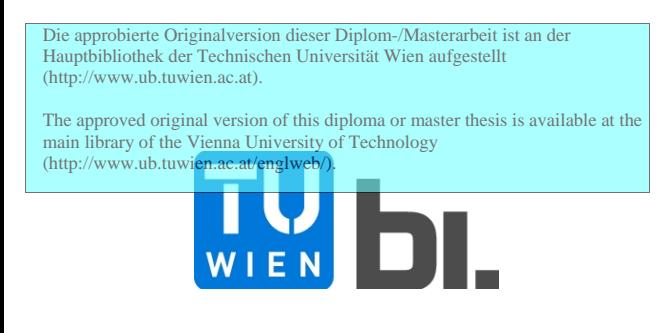

# **DIPLOMARBEIT** Master Thesis

# Numerische Untersuchungen und Modellbildung zur Beschreibung der Spannungszustände innerhalb des Kronendübels

ausgeführt zum Zwecke der Erlangung des akademischen Grades eines Diplom-Ingenieurs

unter der Leitung von

Univ. Prof. Dipl.-Ing. Dr. techn. Josef Fink

Univ. Ass. Dipl.-Ing. Lukas Juen

# E 212

Institut für Tragkonstruktionen - Stahlbau

eingereicht an der Technischen Universität Wien Fakultät für Bauingenieurwesen

von

Stefan Pavlicek

## 0627635

Hervicusgasse 4/1/6, 1120 Wien

Wien, am eigenhändige Unterschrift

## Abstract

This study deals with the so-called crown dowel KrL 75-36, a shear connector for steelconcrete composite systems. This dowel geometry achieved the best results in former Push-Out experiments made by Petraschek. Based on Petrascheks derived models to describe the impacting forces on the steel crown, the use of analysis models without consideration of concrete is verified. For this reason the FEM preparation of the full concrete model, examining a quarter-symmetric part of the push-out experiment, is described based on investigations of Antesberger and Iwancsics. Its results are compared to the ones obtained by using three different models without the consideration of concrete. Strains, especially at the oxy-acetylene cutted surface and at the bottom of the steel dowel, are determined for a dynamic material fatigue analysis. Furthermore, new load models are investigated, in order to obtain better correlation with numeric results of the Push-Out experiment at the oxy-acetylene cutted surface. Regarding to Petraschek's models, the plastic and elastic collapse loads are determined. Therefore, different modeling of forces inside the crown dowel is being made.

## Kurzfassung

Diese Arbeit beinhaltet für den Schubverbinder von Stahl-Beton-Verbundkonstruktionen, den Kronendübel KrL 75-36, Serie 3, einen Vergleich zwischen den von Petraschek vorgestellten Belastungsmodellen und einem mittels eines numerischen Modells nachgebildeten Push-Out Versuchskörpers. Es soll untersucht werden, ob die Spannungszustände in der Dübelleiste mit Hilfe dieser Belastungsmodelle nach Petraschek und ohne die direkte Berücksichtigung des Betonkörpers angenähert werden können. Dies erfolgt, im Hinblick auf eine Ermüdungsuntersuchung, insbesonders für die freie brenngeschnittene Kante und die kritischen Schnitte. Des Weiteren werden von diesen Modellen abweichende Lastansätze betrachtet. Sie besitzen eine bessere Übereinstimmung der Spannungen entlang der brenngeschnittenen Stahlzahnkante mit der numerischen Simulation des Push-Out Versuchs. Für die Modelle nach Petraschek wird jeweils die plastische und elastische Grenzlast berechnet. Die Bestimmung der elastischen Grenzlast erfolgt mittels verschiedener Modellbildungen der Lastabtragung innerhalb des Dübelzahns.

# **Inhaltsverzeichnis**

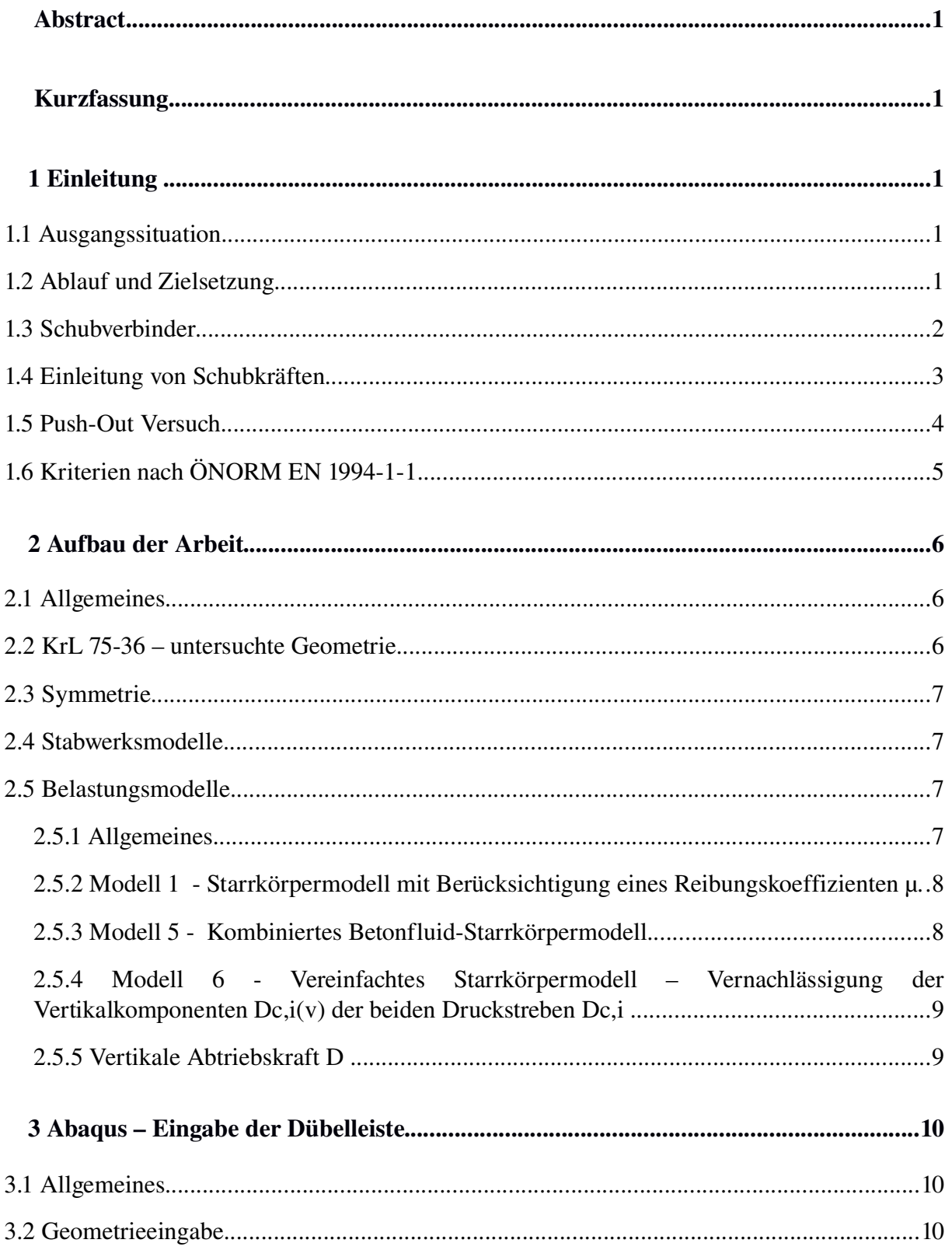

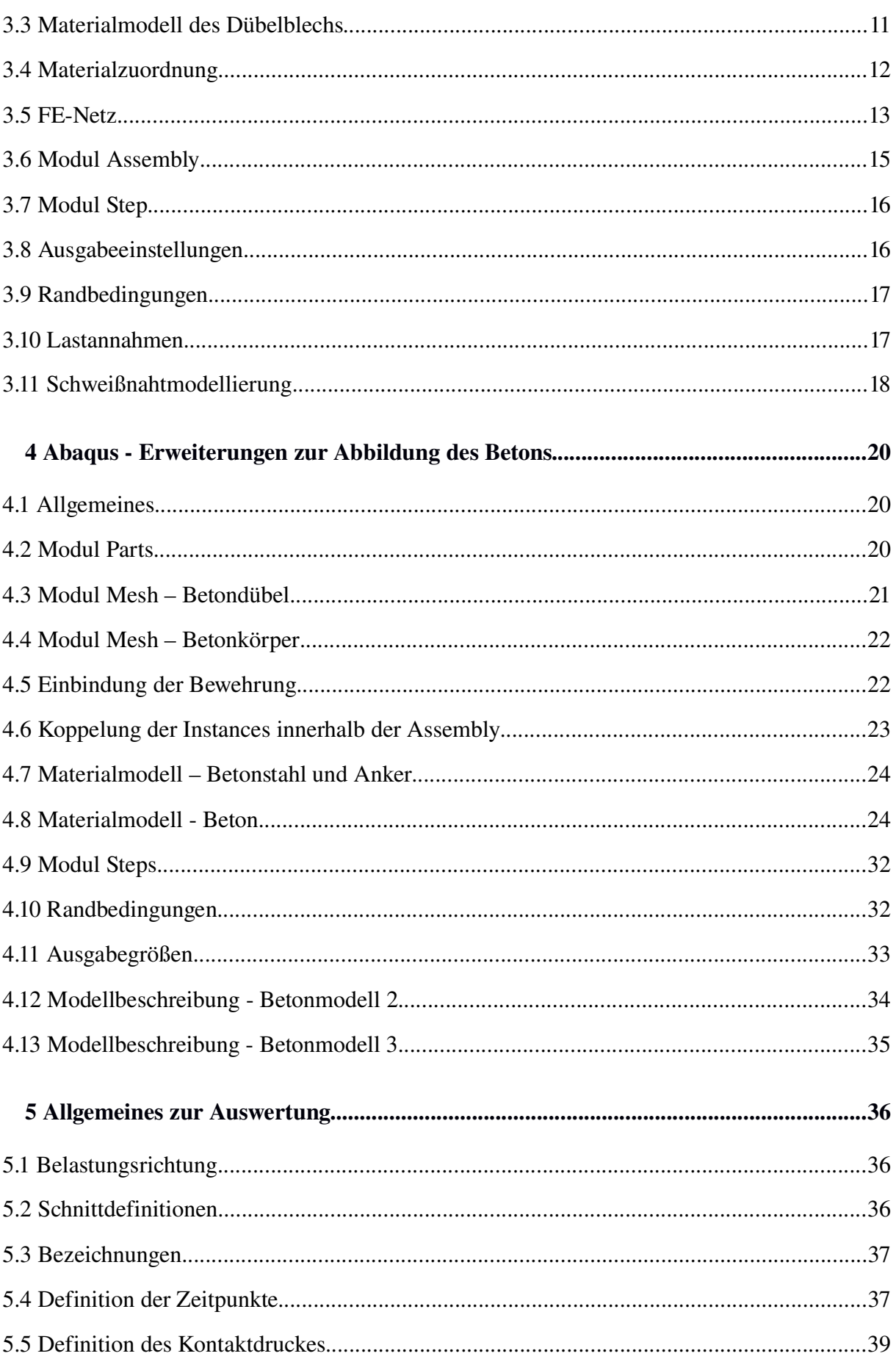

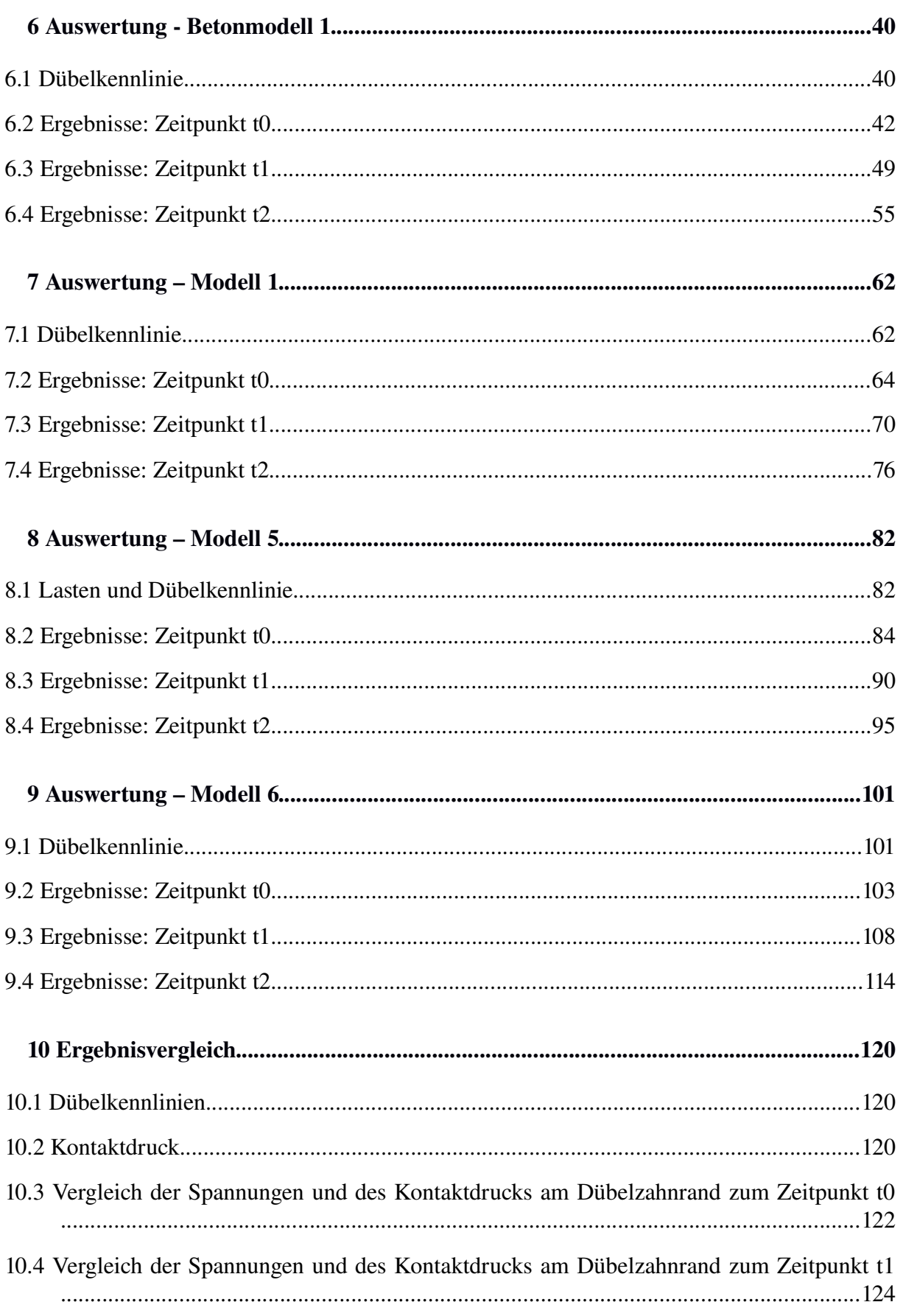

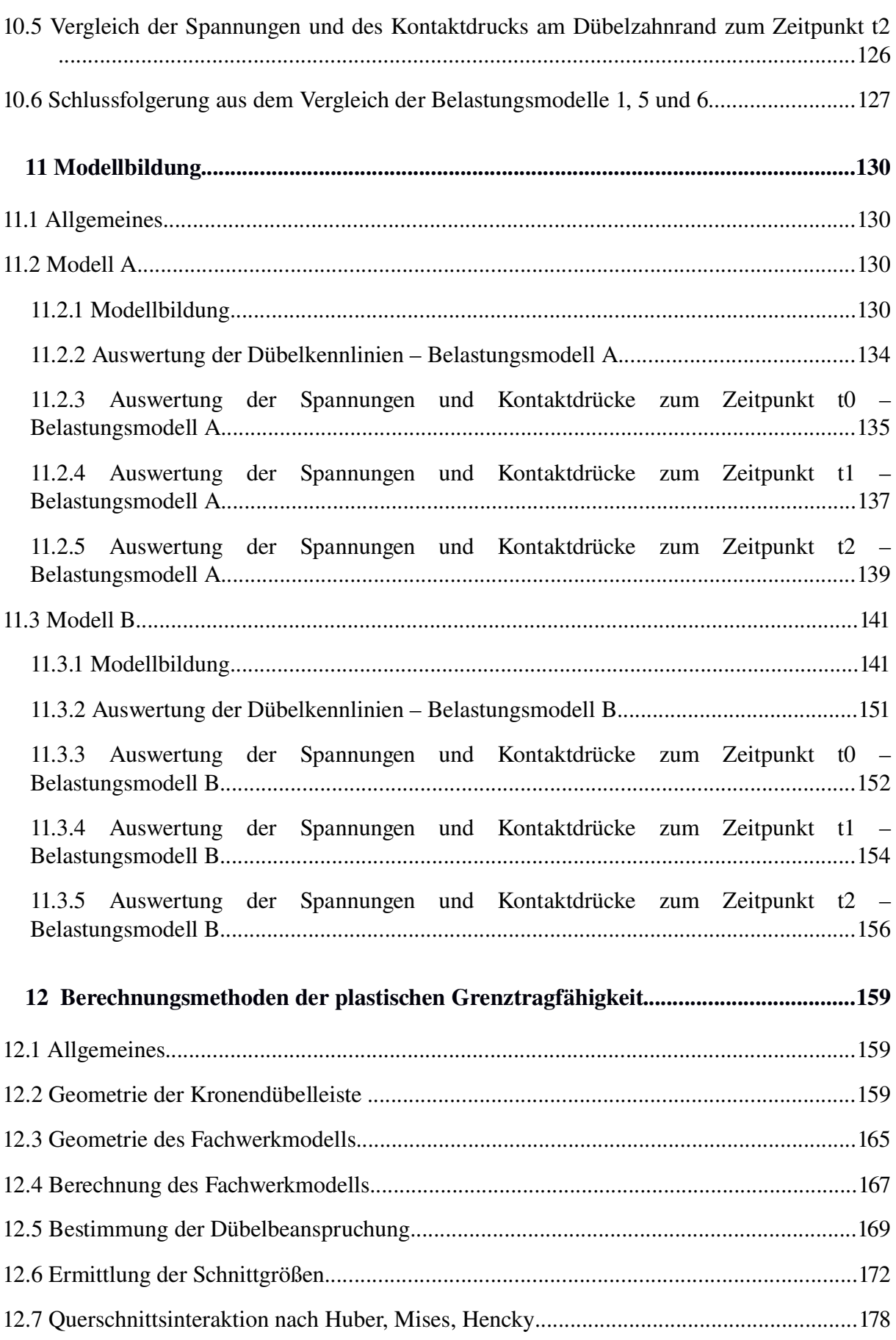

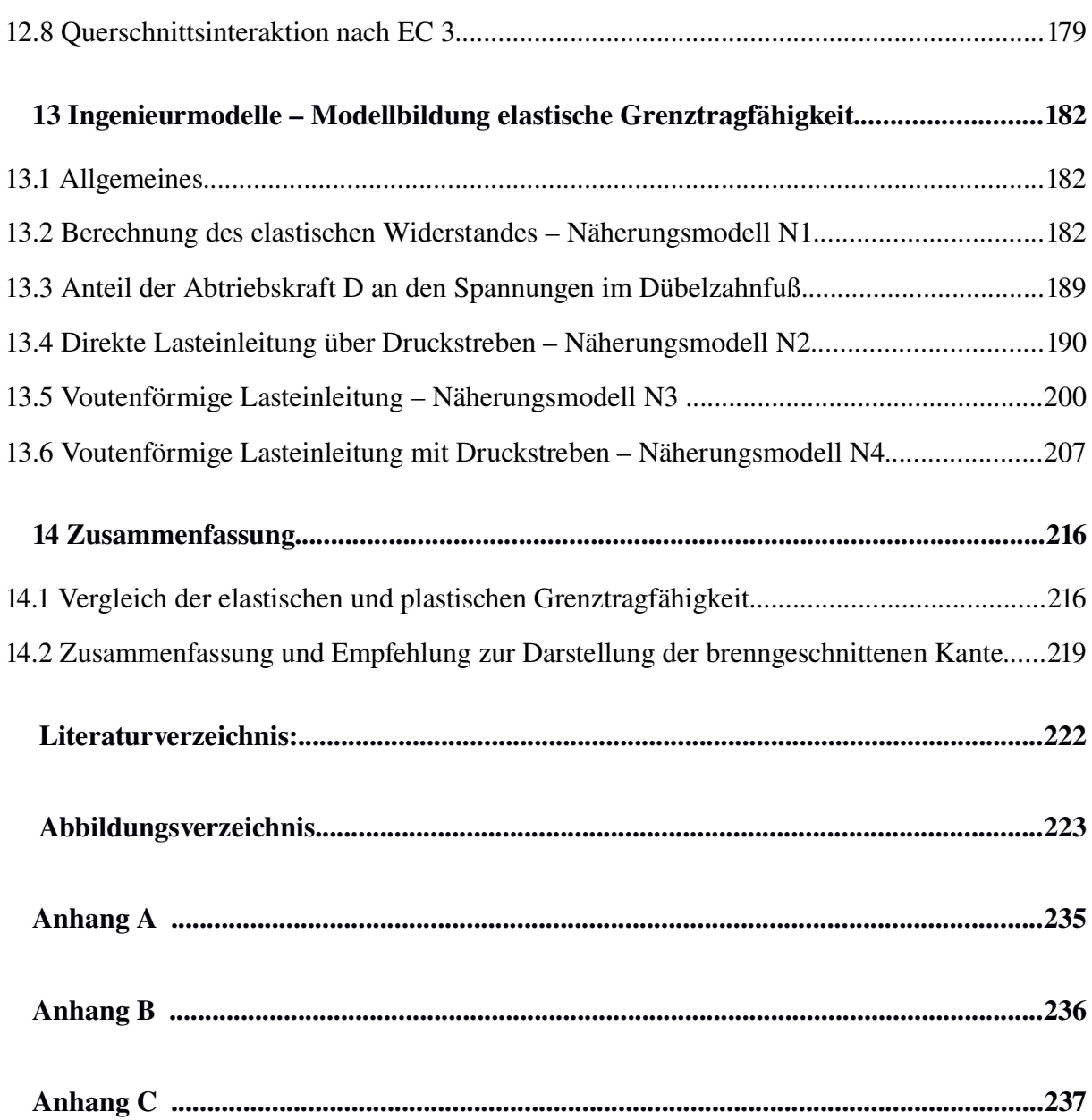

# 1 Einleitung

## *1.1 Ausgangssituation*

Es wurden an der TU Wien ab dem Jahr 2006 im Rahmen der Dissertation von Petraschek [3] verschiedene Dübelleistenformen experimentell untersucht. Dies waren Puzzle-, Kopf-, und Kronendübel. Dabei betrachtete man verschiedene Geometrien in insgesamt drei Serien. Als schlussendlich gleichsam duktil wie tragfähig stellte sich der Kronendübel KrL-75-36 heraus.

Sämtliche experimentellen Versuchsergebnisse, Aufbauten und verwendeten Materialien sind in [3] zusammengestellt und auf ebendiese wird innerhalb dieser Arbeit Bezug genommen. Zusätzliche Untersuchungen von Iwancsics [2] und Antesberger [1] beschäftigen sich mit der numerischen Modellierung von Schubverbindern und dem Programm Abaqus [10]. Das Hauptaugenmerk liegt in der Auffindung der anzugebenden, iterativ zu bestimmenden Parameter zur Abbildung des Materialverhaltens für Beton mit Hilfe des in Abaqus zur Auswahl stehenden Materialmodells "Concrete Damaged Plasticity". Dazu gehören der *Damage Parameter dc* für Druck und *d<sup>t</sup>* für Zug, der *Dilation Angle,* sowie der Reibungskoeffizient zwischen Dübelleiste und Beton. Weiters übernommen werden Erfahrungswerte bezüglich der Wahl einer geeigneten Berechnungsmethode, des richtigen Einbindens der Bewehrung, einer geeigneten Elementwahl (Modul *Mesh*) und der Randbedingungen (*Boundary Conditions*).

## *1.2 Ablauf und Zielsetzung*

Diese Arbeit beschäftigt sich auf Grundlage der experimentellen Ergebnisse sowie den beiden Arbeiten [2] und [1] zur Modellierung in Abaqus mit der numerischen Modellierung des Kronendübels KrL 75-36. Dieser erscheint am aussichtsreichsten, da er die höchste Tragfähigkeit in den Push-Out Versuchen erzielte. Ziel ist es, eine vereinfachte Betrachtung des Push-Out Körpers zu finden, in welcher ähnliche Spannungen wie im durchgeführten Versuch auftreten. Dies gilt insbesonders in den kritischen Schnitten und an der belasteten, brenngeschnittenen Stahlzahnkante. Um die Nachvollziehbarkeit zu einem späteren Zeitpunkt zu gewährleisten, werden die einzelnen Schritte und die eingegebenen Parameter zur Erstellung des Rechenmodells kurz beschrieben.

Es erfolgt die Eingabe der Belastungsmodelle nach Petraschek, welche in der FE-Berechnung die alleinige Betrachtung des Stahlkörpers erlauben:

- Modell Nr.1 ("Starrkörpermodell mit Berücksichtigung eines Reibungskoeffizienten  $\mu$ ")
- Modell Nr.5 ("Kombiniertes Betonfluid Starrkörpermodell")
- Modell Nr.6 ("Vereinfachtes Starrkörpermodell Vernachlässigung der Vertikalkomponenten  $D_{c,i(v)}$ ")

Danach erfolgt die Modellierung des aus Gründen der Rechenzeit und unter Ausnutzung der

Symmetrie geviertelten Betonkörpers des Push-Out Versuchs, zusammenwirkend mit der Dübelleiste. Erst dadurch kann das nichtlineare Nachbruchverhalten und eine Verteilung der Kräfte durch die eingelegte Bewehrung simuliert werden. Hierbei ist es wichtig, die Abhebung in vertikaler und die Verschiebung in horizontaler Richtung zu beobachten und diese mit den aus den Versuchen ermittelten Messwerten zu vergleichen.

Ist wie bei den vorangegangenen Arbeiten eine gute Abbildung des realen Verhaltens erreicht, wird das Hauptaugenmerk auf die Spannungen in der Anschlussfuge der Stahlzähne, im Bereich der Ausrundungen und in der Schweißnaht in Hinblick auf eine Ermüdungsuntersuchung gelegt.

## *1.3 Schubverbinder*

Durch das gleichzeitige Zusammenwirken von mehreren Komponenten, welche entsprechend ihrer Bauteileigenschaften beansprucht werden, entsteht ein Verbundbauteil. Im gegenständlichen Fall wird das Zusammenwirken von einem auf Druck beanspruchten Betonkörper und einem hauptsächlich auf Zug beanspruchten Stahlkörper betrachtet. Damit beide Querschnitte als Gesamtquerschnitt wirken können, sind Schubkräfte erforderlich, welche durch ausreichende Verbundmaßnahmen – die sogenannte Verbundsicherung – aufgenommen werden müssen.

Die Aufnahme der Schubkräfte erfolgt üblicherweise durch die im EC 4 [5] gut beschriebenen Kopfbolzendübel. Andere dem Stand der Technik entsprechende Verbundmittel zeigt Abb. 1.1:

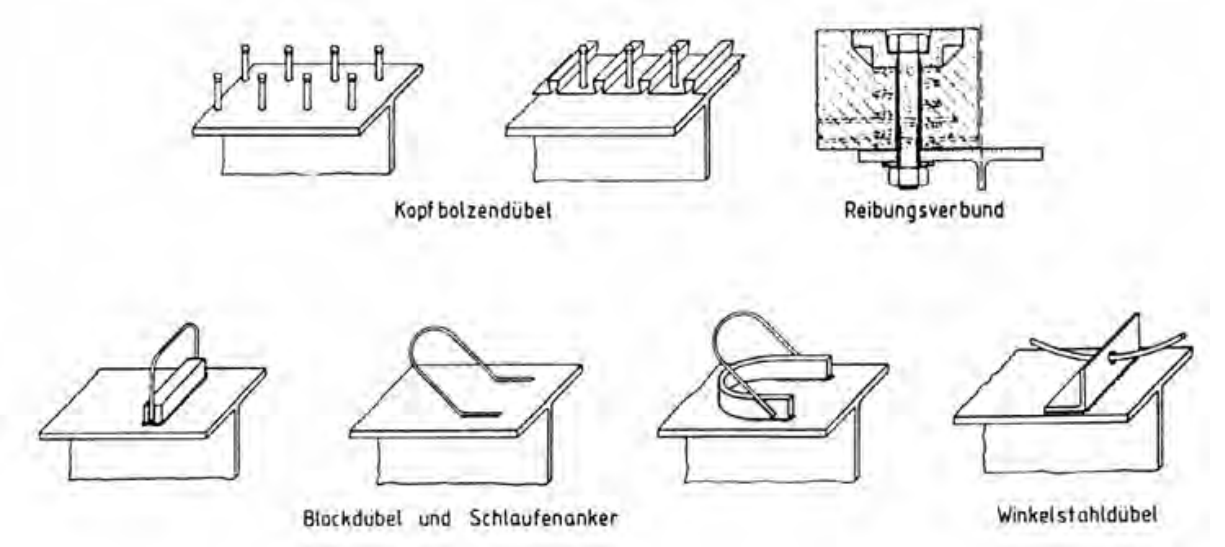

Abb. 1.1: Schubverbinder lt. ÖNORM EN 1994-1-1 [5]

Weiters kommen aus Blechstreifen mittels Brennschneidverfahren hergestellte und automatisiert durch UP-Schweißen zu befestigende Betondübel zum Einsatz, siehe Abb. 1.2. Mögliche Formen sind Haifischflossen-, Kombidübel- und Lochleisten [3].

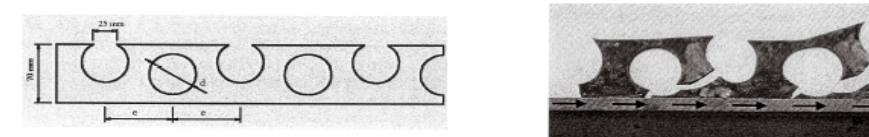

Abb. 1.2: Perfobondleisten als Beispiel für Betondübel (aus [3])

#### *1.4 Einleitung von Schubkräften*

Es wird unterschieden zwischen starrer und nachgiebiger Verdübelung. Grundsätzlich lassen sich die in den Betongurt einzuleitenden Schubkräfte aus der Differenz der Normalkräfte ∆N innerhalb eines definierten Bereiches ermitteln.

Starre Verbundmittel, welche das Duktilitätskriterium nach EC 4 [5] nicht erfüllen, sind entsprechend des Schubkraftverlaufes zu verteilen und mittels eines elastischen Berechnungsverfahrens zu bemessen.

Im Gegensatz dazu ist für nachgiebige Verbundmittel sowohl eine Berechnung der Schnittgrößen nach der Fließgelenktheorie, als auch die im EC 4 [5] geregelte, äquidistante Dübelaufteilung zulässig.

Abb. 1.3 zeigt die zur Querkraft affinen Schubkraftverläufe  $V_L$  (1) und die sich ergebenden Spitzen (2) bei zunehmender Belastung. In b) verteilen sich diese durch Verwendung duktiler Verbundmittel entlang des Trägers. Abb. 1.4 stellt die durch plastische Berechnung überproportional anwachsenden Normalkräfte im Stahlquerschnitt dar. Um das Wachstum von  $\Delta N = \Delta V_L$  aufnehmen und verteilen zu können, ist wiederum Duktilität nötig.

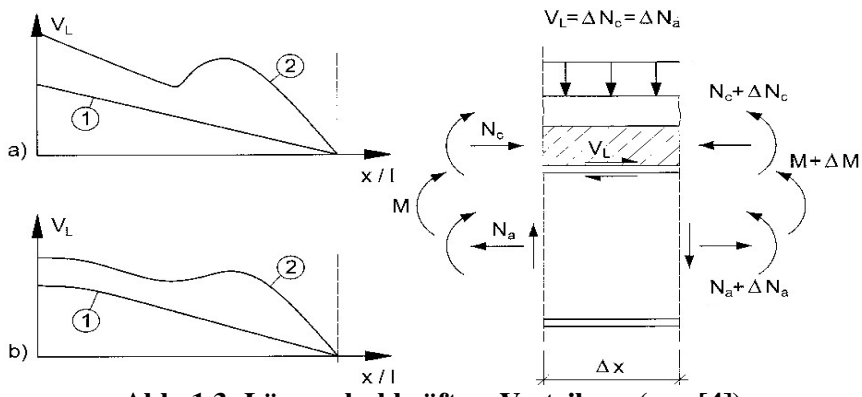

Abb. 1.3: Längsschubkräfte – Verteilung (aus [4])

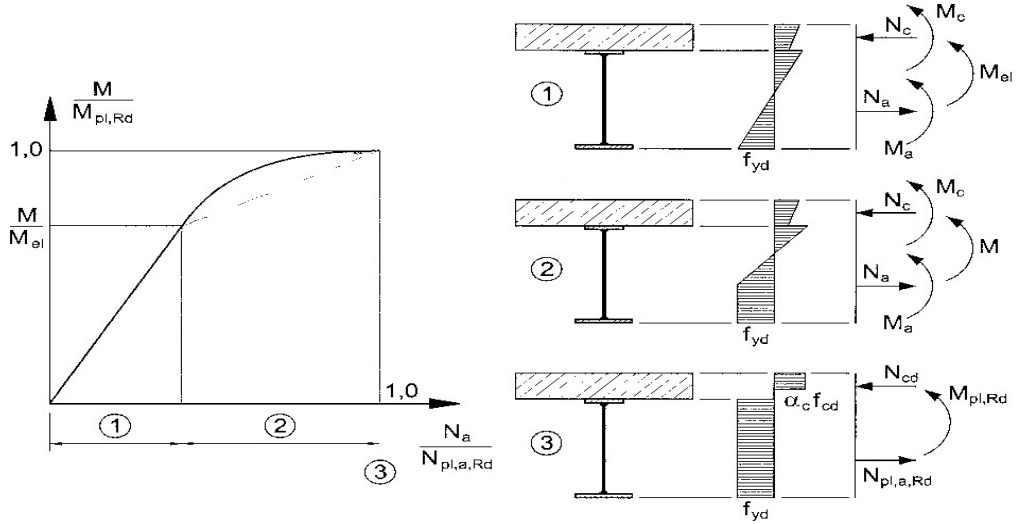

Abb. 1.4: Normalkräfte bei plastischer Berechnung (aus [4])

#### *1.5 Push-Out Versuch*

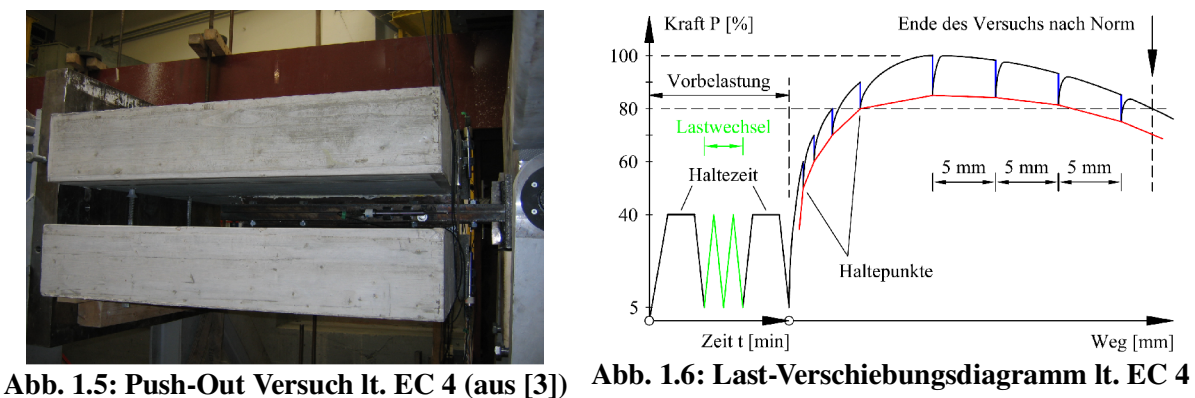

(aus [3])

Im Push-Out Versuch wird eine Last auf das zwischen den Betonkörpern liegende Stahlprofil aufgebracht und ein Last-Verschiebungsdiagramm mit Hilfe von Wegaufnehmern erstellt (Abb. 1.6). Die aufgebrachte Belastung P [kN] verteilt sich auf insgesamt 4 Stahlzähne. In allen weiteren Diagrammen wird zur besseren Vergleichbarkeit von der Versuchslast pro Laufmeter P<sub>max</sub> [kN/lfm] ausgegangen. Auf einen einzelnen Zahn wirkt die Last P<sub>zahn</sub>. Es gilt:

$$
P_{Zahn} = \frac{P}{4} [kN / Zahn]
$$
\n(1.1)

$$
P_{\text{max}} = \frac{P_{\text{Zahn}} \cdot 1000}{e \, [\text{mm}]} [kN \, \text{llfm} \,] \tag{1.2}
$$

## *1.6 Kriterien nach ÖNORM EN 1994-1-1*

Um die Duktilität zu gewährleisten, werden in EC 4 [5] verschiedene Kriterien im Rahmen des Push-Out Versuchs von Verbundmitteln gefordert.

Das Duktilitätskriterium:

$$
\delta_{uk} \ge 6,0 \text{ mm für } P_{nachBruck} \le 0,9 \cdot P_{max} \tag{1.3}
$$

und das Abhebekriterium:

$$
\Delta \leq \delta/2 \text{ für } 0,8 \cdot P_{\text{max-vor Bruch}} \leq P \leq 0,8 \cdot P_{\text{max-nach Bruch}} \tag{1.4}
$$

Beide Verschiebungen in horizontale und vertikale Richtung werden im gegenständlichen Fall mit induktiven Wegaufnehmern bestimmt, deren Position Abb. 1.7 zu entnehmen ist. Für die in dieser Arbeit genützte FE-Berechnung werden dementsprechende Knotenpunkte zur Beobachtung ausgewählt.

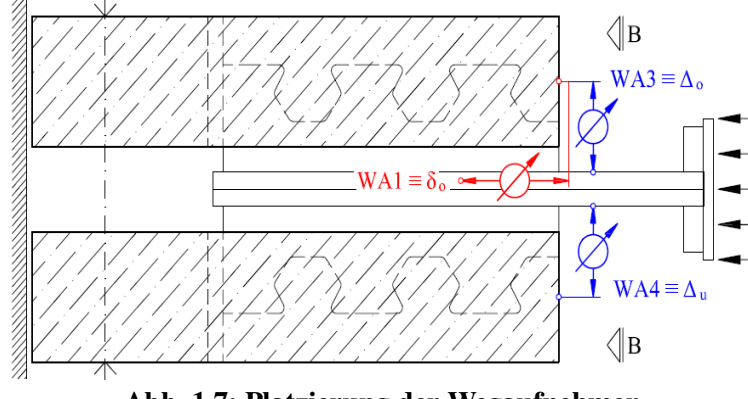

Abb. 1.7: Platzierung der Wegaufnehmer

# 2 Aufbau der Arbeit

## *2.1 Allgemeines*

Zunächst wird der Push-Out Versuchskörper numerisch nachgerechnet. Dann werden die Belastungsmodelle nach Petraschek, wie in Kapitel 1.2 beschrieben, ebenfalls in Abaqus [10] eingegeben. Es folgt ein Spannungsvergleich in verschiedenen Schnitten und in der Kontaktfuge zwischen Stahlzahn und Beton. Zur Erzielung einer besseren Übereinstimmung der Spannungen, werden zusätzliche Lastansätze entwickelt. Um eine Berechnung der plastischen und elastischen Grenzlast ohne numerische Unterstützung zu ermöglichen, erfolgt die Betrachtung mehrerer Lastabtragungsmechanismen innerhalb eines Dübelzahns.

## *2.2 KrL 75-36 – untersuchte Geometrie*

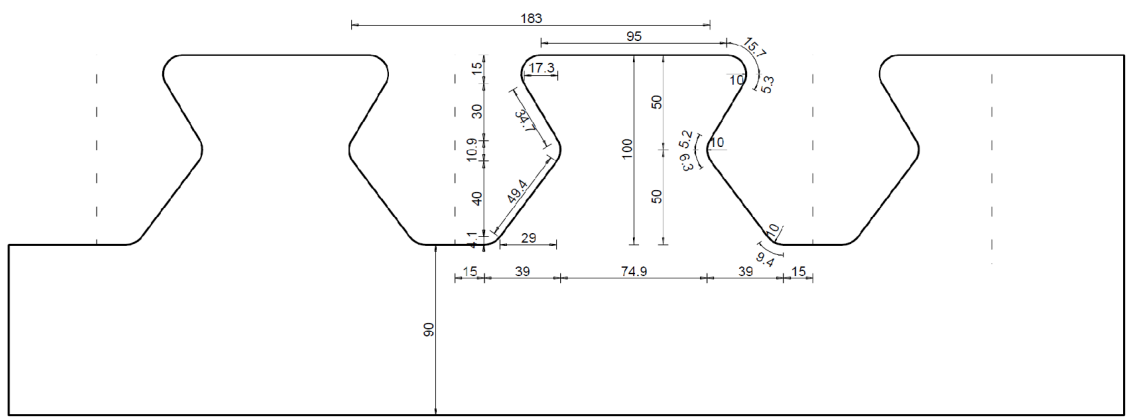

Abb. 2.1: Stahlzahngeometrie KrL 75-36

Abb. 2.1 zeigt die zugrundeliegende Stahlzahngeometrie, auf welche die oben angeführten Belastungsmodelle angewandt werden. Die Dicke beträgt bei den Versuchen 20mm, die Stahlgüte S355 J2G3. Vom Dübelfuß (siehe Abb. 12.1) bis zur Schweißnaht an den Träger wurde eine Länge von 90mm gewählt, da beim zugehörigen Versuchskörper 46 mm Zwischenraum zwischen Beton und Stahlprofil bleiben [3].

## *2.3 Symmetrie*

Um später lange Rechenzeiten zu vermeiden, kann die Symmetrieeigenschaft des Push-Out-Körpers genutzt werden. Es reicht aus, ein Viertel des Aufbaus zu betrachten. Somit ist die Stahlleiste selbst nur halb so dick (10mm), die aufgebrachte Kraft ist zu vierteln.

## *2.4 Stabwerksmodelle*

Zur Ermittlung der statisch erforderlichen Bewehrung und zur Nachrechnung der Versuchsergebnisse entwickelte Petraschek in [3] ein Stabwerkmodell. Dieses ermöglicht die Berechnung der Dübelkräfte zufolge einer äußeren Einwirkung. Zugstreben sind in Abb. 2.2 rot, Druckstreben blau gefärbt.

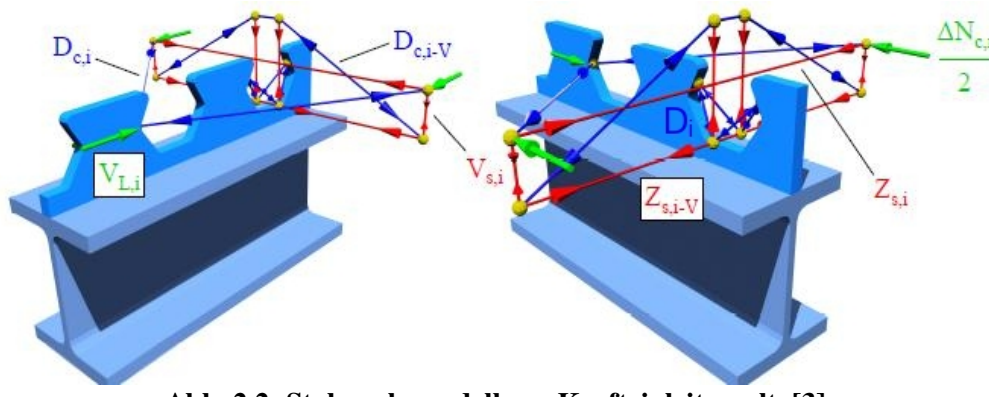

Abb. 2.2: Stabwerksmodell zur Krafteinleitung lt. [3]

Die Kraft ΔN<sub>c</sub> im Betongurt wird in zwei gleiche Anteile zerlegt, welche durch die Dübelleiste aufgenommen werden.

Zur Vereinfachung wird angenommen, dass jeder Dübel die gleiche Schubkraft  $V_{L,i}$  aufnimmt ( N∆ c,i= N∆ c,i-1). Die einzelnen Stabkräfte lassen sich durch Gleichgewichtsbedingungen in jedem Knoten bestimmen. Die daraus resultierenden und schon in [3] abgeleiteten Gleichungen werden innerhalb dieser Arbeit übernommen.

## *2.5 Belastungsmodelle*

## *2.5.1 Allgemeines*

Nach der Bestimmung der einwirkenden Dübelkräfte sind Ansätze für die Verteilung der Kräfte auf die Dübelflanken erforderlich. Petraschek gibt 6 Modelle an, die die Lasteinleitung der überwiegend horizontalen Druckkräfte  $D_{c,i}$  und der vertikalen, abtreibenden Kräfte  $D_i$  auf den Stahlzahn beschreiben. Durch einen Vergleich dieser mit den praktischen Versuchsergebnissen kommt Petraschek zum Schluss, dass nur Modell 1 ("Starrkörpermodell mit Berücksichtigung eines Reibungskoeffizienten  $\mu$ ), Modell 5 ("Kombiniertes Betonfluid-Starrkörpermodell") und Modell 6 ("Vereinfachtes Starrkörpermodell – Vernachlässigung der Vertikalkomponenten  $D_{c,i(v)}$  der beiden Druckstreben  $D_{c,i}$ ") eine brauchbare Übereinstimmung liefern. Daran lässt sich die Wichtigkeit der exakten Beschreibung der Art der Krafteinleitung erkennen. Petraschek unterscheidet zwischen "exakten Modellen", bei denen die genaue Dübelgeometrie berücksichtigt wird, und "vereinfachten Modellen", bei welchen die Ausrundungsradien des Stahlzahns durch fortlaufende und sich in einem Punkt schneidende Geraden ersetzt werden. Da in der FE-Modellbildung eine exakte Eingabe der Geometrie leicht bewerkstelligt werden kann, werden die exakten Modelle verwendet.

*2.5.2 Modell 1 - Starrkörpermodell mit Berücksichtigung eines Reibungskoeffizienten* 

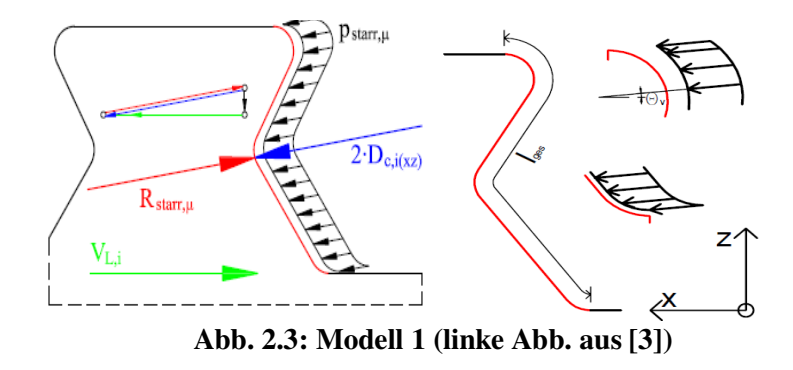

Es wird angenommen, dass die rechte Seite des Dübelzahns durch den Beton gleichmäßig, vom oberen Kreisbogen bis zum unteren, beansprucht wird. Die Abtriebskraft D wirkt, wie in Abb. 2.6 dargestellt, auf die obere Gerade. Sie ist mit Modell 1 zu überlagern. Die Ermittlung der hierfür notwendigen Winkel und Lastgrößen erfolgt in Kapitel 12. Die zufolge dieses Lastmodells unter Verwendung einer plastischen Querschnittsinteraktion rechnerisch ermittelte Traglast V<sub>Li</sub> unterschätzt die tatsächliche um ca. 1,5% (gemäß Petraschek [3], Anhang D).

$$
p_{\text{starr}, \mu} = \frac{2 \cdot D_{c(\text{xz})}}{l_{\text{ges}} \cdot t} \tag{2.1}
$$

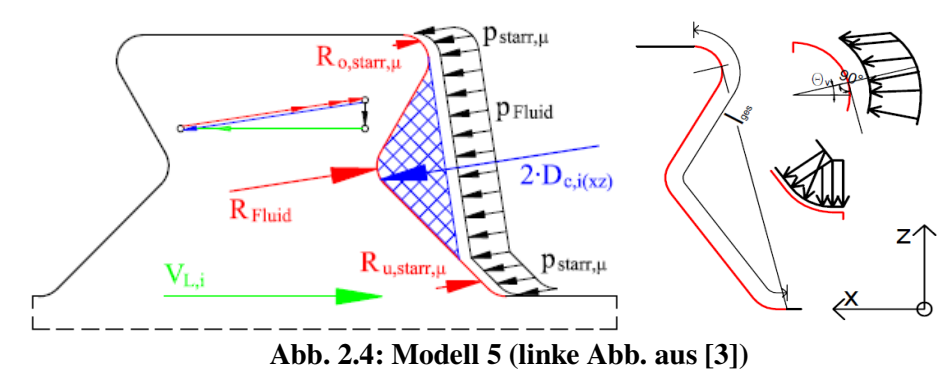

*2.5.3 Modell 5 - Kombiniertes Betonfluid-Starrkörpermodell*

Hier wird angenommen, dass sich der Betonkörper innerhalb des in Abb. 2.4 blau schraffierten Bereiches wie ein Fluid verhält. Innerhalb dieses Bereiches wirkt der Druck  $p_{\text{Fluid}}$ orthogonal auf die Stahlflanken. Auch hier muss die vertikale Abtriebskraft D von beiden Seiten berücksichtigt werden. Zu beachten sind:

$$
p_{\text{star},\mu} = p_{\text{Fluid}} \tag{2.2}
$$

$$
p_{\text{Fluid}} = \frac{2 \cdot D_{c(xz)}}{l_{\text{ges}} \cdot t}
$$

*2.5.4 Modell 6 - Vereinfachtes Starrkörpermodell – Vernachlässigung der Vertikalkomponenten Dc,i(v) der beiden Druckstreben Dc,i*

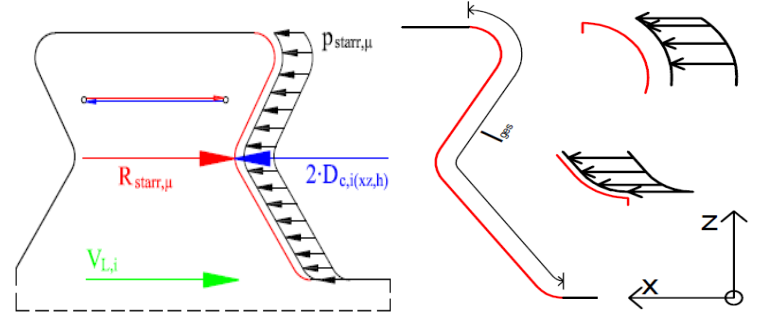

Abb. 2.5: Modell 6 (linke Abb. aus [3])

Dieses Modell entspricht weitgehend dem Modell 1, allerdings mit dem Unterschied, dass hier alle Vertikalkomponenten vernachlässigt werden:

$$
p_{\text{star}, \mu} = \frac{2 \cdot D_{c(x, h)}}{l_{\text{ges}} \cdot t} \tag{2.4}
$$

Für alle drei hier verwendeten Modelle werden die benötigten Druckstrebenkräfte des Fachwerkmodells im Kapitel 12.5 berechnet.

#### *2.5.5 Vertikale Abtriebskraft D*

Sie wirkt bei jedem Zahn von beiden Seiten (Abb. 2.2), wobei der Schubkraftverlauf über die Trägerlänge die Größe der wirkenden Vertikalkraft bestimmt. Durch die Annahme konstanter Schubkräfte folgt auch ein Gleichbleiben der vertikalen Abtriebskraft, was eine große Erleichterung darstellt. Die Neigung der Kraft wird durch den Abstand zweier Stahlzähne bestimmt.

Die linear abhängige Relation zwischen vertikaler Abtriebskraft D und den Lasten p<sub>i</sub> des Modells 1 und 5 wird in Kapitel 12 berechnet und ist in den Kapiteln 7 und 8, jeweils vor Beginn der Spannungsauswertung, dargestellt.

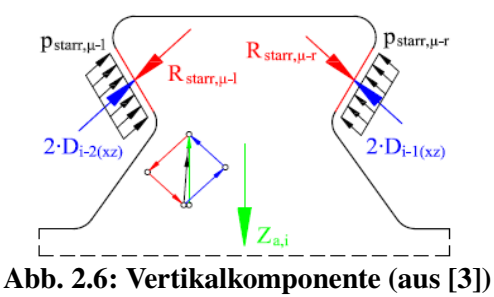

## 3 Abaqus – Eingabe der Dübelleiste

#### *3.1 Allgemeines*

Ziel folgender Beschreibung der Eingabe ist, die verwendeten Einstellungen festzuhalten und eine Reproduzierbarkeit zu gewährleisten. Grundsätzlich wird von den Erkenntnissen in [2] und [1] ausgegangen. Nicht erwähnte Einstellungen bleiben dabei Standardwerte.

Verwendet wird das FE-Programm Abaqus 6.10. Die Geometrie der Dübelleiste KrL 75-36 wird laut Abb. 2.1 im CAE-Modul eingegeben. Anzumerken ist, dass alle Eingaben in "Newton" und "mm" erfolgen. Spezielle Begriffe des Programms, wie etwa Module und Funktionen, werden durch kursive Schrift hervorgehoben.

#### *3.2 Geometrieeingabe*

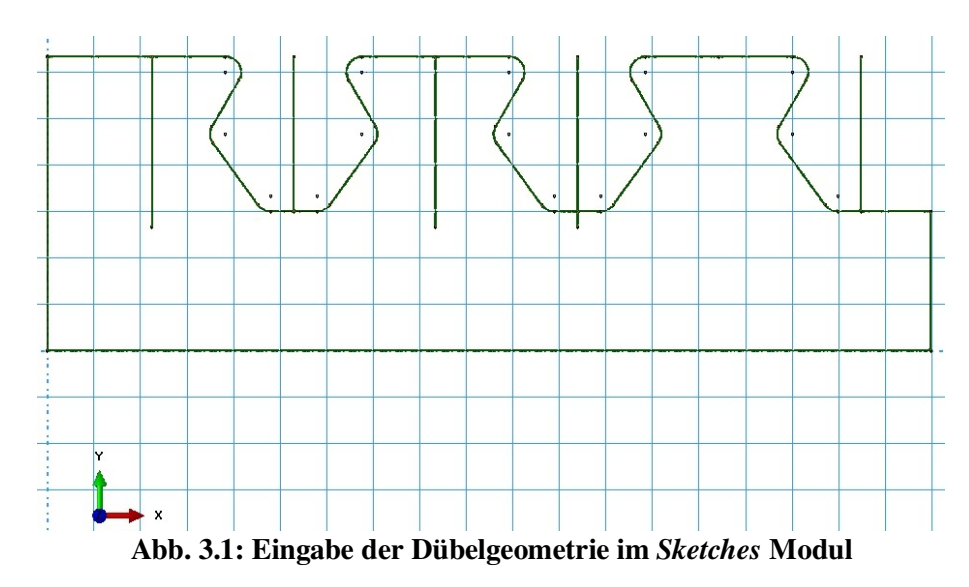

Bei der Geometrieeingabe in Abaqus [10] müssen zunächst die einzelnen Teile, die sogenannten *Parts*, eines Modells definiert werden. Die Umrisse der Dübelleiste werden von einer .dwg-Datei importiert. Es ist darauf zu achten, nur einzelne Linien und keine Polygonzüge zu importieren, da diese nicht erkannt werden können.

Nach dem Import der zweidimensionalen Geometrie der Dübelleiste im Modul *Sketches* (siehe Abb. 3.1) erfolgt die Extrusion. Dies geschieht im *Modeling Space 3D*, als *deformable Part* mit den *Base Features Solid Shape* und *Type Extrusion*. Es wird nach einer Extrusionstiefe *Depth* gefragt. Diese beträgt – da die Symmetrieeigenschaften ausgenutzt werden – 10mm. Nun ist die Geometrie im Modul *Parts* vorhanden.

Um später die Einspannung der Dübelleiste modellieren zu können, wird eine neue Fläche (Abb. 3.2) im Menü *Parts* erstellt, und im *Modelling Space 3D* der *Type Analytical Rigid* gewählt. Im erscheinenden *Sketches*-Modul wird die rechteckige Fläche mit 570x10, also entsprechend der Dübelgrundrissfläche, eingegeben. Der benötigte *Reference Point* wird in der Mitte der kurzen Seite gewählt. Dieser Punkt ist nötig, um später die Ausgabe der wirkenden Dübelkräfte zu ermöglichen.

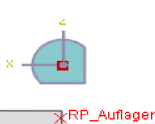

Abb. 3.2: Analytical Rigid-Fläche, modelliert im 3D Modelling Space

Für den *Part* Dübelleiste wurden im Menü Tools $\rightarrow$ Partition $\rightarrow$ Cell $\rightarrow$ *Define Cutting Plane*/ *Use Datum Plane* Partitionen gemäß Abb. 3.3 erstellt, um später eine optimale Netzgeometrie zu erhalten, bzw die Anzahl der Teilungen in den Ausrundungen bestimmen zu können. Das Verwenden von einem vorher im Raum definierten Datum Point erleichtert die Zerteilung. In jedem CAE-Modul kann in der Schnellmenü-Auswahlleiste unter *Create Datum Plane Offset From Principal Plane* bzw. unter *Create Datum Point*  $\rightarrow$  *Offset From Point* eine Hilfsfläche bzw. ein Hilfspunkt gewählt werden. Je nachdem, ob eine senkrechte oder waagrechte Fläche benötigt wird, ist *YZ Plane* oder *XZ Plane* zu wählen. *Datum Points* und -*Planes* dienen lediglich der leichteren Eingabe. Sie werden sonst nicht berücksichtigt.

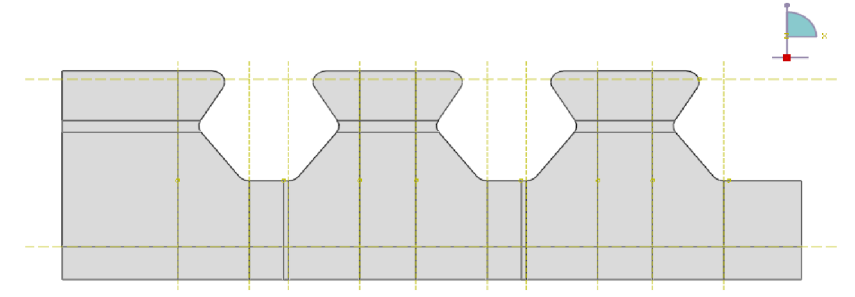

Abb. 3.3: Einteilung in verschiedene Partitionen innerhalb des Part-Moduls

#### *3.3 Materialmodell des Dübelblechs*

Im Modellbaum wird unter *Materials Create*  das Materialmodell für den verwendeten Baustahl S355 J2 G3 ("Steel\_S355") erstellt. Im erscheinenden Feld *Mechanical*  $\rightarrow$ *Elasticity, Plasticity* können die Eigenschaften angegeben werden. Die von der Voestalpine Grobblech GmbH geprüften und in Tab. 3.1 angegebenen Werte zeigen eine deutliche Überschreitung der geforderten Streckgrenze  $R_{\text{eH}}$  von 355 N/mm<sup>2</sup>.  $R_{\text{m}}$  repräsentiert die Zugfestigkeit und  $\varepsilon_u$  die Bruchdehnung.

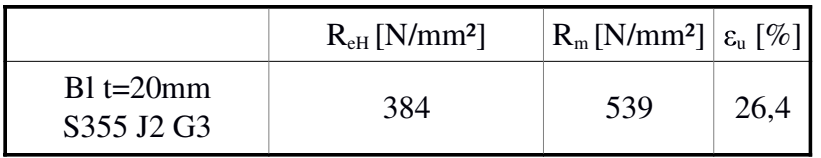

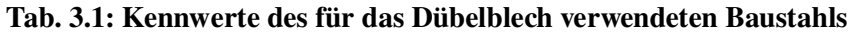

Die in Abaqus eingegebenen Werte gemäß Tab. 3.2 repräsentieren ein ideal-elastisch, idealplastisches Verhalten, ohne Berücksichtigung der Bruchdehnung und der Kaltverfestigung. Dies ist jedoch auch nicht nötig ist, da davon auszugehen ist, dass die bei großen Verschiebungen erhaltenen Werte durch die Verzerrungen des Netzes nicht mehr realistisch sind. Daher sind die Verformungen ohnehin zu begrenzen.

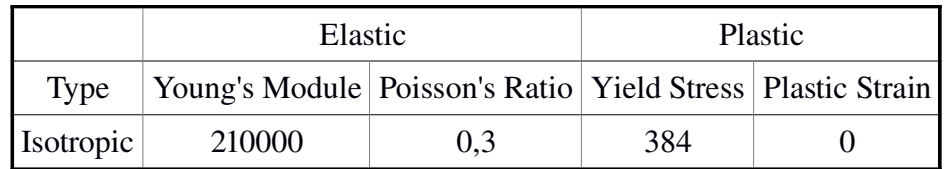

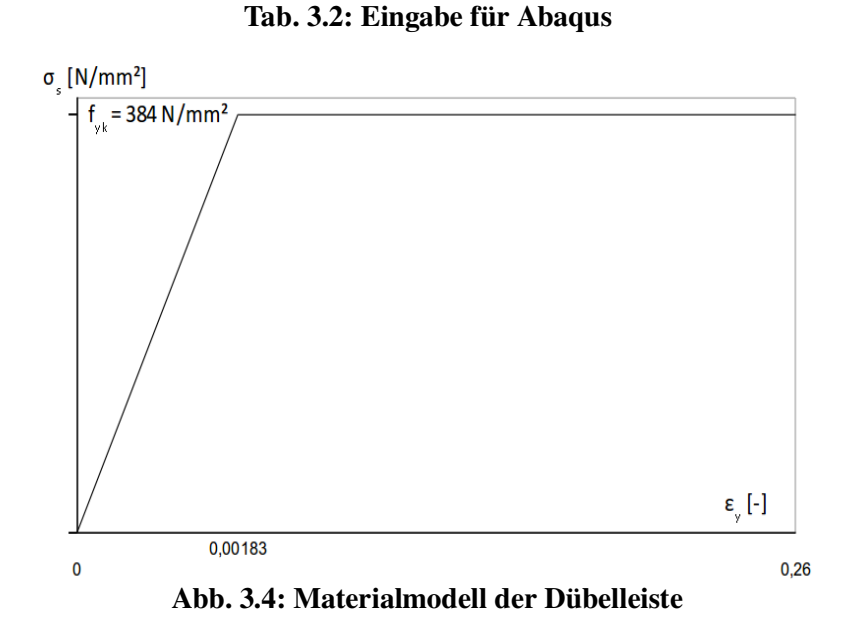

Die Dichte wird entsprechend einer Empfehlung in [1] mit *Denisity*=7,8\*10<sup>-6</sup> kg/mm<sup>3</sup> angegeben.

#### *3.4 Materialzuordnung*

Die Zuordnung des Materials erfolgt im Modellbaum unter *Parts → Dübelleiste → Section Assignment.* Vorab muss allerdings eine neue *Section* erstellt werden. Dazu dient das *Property* Modul. Der verwendete Stahl wird als eine *SolidSection*, mit dem *Type Homogeneous* eingegeben.

Ist die *Section* erstellt, kann sie durch Doppelklick auf *Section Assignment* innerhalb des *Parts* "Dübelleiste" hinzugefügt werden. Unter *Edit Region* ist der gesamte Bereich zu wählen (siehe Abb. 3.5).

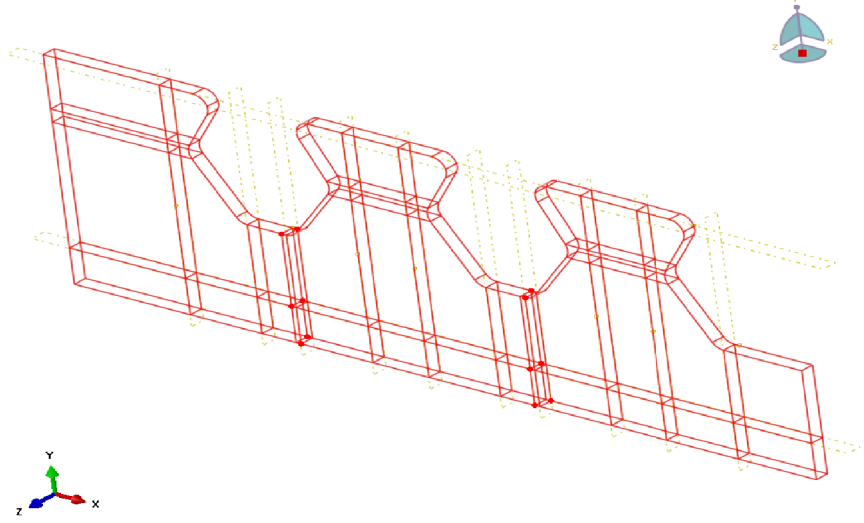

Abb. 3.5: Zuordnung über Edit Region

## *3.5 FE-Netz*

Im *Part* Modul kann für jeden Part, mit Ausnahme von Analytical Rigid Bodies, ein Netz generiert werden.

Zu allererst müssen die Kantenteilungen vorgegeben werden. Diese sind in Abb. 3.6 ersichtlich und werden auf Grundlage von den Angaben in [1] erstellt. Unter *Seed* → *Edges* können eine oder mehrere Kanten gewählt und bearbeitet werden. Dabei wird die Methode *Method By number* genutzt. Für die in Abb. 3.6 durch Rechtecke dargestellten Kanten wird unter *Constraints*  $\rightarrow$  *Do not allow the number of elements to change* gewählt, wodurch die Seeds nicht mehr als Dreiecke, sondern als Quadrate angezeigt werden. In Dickenrichtung werden 2 Elemente, das heißt eine Unterteilung in 5mm-Stücke, angeordnet. Je dichter das FE-Netz wird, desto "weicher" verhält sich die Systemsteifigkeit. Allerdings vergrößert sich die Ausgabedatei (*Output Data Base)* enorm, sodass sie schnell die standardmäßig eingestellte maximale Größe von 3Gb für den *Result Output* überschreitet.

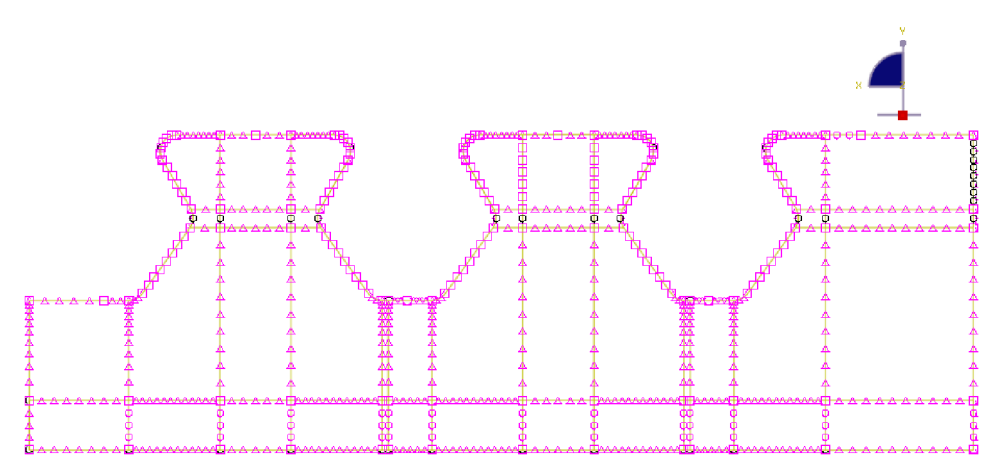

Abb. 3.6: Kantenteilungen – Seeds

Der Elementtyp ist ein wichtiges Kriterium für plausible Ergebnisse. Trotz der komplizierten Dübelgeometrie sollen nach Möglichkeit keine tetraederförmigen Elemente eingesetzt werden, sondern quaderförmige. Deren Steifigkeitsverhalten gibt die reale Situation besser wieder.

Demzufolge werden 3D-CST ("Constant Strain Triangle", lineare Verschiebungen verursachen konstante Verzerrungen) Elemente (*Geometric Order → linear*) angenommen. Unter *Familiy* ist *3D-Stress* anzuwählen. Die Funktionen *Element Deletion* und *Distortion Control* werden nicht benötigt, da die Verzerrungen gering bleiben und somit kein frühzeitiger Abbruch durch ineinandergeschobene Elemente erfolgt. Die Dübelleiste besteht somit rein aus C3D8R Elementen.

Die *Mesh Controls* sind ein weiteres Werkzeug, um die Netzgeometrie zu beeinflussen. Alle gelb dargestellten Bereiche können über *Mesh Controls Technique* mit dem Algorithmus *Sweep* vernetzt werden. Die Methode *Structured*, in welcher die Flächen grün dargestellt werden, ist zwar *Sweep* aufgrund der Orthogonalität des Netzes vorzuziehen, durch sie können allerdings keine komplizierteren Geometrien, insbesondere kurvenartige Strukturen, vernetzt werden. Unter *Algorithm* wird *Advancing front*, *Use mapped meshing where appropriate* gewählt, um in einer vorherrschenden 2D-ähnlichen Struktur ein etwas besseres Ergebnis zu erhalten. *Element Shape* ist, wie schon erwähnt, *Hex* und nicht tetraederförmig.

Es wird zu Beginn dieser Arbeit ein FE-Netz mit ungleichmäßigen Elementgrößen und schiefen Winkeln zwischen den Elementen, im Bereich zwischen den Dübelzähnen und am mittleren Stahlzahn vorgestellt. Trotzdem ist es nicht realitätsfern. Ein später – im Modell mit Schweißnaht und im vollständigen Betonmodell – an einigen Stellen verändertes Netz mit größerer Strukturierung, sprich mehr Orthogonalität, und geringeren Größendifferenzen benachbarter finiter Elemente, zeigt sehr ähnliche Ergebnisse der Vergleichsspannung nach Mises und der Verformungen.

Schlussendlich kann unter *Mesh Part* das gesamte Netz der Dübelleiste vervollständigt werden (siehe Abb. 3.7).

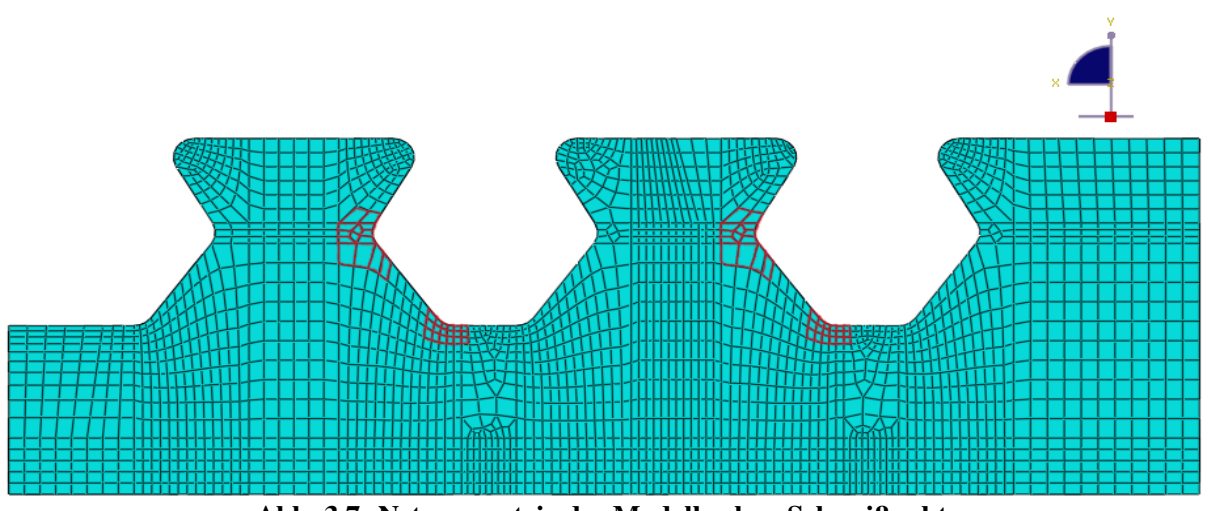

Abb. 3.7: Netzgeometrie des Modells ohne Schweißnaht

## *3.6 Modul Assembly*

Als nächstes muss die relative Zuordnung der *Parts* "Dübelleiste" und "AnalyticalRigid" erfolgen. Dies geschieht im *Assembly* Modul durch Doppelklick auf *Instances*. Der *Instance Type Dependent* wird beibehalten (Der original *Part* wird vernetzt, nicht eine Kopie dessen Geometrie).

Sind nun die beiden *Instances* "Dübelleiste" und "AnalyticalRigid" im Fenster zu sehen, werden sie noch mittels *Constraint* - *Face to Face, Rotate Instance* und *Translate Instance* richtig zueinander ausgerichtet (siehe Abb. 3.8).

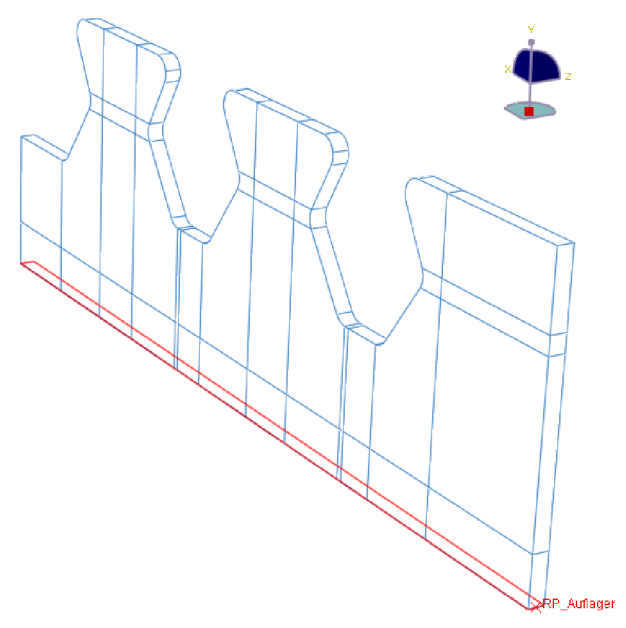

Abb. 3.8: Anordnung des Auflagers an der Dübelleiste

Um die Interaktion der Flächen voll zu gewährleisten, sodass alle Kräfte und Momente des Dübels auf die *AnalyticalRigid*-Fläche übertragen werden, verbindet die Funktion *Tie Constraint* im Modellbaum die beiden Flächen miteinander. Der besseren Wiedererkennbarkeit wegen werden in der *Assembly* der Dübelfläche und dem Auflager eine Oberfläche mittels *Surfaces* zugewiesen (siehe Abb. 3.9).

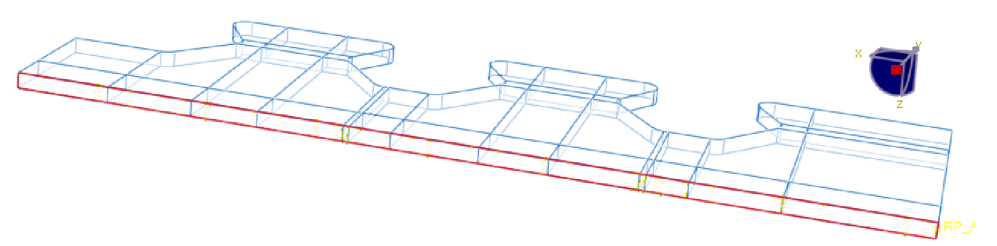

Abb. 3.9: Zuweisung einer Oberfläche für das Auflager und die Dübelleiste

Anschließend sollen im Modul *Interaction* durch die Funktion *Tie Constraint* diese beiden Flächen miteinander gekoppelt werden, sodass alle Kräfte und Momente durch die später definierte Einspannung des Referenzpunkts abzuleiten sind. Als *Master Surface* ist das Auflager zu wählen, als *Slave Surface* die Unterseite der Dübelfläche. Grundsätzlich gilt, dass kleinere Elemente als *Slave* den größeren *Master-*Elementen zugeordnet werden. Weiters ist zu beachten, dass "*Analytical Rigid*"-Flächen bei Kontaktdefinitionen immer als *Master*- Fläche definiert werden sollten.

## *3.7 Modul Step*

Das Modul *Step* ermöglicht die Auswahl unterschiedlicher Berechnungsmethoden. Im gegenständlichen Fall wird eine *Static General* Berechnung gewählt. Die *Time Period*, in der die Last aufgebracht werden soll, beträgt 1. Die Funktion *NLgeom* zur Berücksichtigung großer Verschiebungen bleibt ausgeschaltet. Die *Incrementation* wird, wie in [6] empfohlen, bei *automatic* belassen. Die dennoch benötigte Steuerung der *Increment size*, um genügend Zwischenergebnisse im Verlauf der Laststeigerung zu erhalten, kann trotzdem erfolgen. Zu Beginn (*Initial*) soll die Berechnung mit einer Inkrementgröße von 0,01 gestartet werden. Das Minimum ist mit 1\*10-5 definiert, das Maximum mit 0,02. Die maximale Inkrementzahl wird auf 10000 gesetzt.

## *3.8 Ausgabeeinstellungen*

Die Option *Field Output* definiert die auszugebenden Größen des Gesamtmodells, der *History Output* die von vorher definierten einzelnen Knoten, Elementen oder Kanten. Einzelne Knotenpunkte oder Elemente können innerhalb des *Assembly*-Moduls als *Sets* abgespeichert werden. Ziel der Definition von *History Outputs* ist es beispielsweise, Informationen über Last-Verschiebungsverläufe zu erhalten. Die Auswahl der Ausgabeparameter ist auf ein Minimum zu reduzieren, um ein übermäßiges Anwachsen der ODB-Dateigröße zu verhindern. Besonders die Ausgabe von Field Outputs erfordert große Datenmengen, da diese für jedes Element gespeichert werden müssen.

Für eine exakte Definition, zu welchen Zeiten die Ergebnisse in die *Output Data Base (ODB)* geschrieben werden, ist es zweckmäßig mit der Funktion *Time Points* zu arbeiten. Im Modellbaum wird unter *Time Points* - *Create* nach *Specify using delimeters* der Startzeitpunkt 0, der Endzeitpunkt 1, und das *Increment* 0,01 angegeben. Somit werden sich später alle *Field*- und *History Outputs* darauf berufen und zu exakt gleichen Zeiten ihre Ausgabegrößen speichern.

Im *Field Output* lassen sich für die *Domain*: *Whole Model*, mithilfe der *Frequency*: *From time Points* unter *Timing: at exact times* folgende Größen ausgeben: S (Alle Spannungskomponenten und Invarianten), E, PE (elastische und plastische Verzerrungskomponenten), U (Translationen und Rotationen).

Die Ausgabe von *History Outputs* wird den zuvor im *Assembly*-Modul gespeicherten *Sets* zugeordnet. Ihre Positionen sind Abb. 3.10 zu entnehmen. Zweckmäßig ist jedenfalls eine Ausgabe der Reaktionskräfte im *Reference Point* "RP\_Auflager". Weiters werden *History Outputs* an der Position der Dehnmessstreifen des Versuchskörpers und an den Enden der Stahlzähne gewählt.

Ebenso wie die *Field Outputs* werden die *History Outputs* erzeugt. Der Zeitpunkt der Ausgabegrößen soll genauso durch die Funktion *Time Points* definiert werden, allerdings mit der *Domain*: *Set, Output at exact times*, wobei für den *Reference Point* die Größen *U* und *RF* (*Reaction Forces*) ausgegeben werden. Somit ist die Einspannung der *Analytical Rigid Fläche* kontrollierbar und die aufgenommenen Lagerkräfte sehr einfach ables- und vergleichbar. Der Quotient von *ALLIE* zu *ALLKE,* der inneren und der kinetischen Energie, ist bei dynamischen Analysen in der Ausgabe zu betrachten, um sprunghafte Änderungen analysieren zu können, da dies auf numerische Probleme hindeutet. Das ist erst bei Betrachtung des FE-Betonmodells (siehe Kapitel 4.1) nötig, da bei alleiniger Betrachtung der Dübelleiste der Zeitschritt mit *Static*, *Riks* berechnet wird.

Für die *Sets* "Abhebung" werden nur die Verschiebungen *U* dokumentiert, um später die Ergebnisse mit denen des Betondübels vergleichen zu können. Zu beachten ist, dass die rückstellende Komponente des Betondübels beim vereinfachten, reinen Stahlmodell fehlt und die Abhebungen somit nur indirekt vergleichbar sind.

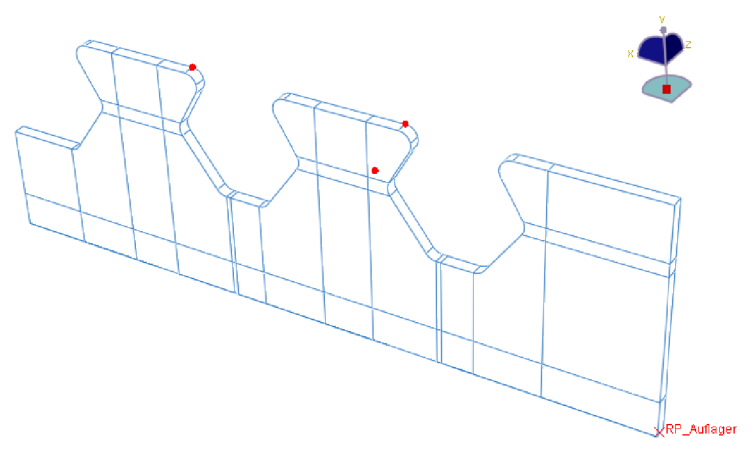

Abb. 3.10: Beobachtungspunkte im Modul Assembly

## *3.9 Randbedingungen*

In allen Fällen ist eine Einspannung des Referenzpunktes des Auflagers, also der *Analytical Rigid* Fläche nötig: (*UR1=UR2=UR3=U1=U2=U3*=0).

Bei der Eingabe der Randbedingungen (*Boundary Conditions*) ist die doppelte Symmetrie zu beachten. Nur im Fall der Modellbildung mit Schweißnaht ist eine Festhaltung von *U3* (Verschiebung in z-Richtung), *UR1* (Verdrehung um die Längsachse) und *UR2* (Verdrehung um die Hochachse) in der Symmetrieebene anzuordnen. Diese nimmt das Versatzmoment zufolge der nur einseitig angeordneten Schweißnaht auf.

## *3.10 Lastannahmen*

Die Lasten sollen in allen Modellen linear vom Zeitpunkt 0 bis zum Zeitpunkt 1 gesteigert werden. Die Speicherung der Ausgabegrößen erfolgt in Hundertstelschritten, wie in Kapitel 3.8 definiert.

Hinzugefügt werden die Lasten gemäß der in Kapitel 2 beschriebenen Lastmodelle. Pstarr,µ wird mittels *Shear Traction* auf die jeweiligen Angriffsflächen angesetzt. Die Einheitsvektoren der einwirkenden Lasten sind später in Tab. 5.1 zusammengefasst. Ihre vertikale Neigung ergibt sich für Modell 1 nach [3] und für die resultierende Druckstrebenkraft  $P_{\text{star,u}}$  durch den Winkel  $\theta$ <sub>V</sub>=14°, gemäß Kapitel 12.2. Die Abtriebskraft D ist mit dem Winkel  $\gamma$ <sub>v</sub>=57° (siehe Abb. 12.5, Tab. 12.8) gegen die Horizontale geneigt. Beeinflusst werden diese durch die Dübelgeometrie und die Dicke des Betongurtes (hier 230 mm). Die Modelle 5 und 6 unterscheiden sich nur durch den Ort des Lastangriffs, sowie Richtung und Größe. Die allgemeine Vorgangsweise bleibt gleich. Die jeweiligen Änderungen sind in Kapitel 2.5, bzw. Kapitel 12.5 beschrieben.

## *3.11 Schweißnahtmodellierung*

Für die Modellierung der Schweißnaht ist im Grunde nur eine Netzverfeinerung und geringfügige Anpassung der Geometrie nötig. Die Lasten und sonstigen oberhalb beschriebenen Parameter bleiben gleich. Die Schweißnahtdicke laut Versuch in [3] beträgt 7mm. Das bedeutet, ihre projizierte Dicke an einem der beiden Bleche ist 9,9mm. Da als ausreichende Lasteinleitungslänge ungefähr das 1,5-fache angenommen wird, wird die Höhe der Netzverfeinerung von der Unterseite der Dübelleiste mit 15mm gewählt.

Die Höhe der Elemente soll ungefähr 2mm betragen, was eine Netzteilung von 7 Elementen in diesen 15mm bedeutet. Die Elementbreite in x-Richtung ist durch die Knotenpunkte des *Parts* "Dübelleiste" schon grob vorgegeben. Die Verfeinerung ist in Abb. 3.11 und die Abmessungen in Abb. 3.12 gezeigt.

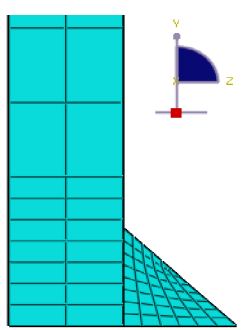

Abb. 3.11: Netzverfeinerung zur Modellierung der Schweißnaht

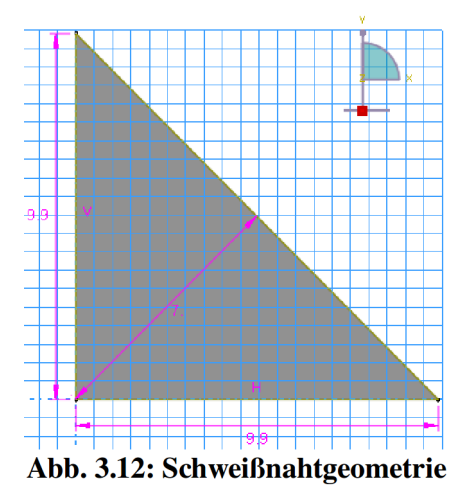

Das Netz der Schweißnaht soll in Längsrichtung etwas feiner als das des Dübelblechs ausgestaltet sein. Dadurch werden Spannungsumlagerungen realistischer abgebildet und irreale Spannungsspitzen vermieden. Es wird eine Elementlänge in x-Richtung von 8mm gewählt. Eine Aufteilung in 6 Elemente an der Unterseite, 8 Elemente an der Dübelblechseite, und 12 Elemente an der freien Kante der Schweißnaht ist in Abb. 3.11 zu erkennen.

Zur kraftschlüssigen, starren Verbindung dient als Auflager die *Analytical Rigid Surface-*Fläche, die auf die Größe der unteren Schweißnahtseite verkleinert, und ebenso wie in Kapitel 3.6, an diese angebunden ist. Durch die Funktion *Tie Constraint* können auf gleiche Art die Schweißnaht und das Dübelblech miteinander verbunden werden.

Da nun der Viertelkörper selbst asymmetrisch ist, müssen die *Boundary Conditions* eine Verformung, hervorgerufen durch die Antimetrie, ausschließen. Während die Einspannung des Auflagers unverändert bleibt, müssen in der Symmetrieebene des Versuchskörpers (siehe Abb. 3.13) die Verschiebung in z-Richtung (U3=0), sowie die Verdrehungen um die x- und y-Achse (UR1=UR2=0) verhindert werden.

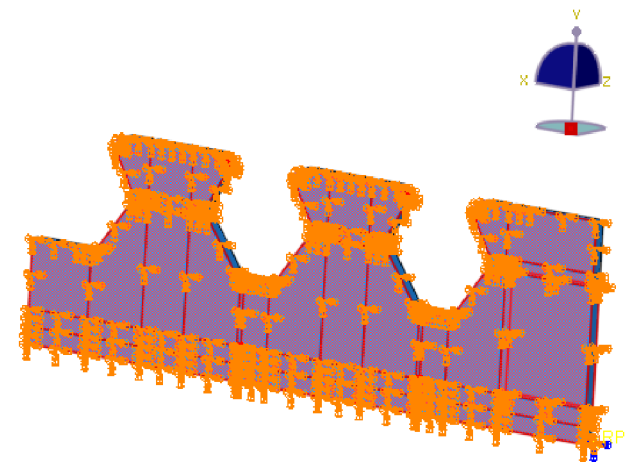

Abb. 3.13: Randbedingungen bei Modellierung mit Schweißnaht

## 4 Abaqus - Erweiterungen zur Abbildung des Betons

### *4.1 Allgemeines*

Innerhalb dieser Arbeit werden 3 Betonmodelle vorgestellt. Betonmodell 1 wird dabei genau beschrieben, da es sehr an die Empfehlungen in [1], [2] und [3] angelehnt ist. Die in den FE-Analysen untersuchten Belastungsmodelle 1, 5 und 6 nach Petraschek sollen mit dem Betonmodell 1 verglichen werden. Bei den Betonmodellen 2 und 3 gemäß Kapitel 4.12 und Kapitel 4.13 werden Abweichungen aufgezeigt. Sie dienen der Plausibilisierung der aus Betonmodell 1 erhaltenen FE-Ergebnisse.

In Kapitel 3 wurde bisher die Dübelleiste modelliert. Dieses Modell wird in Kapitel 4 mit den beschriebenen Einstellungen übernommen und um den Betonkörper (Betonmodell 1), der die Stahlzähne umgibt, erweitert. Die Belastung des Push-Out Körpers wird nun nicht mehr durch direkte Beanspruchung der Stahlzähne, sondern durch eine Horizontalverschiebung der, in Abb. 3.2 und Abb. 3.8 dargestellten, *AnalyticalRigid*-Fläche auf der Unterseite der Dübelleiste aufgebracht.

Es wird eine plausible Maximalverschiebung von 35 mm angenommen, nach deren Erreichen die Simulation stoppt. Der Vorteil der weggeregelten Lastaufbringung liegt darin, dass auch das Nachbruchverhalten, nach Auftreten der Maximallast, untersucht werden kann.

Das Netz wird im Modul *Mesh* neu angepasst, da zusätzliche Zellteilungen (*Cell Partitions)* zur Anbindung an den Betondübel notwendig werden. Als Betondübel wird im Folgenden der verfeinerte Bereich des Betons in unmittelbarer Umgebung der Dübelleiste bezeichnet. Die Abmessungen des gesamten Betonkörpers sind Anhang C zu entnehmen.

## *4.2 Modul Parts*

Das Auflager ist ein 600x250 mm rechteckiger Körper, der als *Discrete Rigid Part* mittels der Funktion *Shell Planar* erstellt wird. Sein Referenzpunkt (*Reference Point)* liegt im Flächenmittelpunkt.

An das Auflager schließt der Betonkörper an. Das Auflager dient der Kraftübertragung vom Betondübel ins Auflager. Eine besonders genaue Berechnung der Spannungen ist hier nicht erforderlich.

Sowohl der Betonkörper als auch der Betondübel sind als *3D Deformable Solid Parts* erstellt. Der Betondübel ist ein 55 mm breiter Streifen des Betons im Bereich der Dübelleiste. In diesem Bereich kommt es zur Einleitung der Dübelkräfte.

Die Bewehrung (Position 1 – 8 gemäß Anhang C) sind mit der Funktion *2D Planar Modeling Space* als *Deformable Parts* mittels *Base Feature Wire* erstellt. Im Modul *Parts* erfolgt nur ihre jeweilige Geometrieeingabe, die Zuweisung eines Durchmessers wird in Kapitel 4.5 beschrieben.

## *4.3 Modul Mesh – Betondübel*

In der Umgebung der Kontaktfläche zwischen Betondübel und Dübelleiste ist es nach [1] sinnvoll, den Beton mit Elementen ähnlicher Größe zu verfeinern. Dies gilt insbesondere, da es zur Ausbildung räumlicher Druck-Knoten kommt. Die einaxiale Druckfestigkeit des Betons wird örtlich stark überschritten.

Zur Anwendung kommen Elemente des Typs *C3D8R*. Neben der Option *Distortion Control*, existiert die Möglichkeit der Auswahl von *Element Deletion*, um einen frühzeitigen Abbruch der Berechnung durch Löschung stark verzerrter Elemente zu verhindern. Letztere wird aktiviert.

Unter dem Punkt *Mesh Part* soll die automatische Elementerstellung nach exakter Definition der Knotenpunkte (*Nodes)* mithilfe der Funktion *Seed Edges* nach Abb. 4.1 erfolgen. Die Vernetzung geschieht mit dem Algorithmus *Sweep*. *Minimize the Mesh transition* ist dabei aktiviert. Nach Fertigstellung des Netzes durch *Mesh Part* ergibt sich die aus Abb. 4.2 ersichtliche Elementverteilung.

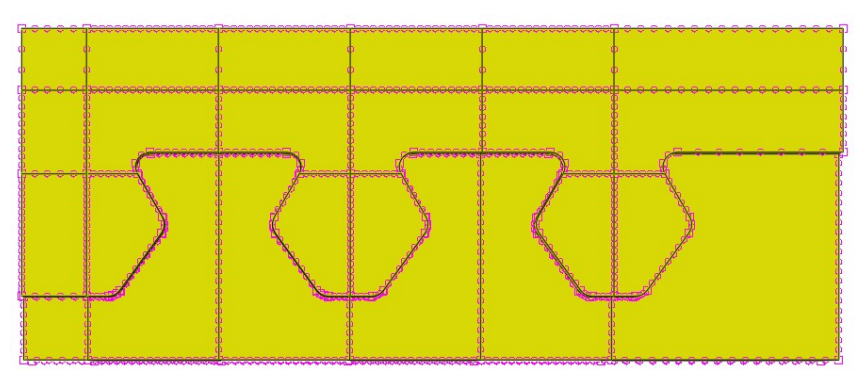

Abb. 4.1: Die Funktion *Seed Edges* angewandt auf den Betondübel

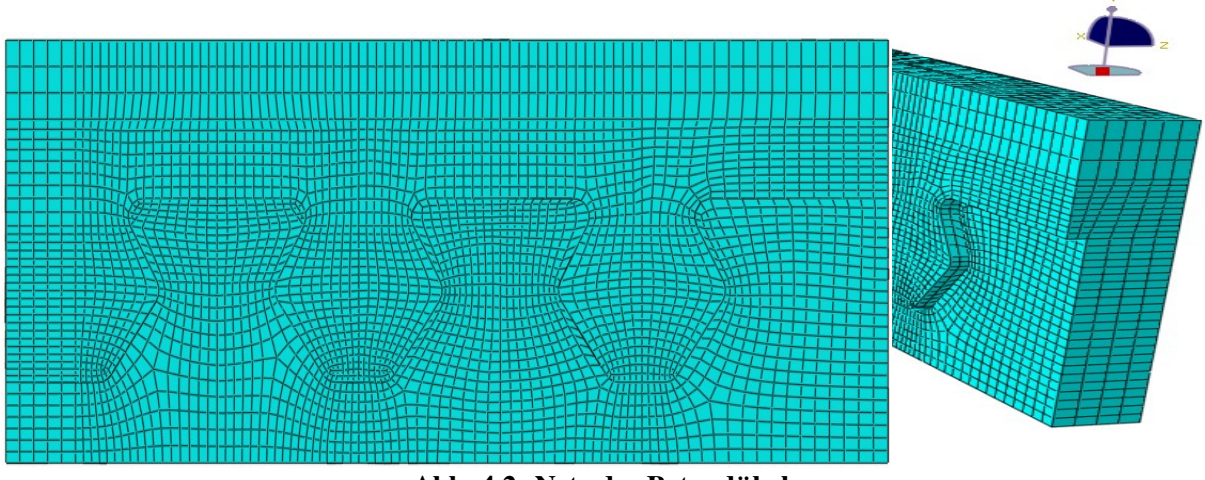

Abb. 4.2: Netz des Betondübels

### *4.4 Modul Mesh – Betonkörper*

Auch hier werden *C3D8R* Elemente und die Funktion *Element Deletion* angewandt. Zur Gewährleistung einer orthogonaleren Elementanordnung wird der Vernetzungsalgorithmus *Structured* verwendet. Die Elementgröße ist durch *Don't allow the number of elements to change* auf etwa 30x20 mm fixiert, um eine ausreichende Kraftübertragung auf die später einzubettende Bewehrung zu ermöglichen.

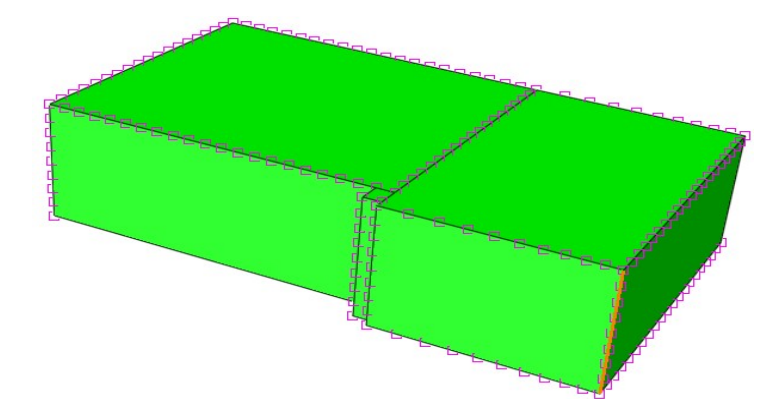

Abb. 4.3: Die Funktion *Seed Edges* angewandt auf den Betonkörper

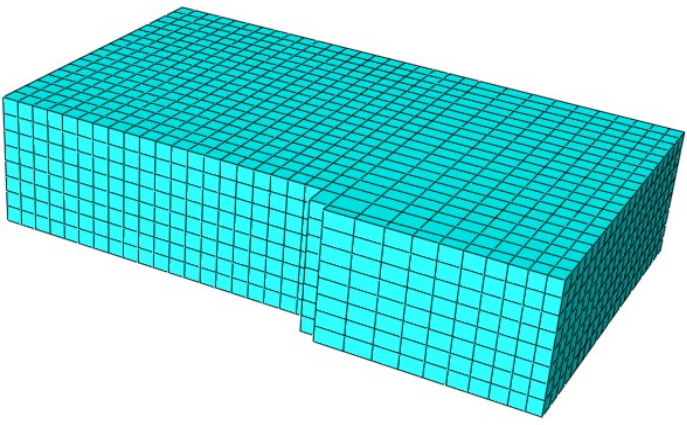

Abb. 4.4: FE-Netz des Betonkörpers

## *4.5 Einbindung der Bewehrung*

Den im Modul *Parts* erstellten Bewehrungspositionen soll als erstes ein Durchmesser zugewiesen werden. Dies geschieht unter Beachtung der Abmessungen nach Anhang C im Modellbaum unter dem Menüpunkt *Sections* als *Truss Section*. Die definierten *Sections* werden dann durch die Option *Section Assignment* den einzelnen *Parts* zugeordnet. Um die Bewehrung mit dem umgebenden Beton zu verbinden, empfiehlt sich die Verwendung der Funktion *Embedded Region,* wobei eine Netzgröße in die einzig mögliche Tangentialrichtung von 10 mm verwendet wird. Die Elemente der Bewehrung sind als Typ T3D2 eingefügt, ihre Lage ist Anhang C zu entnehmen.

Im durchgeführten Push-Out Versuch halten drei Stahlanker (wie in Anhang C gezeigt) die beiden Betonkörperhälften zusammen. Da sich einer davon in der Symmetrieebene befindet, ist dessen Modellierung im viertelsymmetrischen Körper problematisch [1]. Daher wird nur ein Anker mit dem 1,5-fachen Durchmesser von 22,5 mm abgebildet. Die Vorgangsweise bei der Erstellung entspricht weitgehend jener der anderen Bewehrungspositionen. Dem Anker wird jedoch eine *Beam Section* zugewiesen. Getestet wurde unter anderem die Möglichkeit einer Anbindung mittels *Tie Constraint* und Modellierung als *3D Deformable Part.* Dabei tritt allerdings keine gewünschte, gleichmäßige Krafteinleitung auf. Am erfolgreichsten ist die in [1] empfohlene Vorgangsweise der Kopplung über die Optionen *Constraints*, *Kinematic Coupling*, in der alle Freiheitsgrade starr auf den Anker übertragen werden.

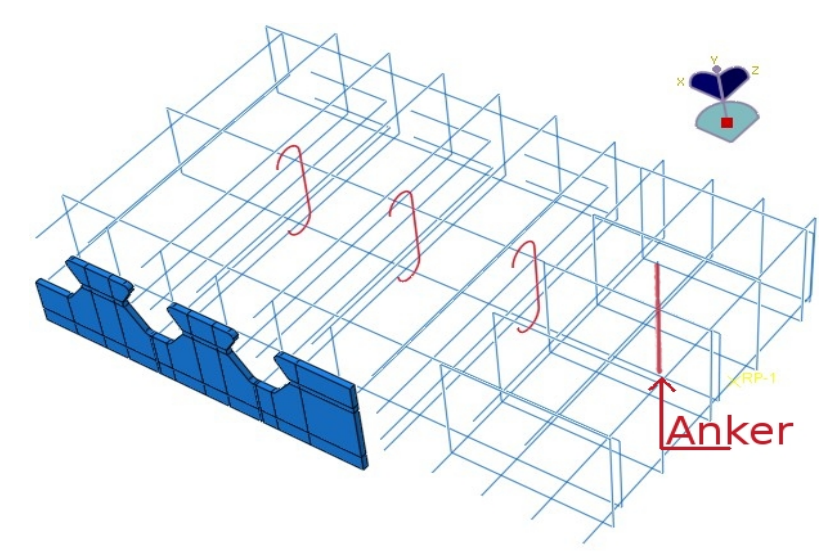

Abb. 4.5: Lage der Bewehrung und des Ankerstabes

## *4.6 Koppelung der Instances innerhalb der Assembly*

Zur realitätsgetreuen Modellierung reicht nach [1] die Berücksichtigung der Reibung entlang der Schmalseite der Stahlzähne aus, während sie entlang der Seitenfläche der Dübelleiste vernachlässigbar ist. Interaktionsbedingungen für die Festlegung der physikalischen Eigenschaften einer Kontaktfuge werden unter *Interaction Properties* definiert. Für die Seitenfläche wird im Menü *Tangential Behaviour* - *Frictionless* eingestellt, und unter *Normal Behaviour* - *Hard Contact*. Für die 10 mm dicke Stahlzahnbreitseite wird unter *Tangential Behaviour-penalty* ein Reibungskoeffizient (*friction coefficient)* von 0,3 definiert.

Nachdem die Kräfte nun vom Betondübel aufgenommen werden können, sollen sie von diesem in den Betonkörper geleitet werden. Dazu dient wiederum die Verknüpfung mit der Methode *Tie Constraint*. Der Betonkörper wird als *Master,* der Körper des Betondübels als *Slave* definiert*.*

Zur Weiterführung der Beanspruchung ins Auflager würde die Kopplungsmethode *Tie Constraint* Zugspannungen erlauben und Klaffungen zwischen Betonkörper und Auflager verhindern. Da in Wirklichkeit keine zugfeste Verbindung zwischen Betonkörper und Auflager herrscht, könnte dies zu unrealistischen Ergebnissen führen. Daher wird die Funktion *Interaction Full Contact*, mit der Einstellung des Auflagers *Rigid Body* als *Master Surface* und des Betonkörpers als *Slave Surface* gewählt, die Klaffungen ermöglicht.

#### *4.7 Materialmodell – Betonstahl und Anker*

Da der im Push-Out Versuch eingebaute Anker (siehe Abb. 4.5 bzw. Anhang C) laut [1] nicht ins Fließen gerät, ist eine Definition der plastischen Materialeigenschaften unnötig. Sowohl Anker- als auch Betonstahlkennwerte wurden nicht in einer Versuchsanstalt überprüft und daher aus EC 2 [7] übernommen.

|                       | Anker         | Betonstahl Bst 550 |  |
|-----------------------|---------------|--------------------|--|
| Density               | $7,8*10^{-6}$ | $7,8*10^{-6}$      |  |
| Young's Module        | 210000        | 210000             |  |
| Poisson's Ratio       | 0,3           | 0,3                |  |
| <b>Yield Stress</b>   | 900           | 550                |  |
| <b>Plastic Strain</b> |               |                    |  |

Tab. 4.1: Materialmodelle für Betonstahl und Anker

#### *4.8 Materialmodell - Beton*

Die Modellierung des realen Betonverhaltens stellt eine Herausforderung dar, die durch Parameterstudien wie in [1] bewältigt werden muss. Da das reale Tragverhalten abgebildet werden soll, werden Versuchsergebnisse der technischen Versuchs- und Forschungsanstalt der TU Wien von [3] zur Bestimmung der tatsächlich vorhandenen Würfeldruckfestigkeit herangezogen. Der für Serie 3 bestellte Beton C 40/50 unterschreitet den geforderten Wert der Würfeldruckfestigkeit f<sub>cm,cube</sub> von 58 N/mm<sup>2</sup> deutlich. Für diese Versuchsserie sind keine Prismen gegossen worden, um die Zylinderdruckfestigkeit und den E-Modul experimentell zu bestimmen. Diese Werte werden gemäß EC 2 [7] rückgerechnet.

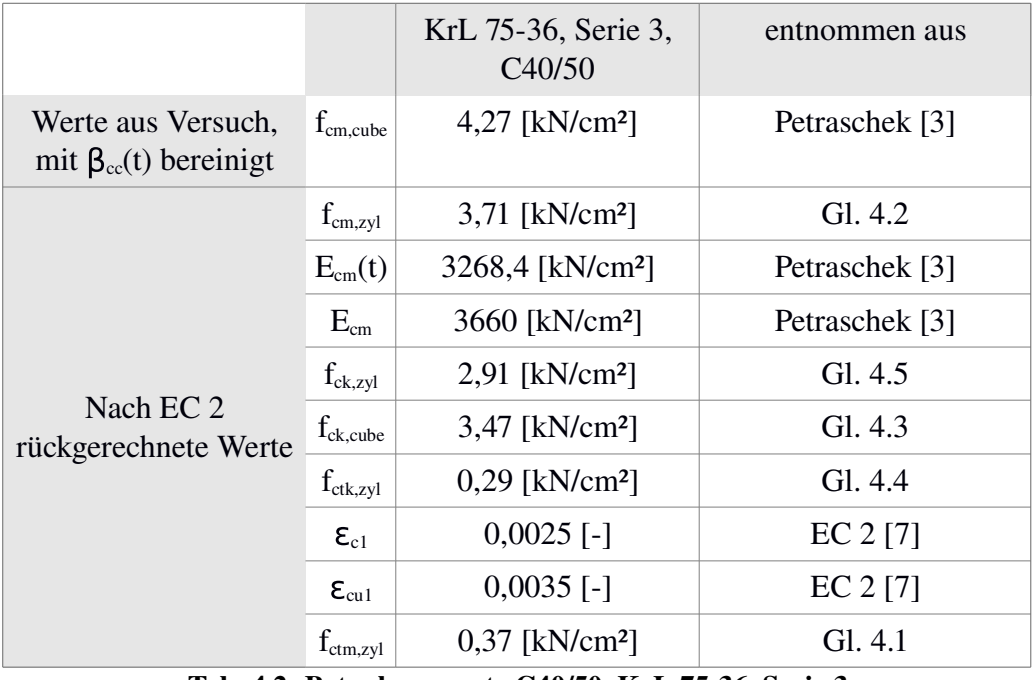

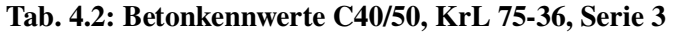

Die mittlere Zylinderzugfestigkeit  $f_{cm,zyl}$  wird dabei mit 10% der mittleren Zylinderdruckfestigkeit  $f_{cm, zyl}$  angenommen.

$$
f_{ct} = 0, 1 \cdot f_{cm, zyl} \tag{4.1}
$$

Die Dehnung unter Maximallast  $\epsilon_{c1}$  und die Bruchdehnung  $\epsilon_{c1}$  sind lt. EC 2 [7] für Momentenbeanspruchung mit den in Tab. 4.2 angegebenen Werten zu beschränken. In Gleichung (4.2) beschreiben "-B" und "-A" verschiedene Betonfestigkeitsklassen, die mittlere Zylinderdruckfestigkeit wird durch lineare Interpolation, wie durch Petraschek in [3] beschrieben, erhalten.

$$
f_{cm, zyl} = f_{cm, zyl - A} + \frac{(f_{cm, zyl - B} - f_{cm, zyl - A}) \cdot (f_{cm, cube \,lt. \, \ddot{o} NORM} - f_{cm, cube - A})}{(f_{cm, cube - B} - f_{cm, cube - A})} \tag{4.2}
$$

Ebenso werden die E-Moduli E<sub>cm</sub>(t) und der daraus rückgerechnete Wert E<sub>cm</sub> von Petraschek [3] übernommen. Die Berechnung der charakteristischen Würfeldruckfestigkeit f<sub>ck,cube</sub>, der mittleren Zylinderzugfestigkeit f<sub>ctm,zyl</sub>, sowie der charakteristischen Zylinderdruckfestigkeit  $f_{ckzvl}$ , erfolgt gemäß Gleichung 4.3 bis 4.5.

$$
f_{ck,cube} = f_{cm,cube} - 0.8 \, kN/cm^2 \tag{4.3}
$$

$$
f_{\text{ctk},\text{zyl}} = 0,1 \cdot f_{\text{ctk},\text{zyl}} \tag{4.4}
$$

$$
f_{ck, zyl} = f_{cm, zyl} - 0.8 \, kN/cm^2 \tag{4.5}
$$

Wird nun bis zu einer Druckspannung von  $40\%$  von  $f_{cm}$  linear elastisches Verhalten angenommen, kann die Arbeitslinie im Druckbereich unter Zuhilfenahme der Gleichungen (4.8) bis (4.10) aus [7] ermittelt werden (siehe Abb. 4.7). Dieses Verhalten ist auch in Abaqus mittels dem Modell *Concrete Damage Plasticity (CDP),* welches in [2] sehr gute Ergebnisse erzielt hat, einzugeben. Es verwendet die hyperbolische Formulierung nach Drucker-Prager und begrenzt die aus der verhinderten Seitenausdehnung resultierenden Druckspannungen auf maximal das Fünffache der einaxialen (aus [1], Kapitel 4.3.2.1, S. 34). Die plastische Stauchung  $\varepsilon_c^{pl}$  wird nach Abzug der linear elastischen Stauchung  $\varepsilon_c^{el}$  ermittelt.

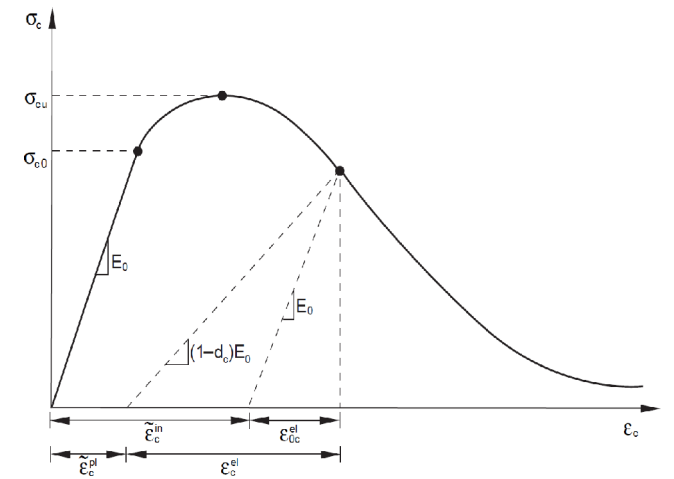

Abb. 4.6: In Abaqus verwendetes Materialmodell des Betons im Druckbereich

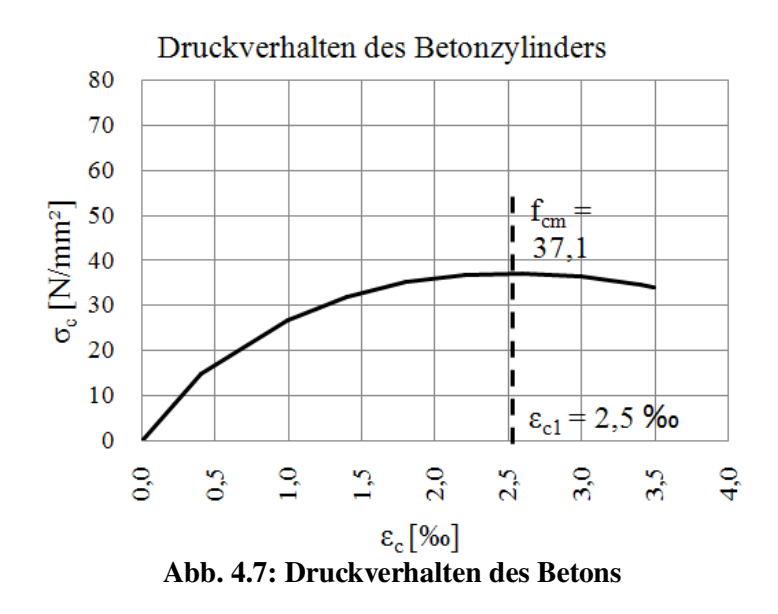

Für das Zugverhalten wird die Mitwirkung des Betons in Form von Abb. 4.9 berücksichtigt. Als Eingabeparameter dienen entweder die Bruchdehnung  $\varepsilon_t^{ck}$  oder Rissverformungen  $\delta_{ck}$  in Abhängigkeit von Zugspannungen  $\sigma_{ct}$ . Die benötigten Werte werden der Abaqus Beispielsammlung entnommen. Die Rissverformungen sind dabei die absoluten Verschiebungen abzüglich den elastischen Verformungen. Die Empfehlung in [2], die in der Abaqus Beispielsammlung angegebenen Rissverformungen zu halbieren (und somit die Zugspannungen zu verdoppeln), wird angewandt. Die Berechnung findet sich in Tab. 4.4.

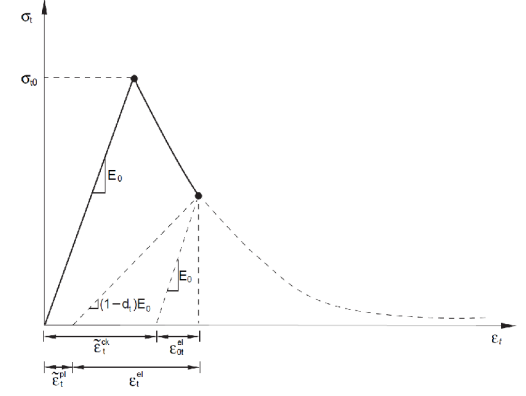

Abb. 4.8: In Abaqus verwendetes Materialmodell des Betons im Zugbereich

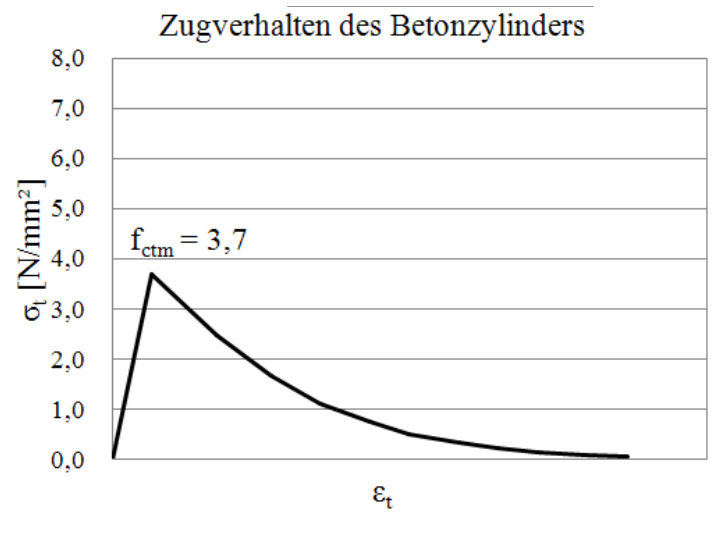

Abb. 4.9: Zugverhalten des Betons

Wie schon aus Abb. 4.6 und Abb. 4.8 zu erkennen ist, sind *Damage Parameter* sowohl für Druck d<sub>c</sub>, als auch für Zug d<sub>t</sub> nötig. Sie beschreiben den Steifigkeitsverlust bei Entlastung und müssen empirisch ermittelt werden. Unter Berücksichtigung der Bedingungen (4.12) bis (4.15), welche auch in [1] bzw. [6] in Gleichungen zusammengefasst sind, können iterativ mögliche *Damage Parameter* tabellarisch ermittelt werden. Dies ist in Tab. 4.3 geschehen. Die Tabelle gibt den Verlauf der Arbeitslinie in Abb. 4.6 wieder. Bis zu einer Spannung  $\sigma_{0}$ gemäß Gleichung 4.6, die 40% der mittleren Zylinderdruckfestigkeit fcm,cyl entspricht, wird gemäß EC 2 [7] von rein elastischem Materialverhalten ausgegangen. Die zugehörige elastische Stauchung  $\varepsilon_c$ <sup>el</sup> ergibt sich gemäß Gleichung 4.7. Die weiteren Druckspannungen  $\sigma_c$ zufolge der Stauchungen  $\varepsilon_c$  können mittels Gleichung 4.8 ermittelt werden. Die inelastischen Stauchungen  $\epsilon_c^{in}$  in der dritten Spalte errechnen sich durch Gleichung 4.11. Der zu einer gewissen Stauchung  $\varepsilon_c$  zugehörige Damage Parameter  $d_c$  ergibt sich proportional zur Zunahme der inelastischen Dehnung  $\varepsilon_c^{in}$  gemäß Gleichung 4.12, unter Annahme eines Maximalwertes bei Erreichen der Grenzstauchung von  $\varepsilon_c = 3.5\%$ o. Dabei ist die Einhaltung der Bedingungen (4.13) bis (4.15) zu kontrollieren.

$$
\sigma_{c,0} = 0.4 \cdot f_{cm} \tag{4.6}
$$

$$
\varepsilon_c^{el} = 0, 4 \cdot \frac{\sigma_{c,0}}{E} = \frac{0.4 \cdot f_{cm}}{E_{cm}} \tag{4.7}
$$

$$
\sigma_c = f_{cm} \cdot (\frac{k \cdot \eta - \eta^2}{1 + (k - 2) \cdot \eta}) \quad \text{für } 0 < |\varepsilon_c| < |\varepsilon_{\text{cal}}| \tag{4.8}
$$

$$
\eta = \frac{\varepsilon_c}{\varepsilon_{cl}} \tag{4.9}
$$

$$
k = \frac{1, 1 \cdot E_{cm} \cdot |\varepsilon_{cl}|}{f_{cm}}
$$
(4.10)

$$
\varepsilon_c^{\ i n} = \varepsilon_c - \frac{\sigma_c}{E_{cm}} \tag{4.11}
$$

$$
d_c = \frac{d_{c,max} \cdot \varepsilon_c^{\text{in}}}{\varepsilon_{c,max}^{\text{in}}} \tag{4.12}
$$

$$
0 < d_{c,i} < 1 \tag{4.13}
$$

$$
d_{c,i+1} > d_{c,i} \tag{4.14}
$$

$$
\varepsilon_{c,i+1}^{\mathrm{pl}} - \varepsilon_{c,i}^{\mathrm{pl}} > 0 \tag{4.15}
$$

$$
\varepsilon_c^{\ \ p l} = \varepsilon_c - \frac{\sigma_c}{(1 - d_c) \cdot E_{cm}} \tag{4.16}
$$

In [1] führt Antesberger Parameterstudien durch und empfiehlt die Verwendung von  $d_c=0.6$  in Kombination mit verschiedenen Belastungsgeschwindigkeiten, welche allerdings sehr geringen Einfluss auf die Ergebnisse haben. Aus diesem Grund wird hier der maximal mögliche Parameter  $d_c=0.58$  angesetzt. Nach Kenntnis der Damage Parameter können die plastischen Stauchungen  $\epsilon_c^{pl}$  der fünften Spalte mittels Gleichung 4.16 berechnet werden.

| $\epsilon_c$      | $\sigma_c$            | in<br>$\epsilon_c$ | d,                | $\epsilon_c^{pl}$ |
|-------------------|-----------------------|--------------------|-------------------|-------------------|
| $\lceil 1 \rceil$ | [kN/cm <sup>2</sup> ] | $\lceil 1 \rceil$  | $\lceil 1 \rceil$ | $\mathbf{1}$      |
| 0.00              | 0.00                  | 0,00               | 0,00              | 0.00              |
| 0,000405          | 1,48                  | 0,000000           | 0,00              | 0,000000          |
| 0,001000          | 2,67                  | 0,000270           | 0,06              | 0,000223          |
| 0,001400          | 3,20                  | 0.000527           | 0,12              | 0.000409          |
| 0.001800          | 3.52                  | 0.000839           | 0.19              | 0.000614          |
| 0,002200          | 3.68                  | 0.001195           | 0.27              | 0,000824          |
| 0.002600          | 3.71                  | 0.001587           | 0,36              | 0.001021          |
| 0,003000          | 3,63                  | 0,002008           | 0,45              | 0.001185          |
| 0,003400          | 3,47                  | 0.002453           | 0.55              | 0.001276          |
| 0.003500          | 3,41                  | 0.002567           | 0,58              | 0.001280          |

Tab. 4.3: Damage Parameter für Druck

Trägt man nun den Damage Parameter de entlang der inelastischen Stauchung  $\varepsilon_c^{in}$  auf, erhält man Abb. 4.10.

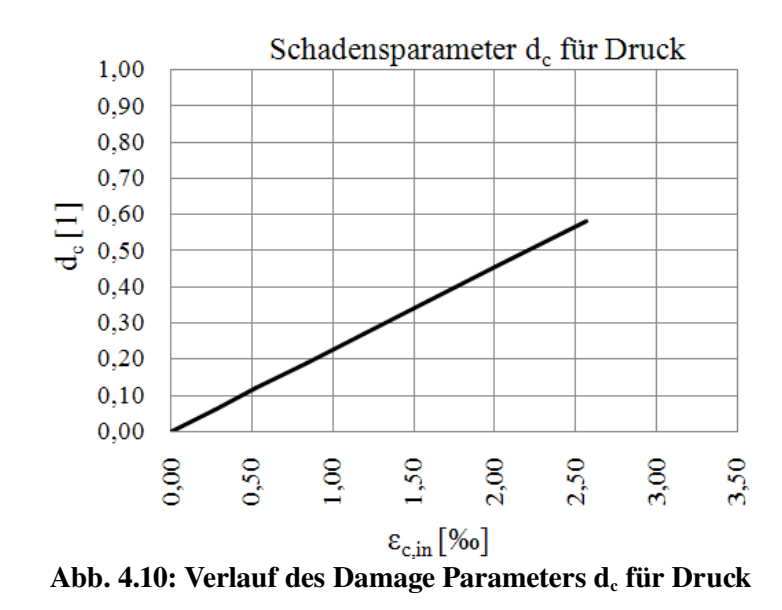

Der Parameter  $d_t$  für Zug wird, ebenso wie die Rissverformungslinie, nach einer Empfehlung in [1] der Abaqus Beispielsammlung [6] entnommen. Dies geschieht unter Beachtung der Halbierung der Rissverformungen. Die empirische Kennlinie nach Abb. 4.11 kann somit direkt verwendet werden. Sie ergibt sich aus Tab. 4.4, welche die Äquivalenzumrechnung auf den Beton der Güte C40/50 der Serie 3, sowie die Ermittlung des Damage Parameters für Zug enthält.

Da sich der Beton bis zum Erreichen seiner mittleren Zugfestigkeit f<sub>cm</sub> linear elastisch verhält (der E-Modul  $E_{cm}$  ist bekannt), wird in Tab. 4.4 lediglich das Verhalten nach Erreichen von  $f_{cm}$ berechnet. Die Rissverformung  $\delta_{ck}$  in der ersten Spalte der Tab. 4.4, die jeweilige Spannung  $\sigma_t$ in der zweiten Spalte, sowie der Damage Parameter  $d_t$  für Zug in der dritten Spalte stammen aus der Abaqus-Beispielsammlung [6]. Da diese Angaben für einen Beton der Güte C25/30 gemacht wurden, soll die Zugspannung  $\sigma_t$  für den in Versuchsserie 3 verwendeten Beton umgerechnet werden. Dies erfolgt in Spalte drei mittels Gleichung 4.17 proportional zur mittleren Zugfestigkeit  $f_{\text{cm}}$ .

$$
\sigma_{t, Serie 3} = \sigma_{t, i, C25/30} \cdot (\frac{\sigma_{t, 1, Serie 3}}{\sigma_{t, 1, C25/30}})
$$
\n(4.17)
|    | Rissverf.            | C <sub>25/30</sub>    | Serie 3                | <b>Tensile Dmg.</b> |  |
|----|----------------------|-----------------------|------------------------|---------------------|--|
|    | $\delta_{\rm ck}$    | $\sigma_{t,i,C25/30}$ | $\sigma_{t,i,Serie 3}$ | d,                  |  |
|    | $\lceil$ cm $\rceil$ | [kN/cm <sup>2</sup> ] | [kN/cm <sup>2</sup> ]  | $\lceil 1 \rceil$   |  |
| 1  | 0,00000              | 0,33000               | 0,37100                | 0,00000             |  |
| 2  | 0,00330              | 0,22100               | 0,24846                | 0,38100             |  |
| 3  | 0,00600              | 0,14800               | 0,16639                | 0,61700             |  |
| 4  | 0,00850              | 0,09900               | 0,11130                | 0,76300             |  |
| 5  | 0,01100              | 0,06670               | 0,07499                | 0,85300             |  |
| 6  | 0,01300              | 0,04460               | 0,05014                | 0,91000             |  |
| 7  | 0,01550              | 0,02990               | 0,03361                | 0,94400             |  |
| 8  | 0,01750              | 0,02000               | 0,02248                | 0,96500             |  |
| q  | 0,01950              | 0,01340               | 0,01506                | 0,97900             |  |
| 10 | 0,02200              | 0,00900               | 0,01012                | 0,98700             |  |
| 11 | 0.02400              | 0.00600               | 0.00675                | 0.99200             |  |

Tab. 4.4: Berechnung der Rissverformungslinie mittels Äquivalenzumrechnung

Der schnelle Anstieg des Damage Parameters  $d_t$  ist in Abb. 4.11 durch Darstellung in Abhängigkeit von der Rissverformung erkennbar.

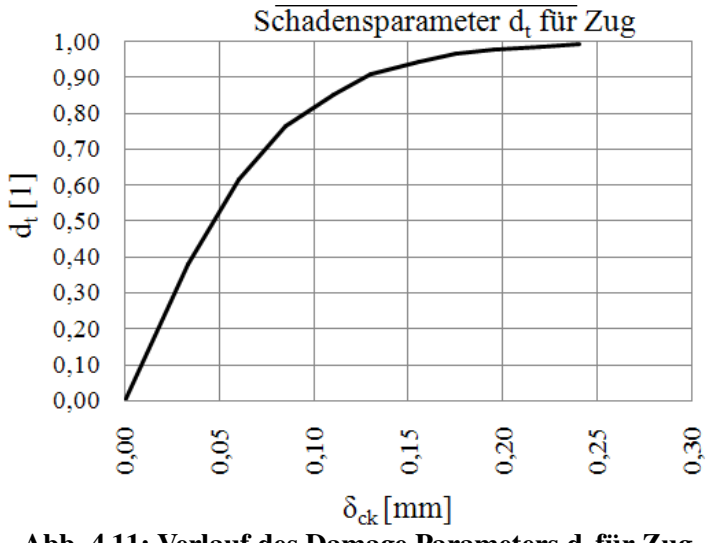

Abb. 4.11: Verlauf des Damage Parameters d<sub>t</sub> für Zug

Ein weiterer Materialparameter ist der *Dilation Angle y*. Er gibt an, wie sich die Verfestigung bei einer gewissen plastischen Stauchungsrate der Asymptote nach Drucker-Prager annähert. Die *Eccentricity* e impliziert die anfängliche Schnelligkeit dieser Annäherung. Wird sie geringer als 0,1 gewählt, kann dies zu Konvergenzproblemen führen. Weiters ist d die Kohäsion,  $\beta$  der Reibungswinkel und der Wert K das Verhältnis der Fließspannungen bei 3axialem Zug zu 3-axialem Druck, das bei real vorstellbaren Materialien mit 0,72 begrenzt ist.

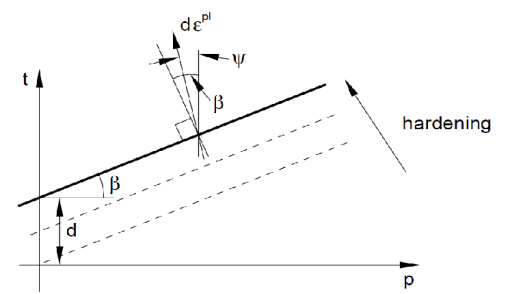

Abb. 4.12: Geometrische Interpretation des Dilation Angle  $\psi$ , aus [6]

Minimale Änderungen des *Dilation Angles* haben nach Parameterstudien aus [1] kaum Einfluss auf die Ergebnisse. Es kann also der Unterschied der untersuchten Betonsorten in den Arbeiten vernachlässigt und  $\psi = 36.0^\circ$  übernommen werden.

## Eingegebene Werte

Im Menü unter *Materials* wird der Beton der Serie 3 erstellt. Die gewählten Grundlagen der Materialparameter sind in Tab. 4.5 zusammengefasst:

|                       | Beton, Serie 3, C40/50 |  |  |
|-----------------------|------------------------|--|--|
| Density               | $2,643*10^{-6}$        |  |  |
| Young's Module        | 36600                  |  |  |
| Poisson's Ratio       | 0,2                    |  |  |
| <b>Dilation Angle</b> | 36                     |  |  |
| Eccentricity          | 0,1                    |  |  |
| $f_{b0}/f_{c0}$       | 1,16                   |  |  |
| K                     | 0.6666                 |  |  |

Tab. 4.5: Materialkennwerte zur Eingabe in Abaqus

Unter der Funktion *Suboptions*, *Compression Damage* werden in den Feldern *Damage Parameter* d<sub>c</sub> und *Inelastic Strain*  $\varepsilon_{\text{c,in}}$  die in Tab. 4.3 errechneten Werte in [N] und [mm] eingetragen. Die entsprechenden Wertepaare sind in Tab. 4.6 noch einmal aufgelistet.

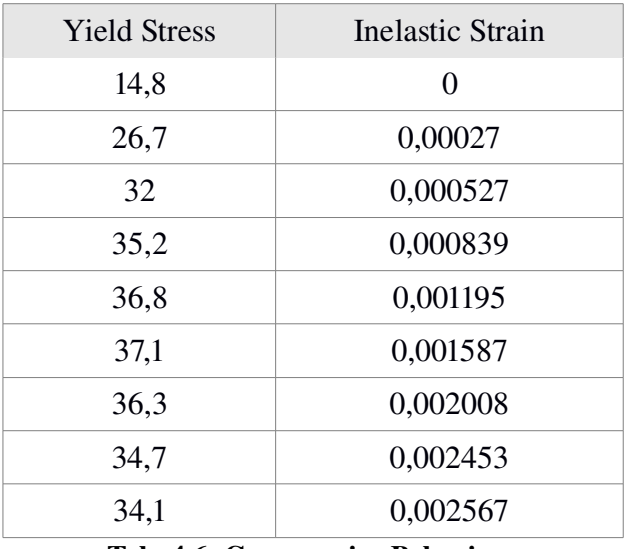

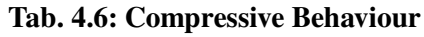

Ebenso sind in Tab. 4.7 die in Abaqus einzugebenden Wertepaare der Zugspannung  $\sigma_t$ , Yield Stress" und der Rissverformung  $\delta c_k$  "Displacement" in [N] und [mm] angegeben.

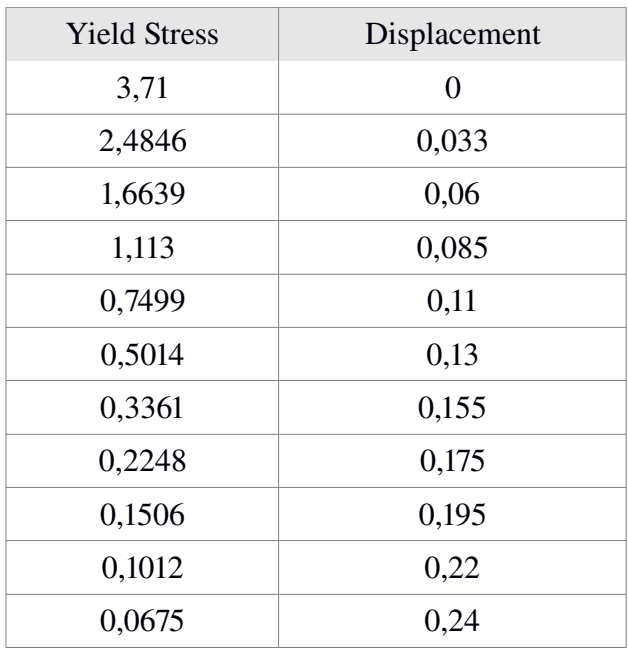

Tab. 4.7: Tensile Behaviour

## *4.9 Modul Steps*

Die Berechnung erfolgt mit der Methode *Dynamic Explicit*, mit einer Gesamtrechenzeit *Time Period* von 100 Zeiteinheiten. Die Funktion *NLgeom* ist dabei standardmäßig eingeschaltet. Das maximale Zeitintervall *time increment* wird nicht begrenzt. Die Methode *Mass scaling* ist jedoch aktiviert.

*Mass Scaling* wird für das gesamte Modell auf *Semi*-*automatic Mass Scaling throughout the step* gesetzt, um Konvergenzprobleme im Zuge der Berechnung zu vermeiden. Der Anfangswert in *Target time increment* beträgt wie in der Empfehlung von [6] 0,00011. Weiters ist die Einstellung *Scale element mass if below minimum target* aktiv. Als Frequenz (*Frequency)* wird im Auswahlmenü *every 2 increments* gewählt. Obwohl die Kontrollfunktion *Mesh Checks* bei dem vorliegendem FE-Netz keine Fehlermeldungen, bedingt durch beispielsweise voneinander um mehr als das Doppelte abweichende Elementgrößen, oder zu spitzen Winkeln, anzeigt, kann es wegen der vielen Rundungen in einigen wenigen Elementen zu Konvergenzproblemen kommen.

#### *4.10 Randbedingungen*

Aufgrund der Ausnützung der Symmetrieeigenschaften des Push-Out Körpers, müssen alle die Symmetrieebenen durchdringenden Teile entsprechend gehalten werden. Dazu zählt das Festhalten des Ankers und dessen Verdrehungen (U2=UR1=UR3=0). Die Freiheitsgrade U3, UR1 und UR2 sind in der Symmetrieebene parallel zur Dübelleiste null zu setzen. Das gilt für die Seitenfläche der Dübelleiste, den Betonkörper und die punktförmig endende Bewehrung.

Zur Kraftableitung aus dem Referenzpunkt des Auflagers *Rigid Body* blockieren die Randbedingungen sämtliche Freiheitsgrade (U1=U2=U3=UR1=UR2=UR3=0).

Zur Kraftaufbringung dient im Rechenschritt *Dynamic Explicit* eine Verschiebung der unteren

Dübelleistenfläche um 35 mm in Richtung der Auflagerfläche. Eine Abhebung des Bodens des Stahldübels ist zu verhindern (U2=0, U1=-35). Zur zeitlichen Steuerung reguliert die Funktion *Amplitudes* das Wachstum über das Rechenzeitintervall. Die eingeprägte Verschiebung wird linear vom Zeitpunkt 0 bis zum Zeitpunkt 100 gesteigert.

#### *4.11 Ausgabegrößen*

Um die ODB-Datei durch die vielen Elementknoten nicht über eine Größe von 3Gb anwachsen zu lassen, dürfen nur die wichtigsten Ausgabegrößen gespeichert werden.

Die Ausgabe für das Gesamtmodell *Field Output* setzt sich aus der Option *Domain Whole Model* zusammen, mit einer ausgewogenen Frequenz von *Evenly spaced time intervals*, *interval*=200. Die voreingestellte Funktion *Output at approximate times* reicht für die benötigte Genauigkeit aus und erhöht laut [6] die Rechengeschwindigkeit, aber nicht die ODB-Dateigröße.

Als Ausgabegrößen werden die Spannungskomponenten S (logarithmierte und plastische), die Verzerrungen, sowie Verschiebungen und Rotationen dokumentiert.

Mit Hilfe der Definition eines *History Outputs* werden die Abhebungen (*Translations*, UT) an den beiden oberen Eckpunkten des Betondübels aufgezeichnet. Die wichtigste und somit möglichst genau zu dokumentierende Größe ist die Reaktionskraft *Reaction Force* (RT) im Punkt *Reaction Point.* Sie soll in Abständen von 85 Berechnungsinkrementen gespeichert werden. Eine Darstellung aller Punkte findet sich in Abb. 4.13.

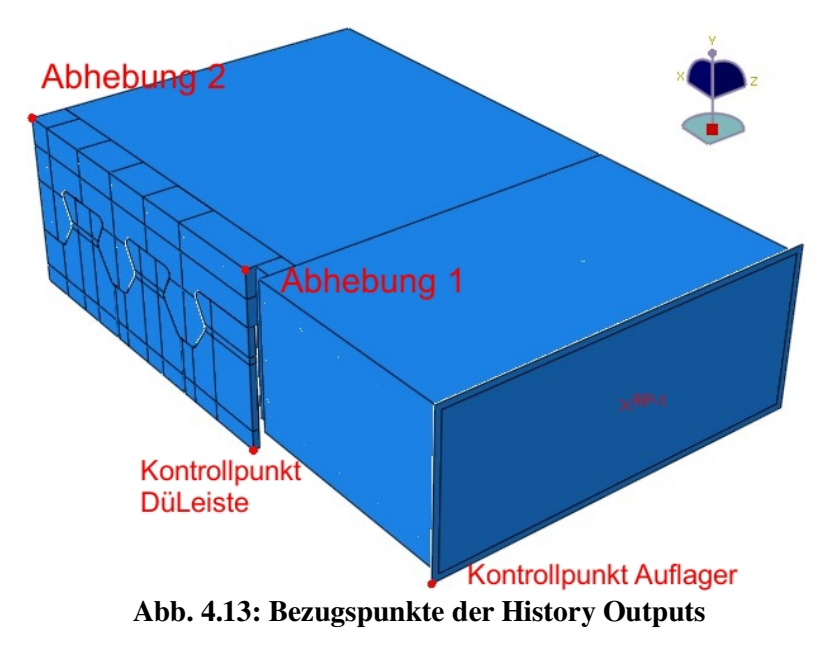

## *4.12 Modellbeschreibung - Betonmodell 2*

Gleichzeitig mit Betonmodell 1 soll ermittelt werden, ob diverse getroffene Einstellungen im FE-Programm Abaqus bedeutende Auswirkungen auf die Spannungen an der Dübelzahnkante haben. Dazu werden diese variiert und die resultierenden Dübelkennlinien sowie Spannungskomponenten entlang der Stahlzahnkante verglichen (siehe Kapitel 11.2.2).

Weiters werden für die Ergebnisse unwesentliche, unterhalb näher beschriebene Ausgabeparameter zur leichteren Auswertung verändert. Alle hier nicht erwähnten Parameter werden vom bisher verwendeten Betonmodell 1 übernommen.

Für das neue Betonmodell 2 findet – analog zu den Belastungsmodellen 1 bis 6 in Kap. 3.11 – eine Modellierung der Schweißnaht statt. Über diese wird nun die Verschiebung aufgebracht. Die Auflagerfläche an der Unterseite der Dübelleiste nach Abb. 3.8 ist als *Discrete Rigid* modelliert. Sie wird nun nicht mehr direkt mittels der Funktion *Tie Constraint* an die Dübelunterseite gekoppelt. Stattdessen werden Kontakteigenschaften definiert, die die reibungslose Kraftübertragung eines Kontaktdrucks ermöglichen. Das bedeutet, dass von der Unterseite der Dübelleiste nur mehr Vertikalkräfte auf die Auflagerfläche übertragen werden können. Die durch die Auflagerfläche eingeprägten Verschiebungen sind weiterhin übertragbar. Weiters wird die *Master*- und *Slave*-Zuordnung der Kontaktdefinition zwischen Betondübel und Dübelleiste gegenüber dem Betonmodell 1 vertauscht, sodass die Dübelleiste nun die Einstellung *Slave Surface* erhält. Der Wechsel rührt aus dem Hinweis in [6] her, die Vertauschung habe andere Steifigkeitsverhältnisse zufolge und könnte abweichende Ergebnisse verursachen.

Die Funktion *Output at exact Times* wird verwendet und die gesamte Zeitspanne im Rechenschritt *Step* "Belastung" wird auf die Einstellung *Total Time Step=200* gesetzt. Im Zeitintervall von 0 bis 60 Zeiteinheiten erfolgt die Ausgabe in Zeitschritten von 0,01 Zeiteinheiten, ab dann alle 0,5 Zeiteinheiten. Des Weiteren wird der *History Output* für den Punkt "Abhebung 2" gegenüber Abb. 4.13 in die Mitte zwischen Unterseite der Dübelleiste und der bisherigen Position verschoben (siehe Abb. 4.14). Dadurch ist die Abhebung in Höhenrichtung u<sub>2</sub> besser zu bestimmen.

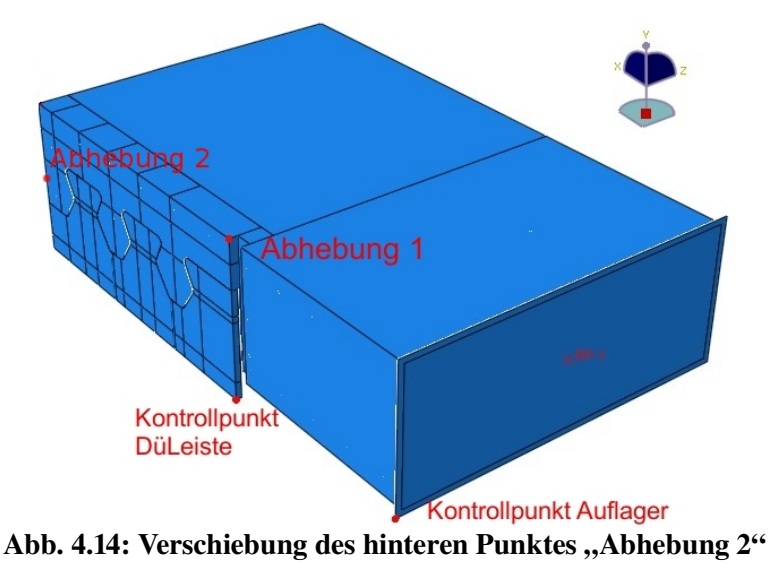

## *4.13 Modellbeschreibung - Betonmodell 3*

Auf Grundlage des in Kap. 4.12 beschriebenen Betonmodell 2 werden noch weitere Parameter verändert. Wiederum bleiben alle anderen, nicht dezidiert beschriebenen, unverändert.

Innerhalb der Kontaktdefinition zwischen Betondübel und der seitlichen Dübelfläche wird die Zuteilung der *Master*- bzw. *Slave*-Definition gegenüber Betonmodell 2 erneut umgekehrt, sodass der Betondübel die Einstellung *Master Surface* zugewiesen bekommt. Dadurch soll das nach Erstrissbildung etwas zu weiche Verhalten des Betonmodell 2 (siehe Dübelkennlinie in Abb. 11.5) wieder dem des ursprünglichen Betonmodell 1 angepasst werden.

Zusätzlich wird die eingeprägte Längsverschiebung  $\delta$  von 35 mm auf 25 mm minimiert. Daraus folgen enger beieinander liegende Ausgabezeitpunkte, sowie kürzere Rechenzeiten. Voraussetzung hierfür ist allerdings das Erreichen der Maximallast, bevor eine Längsverschiebung von  $\delta = 25$  mm auftritt.

Überdies wird ein weiteres Mal die Zeitspanne des Rechenschritts mit der Funktion *Total Time Step*=250 erhöht. Dabei werden innerhalb der ersten 90 Zeitschritte alle 0,5 Inkremente ausgewertet, was einer Ausgabe nach Relativverschiebungen von jeweils  $\delta = 0.05$  mm entspricht. Für die übrigen 160 Zeitschritte erfolgt die Auswertung alle 5 Inkremente.

# 5 Allgemeines zur Auswertung

## *5.1 Belastungsrichtung*

In Tab. 5.1 sind die Einheitsvektoren der Belastung für Modell 1 eingetragen. Ihre Richtungen beschreiben den Winkel  $\theta_v=14^\circ$  der Last P<sub>starr,µ</sub> zur Horizontalen, sowie den Winkel  $\gamma_v=57^\circ$  der Abtriebskraft D bzw. D<sub>g</sub> zur Horizontalen. D<sub>g</sub> ist dabei die auf die unbelastete Stahlzahnkante wirkende Abtriebskraft. Die Berechnung der Winkel  $\gamma$  und  $\theta$ erfolgt in Kapitel 12.2.

|                       | $X_i$              | $y_i$ | $Z_i$    |                                       |
|-----------------------|--------------------|-------|----------|---------------------------------------|
| $P_{\text{star},\mu}$ | 0,9703 0,8471      |       | $\theta$ | $\mathbf{D}_{\mathbf{S}}$ tarr, $\mu$ |
| D                     | 0,5314 0,8471      |       | $\theta$ |                                       |
| $D_{\rm g}$           | $-0,5314$ $0,8471$ |       |          | వ్ద                                   |
|                       |                    |       |          | $v_{3}$<br>e.                         |
|                       |                    |       |          |                                       |

Tab. 5.1: Einheitsvektoren der Belastung für Modell 1

## *5.2 Schnittdefinitionen*

Zur Auswertung werden die Spannungen in den kritischen Schnitten dargestellt, um eine Vergleichbarkeit der Modelle herzustellen. Die Lage der Schnitte ist in Abb. 5.1 zu sehen. Der Schnitt "Dübelunterseite" wird zwei Elementreihen, ca. 5 mm über der Unterseite der Dübelleiste geführt, um Unstetigkeiten bedingt durch die Randbedingungen zu vermeiden (siehe "Unterseite der Dübelleiste" in Abb. 12.1).

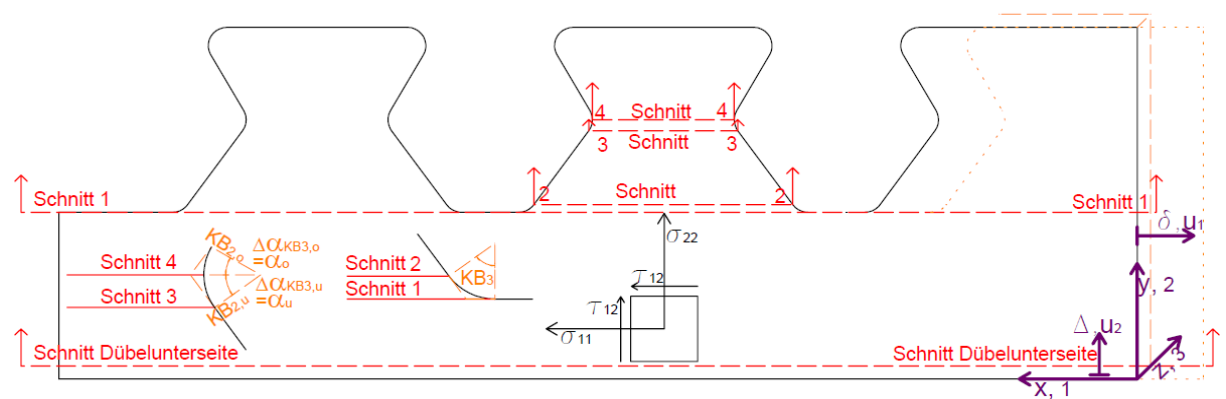

Abb. 5.1: Schnitt- und Koordinatendefinition

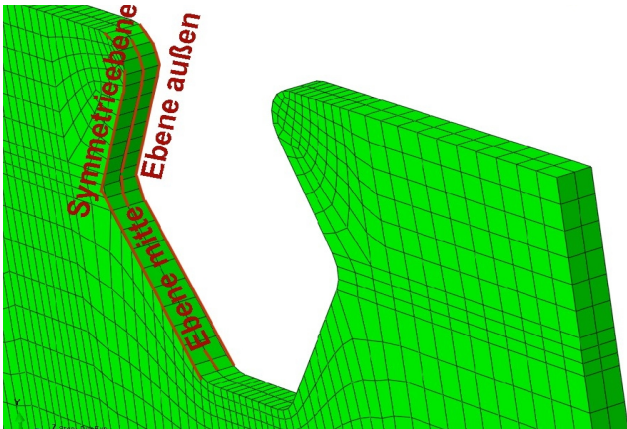

Abb. 5.2: Ebenendefinition

In Abb. 5.2 ist die Lage der Ebenen definiert, die zur Beschriftung in den folgenden Diagrammen Verwendung findet.

## *5.3 Bezeichnungen*

Die Verschiebung in Horizontalrichtung wird im FE-Programm Abaqus [10] mit u1, in Vertikalrichtung mit u2 bezeichnet (siehe Abb. 5.1). Die von Petraschek in [3] verwendeten Bezeichnungen sollen jedoch fortgeführt werden. Daher wird im Folgenden die Horizontalverschiebung mit δ und die Vertikalverschiebung mit ∆ benannt.

## *5.4 Definition der Zeitpunkte*

Im Folgenden sollen drei charakteristische Zeitpunkte definiert werden, zu denen die Ausgabe und Analyse der Ergebnisse erfolgt. Eine Übersicht ist in Tab. 5.2 und Abb. 5.3 dargestellt.

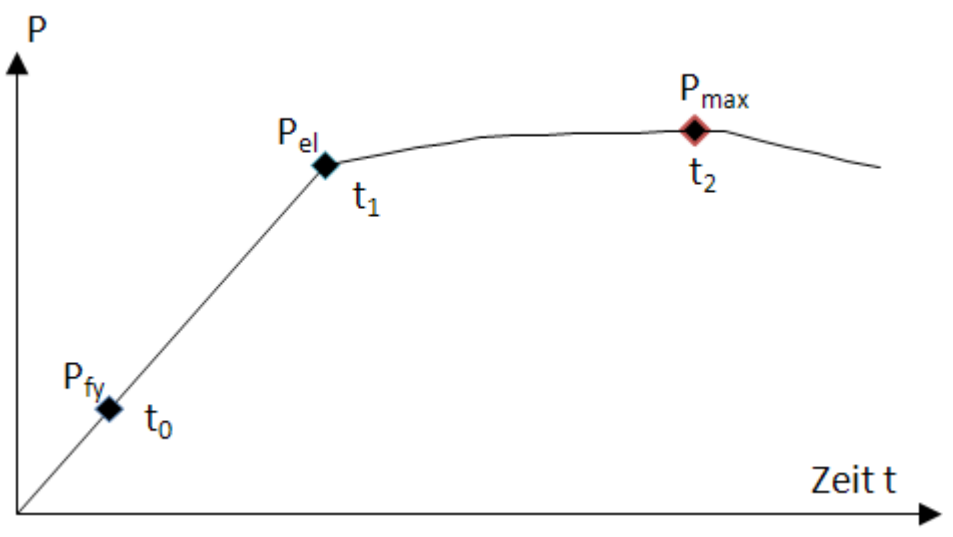

Abb. 5.3: Zeitpunkte

 $P_{fy}$  ist die aufgebrachte Last in [kN/lfm], bei welcher die Vergleichsspannung  $\sigma_V$  innerhalb der ersten Faser die Fließgrenze fy erreicht. Dieses Kriterium wird im Programm Abaqus als das Erreichen der Fließspannung auf über 50% der Fläche eines Elements angesehen. In der Praxis erfolgt die Auswertung aufgrund der Größe der Berechnungsinkremente mit einer Abweichung von +/- 30 kN/lfm relativ genau.

Die Last Pel des Betonmodells 1 ist die Last in der FE-Simulation des Versuchskörpers zum Zeitpunkt  $t_1$  und in kN/lfm angegeben. Sie ist so gewählt, dass sie noch sicher in allen FE-Simulationen auf einem linear-elastischen Pfad der Dübelkennlinie liegt und erlaubt einen Vergleich des elastischen Verhaltens.

Der Zeitpunkt  $t_1$  beschreibt innerhalb aller untersuchten Belastungsmodelle (Modell 1, 5 und 6) jeweils jene Laststufe, bei der die Last Pel in Größenordnung des Betonmodells 1 erreicht wird. Geringfügige Abweichungen ergeben sich als Folge der inkrementweisen Berechnung.

Zum Zeitpunkt  $t_2$  tritt die maximale Längsschubkraft im jeweiligen Berechnungsmodell auf. Da die Modelle 1, 5 und 6 aufgrund des ideal-plastischen Stahlverhaltens keinen Lastabfall vor Abbruch der numerischen Berechnung aufweisen, wird die maximale Traglast innerhalb einer Längsverschiebung  $\delta=10$  mm zum Vergleich herangezogen. Die Begrenzung der Verschiebung wird gefordert, da übermäßig große Verschiebungen im FE-Rechenmodell verfälschte Ergebnisse verursachen.

In Tab. 5.2 ist eine Übersicht der den Zeitpunkten  $t_0$ ,  $t_1$  und  $t_2$  zugehörigen Schubkräfte und Verschiebungen für die untersuchten Modelle dargestellt. Die Verschiebung  $\delta$  zum Zeitpunkt t2 liegt u.a. bei Modell 1A unter 1 mm. Dieses Modell hat schon bei dieser Verschiebung die Maximallast Pmax des Betonmodells 1 erreicht. Bei den Modellen 6 und 6A erfolgt die Auswertung der Last P<sub>max</sub> zum Zeitpunkt t<sub>2</sub> bei einer Verschiebung von unter 1 mm, da das folgende Inkrement eine Verschiebung außerhalb des Bereichs von  $\delta$ =10mm aufweist. Ihre Lasten P<sub>max</sub> sind untereinander gut vergleichbar. Durch Übereinanderlegen der Dübelkennlinien kann das Verhalten von Modell 6 bzw. 6A mit anderen Modellen abgeglichen werden.

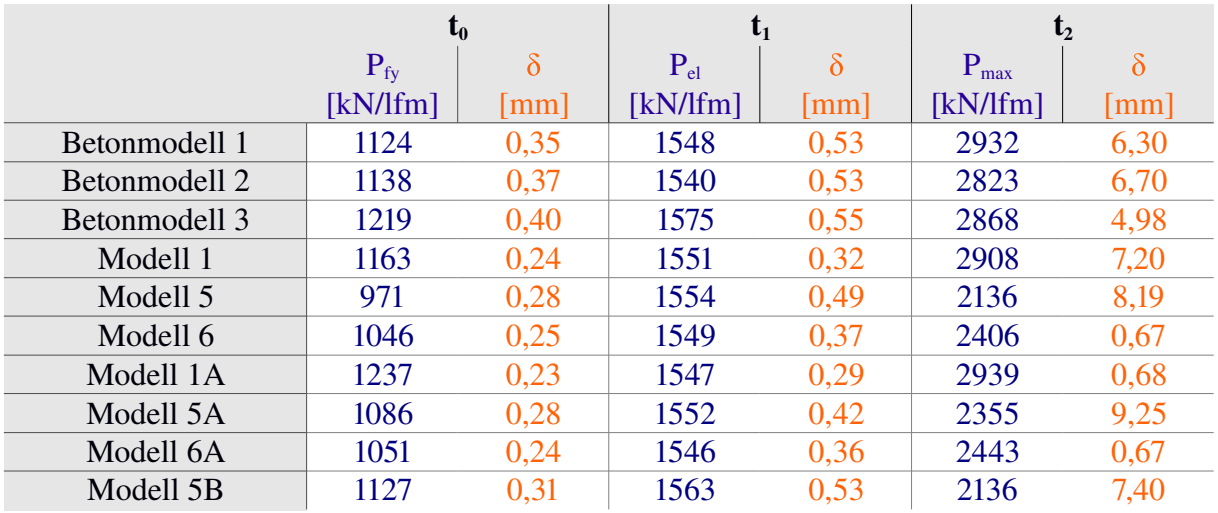

Tab. 5.2: Zusammenfassung der Laststufen mit nachfolgender Auswertung der Ergebnisse

## *5.5 Definition des Kontaktdruckes*

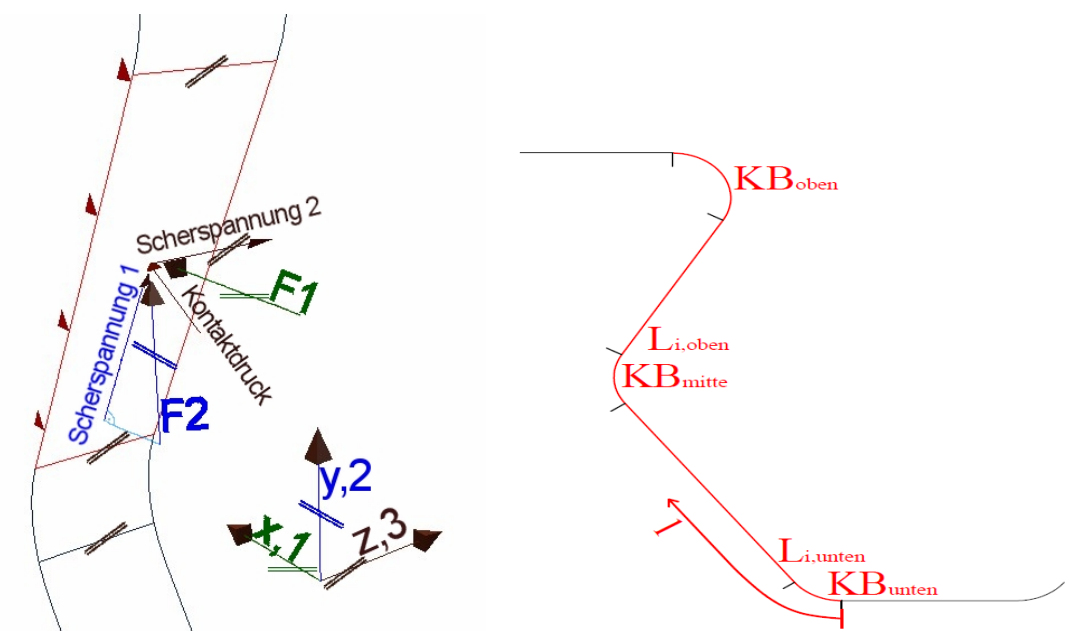

Abb. 5.4: Kontaktdruck und dessen Richtung, Definition der Laufkoordinate l

Die Richtung des Kontaktdrucks und der Scherspannung (siehe zB. Abb. 6.14, Abb. 6.15 und sinngemäß ähnliche Abbildungen) ist in Abb. 5.4 definiert. Beide sind oberflächenbezogene Größen. Die Kräfte  $F_1$  und  $F_2$  an den Elementknoten wirken in die x- bzw. y- Richtung des globalen Koordinatensystems (auch dargestellt in Abb. 5.1).  $F_1$  schließt mit der Richtung des Kontaktdrucks den Winkel  $\alpha_0$  ein,  $F_2$  den Winkel 90- $\alpha_0$ . Auf diese geometrischen Überlegungen wird in Kapitel 12.2 genauer eingegangen.  $F_1$  und  $F_2$  sind hier zum besseren Verständnis dargestellt.

Die Spannungsverläufe in den folgenden Diagrammen entstehen aus den Ergebnissen an den Knotenpunkten des FE-Netzes. An diesen findet die Weitergabe der Verschiebungen zwischen zwei Elementen statt. Daher kann es bei freien und insbesondere bei belasteten Rändern zu sprunghaften Verläufen kommen, die so in der Realität nicht auftreten.

Bei den Schnitten 1-1 bis 4-4 wird der mittlere Dübel betrachtet, da dieser immer durch alle Modelllasten beansprucht wird, und dementsprechend größere Spannungen und Verformungen als der außenliegende aufweist.

# 6 Auswertung - Betonmodell 1

## *6.1 Dübelkennlinie*

Das, beschriebene Betonmodell 1 wurde während der FEM-Berechnung mit den aus [1] und [2] gewonnenen Erkenntnissen, als auch mit den Push-Out Versuchsergebnissen aus [3] abgeglichen, um möglichst realistische Resultate zu erhalten.

Petraschek erhält in [3] (Kapitel 5.1.6., S. 135) eine maximale Dübeltragfähigkeit  $P_{max}$  $_{[3]}$ =3115,8 kN/lfm und eine statische Dübeltragfähigkeit von P<sub>stat</sub>=2840 kN/lfm. Die Last P<sub>stat</sub> ergibt sich im Versuch durch regelmäßiges Anhalten des Pressenvorschubes und dem daraus bedingten kurzzeitigen Kraftabfall. Dieser wird durch auftretende Risse verursacht. Im Last-Verschiebungsdiagramm in Abb. 6.1 ist der plötzliche Kraftabfall beim Push-Out Versuch durch Tiefstwerte der einzelnen Haltepunkte gut zu erkennen. Werden diese Tiefstwerte miteinander verbunden, erhält man die quasistatische Dübelkennlinie. Ihr Maximalwert entspricht P<sub>stat</sub>. Es wird das Duktilitätskriterium und das Abhebekriterium nach [5] eingehalten.

Die im Folgendem errechnete Dübelkennlinie entspricht der statischen Kennlinie. Die Maximallast P<sub>max</sub> beträgt 2932,17 kN/lfm bei einer Verschiebung von  $\delta_{P,max}=6.3$  mm. Das Duktilitätskriterium wird somit, wie in Tab. 6.1 gezeigt, eingehalten.

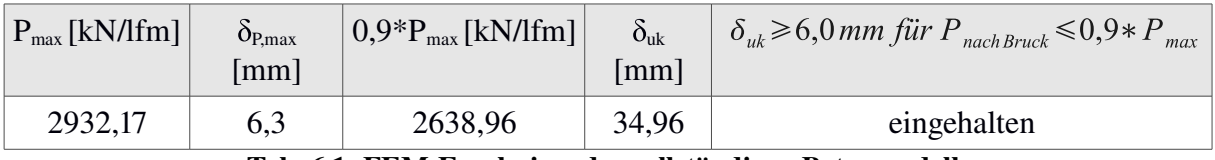

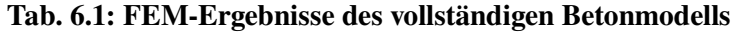

Es ist anzumerken, dass das Nachbruchverhalten im Vergleich zu den realen Versuchen zu duktil ist. In der Realität erfolgt ein stärkerer Kraftabfall nach dem Erreichen der Maximallast. Die genaue Erfassung des Nachbruchverhaltens ist jedoch ohnehin nicht das Ziel, da das Hauptaugenmerk auf einer Annäherung an die realen Verhältnisse vor dem Bruch liegt.

Im Übrigen zeigt die Dübelkennlinie eine gute Übereinstimmung mit dem Versuch.  $P_{\text{max}}$  wird, verglichen mit dem realen Versuchskörper, bei annähernd gleicher Horizontalverschiebung  $(u_1 = \delta)$  erreicht (+/- 0,4 mm). Weiters treten Erstrissbildungen im gleichen Verschiebungsbereich auf. Schlussendlich ist positiv anzumerken, dass die numerisch erreichte Maximallast des Betonmodells 1 knapp über der statischen und knapp unter der erreichten Maximallast des Push-Out Versuchs liegt (siehe Gleichung 6.1).

$$
P_{max,real} = 3115,8 \, kN \, \text{l} \, \text{lfm} > P_{max} = 2932,17 \, kN \, \text{l} \, \text{lfm} > P_{\text{stat},\text{real}} = 2840 \, kN \, \text{l} \, \text{lfm} \tag{6.1}
$$

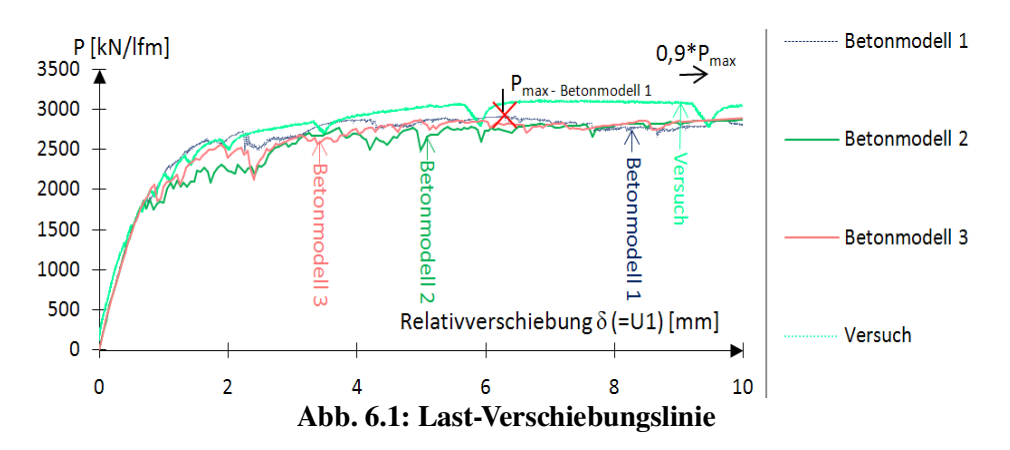

Das Betonmodell 2 liegt, wie erwartet, nahe an der Dübelkennlinie des Betonmodells 1. Auch erreicht es genau wie dieses die maximale Traglast bei einer Längsverschiebung von ca. u1=7mm. Wie erwartet stimmen die Kennlinien des Betonmodells 2, des Betonmodells 3 und des ursprünglichen Betonmodells 1 weitgehend überein. Dies ist zurückzuführen auf die geringfügige Änderung der Koppelungseinstellungen zwischen einzelnen Teilen des FE-Modells im Modul *Assembly* (Vertauschen der *Master Surface* und *Slave Surface*). Im linearelastischen Bereich, bis zu einer Verschiebung  $\delta$  von etwa 1 mm, verhalten sich alle 3 Betonmodelle sehr ähnlich. Größere Differenzen treten erst im Nachbruchbereich auf, welche bei ungefähr 2 mm Längsverschiebung ihr Maximum erreichen. Bis zum Erreichen der Traglast gleichen sich diese Längsschubkraftdifferenzen allerdings wieder aus. Trotz der relativ guten Übereinstimmung aller drei Dübelkennlinien zeigt die des Betonmodells 1 das beste Verhalten. Die Längsverschiebung bei Erreichen der Maximallast P<sub>max-Betonmodell 1</sub> kommt der des Push-Out Versuchs am nächsten. Des Weiteren weist Betonmodell 2 die größte Traglast auf. Daher wird im Folgenden nur Bezug auf Betonmodell 1 genommen.

Ein Vergleich der Spannungen an der rechten, belasteten Stahlzahnkante zwischen Betonmodell 1, 2 und 3 erfolgt in Kapitel 11.2. Durch einen solchen Vergleich kann die Verlässlichkeit der FE-Ergebnisse des Betonmodells 1 erhöht werden.

Die Abhebekennlinie des Betonmodells 1 (Abb. 6.2) entspricht nur im Bereich der ersten 1,5 mm jener der Versuche. Dies liegt daran, dass sich der Beton rechnerisch zu steif verhält. Das Risswachstum stimmt offenbar nicht vollkommen mit der Realität überein. Die Bezeichnungen "Abhebung 1" und "Abhebung 2" in Abb. 6.2 beziehen sich auf die in Abb. 4.13 festgelegten Bezugspunkte.

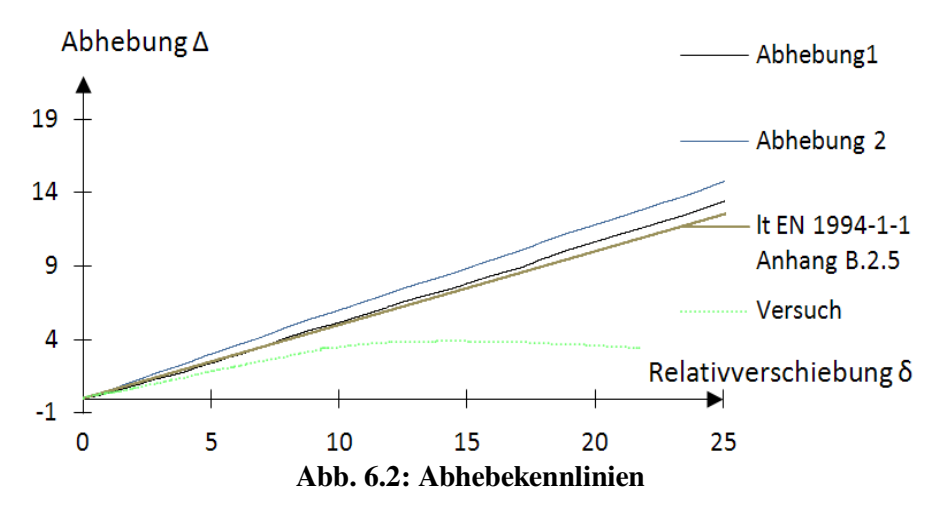

# *6.2 Ergebnisse: Zeitpunkt t<sup>0</sup>*

Versuchslast:  $P_f = 1124$  kN/lfm

Horizontalverschiebung:  $\delta = 0.35$  mm

Die Dübelkennlinien aller Betonmodelle in Abb. 6.1 stimmen sehr gut überein. Daher kann davon ausgegangen werden, dass die durch ein Betonmodell erhaltenen Ergebnisse nicht relevant von denen eines anderen Betonmodells abweichen. Im Bezug auf die Spannungen entlang der brenngeschnittenen Kante wird dies in Kapitel 10 gezeigt. Daher werden die FE-Ergebnisse nur für Betonmodell 1 dargestellt.

Die folgenden Abbildungen geben Aufschluss über jene Stelle, an der erste Plastifizierungen auftreten. Die anschließenden Diagramme zeigen Größe und Verlauf der zu diesem Zeitpunkt auftretenden Spannungen in den verschiedenen Schnitten. Für einen späteren Vergleich mit den Modellen 1, 5 und 6 ist die Betrachtung in den kritischen Schnitten sinnvoll.

Für die in den folgenden Abbildungen rot eingekreisten Bereiche ist jeweils der Größtwert der Spannungskomponente nebenan dargestellt. Dieser ergibt sich aus dem maximalen Wert der Elemente in den Ausrundungsbereichen, welche in Abb. 3.7 rot eingefärbt sind. Dabei kann das Maximum in allen Ebenen (Ebenendefinition nach Abb. 5.2) auftreten. Somit unterscheiden sich die Werte von denen an der rechten, belasteten Dübelzahnkante (siehe zB. Abb. 10.3 und sinngemäß ähnliche Abbildungen). Dort wird nur die mittlere Ebene betrachtet. Außerdem ist es möglich, dass der Maximalwert nicht direkt an der Stahlzahnkante, sondern am Innenrand der Elemente auftritt.

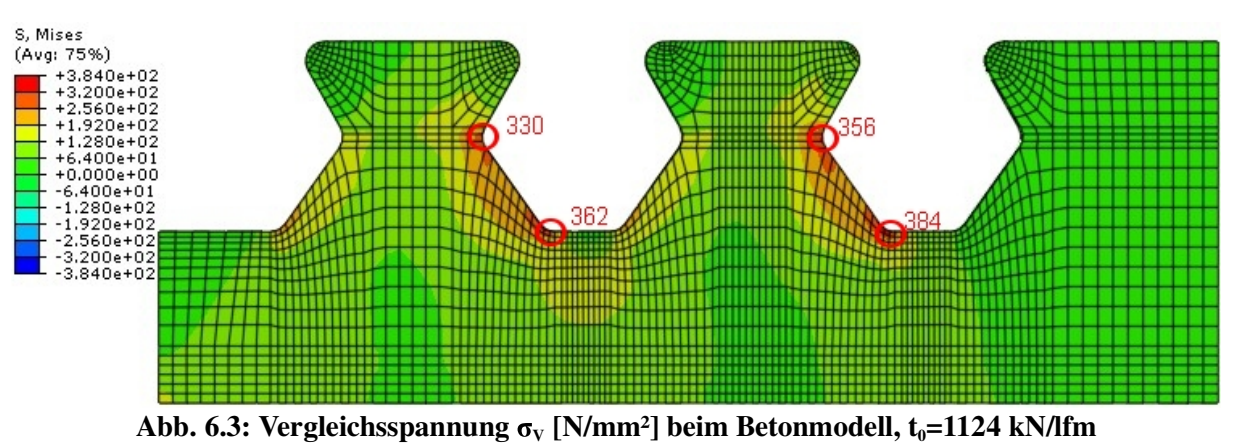

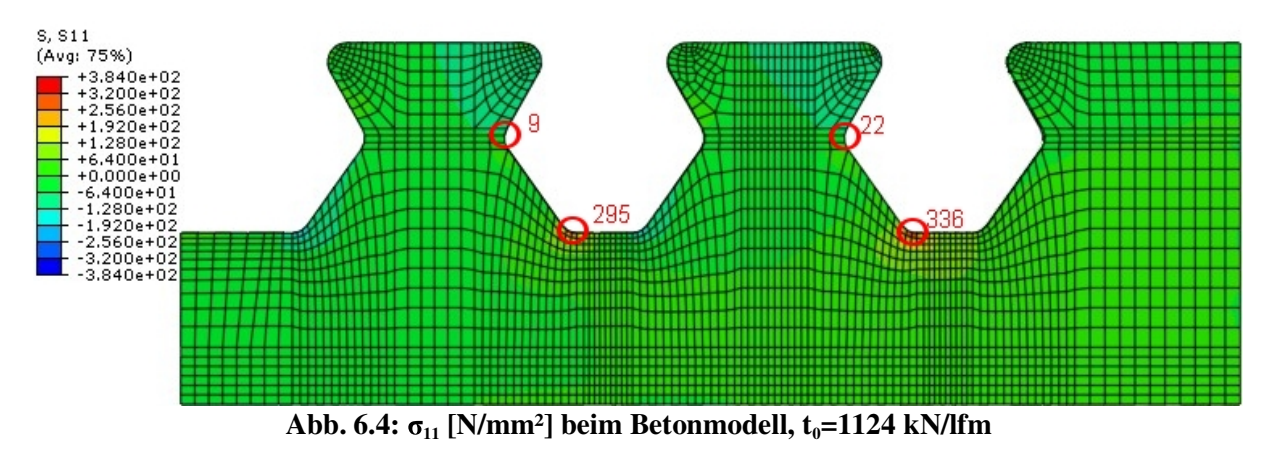

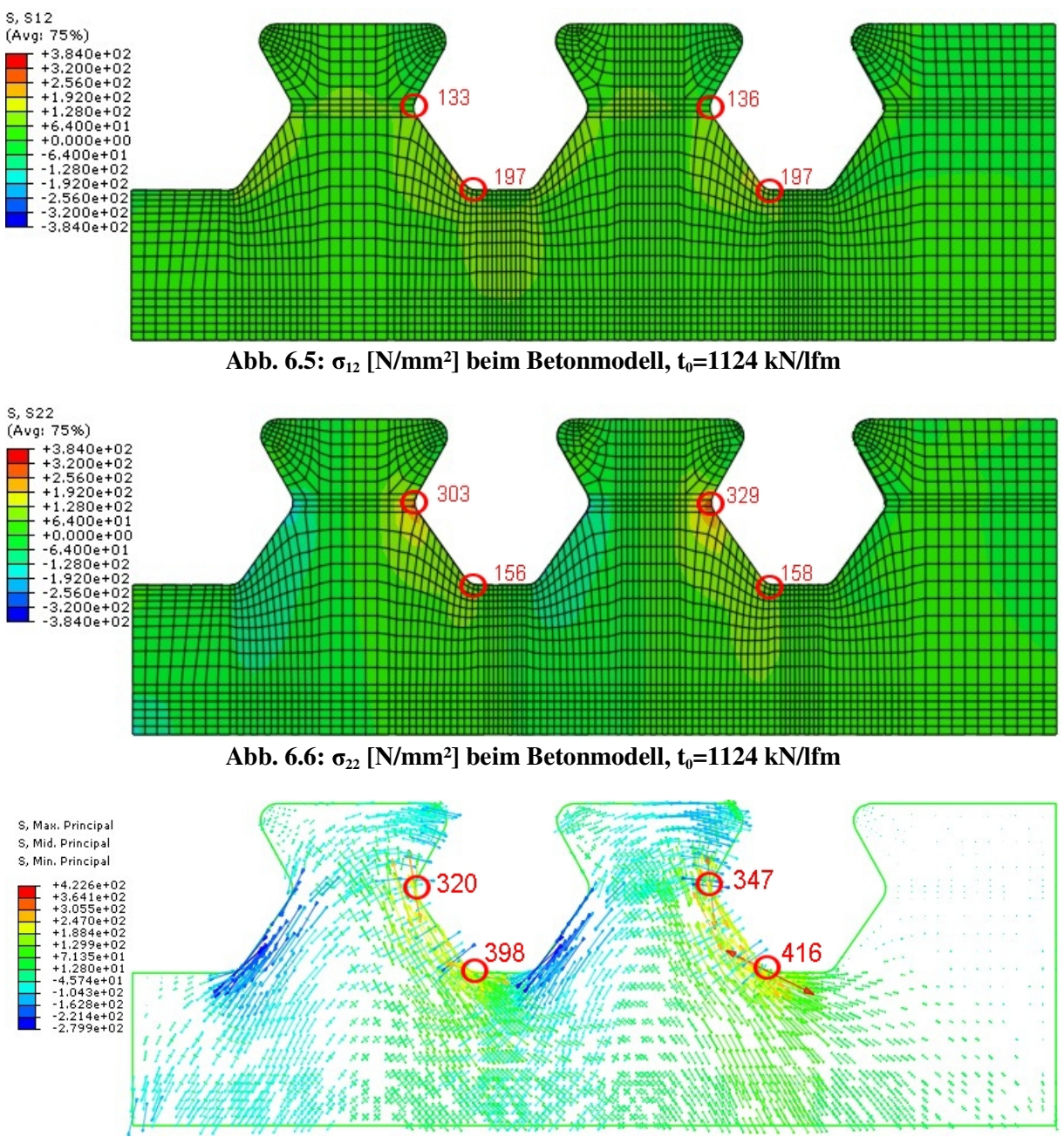

Abb. 6.7: Hauptnormalspannungen  $[N/mm^2]$  beim Betonmodell,  $t_0=1124$  kN/lfm

In Abb. 6.3 ist zu erkennen, dass das Fließen der ersten Faser an der belasteten Stahlzahnkante auf Höhe des Schnitts 1 erfolgt. Den größten Beitrag zur Vergleichsspannung liefert die Spannungskomponente  $\sigma_{11}$  in Längsrichtung (siehe Abb. 6.4). Die orthogonal dazu wirkende Spannung  $\sigma_{22}$  tritt ebenfalls konzentriert, jedoch mit ihrem Maximum auf Höhe des Schnitts 4 auf (siehe Abb. 6.6). Die Hauptnormalspannungen verlaufen in Abb. 6.7 entlang der freien Dübelzahnkanten parallel zur Oberfläche. Die Druckspannungen treten dabei nicht so konzentriert wie die Zugspannungen auf, dementsprechend betragen ihre Größen mit maximal -279 N/mm² auch nur ca. die Hälfte dieser.

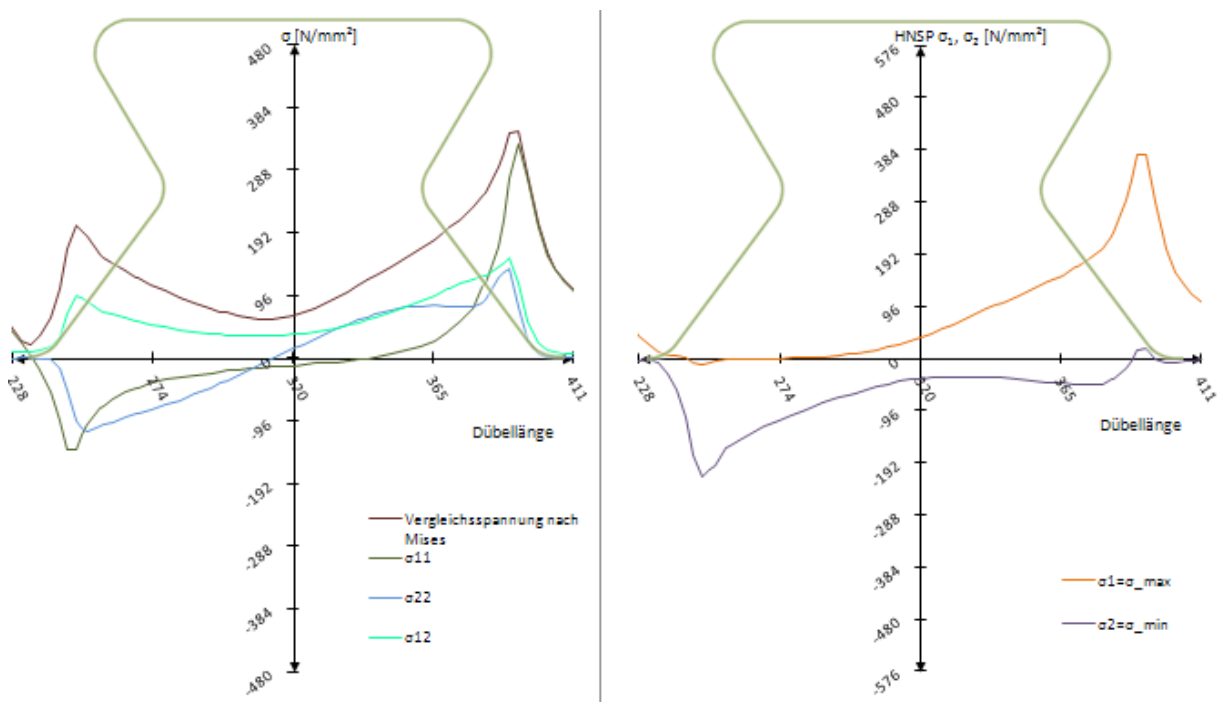

Abb. 6.8: Schnitt 1: Spannungen  $\sigma_{\text{\tiny{ij}}}$  und Hauptnormalspannungen  $\sigma_{\text{\tiny{max}}} / \sigma_{\text{\tiny{min}}}$  beim Betonmodell,  $t_0$ =1124 kN/lfm

Abb. 6.8 zeigt die Spannungen im Schnitt 1 des mittleren Dübels. Dieser ist etwas stärker beansprucht als der äußere, was bedeutet, dass er als erstes zu fließen beginnt, und somit den Zeitpunkt t<sub>0</sub> bestimmt. Die Spannung  $\sigma_{22}$  hat einen linearen Verlauf, welcher dem Resultat der klassischen Biegetheorie ähnelt. Die Schubkraft  $\sigma_{12}$  wird nahezu gleichmäßig über die Dübelbreite aufgenommen, allerdings mit einer Erhöhung an den Rändern, insbesondere an der belasteten Kante. Deren Verlauf ist durch das später vorgestellte Ingenieurmodell N3 mit voutenförmiger Lasteinleitung gut erklärbar (siehe Kapitel 13.5). An den Dübelzahnrändern erreicht auch die Vergleichsspannung nach Mises die Fließgrenze.

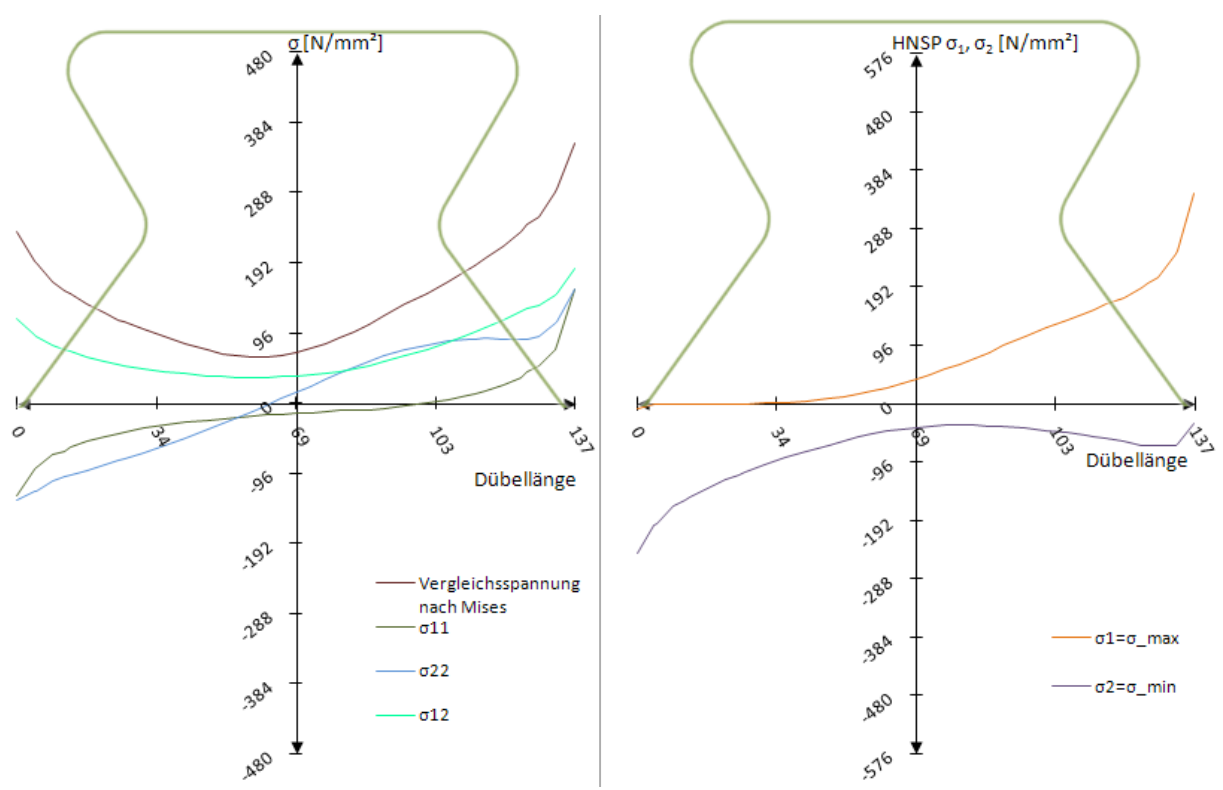

Abb. 6.9: Schnitt 2: Spannungen  $\sigma_{\text{\tiny{ij}}}$  und Hauptnormalspannungen  $\sigma_{\text{\tiny{max}}} / \sigma_{\text{\tiny{min}}}$  beim Betonmodell,  $t_0$ =1124 kN/lfm

Abb. 6.9 ist wegen des kleinen Abstandes zwischen Schnitt 1 und Schnitt 2 diesem sehr ähnlich. Am rechten Dübelzahnrand wird die Fließgrenze fast erreicht. Die maximalen Hauptnormalspannungen  $\sigma_{\text{max}}$  haben ihr Maximum am rechten Rand, die minimalen  $\sigma_{\text{min}}$  am linken.

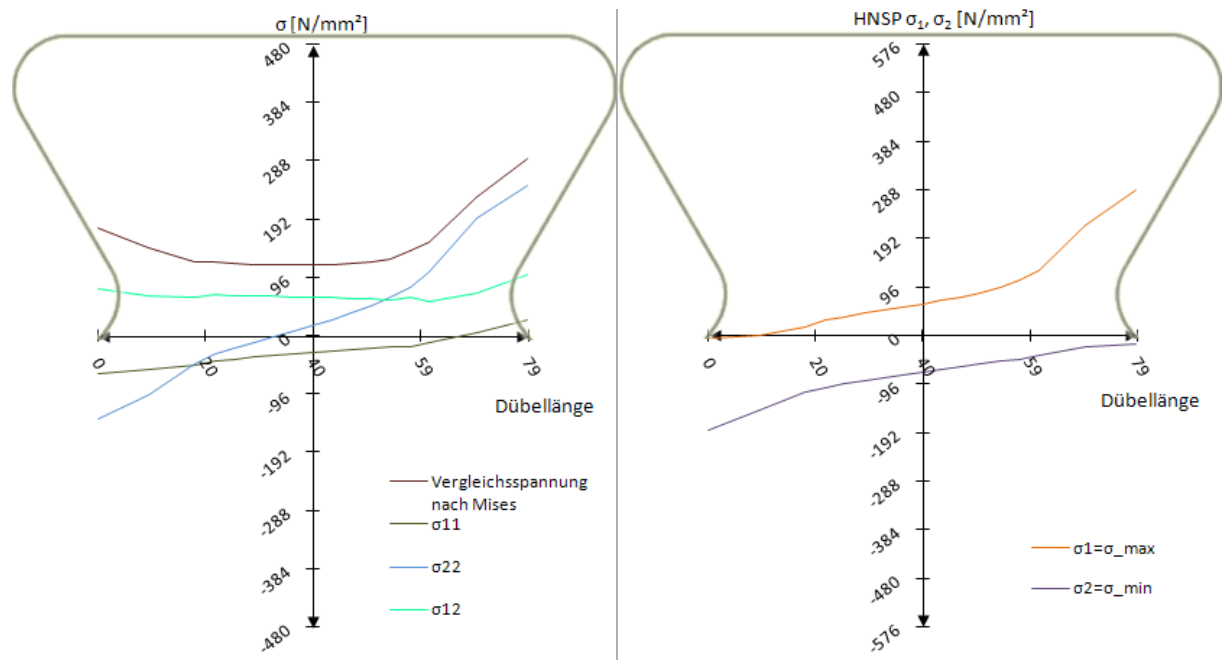

Abb. 6.10: Schnitt 3: Spannungen  $\sigma_{\text{\tiny{ij}}}$  und Hauptnormalspannungen  $\sigma_{\text{\tiny{max}}}$ / $\sigma_{\text{\tiny{min}}}$  beim Betonmodell,  $t_0$ =1124 kN/lfm

Schnitt 3 in Abb. 6.10 zeigt, dass die Vergleichsspannung mit 290 N/mm² nicht die Fließgrenze erreicht, die vertikalen Spannungen weisen weiterhin einen linearen Verlauf auf. Die Schubspannungen  $\sigma_{12}$  sind nun nahezu konstant, ohne Spitzen an den Rändern wie in Schnitt 1 und 2. Dies kann, aufgrund des deutlich geringeren Stahlquerschnitts, an der geringeren Steifigkeit und somit besseren Spannungsumlagerung liegen.

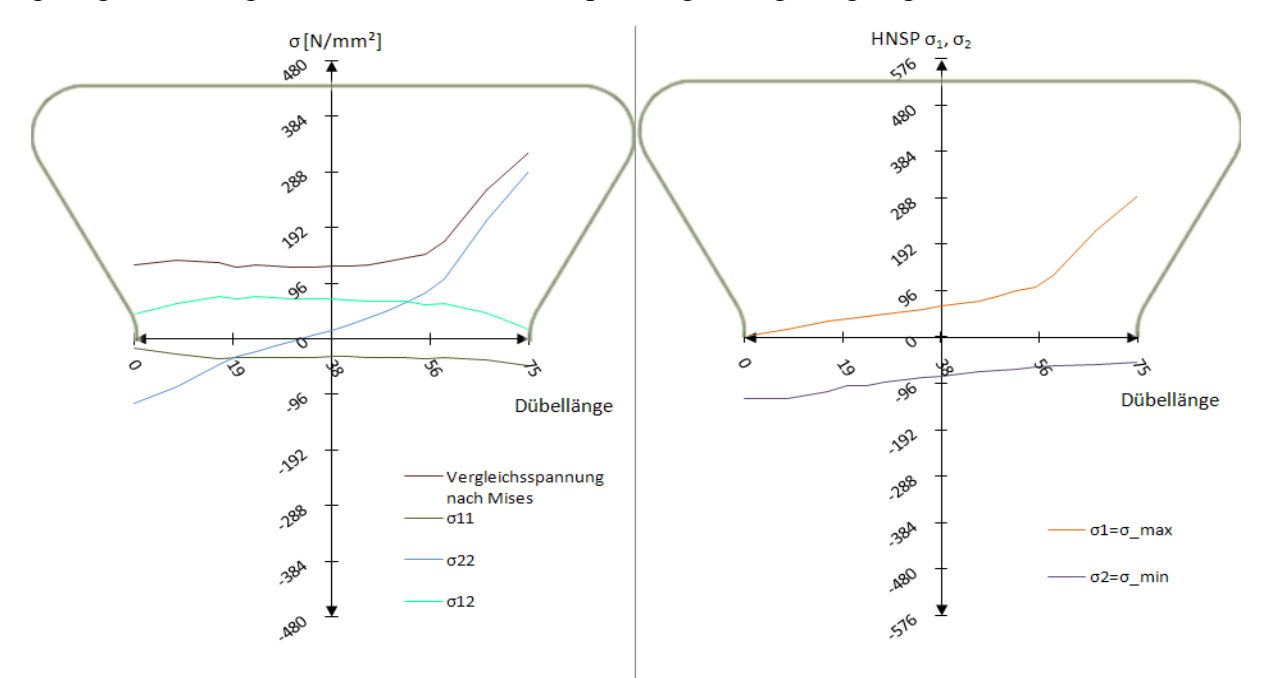

Abb. 6.11: Schnitt 4: Spannungen  $\sigma_{\rm ij}$  und Hauptnormalspannungen  $\sigma_{\rm max}/\sigma_{\rm min}$  beim Betonmodell,  $t_0$ =1124 kN/lfm

Schnitt 4 in Abb. 6.11 ist Schnitt 3 sehr ähnlich. Am auffallendsten sind die deutlichen Spannungskonzentrationen am rechten Dübelzahnrand, besonders die der Komponente  $\sigma_{22}$ . Hauptnormalspannungen sind ebenfalls von der Spannungsspitze am rechten Rand betroffen, was hinsichtlich des Ermüdungsverhaltens relevant ist.

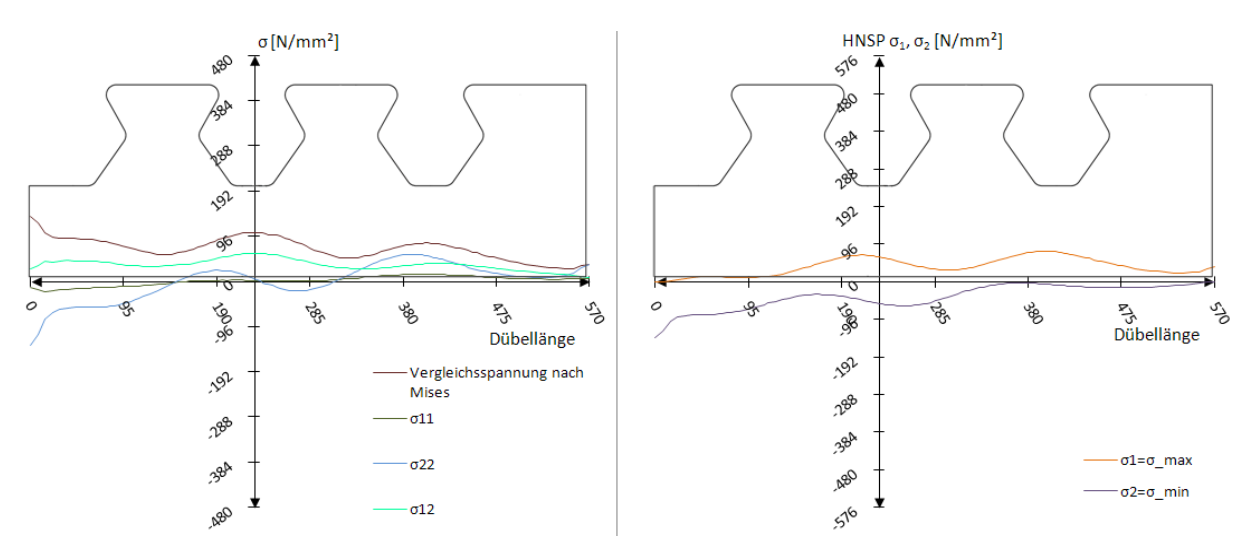

Abb. 6.12: Schnitt Dübelunterseite: Spannungen  $\sigma_{\rm ij}$  und Hauptnormalspannungen  $\sigma_{\rm max}/\sigma_{\rm min}$  beim Betonmodell,  $t_0$ =1124 kN/lfm

An der Dübelunterseite sind in Abb. 6.12 an den Enden der Dübelleiste Spannungsspitzen zu erkennen. Sie rühren aus der Lasteinleitung her und geben nicht den Verlauf im Bereich unterhalb eines Dübelzahns wieder. Dieser ist, verglichen mit den Ergebnissen in Schnitt 1 bis 4, für alle Spannungskomponenten wesentlich ausgeglichener. Es findet demnach innerhalb von 90 mm zwischen dem Dübelfuß und der Unterseite der Dübelleiste eine Lastverteilung statt.

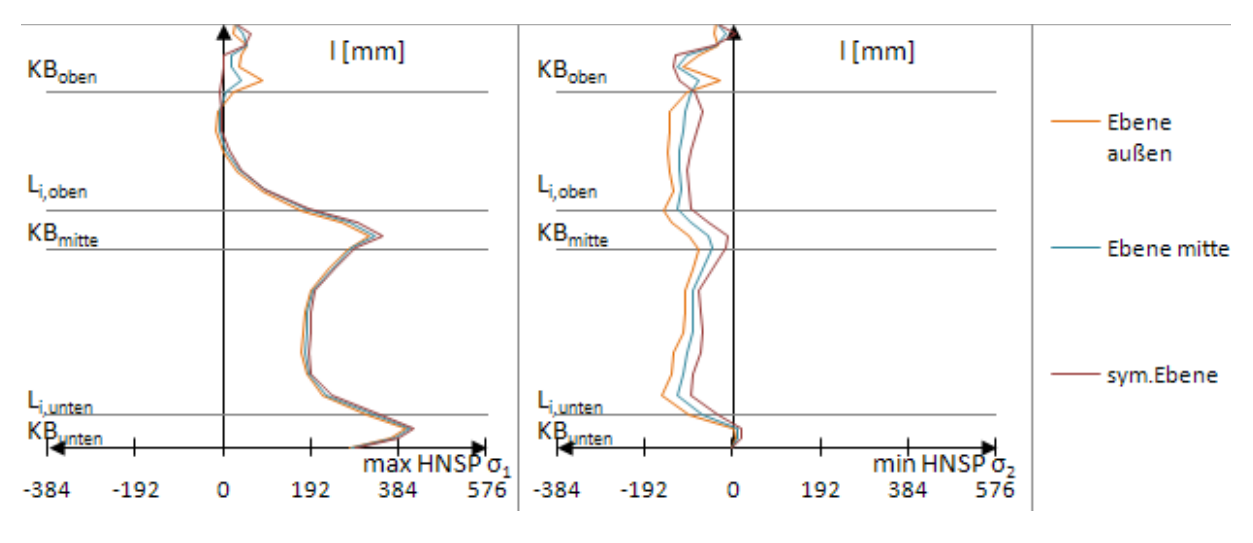

Abb. 6.13: Hauptnormalspannungen an der belasteten, rechten Dübelzahnseite beim Betonmodell,  $t_0$ =1124 kN/lfm

In Abb. 6.13 sind die Spannungen an der belasteten Kante des mittleren Stahlzahns zu sehen. Die Ergebnisse der verschiedenen Ebenen lt. Abb. 5.2 ähneln sich sehr, was auf einen ebenen Spannungszustand bzw. eine gleichmäßige Pressung hindeutet. Zu erkennen sind Spitzen im Bereich der Ausrundungen (KB<sub>mitte</sub>, KB<sub>unten</sub>), die auf eine erhöhte Pressung infolge des 3-axial gedrückten Betons (wie Petraschek in [3] angibt) hindeuten. Der Fließbeginn stellt sich am belasteten Rand auf Höhe des Schnitts 1 ein. Dieser wird durch die zur Lastabtragung nötigen, dort wirkenden Schub- und Normalspannungen verursacht. In weiterer Folge erweitert sich der Fließbereich auf Höhe des Schnitts 4, zu einem großen Anteil verursacht durch den direkten, lokalen Druck des Betons auf den mittleren Kreisbogen KB<sub>mitte</sub>.

Die Diagramme in Abb. 6.15 beziehen sich auf die in Abb. 5.2 definierten Ebenen. Sie verlaufen entlang eines Pfades an der freien Stahlzahnkante, der in der wahren Länge des verformten Zustands betrachtet wird. Motivation hierfür stellt der Vergleich der Belastungsannahmen der drei Lastmodelle 1, 5 und 6 mit den Spannungen, die bei der FE-Analyse des Betonmodells in der Kontaktfläche zwischen Stahlzahn und Betondübel auftreten, dar. Die Betrachtung im verformten Zustand erfolgt aufgrund der großen Deformationen.

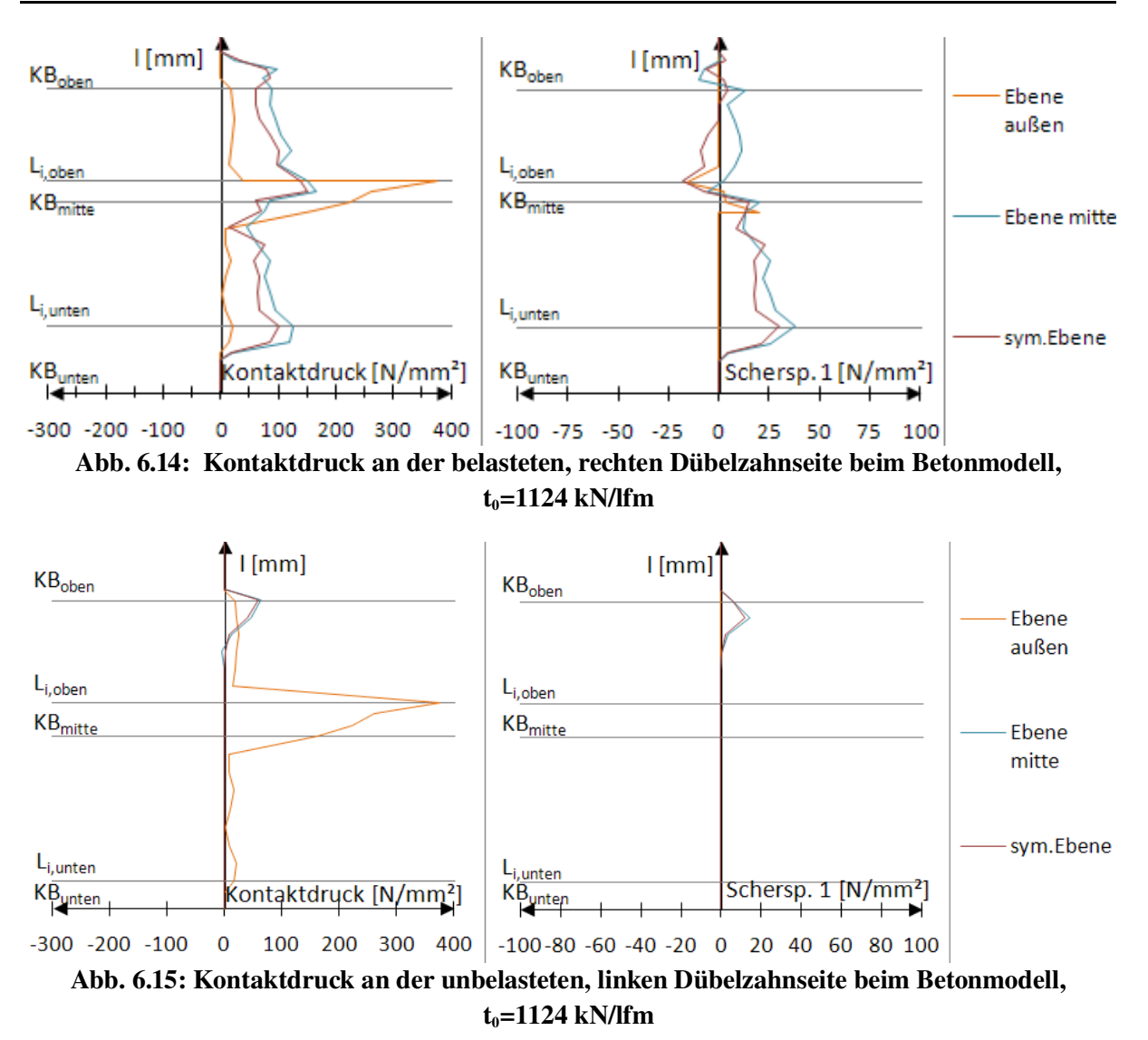

Abb. 6.14 und Abb. 6.15 zeigen die Verläufe von Kontaktdruck und Scherspannung, die sich in der Kontaktfuge zwischen Beton und Stahl ergeben. Es sind sprunghafte Verläufe des Kontaktdrucks in der "Ebene außen" zu erkennen. Eine mögliche Ursache für solche Verläufe sind Unstetigkeiten in der Kontaktfuge des FE-Betonmodells, oder eine nicht absolut realitätsgetreue Abbildung der Rissbildung. Ein Vergleich der soeben angeführten Diagramme mit jenen der Modelle 1, 5 und 6 erfolgt in Kapitel 10. Da zu diesem Vergleich die "Ebene mitte" herangezogen wird, ist der sprunghafte Verlauf der "Ebene außen" im Bereich des mittleren Kreisbogens KB<sub>mitte</sub> unwesentlich. Lässt man diese Ebene außer Acht, zeigt sich ein sehr geringer Kontaktdruck an der unbelasteten, linken Kante im oberen Bereich der oberen Gerade lG,oben. Die Scherspannung 1 hat denselben Verlauf wie der Kontaktdruck, beträgt allerdings nur ca. 25% von diesem. An der belasteten Kante beträgt der Kontaktdruck entlang der Geraden ungefähr 100 N/mm² und weist ein Maximum im Bereich des mittleren Kreisbogens auf. Er besitzt zum Zeitpunkt  $t_0$  einen nach unten hin zunehmenden, trapezförmigen Verlauf entlang beider Geraden l<sub>G,oben</sub>, bzw. l<sub>G,unten</sub>.

# *6.3 Ergebnisse: Zeitpunkt t<sup>1</sup>*

Versuchslast: P<sub>el</sub>=1548 kN/lfm

Horizontalverschiebung:  $\delta$ =0,53 mm

Am Ende des linear-elastischen Bereichs der Dübelkennlinie bei  $P_{el}=1548$  kN/lfm sollen die Spannungen für einen späteren Vergleich mit den Modellen ohne Berücksichtigung des Betons festgehalten werden.

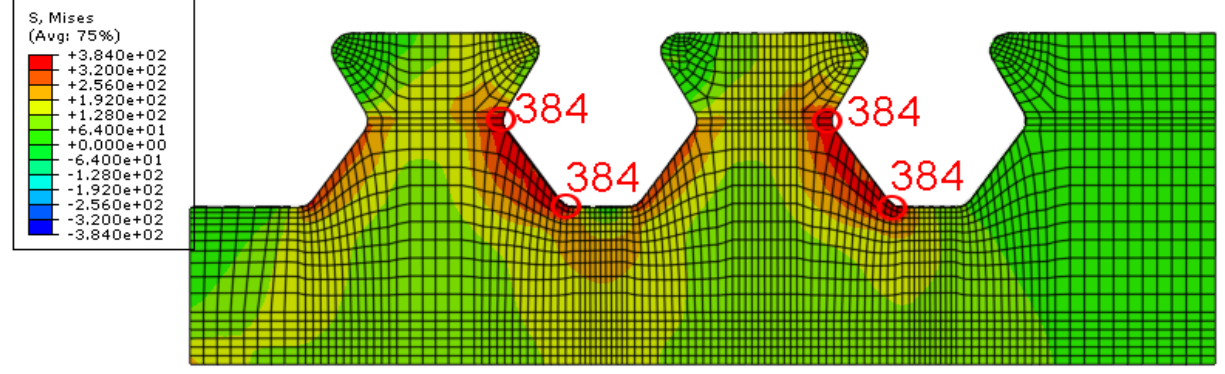

Abb. 6.16: Vergleichsspannung  $\sigma_{\rm\scriptscriptstyle V}$  [N/mm²] beim Betonmodell, t<sub>1</sub>=1548 kN/lfm

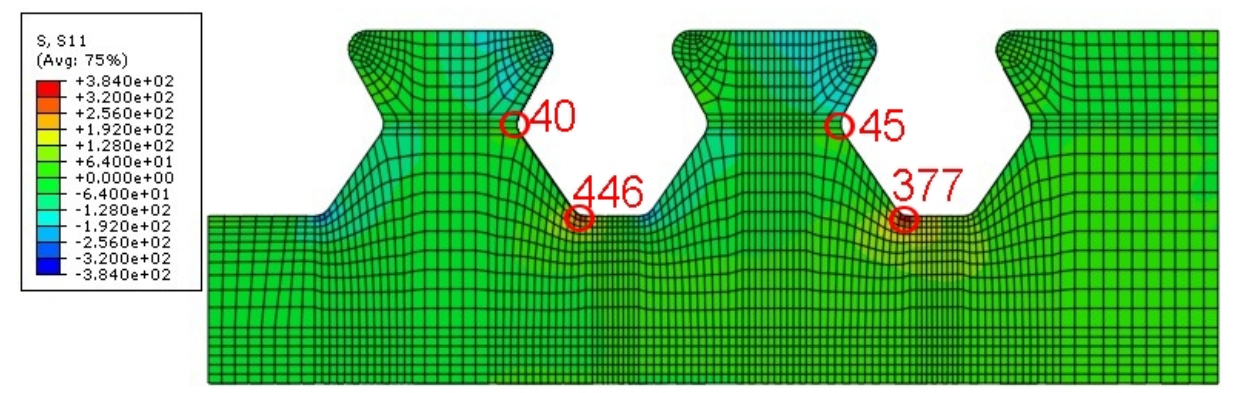

Abb. 6.17:  $\sigma_{11}$  [N/mm²] (in Höhenrichtung) beim Betonmodell, t<sub>1</sub>=1548 kN/lfm

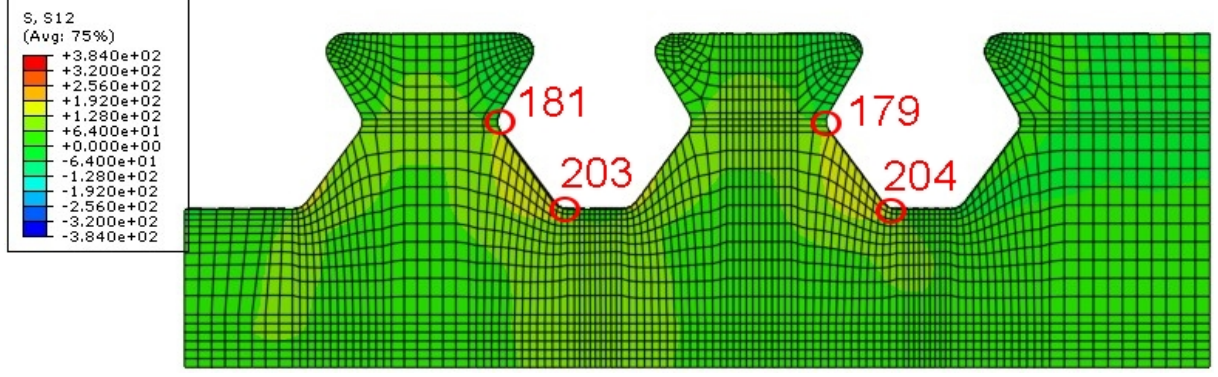

Abb. 6.18:  $\sigma_{12}$  [N/mm<sup>2</sup>] beim Betonmodell, t<sub>1</sub>=1548 kN/lfm

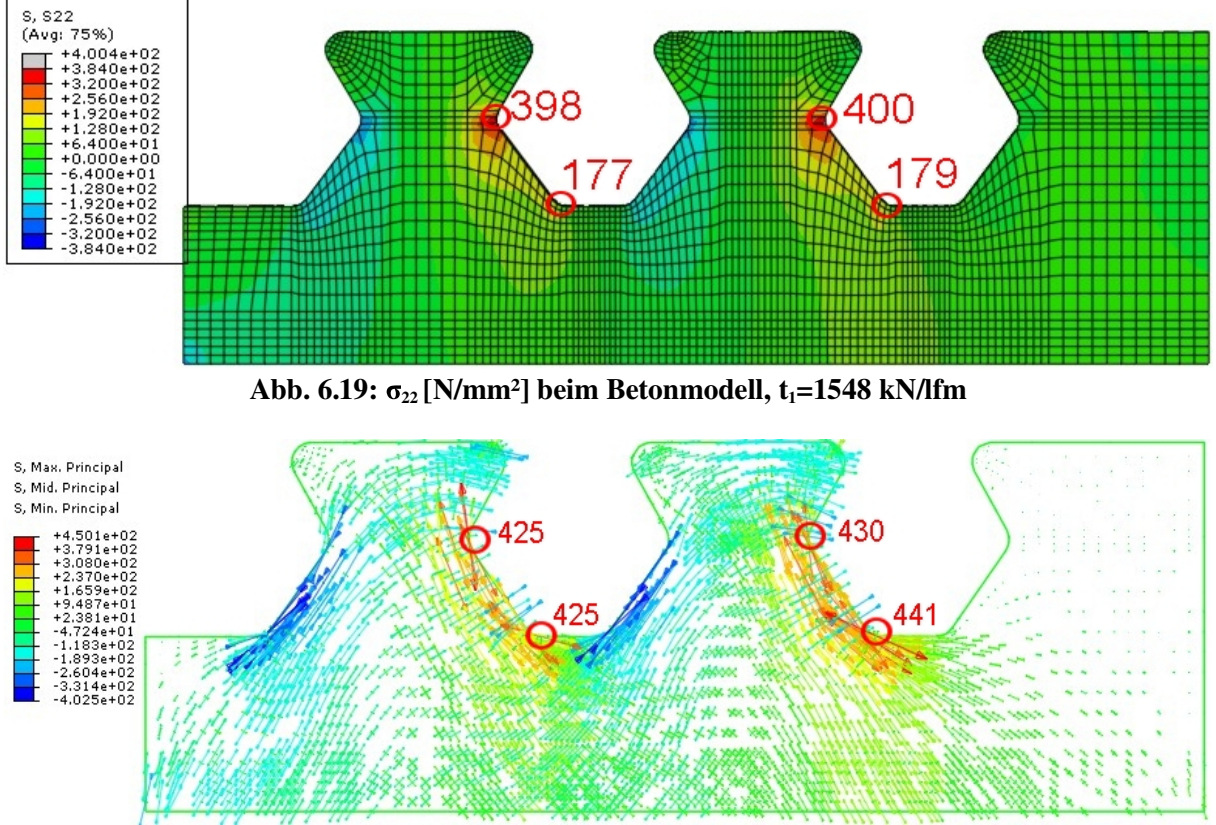

Abb. 6.20: Hauptnormalspannungen [N/mm<sup>2</sup>] beim Betonmodell,  $t_1$ =1548 kN/lfm

In Abb. 6.16 ist die Ausweitung der Fließebene vom unteren Kreisbogen KB<sub>unten</sub> und dem mittleren KB<sub>oben</sub> auf die untere, belastete Stahlzahnkante l<sub>G,unten</sub> gut zu erkennen. Es steigen zu diesem Lastzeitpunkt die Zugspannungen  $\sigma_{11}$  in Abb. 6.17 am belasteten Rand des Schnitts 1 weiter an. Dies gilt ebenso für die Druckspannungen im Bereich der oberen rechten Dübelecke. Abb. 6.19 zeigt die vertikale Spannungskonzentration am belasteten, mittleren Kreisbogen KB<sub>mitte</sub> und die zunehmenden vertikalen Druckspannungen auf der gegenüberliegenden, unbelasteten Seite deutlich.

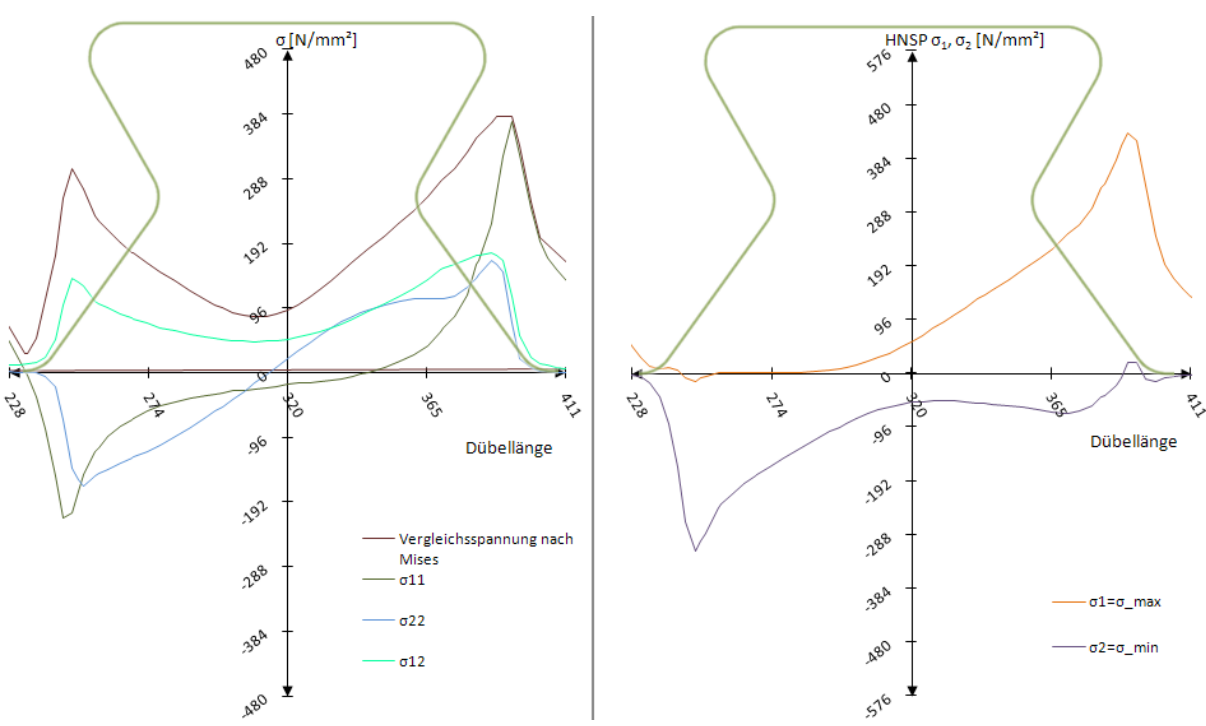

Abb. 6.21: Schnitt 1: Spannungen  $\sigma_{\text{\tiny{ij}}}$  und Hauptnormalspannungen  $\sigma_{\text{\tiny{max}}} / \sigma_{\text{\tiny{min}}}$  beim Betonmodell,  $t_1$ =1548 kN/lfm

Abb. 6.21 zeigt die Spannungsverläufe innerhalb von Schnitt 1. Es sind die Spitzen der Vergleichsspannung nach Mises und der maximalen Hauptnormalspannung  $\sigma_1$  auf der belasteten Seite des Stahlzahns erkennbar. Die Spannungen  $\sigma_{11}$  und  $\sigma_{12}$  weisen Spitzen an beiden Stahlzahnkanten auf.

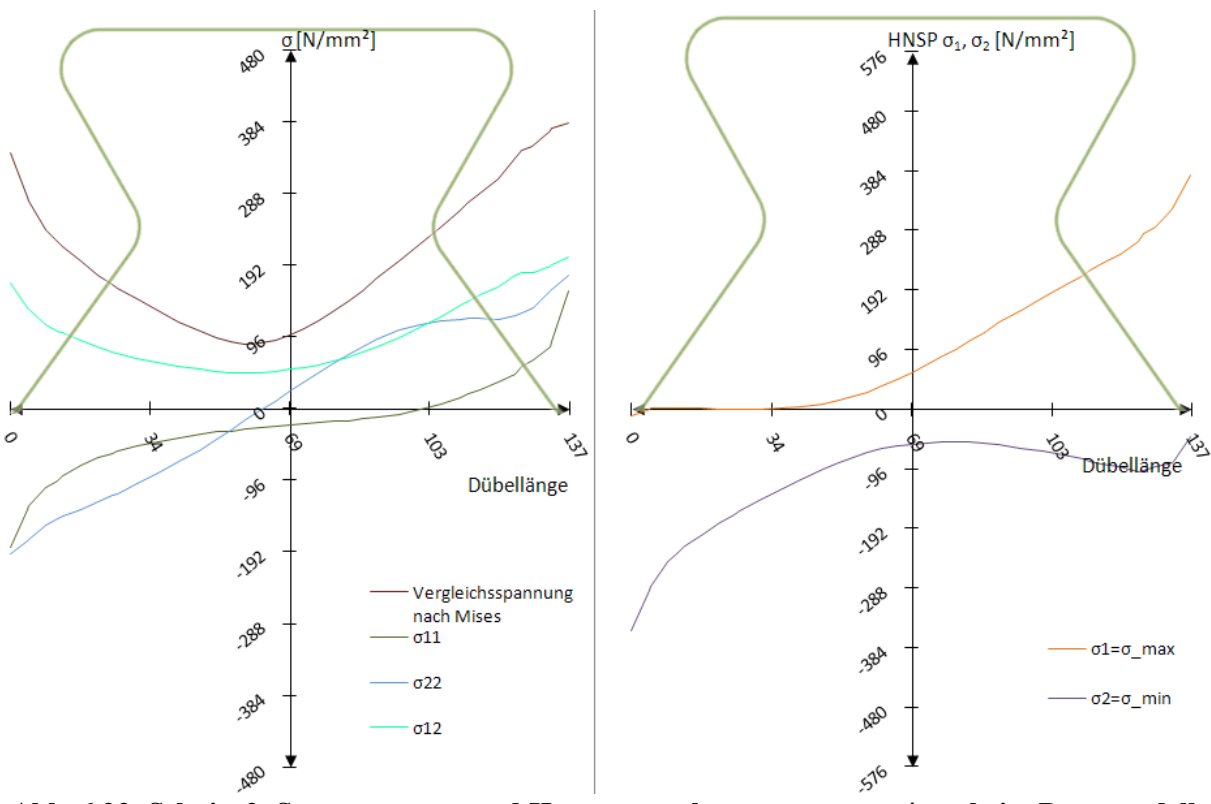

Abb. 6.22: Schnitt 2: Spannungen  $\sigma_{\text{\tiny{ij}}}$  und Hauptnormalspannungen  $\sigma_{\text{\tiny{max}}}$ / $\sigma_{\text{\tiny{min}}}$  beim Betonmodell,  $t_1$ =1548 kN/lfm

In Schnitt 2 in Abb. 6.22 wird die Fließgrenze örtlich erreicht, es zeigt sich aber noch kein plastisches Fließplateau. Die vertikalen Spannungen  $\sigma_{22}$  verlaufen linear, mit Ausnahme eines kleinen Plateaus unterhalb der Geraden l<sub>G,unten</sub> an der belasteten, rechten Seite. Die maximale Hauptnormalspannung  $\sigma_1$  ist um 1/3, das sind ca. 90 N/mm<sup>2</sup>, größer als die zum Zeitpunkt t<sub>el</sub>.

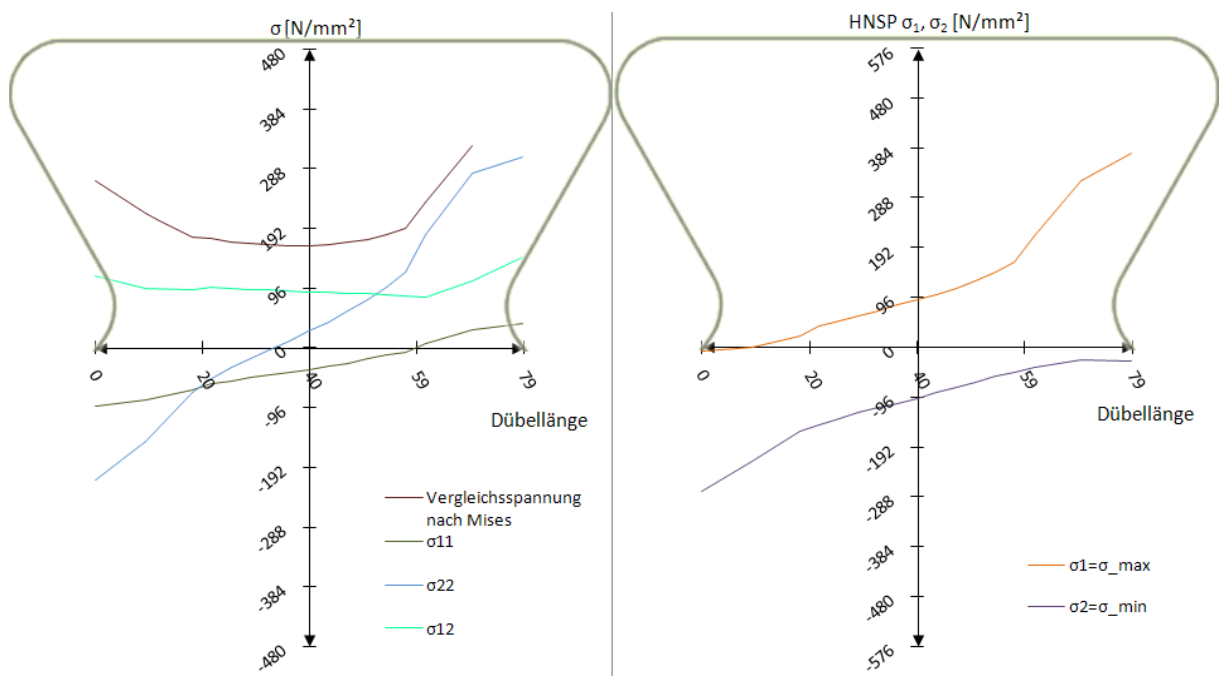

Abb. 6.23: Schnitt 3: Spannungen  $\sigma_{\rm ij}$  und Hauptnormalspannungen  $\sigma_{\rm max}/\sigma_{\rm min}$  beim Betonmodell,  $t_1$ =1548 kN/lfm

Die Vertikalspannungen  $\sigma_{22}$ , bzw. die Horizontalspannungen  $\sigma_{11}$  beschreiben in Schnitt 3 und 4 einen linearen Verlauf (siehe Abb. 6.23). Schubspannungen sind gleichmäßig über den Querschnitt verteilt. Die Fließgrenze am rechten Rand des Schnitts 3 wird gerade erreicht.

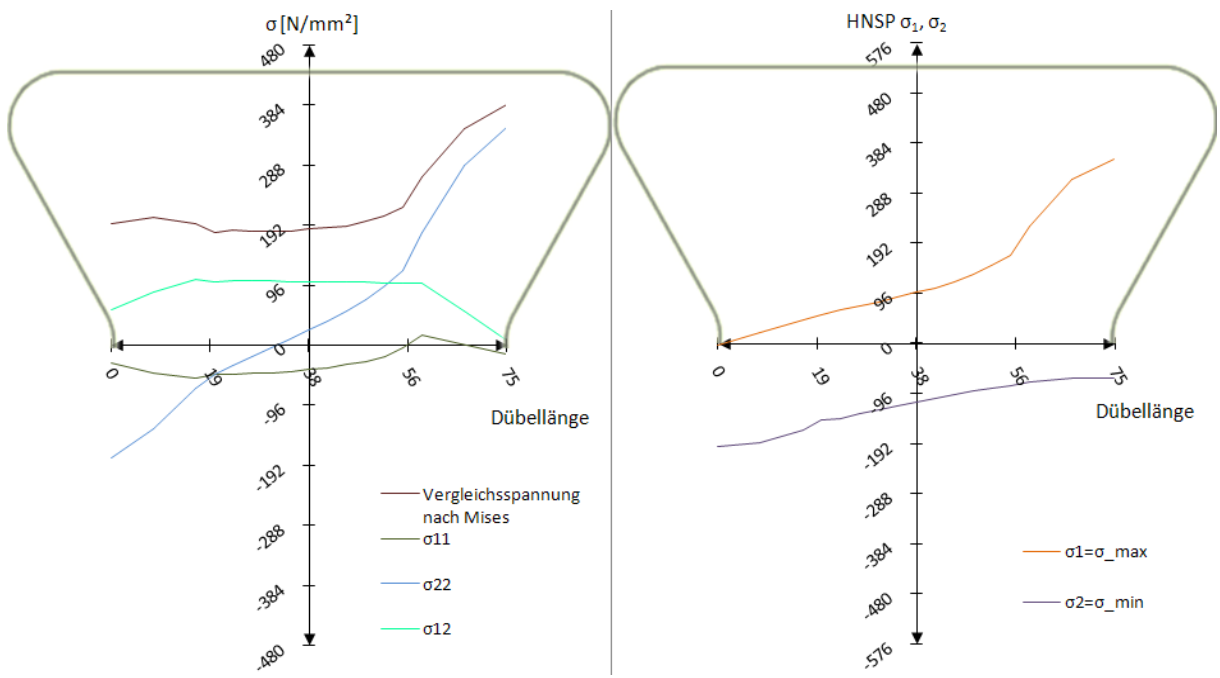

Abb. 6.24: Schnitt 4: Spannungen  $\sigma_{\text{\tiny{ij}}}$  und Hauptnormalspannungen  $\sigma_{\text{\tiny{max}}} / \sigma_{\text{\tiny{min}}}$  beim Betonmodell,  $t_1 = 1548$  kN/lfm

In den Schnitten 3-3 und 4-4 verteilen sich die Spannungen bedingt durch den geringen Querschnitt und der somit kleineren Steifigkeit gleichmäßiger. Ebenfalls wie in Schnitt 3 wird in Schnitt 4 (siehe Abb. 6.24) die Fließgrenze an der belasteten Stahlzahnkante erreicht. Schubspannungen  $\sigma_{12}$  werden von beiden Kanten in die Mitte des Dübelzahns umgelagert. Beide Hauptnormalspannungen sind am belasteten Rand am größten und nehmen zur unbelasteten Kante hin kontinuierlich ab.

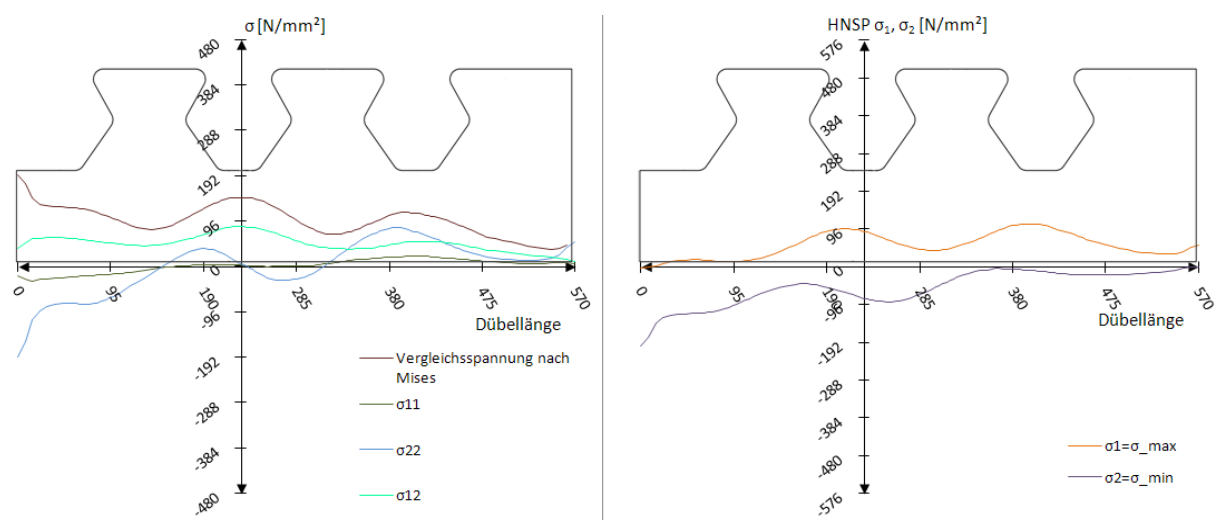

Abb. 6.25: Schnitt Dübelunterseite: Spannungen  $\sigma_{\rm ij}$  und Hauptnormalspannungen  $\sigma_{\rm max}/\sigma_{\rm min}$  beim Betonmodell,  $t_1 = 1548$  kN/lfm

In Abb. 6.25 ist zu erkennen, dass sich die Vertikalspannung  $\sigma_{22}$  von max. 180 N/mm<sup>2</sup> in

Schnitt 1 auf max. 96 N/mm² an der Dübelunterseite infolge der Lastausbreitung vermindert hat. Ebenso gleichmäßig werden die Schubspannungen  $\sigma_{12}$  aufgenommen, welche im Durchschnitt ca. 75 N/mm<sup>2</sup> betragen. Die Spannung in Längsrichtung  $\sigma_{11}$  ist nahezu Null, die Hauptzugspannung beträgt zwischen den Dübelzähnen ca. 96 N/mm². Die Hauptdruckspannung erreicht ihr Maximum (-96 N/mm²) unterhalb der unbelasteten, linken Ausrundung des Dübelzahns KB<sub>unten</sub>.

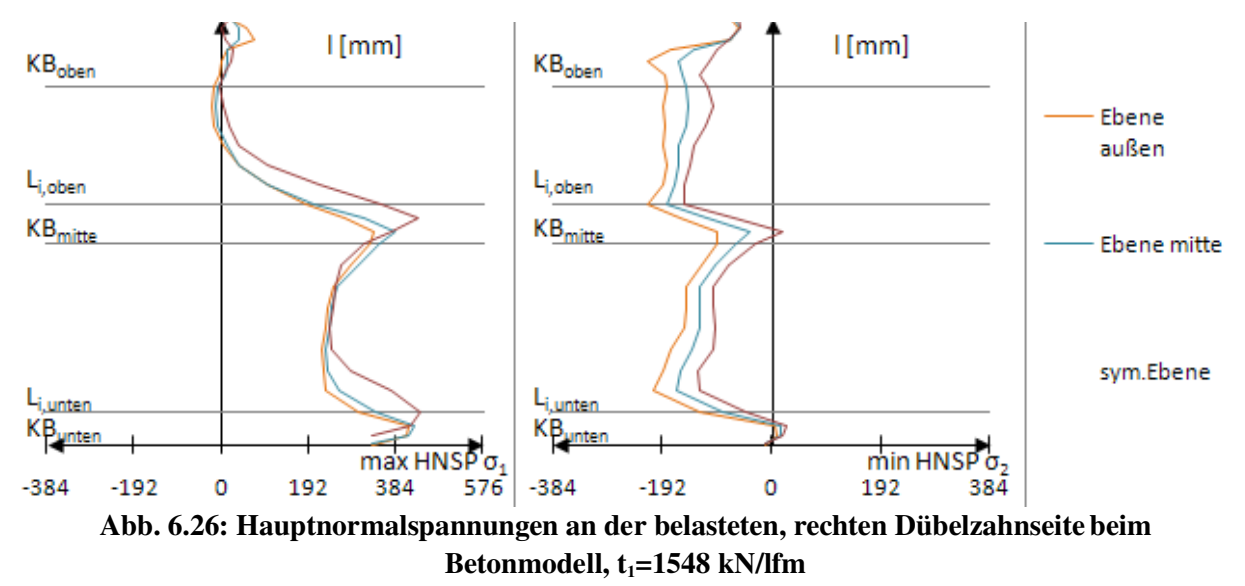

Entlang der belasteten Stahlzahnkante in Abb. 6.26 erreicht die Hauptzugspannung ca. 384 N/mm², die Hauptdruckspannung ca. 192 N/mm². Im Allgemeinen weisen sie einen qualitativ ähnlichen Verlauf wie zum Zeitpunkt  $t_0$  auf. Die Werte der Spannungen sind jedoch um 50-100 N/mm² (ca. 25-50%) höher.

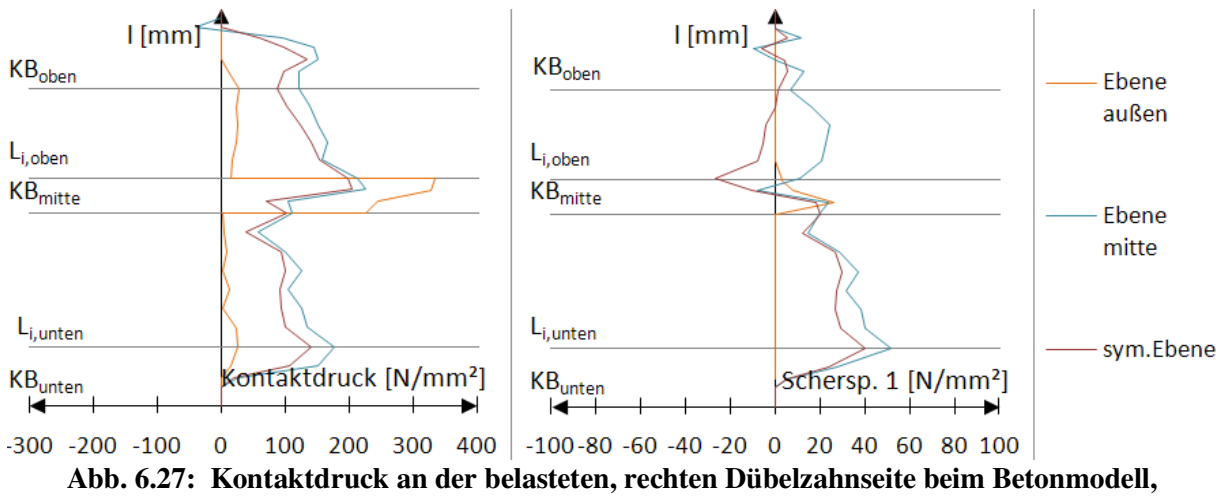

#### $t_1 = 1548$  kN/lfm

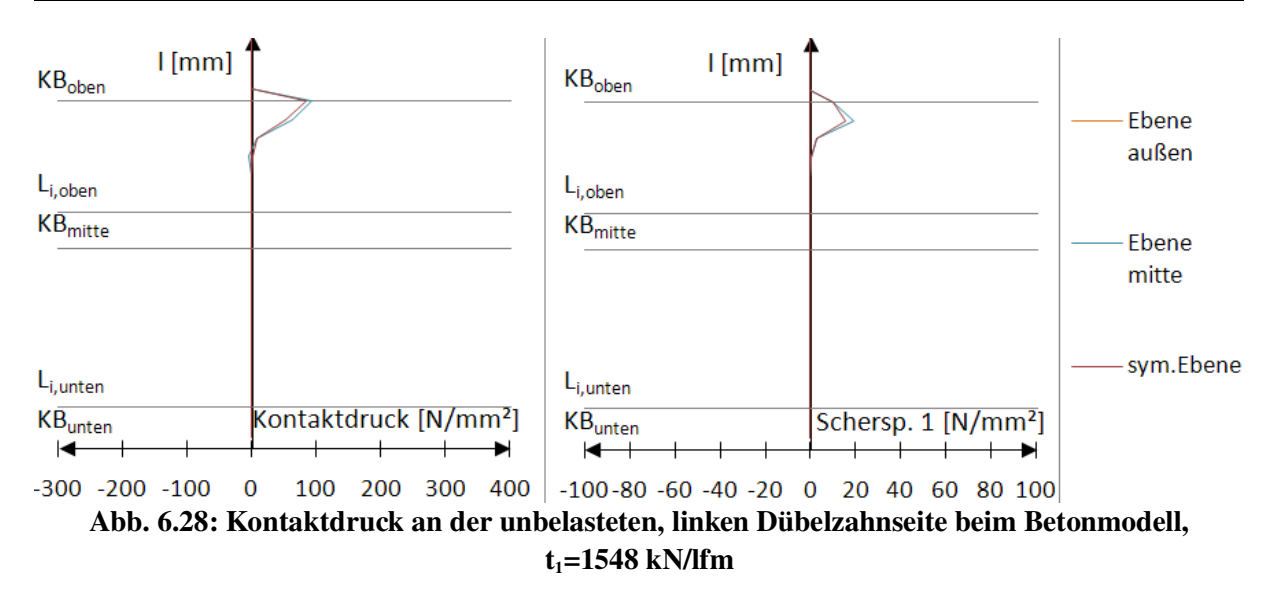

Zum Zeitpunkt t<sub>1</sub> (siehe Abb. 6.27) geht noch deutlicher als zum Zeitpunkt t<sub>0</sub> hervor, dass der Kontaktdruck nicht, wie in Kapitel 7, 8 und 9 angenommen, konstant auf die obere Gerade wirkt, sondern mit trapezförmiger Verteilung. Ein deutlich erhöhter Kontaktdruck der "Ebene außen" im Vergleich zu den anderen Ebenen ist im Bereich des mittleren Kreisbogens zu erkennen. Auf der unteren Geraden l<sub>G,unten</sub> ist der Kontaktdruck betragsmäßig etwa gleichgroß wie auf der oberen Geraden l<sub>G,oben</sub> und er weist ebenfalls einen trapezförmigen Verlauf auf. Nach Laststeigerung auf 1548 kN/lfm ändert sich der Verlauf des Kontaktdrucks entlang der unbelasteten Stahlzahnkante nicht, allerdings steigt der Maximalwert auf ca. 120 N/mm².

Bei einem Vergleich beider Zeitpunkte  $t_0$  und  $t_1$  ist zu erkennen, dass bei Laststeigerung die Vergleichsspannung  $\sigma_V$  nach Mises am rechten belasteten Rand des Dübelzahns besonders ansteigt und erst nach Erreichen der Fließgrenze auf den restlichen Stahlquerschnitt umgelagert wird.

## *6.4 Ergebnisse: Zeitpunkt t<sup>2</sup>*

Versuchslast: P<sub>max</sub>=2932 kN/lfm

Horizontalverschiebung:  $\delta = 6,3$  mm

Dieser Zeitpunkt entspricht der in der FE-Analyse erreichten Maximallast. Er zeigt die Berechnungsergebnisse bei großen Verformungen.

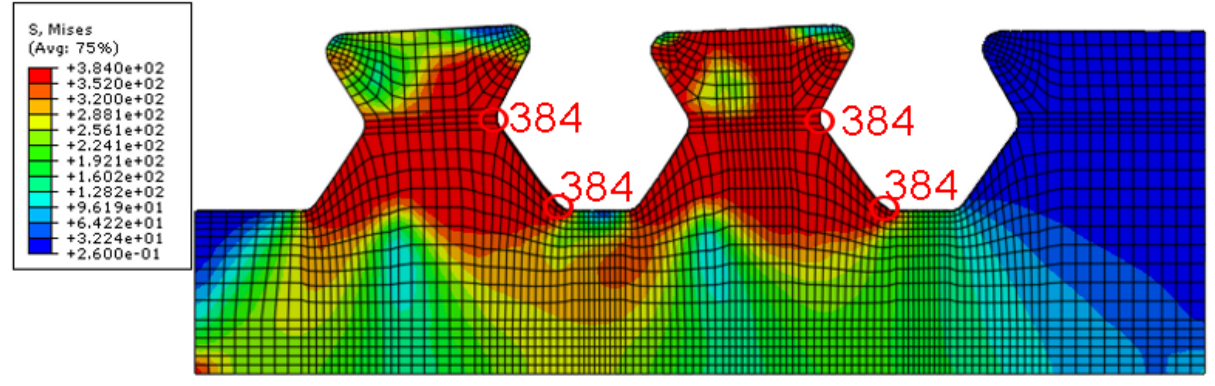

Abb. 6.29: Vergleichsspannung  $\sigma_{\rm V}$  [N/mm²] beim Betonmodell, t2=2932 kN/lfm

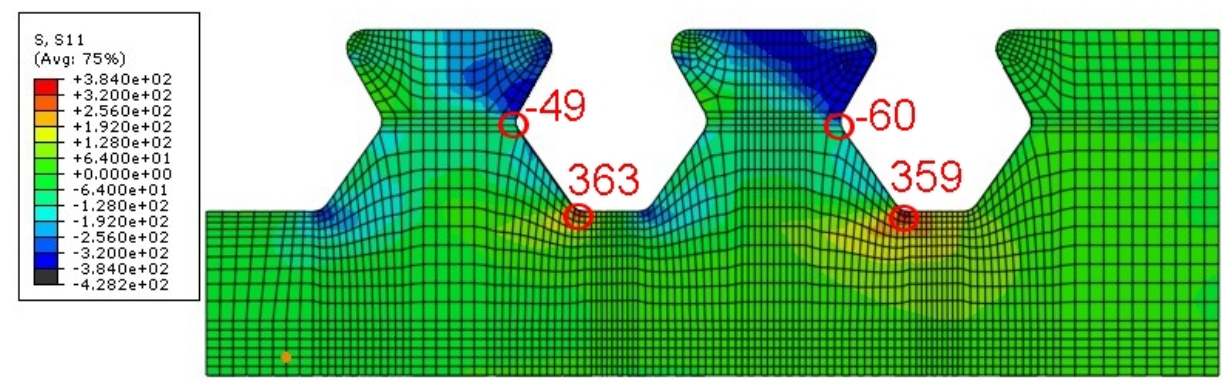

Abb. 6.30:  $\sigma_{11}$ [N/mm²] beim Betonmodell, t<sub>2</sub>=2932 kN/lfm

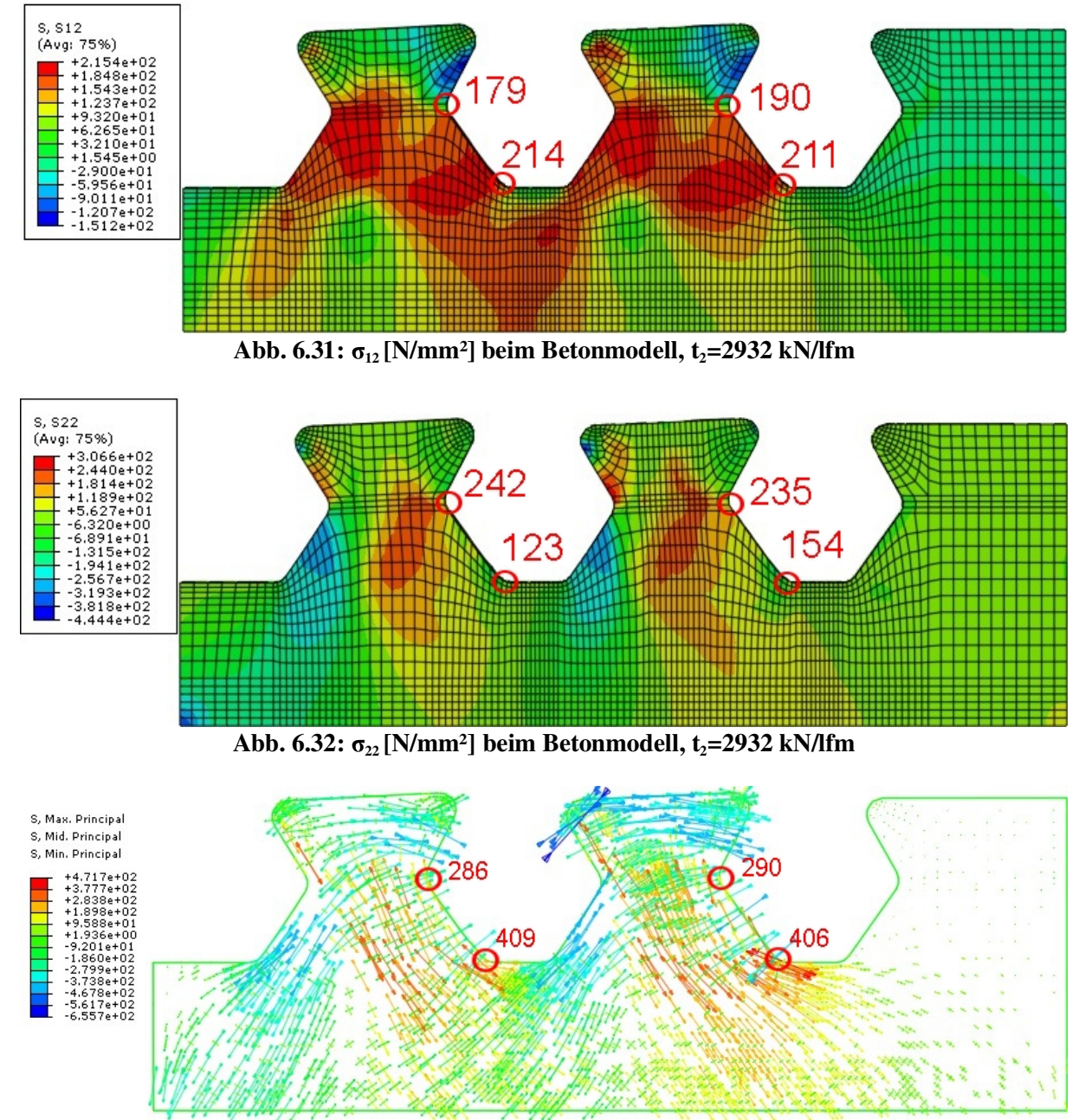

Abb. 6.33: Hauptnormalspannungen [N/mm<sup>2</sup>] beim Betonmodell,  $t_2$ =2932 kN/lfm

Bei Erreichen der maximalen plastischen Tragfähigkeit ist in Abb. 6.29 zu erkennen, dass der Dübelzahn völlig durchplastiziert ist. Lediglich an den oberen Ecken und unterhalb des Schnitts 1 ist die Fließgrenze noch nicht erreicht. Abb. 6.31 zeigt, dass die Aufnahme der Schubkräfte vor allem im Bereich der unteren Ausrundung KBunten erfolgt. Sie nimmt in Richtung unbelasteter Kante immer weiter ab. Wie auch zum Zeitpunkt  $t_0$  erzeugen horizontale Spannungen  $\sigma_{11}$  entlang der oberen Geraden  $l_{\text{G,ober}}$  Druck und im unteren Kreisbogen KBunten Zug. Die maximalen Hauptnormalspannungen im Zugbereich (siehe Abb. 6.33) orientieren sich entlang der belasteten Stahlzahnkante, verlagern sich aber im Gegensatz zum Zeitpunkt  $t_1$  in die Dübelmitte. Hauptdruckspannungen bilden sich orthogonal dazu im Bereich der Dübelzahnkante aus. Sie werden durch die Auflast hervorgerufen.

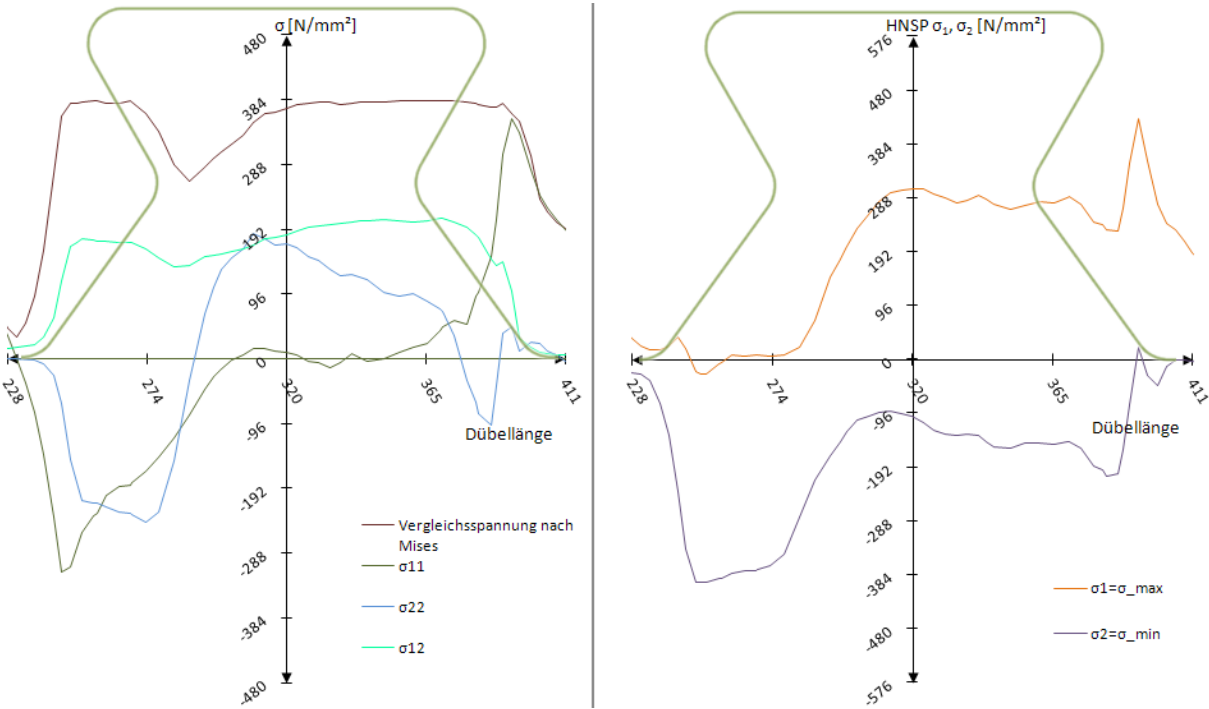

Abb. 6.34: Schnitt 1: Spannungen  $\sigma_{\text{\tiny{ij}}}$  und Hauptnormalspannungen  $\sigma_{\text{\tiny{max}}} / \sigma_{\text{\tiny{min}}}$  beim Betonmodell,  $t_2$ =2932 kN/lfm

Das schon beschriebene Durchplastizieren des Stahlzahns ist in Abb. 6.34 ersichtlich. Auf der gesamten Länge von Schnitt 1 wird nahezu überall die Fließgrenze erreicht. Die Spannungen  $\sigma_{11}$  und  $\sigma_{22}$  weisen keinen linearen Verlauf wie zum Zeitpunkt t<sub>0</sub> auf. Auf der Druck- und Zugseite kommt es zur Ausbildung lokaler Spannungsspitzen. Die Hauptnormalspannungen überschreiten im unteren Kreisbogen KBunten die Fließgrenze von 384 N/mm². Die Maximalwerte ergeben sich erwartungsgemäß an der Stelle der Druck- und Zugbereiche.

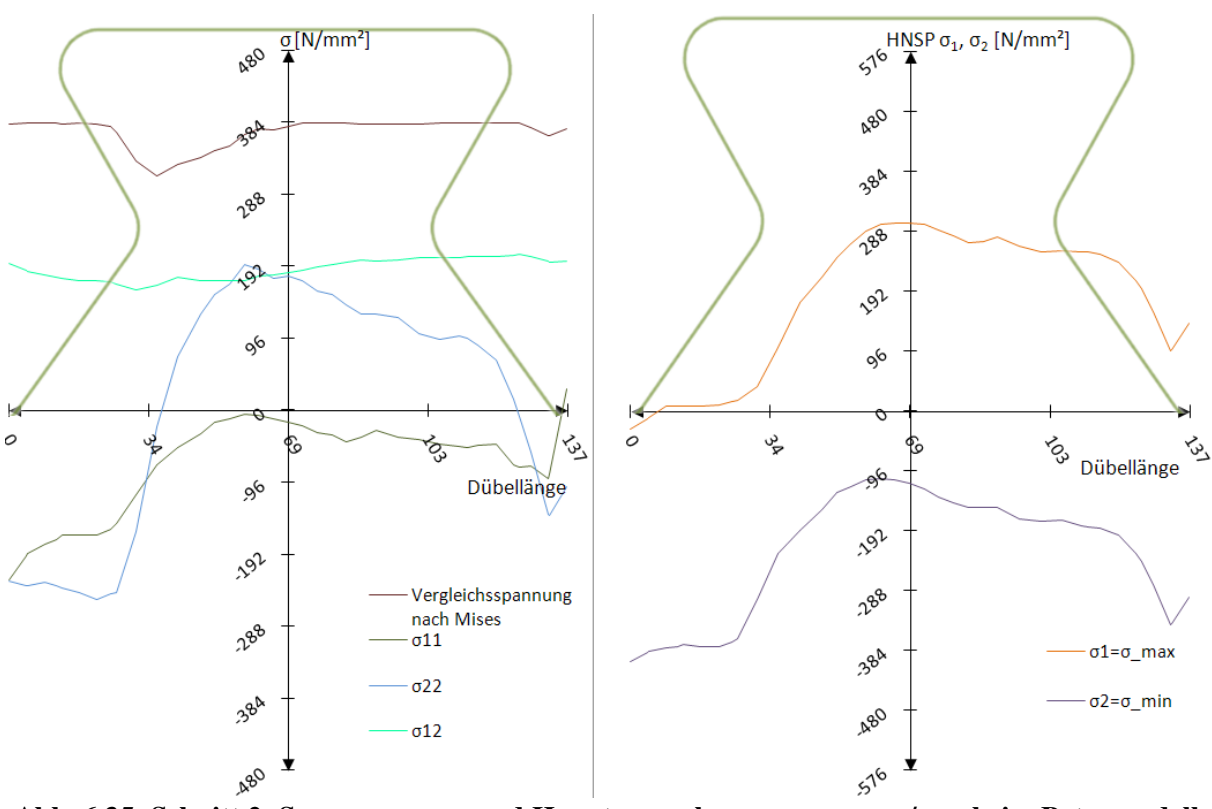

Abb. 6.35: Schnitt 2: Spannungen  $\sigma_{\text{\tiny{ij}}}$  und Hauptnormalspannungen  $\sigma_{\text{\tiny{max}}}$ / $\sigma_{\text{\tiny{min}}}$  beim Betonmodell,  $t_2$ =2932 kN/lfm

In Schnitt 2 (siehe Abb. 6.35) liegt die Vergleichsspannung beinahe an jeder Stelle des Querschnitts auf Höhe der Fließgrenze. Das dementsprechend "weiche" Systemverhalten hat große plastische Umlagerungen zur Folge. Bei Betrachtung der Hauptnormalspannungen ist festzustellen, dass sich positive Zugspannungen in die Mitte des Dübelzahns verlagern. Ebenso verlagert sich der Zugbereich der vertikalen Spannung  $\sigma_{22}$  in die Mitte des Dübels und erreicht dort den Maximalwert von ca. 200 N/mm<sup>2</sup>. Die Schubspannung  $\sigma_{12}$  beträgt etwa konstant 190 N/mm².

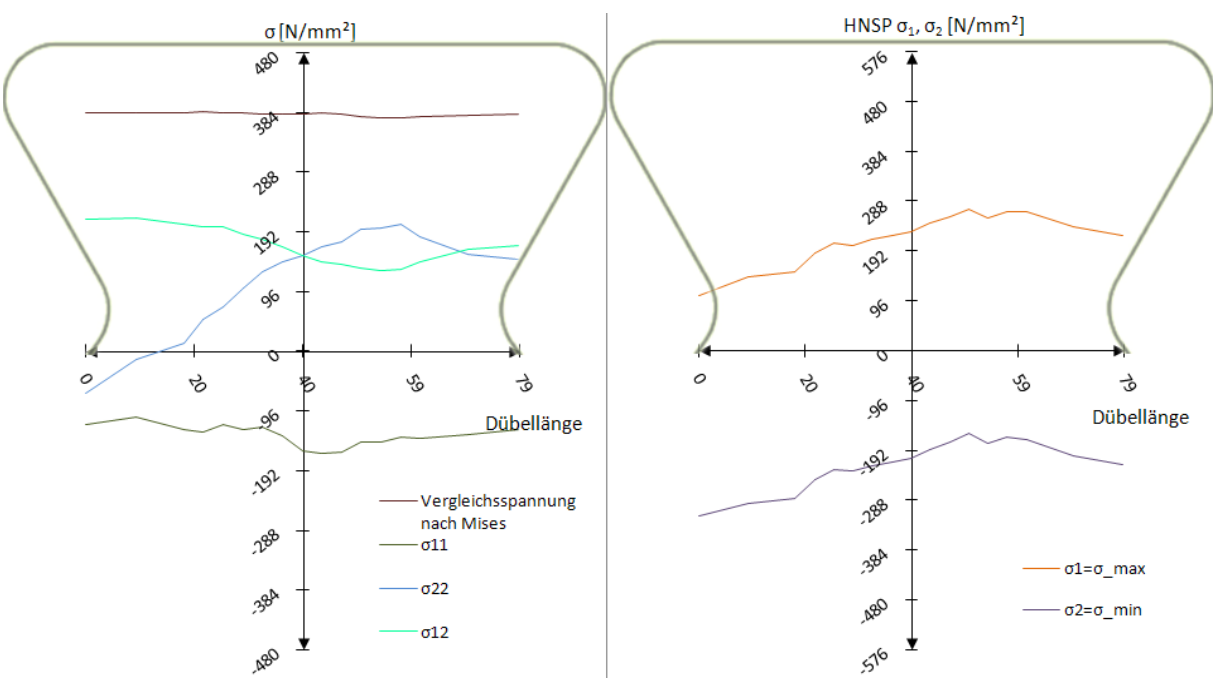

Abb. 6.36: Schnitt 3: Spannungen  $\sigma_{\rm ij}$  und Hauptnormalspannungen  $\sigma_{\rm max}/\sigma_{\rm min}$  beim Betonmodell,  $t_2$ =2932 kN/lfm

Schnitt 3 (siehe Abb. 6.36) ist völlig durchplastiziert. Die Spannungen  $\sigma_{12}$  und  $\sigma_{11}$  sind mit max. 200 N/mm<sup>2</sup> bzw. max. 150 N/mm<sup>2</sup> ungefähr doppelt so groß wie zum Zeitpunkt  $t_1$ . Die Hauptnormalspannungen weisen hingegen ähnliche Maximalwerte auf.

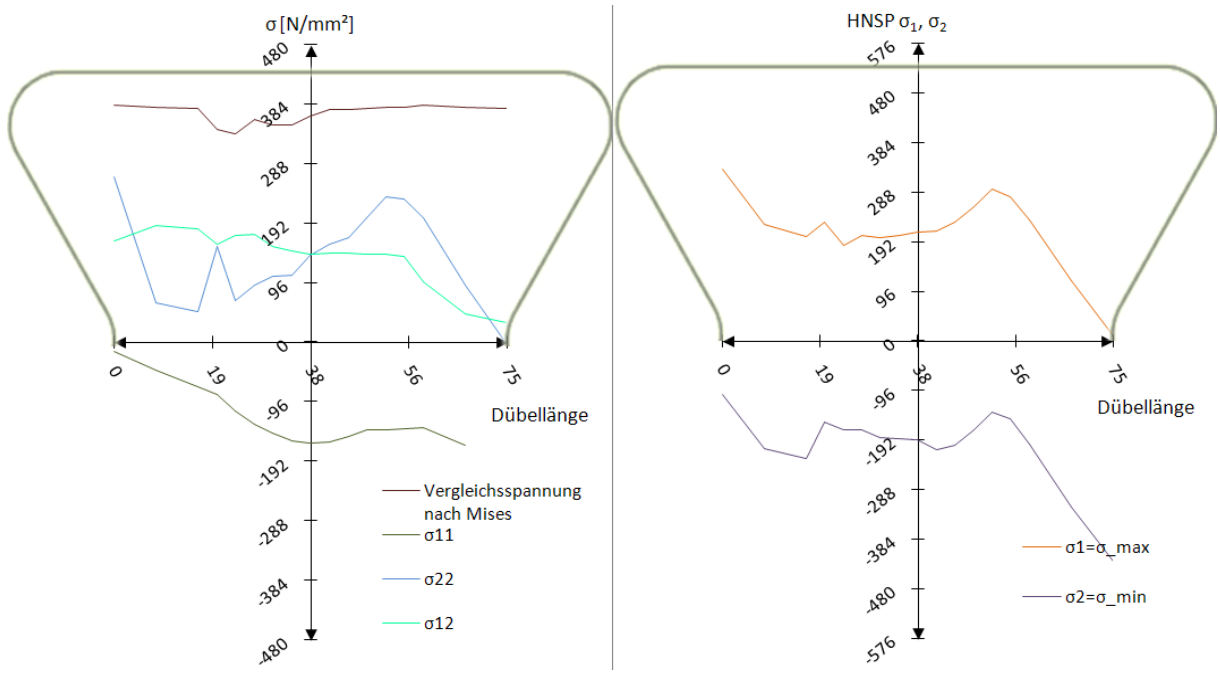

Abb. 6.37: Schnitt 4: Spannungen  $\sigma_{\text{\tiny{ij}}}$  und Hauptnormalspannungen  $\sigma_{\text{\tiny{max}}} \! / \sigma_{\text{\tiny{min}}}$  beim Betonmodell,  $t_2$ =2932 kN/lfm

Die Spannungen in Schnitt 4 (siehe Abb. 6.37) weichen vor allem in Hinblick auf die Spannung  $\sigma_{22}$  und die Hauptnormalspannungen  $\sigma_1$  bzw.  $\sigma_2$  von den Ergebnissen in Schnitt 3 ab. Aufgrund der Nähe zu Schnitt 3 zeigen sich sonst keine weiteren Auffälligkeiten.

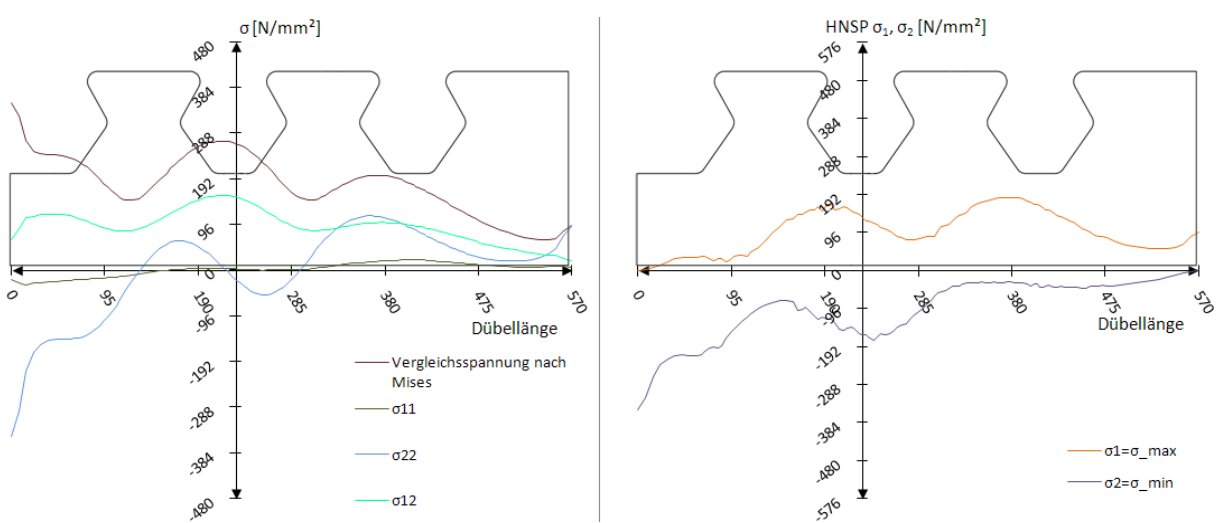

Abb. 6.38: Schnitt Dübelunterseite: Spannungen  $\sigma_{\rm ij}$  und Hauptnormalspannungen  $\sigma_{\rm max}/\sigma_{\rm min}$  beim Betonmodell, t<sub>2</sub>=2932 kN/lfm

An der Dübelunterseite in Abb. 6.38 ist der Verlauf aller Spannungskomponenten, im Gegensatz zum Zeitpunkt t<sub>1</sub>, weit ungleichförmiger. Die Vergleichsspannung im Bereich des mittleren Dübelzahns steigt mit einem Maximum von 288 N/mm² auf das Doppelte an. Trotzdem kommt es selbst bei großen Verschiebungen im Bereich der Dübelleiste zwischen Dübelunterseite und Dübelfuß nicht zum Fließen. Die Längsschubkräfte werden über die Schubspannung  $\sigma_{12}$  übertragen, die Spannung  $\sigma_{11}$  ist an der Dübelunterseite nahezu Null. Die Maxima der Hauptzug- bzw. der Hauptdruckspannungen betragen ungefähr 192 N/mm² bzw. -192 N/mm². Am Verlauf der Vertikalspannungen  $\sigma_{22}$  erkennt man die Auswirkung der Lasteinleitung in die Dübelleiste. Unter der unbelasteten Dübelzahnkante ergeben sich Druckspannungen und in den restlichen Bereichen Zugspannungen.

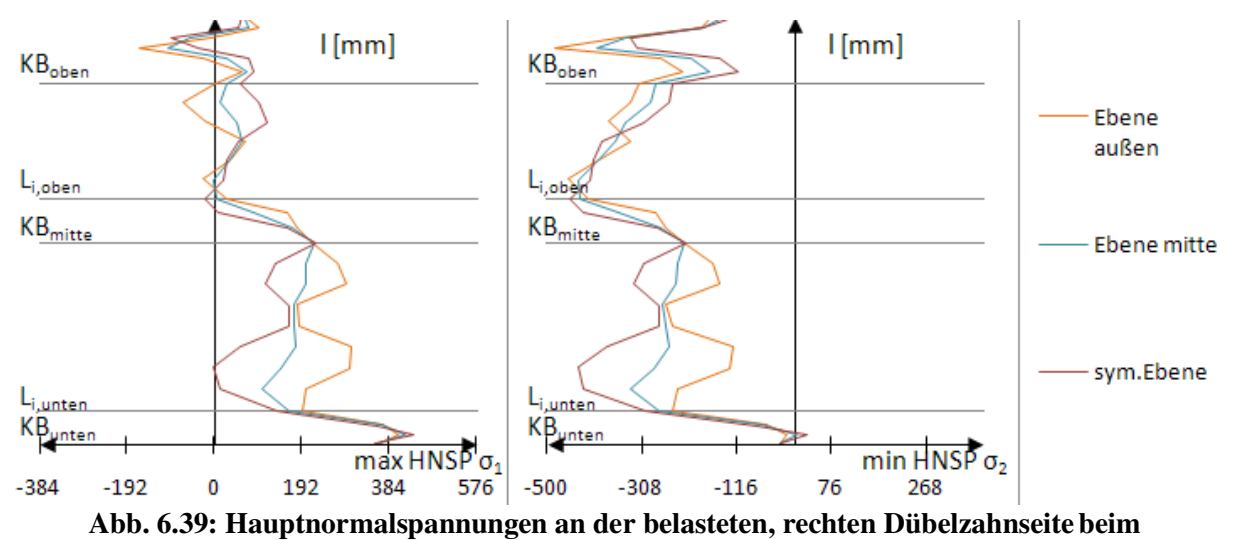

Betonmodell,  $t_2$ =2932 kN/lfm

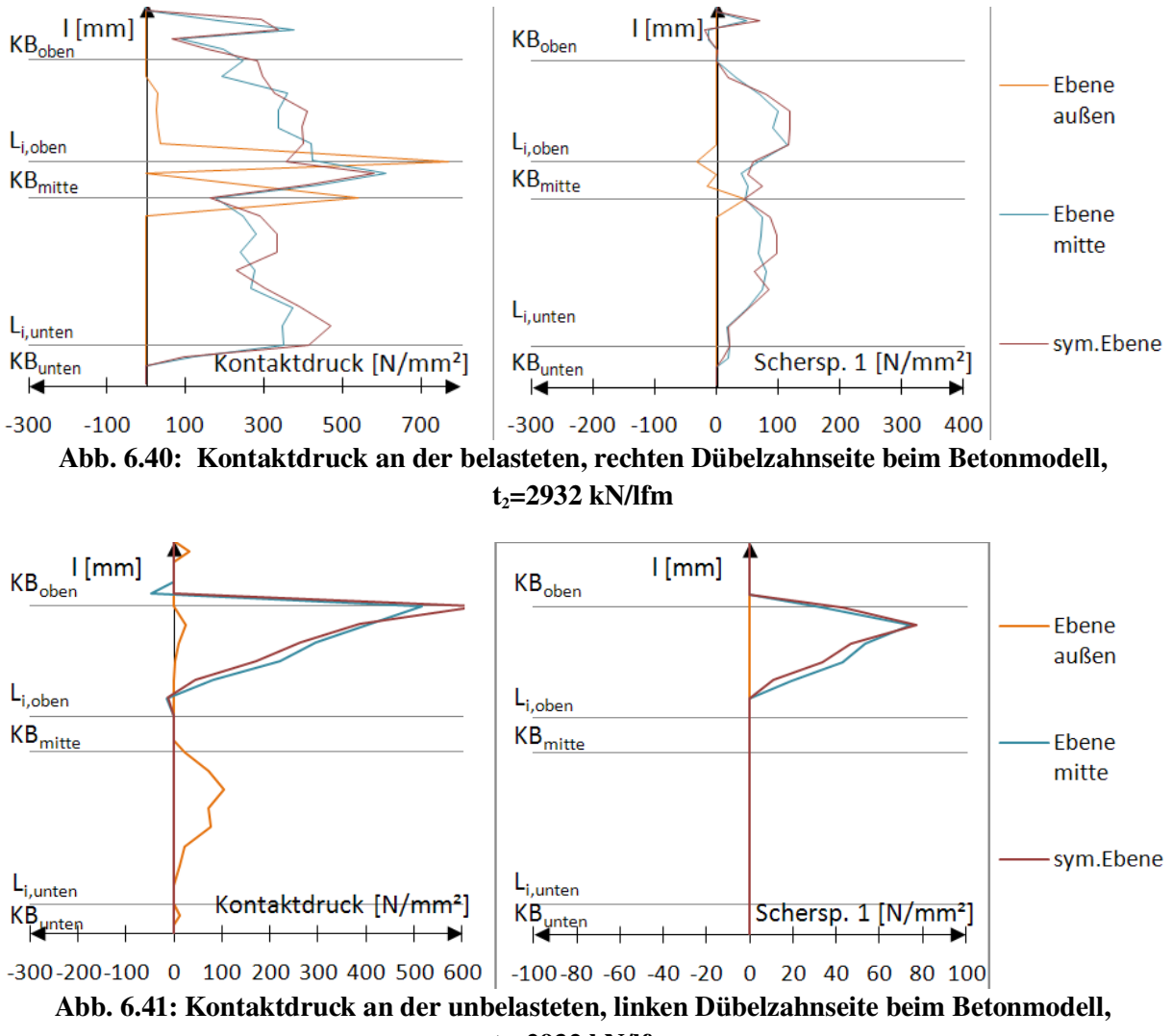

 $t_2$ =2932 kN/lfm

Der Pfad "Ebene Mitte" beschreibt in Abb. 6.39 ungefähr den Mittelwert der maximalen bzw. minimalen Hauptnormalspannung der äußeren und inneren Ebene. In der mittleren Ausrundung tritt der Extremwert von  $\sigma_2$  bei unter -400 N/mm<sup>2</sup> auf. Die maximale Hauptnormalspannung an der oberen Gerade lG,oben liegt bei ca. 50 N/mm², die der unteren Gerade l<sub>Gunten</sub> bei ca. 180 N/mm<sup>2</sup>.

In Abb. 6.40 und Abb. 6.41 ist der Kontaktdruck dargestellt. Die Ergebnisse des Pfades "Ebene außen" weisen einen sehr sprunghaften Verlauf auf, der wahrscheinlich aus dem äußerst schwer abbildbaren Kontakt zwischen Beton und Stahlzahn herrührt. Dadurch werden einige Knoten nicht, andere sehr stark belastet.

# 7 Auswertung – Modell 1

#### *7.1 Dübelkennlinie*

Die auf die reine Dübelleiste angesetzten Lasten gemäß Kapitel 2.5.2 und 2.5.5 werden linear gesteigert, wie in Abb. 7.1 dargestellt. Es ergibt sich erwartungsgemäß ein nahezu idealelastisch ideal-plastischer Verlauf der Dübelkennlinie.

Für die Abhebekennlinie und die dazu benötigte Verschiebung u<sub>2</sub> befindet sich der Kontrollpunkt an der rechten oberen, belasteten Ecke des mittleren Stahlzahns. Dort tritt die maximale Verschiebung in  $u_2$ -Richtung auf.

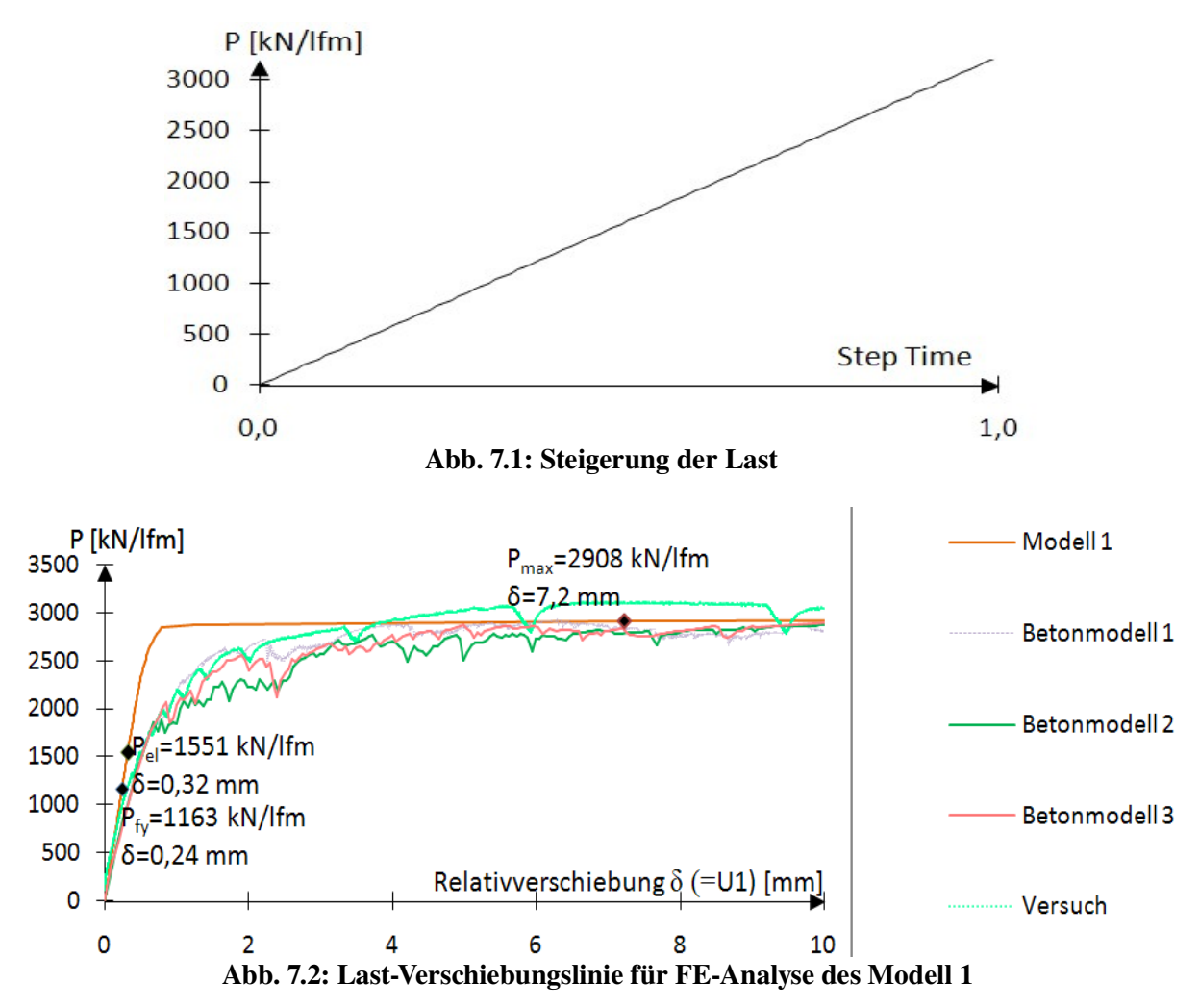

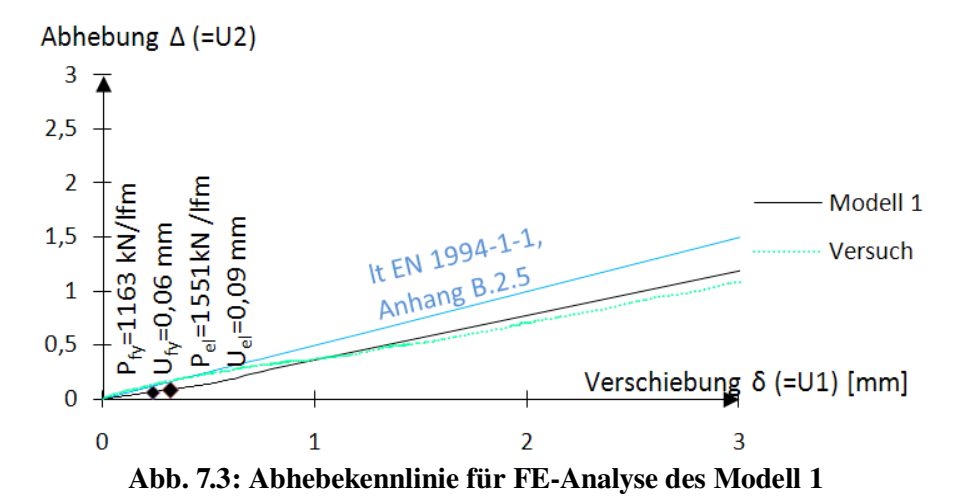

In Tab. 7.1 sind die resultierenden Kräfte auf einen Dübelzahn zu den verschiedenen Zeitpunkten dargestellt. In der Resultierenden R<sub>starr,µ</sub> ist die Abtriebskraft D nicht enthalten, in  $N_i$ ,  $V_i$  und  $M_i$  allerdings schon. Die vertikal gerichtete Kraft  $N_i$  ergibt sich aufgrund des Kräftegleichgewichts im Fachwerk zu null.

|                         | $R_{\text{starr},\mu}$                                                                    | $N_i$    |       | $M_i$ |    |
|-------------------------|-------------------------------------------------------------------------------------------|----------|-------|-------|----|
| $t_0$                   | 219,1                                                                                     |          | 212,8 | 7,77  |    |
| $t_1$                   | 292,2                                                                                     | $\theta$ | 283,8 | 10,36 |    |
| t <sub>2</sub>          | 547,9                                                                                     | $\theta$ | 532,2 | 19,42 |    |
|                         | Tab. 7.1: Resultierende Kräfte, $R_{\text{star},\mu}$ , N <sub>i</sub> und V <sub>i</sub> |          |       |       | X۸ |
| in [kN], $M_i$ in [kNm] |                                                                                           |          |       |       |    |

Abb. 7.4: Resultierende Kräfte  $N_i$ ,  $V_i$  und  $M_i$ zu Tab. 7.1

Die Dübelkennlinie (Abb. 7.2) stimmt mit der des Betonmodells recht gut überein, die Verschiebungen im elastischen Bereich sind allerdings zum Zeitpunkt t<sub>1</sub> um  $\delta$ =0,2mm geringer. Die vollplastische Tragfähigkeit liegt mit P<sub>max</sub>=2714 kN/lfm etwas unterhalb der des Betonmodells, welches eine maximale Tragfähigkeit von  $P_{\text{max}}$ =2908 kN/lfm erreicht hat.

Die Relativverschiebungen  $\delta$  in Längsrichtung sind im Vergleich zum Betonmodell etwas geringer. Ebenso ist die vertikale Verschiebung  $\Delta$  im elastischen Bereich der Dübelkennlinie (bis etwa 1 mm Relativverschiebung, siehe Abb. 7.2) kleiner als die des Push-Out Versuchs. Aufgrund der Linearität der Abhebekennlinie nimmt diese, anders als jene des Betonmodells, im Nachbruchbereich (ab etwa 1 mm Relativverschiebung) nicht ab.

 $\mathbf{\Xi}^{\mathsf{l} \mathsf{a} \mathsf{r} \mathsf{r}, \mathsf{l} \mathsf{u}}_{\mathsf{\theta} \mathsf{v}}$ 

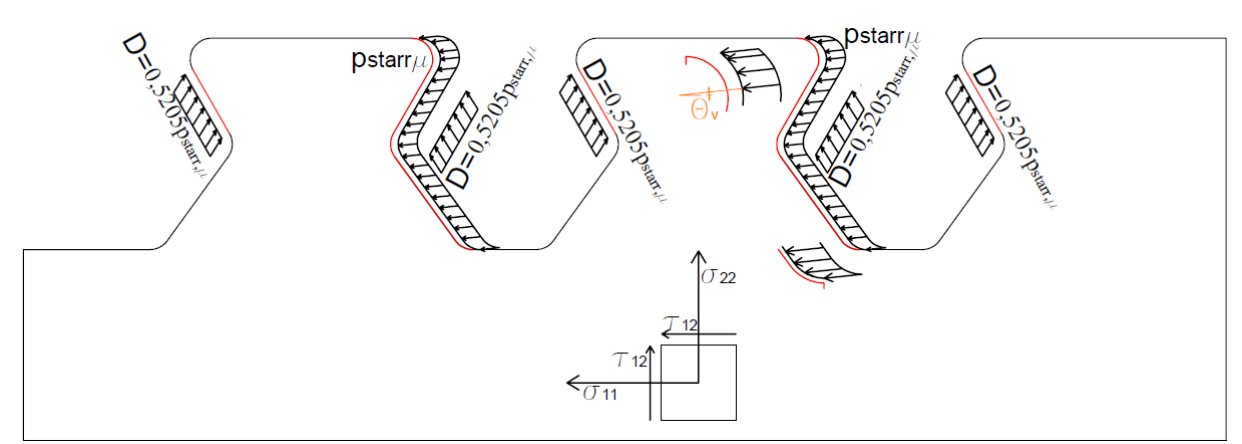

Abb. 7.5: Ansatz der Lasten bei Lastmodell 1 in [N/mm²]

## *7.2 Ergebnisse: Zeitpunkt t<sup>0</sup>*

Versuchslast:  $P_{fy}$ =1163 kN/lfm

Horizontalverschiebung:  $\delta$ =0,24 mm

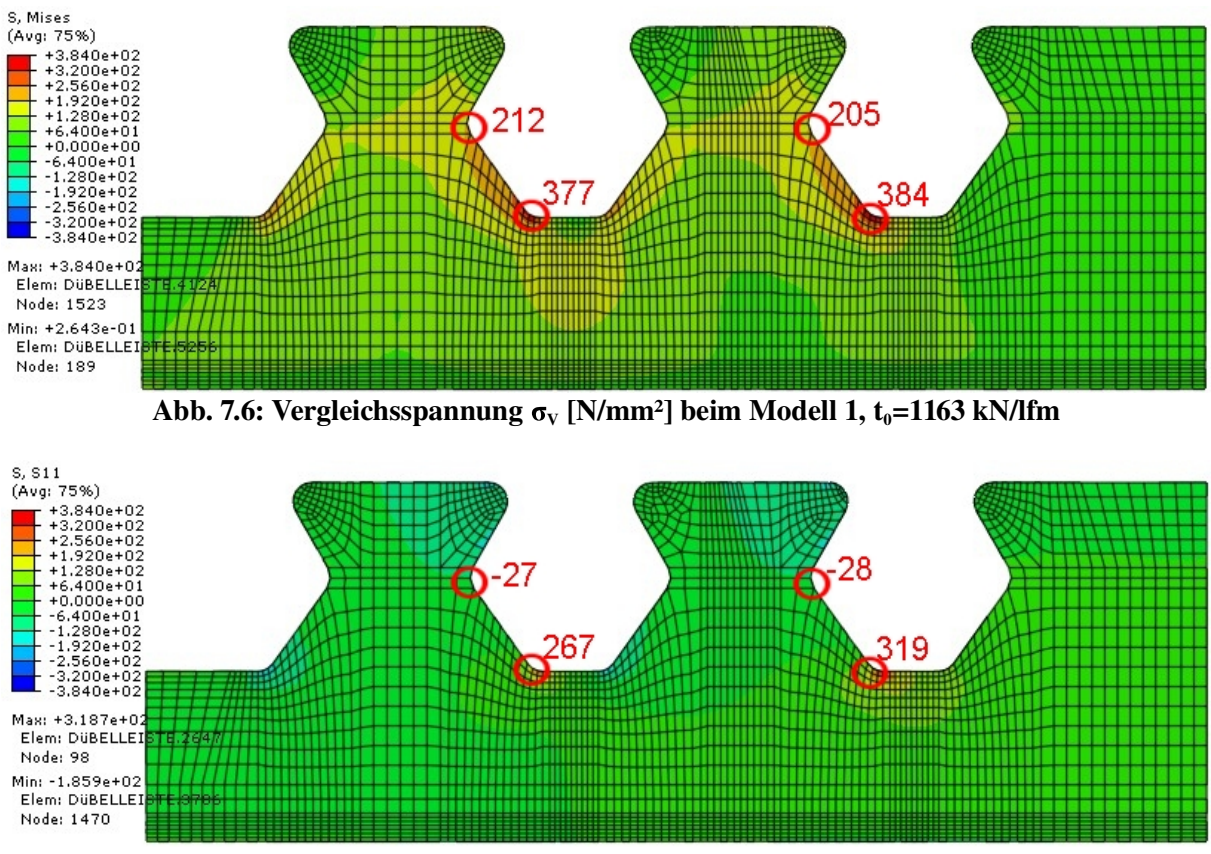

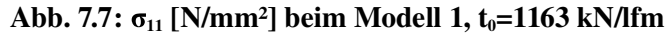

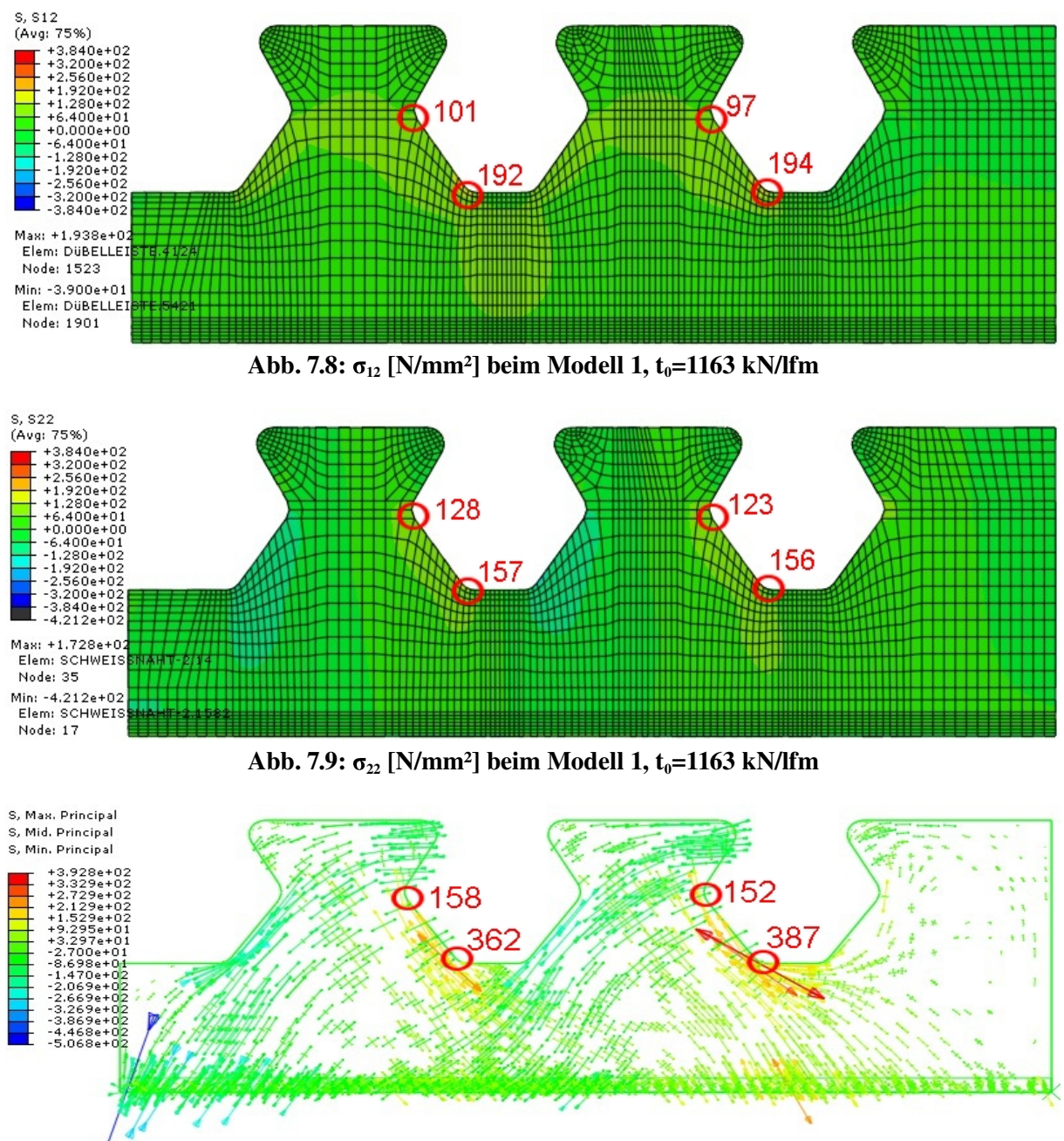

Abb. 7.10: Hauptnormalspannungen  $[N/mm^2]$  beim Modell 1,  $t_0=1163$  kN/lfm

Zum Zeitpunkt to beginnt das Fließen an der rechten, belasteten Stahlzahnkante auf Höhe des Schnitts 1 (siehe Abb. 7.6), ähnlich dem Betonmodell. Ebenso erreicht die Spannung in Längsrichtung  $\sigma_{11}$  dort beinahe 384 N/mm<sup>2</sup> (siehe Abb. 7.7). In Abb. 7.9 ist die Einleitung der Vertikalspannung  $\sigma_{22}$  in das Dübelblech über ein Kräftepaar gut ersichtlich. Der Verlauf der maximalen Hauptnormalspannungen entlang der Dübelzahnkante in Abb. 7.10 ist dem des Betonmodells ähnlich.
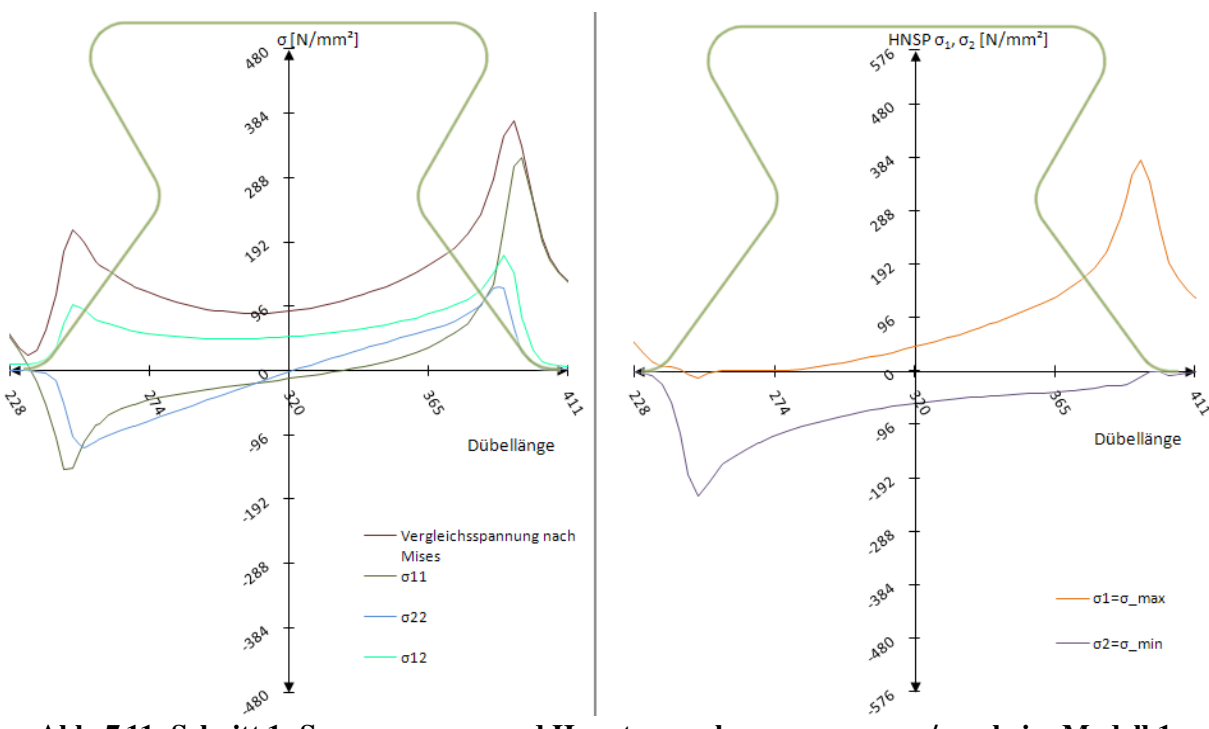

Abb. 7.11: Schnitt 1: Spannungen  $\sigma_{\text{\tiny{ij}}}$  und Hauptnormalspannungen  $\sigma_{\text{\tiny{max}}} / \sigma_{\text{\tiny{min}}}$  beim Modell 1,  $t<sub>0</sub>=1163$  kN/lfm

Abb. 7.11 zeigt die Verläufe und Größen der Spannungen entlang von Schnitt 1. Beide stimmen mit denen des Betonmodells zum Zeitpunkt  $t_0$  gut überein. Die Vergleichsspannung nach Mises erreicht eine Spitze an der unbelasteten Kante von 192 N/mm² und an der belasteten eine Spitze von 384 N/mm². Die vertikale Spannung  $\sigma_{22}$  wird durch einen linearen Verlauf zwischen -96 N/mm<sup>2</sup> bis +96 N/mm<sup>2</sup> aufgenommen, die Schubspannung  $\sigma_{12}$  durch einen annähernd parabelförmigen. Dieser hat allerdings Spitzen an den beiden unteren Ausrundungen KBunten, von bis zu 180 N/mm². Die Hauptnormalspannungen weisen einen nahezu identen Verlauf wie die des Betonmodells zum gleichen Zeitpunkt  $t_0$  auf.

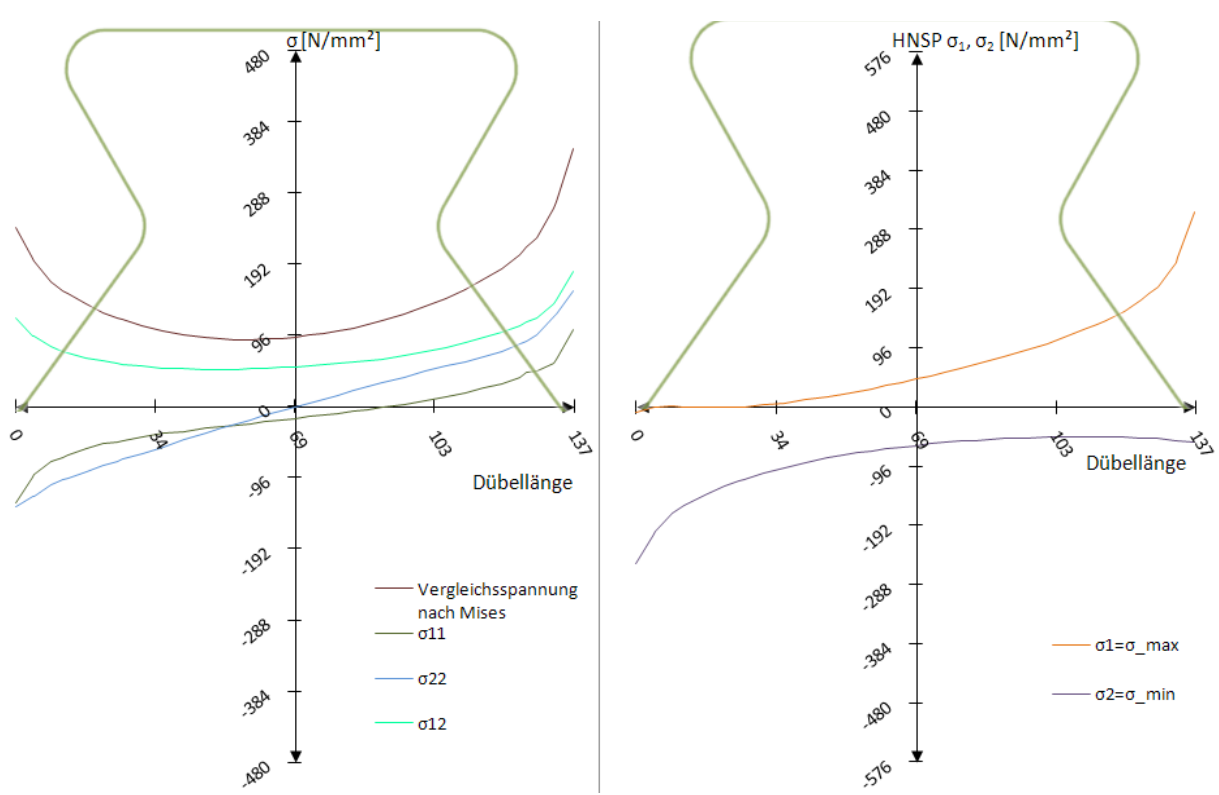

Abb. 7.12: Schnitt 2: Spannungen  $\sigma_{\text{\tiny{ij}}}$  und Hauptnormalspannungen  $\sigma_{\text{\tiny{max}}} / \sigma_{\text{\tiny{min}}}$  beim Modell 1,  $t<sub>0</sub>=1163$  kN/lfm

Schnitt 2 zeigt in Abb. 7.12 den im elastischen Bereich noch linearen Verlauf der Spannung  $\sigma_{22}$ , bzw. den tangensförmigen Verlauf von  $\sigma_{11}$ . Die Hauptzugspannung  $\sigma_1$  steigt an der belasteten Kante bis auf 320 N/mm<sup>2</sup> an, die Hauptdruckspannung  $\sigma_2$  sinkt an der unbelasteten Kante bis auf -220 N/mm² ab.

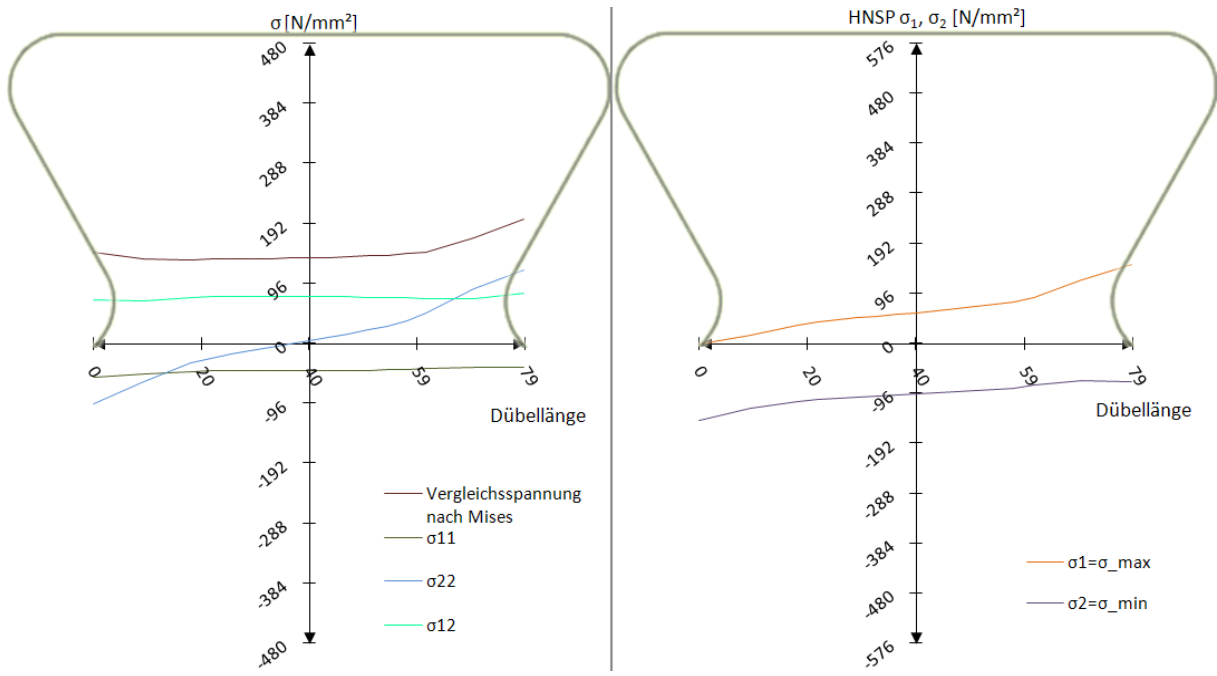

Abb. 7.13: Schnitt 3: Spannungen  $\sigma_{\text{\tiny{ij}}}$  und Hauptnormalspannungen  $\sigma_{\text{\tiny{max}}} / \sigma_{\text{\tiny{min}}}$  beim Modell 1,  $t_0$ =1163 kN/lfm

In Abb. 7.13 verläuft die Schubspannung mit einem Wert von ca. 90 N/mm² bzw. die Vergleichsspannung nach Mises mit ca. 150 N/mm² in etwa konstant. Die zusätzlich zu Abb. 7.13 ausgewertete Vertikalverschiebung  $u_{22}$  ist mit maximal 0,04 mm und ihrem linearen Verlauf mit der des Betonmodells ident. Gleiches gilt für die Hauptnormalspannungen des Schnitts 3. Lediglich auf Seite der unbelasteten Kante ist die minimale Hauptnormalspannung  $\sigma_2$  um 30 N/mm<sup>2</sup> (ca. 30%) geringer als die des Betonmodells.

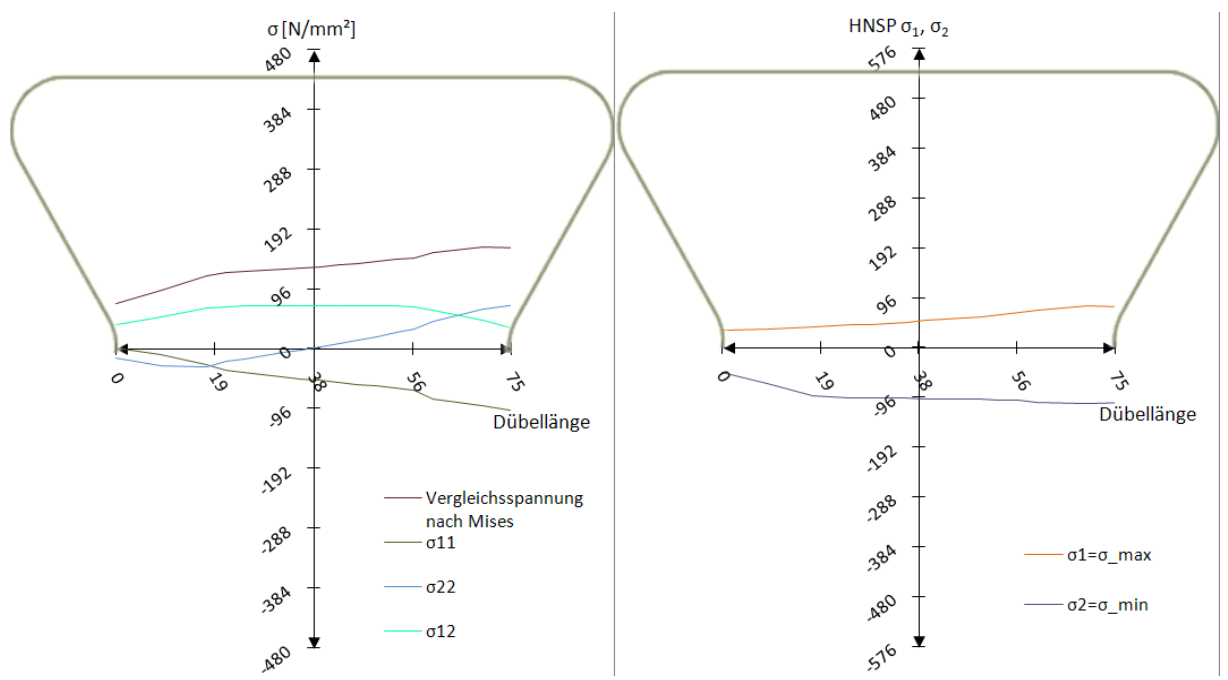

Abb. 7.14: Schnitt 4: Spannungen  $\sigma_{\text{\tiny{ij}}}$  und Hauptnormalspannungen  $\sigma_{\text{\tiny{max}}} / \sigma_{\text{\tiny{min}}}$  beim Modell 1,  $t_0$ =1163 kN/lfm

In Schnitt 4 (siehe Abb. 7.14) beträgt der Maximalwert der Vergleichsspannung nach Mises am rechten, belasteten Rand 192 N/mm². Im Gegensatz zum Betonmodell gibt es dort keinen starken Anstieg bis knapp unter die Fließgrenze. Ebenso fehlt die Spannungsspitze der maximalen Hauptnormalspannung  $\sigma_1$  im Bereich des mittleren Kreisbogens KB<sub>mitte</sub>, sie erreicht dort nur ca. 96 N/mm².

Es folgt der Schluss, dass für den Zeitpunkt  $t_0$  durch Lastansatz mittels Belastungsmodell 1, der erhöhte Betondruck auf den mittleren Kreisbogen KB<sub>mitte</sub> nicht wie beim FE-Betonmodell berücksichtigt werden kann. Dies führt zu geringeren Spannungen in diesem Bereich.

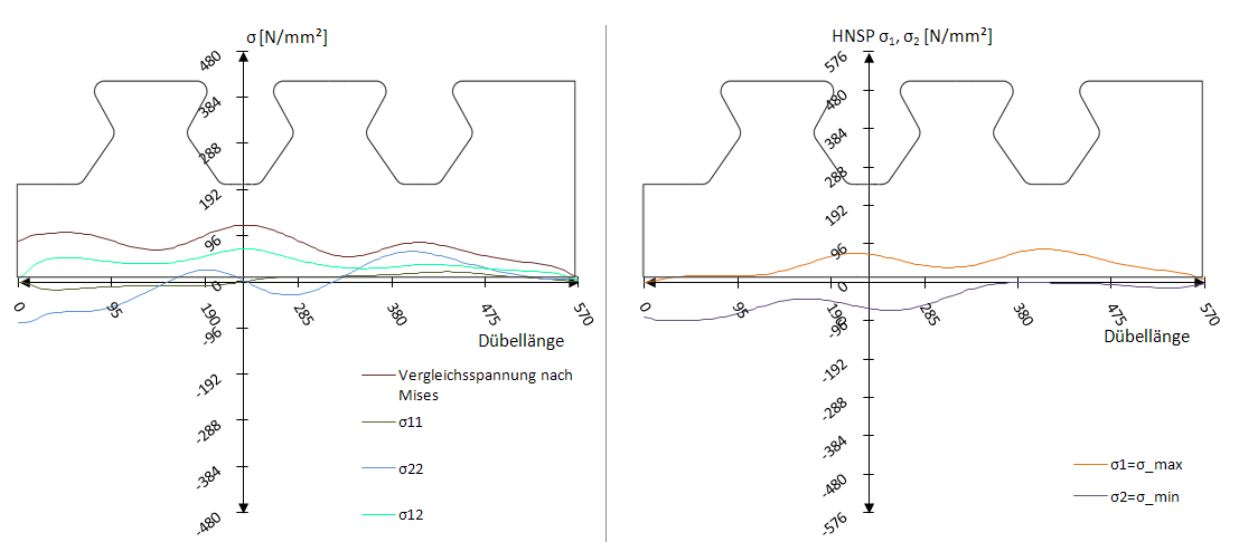

Abb. 7.15: Schnitt Dübelunterseite: Spannungen  $\sigma_{\rm ij}$  und Hauptnormalspannungen  $\sigma_{\rm max}/\sigma_{\rm min}$  beim Modell 1,  $t_0$ =1163 kN/lfm

Die Spannungskomponenten des Schnitts "Dübelunterseite" zum Zeitpunkt  $t_0$  in Abb. 7.15 stimmen gut mit denen des Betonmodells überein. Sowohl die maximale, als auch die minimale Hauptnormalspannung betragen unter 96 N/mm². Beide haben einen abgeflachten Verlauf. Das folgt aus der Lastausbreitung zwischen Schnitt 1 und der Dübelunterseite.

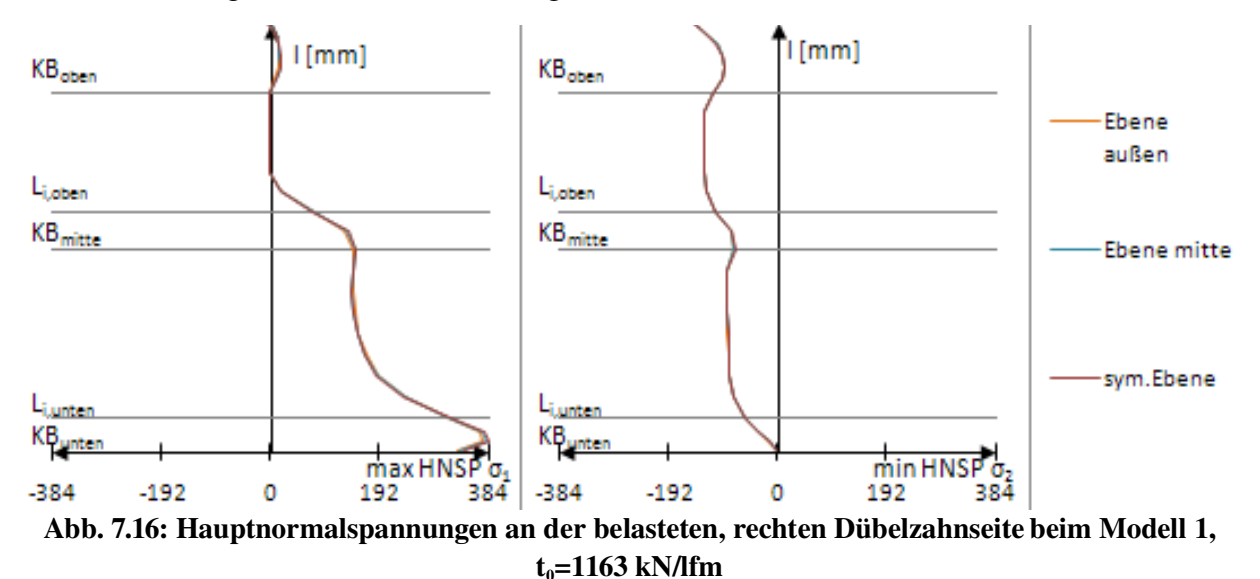

Die Hauptnormalspannungen in den verschiedenen Ebenen (in Abb. 7.16) gleichen sich, da ein ebener Spannungszustand herrscht. Spitzen in den Kreisbogenbereichen (KB) haben eine geringere Ausprägung als im Betonmodell, die Verläufe stimmen aber weitgehend überein. Insbesondere mit dem Pfad "Ebene außen". Ein detaillierter Vergleich erfolgt in Kapitel 10.3.

## *7.3 Ergebnisse: Zeitpunkt t<sup>1</sup>*

Versuchslast: P<sub>el</sub>=1551 kN/lfm

Horizontalverschiebung:  $\delta$ =0,32 mm

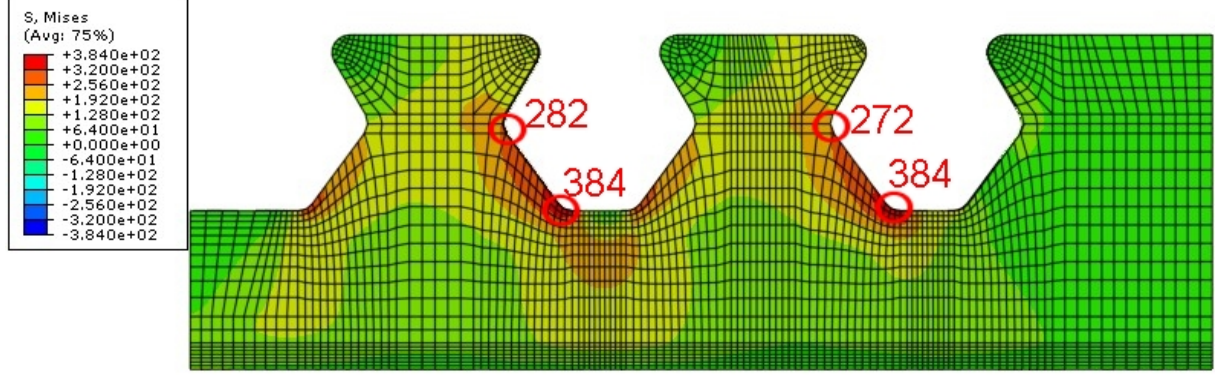

Abb. 7.17: Vergleichsspannung  $\sigma_{\rm v}$  [N/mm²] beim Modell 1, t<sub>1</sub>=1551 kN/lfm

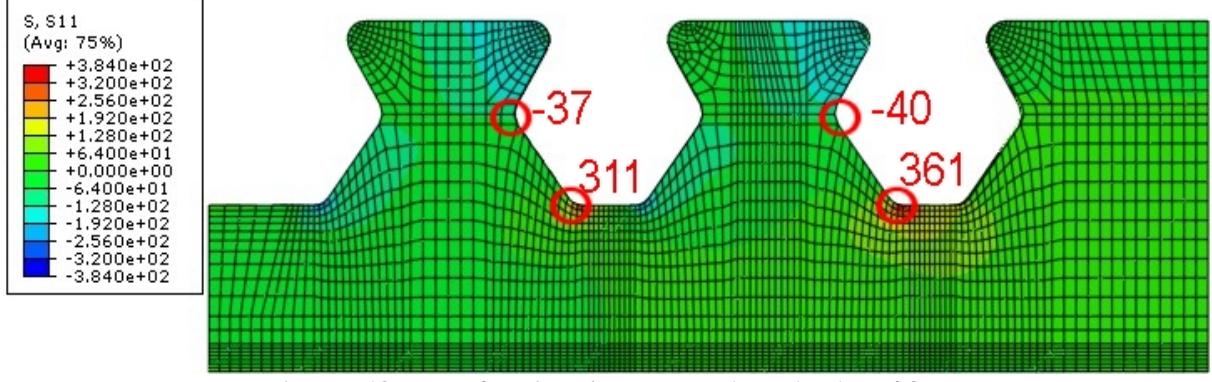

Abb. 7.18:  $\sigma_{11}$ [N/mm²] beim Modell 1, t<sub>1</sub>=1551 kN/lfm

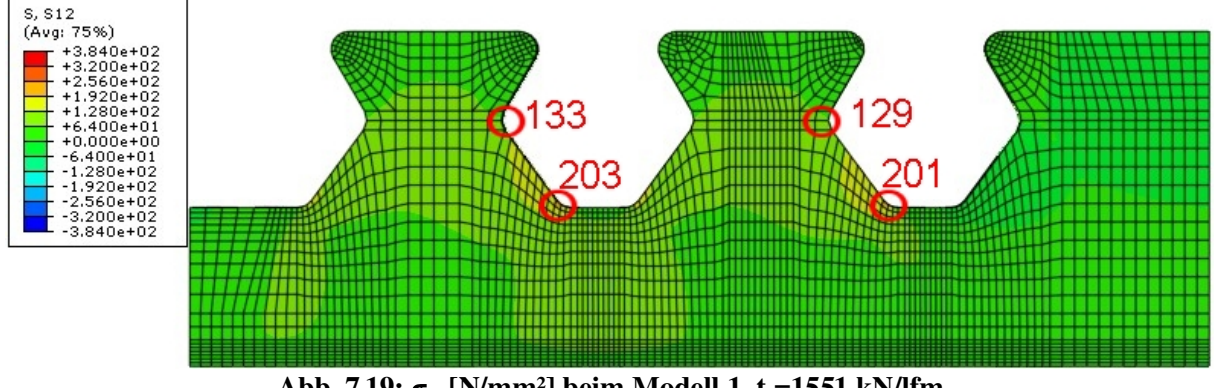

Abb. 7.19:  $\sigma_{12}$ [N/mm²] beim Modell 1, t<sub>1</sub>=1551 kN/lfm

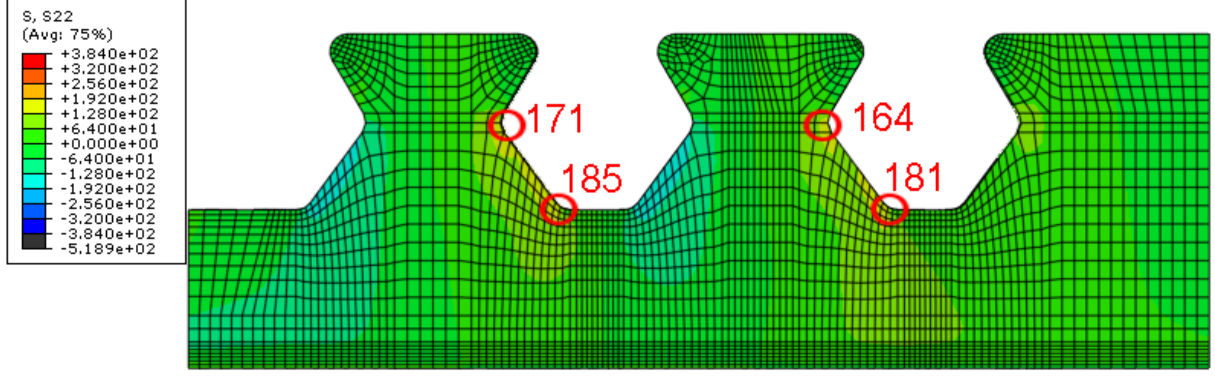

Abb. 7.20:  $\sigma_{22}$  [N/mm<sup>2</sup>] beim Modell 1, t<sub>1</sub>=1551 kN/lfm

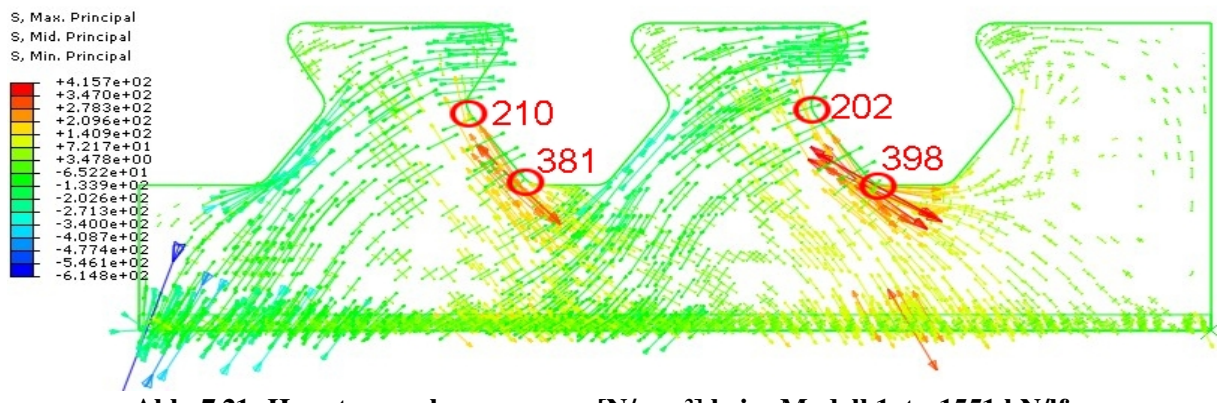

Abb. 7.21: Hauptnormalspannungen [N/mm<sup>2</sup>] beim Modell 1, t<sub>1</sub>=1551 kN/lfm

In Abb. 7.17 ist ersichtlich, dass sich die Fließzone bei einer Last von ungefähr 1550 kN/lfm abweichend zum Betonmodell nur über den unteren Bereich der Kante l<sub>G,unten</sub> des Dübelzahns erstreckt. Demzufolge sind die Beträge der Spannungskomponente  $\sigma_{11}$  auf Höhe der Schnitte 3 und 4 (siehe Abb. 7.18), sowie der dortigen Hauptnormalspannungen (siehe Abb. 7.21) sehr gering. Sie erreichen nur an der unteren Ausrundung KB<sub>unten</sub> über 400 N/mm<sup>2</sup>.

Aufgrund dessen wird in Kapitel 10 betrachtet, ob der Lastansatz zu den Zeitpunkten mit niedrigem Lastniveau  $(t_0, t_1)$  dem des FE-Betonmodells nahe kommt.

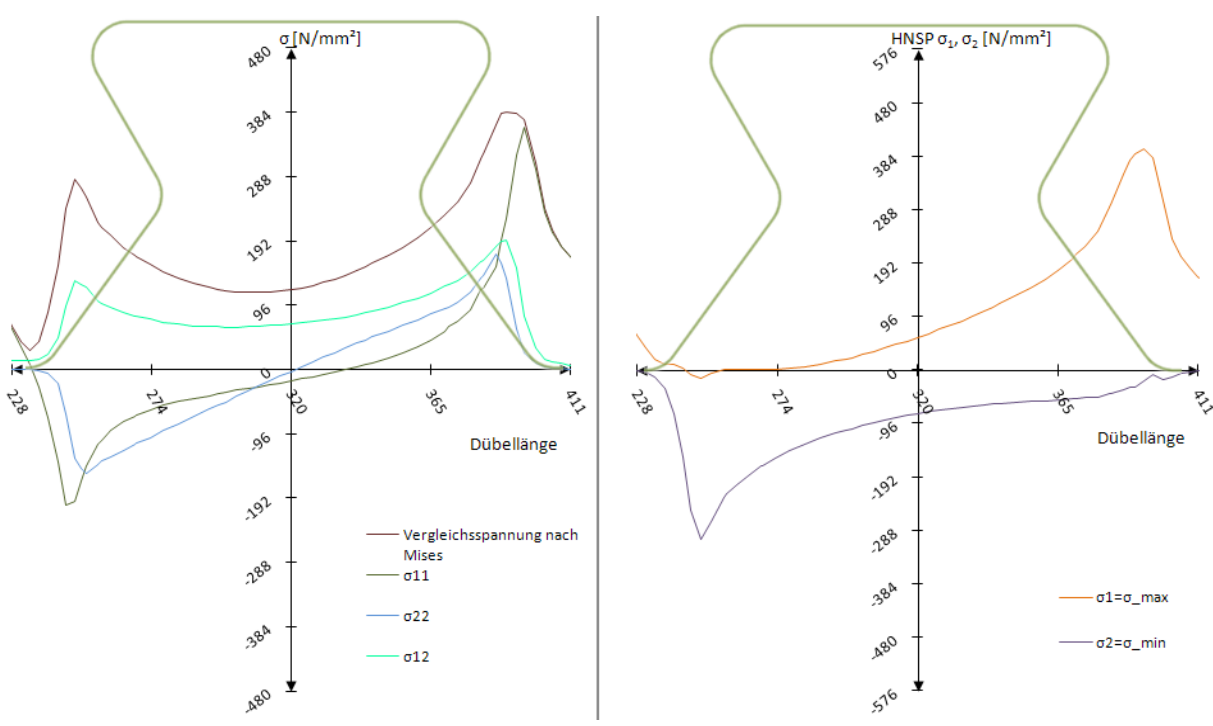

Abb. 7.22: Schnitt 1: Spannungen  $\sigma_{\text{\tiny{ij}}}$  und Hauptnormalspannungen  $\sigma_{\text{\tiny{max}}} / \sigma_{\text{\tiny{min}}}$  beim Modell 1,  $t_1 = 1551$  kN/lfm

Abb. 7.22 zeigt die Spannungen in Schnitt 1 bei einer Last von ungefähr 1550 kN/lfm. Sie stimmen wie erwartet mit denen des Betonmodells gut überein. Die Vergleichsspannung nach Mises beträgt am belasteten Kreisbogen KBunten 384 N/mm², am unbelasteten 288 N/mm². Dazwischen fällt sie parabelförmig auf 120 N/mm² ab. Die Längsschubkraft wird durch die Schubspannung  $\sigma_{12}$  vor allem an der belasteten Kante aufgenommen. Sie weist ebenfalls Spannungsspitzen an beiden Dübelzahnrändern und einen parabelförmigen Abfall dazwischen auf. Die Hauptzugspannung  $\sigma_1$  beträgt im Bereich des unteren rechten Kreisbogens KB<sub>unten</sub> 384 N/mm², die Hauptdruckspannung  $\sigma_2$  -288 N/mm².

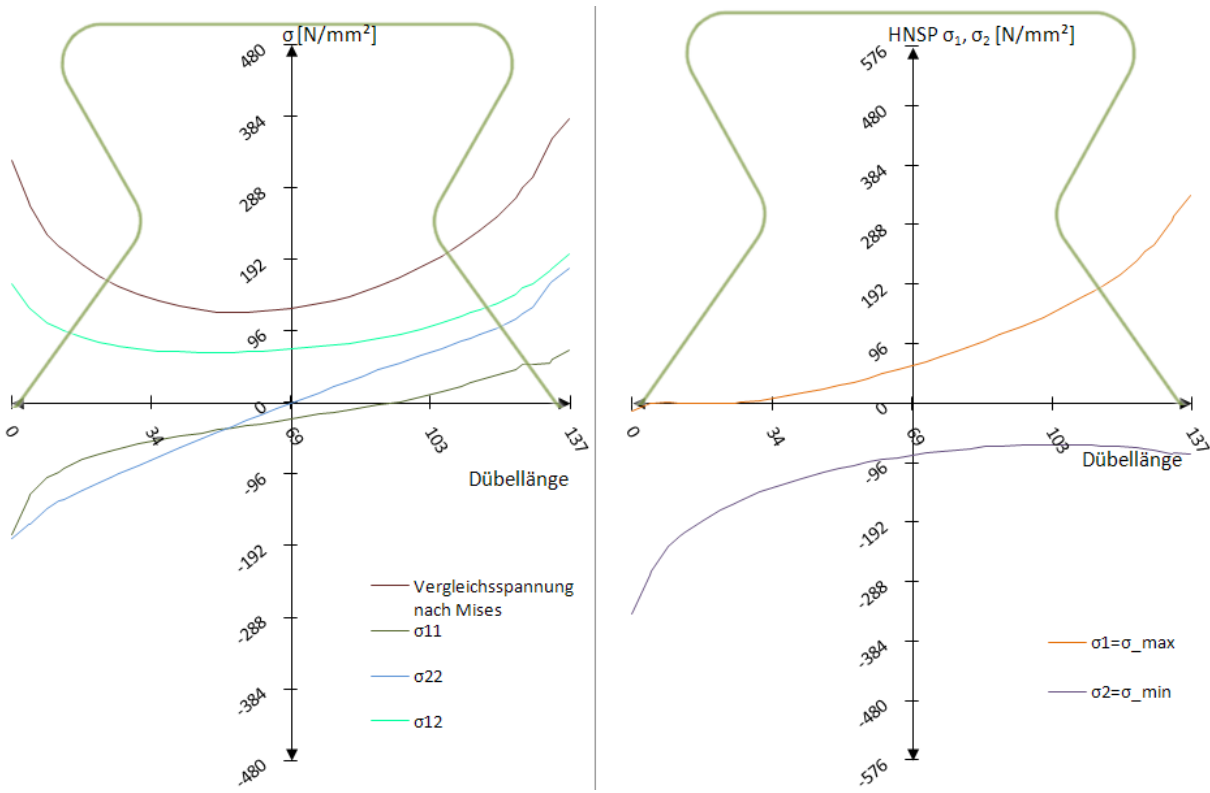

Abb. 7.23: Schnitt 2: Spannungen  $\sigma_{\text{\tiny{ij}}}$  und Hauptnormalspannungen  $\sigma_{\text{\tiny{max}}} / \sigma_{\text{\tiny{min}}}$  beim Modell 1,  $t_1$ =1551 kN/lfm

Schnitt 2 zeigt in Abb. 7.23 einen linearen Verlauf der vertikalen Spannung  $\sigma_{22}$ . Die Vergleichsspannung nach Mises zeigt ein Fließen am belasteten Kreisbogen KB<sub>unten</sub>, auf der gegenüberliegenden, unbelasteten Seite wird die Fließspannung knapp nicht erreicht. Das zeigen die Hauptnormalspannungen  $\sigma_1$  und  $\sigma_2$ . Sie sind, ebenso wie die übrigen Spannungskomponenten, mit denen des Betonmodells zum Zeitpunkt  $t_1$  fast ident. Es stimmen die Verläufe der Schnitte 1 und 2 zum Zeitpunkt t<sub>1</sub> somit gut mit denen des Betonmodells zum selben Zeitpunkt überein.

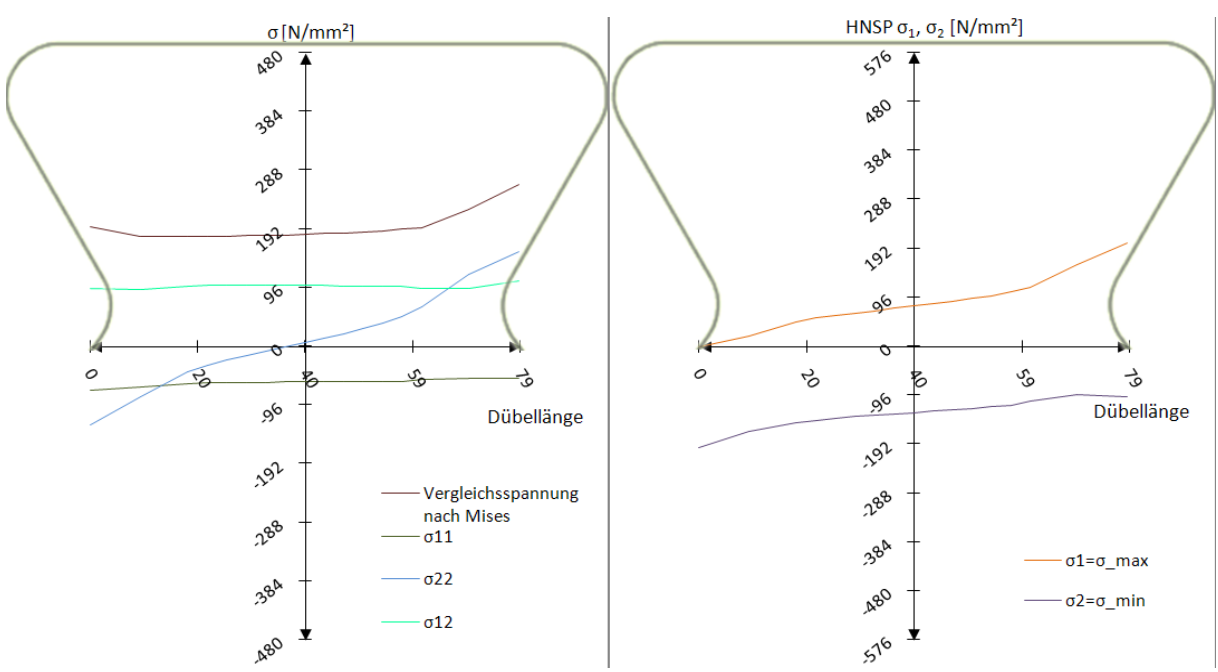

Abb. 7.24: Schnitt 3: Spannungen  $\sigma_{\text{\tiny{ij}}}$  und Hauptnormalspannungen  $\sigma_{\text{\tiny{max}}} / \sigma_{\text{\tiny{min}}}$  beim Modell 1,  $t_1 = 1551$  kN/lfm

Abweichungen zum Betonmodell weisen die Spannungskomponenten entlang des Schnitts 3, besonders an der belasteten Dübelkante, auf. In Abb. 7.24 verläuft die Vergleichsspannung nach Mises nahezu konstant, sie steigt im Bereich des mittleren Kreisbogens KB<sub>mitte</sub> auf 288 N/mm<sup>2</sup> an. Beim Betonmodell hingegen sind es 384 N/mm<sup>2</sup>. Die Schubspannung  $\sigma_{12}$  verläuft konstant mit ca. 96 N/mm².

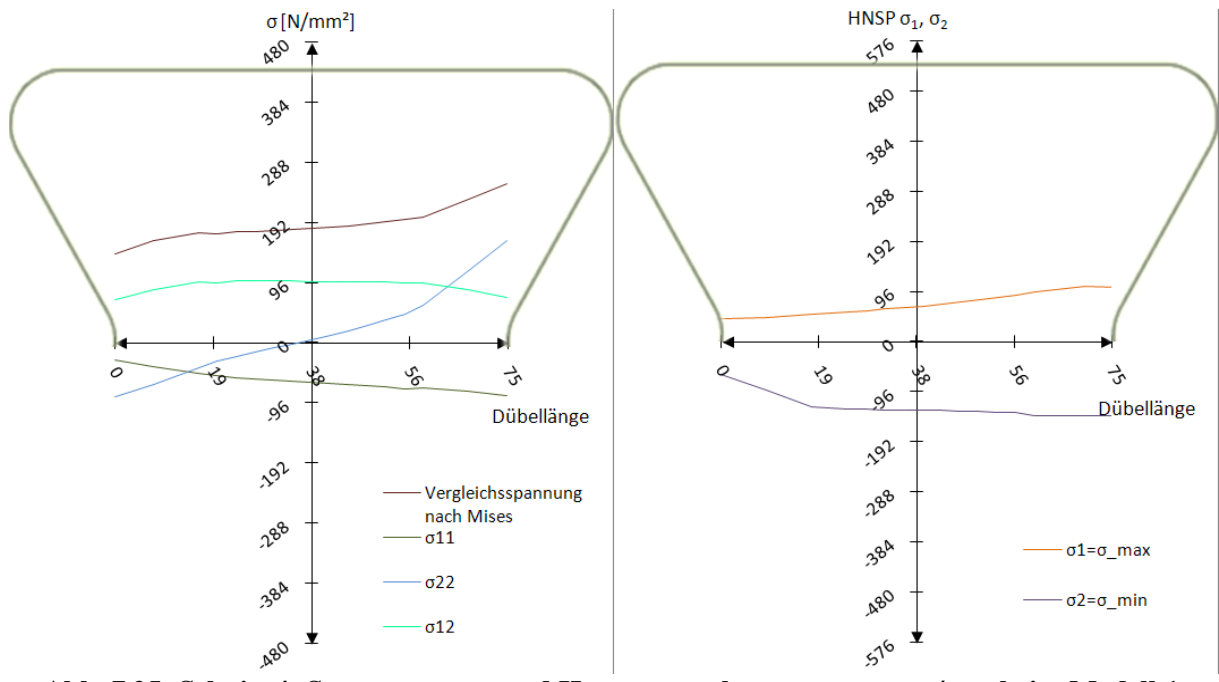

Abb. 7.25: Schnitt 4: Spannungen  $\sigma_{\text{\tiny{ij}}}$  und Hauptnormalspannungen  $\sigma_{\text{\tiny{max}}} / \sigma_{\text{\tiny{min}}}$  beim Modell 1,  $t_1 = 1551$  kN/lfm

Schnitt 4 zeigt dem Schnitt 3 ähnliche Abweichungen zum Betonmodell (siehe Abb. 7.25). Es existiert zwar ein linearer Verlauf der Spannung  $\sigma_{22}$ , allerdings mit zu niedrigen Werten an der

rechten, belasteten Kante. Die Vergleichsspannung nach Mises steigt dort nur bis auf 73% der Fließgrenze an. Aufgenommen wird die Längsschubkraft konstant über die Schubspannung 12, welche im mittleren Bereich ca. 100 N/mm² beträgt und an beiden Rändern um etwa 20 N/mm² abfällt. Das Nichterreichen der Fließgrenze wirkt sich auf den Verlauf der Hauptnormalspannungen  $\sigma_1$  und  $\sigma_2$  aus. Die Hauptzugspannung weist auf Seite der belasteten Kante um ca. 200 N/mm² geringere Werte auf als die des Betonmodells. Die Hauptdruckspannung weist betragsmäßig um 110 N/mm² geringere Werte an der unbelasteen Kante auf.

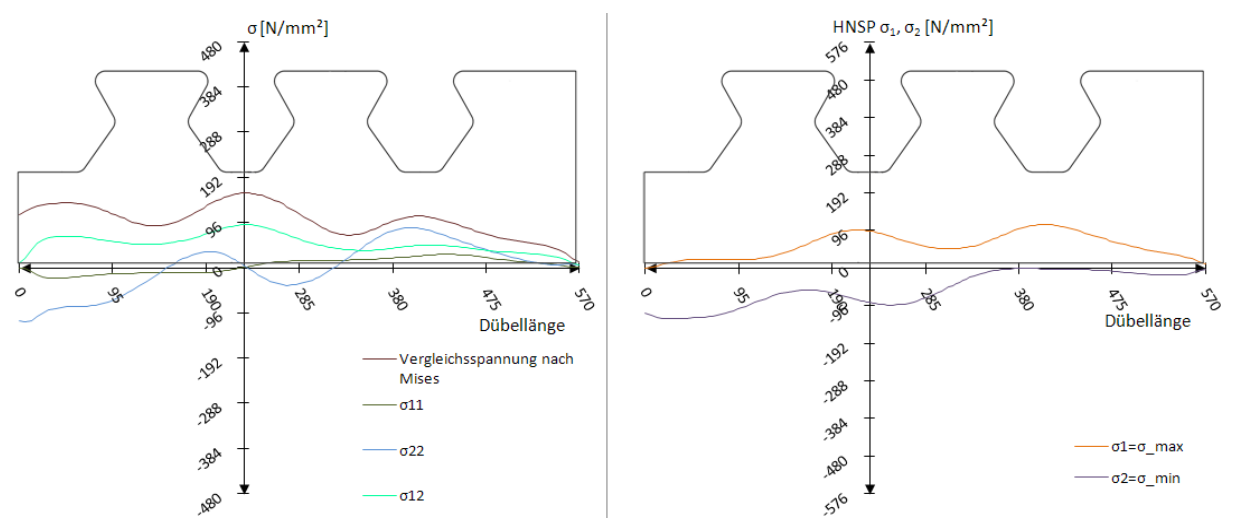

Abb. 7.26: Schnitt Dübelunterseite: Spannungen  $\sigma_{\rm ij}$  und Hauptnormalspannungen  $\sigma_{\rm max}/\sigma_{\rm min}$  beim Modell 1,  $t_1$ =1551 kN/lfm

Die Unterschiede zum Betonmodell in Schnitt 3 und 4 haben wenig Einfluss auf die Spannungskomponenten an der Unterseite der Dübelleiste in Abb. 7.26. Die maximale Hauptnormalspannung  $\sigma_1$  reicht nicht über 96 N/mm², die minimale nicht unter -96 N/mm². Ihr Verlauf ist durch die lastausbreitende Wirkung des 90 mm hohen Dübelblechs zwischen Dübelfuß und Unterseite der Dübelleiste "geglättet".

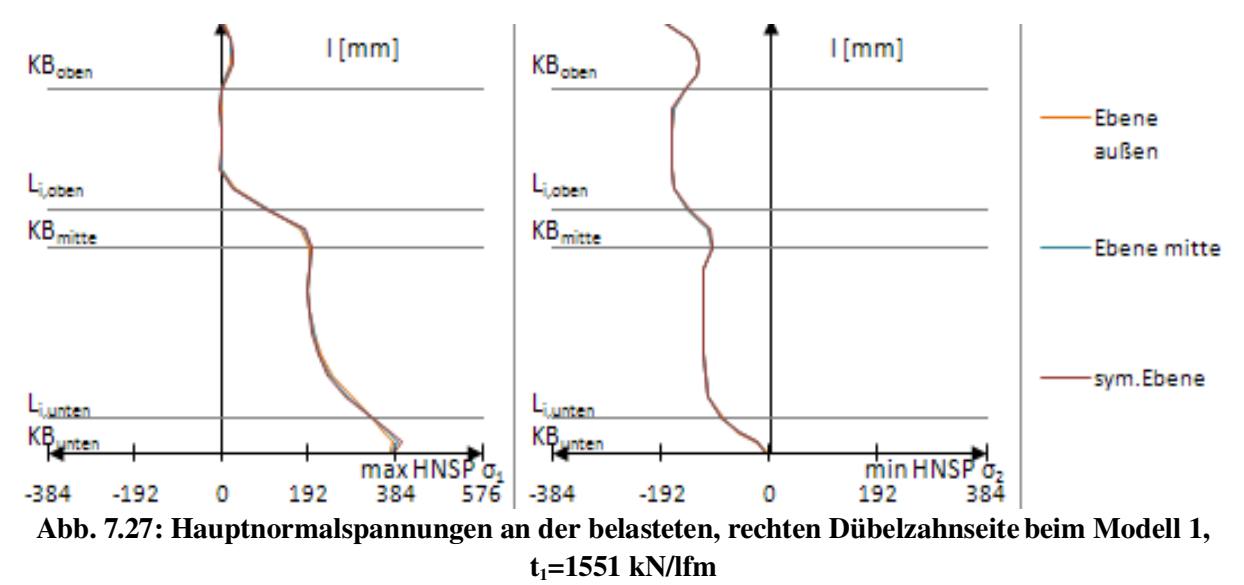

Die maximale Hauptnormalspannung nach Abb. 7.27 erreicht ihr Maximum an der unteren, rechten Ausrundung  $KB_{\text{under}}$  und nimmt entlang der unteren Geraden  $l_{G,\text{under}}$  bis zur mittleren

Ausrundung  $KB<sub>mitte</sub>$  ab. Die minimale Hauptnormalspannung  $\sigma_2$  ist entlang beider Geraden lG,oben und lG,unten konstant bei ca. 170 bzw. 120 N/mm². Im Allgemeinen gleichen die Hauptnormalspannungen denen des Betonmodells zum selben Zeitpunkt t<sub>1</sub>. Dies gilt mit Ausnahme des Bereichs des mittleren Kreisbogens KB<sub>mitte</sub>.

### *7.4 Ergebnisse: Zeitpunkt t<sup>2</sup>*

Versuchslast: P<sub>max</sub>=2908 kN/lfm

Horizontalverschiebung:  $\delta = 7.2$  mm

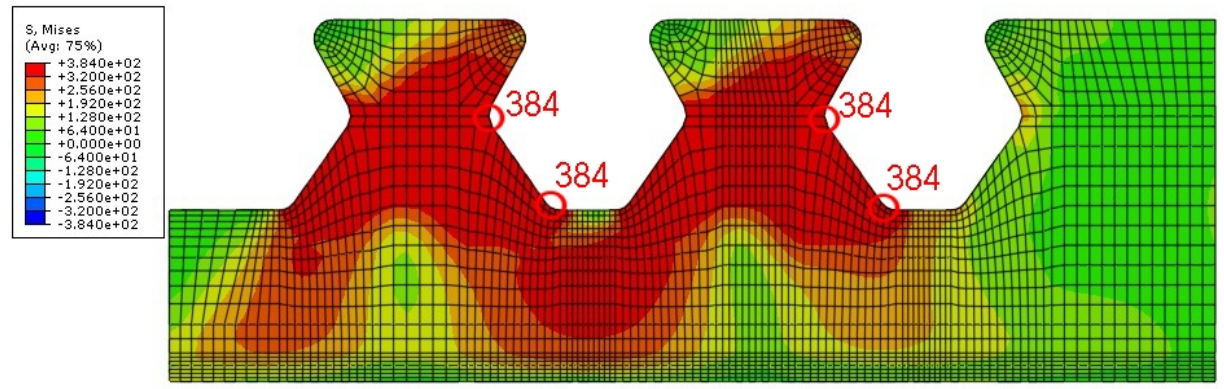

Abb. 7.28: Vergleichsspannung  $\sigma_{\rm V}$  [N/mm²] beim Modell 1, t<sub>2</sub>=2908 kN/lfm

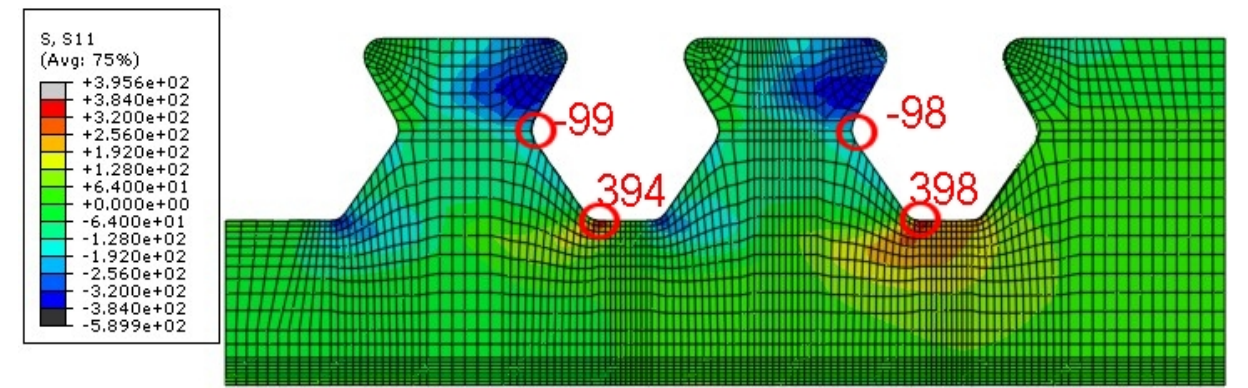

Abb. 7.29:  $\sigma_{11}$ [N/mm<sup>2</sup>] beim Modell 1, t<sub>2</sub>=2908 kN/lfm

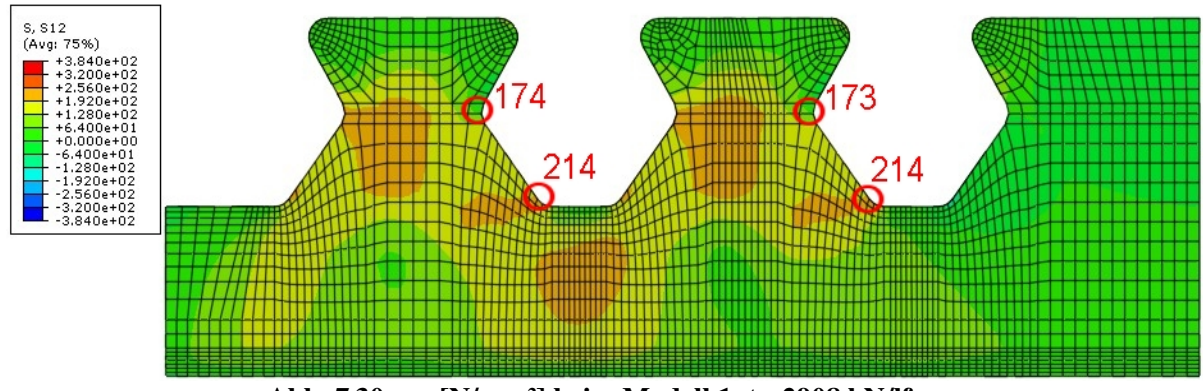

Abb. 7.30:  $\sigma_{12}$ [N/mm²] beim Modell 1, t<sub>2</sub>=2908 kN/lfm

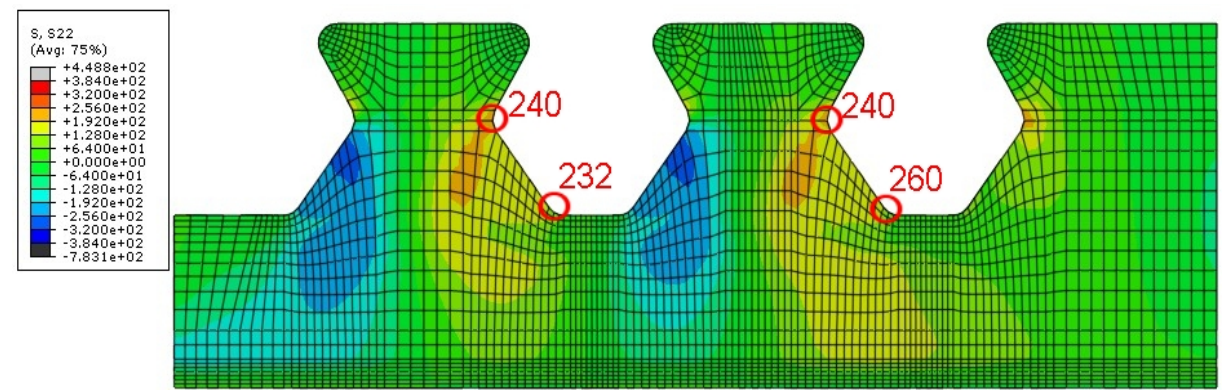

Abb. 7.31:  $\sigma_{22}$ [N/mm<sup>2</sup>] beim Modell 1, t<sub>2</sub>=2908 kN/lfm

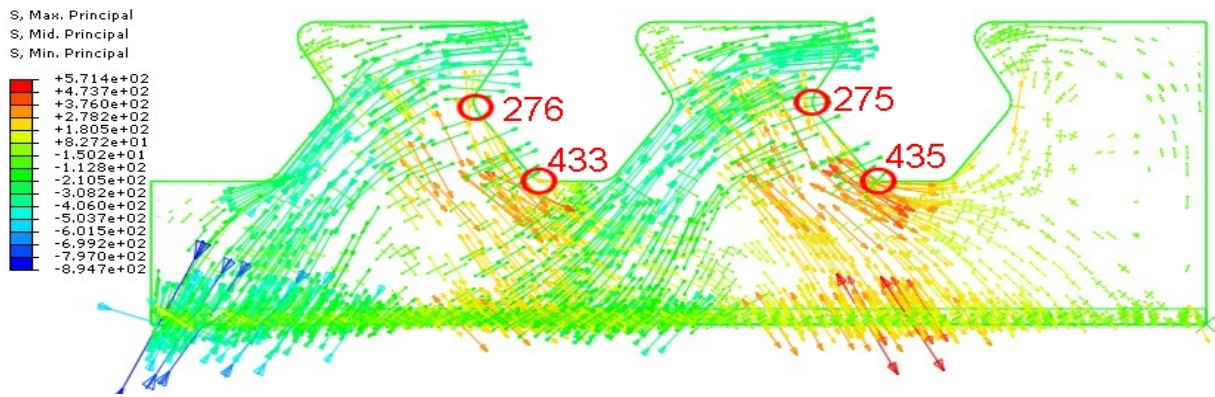

Abb. 7.32: Hauptnormalspannungen  $[N/mm^2]$  beim Modell 1, t<sub>2</sub>=2908 kN/lfm

Dass es sich beim Zeitpunkt  $t_2$  um die Maximallast handelt, ist an den der Vergleichsspannung  $\sigma$ <sub>V</sub> auf Höhe der Schnitte 1 bis 4 in Abb. 7.28 zu erkennen. Diese sind vollkommen durchplastiziert. Lediglich zwischen den beiden oberen Kreisbögen KB<sub>oben</sub> des Dübelzahns wird die Fließspannung noch nicht erreicht. Die Fließzone innerhalb des Dübelblechs in der Mitte beider Dübelzähne, weitet sich aus. Spannungen  $\sigma_{11}$  von 384 N/mm<sup>2</sup> bleiben auf den Bereich des unteren Kreisbogens KBunten beschränkt (siehe Abb. 7.29). Die vertikale Spannungskomponente  $\sigma_{22}$  ergibt infolge der Momentenbeanspruchung in Abb. 7.32 einen Druckbereich entlang der unbelasteten Kante und einen Zugbereich entlang der belasteten Kante. Darin erfolgt die Ausbreitung der Zugspannungen mit bis zu ca. 250 N/mm² relativ gleichmäßig, die der Druckspannungen eher konzentriert mit bis zu -350 N/mm². Das steht in Kontrast zu den Spannungen  $\sigma_{22}$  des Betonmodells. Bei diesen erfolgt die Aufnahme der Zugspannungen aufgrund der schon vorher ins Fließen geratenen unteren Kante  $l_{G,unten}$ konzentrierter in der Mitte des Dübelzahns. Die Richtungen der Hauptnormalspannungen bleiben erhalten. Sie zeigen Maximalwerte im Bereich des unteren Kreisbogens KB<sub>unten</sub>, des oberen Kreisbogens KB<sub>oben</sub> und entlang der unteren, unbelasteten Geraden l<sub>G,unten</sub>.

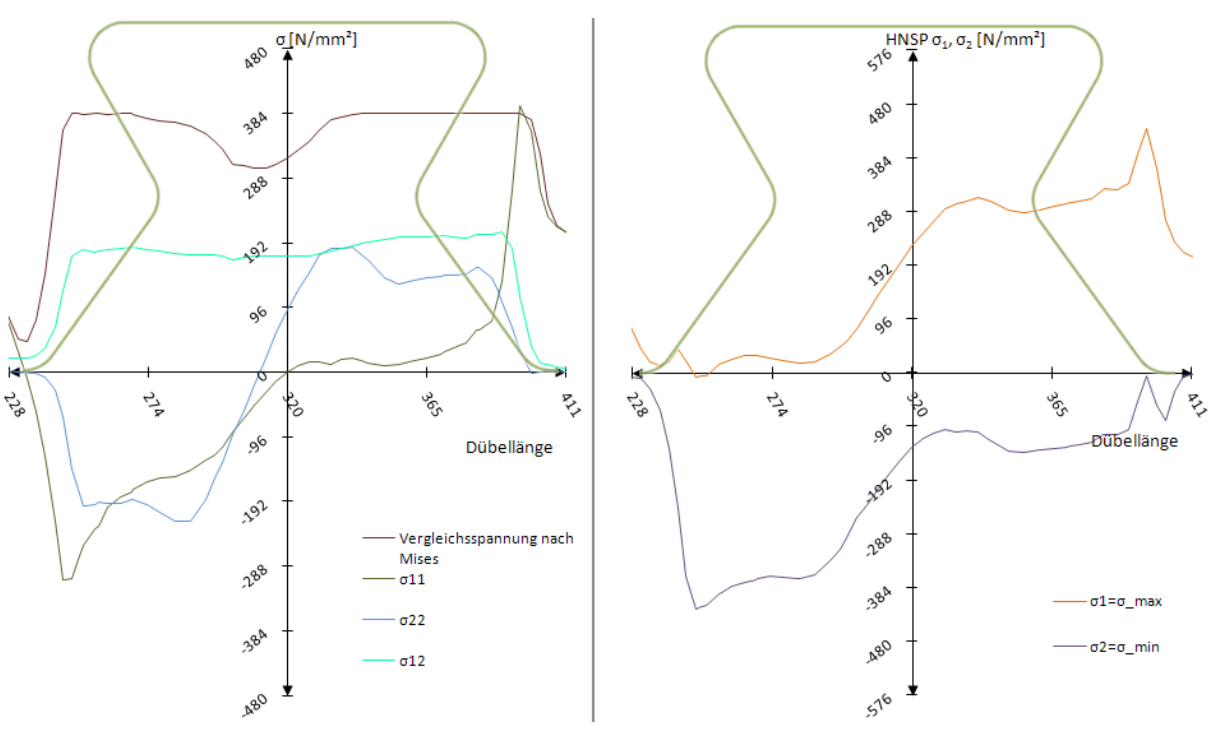

Abb. 7.33: Schnitt 1: Spannungen  $\sigma_{\text{\tiny{ij}}}$  und Hauptnormalspannungen  $\sigma_{\text{\tiny{max}}} / \sigma_{\text{\tiny{min}}}$  beim Modell 1,  $t_2$ =2908 kN/lfm

Wie zu erwarten, ist Schnitt 1 zum Zeitpunkt  $t_2$  (siehe Abb. 7.33) dem des Betonmodells sehr ähnlich. Die Vergleichsspannung nach Mises erreicht bis auf einen kleinen Bereich in der linken Hälfte des Zahnes die Fließgrenze. Die Schubspannung  $\sigma_{12}$  beträgt über den Dübelzahn hinweg konstant ca. 200 N/mm<sup>2</sup>. Die Spannungsspitzen der Spannung  $\sigma_{11}$  am linken und rechten Rand sind gut ersichtlich.

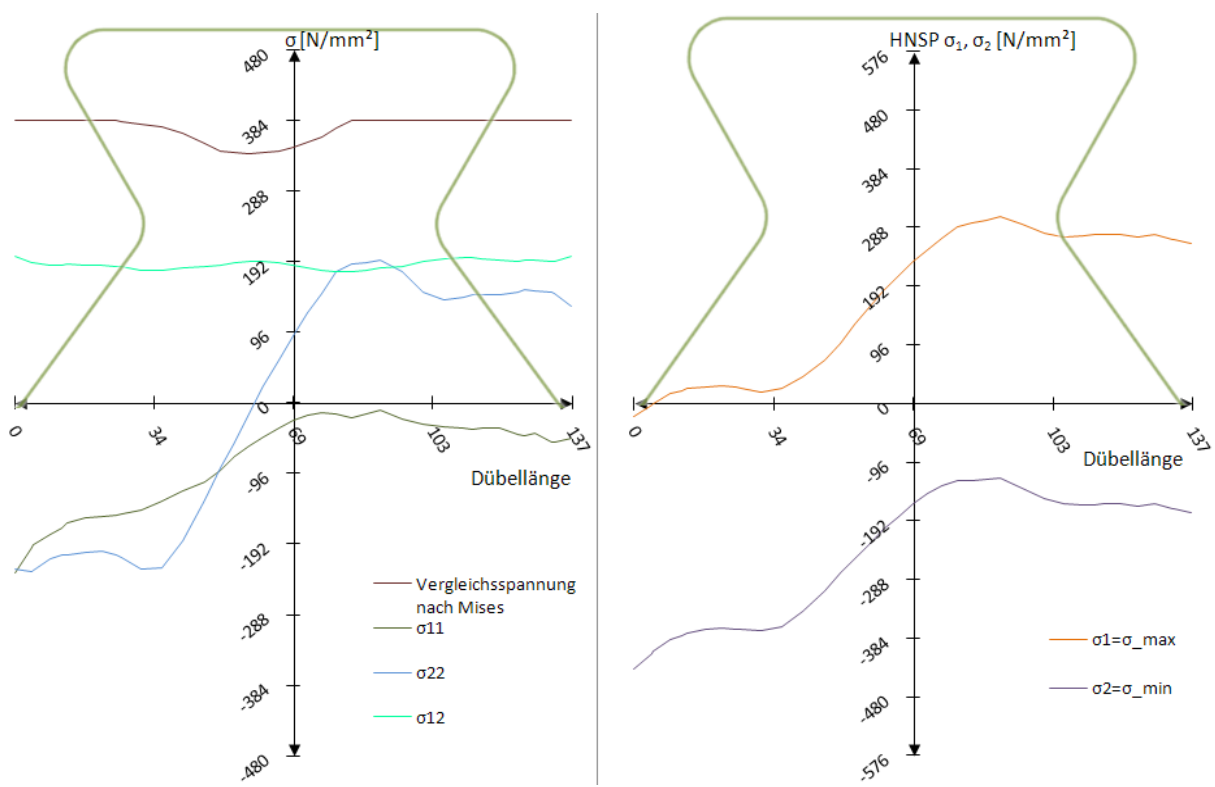

Abb. 7.34: Schnitt 2: Spannungen  $\sigma_{\text{\tiny{ij}}}$  und Hauptnormalspannungen  $\sigma_{\text{\tiny{max}}} / \sigma_{\text{\tiny{min}}}$  beim Modell 1,  $t_2$ =2908 kN/lfm

Abb. 7.34 weist dem Betonmodell nahezu idente Spannungsverläufe auf. Lediglich die maximale Hauptnormalspannung bleibt auf der belasteten Dübelzahnseite konstant bei 288 N/mm². Im Betonmodell fällt sie zur rechten Ausrundung hin auf bis 100 N/mm² ab. Parallel dazu bleibt ebenfalls die minimale Hauptnormalspannung konstant, anstatt wie beim Betonmodell in Richtung der belasteten Kante betragsmäßig anzusteigen.

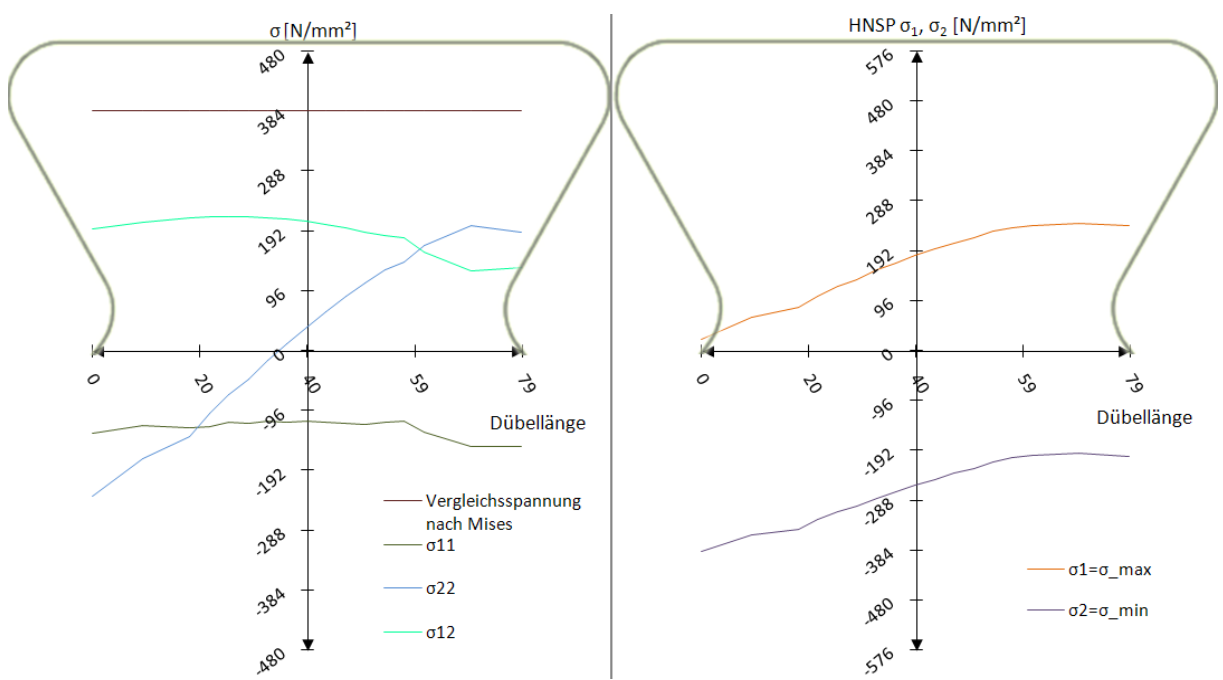

Abb. 7.35: Schnitt 3: Spannungen  $\sigma_{\text{\tiny{ij}}}$  und Hauptnormalspannungen  $\sigma_{\text{\tiny{max}}} / \sigma_{\text{\tiny{min}}}$  beim Modell 1,  $t_2$ =2908 kN/lfm

In Abb. 7.35 sind die Spannungskomponenten des Schnitts 3 dargestellt. Die Komponente der Schubspannung  $\sigma_{12}$  bildet den Verlauf aus dem Betonmodell zum Zeitpunkt t<sub>2</sub> gut ab, überschätzt ihn allerdings um ca. 20 N/mm<sup>2</sup>. Genauso wird die Längsspannung  $\sigma_{11}$  im Vergleich zur FE-Simulation mit Beton um etwa 90 N/mm² unterschätzt. Die maximale Hauptnormalspannung  $\sigma_1$  beschreibt ein stetiges, lineares Wachstum vom unbelasteten Rand weg, entlang des Schnitts 3, bis auf 280 N/mm<sup>2</sup>. Die Hauptdruckspannung  $\sigma_2$  sinkt Richtung unbelasteter Kante hin auf bis ca. -280 N/mm² ab.

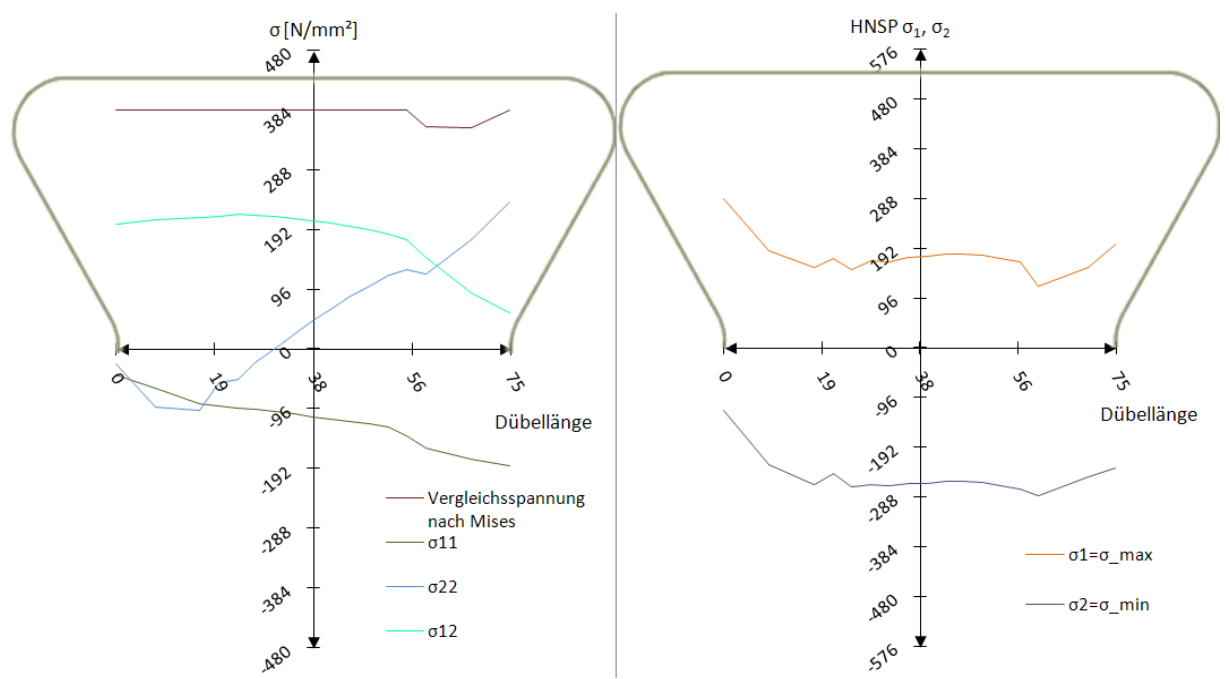

Abb. 7.36: Schnitt 4: Spannungen  $\sigma_{\text{\tiny{ij}}}$  und Hauptnormalspannungen  $\sigma_{\text{\tiny{max}}} / \sigma_{\text{\tiny{min}}}$  beim Modell 1,  $t_{2}=2908$  kN/lfm

Die Hauptnormalspannungen in Schnitt 4 (siehe Abb. 7.36) unterscheiden sich von denen des Schnitts 3 stark. Anstatt sich zu verringern wächst die Hauptzugspannung  $\sigma_1$  am linken, unbelasteten Rand an, und beträgt auf einem Großteil der Schnittbreite ca. 192 N/mm². Die Hauptdruckspannung  $\sigma_2$  wird an derselben Stelle betragsmäßig kleiner und liegt in der Mitte des Schnitts 4 bei ca. 280 N/mm². Am rechten Rand des Stahlzahns stimmen beide Hauptspannungen gut mit dem Betonmodell überein.

Diese Veränderungen zwischen den sehr eng beieinanderliegenden Schnitten lassen darauf schließen, dass es eine rasche Spannungsumlagerung geben muss. Dabei kann auch die auf den mittleren Kreisbogen wirkende Belastung eine Rolle spielen.

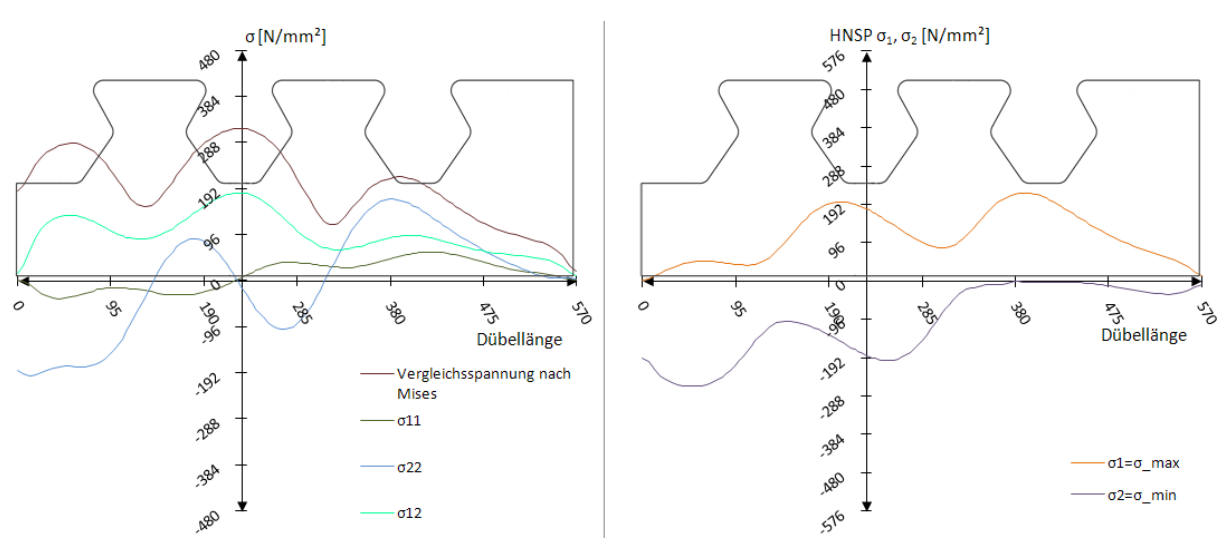

Abb. 7.37: Schnitt Dübelunterseite: Spannungen  $\sigma_{\rm ij}$  und Hauptnormalspannungen  $\sigma_{\rm max}/\sigma_{\rm min}$  beim Modell 1,  $t_2$ =2908 kN/lfm

An der Dübelunterseite werden die Spannungen zum Zeitpunkt  $t_2$  bei Einwirkung der Maximallast in Abb. 7.37 dargestellt. Die Vergleichsspannung nach Mises erreicht zwischen beiden Dübelzähnen 320 N/mm² und fällt in der Mitte der Stahlzähne jeweils stark ab. Die Vertikalspannung  $\sigma_{22}$  hat auf Höhe des rechten, belasteten Kreisbogens des mittleren Dübels ein Maximum mit 192 N/mm<sup>2</sup>. Dieses beträgt beim Betonmodell zum Zeitpunkt  $t_2$  nur 120 N/mm². Im Gegensatz zum Zeitpunkt  $t_0$  weisen alle betrachteten Komponenten im Schnitt "Dübelunterseite" einen deutlich ungleichmäßigeren Verlauf auf.

Die Schubspannung  $\sigma_{12}$  hat, wie die Vergleichsspannung nach Mises, ihr Maximum dort, wo der Zugbereich des linken, äußeren Dübelzahns mit dem Druckbereich des mittleren Dübelzahns zusammentrifft. Das ist der Bereich zwischen den beiden Dübeln.

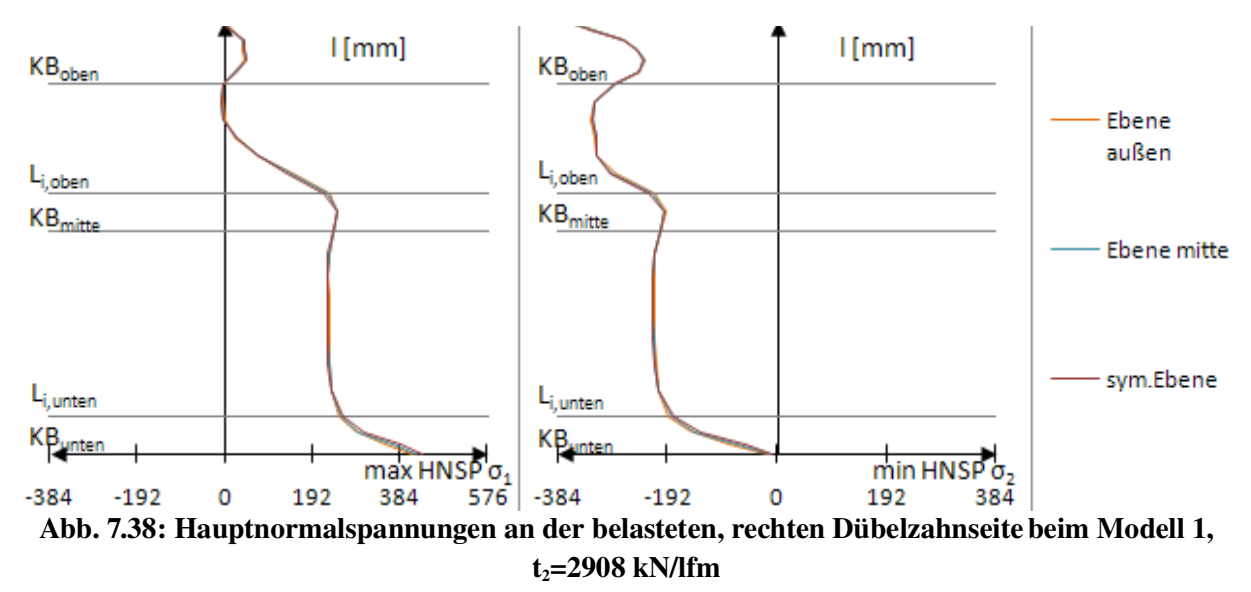

Die Hauptnormalspannungen (siehe Abb. 7.38) verlaufen entlang der unteren Kante  $l_{G,unten}$ annähernd konstant mit Werten von +/-192 N/mm². An der oberen Kante fällt wegen der großen Druckspannung die maximale Hauptzugspannung  $\sigma_1$  ab, die minimale Hauptdruckspannung  $\sigma$  erreicht einen Wert unterhalb von -300 N/mm<sup>2</sup>. Beide Hauptspannungen überschätzen betragsmäßig die im Betonmodell 1 auftretenden.

# 8 Auswertung – Modell 5

### *8.1 Lasten und Dübelkennlinie*

Das von Petraschek erstellte Modell 5 unterscheidet sich gemäß Abb. 8.4 nur durch die unterschiedliche Position, Wirkungsrichtung und Größe der Lasten von Modell 1. Auf der Länge l<sub>Fluid</sub> wirkt der Beton als Fluid. Der Druck p<sub>Fluid</sub> wirkt senkrecht auf die Stahlfläche und kann durch die Funktion *Load-pressure* simuliert werden. Nicht zu vergessen ist die anzusetzende vertikale Abtriebskraft D= $D_i=D_{i-1}=D_{i-2}$ .

Bis zum Zeitpunkt  $t_1$  stimmt die Dübelkennlinie des Belastungsmodell 5 mit der des Versuchs und der drei Betonmodelle im Wesentlichen überein.

Bei größeren Verschiebungen zum Zeitpunkt t<sub>2</sub> erhält man bei einer Last von Pmax=2136 kN/lfm lt. Abb. 8.1 eine wesentlich größere Verschiebung als beim Belastungsmodell 1, beim Betonmodell und beim Push-Out Versuchskörper. Ebenfalls ist bei einer Verschiebung  $\delta = 8.2$  mm die Last um ca. 600 kN/lfm (ca. 23%) geringer als bei den anderen Modellen.

Diese Ergebnisse deuten auf einen ungünstigen Lastansatz hin. Die großen Vertikalverschiebungen sind in Abb. 8.2 ersichtlich. Auch die sich ergebenden Spannungen weichen stark von jenen des Betonmodells ab.

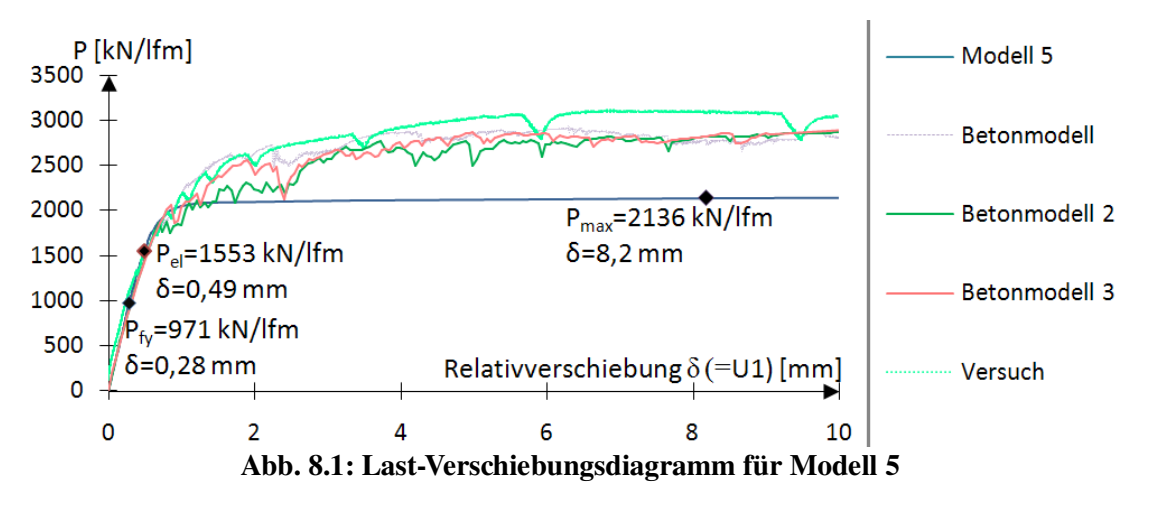

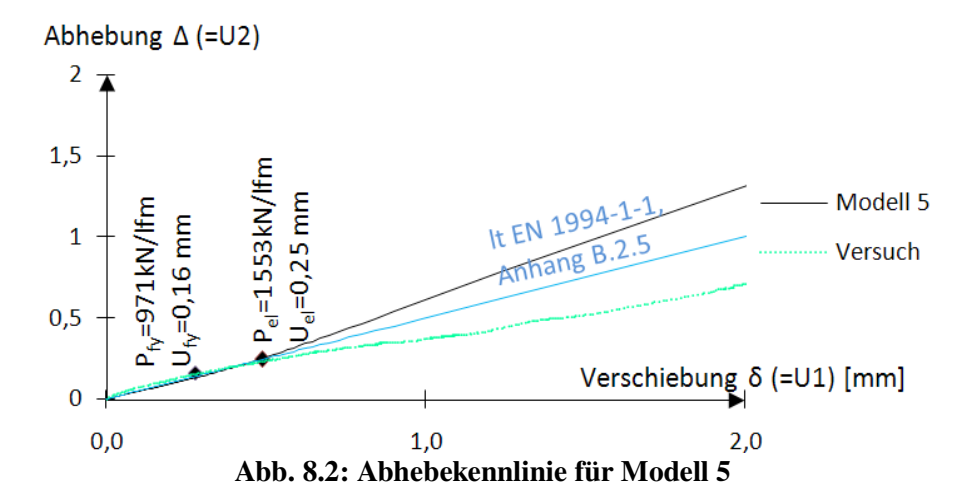

Tab. 8.1 zeigt die resultierenden Kräfte auf einen Dübelzahn des Modells 5 zu verschiedenen Zeitpunkten. Die Schnittgrößen N<sub>i</sub>, V<sub>i</sub>, und M<sub>i</sub> beinhalten schon die Abtriebskraft D. Ihre Berechnung erfolgt beispielhaft in Kapitel 12.6. Da sich in Modell 5 die Kraft R<sub>ges</sub> aus R<sub>Fluid</sub> und R<sub>starr,u</sub> zusammensetzt, welche an verschiedenen Stellen wirken, wird sie mit Gleichung 8.1 berechnet.

$$
R_{ges} = \sqrt{N^2 + V^2} \tag{8.1}
$$

Sie beinhaltet somit schon die Abtriebskraft D.

|         | $R_{ges}$ | $N_i$   | $V_i$ | $M_i$ |
|---------|-----------|---------|-------|-------|
| $t_0$   | 161,8     | $-24,0$ | 160,5 | 5,39  |
| $t_1$   | 259,5     | $-38,3$ | 256,7 | 8,62  |
| $t_{2}$ | 356,9     | $-52,7$ | 353,0 | 11,86 |

Tab. 8.1: Resultierende Kräfte,  $R_{\text{star}, \mu}$ , N<sub>i</sub> und V<sub>i</sub> in [kN],  $M_i$  in [kNm]

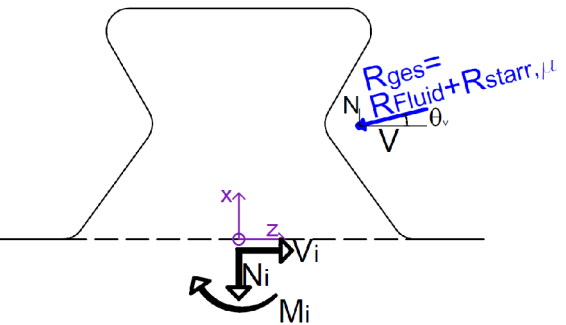

Abb. 8.3: Resultierende Kräfte  $N_i$ ,  $V_i$  und  $M_i$ zu Tab. 8.1

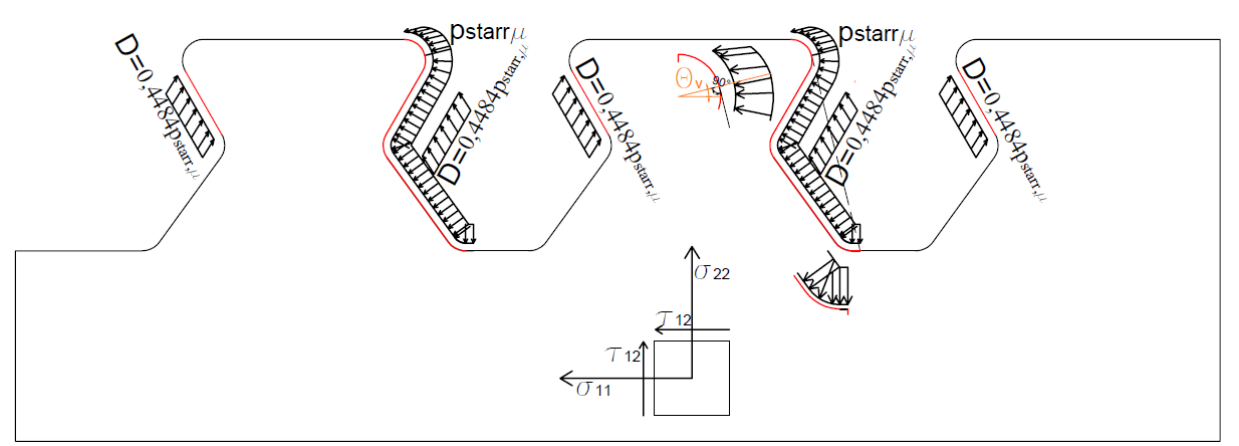

Abb. 8.4: Ansatz der Lasten bei Lastmodell 5 in [N/mm²]

### *8.2 Ergebnisse: Zeitpunkt t<sup>0</sup>*

Versuchslast: P<sub>fy</sub>=971,1 kN/lfm

Horizontalverschiebung:  $\delta$ =0,28 mm

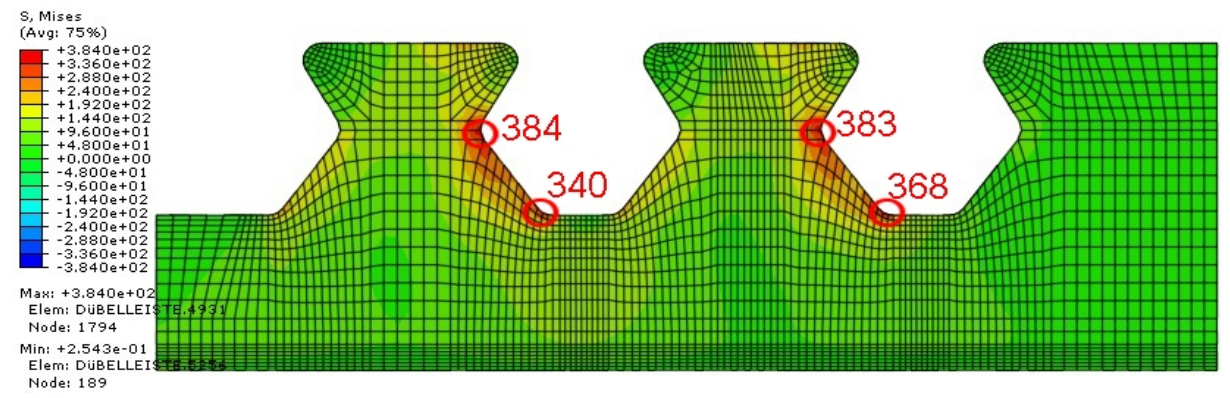

Abb. 8.5: Vergleichsspannung  $\sigma_{\rm\scriptscriptstyle V}$  [N/mm²] beim Modell 5, t $_{\rm 0}$ =971 kN/lfm

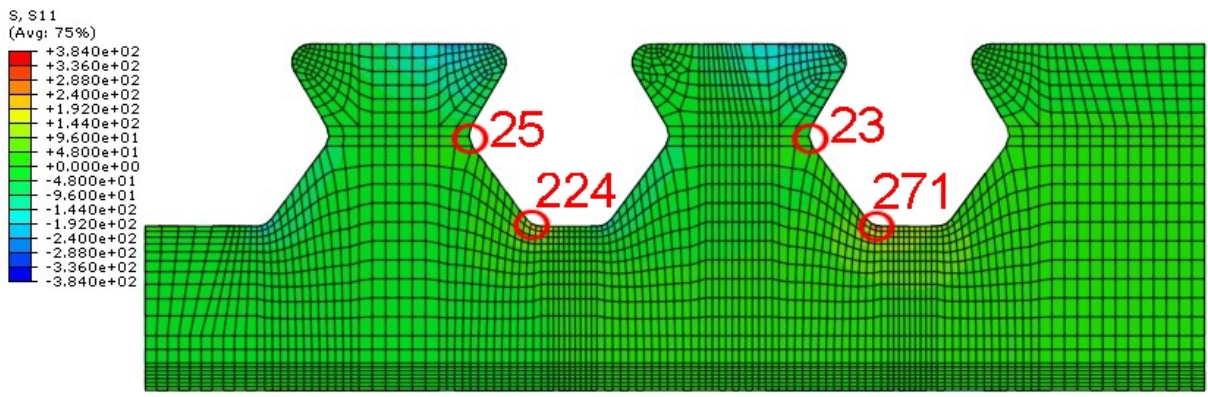

Abb. 8.6:  $\sigma_{11}$  [N/mm²] beim Modell 5, t<sub>0</sub>=971 kN/lfm

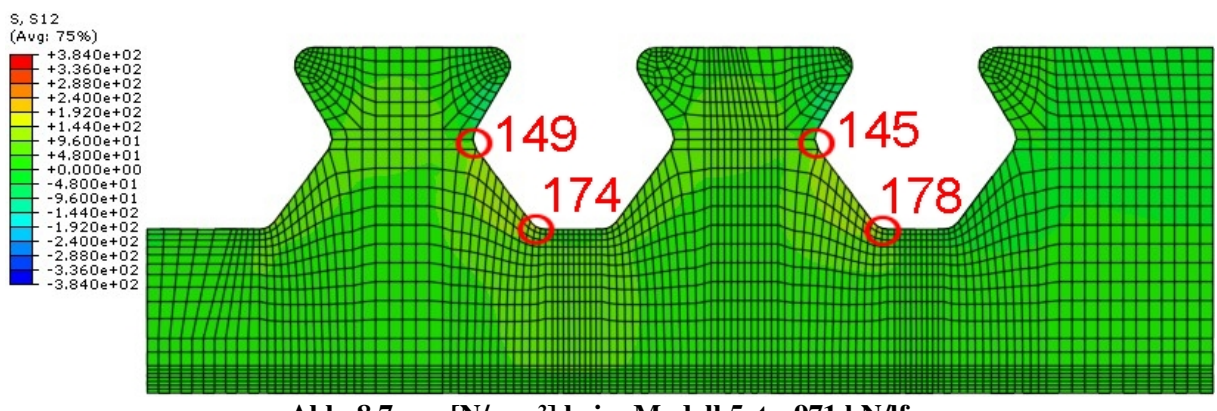

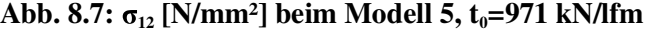

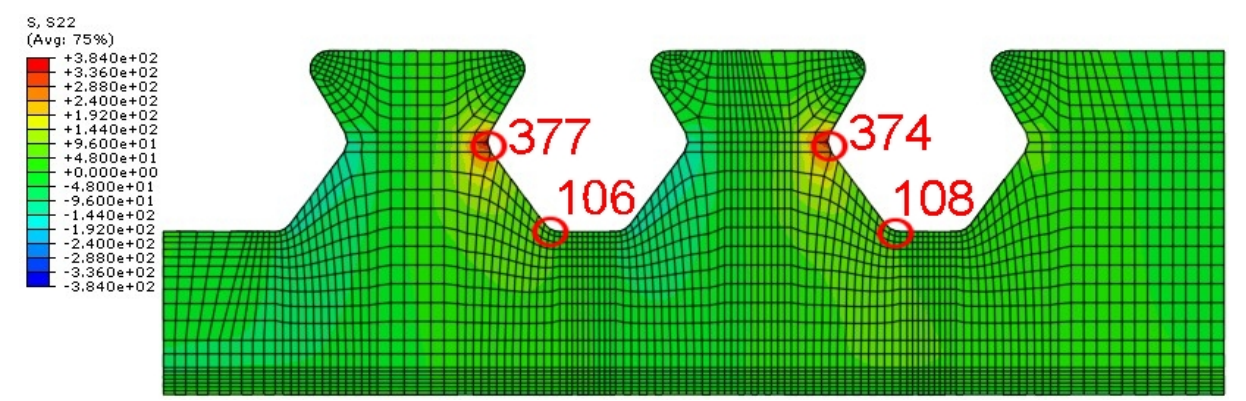

Abb. 8.8:  $\sigma_{22}$  [N/mm²] beim Modell 5, t<sub>0</sub>=971 kN/lfm

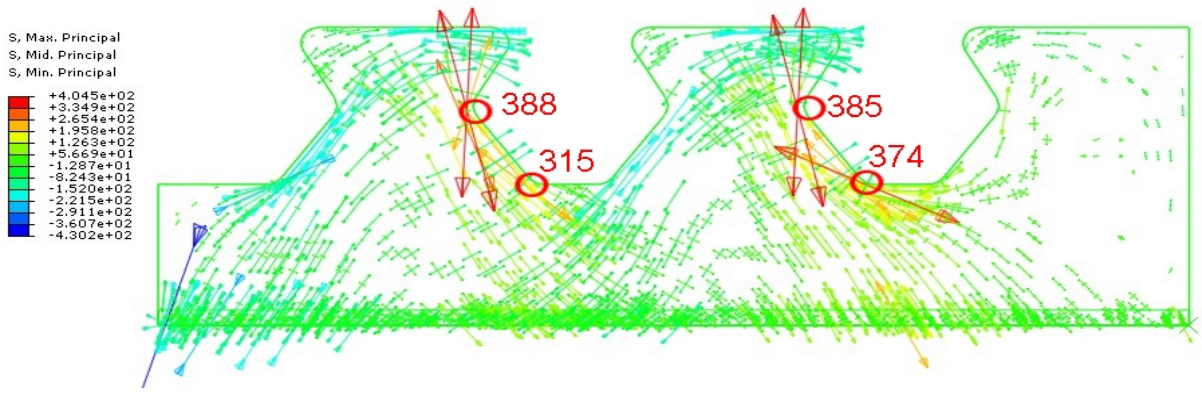

Abb. 8.9: Hauptnormalspannungen [N/mm<sup>2</sup>] beim Modell 5,  $t_0$ =971 kN/lfm

Bei Modell 5 beginnt die Plastifizierung auf Höhe des Schnitts 4, an der belasteten Stahlzahnkante. Abb. 8.5 zeigt, dass nahezu zeitgleich die Fließgrenze am unteren, belasteten Kreisbogen KBunten erreicht wird. Die Hauptnormalspannungen in Abb. 8.9 orientieren sich wie schon in Kapitel 6 und 7 an den Rändern des Dübelzahns. Die Trajektorien der Druckspannungen treffen im Dübelblech zwischen beiden Dübelzähnen mit denen der Zugspannungen zusammen. Dies lässt am Schnittpunkt große Vergleichsspannungen nach Mises erwarten.

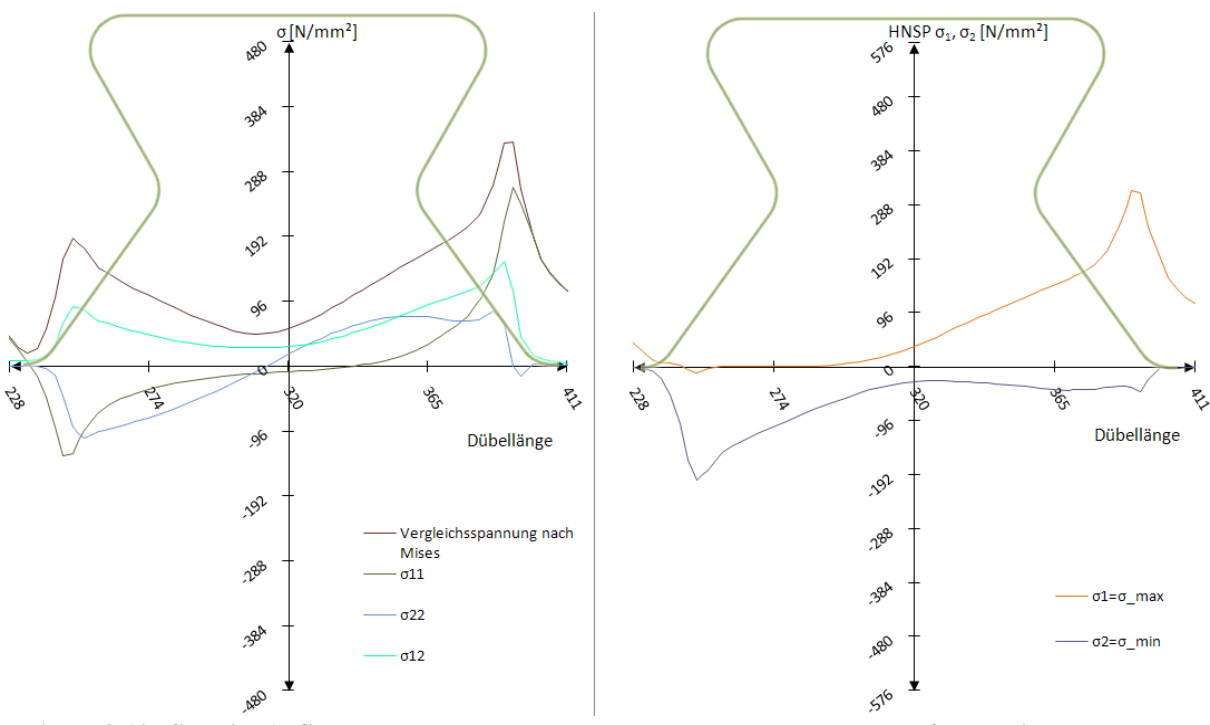

Abb. 8.10: Schnitt 1: Spannungen  $\sigma_{ij}$  und Hauptnormalspannungen  $\sigma_{\max}/\sigma_{\min}$  beim Modell 5,  $t<sub>0</sub>=971$  kN/lfm

Dass der Bereich des Schnitts 1 bei der unteren Ausrundung KB<sub>unten</sub> knapp vor Erreichen der Fließgrenze steht, ist in Abb. 8.10 gut ersichtlich. Die Vergleichsspannung nach Mises hat dort ihr Maximum. Die vertikale Spannung  $\sigma_{22}$  beschreibt keinen linearen Verlauf nach klassischer Biegetheorie mehr, sondern beträgt an derselben Stelle konstant 80 N/mm². Die Längsspannung  $\sigma_{11}$ , sowie die Schubspannung  $\sigma_{12}$  weichen kaum von den Werten des Betonmodells zum Zeitpunkt  $t_0$  ab.

Die maximale Hauptzugspannung ist mit ca. 320 N/mm² am rechten Rand des Schnitts 1 etwas geringer als die des FE-Betonmodells mit 380 N/mm². Die Verläufe stimmen trotzdem sehr gut überein. Die minimale Hauptnormalspannung  $\sigma_2$  ist nahezu identisch mit der des Betonmodells.

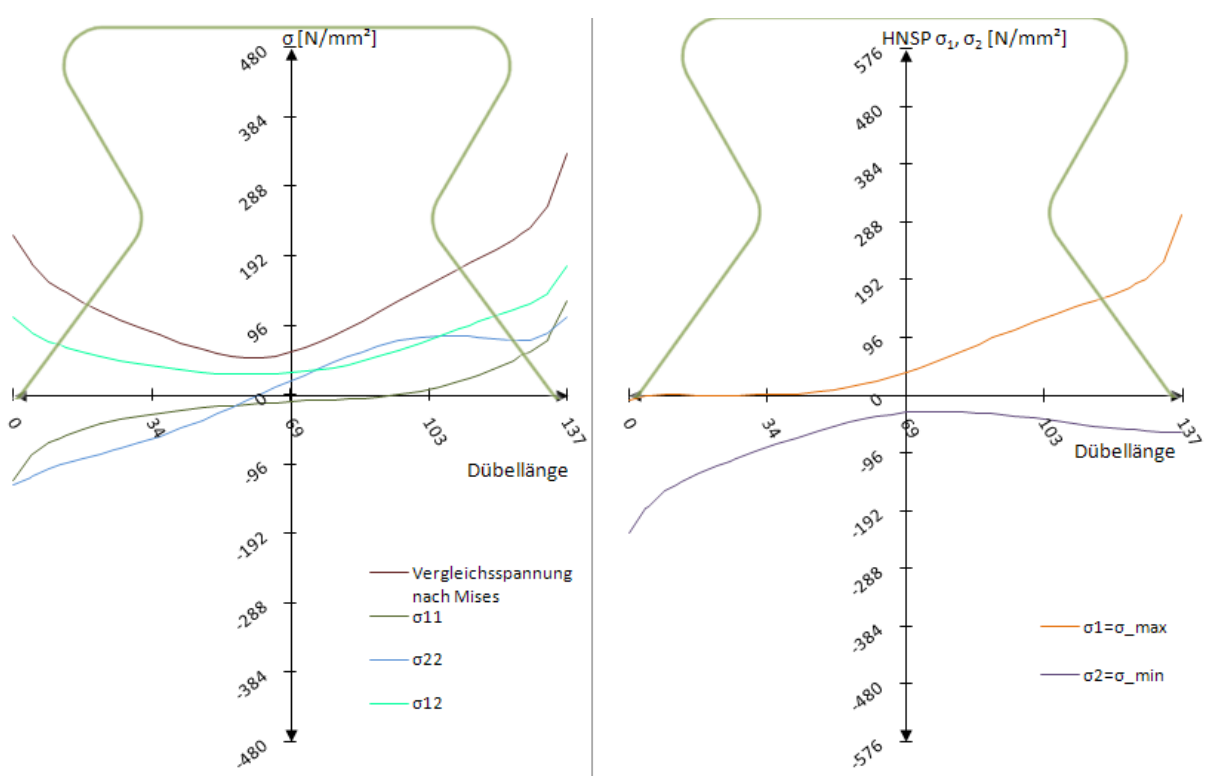

Abb. 8.11: Schnitt 2: Spannungen  $\sigma_{\text{\tiny{ij}}}$  und Hauptnormalspannungen  $\sigma_{\text{\tiny{max}}} / \sigma_{\text{\tiny{min}}}$  beim Modell 5,  $t<sub>0</sub>=971$  kN/lfm

Schnitt 2 stellt in Abb. 8.11 die über den Dübelzahn verteilten Spannungskomponenten oberhalb der unteren Ausrundung KB<sub>unten</sub> dar. Bei einem Vergleich mit dem Betonmodell zum Zeitpunkt  $t_0$  ist eine sehr gute Übereinstimmung aller Spannungskomponenten zu erkennen. Die maximalen Hauptzugspannungen steigen bis knapp vor die belastete, rechte Ausrundung hin linear bis auf 192 N/mm² an. Erst unmittelbar davor wird der Anstieg steiler und erreicht ca. 280 N/mm². Der Extremwert der Hauptdruckspannungen befindet sich an der unbelasteten, linken Ausrundung.

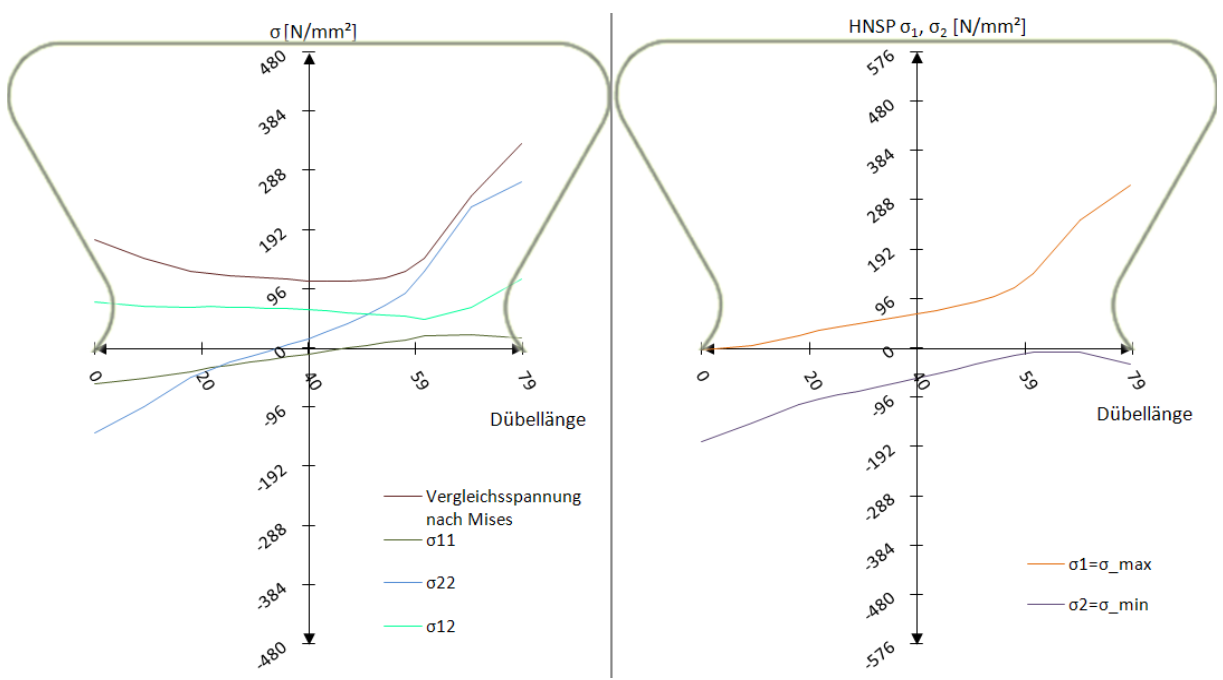

Abb. 8.12: Schnitt 3: Spannungen  $\sigma_{\text{\tiny{ij}}}$  und Hauptnormalspannungen  $\sigma_{\text{\tiny{max}}} / \sigma_{\text{\tiny{min}}}$  beim Modell 5,  $t_0 = 971$  kN/lfm

Die Ergebnisse von Schnitt 3 in Abb. 8.12 zeigen das Erreichen der Fließgrenze an der rechten Ausrundung. Die Spannung  $\sigma_{22}$  verläuft zum belasteten Rand hin linear, steigt dann aber überproportional auf 280 N/mm² an. Die Verläufe und Größen aller Spannungskomponenten sind mit denen des Betonmodells fast ident.

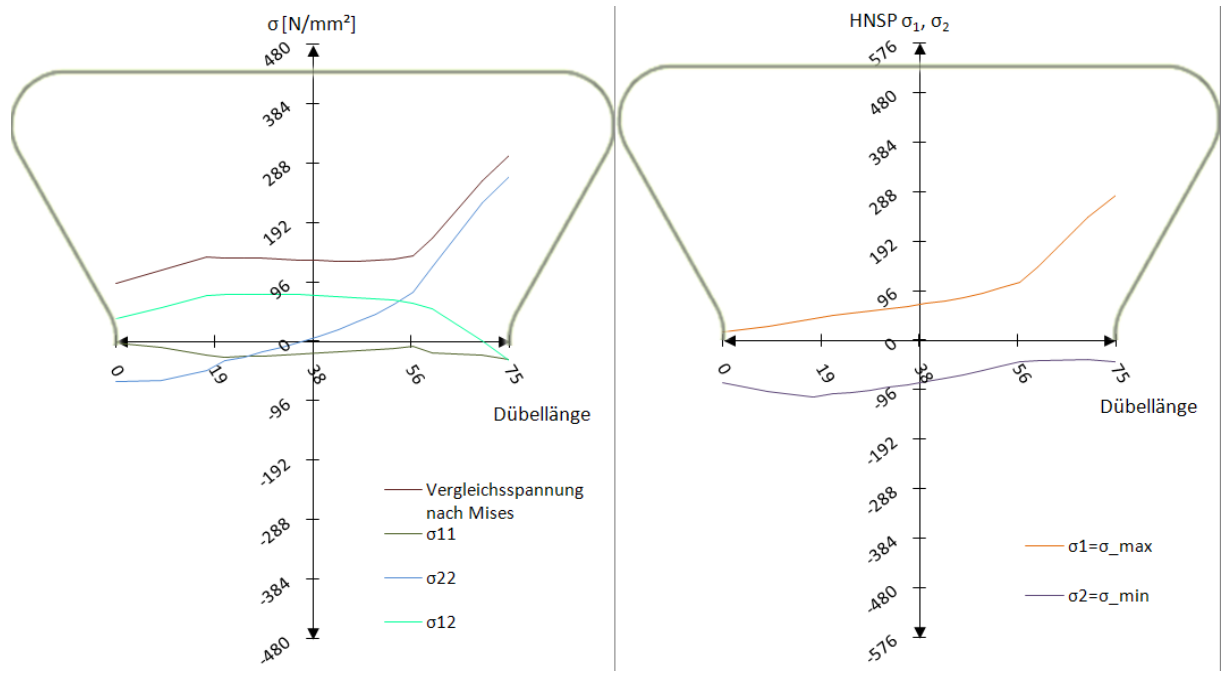

Abb. 8.13: Schnitt 4: Spannungen  $\sigma_{ij}$  und Hauptnormalspannungen  $\sigma_{\max}/\sigma_{\min}$  beim Modell 5,  $t_0$ =971 kN/lfm

Ebenso verhält es sich mit Schnitt 4 in Abb. 8.13. Dort existieren nur kleine Abweichungen. Die Vergleichsspannung am unbelasteten Rand fällt auf ca. 96 N/mm² ab. Beim Betonmodell bleibt sie konstant bei ungefähr 130 N/mm². Die geringere Vergleichsspannung am unbelasteten Rand ist das Resultat einer um ca. 40 N/mm<sup>2</sup> geringeren Vertikalspannung  $\sigma_{22}$ und einer auch an diesem Rand auf ca. 50 N/mm<sup>2</sup> abfallenden Schubspannung  $\sigma_{12}$ . Die Verläufe der Hauptnormalspannungen beschreiben großteils einen linearen Verlauf mit einem Anstieg zu den Rändern hin.

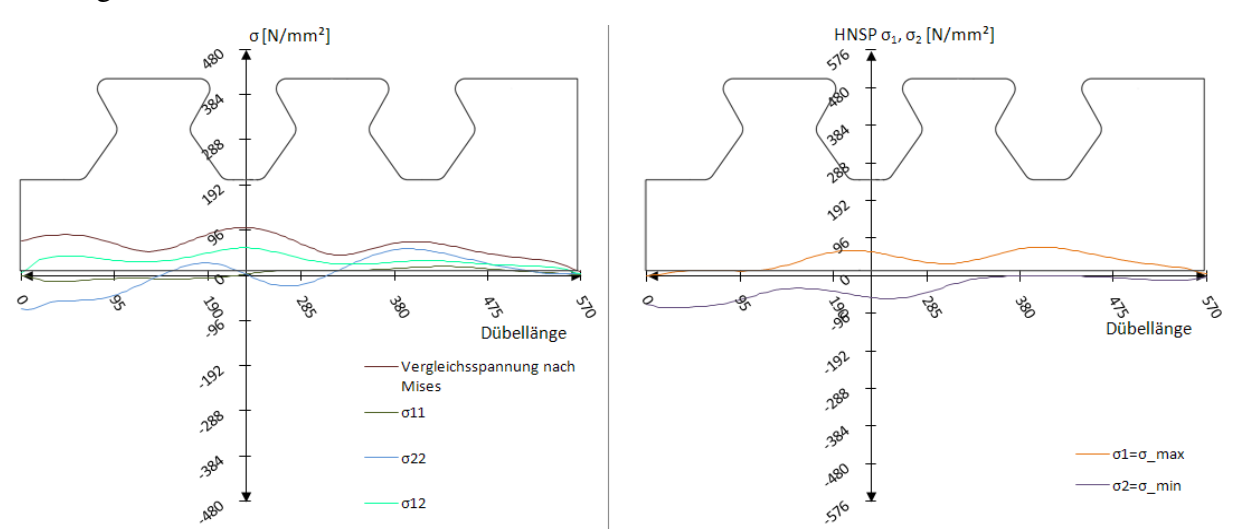

Abb. 8.14: Schnitt Dübelunterseite: Spannungen  $\sigma_{\rm ij}$  und Hauptnormalspannungen  $\sigma_{\rm max}/\sigma_{\rm min}$  beim Modell 5,  $t_0$ =971 kN/lfm

An der Dübelunterseite (siehe Abb. 8.14) gleichen alle Kurven denen des Betonmodells. Die Vergleichsspannung nach Mises steigt auf 100 N/mm² zwischen beiden Dübeln an und fällt in der Mitte der Dübel auf ungefähr 40 N/mm<sup>2</sup> ab. Die Längsspannung  $\sigma_{11}$  ist nahezu Null. Die maximale Hauptzugspannung  $\sigma_1$  erreicht ebenso wie die minimale Hauptdruckspannung  $\sigma_2$  ihr Maximum zwischen beiden Dübelzähnen.

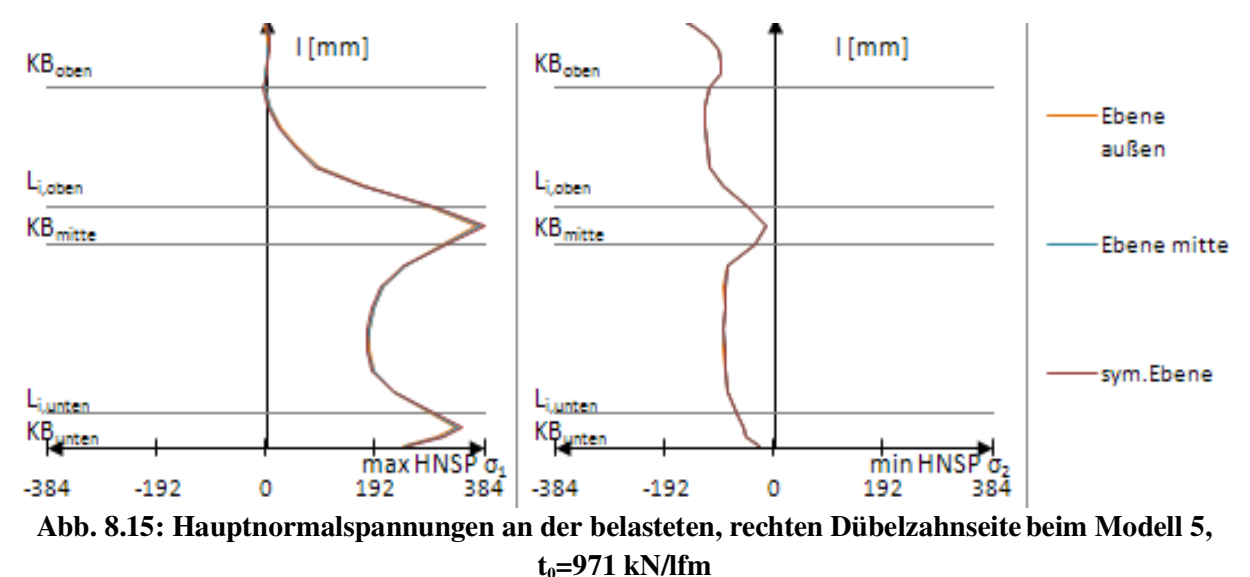

Die Hauptnormalspannungen (siehe Abb. 8.15) entlang der belasteten Stahlzahnkante stimmen vom Verlauf her recht gut mit denen des Betonmodells überein. Lediglich im Bereich des unteren Kreisbogens wird nicht ganz der Betrag der maximalen Hauptzugspannung des Betonmodells erreicht (nur ca. 91%). Durch die Betrachtung des Betons als Fluid entstehen größere Vertikalspannungen  $\sigma_{22}$  im mittleren Kreisbogen, was zu realistischen Hauptnormalspannungen führt.

#### *8.3 Ergebnisse: Zeitpunkt t<sup>1</sup>*

Versuchslast: P<sub>el</sub>=1553,7 kN/lfm

Horizontalverschiebung:  $\delta$ =0,49 mm

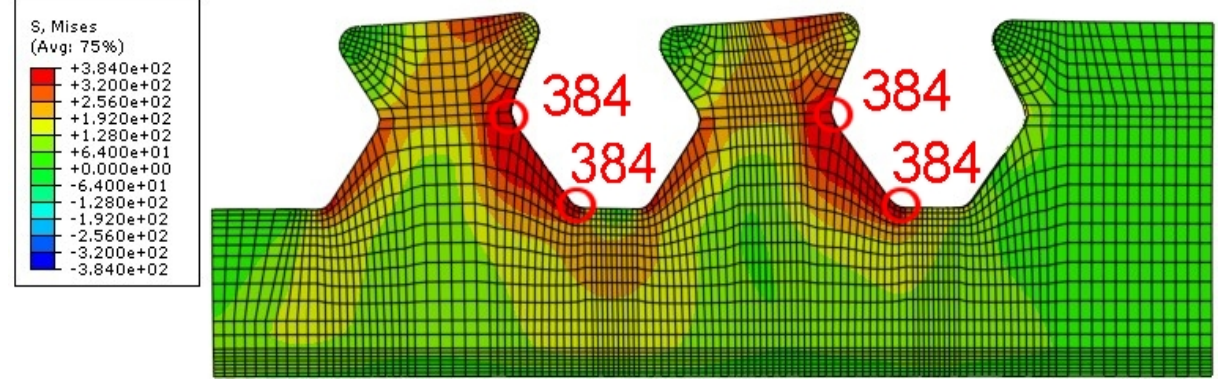

Abb. 8.16: Vergleichsspannung  $\sigma_{\rm\scriptscriptstyle V}$  [N/mm²] beim Modell 5, t<sub>1</sub>=1554 kN/lfm

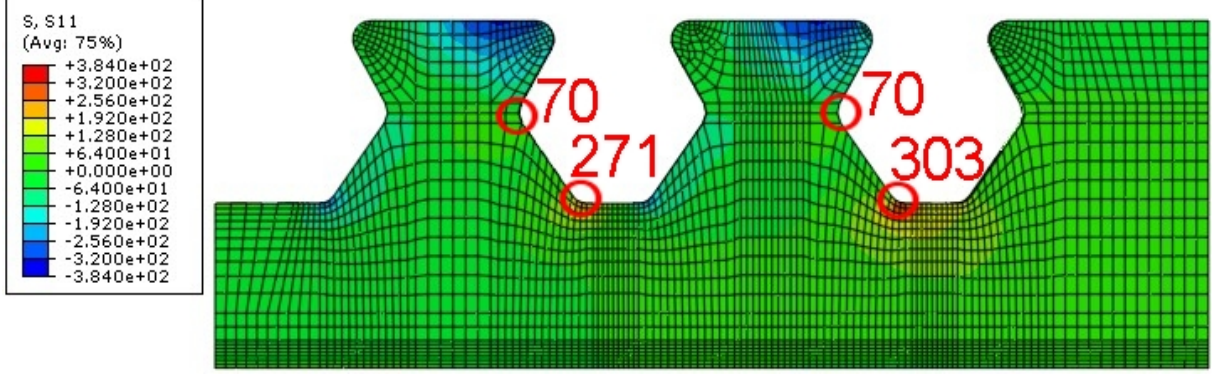

Abb. 8.17:  $\sigma_{11}$  [N/mm<sup>2</sup>] beim Modell 5, t<sub>1</sub>=1554 kN/lfm

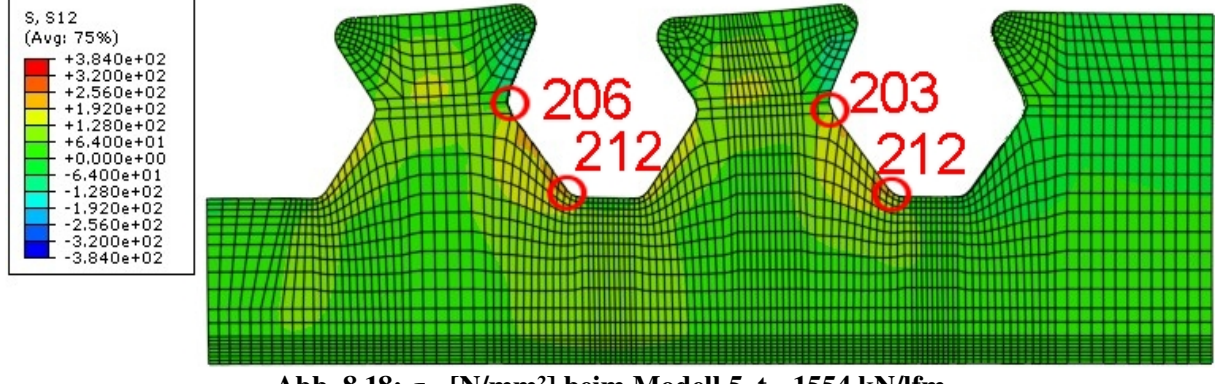

Abb. 8.18:  $\sigma_{12}$  [N/mm<sup>2</sup>] beim Modell 5, t<sub>1</sub>=1554 kN/lfm

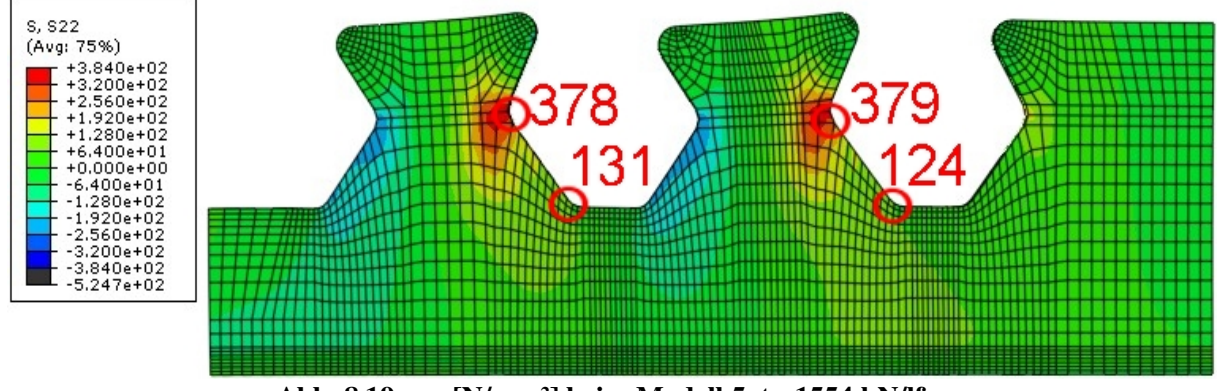

Abb. 8.19:  $\sigma_{22}$  [N/mm<sup>2</sup>] beim Modell 5, t<sub>1</sub>=1554 kN/lfm

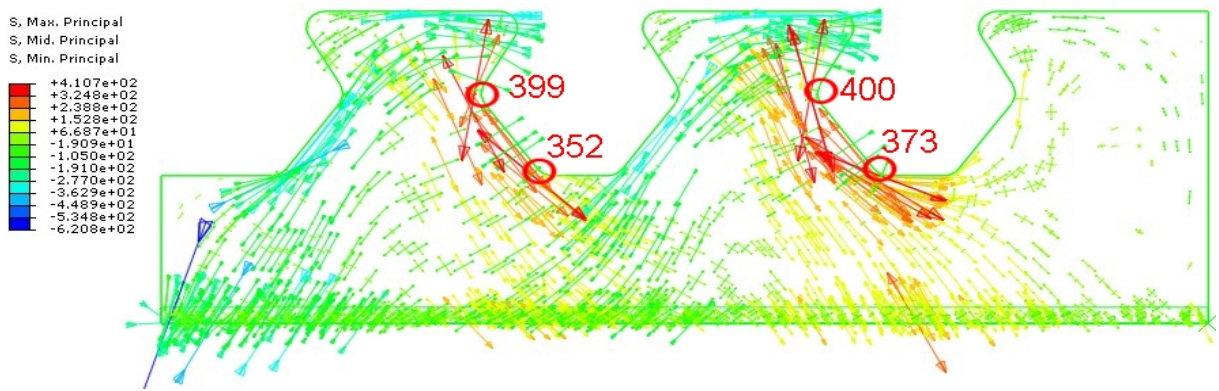

Abb. 8.20: Hauptnormalspannungen [N/mm<sup>2</sup>] beim Modell 5, t<sub>1</sub>=1554 kN/lfm

Modell 5 fließt zum Zeitpunkt t<sub>1</sub> im Bereich der gesamten unteren Stahlzahnkante l<sub>G,unten</sub> (siehe Abb. 8.16). Ebenfalls gerät der Bereich um die untere Ausrundung der unbelasteten Kante ins Fließen. Die Längsspannung  $\sigma_{11}$  ist ebenfalls an beiden unteren Ausrundungen KB<sub>unten</sub> konzentriert (siehe Abb. 8.17). In vertikaler Richtung wirkt  $\sigma_{22}$  gebündelt an der mittleren Ausrundung KB<sub>mitte</sub> des belasteten Randes (siehe Abb. 8.19).

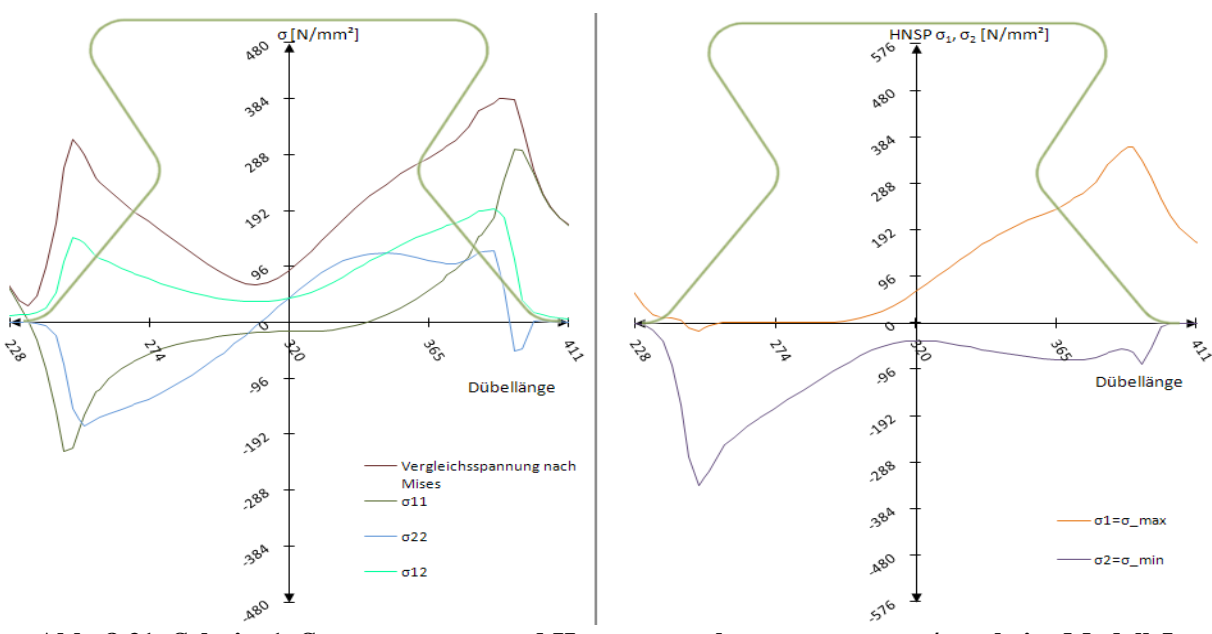

Abb. 8.21: Schnitt 1: Spannungen  $\sigma_{\text{\tiny{ij}}}$  und Hauptnormalspannungen  $\sigma_{\text{\tiny{max}}} / \sigma_{\text{\tiny{min}}}$  beim Modell 5,  $t_1$ =1554 kN/lfm

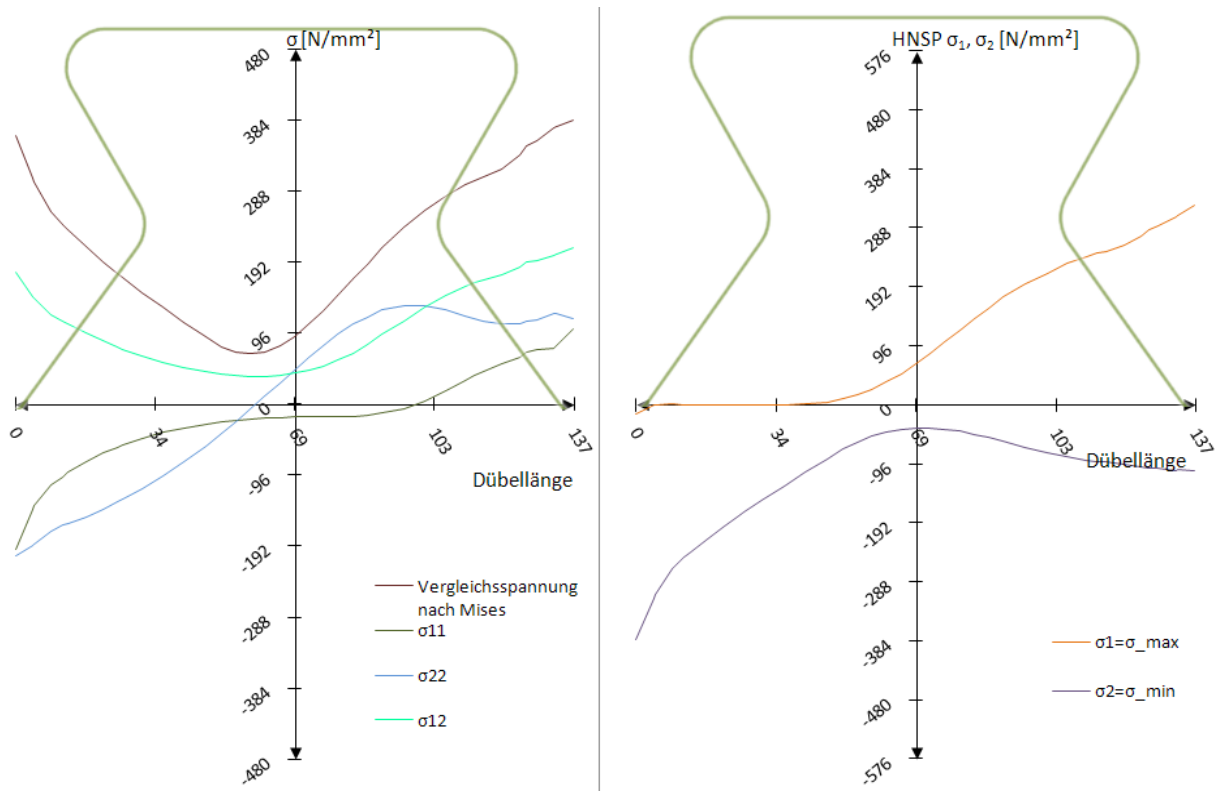

Abb. 8.22: Schnitt 2: Spannungen  $\sigma_{\text{\tiny{ij}}}$  und Hauptnormalspannungen  $\sigma_{\text{\tiny{max}}} / \sigma_{\text{\tiny{min}}}$  beim Modell 5,  $t_1$ =1554 kN/lfm

In Schnitt 1 (siehe Abb. 8.21) liegt die Vergleichsspannung nach Mises zum Zeitpunkt  $t_1$  am belasteten Kreisbogen auf Höhe der Fließgrenze. Die Längsspannung  $\sigma_{11}$  im Betonmodell erreicht zu diesem Zeitpunkt am unteren Kreisbogen  $KB_{\text{under}}$  über 380 N/mm<sup>2</sup>.  $\sigma_{11}$  in Modell 5 liegt an der selben Stelle ca. 100 N/mm<sup>2</sup> darunter. Die Vertikalspannungen  $\sigma_{22}$  sind nicht mehr linear über den Querschnitt verteilt. Es bildet sich - anders als im Betonmodell - ein Plateau. Dennoch stimmen die Hauptnormalspannungen sehr gut mit diesem überein. Nur in Schnitt 2 (siehe Abb. 8.22) ist die Hauptdruckspannung  $\sigma_2$  des Modell 5 mit 380 N/mm<sup>2</sup> betragsmäßig größer.

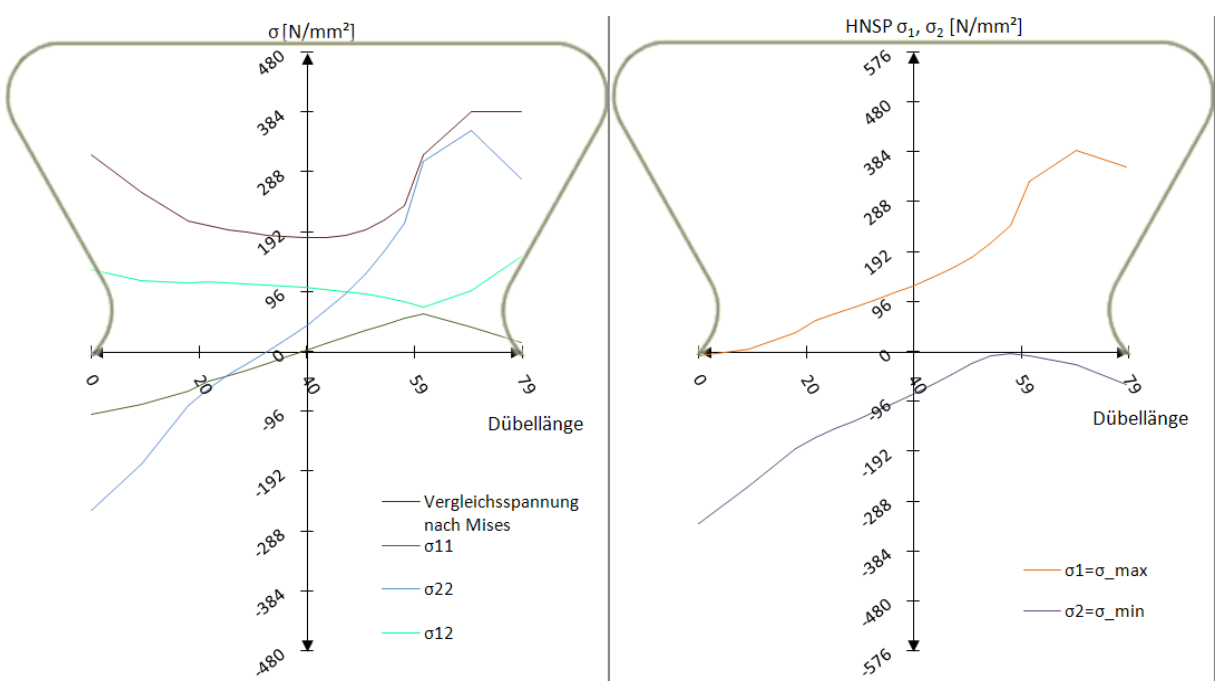

Abb. 8.23: Schnitt 3: Spannungen  $\sigma_{\text{\tiny{ij}}}$  und Hauptnormalspannungen  $\sigma_{\text{\tiny{max}}} / \sigma_{\text{\tiny{min}}}$  beim Modell 5,  $t_1$ =1554 kN/lfm

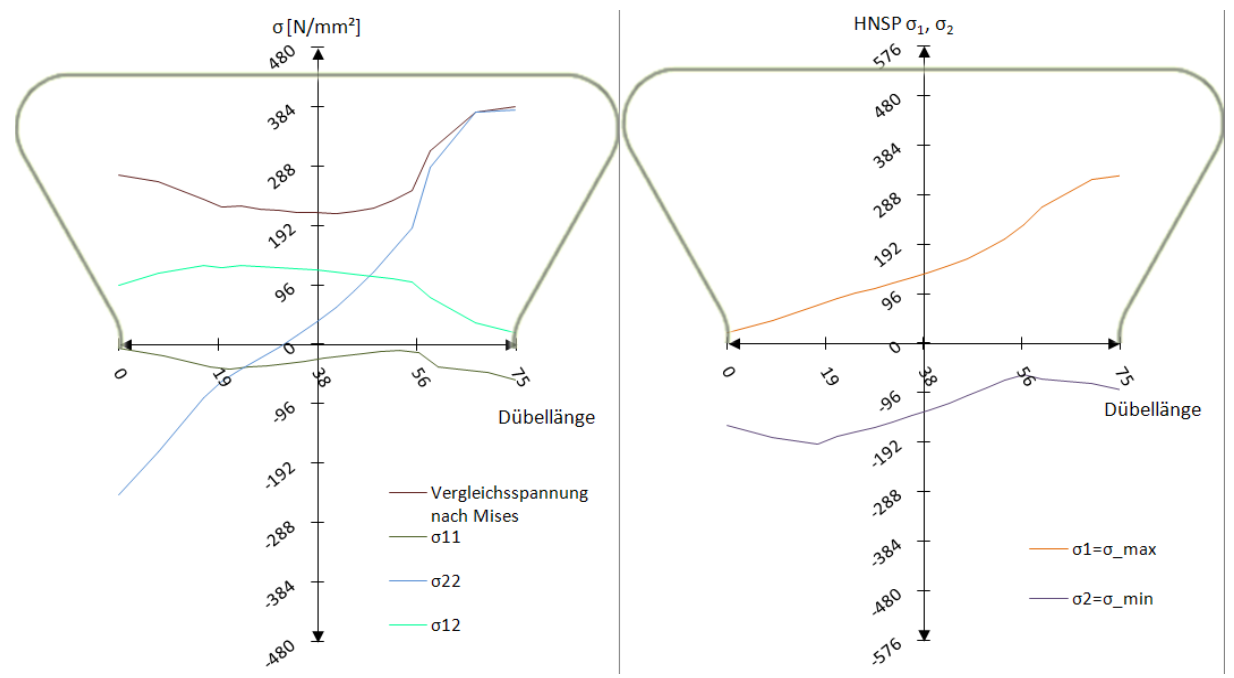

Abb. 8.24: Schnitt 4: Spannungen  $\sigma_{\rm ij}$  und Hauptnormalspannungen  $\sigma_{\rm max}/\sigma_{\rm min}$  beim Modell 5,  $t_1$ =1554 kN/lfm

Schnitt 3 und 4 in Abb. 8.23 und Abb. 8.24 besitzen ein ungefähr 10 mm langes Fließplateau im Bereich des belasteten Kreisbogens. Die Vergleichsspannung beträgt auf dem restlichen Schnitt ca. 200 N/mm² und steigt zum unbelasteten Rand hin auf ungefähr 280 N/mm² an. Die Hauptzugspannungen  $\sigma_1$  beschreiben wie die des Betonmodells einen linearen Verlauf, welcher am belasteten Rand ca. 380 N/mm² erreicht.

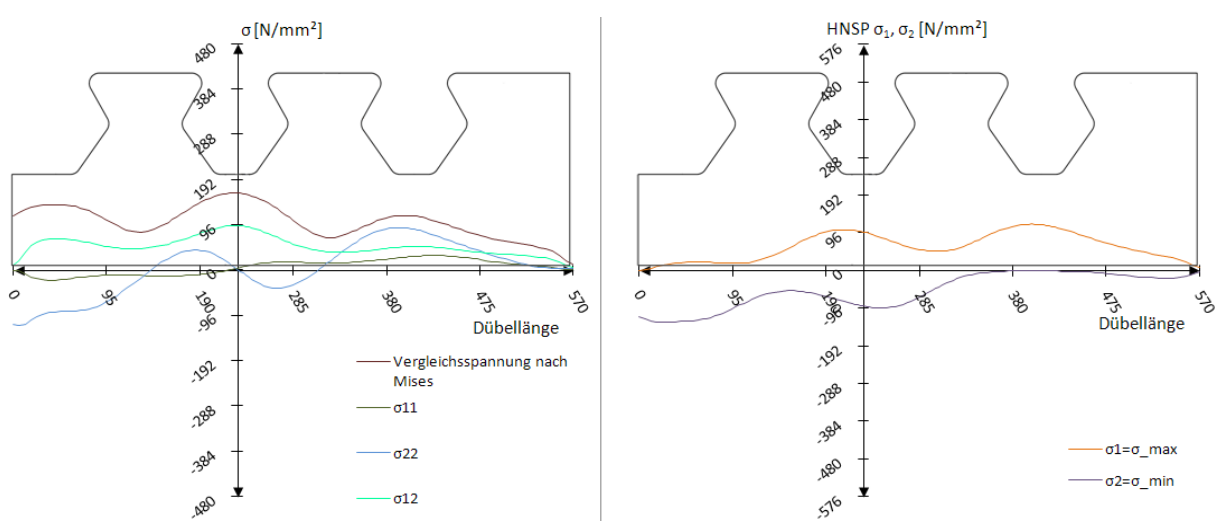

Abb. 8.25: Schnitt Dübelunterseite: Spannungen  $\sigma_{\rm ij}$  und Hauptnormalspannungen  $\sigma_{\rm max}/\sigma_{\rm min}$  beim Modell 5,  $t_1$ =1554 kN/lfm

An der Dübelunterseite in Abb. 8.25 ist, wie schon zum Zeitpunkt  $t_0$ , ein starker Anstieg der Vergleichsspannung zwischen beiden Dübelzähnen zu beobachten. Dieser erreicht ungefähr 180 N/mm², was dem Ergebnis des FE-Betonmodells nahe kommt. Die Hauptzugspannung  $\sigma_1$ erreicht ca. 110 N/mm<sup>2</sup>, die Hauptdruckspannung  $\sigma_2$  ca. -100 N/mm<sup>2</sup>.

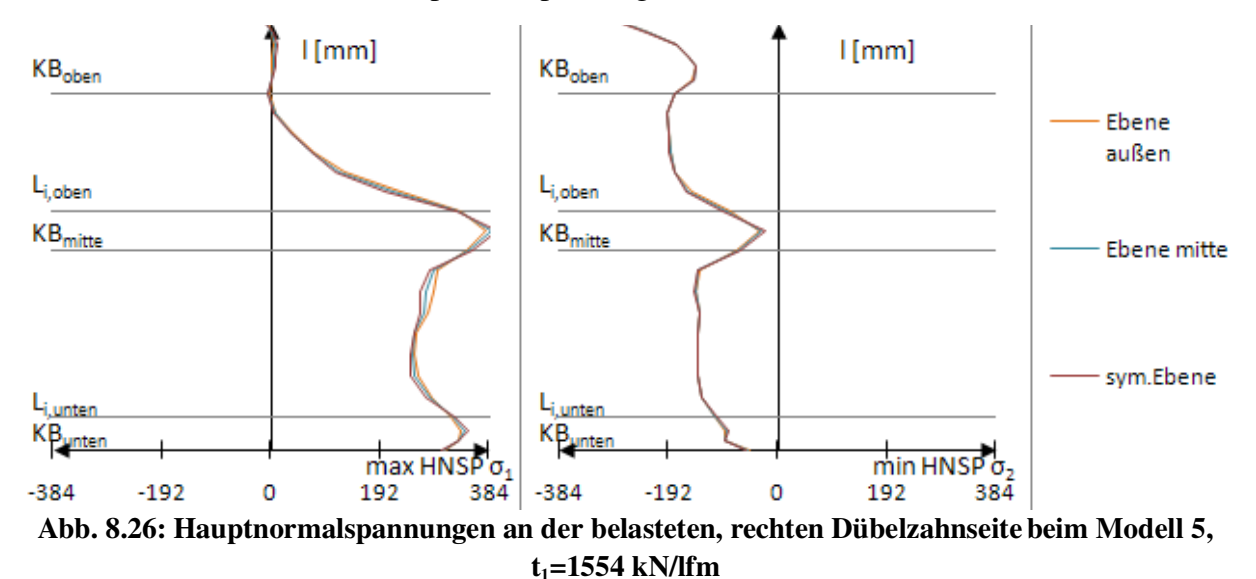

In Abb. 8.26 bleibt die Hauptzugspannung  $\sigma_1$  entlang der belasteten Stahlzahnkante kleiner als die des Betonmodells. Sie liegt bei ca. 360 N/mm<sup>2</sup>. Hingegen steigt  $\sigma_1$  entlang der unteren, belasteten Gerade lG,unten und im Bereich des mittleren Kreisbogens weiter an. Die Hauptdruckspannung  $\sigma_2$  weist einen sehr starken Anstieg auf ungefähr -250 N/mm<sup>2</sup> im obersten Bereich des oberen Kreisbogens KB<sub>oben</sub> auf. Dieser existiert beim Betonmodell nicht. Dort fällt  $\sigma_2$  in allen drei Ebenen auf ca. 50 N/mm<sup>2</sup> ab.

### *8.4 Ergebnisse: Zeitpunkt t<sup>2</sup>*

Versuchslast: P<sub>max</sub>=2136 kN/lfm

Horizontalverschiebung:  $\delta = 8,19$  mm

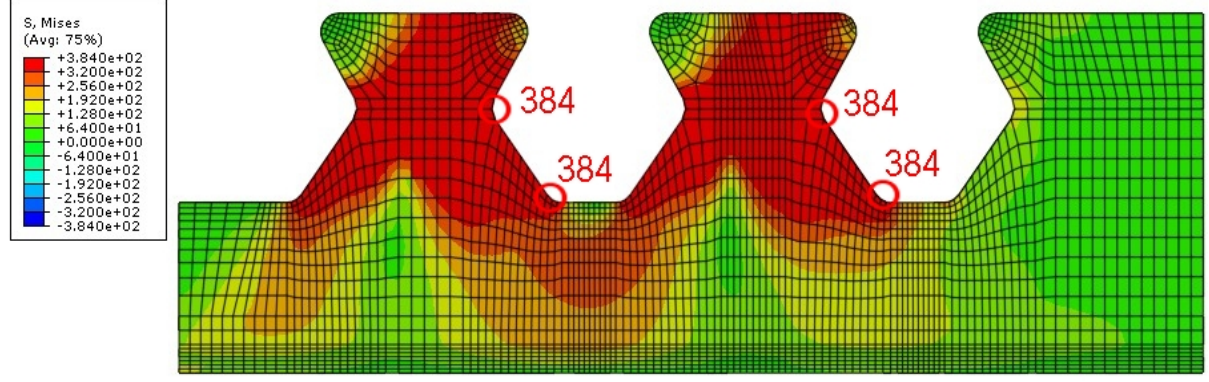

Abb. 8.27: Vergleichsspannung  $\sigma_{\rm\scriptscriptstyle V}$  [N/mm²] beim Modell 5, t $_2$ =2136 kN/lfm

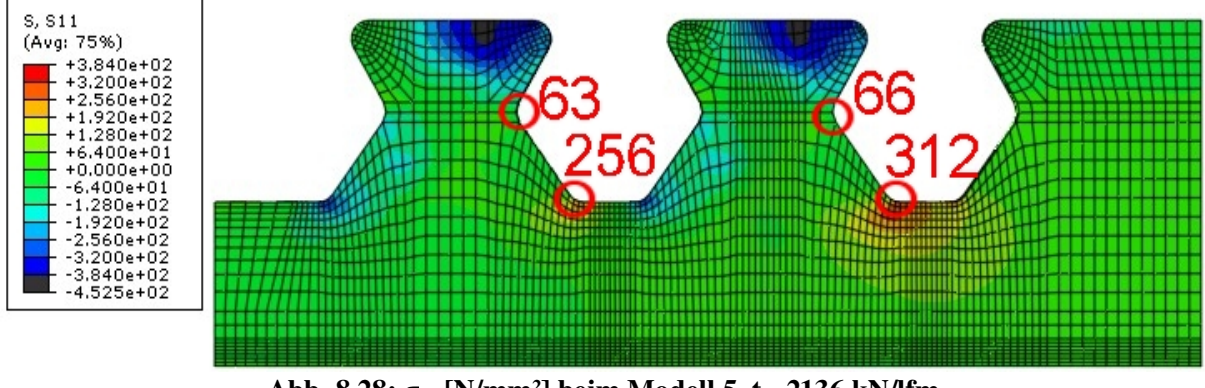

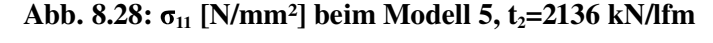

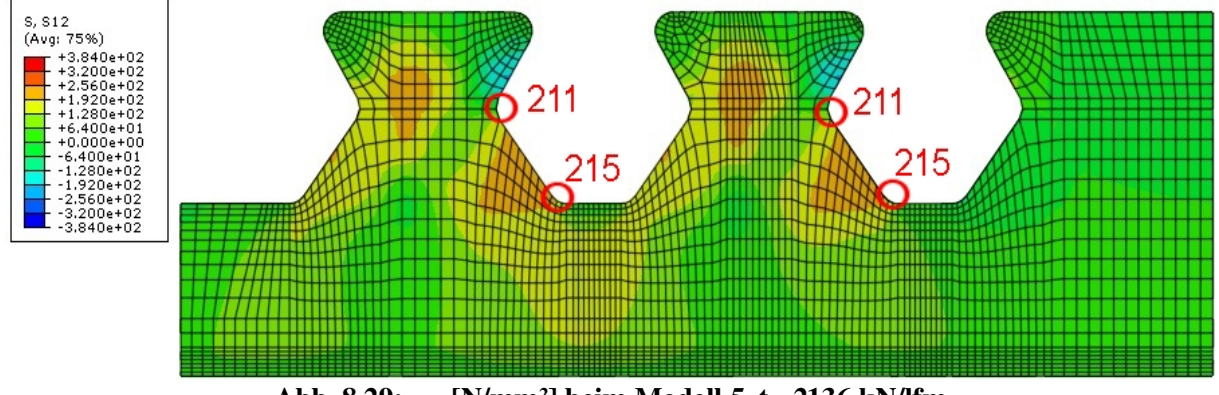

Abb. 8.29:  $\sigma_{12}$  [N/mm<sup>2</sup>] beim Modell 5, t<sub>2</sub>=2136 kN/lfm

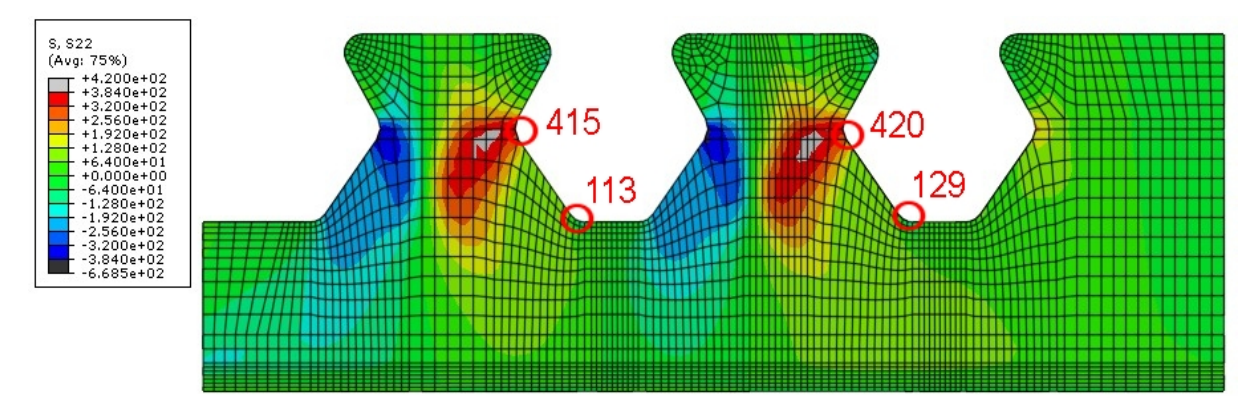

Abb. 8.30:  $\sigma_{22}$  [N/mm<sup>2</sup>] beim Modell 5, t<sub>2</sub>=2136 kN/lfm

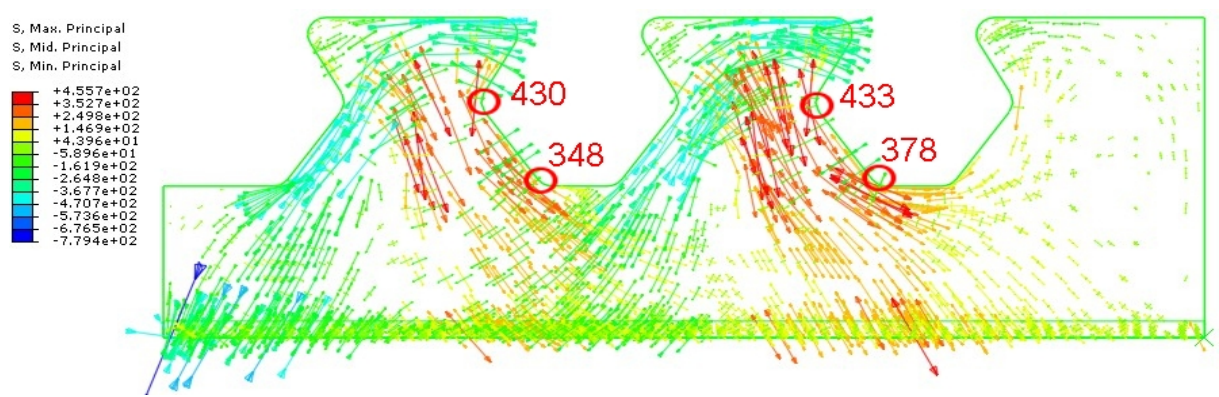

Abb. 8.31: Hauptnormalspannungen  $[N/mm^2]$  beim Modell 5,  $t_2 = 2136$  kN/lfm

Zum Zeitpunkt t<sub>2</sub> bilden sich, wie in Abb. 8.27 ersichtlich, große Fließbereiche aus. Schnitt 3 und 4 sind vollkommen durchplastiziert. Schnitt 1 und 2 nur im Bereich der Stahlzahnkanten. Es entstehen große Druckspannungen  $\sigma_{11}$  mit über 420 N/mm<sup>2</sup> im oberen Bereich des Dübelzahns (siehe Abb. 8.28). Wie zu erwarten ist, steigern sich die zum Zeitpunkt  $t_1$  schon konzentrierten Lasten  $\sigma_{22}$  bis zum Zeitpunkt t<sub>2</sub> weiter, siehe Abb. 8.30. Sie erreichen über 400 N/mm<sup>2</sup> im Bereich des mittleren, belasteten Kreisbogens  $KB<sub>mitte</sub>$ , und unter -320 N/mm<sup>2</sup> am unbelasteten, mittleren Kreisbogen. Dies zeigt sich auch in den Hauptnormalspannungen in Abb. 8.31. Die Hauptzugspannungen orientieren sich entlang der verformten Stahlzahnkanten und erreichen bis zu 430 N/mm² auf Höhe des Schnitts 3.

Diese hohen Werte zeigen das Erreichen der plastischen Traglast des Modell 5 deutlich. Trotz der großen Verschiebungen in Längsrichtung, ist Schnitt 1 und 2 zwar noch nicht vollkommen durchplastiziert. Dennoch könnte auch unter zusätzlicher Verformung keine höhere Last aufgenommen werden. Trotz der um rund 900 kN/lfm geringeren Last, stimmen die Spannungen auf Höhe aller Schnitte und an der belasteten Stahlzahnkante gut mit denen des Betonmodells überein. Das folgt aus der Definition der Zeitpunkte, welche sich nicht an der Last, sondern am Erreichen der elastischen und plastischen Tragfähigkeit orientieren.

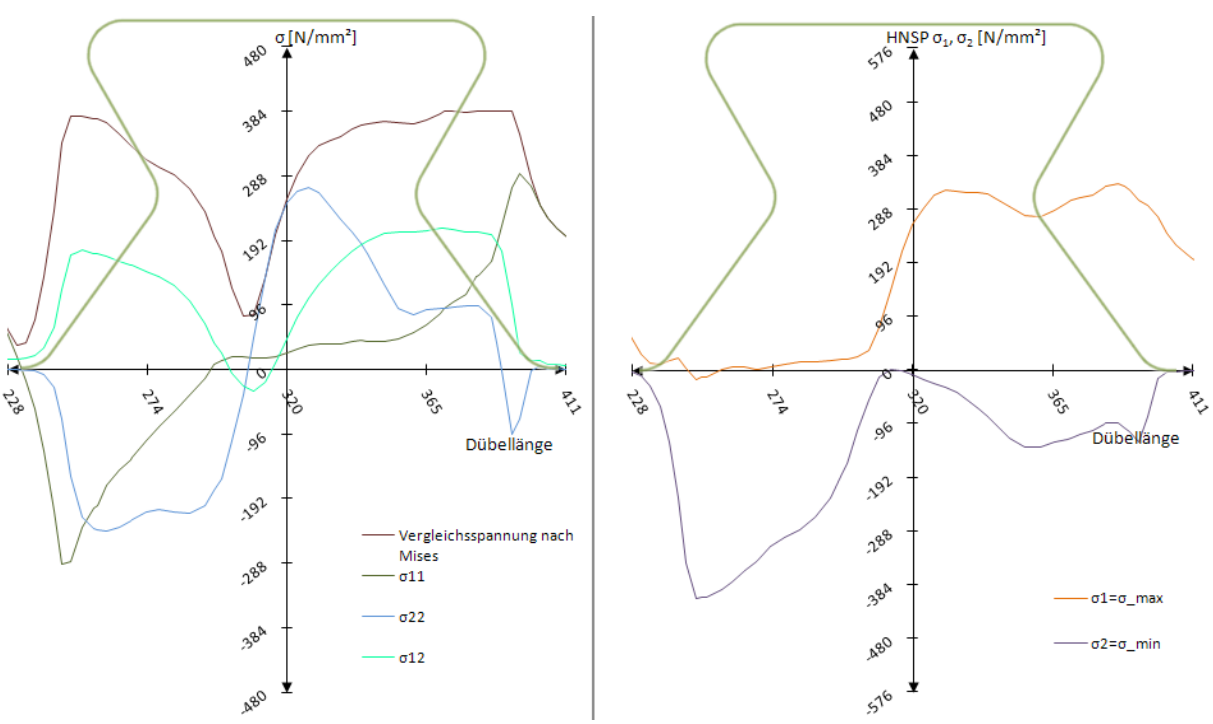

Abb. 8.32: Schnitt 1: Spannungen  $\sigma_{\text{\tiny{ij}}}$  und Hauptnormalspannungen  $\sigma_{\text{\tiny{max}}} / \sigma_{\text{\tiny{min}}}$  beim Modell 5,  $t_2 = 2136$  kN/lfm

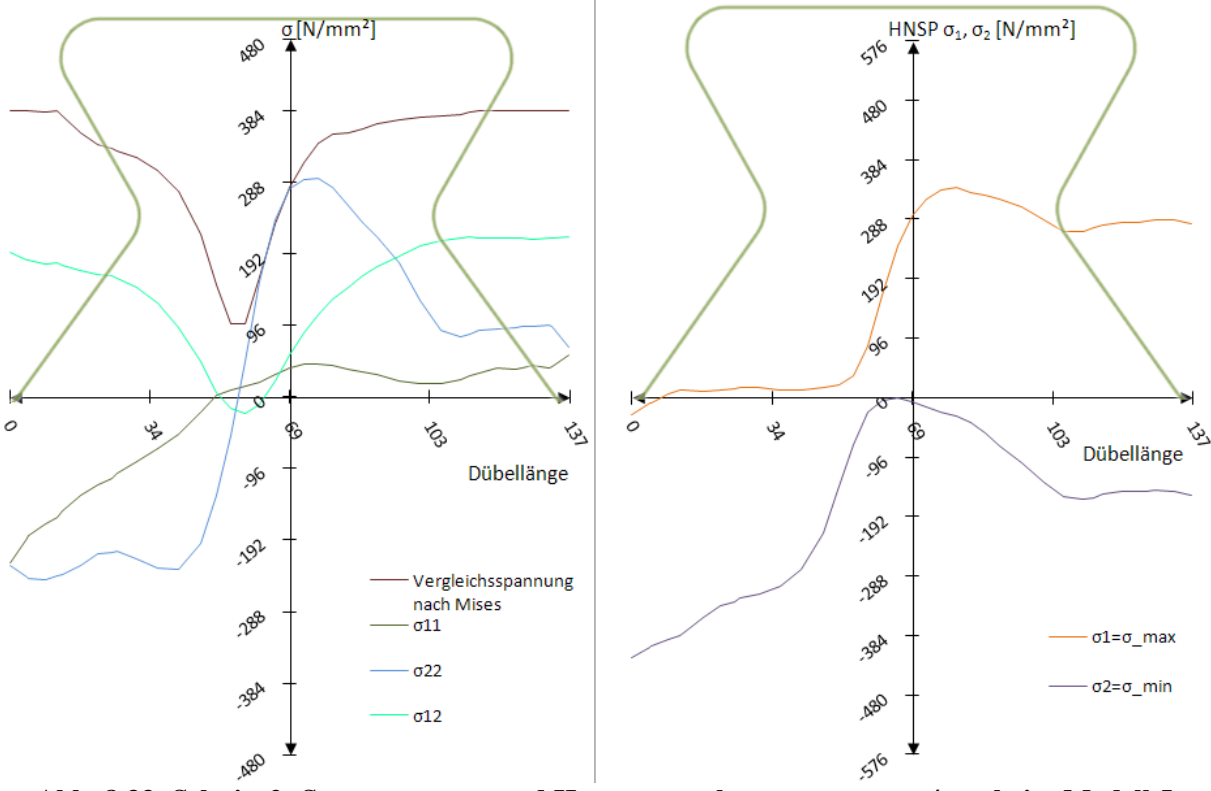

Abb. 8.33: Schnitt 2: Spannungen  $\sigma_{\text{\tiny{ij}}}$  und Hauptnormalspannungen  $\sigma_{\text{\tiny{max}}} / \sigma_{\text{\tiny{min}}}$  beim Modell 5,  $t_2 = 2136$  kN/lfm

Abb. 8.32 und Abb. 8.33 zeigen Schnitt 1 bzw. Schnitt 2. Es ist, wie bereits erwähnt, das nicht vollkommene Durchplastizieren (anhand der Vergleichsspannung nach Mises) zu sehen. Die Längsspannung  $\sigma_{11}$  bleibt am rechten Rand, wie zum Zeitpunkt t<sub>1</sub>, 100 N/mm<sup>2</sup> geringer als die des Betonmodells mit 380 N/mm<sup>2</sup>. Die Vertikalspannung  $\sigma_{22}$  steigt in der Mitte bis auf 290 N/mm² an, sodass sie ebenfalls vom Verlauf der Vertikalspannung des Betonmodells abweicht. Trotzdem ist die Ausbildung eines Zug- und Druckbereichs infolge der Momentenbeanspruchung erkennbar. Der Zugbereich geht dabei von der rechten Seite bis ca. 15 mm über die Dübelzahnmitte hinaus. Die maximale Hauptnormalspannung  $\sigma_1$  weist, abweichend vom Betonmodell, einen stetigen Verlauf im Bereich des belasteten, unteren Kreisbogens KBunten auf. Das Maximum mit ca. 330 N/mm² gleicht trotzdem dem der Simulation mit Beton. Weiters fällt die Hauptdruckspannung  $\sigma_2$  unter -96 N/mm<sup>2</sup> ab, was im Betonmodell nicht geschieht.

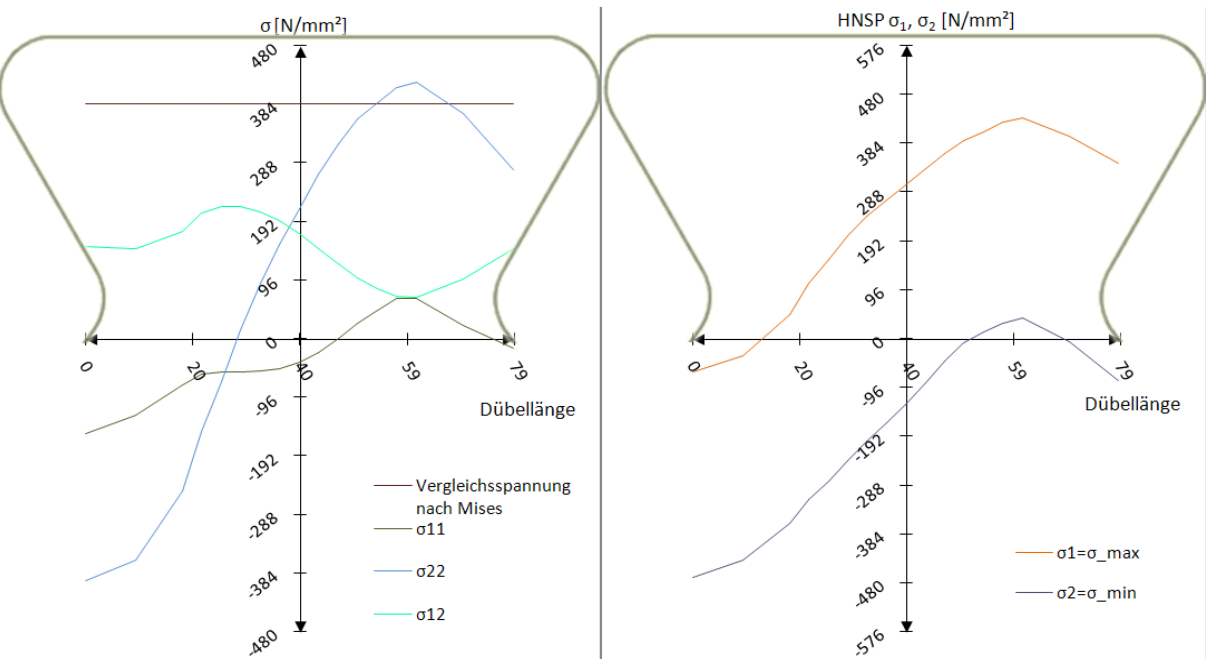

Abb. 8.34: Schnitt 3: Spannungen  $\sigma_{\text{\tiny{ij}}}$  und Hauptnormalspannungen  $\sigma_{\text{\tiny{max}}} / \sigma_{\text{\tiny{min}}}$  beim Modell 5,  $t_2 = 2136$  kN/lfm

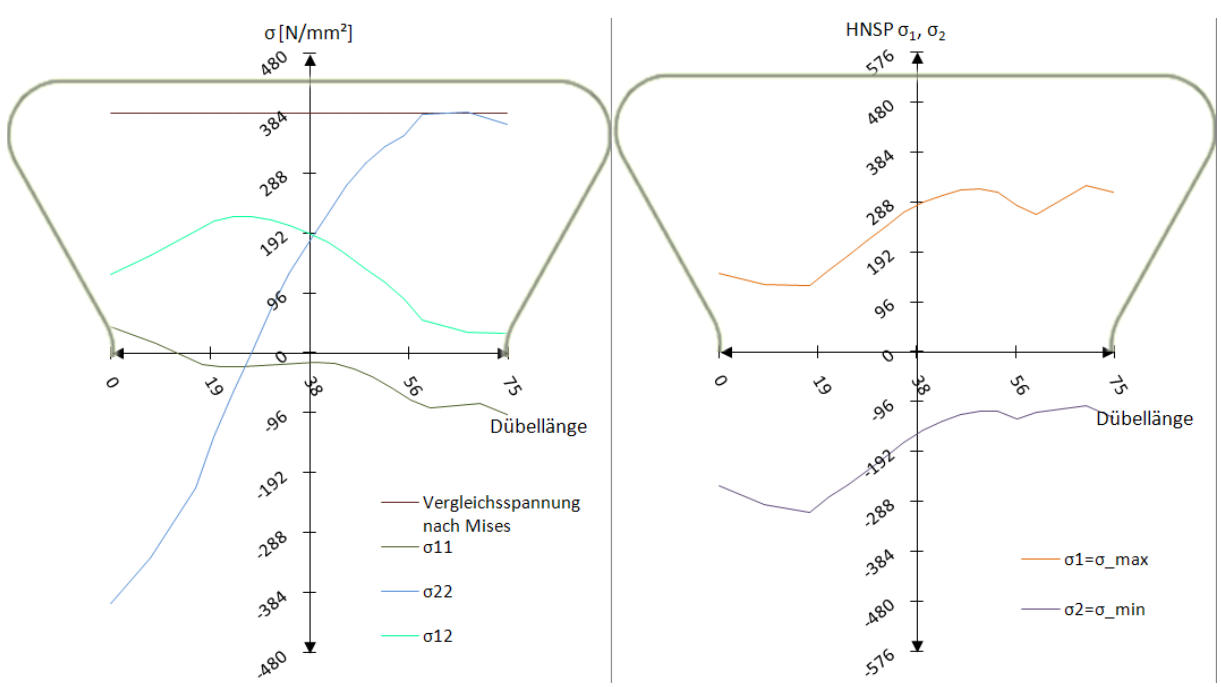

Abb. 8.35: Schnitt 4: Spannungen  $\sigma_{\text{\tiny{ij}}}$  und Hauptnormalspannungen  $\sigma_{\text{\tiny{max}}} / \sigma_{\text{\tiny{min}}}$  beim Modell 5,  $t_2 = 2136$  kN/lfm

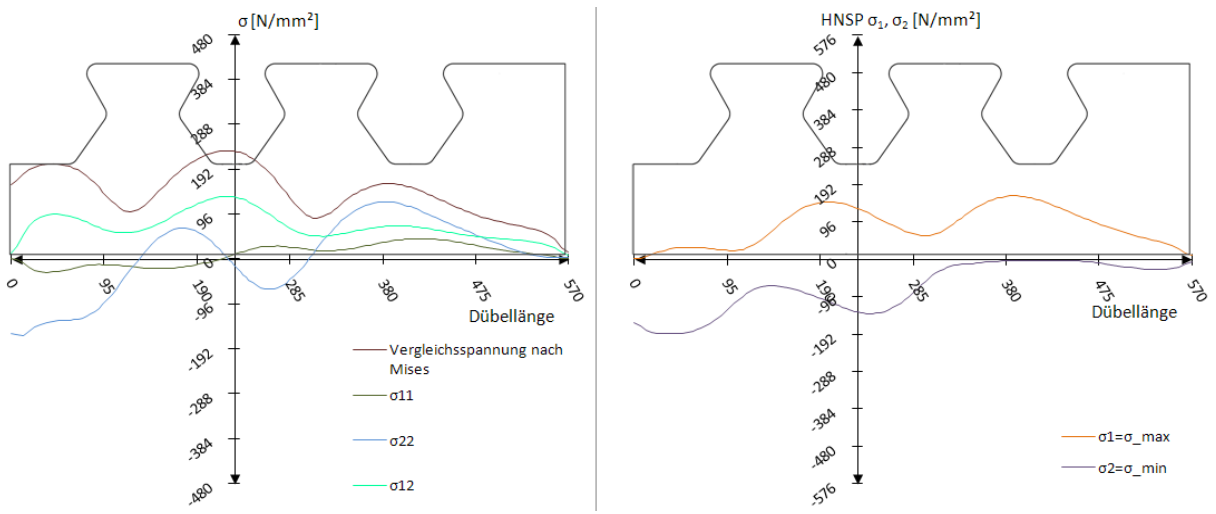

Abb. 8.36: Schnitt Dübelunterseite: Spannungen  $\sigma_{\rm ij}$  und Hauptnormalspannungen  $\sigma_{\rm max}/\sigma_{\rm min}$  beim Modell 5,  $t_2$ =2136 kN/lfm

Die Stahlquerschnitte in Schnitt 3 und 4 in Abb. 8.34 und Abb. 8.35 fließen auf der gesamten Länge. Abgesehen von der Schubspannung  $\sigma_{12}$  stimmen die Spannungskomponenten schlechter als zu früheren Zeitpunkten mit denen des Betonmodells überein. Die Vertikalspannung  $\sigma_{22}$  erreicht 400 N/mm<sup>2</sup> und fällt zur linken, unbelasteten Seite linear auf -384 N/mm² ab. Die Vergleichsspannung steigt zwischen den beiden Dübelzähnen wie bei den bisherigen Modellen weiter auf bis 250 N/mm² an.

Die Abweichungen der Schnitte 3 und 4 vom Betonmodell sind durch die großen plastischen Bereiche erklärbar. Dadurch entsteht nach Erreichen der Fließgrenze in Schnitt 3 und 4 aufgrund des fehlenden Betons ein anderes Lastabtragungsverhalten.

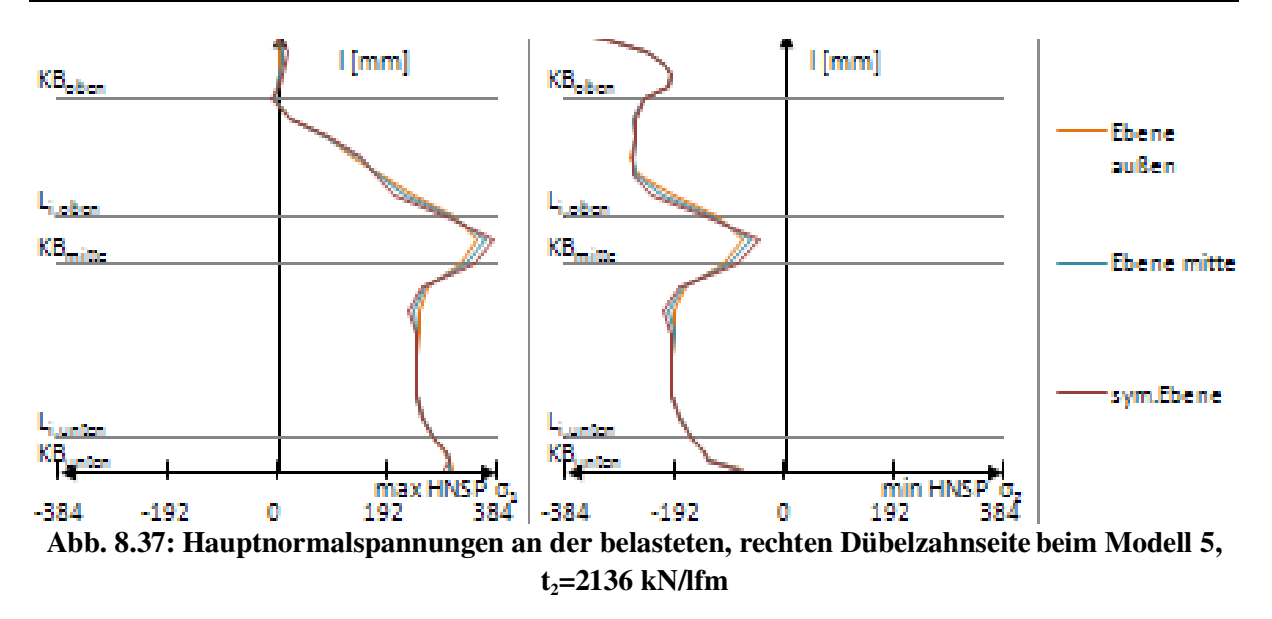

Die Hauptnormalspannungen entlang der Stahlzahnkante werden in Abb. 8.15, Abb. 8.26 und Abb. 8.37 dokumentiert. Sie sind zur Interpretation und Verbesserung der Belastungsform hilfreich. Diese soll dem Betonmodell quantitativ und qualitativ ähnliche Spannungsverläufe erzeugen, insbesondere im Hinblick auf die auftretenden Extremwerte der einzelnen Spannungskomponenten.

# 9 Auswertung – Modell 6

#### *9.1 Dübelkennlinie*

Bei Betrachtung der Dübelkennlinie (siehe Abb. 9.1) treten bei Modell 6 bei gleicher Last  $P_{el}$  zum Zeitpunkt t<sub>1</sub> etwas geringere Verschiebungen  $\delta$  als beim Betonmodell 1 auf. Die resultierende Last P<sub>max</sub> des Modell 6 ist um 16% niedriger als P<sub>max</sub> in Modell 1.

Trotz der linearen Abhebekennlinie des Modell 6 in Abb. 9.2 wird das Abhebekriterium eingehalten. Die vertikalen Verschiebungen  $\Delta$  liegen bis zu einer Relativverschiebung von  $\delta$ =1 mm unterhalb derer des Push-Out Versuchs. Bei größeren Relativverschiebungen überschreiten sie die Vertikalverschiebungen  $\Delta$  des Versuchs deutlich.

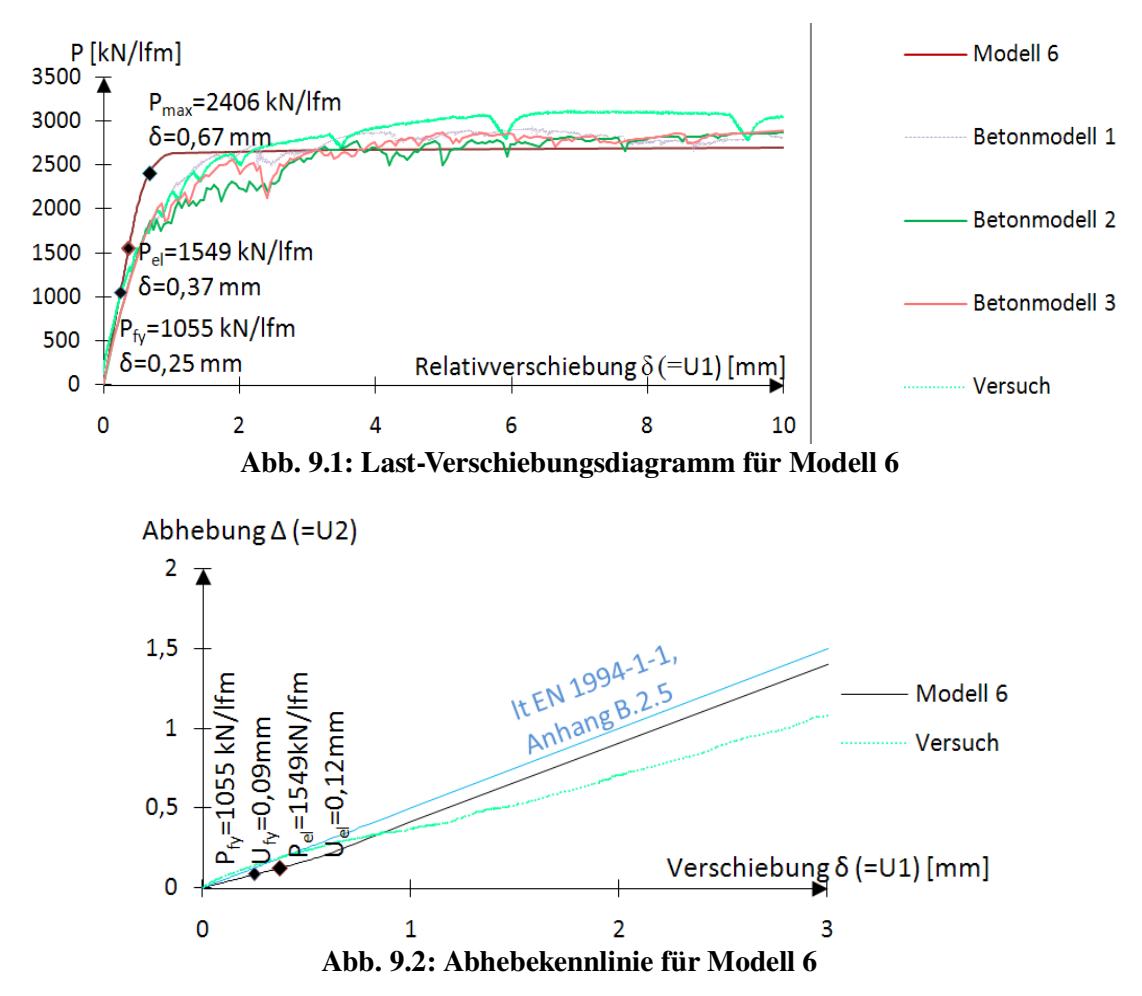

In Tab. 9.1 ergibt sich der Winkel  $\Theta_{V}$  für Modell 6 zu null. Somit ist die horizontal wirkende Kraft V gleich der Resultierenden R<sub>starr,µ</sub>. Es sind in Abb. 9.3 die Kräfte R<sub>starr,µ</sub>, N<sub>i</sub>, V<sub>i</sub>, sowie das Moment Mi dargestellt.
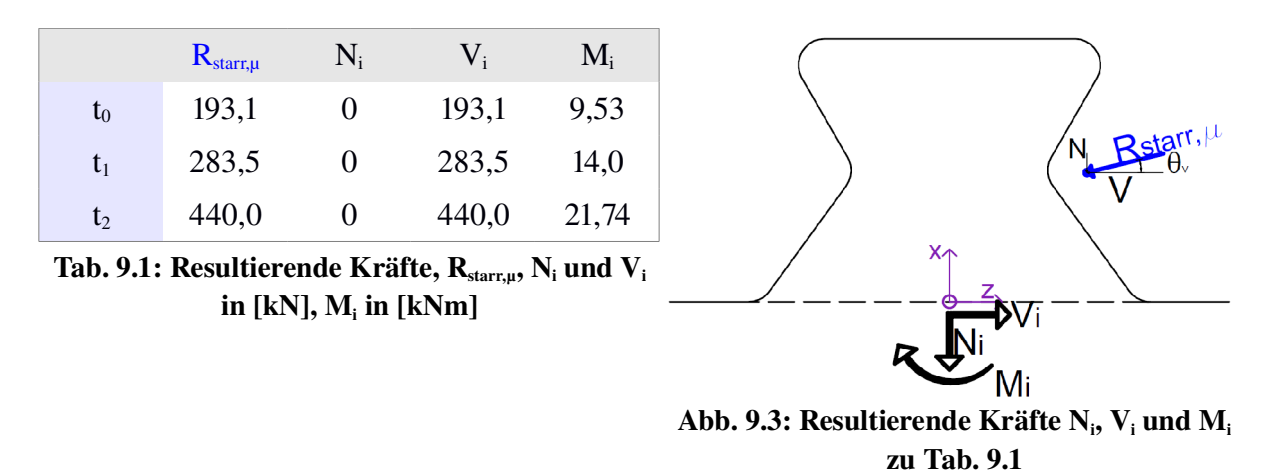

Der qualitative Verlauf der in Modell 6 aufgebrachten Lasten ist in Abb. 9.4 dargestellt.

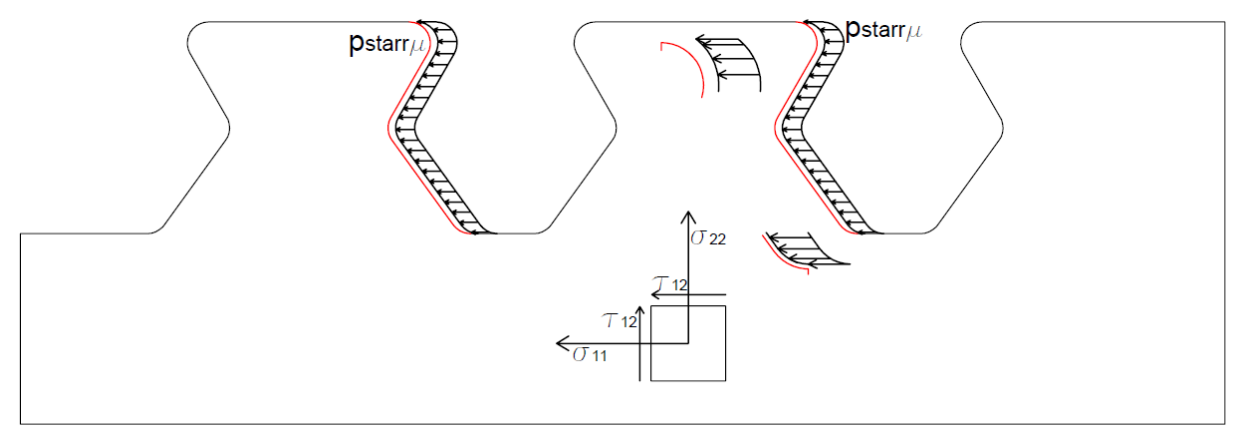

Abb. 9.4: Ansatz der Lasten bei Lastmodell 6 in [N/mm²]

#### *9.2 Ergebnisse: Zeitpunkt t<sup>0</sup>*

Versuchslast:  $P_{fy}$ =1045,7 kN/lfm

Horizontalverschiebung:  $\delta$ =0,25 mm

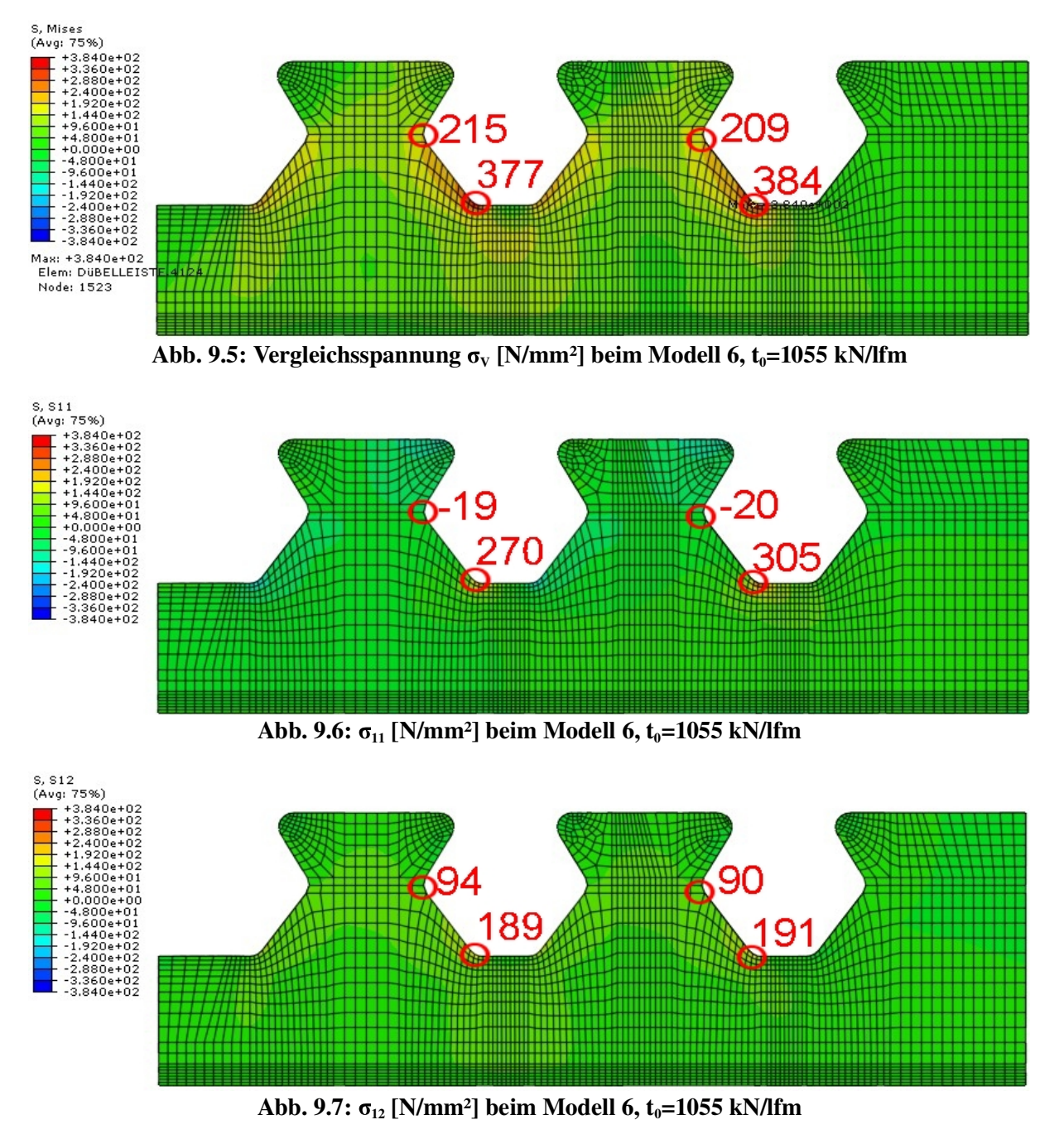

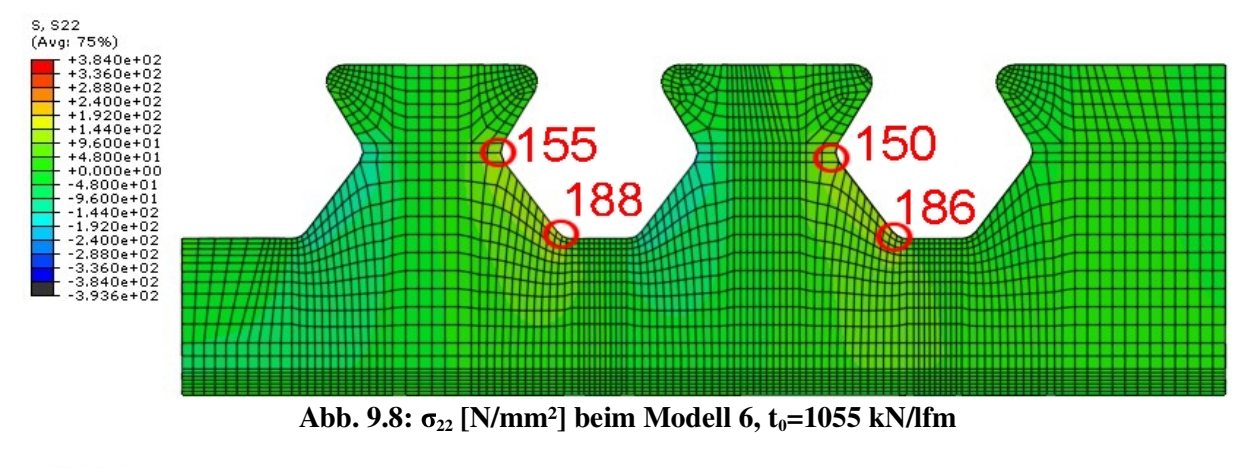

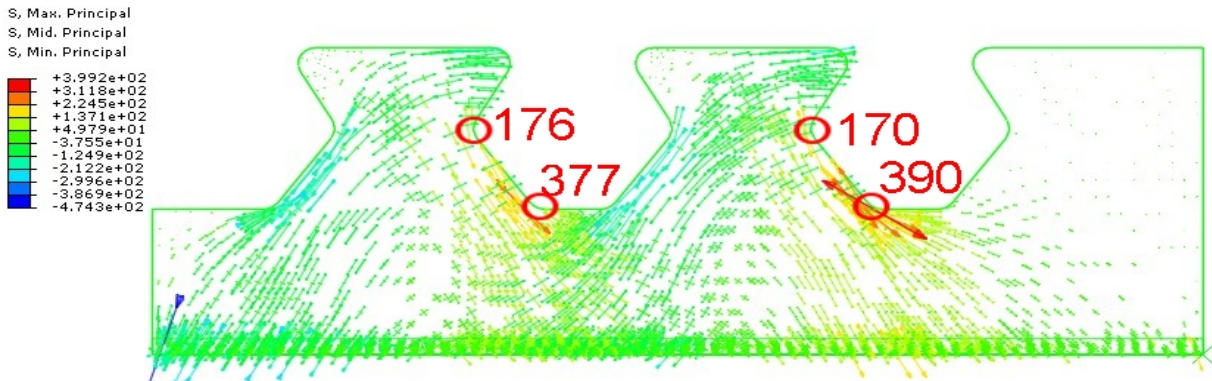

Abb. 9.9: Hauptnormalspannungen [N/mm<sup>2</sup>] beim Modell 6,  $t_0$ =1055 kN/lfm

Die rein horizontale Einwirkung des Belastungsmodells 6 erzeugt vor allem horizontale Spannungen  $\sigma_{11}$  im Bereich des unteren Kreisbogens KB<sub>unten</sub> (siehe Abb. 9.6). An dieser Stelle tritt bei Erreichen der elastischen Grenzlast  $P_{fy}$  Fließen ein (siehe Abb. 9.5). Die Schubspannungen  $\sigma_{12}$  in Abb. 9.7 sind mit 96 N/mm<sup>2</sup> relativ gering und gleichmäßig entlang der Kanten verteilt. Die Hauptnormalspannungen nach Abb. 9.9 haben ein Maximum am unteren Kreisbogen KB<sub>unten</sub> der belasteten Kante. Die Hauptzugspannungen verlaufen parallel zur unteren Gerade l<sub>G,unten</sub>, während die Hauptdruckspannungen außerhalb des Bereichs der unbelasteten Kante qualitativ eine leichte S-Kurve beschreiben.

Die hohen Werte der Hauptnormal- und Vergleichsspannungen auf Höhe des Schnitts 1 deuten auf eine große Belastung dieses Schnitts hin. Dagegen scheint Schnitt 3 und 4 nur mäßig beansprucht zu sein.

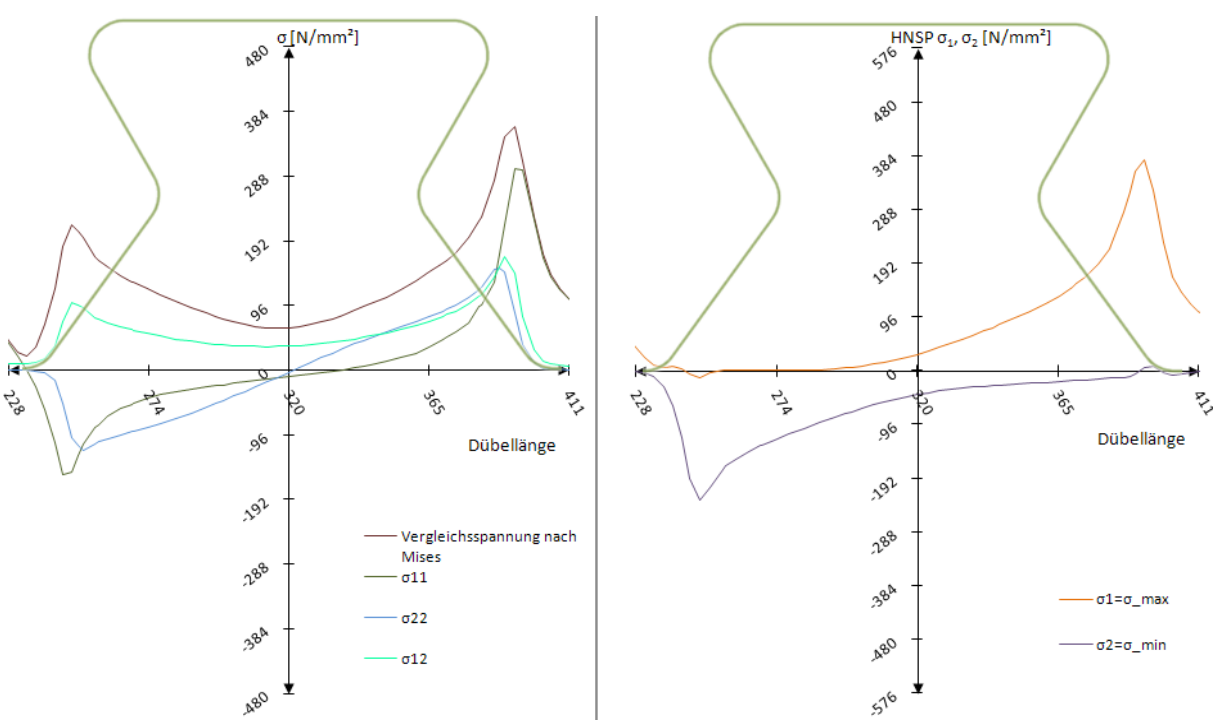

Abb. 9.10: Schnitt 1: Spannungen  $\sigma_{ij}$  und Hauptnormalspannungen  $\sigma_{\max}/\sigma_{\min}$  beim Modell 6,  $t_0$ =1055 kN/lfm

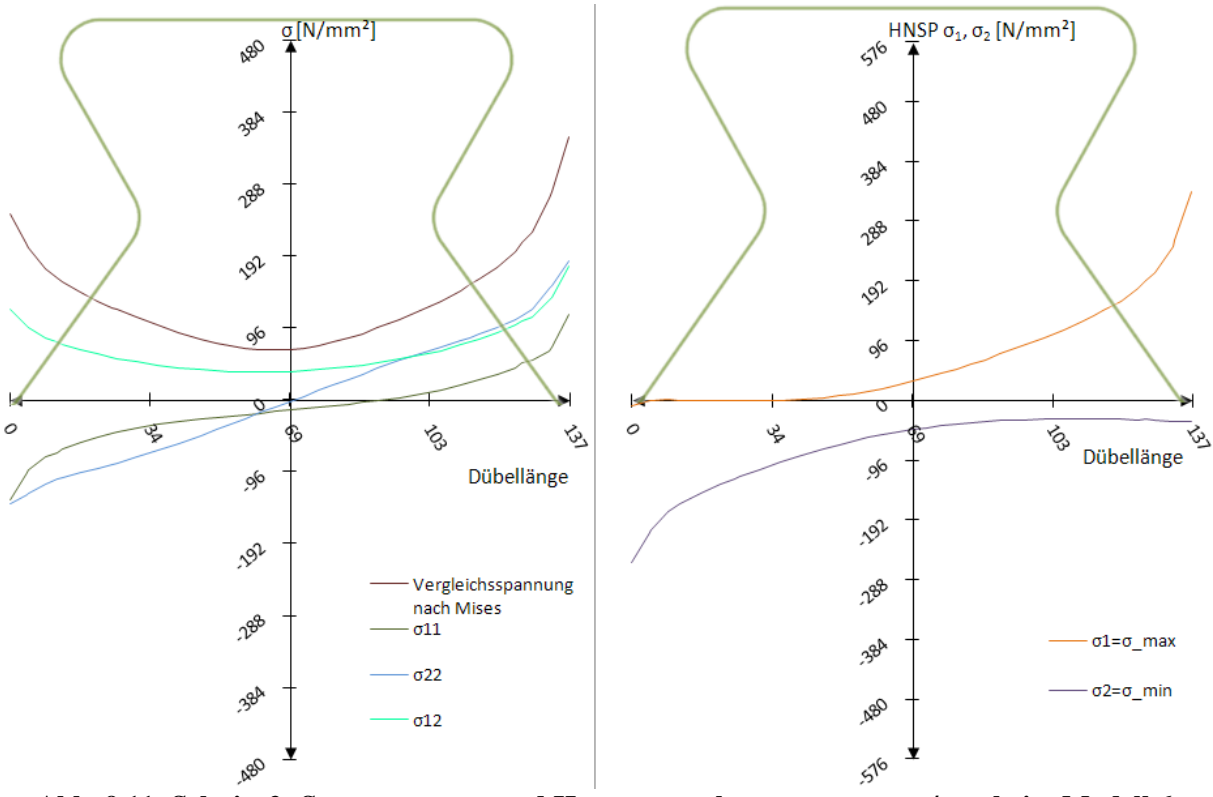

Abb. 9.11: Schnitt 2: Spannungen  $\sigma_{\text{\tiny{ij}}}$  und Hauptnormalspannungen  $\sigma_{\text{\tiny{max}}} / \sigma_{\text{\tiny{min}}}$  beim Modell 6,  $t_0$ =1055 kN/lfm

In Abb. 9.10 und Abb. 9.11 weist Schnitt 1 und 2 große Ähnlichkeit mit dem Betonmodell auf. Die Vergleichsspannung nach Mises erreicht die Fließgrenze am rechten, belasteten Dübelzahnrand. Dort hat auch die Hauptzugspannung ihr Maximum (ca. 380 N/mm²). Die Schubspannung  $\sigma_{12}$  wird vorwiegend an beiden Rändern aufgenommen, dazwischen fällt sie parabelförmig auf ca. 50 N/mm<sup>2</sup> ab. Die Hauptdruckspannung  $\sigma_2$  beträgt am unbelasteten Rand ca. -250 N/mm² und fällt zum belasteten Rand hin bis auf 20 N/mm² ab. Die Hauptzugspannung  $\sigma_1$  hingegen beträgt an der unbelasteten Kante Null und steigt überproportional zum belasteten Rand hin bis auf ca. 380 N/mm² an.

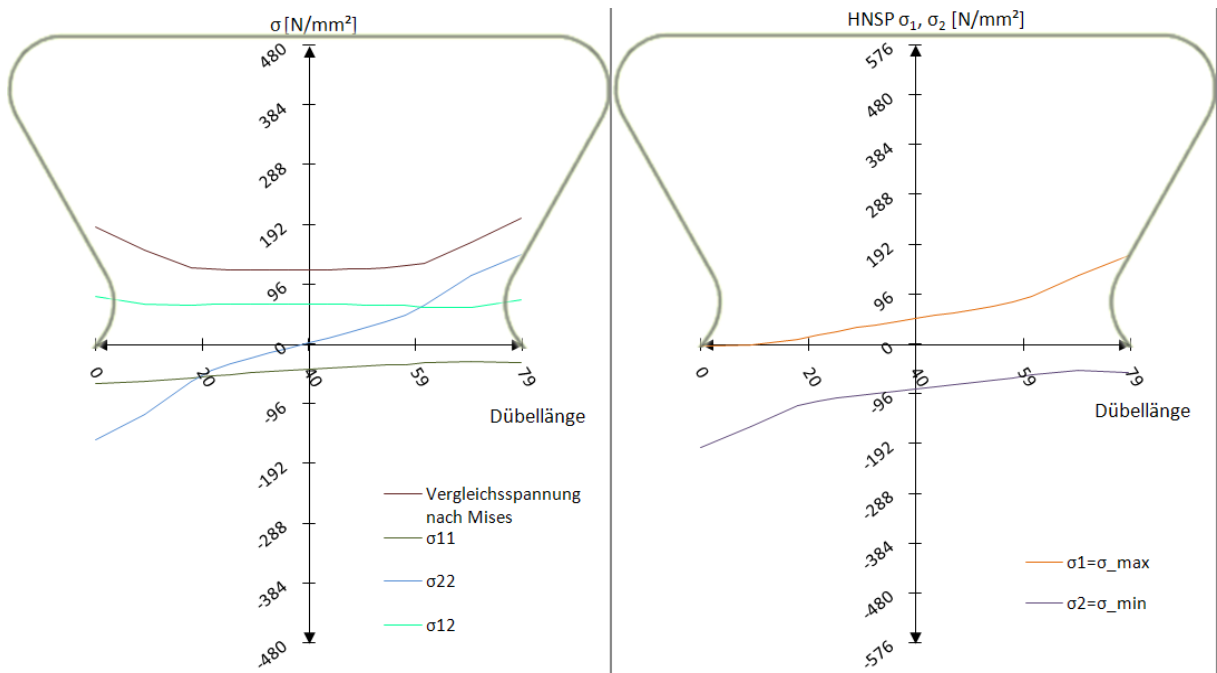

Abb. 9.12: Schnitt 3: Spannungen  $\sigma_{ij}$  und Hauptnormalspannungen  $\sigma_{\text{max}}/\sigma_{\text{min}}$  beim Modell 6,  $t_0$ =1055 kN/lfm

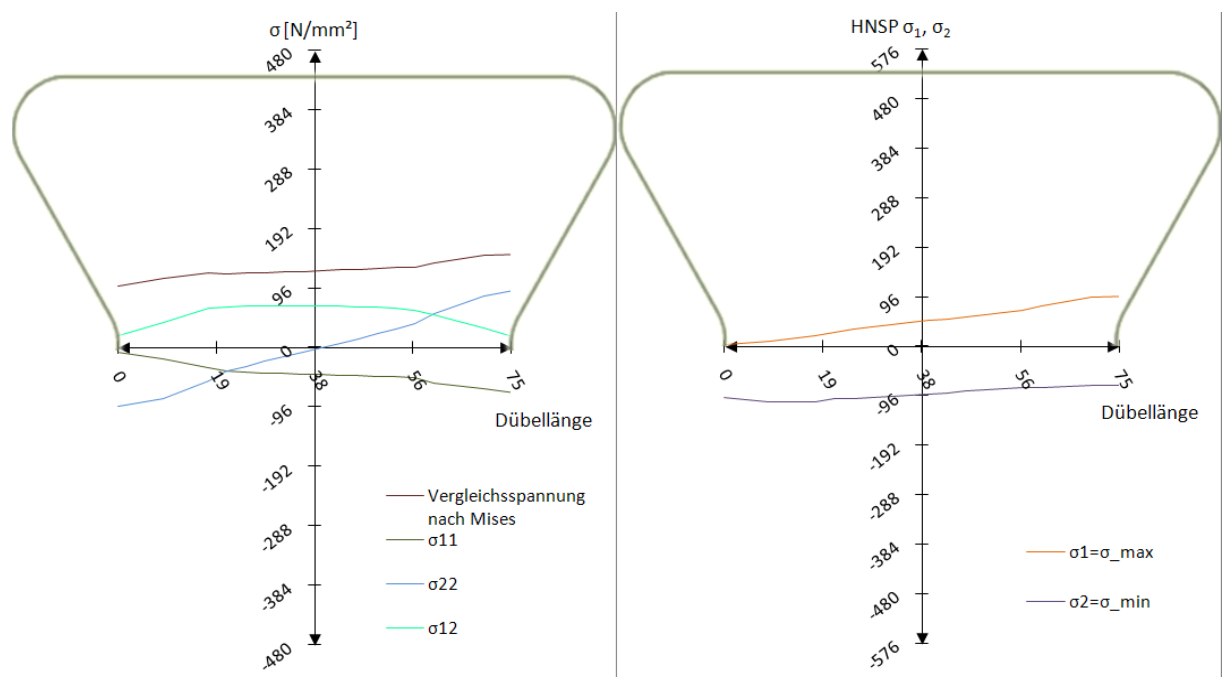

Abb. 9.13: Schnitt 4: Spannungen  $\sigma_{\text{\tiny{ij}}}$  und Hauptnormalspannungen  $\sigma_{\text{\tiny{max}}} / \sigma_{\text{\tiny{min}}}$  beim Modell 6,  $t_0$ =1055 kN/lfm

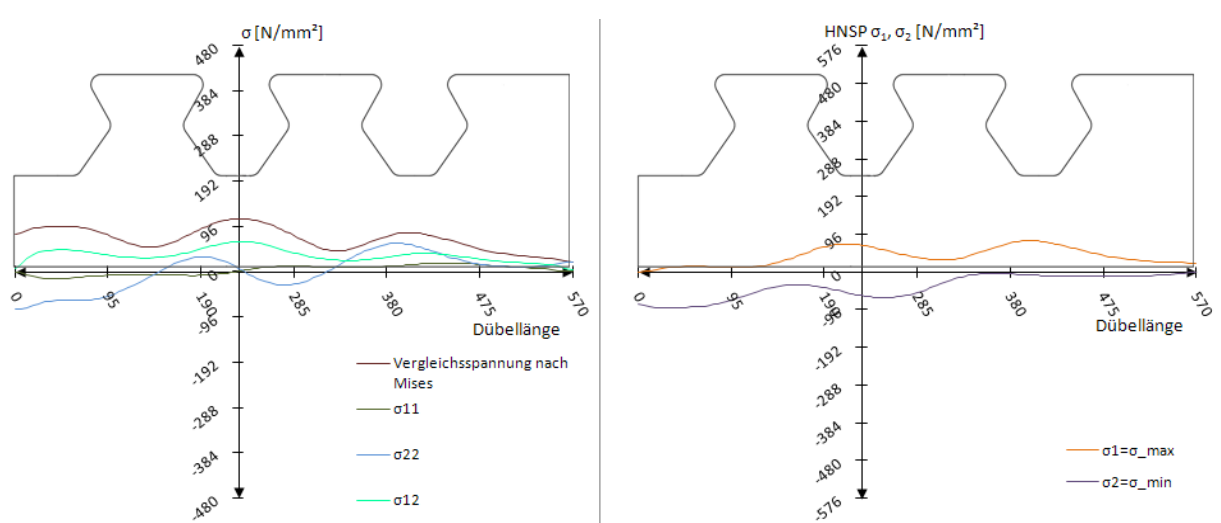

Abb. 9.14: Schnitt Dübelunterseite: Spannungen  $\sigma_{\rm ij}$  und Hauptnormalspannungen  $\sigma_{\rm max}/\sigma_{\rm min}$  beim Modell 6,  $t_0$ =1055 kN/lfm

Die Verläufe der Schnitte 3 und 4 in Abb. 9.12 und Abb. 9.13 stimmen zwar gut mit denen des Betonmodells überein, unterschätzen allerdings die Randspannungen. Die Vergleichsspannung ist an der belasteten Kante mit rund 200 N/mm² um 80 N/mm² niedriger, die Hauptzugspannung  $\sigma_1$  ist mit 180 N/mm<sup>2</sup> um rund 100 N/mm<sup>2</sup> niedriger als die entsprechende Spannung im Betonmodell. Die Hauptdruckspannung  $\sigma$  gleicht, ebenso wie alle anderen Spannungskomponenten an der unbelasteten Kante, der des Betonmodells. An der Dübelunterseite zwischen beiden Dübelzähnen akkumulieren sich die Vertikal- und Schubspannung  $\sigma_{22}$  bzw.  $\sigma_{12}$  zu einer Vergleichsspannung von ungefähr 110 N/mm<sup>2</sup>. Diese fällt in der Mitte des mittleren Dübelzahns auf unter 50 N/mm² ab. Die Hauptzugspannung hat ihr Maximum von 96 N/mm² zwischen beiden Dübelzähnen. Die Hauptdruckspannung hat ihren Größtwert von rund 80 N/mm² im Druckbereich des mittleren Dübels.

Die Spannungen in den Schnitten 1 bis 4 decken sich somit bis zum Erreichen der elastischen Grenzlast gut mit denen des Betonmodells. Sowohl für dieses, wie auch für alle anderen Modelle, scheint die Abbildung bis zum Zeitpunkt  $t_0$  im Hinblick auf die Spannungen in den Schnitten kein Problem darzustellen.

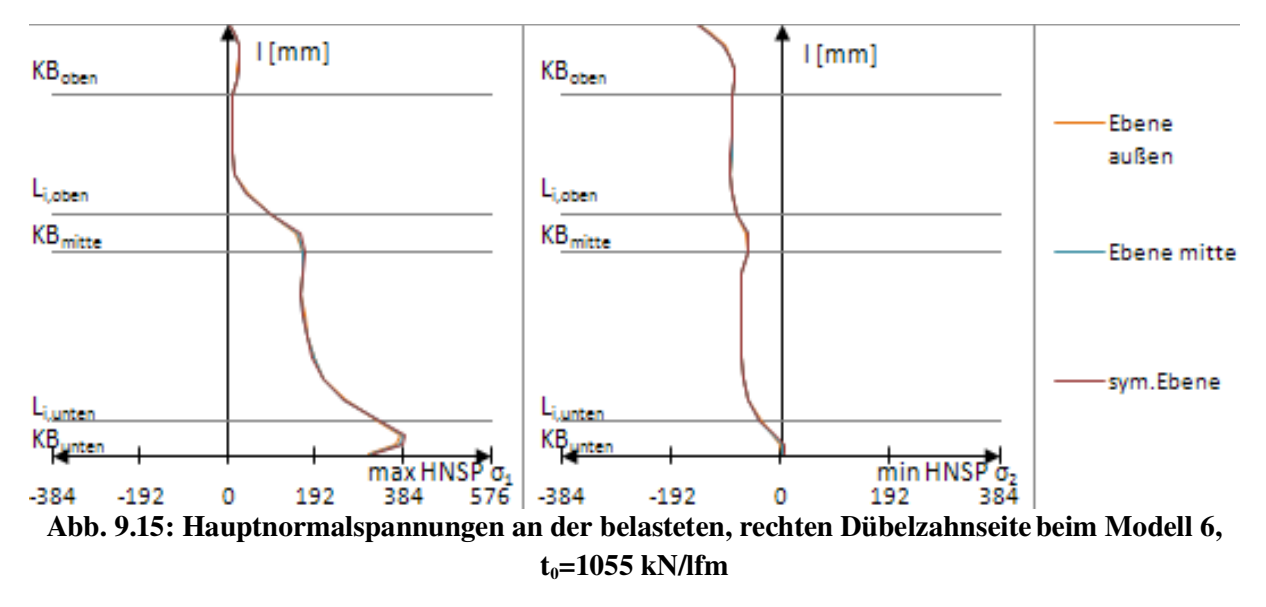

Wie vorhin bereits erwähnt, ist die Kante des mittleren, belasteten Kreisbogens mit einer Hauptzugspannung  $\sigma_1$  von rund 192 N/mm<sup>2</sup> nur mäßig beansprucht (siehe Abb. 9.15). Beim Betonmodell herrschen gleicherorts Hauptzugspannungen von ca. 380 N/mm². Am unteren Kreisbogen KB<sub>unten</sub> wird  $\sigma_1$  mit ca. 384 N/mm<sup>2</sup> recht gut abgebildet. Die Hauptdruckspannung  $\sigma_2$  bildet den Abfall in der mittleren Ausrundung KB<sub>mitte</sub> zwar ab, aber nicht in der Stärke, wie dieser im Betonmodell auftritt.

# *9.3 Ergebnisse: Zeitpunkt t<sup>1</sup>*

Versuchslast: P<sub>el</sub>=1549 kN/lfm

Horizontalverschiebung:  $\delta = 0.37$  mm

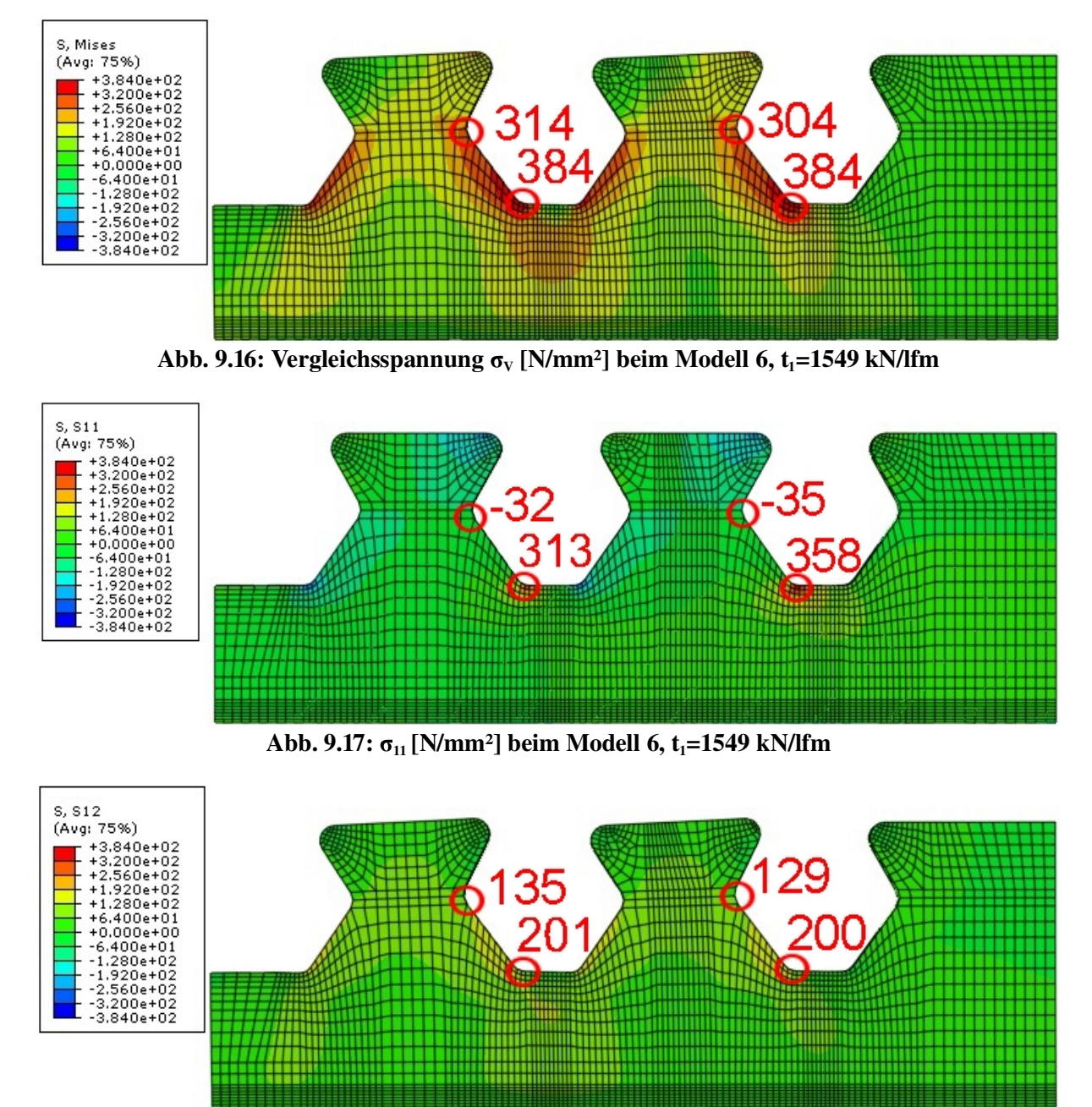

Abb. 9.18:  $\sigma_{12}$  [N/mm<sup>2</sup>] beim Modell 6, t<sub>1</sub>=1549 kN/lfm

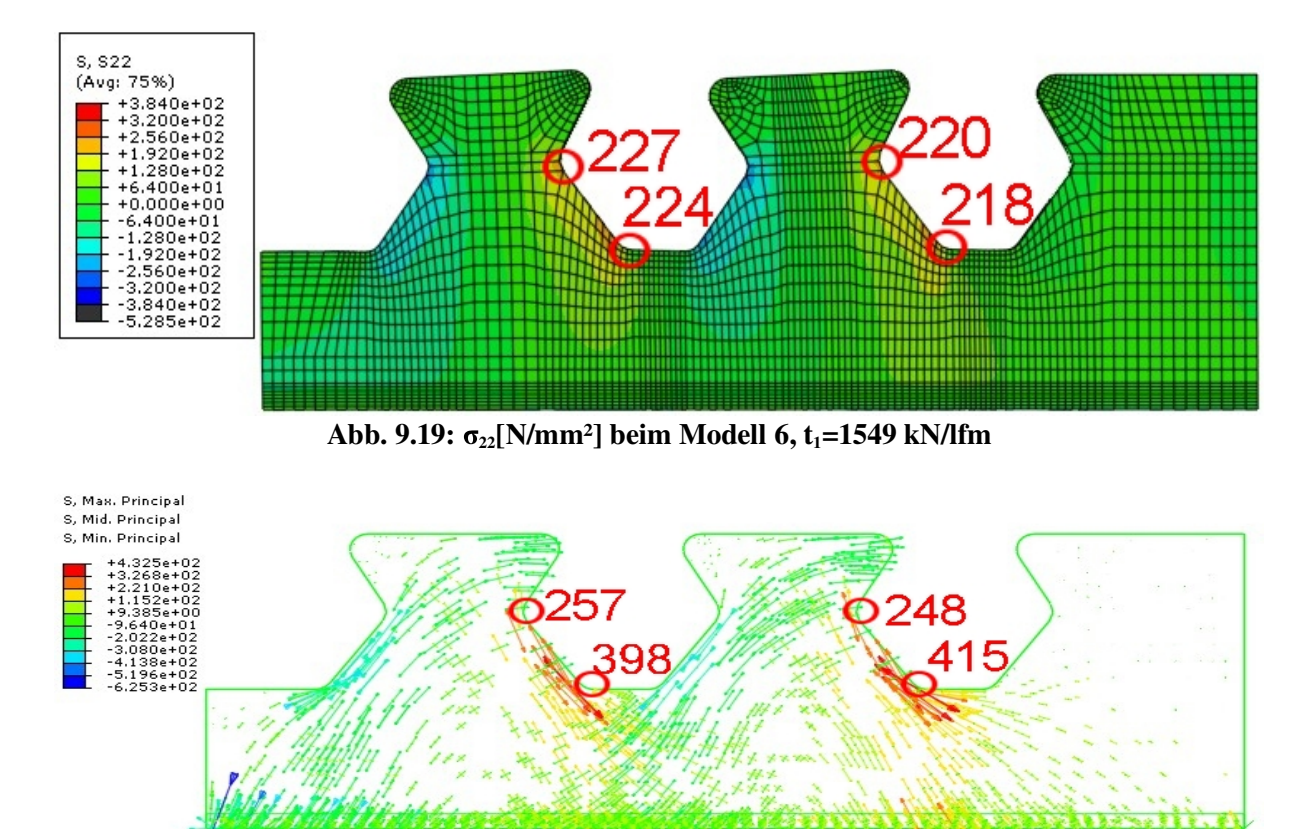

Abb. 9.20: Hauptnormalspannungen [N/mm<sup>2</sup>] beim Modell 6,  $t_1$ =1549 kN/lfm

In Abb. 9.16 weitet sich die Fließzone vom unteren Kreisbogen KB<sub>unten</sub> entlang der belasteten Kante aus. Ebenso beginnt der Bereich um die untere Ausrundung der unbelasteten Kante zu fließen. Die Vergleichsspannung steigt, wie bei den vorhin behandelten Modellen 1 und 5, im Dübelblech zwischen den Stahlzähnen auf über 250 N/mm<sup>2</sup> an. Die horizontale Spannung  $\sigma_{11}$ (siehe Abb. 9.17) bleibt relativ konzentriert an der Stelle des rechten unteren Kreisbogens KBunten. Die Hauptzugspannungen (siehe Abb. 9.20) erreichen dort über 400 N/mm².

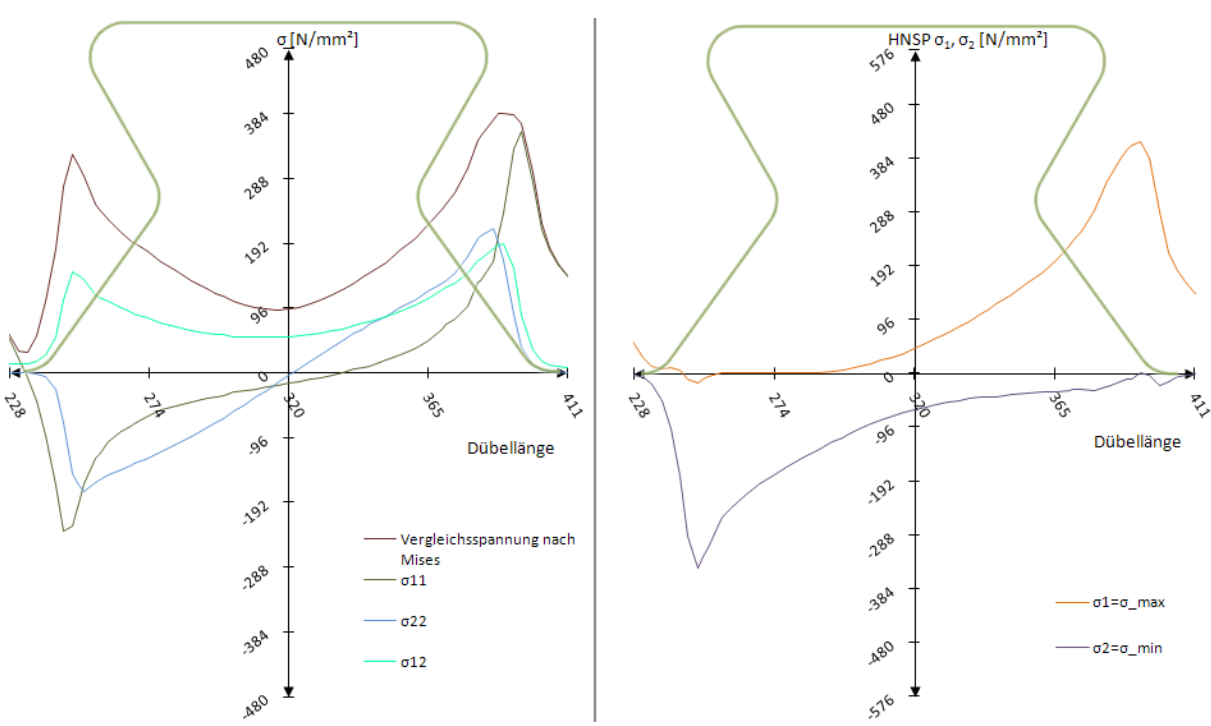

Abb. 9.21: Schnitt 1: Spannungen  $\sigma_{ij}$  und Hauptnormalspannungen  $\sigma_{\max}/\sigma_{\min}$  beim Modell 6,  $t_1$ =1549 kN/lfm

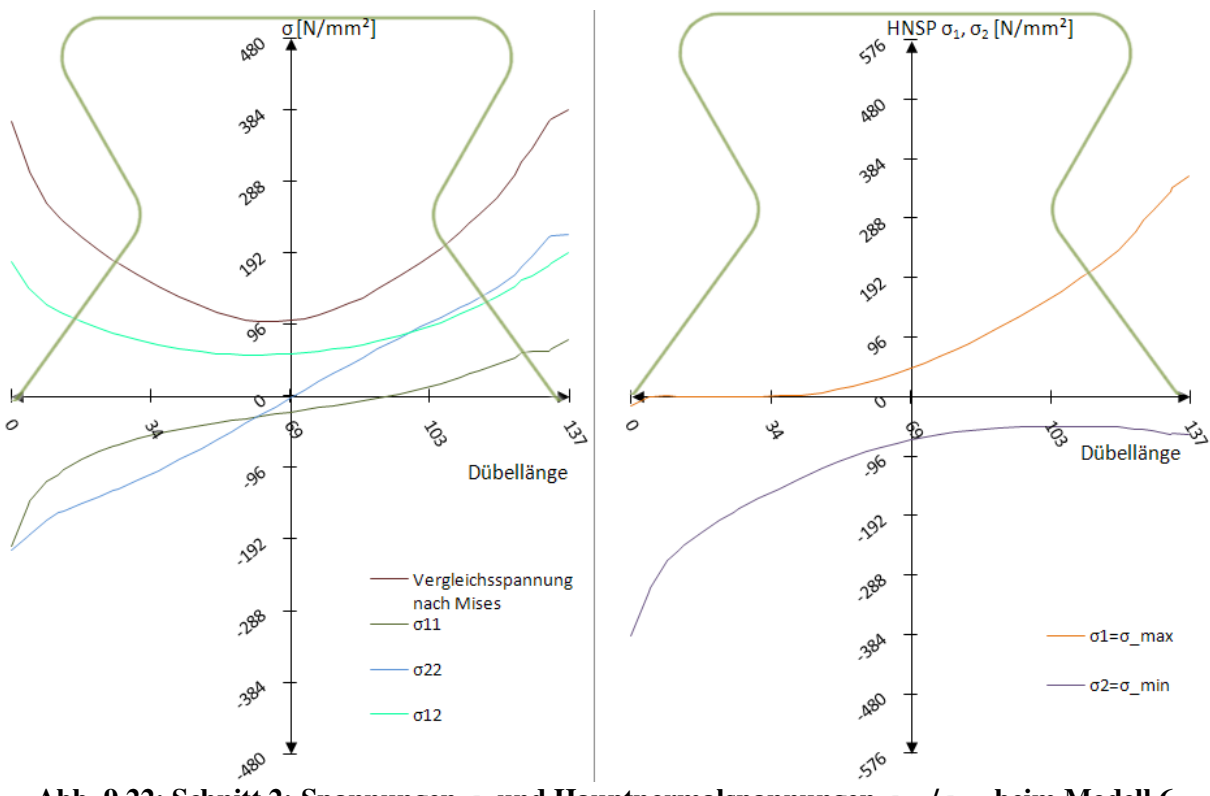

Abb. 9.22: Schnitt 2: Spannungen  $\sigma_{\text{\tiny{ij}}}$  und Hauptnormalspannungen  $\sigma_{\text{\tiny{max}}} / \sigma_{\text{\tiny{min}}}$  beim Modell 6,  $t_1$ =1549 kN/lfm

Abb. 9.21 und Abb. 9.22 zeigen in Schnitt 1 und 2 ein Erreichen der Fließgrenze am rechten Rand des Schnittes. Es bildet sich in Schnitt 2 ein ungefähr 5 mm breites Fließplateau aus, wobei die Vergleichsspannung nach Mises dieses auch am unbelasteten Rand erreicht. In Schnitt 1 hingegen beträgt die Vergleichsspannung dort nur ungefähr 170 N/mm². In der Mitte fallen beide Vergleichsspannungen auf ca. 100 N/mm<sup>2</sup> ab. Die Vertikalspannung  $\sigma_{22}$  verläuft bis zum Fließplateau linear, mit einem Nulldurchgang in Dübelmitte. Die Längsspannung  $\sigma_{11}$ erreicht am Rand Werte bis ca. 380 N/mm<sup>2</sup>. Die Hauptzugspannung  $\sigma_1$  weist im Bereich des belasteten, unteren Kreisbogens KBunten ein Maximum von ca. 400 N/mm² auf. Die Hauptdruckspannung erreicht im Bereich des unbelasteten Randes ca. -384 N/mm². Bis zur gegenüberliegenden Kante erfolgt ein exponentieller Abfall der jeweiligen Hauptnormalspannung bis auf ungefähr Null. Diese Verläufe decken sich mit denen des Betonmodells.

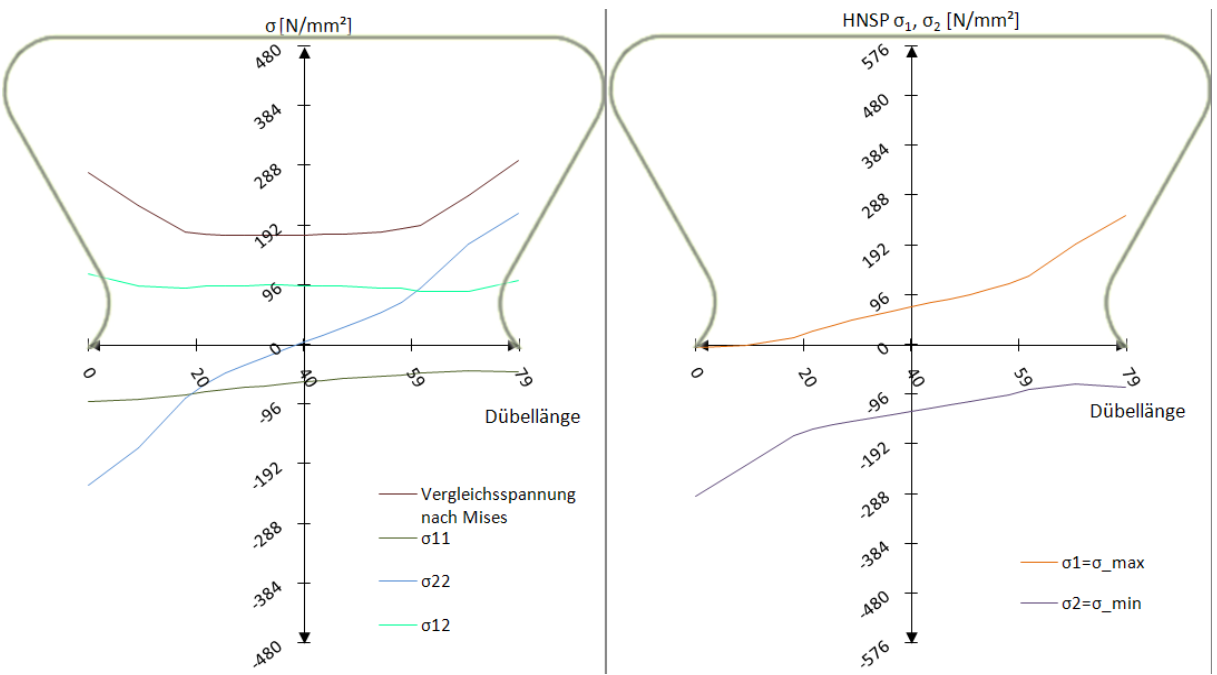

Abb. 9.23: Schnitt 3: Spannungen  $\sigma_{\text{\tiny{ij}}}$  und Hauptnormalspannungen  $\sigma_{\text{\tiny{max}}} / \sigma_{\text{\tiny{min}}}$  beim Modell 6,  $t_1$ =1549 kN/lfm

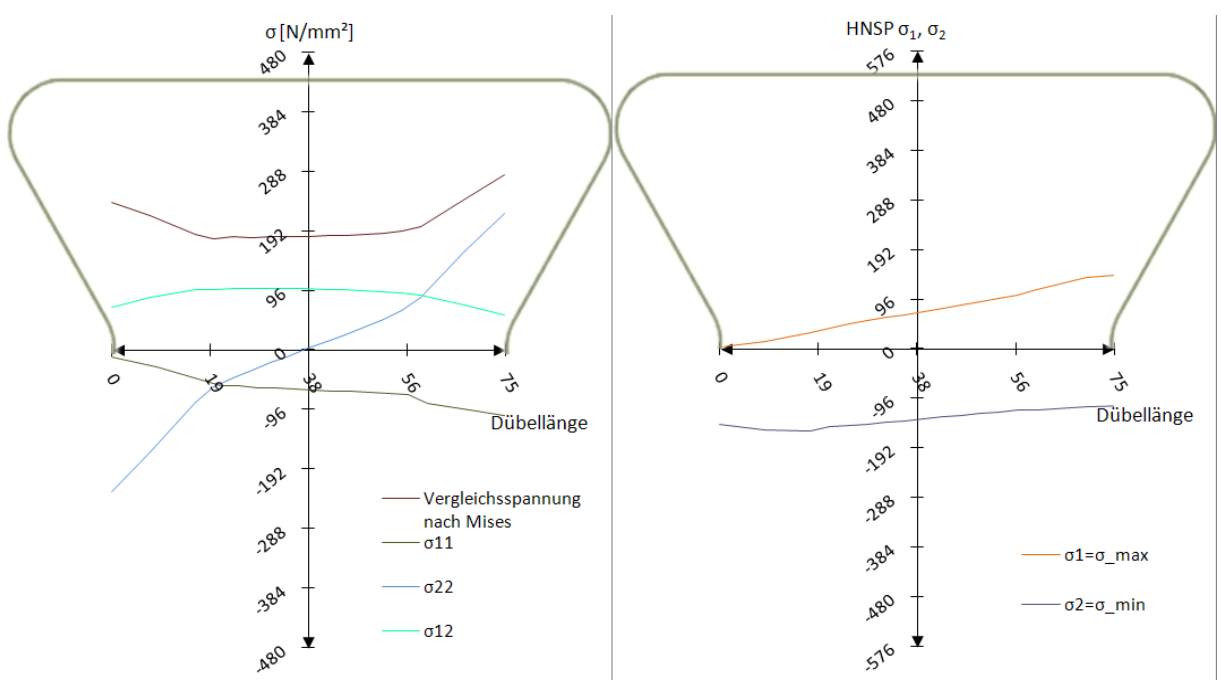

Abb. 9.24: Schnitt 4: Spannungen  $\sigma_{\rm ij}$  und Hauptnormalspannungen  $\sigma_{\rm max}/\sigma_{\rm min}$  beim Modell 6,  $t_1$ =1549 kN/lfm

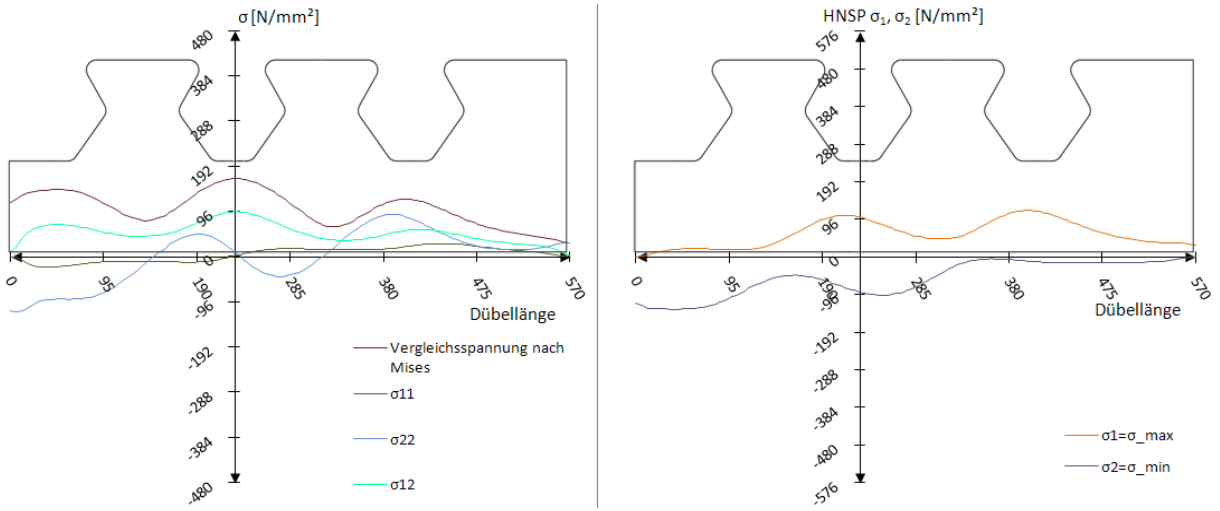

Abb. 9.25: Schnitt Dübelunterseite: Spannungen  $\sigma_{\rm ij}$  und Hauptnormalspannungen  $\sigma_{\rm max}/\sigma_{\rm min}$  beim Modell 6,  $t_1$ =1549 kN/lfm

Die Vergleichsspannung steigt zu den Dübelrändern hin in Schnitt 3 und 4 (siehe Abb. 9.23 und Abb. 9.24) von ca. 192 N/mm² auf ca. 290 N/mm² an, liegt jedoch 80 N/mm² unter der des Betonmodells. Daraus resultieren die kleinen Werte der Hauptzugspannung an der belasteten Kante. Diese betragen in Schnitt 3 ca. 240 N/mm², in Schnitt 4 ca. 120 N/mm².

An der Dübelunterseite in Abb. 9.25 beträgt der Größtwert der Vergleichsspannung 180 N/mm². Der Verlauf ähnelt dem der Modelle 1 und 5. Ebenso gleicht der Verlauf der Hauptnormalspannungen diesen Modellen. Dessen Extremwerte liegen bei ca. 110 N/mm² für die Hauptzugspannung  $\sigma_1$  und bei -100 N/mm<sup>2</sup> für die Hauptdruckspannung  $\sigma_2$ .

Im Allgemeinen stimmen zwar die Verläufe der Spannungskomponenten des Modell 6 innerhalb des elastischen Bereichs der Dübelkennlinie mit denen der FE-Simulation mit Beton überein, trotzdem bilden sie die Hauptnormalspannungen an der belasteten Kante nicht realitätsgetreu ab.

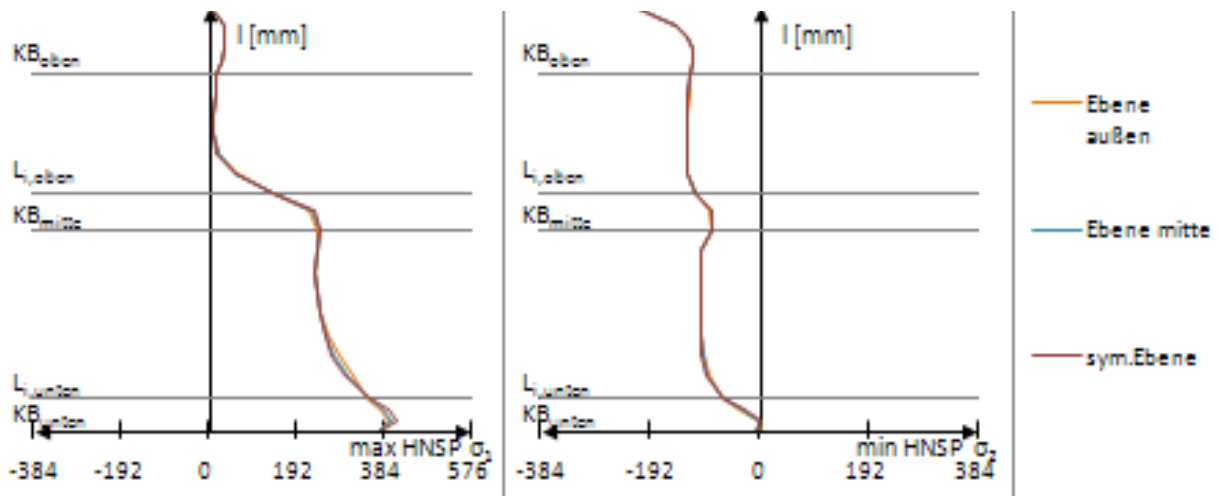

Abb. 9.26: Hauptnormalspannungen an der belasteten, rechten Dübelzahnseite beim Modell 6,  $t_1$ =1549 kN/lfm

Die Verwendung von Modell 6 zur Berechnung der Hauptnormalspannungen entlang der belasteten Kante ist nicht zu empfehlen. Die Hauptzugspannung  $\sigma_1$  des Zeitpunkts t<sub>1</sub> liegt mit ca. 220 N/mm² etwa 160 N/mm² unter der des Betonmodells bei gleicher Last. Die Hauptdruckspannung  $\sigma_2$  bleibt weiterhin konstant auf einem Niveau von ca. 120 N/mm<sup>2</sup>. Im Gegensatz dazu zeigt das FE-Betonmodell einen trapezförmigen Verlauf von  $\sigma_2$  von -192 N/mm<sup>2</sup> bis -50 N/mm<sup>2</sup> entlang der unteren Gerade  $l_{G,unten}$ .

Sowohl bezüglich des Verlaufs, als auch der Größe der Spannungskomponenten innerhalb der Schnitte bestehen zwischen Betonmodell, Modell 1 und Modell 6 zum Zeitpunkt  $t_1$  sehr geringe Abweichungen. Ein Vergleich der Spannungen entlang der belasteten Dübelzahnkante, sowie der Dübelkennlinie mit der des Betonmodells 1 erfolgt in Kapitel 10.

#### *9.4 Ergebnisse: Zeitpunkt t<sup>2</sup>*

Versuchslast: P<sub>max</sub>=2406 kN/lfm

Horizontalverschiebung:  $\delta$ =0,67 mm

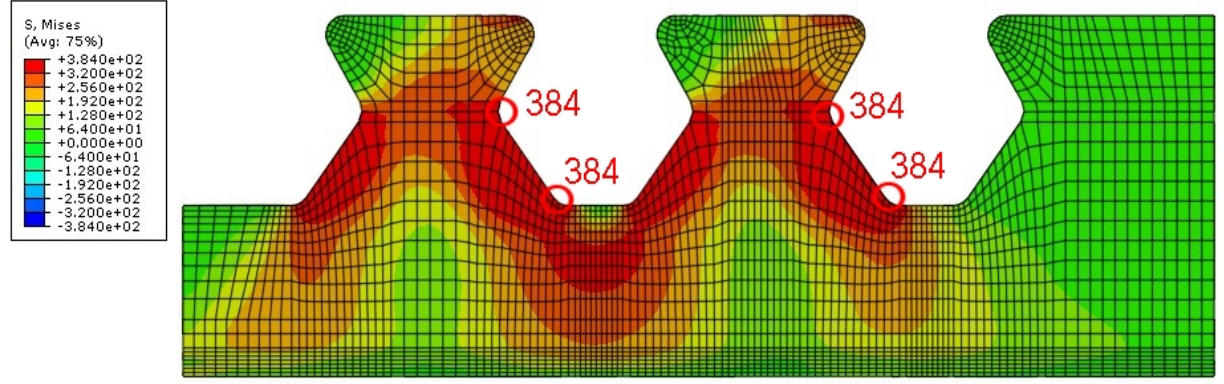

Abb. 9.27: Vergleichsspannung  $\sigma_{\rm v}$  [N/mm²] beim Modell 6, t<sub>2</sub>=2406 kN/lfm

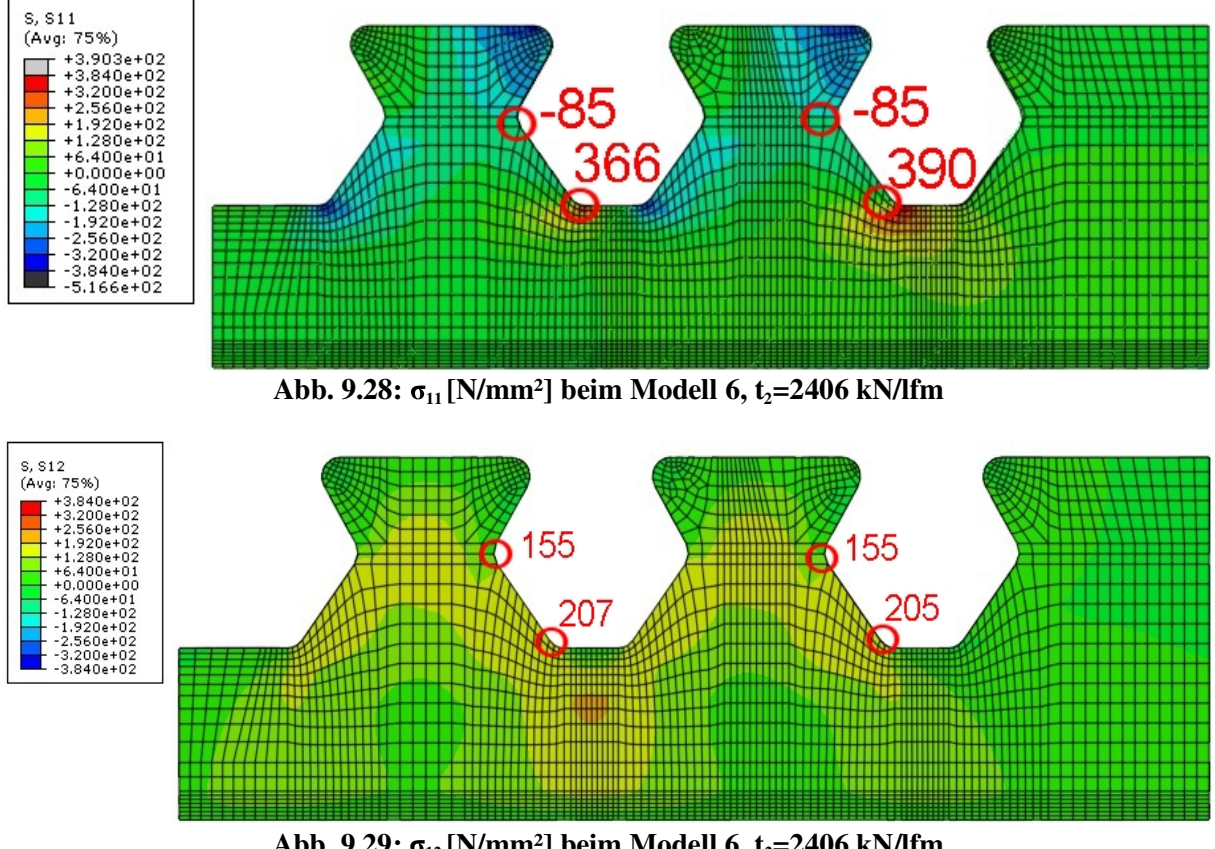

Abb. 9.29:  $\sigma_{12}$  [N/mm<sup>2</sup>] beim Modell 6, t<sub>2</sub>=2406 kN/lfm

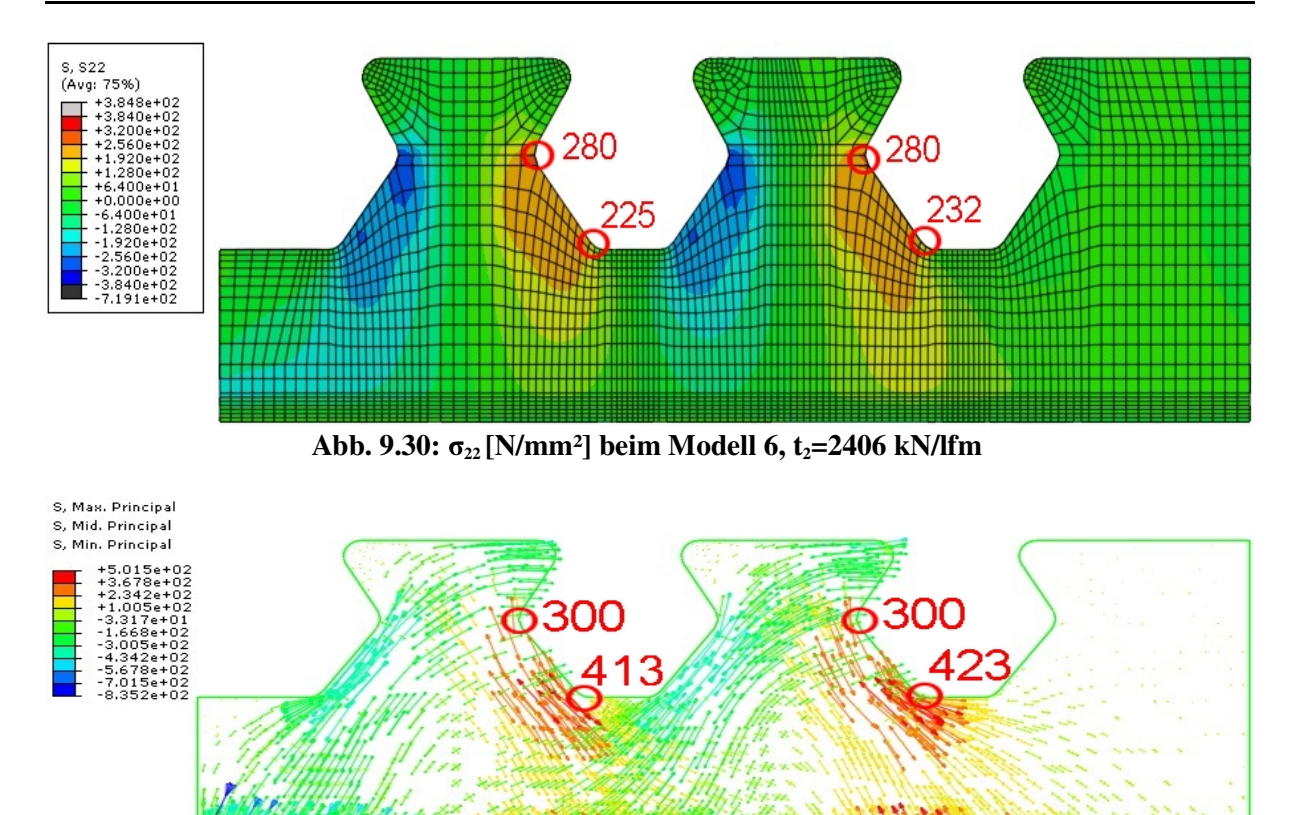

Abb. 9.31: Hauptnormalspannungen [N/mm<sup>2</sup>] beim Modell 6,  $t_2$ =2406 kN/lfm

Bei einer Längsschubkraft von 2406 kN/lfm ergeben sich große plastische Zonen entlang der unteren Kanten l<sub>G,unten</sub> gemäß Abb. 9.27. Weder Schnitt 1 oder 2, noch Schnitt 3 oder 4 sind vollständig durchplastiziert. Die Längsspannungen  $\sigma_{11}$  in Abb. 9.28 konzentrieren sich weiterhin an den beiden unteren Ausrundungen. Weiters entstehen Spannungsspitzen der Vertikalspannungen an den mittleren Ausrundungen auf Höhe des Schnitts 4 mit bis zu -320 N/mm² im Druck- und 250 N/mm² im Zugbereich. Die maximalen Hauptnormalspannungen treten gebündelt an beiden Enden des Schnitts 1 auf (siehe Abb. 9.31). Ihre Orientierung folgt den unteren Stahlzahnkanten l<sub>G,unten</sub>. Der Maximalwert beträgt am belasteten, unteren Kreisbogen KB<sub>unten</sub> 423 N/mm<sup>2</sup>.

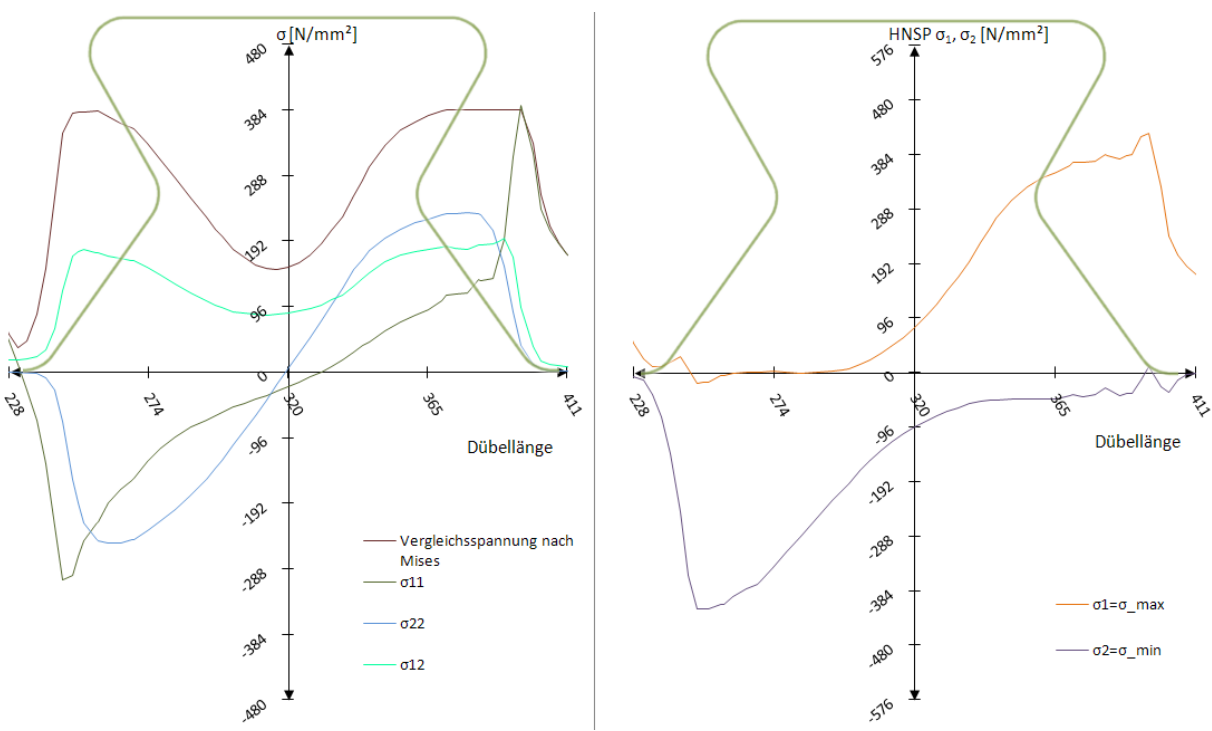

Abb. 9.32: Schnitt 1: Spannungen  $\sigma_{\text{\tiny{ij}}}$  und Hauptnormalspannungen  $\sigma_{\text{\tiny{max}}} / \sigma_{\text{\tiny{min}}}$  beim Modell 6,  $t_2$ =2406 kN/lfm

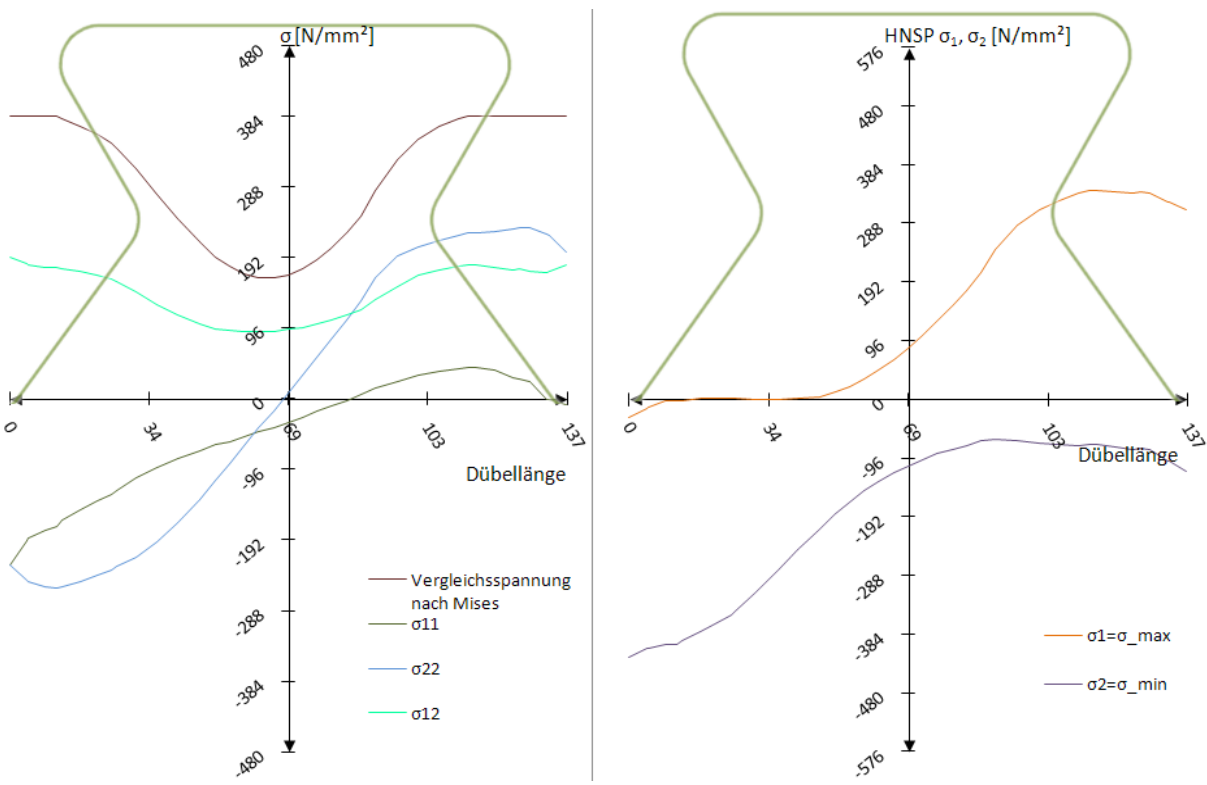

Abb. 9.33: Schnitt 2: Spannungen  $\sigma_{\text{\tiny{ij}}}$  und Hauptnormalspannungen  $\sigma_{\text{\tiny{max}}} / \sigma_{\text{\tiny{min}}}$  beim Modell 6,  $t_2$ =2406 kN/lfm

In Schnitt 1 und 2 (siehe Abb. 9.32 und Abb. 9.33) erreicht die Vergleichsspannung nach Mises ein plastisches Plateau an beiden Dübelzahnkanten. In der Mitte des Zahns fällt sie auf etwa 170 N/mm<sup>2</sup> ab. Die Schubspannung  $\sigma_{12}$  hat an beiden Rändern ihre Maxima von rund

190 N/mm². Die Vertikalspannung  $\sigma_{22}$  weist in der Dübelmitte einen linearen Verlauf auf, der an den Rändern auf einer Breite von ca. 35 mm in konstante Spannungsblöcke übergeht. Die Hauptnormalspannungen  $\sigma_1$  und  $\sigma_2$  sind mit + bzw. -384 N/mm<sup>2</sup> an den Rändern um rund 27% größer als im Betonmodell.

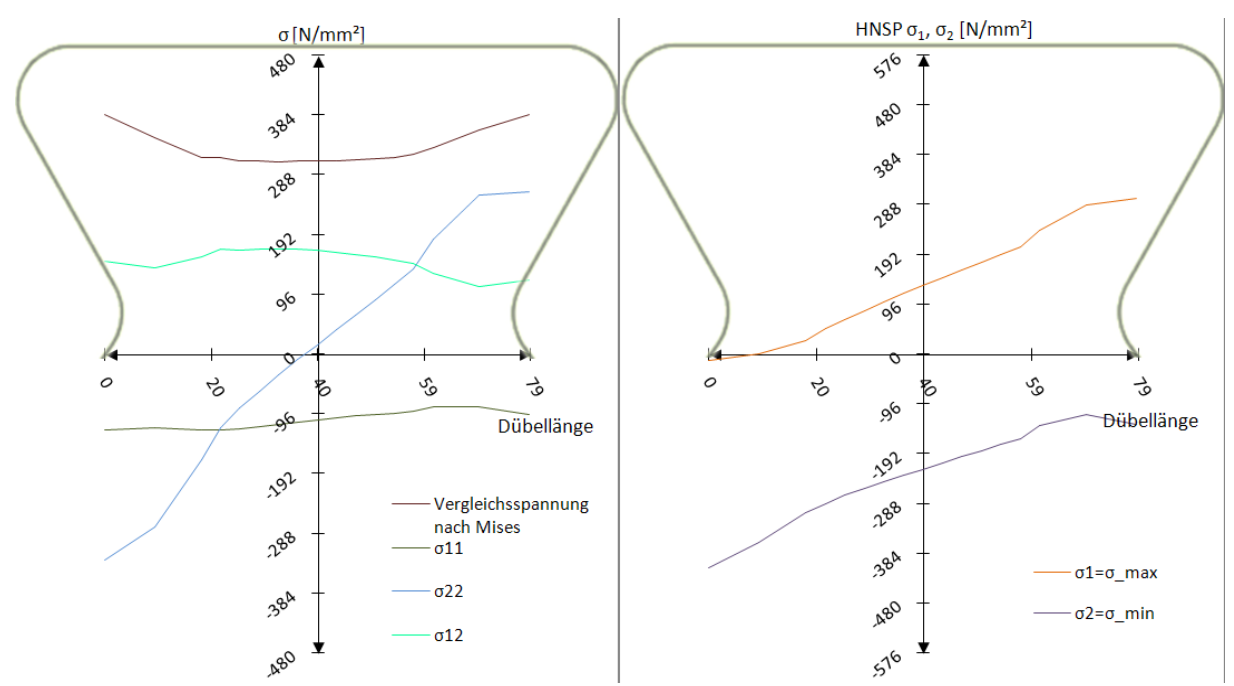

Abb. 9.34: Schnitt 3: Spannungen  $\sigma_{\text{\tiny{ij}}}$  und Hauptnormalspannungen  $\sigma_{\text{\tiny{max}}} / \sigma_{\text{\tiny{min}}}$  beim Modell 6,  $t_2$ =2406 kN/lfm

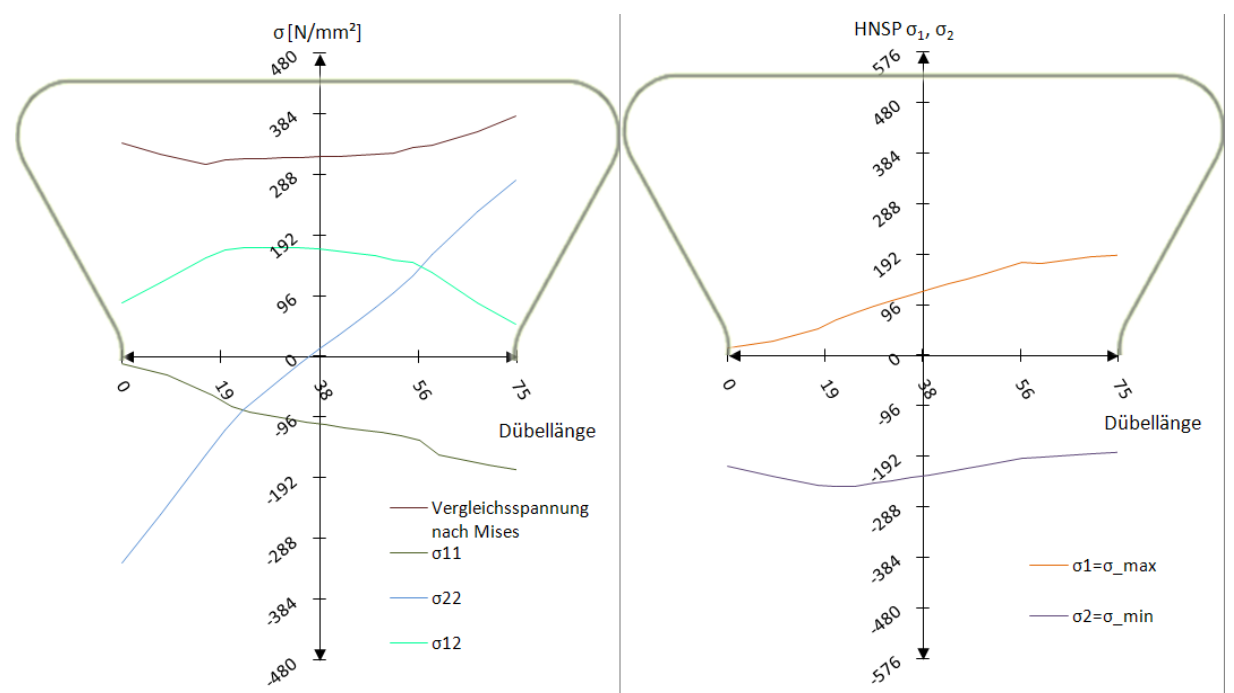

Abb. 9.35: Schnitt 4: Spannungen  $\sigma_{\text{\tiny{ij}}}$  und Hauptnormalspannungen  $\sigma_{\text{\tiny{max}}} / \sigma_{\text{\tiny{min}}}$  beim Modell 6,  $t_2$ =2406 kN/lfm

Abb. 9.34 und Abb. 9.35 zeigen die Schnitte 3 und 4, welche in der Mitte eine konstante Vergleichsspannung von rund 330 N/mm² aufweisen, die zu beiden Rändern hin bis zur Fließgrenze von 384 N/mm<sup>2</sup> ansteigt. Die Schubspannung  $\sigma_{12}$  beträgt in der Mitte beider Schnitte 192 N/mm² und fällt zu den Kanten hin bis auf 30 N/mm² ab. Vollkommen linear verhält sich die Vertikalspannung  $\sigma_{22}$ . In Schnitt 3 stimmt die Hauptzugspannung  $\sigma_1$  an der Kante (rund 290 N/mm²) mit der des Betonmodells überein. Ebenso deckt sich die Hauptdruckspannung  $\sigma_2$  an der unbelasteten Kante mit ca. -300 N/mm<sup>2</sup> mit der des Betonmodells. In beiden Fällen unterscheiden sich allerdings die Verläufe der Hauptnormalspannungen.

An der Dübelunterseite (siehe Abb. 9.36) tritt die maximale Vergleichsspannung zwischen beiden Dübelzähnen auf und beträgt ca. 270 N/mm<sup>2</sup>, die Hauptzugspannung  $\sigma_1$  weist an gleicher Stelle 190 N/mm<sup>2</sup> auf, die Hauptdruckspannung  $\sigma_2$  ca. -160 N/mm<sup>2</sup>.

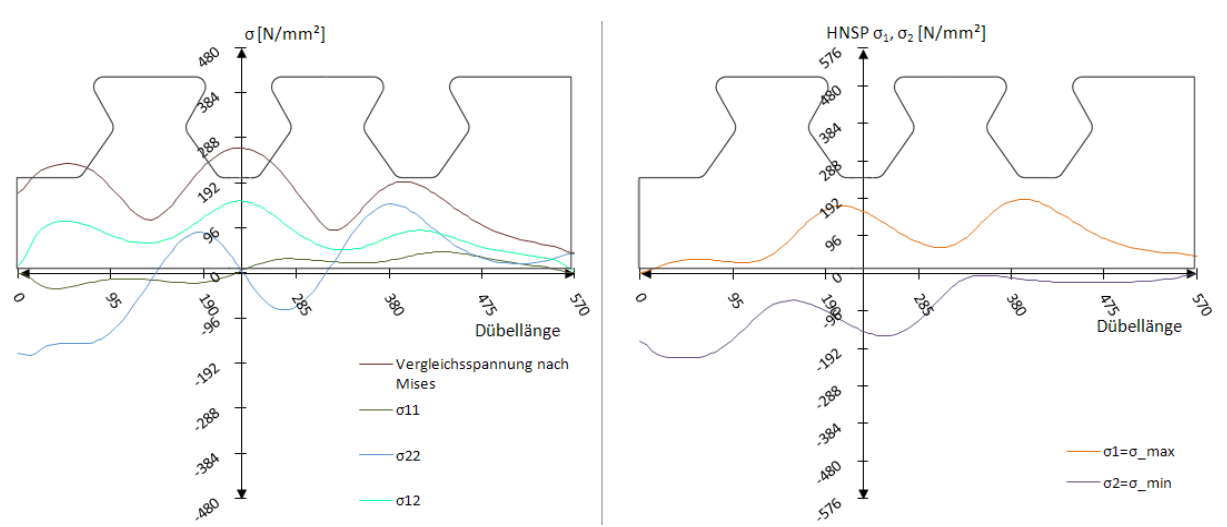

Abb. 9.36: Schnitt Dübelunterseite: Spannungen  $\sigma_{\rm ij}$  und Hauptnormalspannungen  $\sigma_{\rm max}/\sigma_{\rm min}$  beim Modell 6,  $t<sub>2</sub>=2406$  kN/lfm

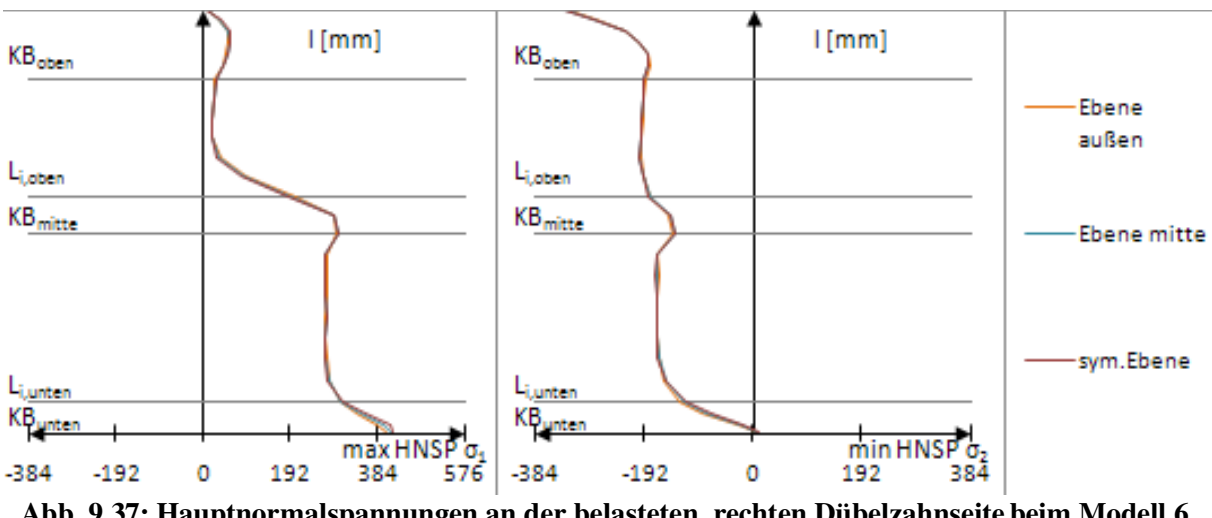

Abb. 9.37: Hauptnormalspannungen an der belasteten, rechten Dübelzahnseite beim Modell 6,  $t_2$ =2406 kN/lfm

Die Hauptzugspannung  $\sigma_1$  an der belasteten, rechten Dübelzahnseite (siehe Abb. 9.37) tritt am unteren Kreisbogen KB<sub>unten</sub> auf und beträgt rund 390 N/mm<sup>2</sup>. Auf Höhe der unteren Gerade  $l_{G,unten}$  ist sie konstant mit 300 N/mm<sup>2</sup>. Ein kleiner Anstieg beim mittleren Kreisbogen KB<sub>mitte</sub> ist erkennbar, dann fällt sie auf der oberen Gerade bis auf nahezu Null ab. Die Hauptdruckspannung  $\sigma_2$  beträgt etwa konstant 180 N/mm². Sie fällt nur zum unteren

Kreisbogen (KBunten) hin bis auf Null ab. Somit bildet sie den trapezförmigen Hauptnormalspannungsverlauf des Betonmodells ungenügend ab.

Die Schlussfolgerung aus der Spannungsbetrachtung des Lastmodell 6 in den Schnitten, sowie am belasteten, rechten Dübelzahnrand, ist, dass dieses Modell 6 zur Nachbildung der unteren Grenze der Dübelkannlinie des FE-Betonmodells geeignet ist. Sämtliche Spannungen werden mit Modell 5 allerdings besser abgebildet.

# 10 Ergebnisvergleich

#### *10.1 Dübelkennlinien*

Wie aus Abb. 10.1 hervorgeht, geben alle Belastungsmodelle den linear-elastischen Dübelkennlinienverlauf bis 1000 kN/lfm wieder. Der Lastansatz in Modell 1 und 6 führt zu einer guten Annäherung an die plastische Tragfähigkeit des FE-Betonmodells.

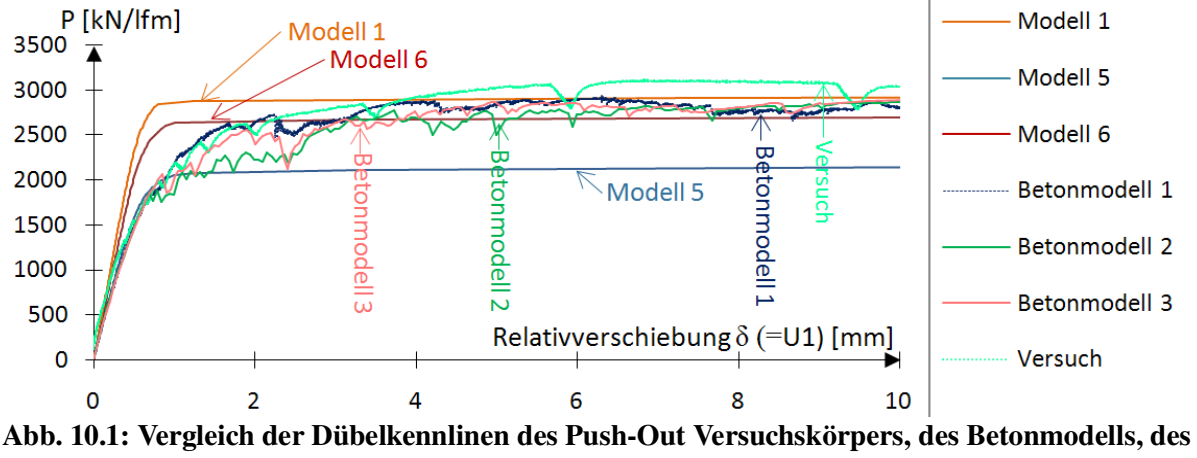

#### M1, M5 und M6

### *10.2 Kontaktdruck*

Der Kontaktdruck (Definition siehe Abb. 5.4) in den Modellen 1, 5 und 6 wird zum Vergleich mit dem Betonmodell rechnerisch bestimmt. Dies ist notwendig, da innerhalb der FE-Modelle durch die direkte Lastaufbringung keine Kontaktfuge vorhanden ist. Die Vorgangsweise soll im Folgenden beschrieben werden. Geht man davon aus, dass eine Kraft an einer beliebigen Dübelzahnkante mit einem Winkel zur Horizontalen angreift (siehe Abb. 10.2), kann diese durch geometrische Überlegung in eine Kraft orthogonal zur Dübelzahnkante und eine Kraft parallel zur Kante umgerechnet werden. Bezogen auf die Dicke der Dübelleiste und die jeweilige Kantenlänge ergibt sich der Kontaktdruck orthogonal zur Kante bzw. die Scherspannung 1 parallel zur Kante. Diese beiden Spannungskomponenten werden im Bereich der Ausrundungen an den Orten der FE-Knoten ausgerechnet. Dann werden sie entlang der Dübelzahnkante zusammen mit den aus dem Programm Abaqus erhaltenen Kontaktdrücken in Diagrammen aufgetragen.

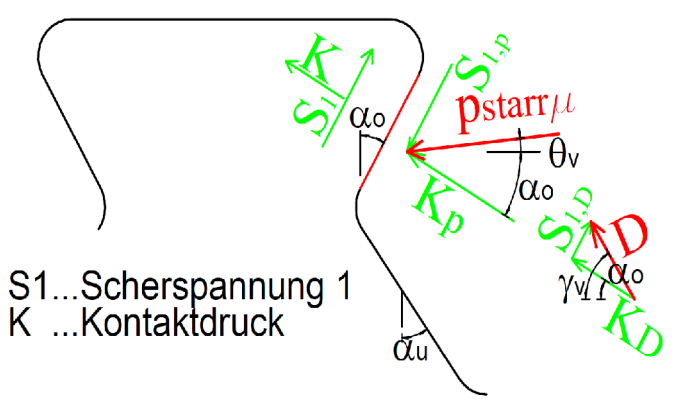

Abb. 10.2: Berechnung des Kontaktdrucks

Abb. 10.2 zeigt den Fall, dass eine Abtriebskraft D gleichzeitig mit der Spannung pstarr,µ entlang der oberen, rot eingefärbten Kante l<sub>G,oben</sub> angreift. Die Berechnung des Kontaktdrucks erfolgt durch Überlagerung:

$$
K = K_p + K_D = p_{\text{starry}} \cdot \cos(\Theta_v + \alpha_o) + \frac{D}{l_{G,\text{oben}} \cdot t} \cdot \cos(\gamma_v)
$$
(10.1)

Ebenso wird die Scherspannung unter Beachtung der unterschiedlichen Wirkungsrichtungen überlagert:

$$
S_1 = S_{1,p} + S_{1,D} = -p_{\text{starr}\mu} \cdot \sin\left(\Theta_v + \alpha_o\right) + \frac{D}{l_{G,\text{oben}} \cdot t} \cdot \sin\left(\gamma_v\right) \tag{10.2}
$$

#### *10.3 Vergleich der Spannungen und des Kontaktdrucks am Dübelzahnrand zum Zeitpunkt t<sup>0</sup>*

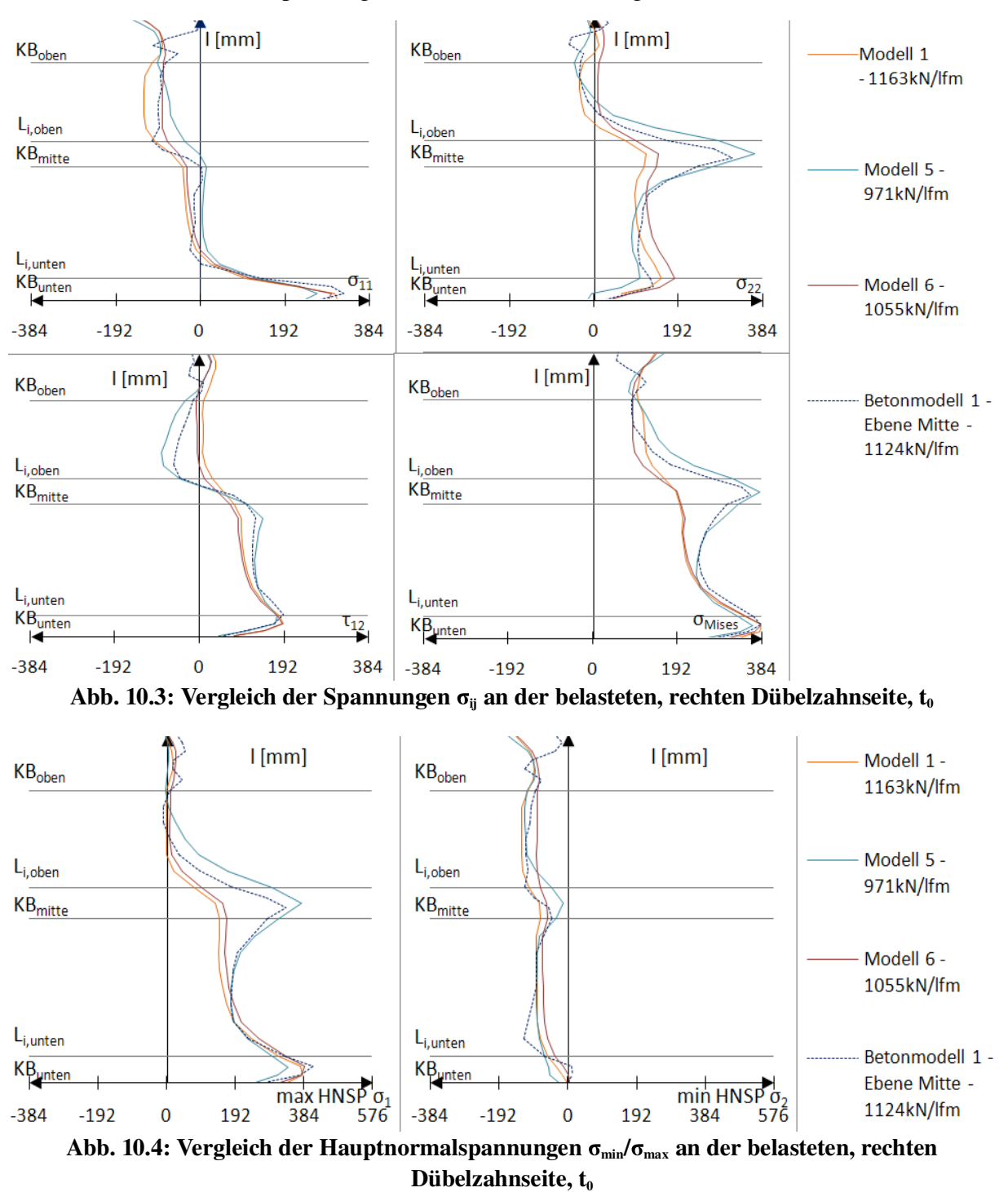

Gemessen werden die Spannungen an der "Ebene Mitte" gemäß Abb. 5.2.

Die Spannungen an der blasteten, rechten Dübelzahnkante des Betonmodells 1 weichen innerhalb der verschiedenen Ebenen kaum voneinander ab. In den Abbildungen ist daher nur die mittlere Ebene dargestellt.

Abb. 10.3 und Abb. 10.4 zeigen für Modell 1 und Modell 6 ein Fließen im Bereich des unteren Kreisbogens KBunten, wobei die Vergleichsspannung nach Mises kontinuierlich in Richtung des oberen Kreisbogens  $KB_{\text{other}}$  abnimmt. Ein konstanter Verlauf auf Höhe der oberen Gerade  $l_{\text{Goben}}$ und ein trapezförmiger auf Höhe der unteren Gerade l<sub>G,unten</sub>, stellt sich bei der Schubspannung  $\tau_{12}$ , der Spannung in Längsrichtung  $\sigma_{11}$ , sowie der maximalen Hauptnormalspannung  $\sigma_1$  ein. Mit Ausnahme des Bereichs um die mittlere Ausrundung KB<sub>mitte</sub> ähneln die Spannungskomponenten der Modelle 1 und 6, insbesondere die Hauptnormalspannungen, sehr denen des Betonmodells. Hauptzugspannungen werden entlang der unteren Gerade  $l_{G,unten}$ gut abgebildet, entlang der oberen Geraden l<sub>G,oben</sub> werden sie etwas überschätzt. Im unteren Dübelbereich stimmt die Hauptdruckspannung gut mit dem Betonmodell überein, im Bereich der oberen und unteren Ausrundung KB<sub>oben</sub>, bzw. KB<sub>unten</sub> ergeben sich jedoch Abweichungen.

Modell 5 zeigt die beste Übereinstimmung der maximalen und minimalen Hauptnormalspannung  $\sigma_1$  bzw.  $\sigma_2$  mit dem Betonmodell. Es bildet als einziges Modell die vertikale Spannung  $\sigma_{22}$  und die Längsspannung  $\sigma_{11}$  im Bereich des mittleren Kreisbogens  $KB<sub>mitte</sub>$  gut ab.

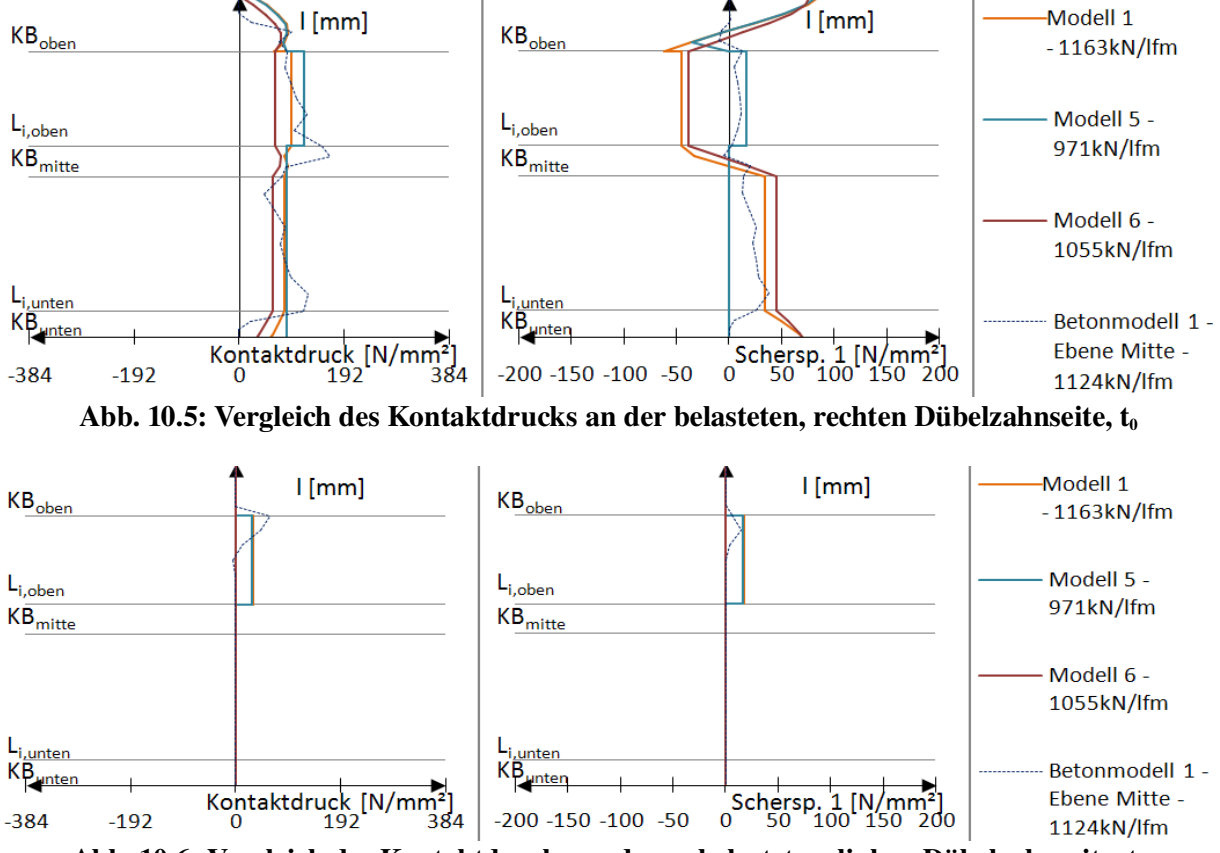

Abb. 10.6: Vergleich des Kontaktdrucks an der unbelasteten, linken Dübelzahnseite,  $t_0$ 

Der Kontaktdruck an der rechten, belasteten Dübelzahnkante ist in Abb. 10.5 dargestellt. Die Längsschubkräfte der Modelle weisen geringfügig unterschiedliche Beträge auf, da die jeweiligen Modelle bei unterschiedlichen Belastungen in der ersten Faser die Fließgrenze erreichen.

Die Unstetigkeit der Scherspannung 1 beim Übergang von der oberen Gerade  $l_{Gohen}$  zum oberen Kreisbogen KB<sub>oben</sub> rührt daher, dass die Abtriebskraft D nur auf l<sub>G,oben</sub> angesetzt wird. Zu erkennen ist, dass der Kontaktdruck durch Modell 1 am besten wiedergegeben wird, insbesondere im Bereich der oberen Geraden l<sub>Goben</sub>. Er stimmt am besten mit dem des Betonmodells überein. Allerdings erzeugen Modell 1 und Modell 6 auf der oberen Geraden eine, dem Betonmodell entgegengesetzte, Scherspannung 1. Modell 5 hingegen gibt die Scherspannung 1 dort sehr gut wieder. Abb. 10.6 zeigt den Kontaktdruck zufolge der Abtriebskraft D in Modell 1 und 5. Dieser ist gleichmäßig über die gesamte obere Gerade lG,oben verteilt. Beim Betonmodell tritt er jedoch konzentriert am Übergang zum oberen Kreisbogen KB<sub>oben</sub> auf.

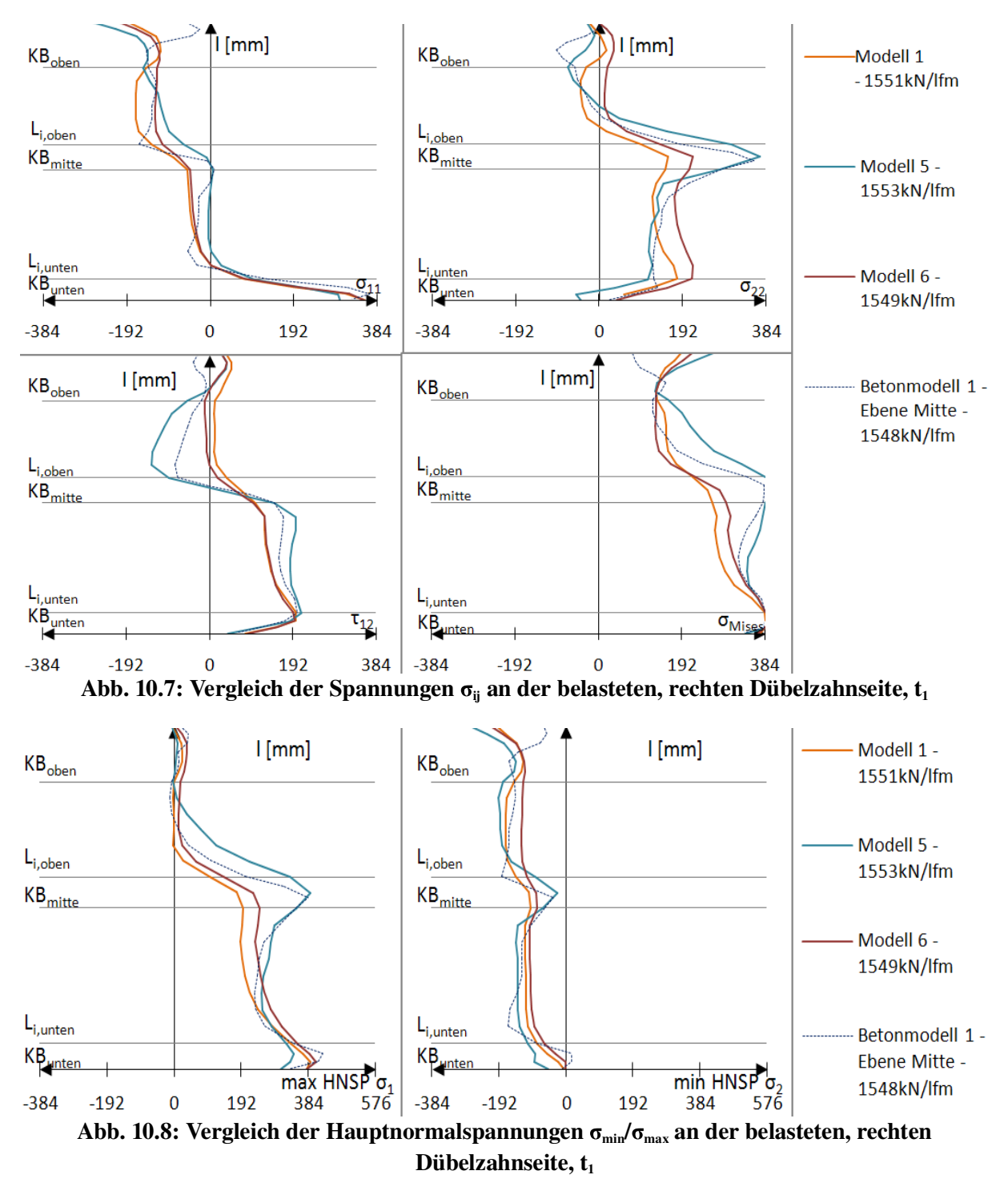

*10.4 Vergleich der Spannungen und des Kontaktdrucks am Dübelzahnrand zum Zeitpunkt t<sup>1</sup>*

Beim Pfad des Betonmodells 1 zeigt sich ein Unterschied zwischen der oberen Gerade  $l_{\text{G,oben}}$ ,

und der unteren Gerade l<sub>Gunten</sub>. Während auf der unteren alle Spannungskomponenten gleichmäßig verlaufen, ruft auf der oberen eine bis zum mittleren Kreisbogen  $KB_{\text{mitie}}$ ansteigende vertikale Spannung  $\sigma_{22}$  einen trapezförmigen Verlauf der Vergleichsspannung nach Mises hervor. Die Betrachtung der Vergleichsspannung des Betonmodells 1 zeigt, dass an den beiden Ausrundungen die Fließgrenze erreicht wird. Zum Zeitpunkt  $t_1$  bleibt der Verlauf der Hauptspannungen dem des Zeitpunkts  $t_0$  ähnlich. Die Größe der Hauptdruck- und -zugspannung ändert sich nur proportional zur Laststeigerung.

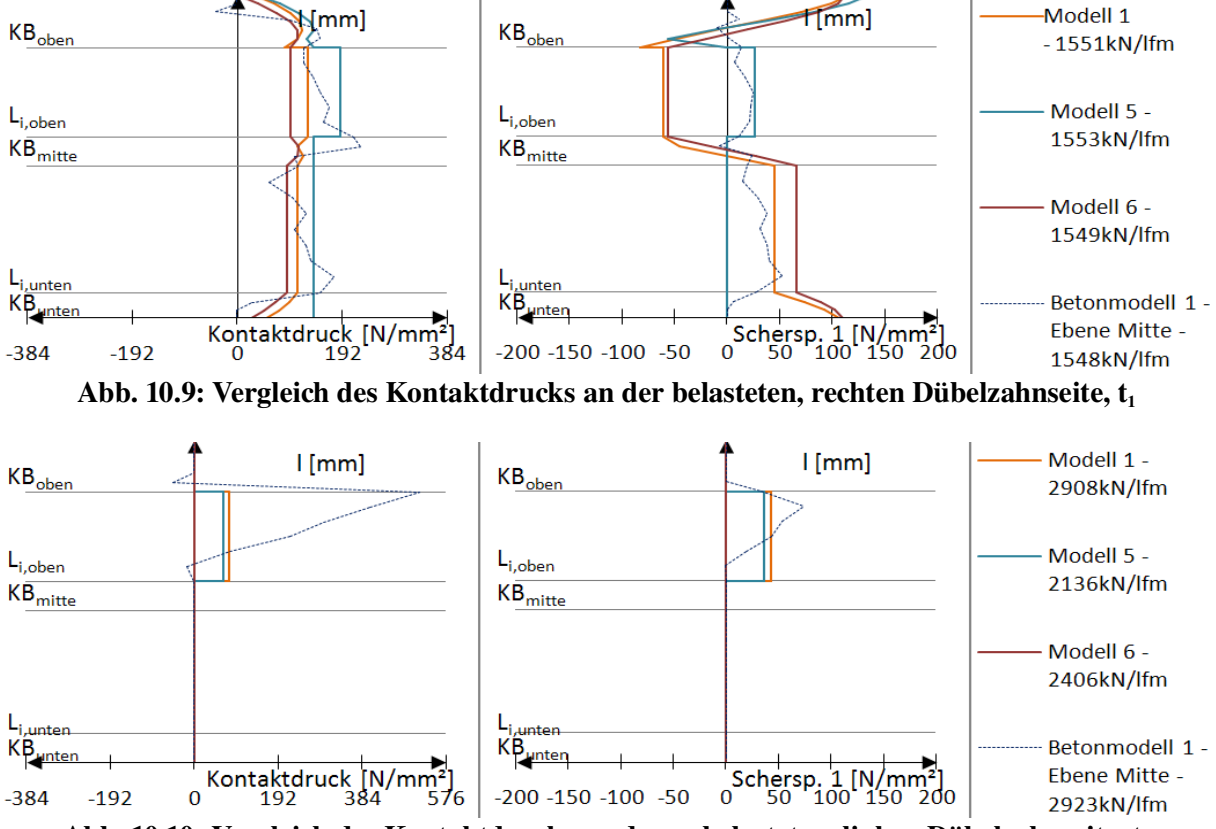

Abb. 10.10: Vergleich des Kontaktdrucks an der unbelasteten, linken Dübelzahnseite,  $t_1$ 

Der trapezförmige Verlauf des Kontaktdrucks (Abb. 10.9) des Betonmodells kann durch kein Modell zufriedenstellend abgebildet werden. Die Lastannahme von Modell 5 kommt diesem am nächsten. Modell 5 ist, wie schon zum Zeitpunkt  $t_0$ , das einzige Modell, welches die Scherspannung 1 ausreichend abbildet. Der dreiecksförmige Verlauf auf der linken, unbelasteten Dübelzahnkante wird duch kein Modell erfasst (Abb. 10.10).

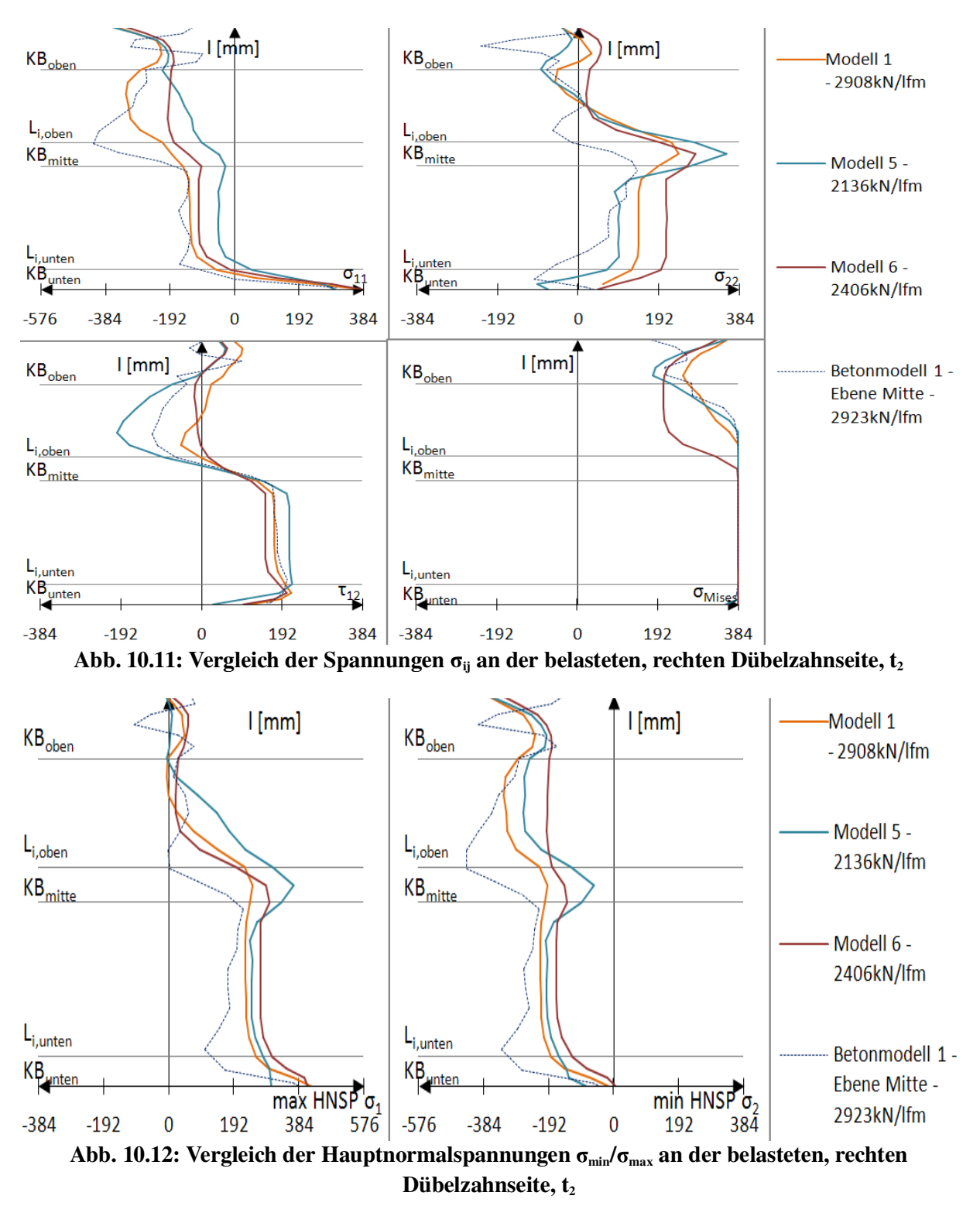

### *10.5 Vergleich der Spannungen und des Kontaktdrucks am Dübelzahnrand zum Zeitpunkt t<sup>2</sup>*

Die Spannungen an der belasteten Dübelzahnkante weichen bei Betonmodell 1 innerhalb der drei Ebenen zum Zeitpunkt  $t_2$  voneinander ab (siehe Abb. 6.39). Der Beanspruchungsverlauf im Pfad "Ebene Mitte" stellt einen ungefähren Mittelwert aller Ebenen dar. Daher wird dieser nun zum Vergleich herangezogen. Man erkennt ein vollständiges Plastizieren der belasteten Stahlzahnkante vom unteren Kreisbogen KB<sub>unten</sub> bis zur oberen Geraden l<sub>G,oben</sub>. Die Spannung des Betonmodell 1 in Längsrichtung  $\sigma_{11}$  weist, wie die Schubspannung  $\tau_{12}$ , auf dieser oberen Geraden  $l_{G,oben}$  einen trapezförmigen, auf der unteren  $l_{G,unten}$  einen konstanten Verlauf auf.

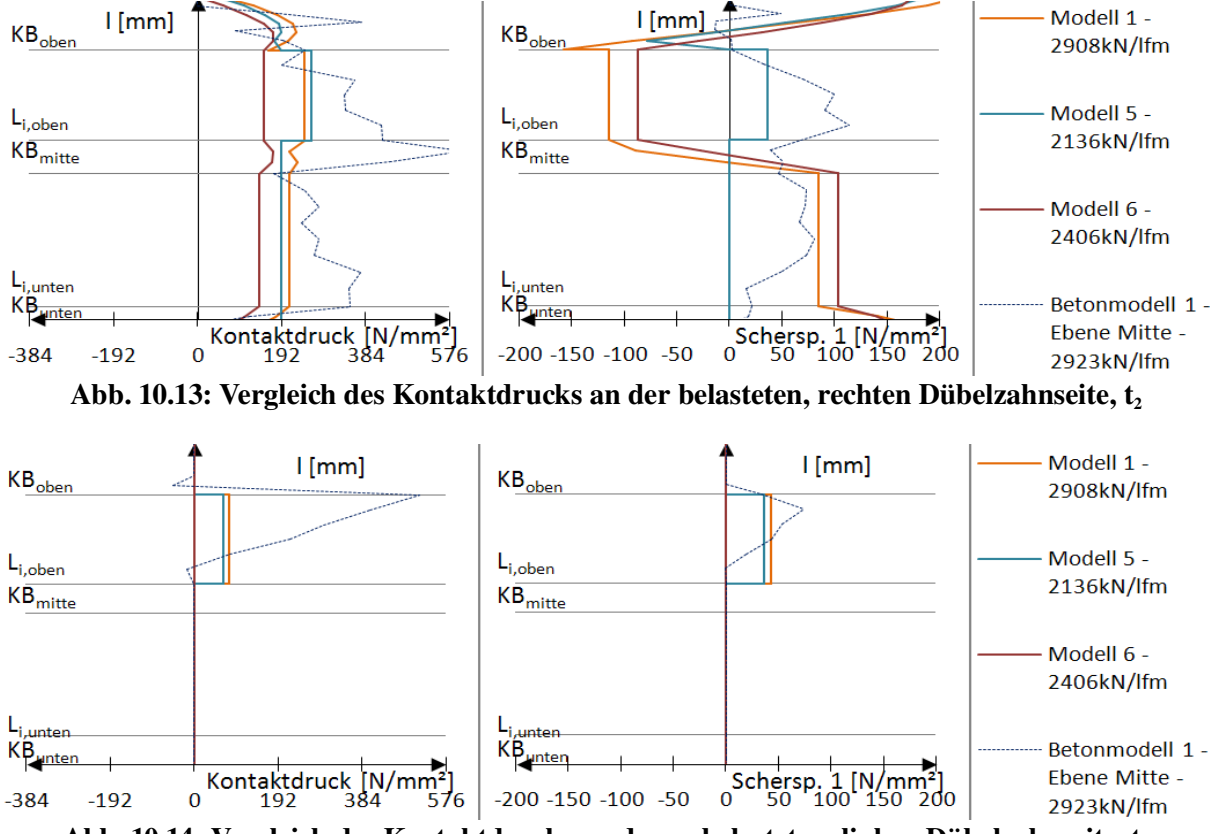

Abb. 10.14: Vergleich des Kontaktdrucks an der unbelasteten, linken Dübelzahnseite,  $t_2$ 

Der zu den Zeitpunkten  $t_0$  und  $t_1$  gut abgebildete Kontaktdruck auf die belastete, rechte Dübelzahnseite (Abb. 10.13) weist zum Zeitpunkt  $t_2$  gravierende Unterschiede zum Betonmodell auf. Der Kontaktdruck des Betonmodells ist um den Faktor 2 größer als der Kontaktdruck der Modelle 1, 5 und 6. Außerdem kann durch diese Modelle entlang der oberen und unteren Geraden l<sub>G,oben</sub> bzw. l<sub>G,unten</sub> kein trapezförmiger Verlauf dargestellt werden. Daraus resultieren große Abweichungen der Scherspannung im Vergleich zu der des Betonmodells. Besonders ausgeprägt sind diese entlang der Geraden l<sub>G,oben</sub>, wo die Scherspannung durch Modell 1 und 6 in die entgegengesetzte Richtung aufgebracht wird.

# *10.6 Schlussfolgerung aus dem Vergleich der Belastungsmodelle 1, 5 und 6*

 Die Belastungsannahme des Modell 5 führt zu einer sehr guten Erfassung der Scherspannung 1 entlang der oberen Geraden  $l_{G,oben}$  zum Zeitpunkt  $t_0$  (Abb. 10.5). Allerdings fehlt dabei die Scherspannungsbeanspruchung der unteren Geraden l<sub>G,unten</sub>, welche bei Modell 1 und 6 durch den nicht orthogonalen Lastansatz hervorgerufen wird. Die Verläufe des Kontaktdrucks, resultierend aus den verschiedenen Modelllasten, nähern den Kontaktdruck bis zum Zeitpunkt  $t_1$  dem Betonmodell gut an. Dies gilt ebenso für Verlauf und Größe der einzelnen Spannungskomponenten, insbesondere für die des Modells 5 (Abb. 10.3 und Abb. 10.4).

Die vertikale Abtriebskraft D ist in allen Modellen, bis auf Modell 6, zum Zeitpunkt t<sub>0</sub> vorhanden und betragsmäßig gleich groß. Da sie in den Modellen als einzige Komponente auf die "unbelastete" linke Seite des Stahlzahns wirkt (Abb. 10.6), wird dort der Kontaktdruck lediglich von ihr verursacht. Dieser stimmt jedoch nicht mit dem des Betonmodells überein. Die Größenordnung ist zwar zutreffend, allerdings erstreckt sich der Verlauf nicht auf die gesamte Länge der oberen Geraden l<sub>G,oben</sub>.

Zum Zeitpunkt t<sub>1</sub> geben die untersuchten Lastmodelle sämtliche Spannungskomponenten des Betonmodells relativ genau wieder. Die beste Übereinstimmung, insbesondere in den kritischen Bereichen des mittleren und unteren Kreisbogens (KB<sub>mitte</sub>, KB<sub>unten</sub>), wird mit Modell 5 erzielt (Abb. 10.7 und Abb. 10.8). Lediglich die Scherspannungen in der Kontaktfuge zeigen signifikante Abweichungen.

Zum Zeitpunkt  $t_2$  ergeben sich bezüglich des Kontaktdruckverlaufes große Abweichungen in der Kontaktfuge. Diese sind besonders im Bereich oberhalb der Ausrundung  $KB_{\text{mitie}}$ ausgeprägt und haben einen nicht zufriedenstellenden Ansatz der Scherspannung zur Folge. Daraus resultiert eine Überschätzung der Hauptdruck- und -zugspannungen.

Die zu ungenau abgebildeten Spannungskonzentrationen an den Ausrundungsbereichen der belasteten, brenngeschnittenen Stahlzahnkante müssen durch eine Verbesserung der Belastungsform, sowie eine realitätsgetreuere Modellierung des Fachwerkmodells für den Push-Out-Körper erfolgen. Dazu zählt als erste Näherung ein trapezförmiger Spannungsverlauf entlang den Geraden l<sub>G,oben</sub>, und l<sub>G,unten</sub>, sowie die Berücksichtigung der Wirkung des Stahlträgerflansches durch eine starre Kontaktfläche unter der Dübelleiste (siehe Abb. 10.15 und Abb. 2.2). Dabei werden vertikale Bewegungen der Unterseite der Dübelleiste, nicht nur durch die Schweißnaht, sondern zusätzlich durch diese Kontaktfläche verhindert. Weiters ist es möglich, den Ansatz der Abtriebskraft D wegzulassen, da diese Kräfte außerhalb des Push-Out Körpers durch Anker aufgenommen werden können, die die beiden Versuchskörperhälften verbinden (siehe Abb. 10.15).

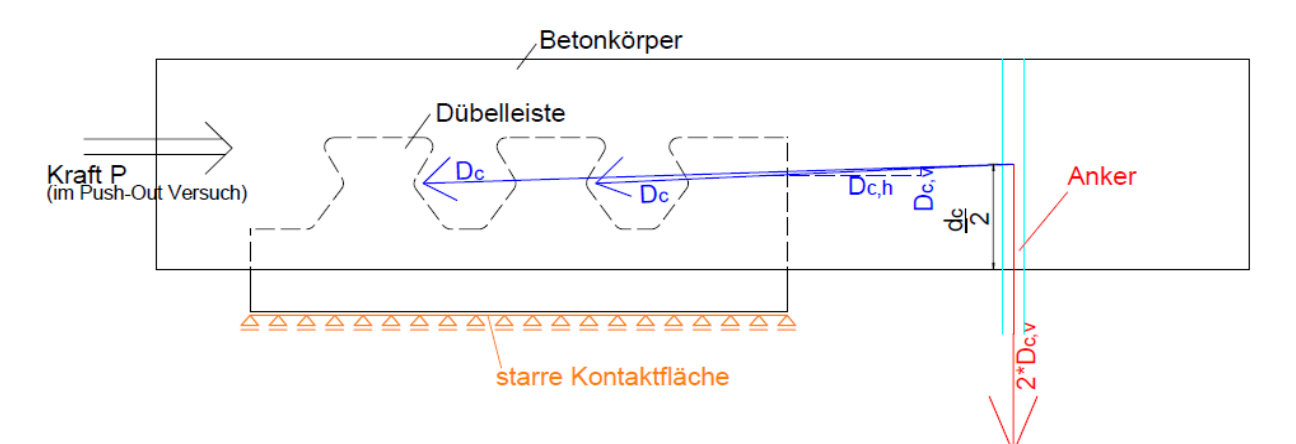

Abb. 10.15: Aufnahme der vertikalen Kraft durch den Anker; Anordnung der starren Kontaktfläche

|    |                                         |                              | Spannungen an der brenngeschnittenen<br>Kante [N/mm <sup>2</sup> ] |            |                  |
|----|-----------------------------------------|------------------------------|--------------------------------------------------------------------|------------|------------------|
|    |                                         | Bereich:                     | $\sigma_1$                                                         | $\sigma_2$ | $\sigma_{\rm v}$ |
| ي  | Betonmodell 1<br>$P_{fv}$ =1124kN/lfm   | KB <sub>mitte</sub>          | 347                                                                | $-151$     | 356              |
|    |                                         | $KB$ <sub>unten</sub>        | 416                                                                | $-154$     | 384              |
|    | Modell 1<br>$P_{fv} = 1163$ kN/lfm      | KB <sub>mitte</sub>          | 152                                                                | $-126$     | 205              |
|    |                                         | $KB$ <sub>unten</sub>        | 387                                                                | $-76$      | 384              |
|    | Modell 5<br>$P_{fv} = 971$ kN/lfm       | KB <sub>mitte</sub>          | 385                                                                | $-87$      | 383              |
|    |                                         | $\mathbf{KB}_{\text{unten}}$ | 374                                                                | $-80$      | 368              |
|    | Modell 6<br>$P_{fv}$ =1055kN/lfm        | KB <sub>mitte</sub>          | 170                                                                | $-89$      | 209              |
|    |                                         | $\rm KB_{unten}$             | 390                                                                | $-56$      | 384              |
| t, | Betonmodell 1<br>$P_{el} = 1548$ kN/lfm | KB <sub>mitte</sub>          | 430                                                                | $-216$     | 384              |
|    |                                         | $KB$ <sub>unten</sub>        | 441                                                                | $-207$     | 384              |
|    | Modell 1<br>$P_{el} = 1551$ kN/lfm      | KB <sub>mitte</sub>          | 202                                                                | $-167$     | 272              |
|    |                                         | $KB$ <sub>unten</sub>        | 398                                                                | $-109$     | 384              |
|    | Modell 5<br>$P_{el} = 1553kN/lfm$       | KB <sub>mitte</sub>          | 400                                                                | $-161$     | 384              |
|    |                                         | $\rm KB_{unten}$             | 373                                                                | $-133$     | 384              |
|    | Modell 6<br>$P_{el} = 1549$ kN/lfm      | KB <sub>mitte</sub>          | 248                                                                | $-130$     | 304              |
|    |                                         | $\mathbf{KB}_{\text{unten}}$ | 415                                                                | $-92$      | 384              |

Tab. 10.1: Gegenüberstellung der maximalen Spannungen im Bereich der brenngeschnittenen Kante auf unterschiedlichen Lastniveaus

Tab. 10.1 zeigt für die untersuchten FE-Modelle die maximal auftretenden Spannungen an der brenngeschnittenen Kante. Sie fasst diese bis zum Zeitpunkt  $t_1$ , dem Ende des elastischen Bereichs der Dübelkennlinie, zusammen. Es ist die maximale bzw. minimale Hauptnormalspannung  $\sigma_1$  bzw.  $\sigma_2$ , sowie die Vergleichsspannung nach Mises  $\sigma_V$  dargestellt. Alle Spannungskomponenten sind auf den jeweiligen Lastniveaus für die in Abb. 3.7 rot eingefärbten Elemente des mittleren Dübelzahns ausgegeben.

Auch hier zeigt sich, dass das Belastungsmodell 5 im Hinblick auf die extremalen Spannungen an der brenngeschnittenen Stahlzahnkante am besten mit dem Betonmodell übereinstimmt. Die Abweichungen liegen im Bereich von 10%.

# 11 Modellbildung

# *11.1 Allgemeines*

Erstes Ziel ist die Entwicklung eines Lastmodells, welches die Kontaktspannungen in der Fuge zwischen Dübel und Beton innerhalb des Betonmodells annähert. Dadurch können die für eine Ermüdungsberechnung wichtigen Spannungsverläufe an den Stahlzahnrändern durch stark vereinfachte Rechenmodelle ermittelt werden. Als Grundlage dafür dienen die Modelle 1, 5 und 6 nach Petraschek [3], welche in den Kapiteln 7, 8 und 9 behandelt wurden. Die darin enthaltenen Spannungsverläufe entlang der Stahlzahnkante lassen einen Rückschluss darauf zu, in welchem Bereich der Kante eine Veränderung des Lastansatzes große Effektivität hat. Dementsprechend wird schrittweise die Last auf verschiedenen Bereichen der Stahlzahnkante angepasst und die Auswirkung auf die resultierenden Spannungen entlang dieser untersucht. Somit erfolgt eine effektive Annäherung der auftretenden Spannungen entlang der Dübelzahnkante an die des Betonmodells. Die Belastungsverläufe mit den besten Resultaten werden nachfolgend vorgestellt.

# *11.2 Modell A*

# *11.2.1 Modellbildung*

Beim Belastungsmodell A soll der trapezförmige Verlauf des Kontaktdrucks zum Zeitpunkt  $t_1$ im Bereich der oberen Geraden l<sub>G,oben</sub> dem in Abb. 10.9 nachgeahmt werden.

Zur Annäherung der Belastung an den tatsächlichen Kontaktdruck auf die Stahlkante des Betonmodells wird eine Mittelung des Kontaktdrucks beim Lastniveau P<sub>el</sub> über die Ebenen gemäß Abb. 5.2 vorgenommen.

Die Werte der Spannungen entlang der Stahlzahnkante, sowie der Kontaktdruck zum Zeitpunkt  $t_1$  sind in Kapitel 10.4 ersichtlich. Um exakte Werte für die Berechnung zu erhalten, werden für die Mittelung die aus Abaqus [10] durch die Funktion *report - XY Data* exportierten Kontaktdrücke verwendet. Die verwendeten Werte sind in Tab. 11.1 dargestellt.

Die grün eingefärbten Ergebnisse sind Mittelwerte der Kontaktdrücke über die einzelnen Teillängen der Kante bzw. über alle drei Ebenen. Sie geben somit den im Betonmodell 1 über die Zahndicke von 20 mm durchschnittlich auftretenden Kontaktdruck wieder. Bei deren Betrachtung wird der Trapezverlauf dieses Kontaktdrucks ersichtlich. Die dunkelgrün eingefärbten, über alle Ebenen und die Länge gemittelten Werte sind hier zum Vergleich dargestellt. Der durchschnittliche Kontaktdruck auf die obere Gerade  $l_{G,ohen}$  beträgt lt. Tab. 11.1 128,1 N/mm². Der an den oberen Kreisbogen  $KB_{\text{oben}}$  angrenzende Wert der Gerade  $l_{\text{G,oben}}$  wird als p<sub>o,BM</sub> bezeichnet. Der an den mittleren Kreisbogen KB<sub>mitte</sub> angrenzende, unterste Wert der Geraden  $l_{G,oben}$  wird als  $p_{u,BM}$  bezeichnet. Diese Werte sind in Tab. 11.1 rot eingerahmt. Sie sind von besonderem Interesse für den weiteren Rechengang. Die übrigen Werte in Tab. 11.1 dienen dem Vergleich und der Plausibilisierung. Es kann abgelesen werden, ob der

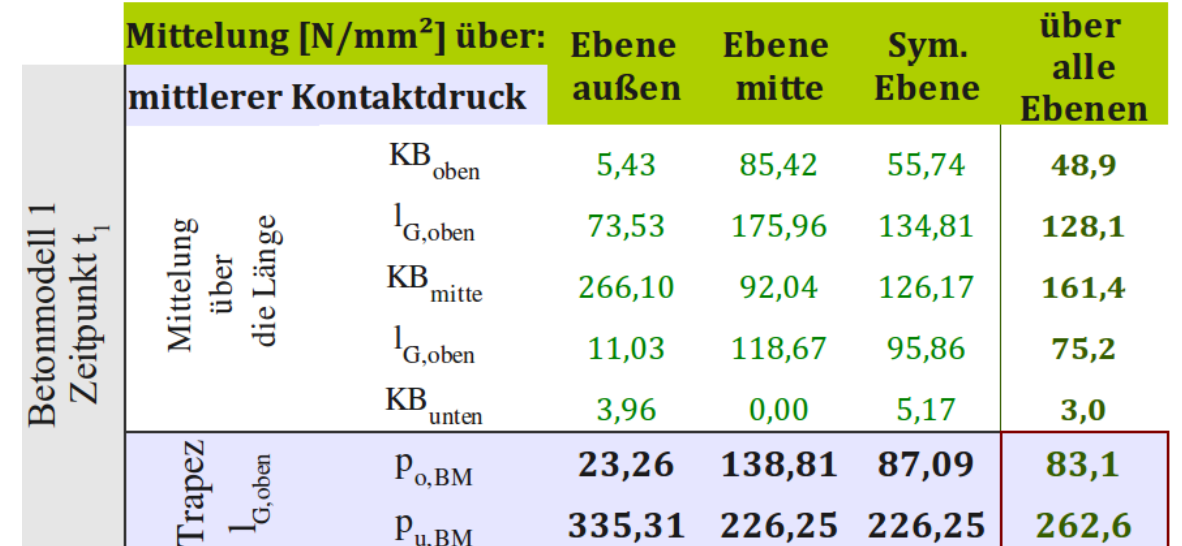

Kontaktdruck innerhalb verschiedener Ebenen stark voneinander abweicht und ob sich die Werte  $p_{o,BM}$ , bzw.  $p_{u,BM}$  stark vom Mittelwert der Gerade  $l_{G,unten}$  über alle Ebenen unterscheiden.

Tab. 11.1: Mittelung des Kontaktdrucks des Betonmodells in [N/mm<sup>2</sup>], Zeitpunkt t<sub>1</sub>=1548 kN/lfm

Zur Ermittlung der neuen Lastgröße (siehe Abb. 11.1) für das Belastungsmodell A wird mithilfe von einfachen geometrischen Beziehungen der gesamte Kontaktdruck unter Annahme eines Trapezes auf die obere Gerade l<sub>G,oben</sub> des Betonmodells berechnet. In Gleichung 11.1 bezeichnet der Index "BM" dabei das Betonmodell und l<sub>G,oben</sub> die Länge der oberen Geraden.

$$
p_{BM} = \frac{(p_{o,BM} + p_{u,BM})}{2} \tag{11.1}
$$

Es ist die Last  $p_{Mi, o}$ , bzw.  $p_{Mi, u}$  auf die obere Gerade im jeweiligen Belastungsmodell i zu ermitteln. Die Aufteilung der Modelllasten erfolgt nun im Verhältnis zu den Lasten p<sub>o,BM</sub> und pu,BM im Betonmodell (Formel 11.2 und 11.3).

$$
p_{\scriptscriptstyle Mi,o} = \frac{p_{\scriptscriptstyle Mi} \cdot p_{\scriptscriptstyle o,BM}}{p_{\scriptscriptstyle BM}} \tag{11.2}
$$

$$
p_{Mi, u} = \frac{p_{Mi} \cdot p_{u, BM}}{p_{BM}}
$$
(11.3)

Somit bleibt die übertragene Längsschubkraft gleich, nur der Angriffspunkt der Last ändert sich.

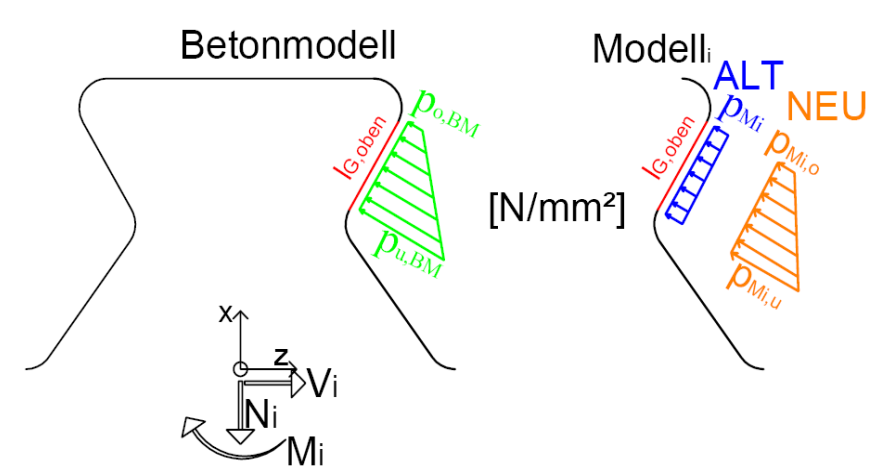

Abb. 11.1: Umrechnung des Lastansatzes für Belastungsmodell A

Diese Methode stimmt jedoch nur exakt, wenn beim jeweiligen Lastmodell die Annahme einer ausschließlich orthogonal zur Kante angreifenden Last zutrifft. Dies ist allerdings nur bei Modell 5 der Fall. Ansonsten wird die auf die Kante angreifende Last  $p_M$  des jeweiligen Modells mit dem orthogonal angreifenden Kontaktdruck  $p_{o,BM}$  bzw.  $p_{u,BM}$  des Betonmodells skaliert.

Diese Berechnung wird vereinfachenderweise trotzdem analog für jedes Modell durchgeführt. Dabei wird der gemittelte Verlauf zum Zeitpunkt  $t_1$  nach Tab. 11.1 als Grundlage herangezogen. Nach Anwendung der soeben erläuterten Gleichungen 11.1 bis 11.3 erhält man für  $p_{Mi, o}$  und  $p_{Mi, u}$  näherungsweise die in Tab. 11.2 dargestellten Werte.

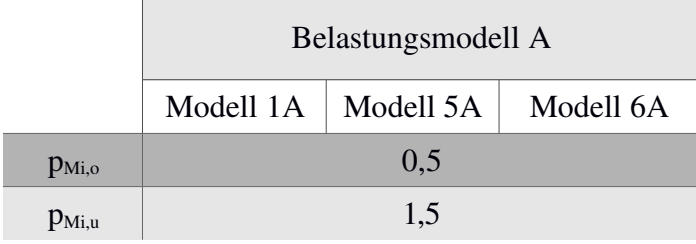

Werte  ${}^*p_{star,\mu}$  in [N/mm<sup>2</sup>]

Tab. 11.2: Lasten an der oberen Gerade  $I_{G,oben}$  des Belastungsmodells A

Setzt man die Lasten p<sub>Mi.o</sub> bzw. p<sub>Mi.u</sub> aus Tab. 11.2 auf die obere Gerade l<sub>G,oben</sub> an und behält die ursprüngliche Wirkungsrichtung von Modell 1, Modell 5 und Modell 6 bei, erhält man die Lastansätze nach Abb. 11.2, Abb. 11.3 und Abb. 11.4.

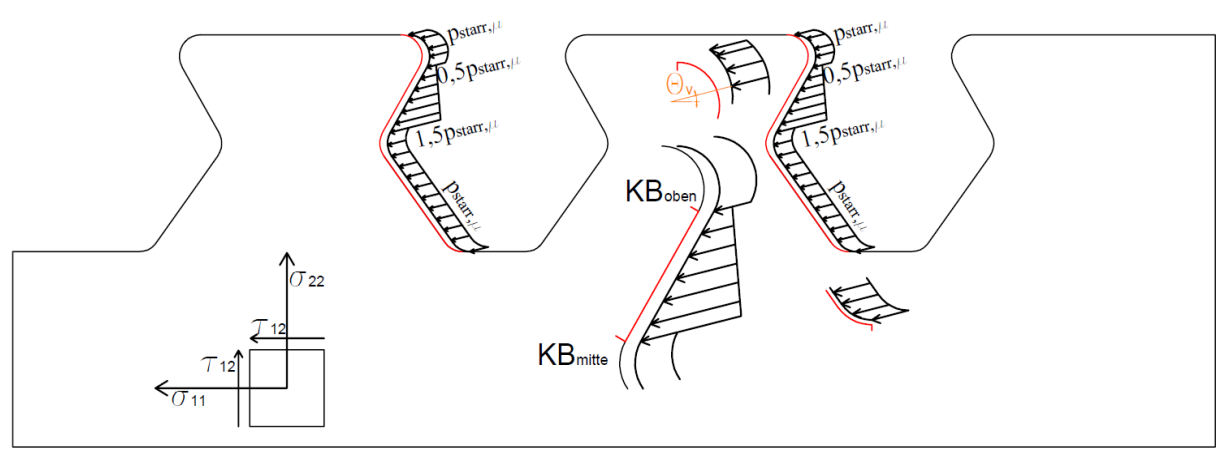

Abb. 11.2: Lasten [N/mm²] mit Verhältnis zueinander nach Belastungsmodell A – Modell 1A

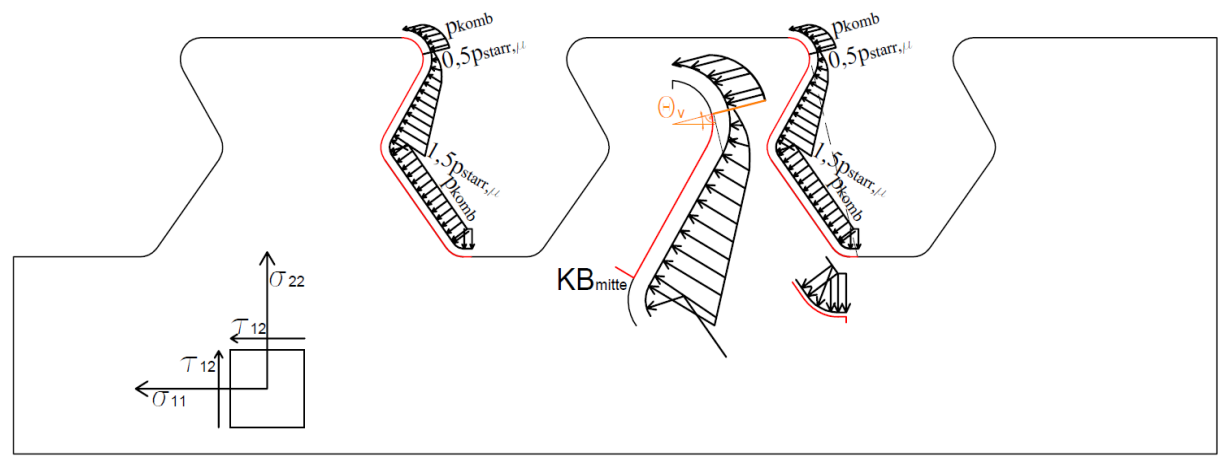

Abb. 11.3: Lasten [N/mm²] mit Verhältnis zueinander nach Belastungsmodell A – Modell 5A

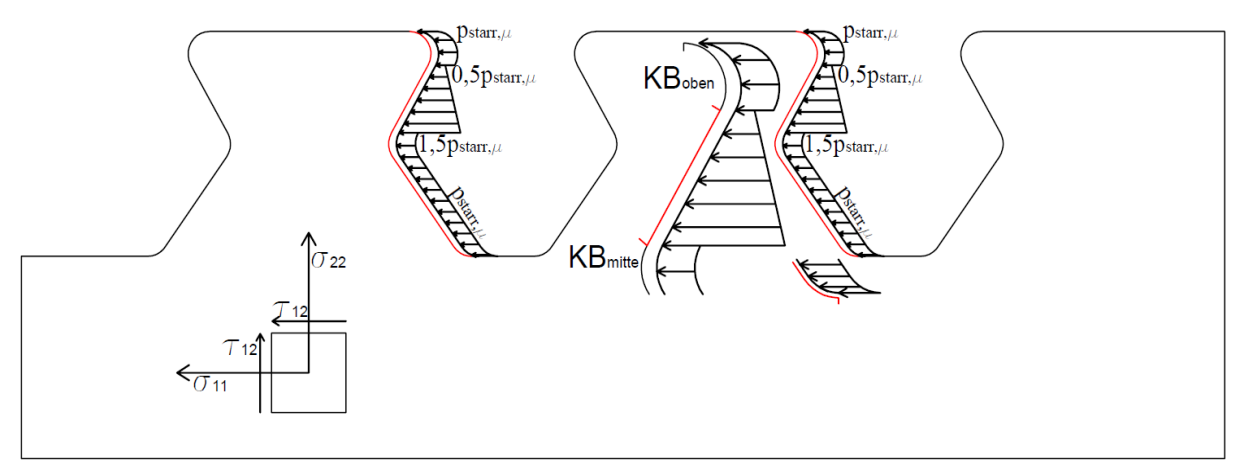

Abb. 11.4: Lasten [N/mm²] mit Verhältnis zueinander nach Belastungsmodell A – Modell 6A

#### *11.2.2 Auswertung der Dübelkennlinien – Belastungsmodell A*

In Kapitel 4.12 und Kapitel 4.13 werden Betonmodell 2 und Betonmodell 3 vorgestellt. In diesem Kapitel sind diese Betonmodelle in den Diagrammen gemeinsam mit dem ursprünglichen Betonmodell 1 zum Vergleich dargestellt. Dies dient der Verifikation der Betonmodelle und der Absicherung der Ergebnisse.

Die Dübelkennlinien aller Betonmodelle stimmen sehr gut überein, besonders im linearelastischen Bereich. Die größte Abweichung mit maximal 8% voneinander tritt bei einer Längsverschiebung  $\delta$  von ca. 2 mm auf. Je größer die Verschiebung  $\delta$  wird, desto kleiner werden die Abweichungen.

Gemäß Abb. 11.5 ist die plastische Tragfähigkeit der Modelle 1A, 5A und 6A ähnlich der der ursprünglichen Modelle. Nur im Last-Verschiebungsdiagramm ergeben sich aufgrund der geänderten Lastverteilung geringe Abweichungen. Modell 1A verhält sich im linear elastischen Bereich der Dübelkennlinie bis zu einer Verschiebung  $\delta$  von etwa 1 mm am steifsten, Modell 5A am weichsten. Modell 5A unterschätzt, wie auch das ursprüngliche Modell 5, die plastische Traglast um etwa 700 kN/lfm. Modell 6A gibt mit einer Traglast von etwa 2600 kN/lfm den Mittelwert aller Betonmodelle am besten wieder.

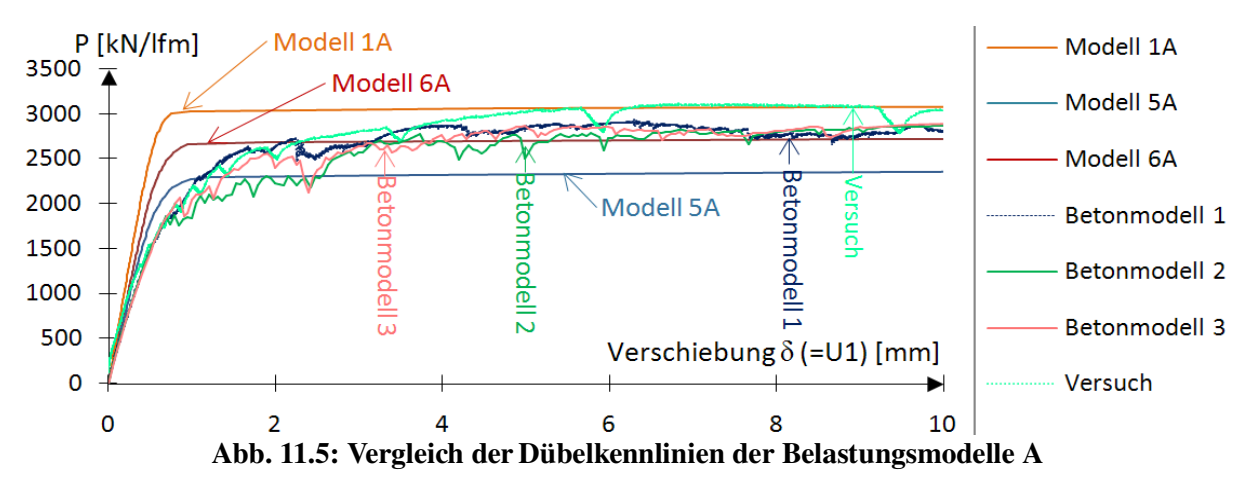

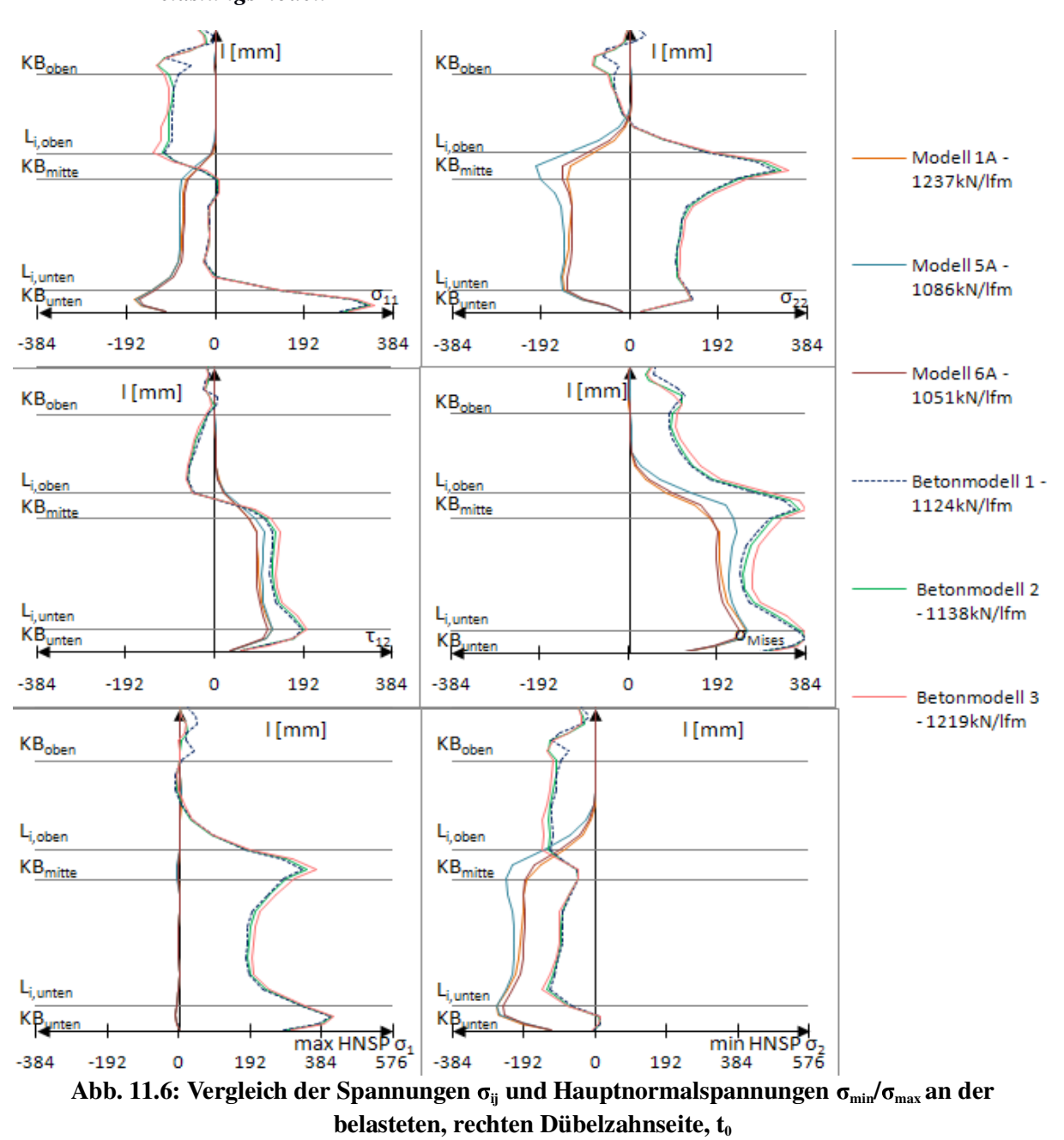

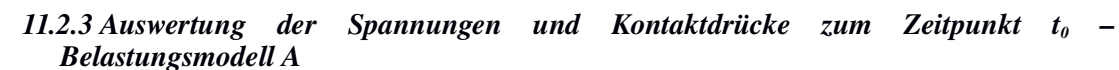

Die große Ähnlichkeit der Spannungen am Stahlzahnrand des Betonmodells 2 mit dem ursprünglichen Betonmodell 1 ist besonders gut in Abb. 11.6 zu erkennen. Alle Spannungskomponenten haben dieselbe Größenordnung und den gleichen Verlauf. Ebenso wie das Betonmodell 2 gleicht auch das Betonmodell 3 sehr dem ursprünglichen Betonmodell. Die Auswertung der Spannungen an der Stahlzahnkante aller Betonmodelle liefert auf allen Laststufen ähnliche Ergebnisse. Die Abweichungen voneinander nehmen auf Traglastniveau zu. Da allerdings durchgehend mindestens zwei der drei Betonmodelle sehr gut miteinander übereinstimmen, kann davon ausgegangen werden, dass die geänderten Parameter keinen relevanten Einfluss haben. Dies gilt im Sinne der in Kapitel 4.12 und Kapitel 4.13 beschriebenen Einstellungen, solange die Dübelkennlinie eine gute Übereinstimmung mit der des Push-Out Versuchskörpers aufweist.

Zum Zeitpunkt t<sub>0</sub> beschreibt lediglich die Vergleichsspannung nach Mises und die Schubspannung  $\tau_{12}$  aller Belastungsmodelle A ungefähr den Verlauf der Pfade der Betonmodelle. Die Längs- und Vertikalspannung  $\sigma_{11}$  und  $\sigma_{22}$  wird durch Modell 1A, 5A und 6A entlang der oberen Geraden lG,oben nicht abgebildet. Des Weiteren zeigen die Spannungen  $\sigma_{11}$  und  $\sigma_{22}$  im unteren Bereich der Stahlzahnkante eine den realen entgegengesetzte Wirkungsrichtung.

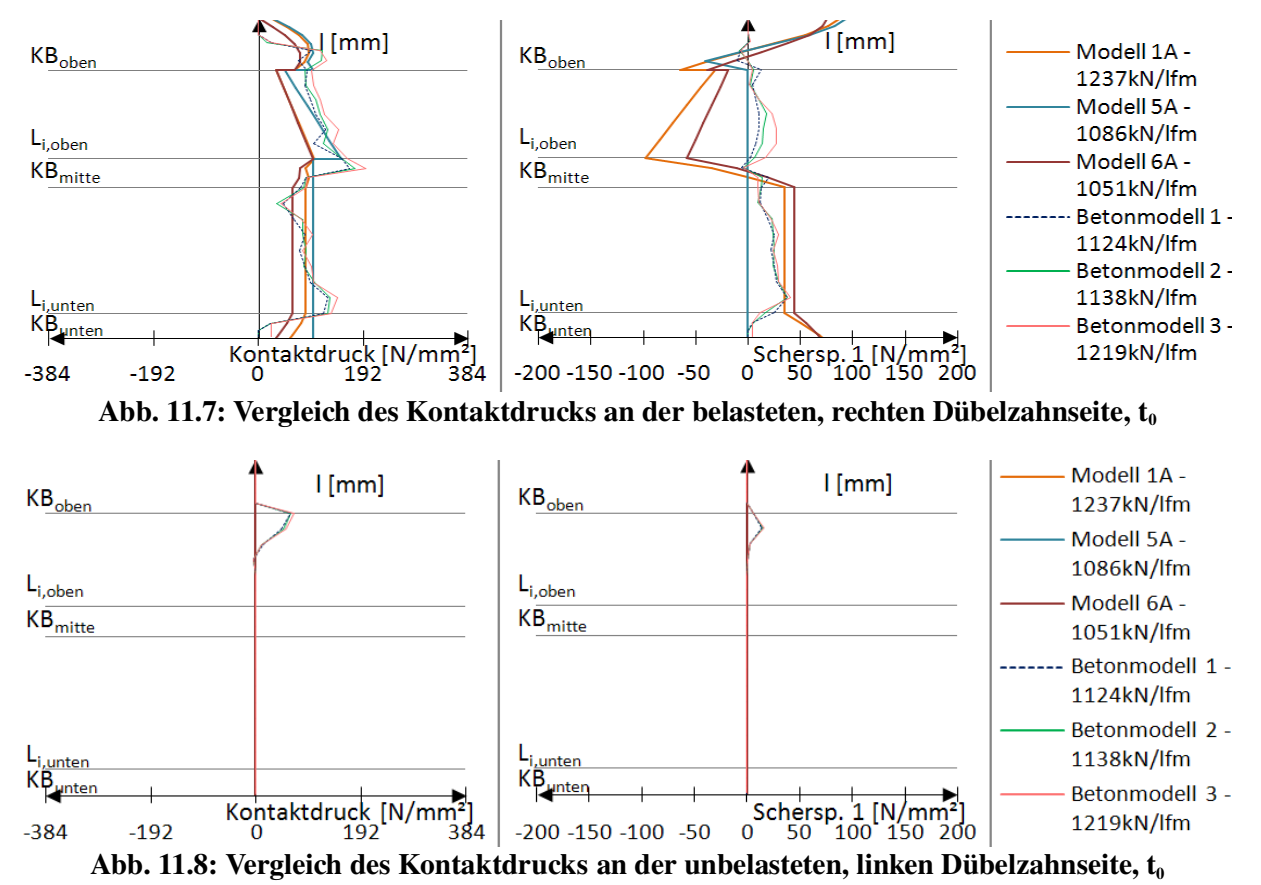

Der Kontaktdruck aller Betonmodelle in Abb. 11.7 bzw. Abb. 11.8 ist nahezu identisch. An der

unbelasteten Kante weisen alle Betonmodelle den gleichen dreiecksförmigen Verlauf im oberen Bereich der Gerade l<sub>G,oben</sub> auf.

In Abb. 11.7 ist zu erkennen, dass der Kontaktdruck durch die Modelle 1A, 5A und 6A zwar zu den Zeitpunkten  $t_0$  gut abgebildet wird, allerdings nicht die Scherspannung 1. Besonders im Bereich der oberen Gerade lG,oben kommt es zur Einleitung von Scherkräften, die entgegengesetzt den realen wirken. Nur bei Modell 5A wirkt bis zum oberen Kreisbogen KBoben keine Scherspannung 1, was den Betonmodellen am nächsten kommt. An der linken, unbelasteten Dübelzahnkante in Abb. 11.8 wird im Belastungsmodell A keine Kraft angesetzt, somit entsteht auch kein Kontaktdruck.

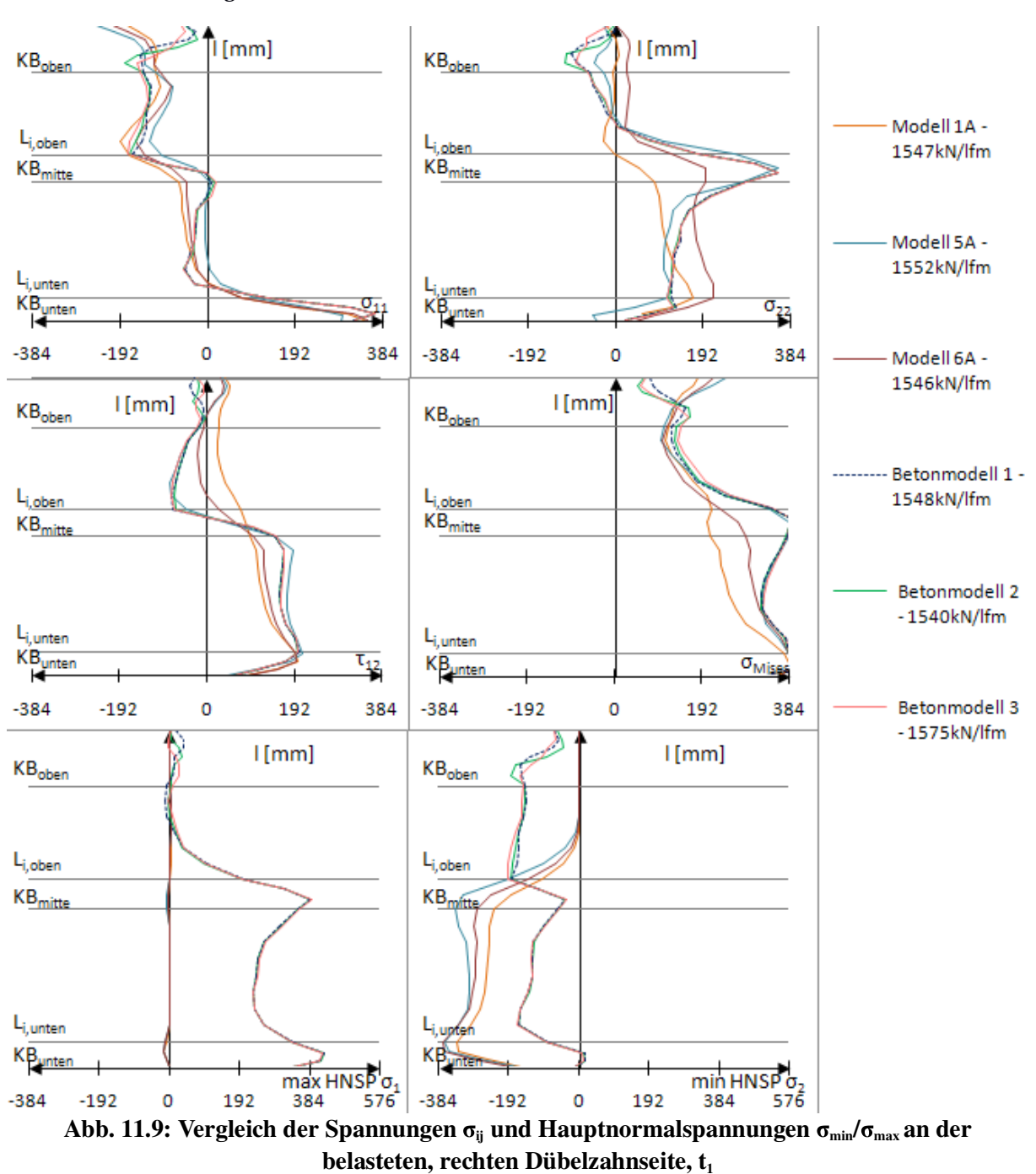

*11.2.4 Auswertung der Spannungen und Kontaktdrücke zum* Zeitpunkt t<sub>1</sub> – *Belastungsmodell A*

Die ausgezeichnete Übereinstimmung der Betonmodelle in Abb. 11.9 untereinander ist bis zum Erreichen der Last P<sub>el</sub>, dem Ende des elastischen Bereichs der Dübelkennlinie, gegeben.

Das Modell 5A gibt die Vergleichsspannung nach Mises und die Spannungskomponenten  $\sigma_{11}$ ,  $\sigma_{22}$  und  $\tau_{12}$  zum Zeitpunkt t<sub>1</sub> am besten wieder (siehe Abb. 11.9). Die Modelle 1A und 6A weisen zwar eine gute Übereinstimmung der Dübelkennlinien mit denen der Betonmodelle auf, sind jedoch bei mittleren Lasten (zum Zeitpunkt  $t_1$ , Abb. 11.9) zur genauen Abbildung des Spannungsverlaufs an der Stahlzahnkante nicht geeignet. Die Vergleichsspannung nach Mises wird einzig durch Modell 5A sehr exakt wiedergegeben.
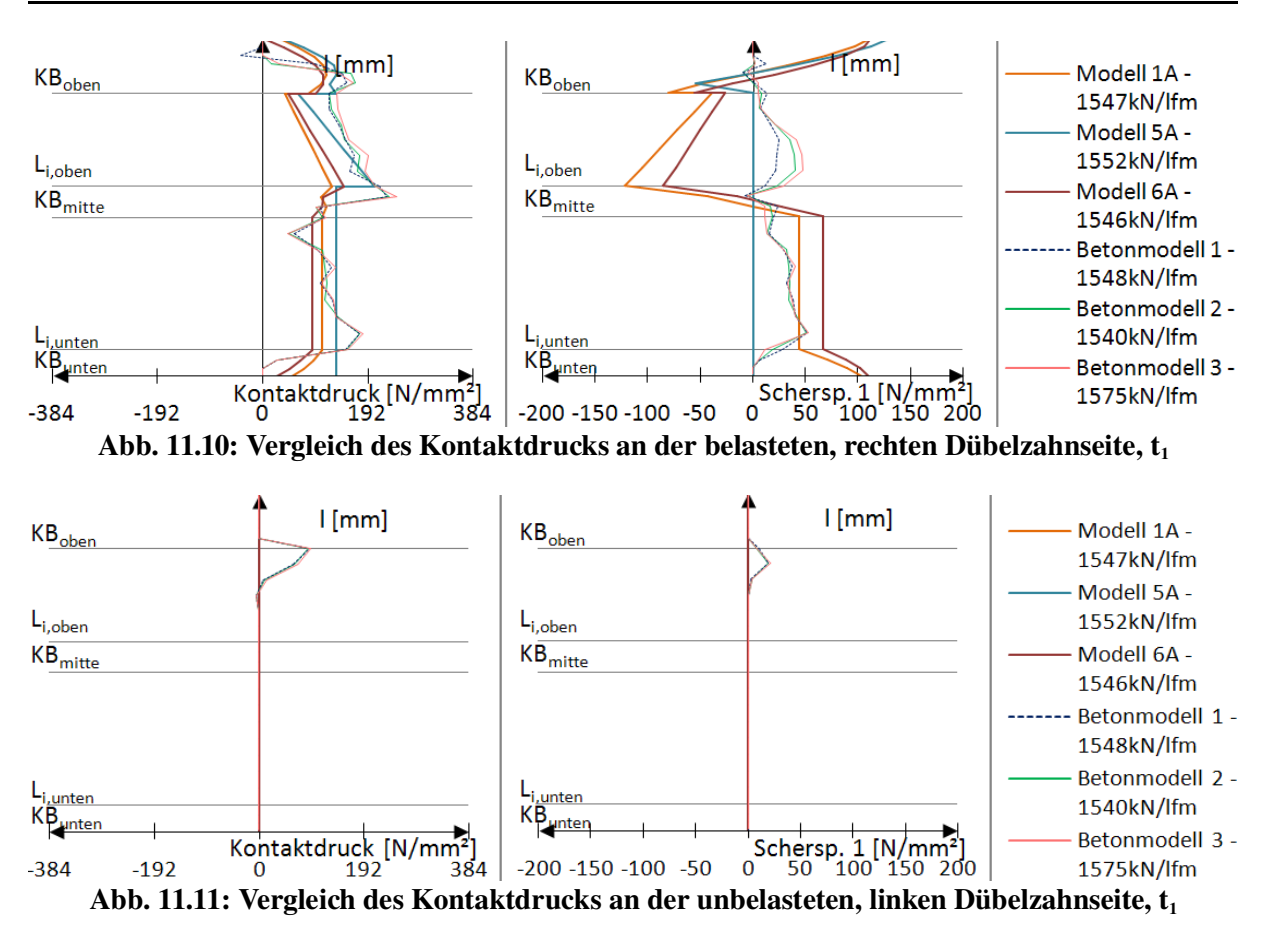

Modell 5A kommt dem Kontaktdruck des Betonmodells 1 am nächsten. Es führt, wie Modell 1A und 6A, zu einem konstanten Verlauf entlang der unteren Gerade l<sub>G,unten</sub> und einem linearen entlang der oberen Gerade l<sub>G,oben</sub>. Die Scherspannung 1 wirkt in Modell 5A zwar nur entlang des oberen Kreisbogens, entspricht aber der der FE-Analysen.

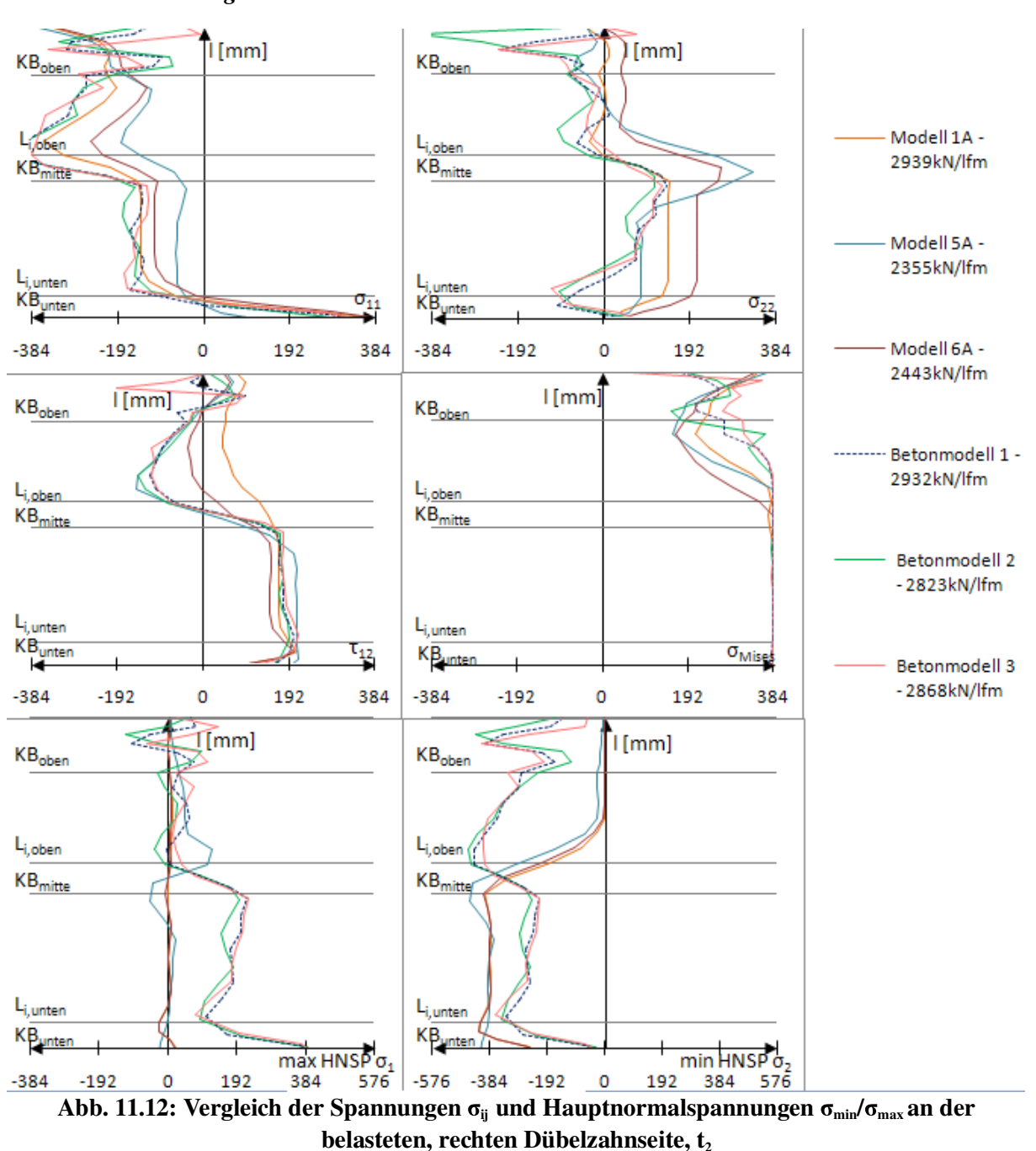

*11.2.5 Auswertung der Spannungen und Kontaktdrücke zum Zeitpunkt t<sup>2</sup> – Belastungsmodell A*

Je größer die Last, desto größer sind auch die Abweichungen der Betonmodelle untereinander.

Die Modelle des Kapitels 11.2 weisen in Abb. 11.12 zum Zeitpunkt  $t_2$  größere Abweichungen vom Spannungsverlauf des Betonmodells als zum Zeitpunkt  $t_0$  und  $t_1$  auf. Die zu geringen Beträge der Lasten ergeben sich zufolge der Differenz der maximal übertragenen Längsschubkraft von 20%. Aus diesem Grund werden die Spannungsverläufe der Betonmodelle nicht ausreichend wiedergegeben.

Die Hauptnormalspannungen aller Belastungsmodelle A ähneln einander, stimmen aber nicht mit denen der Betonmodelle überein.

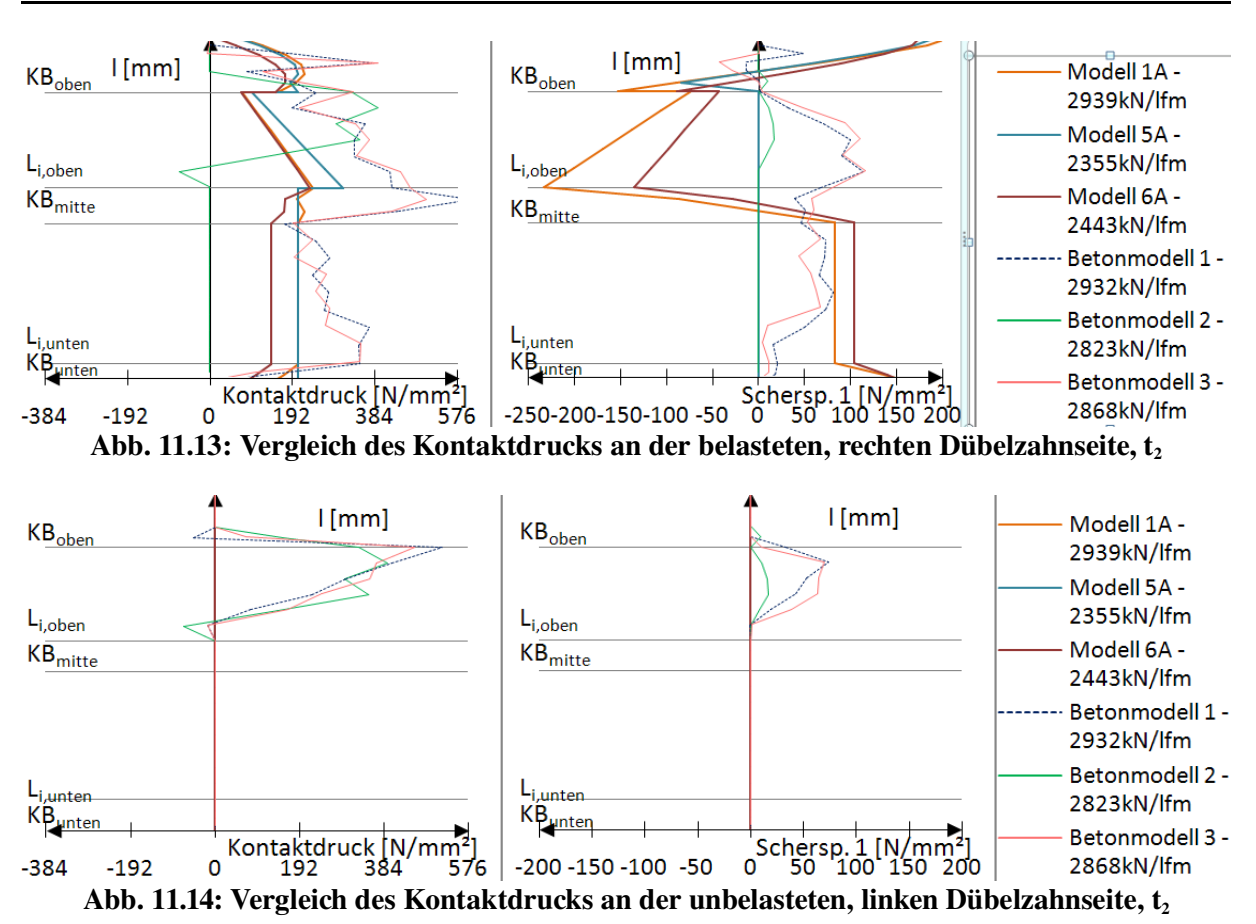

Betonmodell 2 zeigt in den Diagrammen zum Zeitpunkt  $t_2$  vom unteren Kreisbogen KB<sub>unten</sub> bis zum mittleren KB<sub>mitte</sub> keinen Kontaktdruck. Trotzdem sind Spannungen in diesem Bereich vorhanden. Betonmodell 1 und 3 stimmen jedoch im Gegensatz zu Betonmodell 2 gut miteinander überein.

Wegen der Längsschubkraftdifferenz zwischen Modell 5A und Betonmodell 1 zum Zeitpunkt  $t_2$  von 20% (siehe Abb. 11.13 und Abb. 11.14) ist der im Belastungsmodell A angesetzte Kontaktdruck um 20% zu niedrig. Trotz der größeren aufnehmbaren Horizonallast in Modell 1A (2939 kN/lfm) ist darin der angesetzte Kontaktdruck ebenso niedrig wie in Modell 6A bei einer Längsschubkraft von 2443 kN/lfm. Der Kontaktdruck in Modell 5A kommt trotz der geringen Längsschubkraft (2355 kN/lfm) dem des Betonmodells 1 am nächsten. Steigert man den Kontaktdruck des Modells 5A um 20%, so entspricht dieser weitgehend dem des Betonmodells 1. Somit kann davon ausgegangen werden, dass sich die Spannungen entlang der belasteten Stahlzahnkante des Modells 5A und des Betonmodells 1 bei gleicher übertragener Längsschubkraft ähnlich sind. Dies war zu erwarten, da schon Modell 5 (siehe Kapitel 8) gute Ergebnisse liefert.

Zusätzlich zu Modell A wurde durch Anpassung an die Kontaktdrücke der Betonmodelle ein weiteres Belastungsmodell untersucht. Dabei wurde nicht nur, wie in Abb. 11.1, der konstante Belastungsverlauf auf die obere Gerade l<sub>G,oben</sub> in eine Trapezlast umgewandelt, sondern auch die Belastung auf den oberen Kreisbogen KB<sub>oben</sub>. Dies erfolgte ähnlich der Vorgangsweise in Kapitel 11.2.1. Aufgrund der großen Ähnlichkeit der Modellbildung und der Ergebnisse zu Modell A wird auf die Darstellung dieses Belastungsmodells verzichtet.

# *11.3 Modell B*

#### *11.3.1 Modellbildung*

# Ziel

Es soll ein weiteres Modell erarbeitet werden, das in Abhängigkeit von der Längsschubkraft V<sub>(t)</sub> einen dem Betonmodell angepassten Kontaktdruck aufweist. Dabei sollen die im Betonmodell wirkenden Schnittgrößen des Schnitts 1 berücksichtigt werden. Die resultierenden Kräfte im Betonmodell bestimmen somit maßgebend Größe und Lage des im Belastungsmodell B angesetzten Kontaktdrucks.

Für die Berechnung der Lage und Größe der Resultierenden R werden die Schnittgrößen aus der FE-Analyse des Betonmodells verwendet. Das Moment M, die Normalkraft N, sowie die Längsschubkraft V werden für einen bestimmten Zeitpunkt  $t_0$ ,  $t_1$ , oder  $t_2$  ausgewertet. Da innerhalb dieser Arbeit das Interesse vor allem der Abbildung der Spannungen innerhalb des linear-elastischen Bereichs gilt, sollen die Schnittgrößen zum Zeitpunkt  $t_1$  für die weitere Berechnung verwendet werden.

# FE-Analyse

Bei Betrachtung des Betonmodells zum Zeitpunkt t<sub>1</sub> sind die Spannungen  $\sigma_{12}$  und  $\sigma_{22}$  im Schnitt 1 bekannt. Beide Spannungen sind zum Zeitpunkt  $t_0$  in Abb. 6.8, zum Zeitpunkt  $t_1$  in Abb. 6.21 und zum Zeitpunkt  $t_2$  in Abb. 6.34 ersichtlich. Durch Aufsummierung der Schubspannung  $\sigma_{12}$  über die Schnittlänge erhält man die Längsschubkraft V<sub>(t)</sub>.

Sowohl das einwirkende Moment M, als auch die Normalkraft N erzeugen Vertikalspannungen  $\sigma_{22}$  im Schnitt 1. N<sub>(t)</sub> ergibt sich aus der Differenz der Zug- und Druckspannungen  $\sigma_{22}$  in Schnitt 1. Zur Bestimmung des Moments M<sub>(t)</sub> um den Schwerpunkt des Dübelzahnquerschnitts werden die Spannungskomponenten  $\sigma_{22}$  mit ihrem jeweiligen Abstand zum lokalen x-z-Koordinatenursprung multipliziert. Auf der rechten Stahlzahnseite erzeugt das Moment  $M_{(t)}$  Zug, auf der linken Seite Druck (siehe Abb. 11.15).

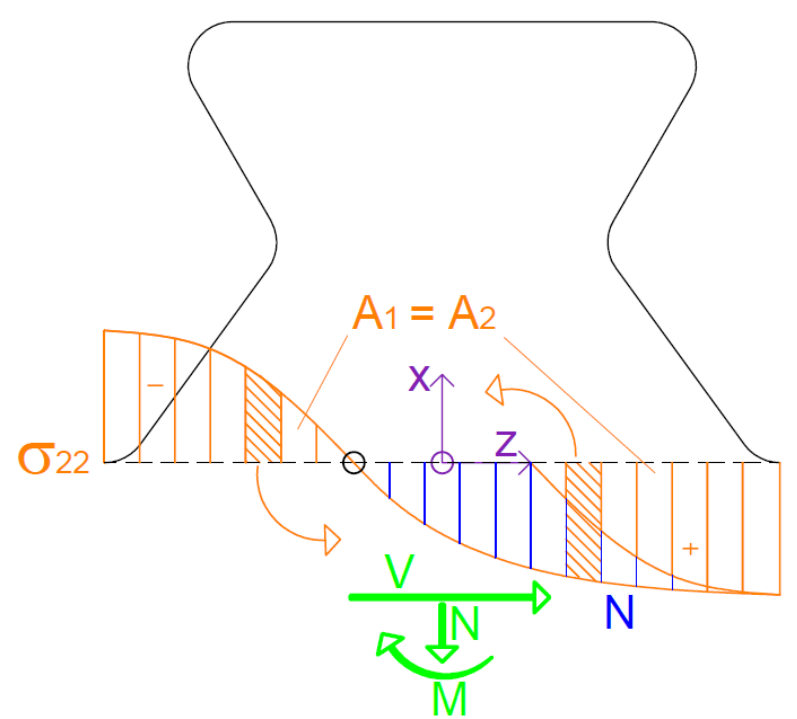

Abb. 11.15: Berechnung der Schnittkräfte aus den FE-Ergebnissen

Die Bestimmung der Schnittgrößen erfolgt für jeden Zeitpunkt  $t_0$ ,  $t_1$  und  $t_2$  des Betonmodells. Diese sind in Tab. 11.3 angegeben. Durch die fortschreitende Rissbildung und dreiaxiale Druckbeanspruchung des Betons (nach [3]) ergeben sich unterschiedliche Kontaktspannungen im elastischen Bereich und im Bruchzustand. Innerhalb des elastischen Bereichs der Dübelkennlinie bis zum Zeitpunkt t<sub>1</sub> wächst das Moment M im Dübelzahn an, während die Zugkraft N nahezu konstant bleibt. Bei weiterer Laststeigerung bis zum Zeitpunkt  $t_2$ verdoppelt sich die Zugkraft N, das Moment M erfährt nur eine geringe Steigerung. Zur weiteren Berechnung werden die Schnittgrößen des Zeitpunkts t<sub>1</sub> herangezogen, da sich dieser im linear-elastischen Bereich der Dübelkennlinie befindet, und das Hauptaugenmerk des Modells B auf der Spannungsermittlung an der belasteten Stahlzahnkante in diesem linearelastischen Bereich liegt.

|              |       | Schnitt 1 |          |          |  |
|--------------|-------|-----------|----------|----------|--|
|              |       | $M$ [kNm] | $N$ [kN] | $V$ [kN] |  |
|              | $t_0$ | 8,96      | 20,08    | 206,8    |  |
| etonmodell 1 | $t_1$ | 12,51     | 21,74    | 286,9    |  |
|              | t2    | 12,64     | 48,03    | 516,78   |  |

Tab. 11.3: Schnittgrößen M, N und V in Schnitt 1 bei Betonmodell 1 zu verschiedenen Zeitpunkten

#### Bestimmung der Scherspannung zum Zeitpunkt  $t_1$

Es soll Lage, Richtung und Größe des Kontaktdrucks zum Zeitpunkt  $t_1$  ermittelt werden. Dabei soll die übertragene Längsschubkraft  $V_{B,(t)}$  möglichst exakt mit der des Betonmodells übereinstimmen. Weiters wird die Normalkraft  $N_{B,(tl)}$  an die des Betonmodells angeglichen, und das durch den Lastansatz nach Modell 5B erzeugte Moment  $M_{B,(t)}$  im Schnitt 1 mit dem im Betonmodell wirkenden verglichen.

Bei der Berechnung der Scherspannung wird von der zu übertragenden Vertikalkraft  $N_{(t1)}$ (siehe Tab. 11.3) ausgegangen.  $N_{(t)}$  soll durch die auf die untere Gerade  $l_{G,2}$  wirkende Scherspannung s<sub>C</sub> gleichmäßig übertragen werden. Daher ermittelt sich diese entlang der unteren Geraden wie folgt zu:

$$
s_{B} = \frac{N_{(t)}(t)}{t \cdot l_{G2} \cdot \cos(\beta_{(t)})}
$$
(11.4)

Die Vertikalkomponente  $S_{C_v}$  und die Horizontalkomponenten  $S_{C_h}$  der Scherspannung lassen sich somit durch Gleichung 11.5, bzw. 11.6 bestimmen. Der Index "v" deutet auf eine vertikale Wirkungsrichtung in x-Richtung des lokalen Koordinatensystems (siehe Abb. 11.16) hin, der Index "h" auf eine horizontale Wirkungsrichtung entgegen der z-Richtung des lokalen Dübelzahnkoordinatensystems.

$$
S_{B,v} = N_{(t)}
$$
 (11.5)

$$
S_{B,h} = S_B \cdot \sin\left(\beta_{(l)}\right) \cdot l_{G,2} \cdot t \tag{11.6}
$$

 $\beta_{(l)}$  ist dabei der Winkel des Kontaktdrucks zur Waagrechten. Er ist in Abb. 11.16 definiert.

Durch Subtraktion der Horizontalkomponente der Scherspannung  $S_{B,h}$  von der Horizontalkraft V<sub>(t1)</sub> ergibt sich die noch zu übertragende Horizontalkraft ∆P<sub>B,h</sub> zu:

$$
\Delta P_{B,h} = V_{(tt)} - S_{B,h} \tag{11.7}
$$

#### Ideelle Flächen und Wichtungsfaktoren

Die Ermittlung des Kontaktdrucks erfolgt auf Basis der zu übertragenden Horizontalkraft. Diese wird auf die einzelnen Teillängen i (das sind l<sub>G,unten</sub>, l<sub>G,oben</sub>, KB<sub>oben</sub>, KB<sub>mitte</sub>, und KB<sub>unten</sub>) aufgeteilt. Die je Teillänge übertragene Horizontalkraft Hi darf nicht an jeder Stelle der belasteten Kante den gleichen Druck bewirken.

Um eine Anpassung an die Form des realen Kontaktdruckes des Betonmodells 1 zu ermöglichen, werden ideelle Flächen Ai entlang der Stahlzahnkante eingeführt (siehe Abb. 11.16).

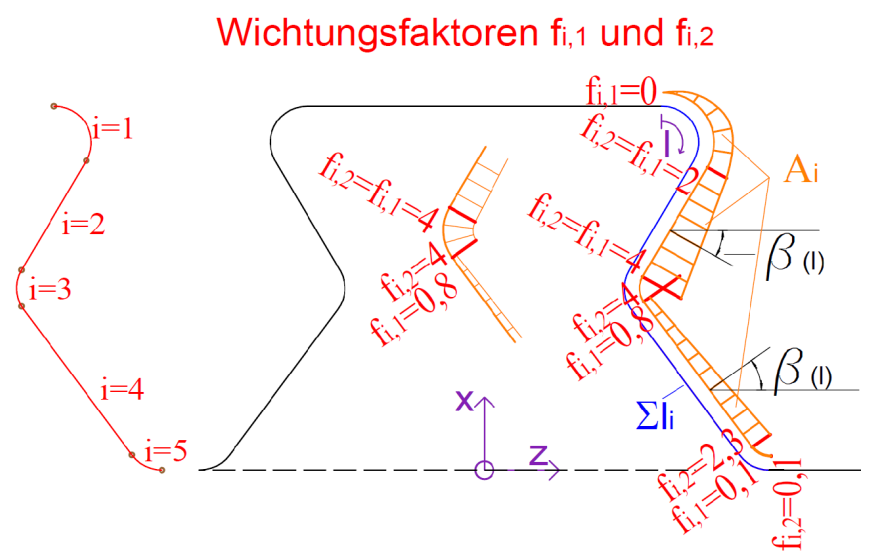

Abb. 11.16: Ideelle Flächen

Diese Flächen sind auf Trapezform beschränkt. Somit kann der Flächeninhalt jeder einzelnen virtuellen Fläche mittels folgender Gleichung bestimmt werden:

$$
A_i = l_i \cdot \left(\frac{f_{i,1} + f_{i,2}}{2}\right) \tag{11.8}
$$

Es werden Wichtungsfaktoren  $f_{i,1}$  und  $f_{i,2}$  eingeführt, um die Form der ideellen Flächen  $A_i$  an die Spannungen im Betonmodell anpassen zu können. f<sub>i.1</sub> und f<sub>i.2</sub> sind in Abb. 11.16 angegeben. Die Teillängen l<sub>i</sub> in Gleichung 11.8 werden in Kapitel 12.2 rechnerisch ermittelt.

Die Wichtungsfaktoren f<sub>i,1</sub> und f<sub>i,2</sub> sind in Gleichung 11.8 variable Größen, die die Proportion der ideellen Fläche Ai einer Teillänge i bestimmen. Sie definieren somit die Verteilung des Kontaktdrucks  $p_{B,i,1}$ , bzw.  $p_{B,i,2}$  und können als frei wählbare Variable dienen, um die Form des Kontaktdrucks zu einem bestimmten Zeitpunkt zu modellieren.

Die Summe aller ideellen Flächen  $A_i$  ergibt die Referenzfläche  $A_{\text{ges}}$ :

$$
A_{\rm ges} = \sum A_i \tag{11.9}
$$

#### Kontaktdruck zum Zeitpunkt  $t_1$

Es lässt sich nun die zu übertragende Horizontalkraft pro Teillänge  $H_i$  in Bezug zur ideellen Fläche setzen:

$$
H_i = \frac{A_i \cdot \Delta P_{(B,h)}}{A_{ges}}
$$
\n<sup>(11.10)</sup>

Damit der benötigte Kontaktdruck zur Übertragung der Horizontalkraft Hi pro Teillänge an jeder Teillänge entlang der Stahlzahnkante ermittelt werden kann, ist die Einbeziehung der Neigung der Kante mit Hilfe des Faktors  $K_i$  nötig:

$$
K_i = \cos(\beta_{(l)})\tag{11.11}
$$

Der Winkel  $\beta_{(l)}$  ist in Abb. 11.16 definiert. K<sub>i</sub> und  $\beta_{(l)}$  werden dabei entlang der Laufkoordinate

l für jede Teillänge i ermittelt. Im Bereich der Kreisbögen erzeugt  $K_i$  aufgrund des Kosinus einen nichtlinearen Kontaktdruckverlauf. Das bedeutet, es müsste bei Eingabe in *Abaqus* [10] im Kreisbogen für jedes finite Element ein trapezförmiger Kontaktdruckverlauf eingegeben werden. Es soll jedoch ein trapezförmiger Verlauf für jede Teillänge angegeben werden können. Daher wird das nichtlineare Verhalten von K<sub>i</sub> durch Ansatz eines konstanten Mittelwerts aller Faktoren K<sub>i</sub> entlang des jeweiligen Kreisbogens ersetzt. Dabei entsteht ein geringer Fehler der horizontal übertragenen Kraft, der allerdings unter 2% liegt. Nun kann der benötigte Kontaktdruck für Belastungsmodell B zur Übertragung einer definierten Horizontalkraft H<sub>i</sub> am oberen Punkt ( $p_{B,i,1}$ ) und am unteren Punkt ( $p_{B,i,2}$ ) einer Teillänge i berechnet werden. Beispielhaft soll dies an der oberen Gerade l<sub>G,1</sub> anhand einer Horizontalkraft H<sub>2</sub>=1kN gezeigt werden. K ergibt sich für die obere Teillänge l<sub>G,1</sub> zu 0,866.

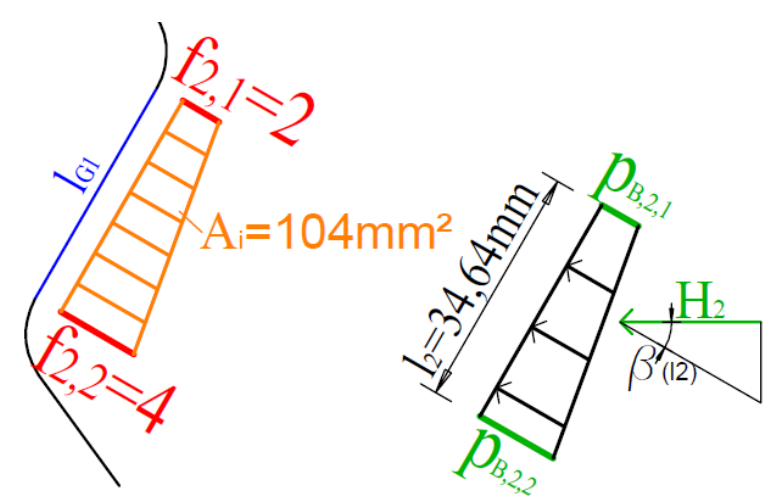

Abb. 11.17: Bestimmung des Kontaktdrucks zufolge einer Horizontalkraft H

Die erste Gleichung ergibt sich durch Gleichsetzen des Verhältnisses der beiden Wichtungsfaktoren  $f_{2,1}$  zu  $f_{2,2}$  mit dem Verhältnis des Kontaktdrucks an der Oberseite der oberen Teillänge  $p_{B,2,1}$  zu dem Kontaktdruck an der Unterseite  $p_{B,2,2}$  (siehe Abb. 11.17).

$$
\frac{f_{2,1}}{f_{2,2}} = \frac{p_{B,2,1}}{p_{B,2,2}} \qquad \frac{2}{4} = \frac{p_{B,2,1}}{p_{B,2,2}} \tag{11.12}
$$

Durch Umformen ergibt sich Gleichung 11.13.

$$
p_{B,2,2} = p_{B,2,1} \cdot \frac{f_{2,2}}{f_{2,1}} \qquad p_{B,2,2} = p_{B,2,1} \cdot \frac{4}{2} [N/mm^2]
$$
\n(11.13)

Die zweite Gleichung 11.14 erhält man durch Gleichsetzen der auf die Teillänge  $l_{G,1}$  wirkenden orthogonalen Kraft (linke Seite der Gleichung) mit dem in die gleiche Richtung zeigenden Kraftvektor, der aus der Horizontalkraft H resultiert (auf der rechten Seite der Gleichung).

$$
\frac{p_{B,2,1} + p_{B,2,2}}{2} \cdot l_2 \cdot t = \frac{H_2}{K} \qquad \frac{p_{B,2,1} + p_{B,2,2}}{2} \cdot 34,6 \cdot 20 = \frac{1000}{0,866} [N] \tag{11.14}
$$

Nach Einsetzen von Gleichung 11.13 in Gleichung 11.14 ergibt sich Gleichung 11.15.

$$
\frac{p_{B,2,1} \cdot (1 + \frac{f_{2,2}}{f_{2,1}})}{2} \cdot l_2 \cdot t = \frac{H_2}{K} \qquad \frac{p_{B,2,1} \cdot (1 + \frac{4}{2})}{2} \cdot 34,6 \cdot 20 = \frac{1000}{0,866} [N] \tag{11.15}
$$

Durch Umformen wird die Kraftkomponente am oberen Rand in Gleichung 11.16 bestimmt.

$$
p_{B,2,1} = \frac{H_2 \cdot 2}{K_2 \cdot \left(1 + \frac{f_{2,2}}{f_{2,1}}\right) \cdot t \cdot l_2}
$$
  $p_{B,2,1} = 1,1112 \left[N/mm^2\right]$  (11.16)

Nach Gleichung 11.13 ergibt sich für  $p_{B,2,2}$  der Kontaktdruck zu:

$$
p_{B,2,2} = 2,2224 \, [N / \, mm^2]
$$
\n(11.17)

Für alle Teillängen gilt allgemein:

$$
p_{B,i,1} = \frac{H_i \cdot 2}{K_i \cdot (1 + \frac{f_{i,2}}{f_{i,1}}) \cdot t \cdot l_i}
$$
\n(11.18)

$$
p_{B,i,2} = \frac{f_{i,2}}{f_{i,1}} \cdot p_{B,i,1} \tag{11.19}
$$

Für jeden Teilbereich i wird nun die Vertikalkomponente  $P_{B,i,v}$  und die Horizontalkomponente  $P_{B,i,h}$  bestimmt, wobei bei  $P_{B,i,v}$  ein positives Vorzeichen vertikalen Zug im Dübel bedeutet. Für die obere Gerade  $l_{G,oben}$  mit der Horizontalkraft  $H_2=1kN$  sind die Komponenten angegeben.

$$
P_{B,i,v} = \frac{p_{B,i,1} + p_{B,i,2}}{2} \cdot l_i \cdot t \cdot \sin(\beta_{(l)}) \qquad P_{B,2,v} = \frac{1,11 + 2,22}{2} \cdot 34,6 \cdot 20 \cdot \sin(30) = 576,7[N] \tag{11.20}
$$

$$
P_{B,i,h} = \frac{P_{B,i,1} + P_{B,i,2}}{2} \cdot l_i \cdot t \cdot \cos(\beta_{(l)}) \qquad P_{B,2,v} = \frac{1,11 + 2,22}{2} \cdot 34,6 \cdot 20 \cdot \cos(30) = 998,9[N] \tag{11.21}
$$

Addiert man die Vertikal- und Horizontalkräfte aller Teilbereiche, so erhält man die aus dem Ansatz des Kontaktdrucks resultierende Vertikalkraft P<sub>B,V</sub>, bzw. die Horizontalkraft P<sub>B,h</sub>:

$$
P_{B,\nu} = \sum_{i} P_{B,i,\nu} \tag{11.22}
$$

$$
P_{B,h} = \sum_{i} P_{B,i,h} \tag{11.23}
$$

#### Schnittgrößen des Modell B und Analyse der Abweichungen zum Betonmodell

Die in Belastungsmodell 5 zum Zeitpunkt  $t_1$  sowohl durch Schubspannung, als auch durch Kontaktdruck übertragene Vertikal- und Horizontalkraft  $N_{B,(tl)}$  bzw.  $V_{B,(tl)}$  ergibt sich zu:

$$
N_{B,(t)} = P_{B,\nu} + S_{B,\nu} \tag{11.24}
$$

$$
V_{B,(t)} = P_{B,h} + S_{B,h} \approx V_{(t)}
$$
\n(11.25)

Die gesamte, horizontal übertragene Kraft  $V_{B,(t)}$  stimmt nun bis auf die beschriebenen

Vereinfachungen mit der zu übertragenden  $V_{(t1)}$  überein.

Im Folgenden muss das Moment  $M_{B(0)}$  bestimmt werden, um eine etwaige Abweichung vom zu übertragenden  $M_{(t1)}$  ermitteln zu können. Die Vorgehensweise in Kapitel 12.6, Abb. 12.11 und Tab. 12.11, wird übernommen. Dabei sind Teilresultierende  $R_i$  zu bilden, die in der Mitte der jeweiligen Teillängen wirken, und mit den Abständen  $z_{Di}$ , bzw.  $x_{Di}$  um den x-z-Koordinatenursprung drehen.

Die Ermittlung der Lage der Teilresultierenden R<sub>i</sub> ist in Abb. 11.18 gezeigt. Der Angriffspunkt einer Teilresultierenden Ri verlagert sich innerhalb einer Teillänge mit trapezförmigem Kontaktdruck entlang der Kante um ∆li.

$$
\Delta l_i = \frac{l_i}{3} \cdot \frac{f_{i,1} + 2 \cdot f_{i,2}}{f_{i,1} + f_{i,2}} - \frac{l_i}{2}
$$
\n(11.26)

Es ergeben sich zusätzliche vertikale und horizontale Distanzen  $\Delta x_{Di}$  und  $\Delta z_{Di}$ , welche zu den in Kapitel 12.6 angegebenen  $x_{Di}$  und  $z_{Di}$  sinngemäß zu addieren oder abzuziehen sind.  $x_{Di,2}$  und  $z_{\text{Di},2}$  können somit durch einfache geometrische Überlegungen bestimmt werden.

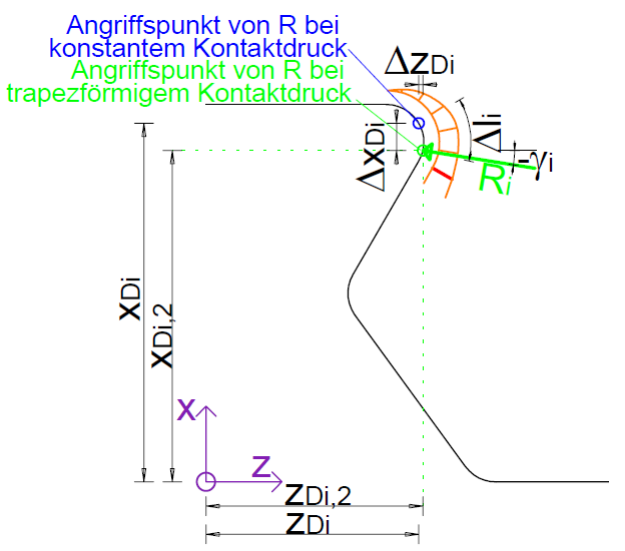

Abb. 11.18: Bestimmung des Moments

Das Moment um den lokalen x-z-Koordinatenursprung  $M_{B(0,1)}$  ergibt sich somit zu:

$$
M_{B,(t)} = P_{B,i,v} \cdot z_{Di,2} + S_{B,v} \cdot z_{D,(G2,2)} + P_{B,i,h} \cdot x_{Di,2} + S_{B,h} \cdot x_{D,(G2,2)} \tag{11.27}
$$

Die Auswertung der Schnittgrößen N<sub>B</sub>, V<sub>B</sub> und M<sub>B</sub> erfolgt zu den Zeitpunkten t<sub>0</sub>, t<sub>1</sub>, und t<sub>2</sub>. Die Last soll bis zum Erreichen der Längsschubkraft von 2816 kN/lfm gesteigert werden. Allerdings ist bei einem Lastansatz nach Modell 5B, welcher dem des Modells 5 und 5A ähnlich ist, auch eine ähnliche Dübelkennlinie mit einer geringen plastischen Grenztragfähigkeit zu erwarten. Daher erfolgt die Auswertung der Spannungen an der belasteten Stahlzahnkante des Modells 5B bei einer geringeren Längsschubtragfähigkeit. Diese ergibt sich bei Betrachtung des Zeitpunkts  $t_2$  des Modells 5 (P<sub>max</sub>=2136 kN/lfm) gerundet zu 2136 kN/lfm. Für dieses Modell ergibt sich  $V_{B,(12)}$  somit zu 2136 kN/lfm. Aus der Auswertung der Spannungen  $\sigma_{22}$  beim Betonmodell zum Zeitpunkt t<sub>2</sub> erhält man die vertikale Kraft N<sub>(t2)</sub> und das Moment M<sub>(t2)</sub>. N<sub>B,(t2)</sub> und M<sub>B,(t2)</sub> ergeben sich mittels Formel 11.24 und 11.27, analog zum Zeitpunkt  $t_1$ .

Die Schnittgrößen  $M_B$  und  $N_B$  des Modells 5B zur jeweiligen Längsschubkraft  $V_B$  sind in Tab. 11.4 zusammengefasst. Sie werden für jeden Zeitpunkt  $t_0$ ,  $t_1$ , und  $t_2$  ausgewertet. Neben den jeweiligen Schnittgrößen ist rot eingefärbt die Abweichung in % zu den aus dem Betonmodell abgelesenen Schnittgrößen zum jeweiligen Zeitpunkt angegeben. Erkennbar ist, dass zum Zeitpunkt  $t_1$  eine gute Übereinstimmung mit der horizontal übertragenen Last vorhanden ist. Die Abweichung der Normalkraft  $N_B$  im Vergleich zum Betonmodell ist zu jedem Zeitpunkt gering. Bis zum Zeitpunkt t<sub>2</sub> beträgt die maximale Differenz zwischen den Momenten des Betonmodells und dem Modell 5B 20%, was auf den stärkeren Kontaktdruck im oberen Dübelbereich an der Gerade  $l_{G,oben}$  zurückzuführen ist. Zum Zeitpunkt  $t_2$  ist die vertikal übertragene Kraft N<sub>B</sub> größer als zum Zeitpunkt t<sub>1</sub> und kleiner als zum Zeitpunkt t<sub>2</sub> des Betonmodells bei einer Längsschubkraft von 2816 kN/lfm.

|                     |                | $M_B$ [kNm] |                                       | $N_B$ [kN] |                  | $V_B$ [kN/lfm] |                 |
|---------------------|----------------|-------------|---------------------------------------|------------|------------------|----------------|-----------------|
| 5B                  | $t_0$          | 10,7        | 19,42<br>$\%$                         | 16,5       | $-17,83$<br>$\%$ | 1126,8         | $-0,29$<br>$\%$ |
| Modell              | $t_1$          | 14,6        | 16,71<br>$\%$                         | 16,7       | $-23,18$<br>$\%$ | 1563,0         | $\%$<br>$-0,30$ |
|                     | t <sub>2</sub> | 20,0        | 13,64<br>$\%$                         | 24,1       | $-22,01$<br>$\%$ | 2136,0         | $-0,19$<br>$\%$ |
| $t_2$ (Betonmodell) |                | 26,6        | 110,44<br>$\mathcal{O}_{\mathcal{O}}$ | 39,06      | $-18,68$<br>$\%$ | 2815,8         | $\%$<br>$-0,29$ |

Tab. 11.4: Angesetzte Schnittgrößen im Belastungsmodell 5B und Abweichungen vom Betonmodell

# Lastansatz

Die Laststeigerung ist in Abb. 11.19 dargestellt. Darin sind die rot eingefärbten Punkte die in Tab. 11.4 angegebenen Schnittgrößen zu den Zeitpunkten  $t_0$ ,  $t_1$  und  $t_2$ .  $V_{B,(0)}$ ,  $V_{B,(t)}$  und  $V_{B,(t2)}$ liegen auf einer Geraden, da die Laststeigerung linear bis zum Zeitschritt *Step Time* 100 erfolgt. Die Normalkraft  $N_{B,(t)}$  und das Moment  $M_{B,(t)}$  liegen nicht exakt auf einer Geraden. Sie ergeben sich aus den Spannungen  $\sigma_{22}$  des Betonmodells zum jeweiligen Zeitpunkt. Dabei kann die Normalkraft, bzw. das Moment nichtlinear ansteigen. Die Normalkraft  $N_{B,(t2)}$  ist größer als die Normalkraft beim Zeitschritt *Step Time* 100, welche sich aus dem Betonmodell ergibt.

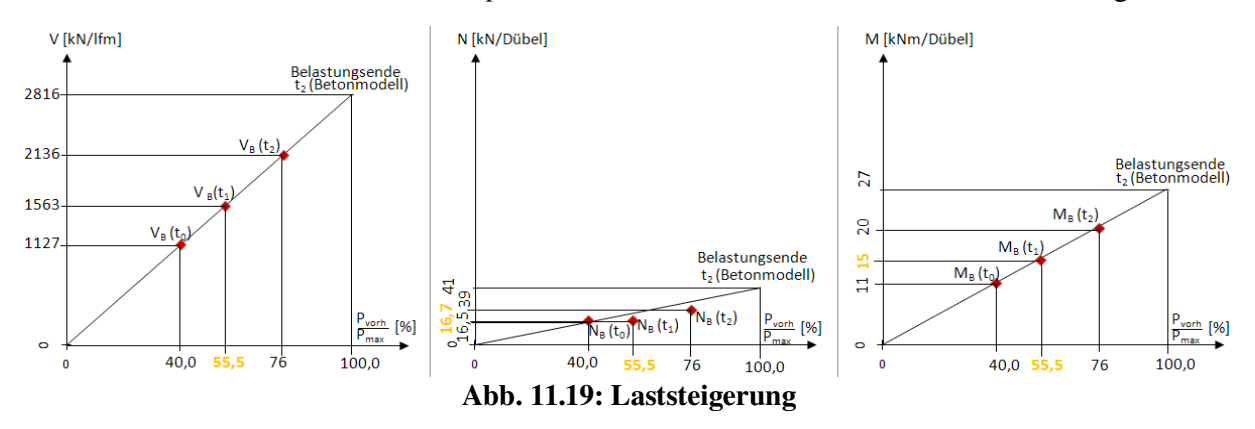

Auf Grundlage der Längsschubkraft  $V_{B,(t2-Betommodell)}$  bei Belastungsende und der Längsschubkraft V<sub>B,(ti)</sub> zum betrachteten Zeitpunkt i wird das Verhältnis der Last zum betrachteten Zeitpunkt P<sub>vorh</sub> zur Last bei Belastungsende P<sub>max</sub> ermittelt. Um eine Belastung über den Zeitpunkt t<sub>2</sub> des Modells 5B hinaus zu ermöglichen, wird die Last bis Pvorh/Pmax=100% bei Belastungsende gesteigert. Es gilt:

$$
\frac{V_{B,(ti)}}{V_{B,(tE)}} = \frac{P_{\text{vorh}}}{P_{\text{max}}} \cdot 100 \quad [ \, \%
$$

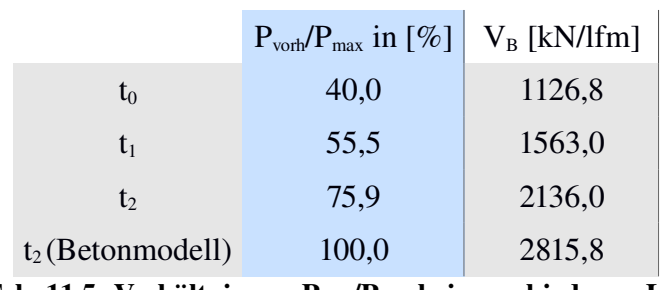

Tab. 11.5: Verhältnis von  $P_{\text{work}}/P_{\text{max}}$  bei verschiedenen Lasten

Um möglichst schnell den Kontaktdruck für eine gegebene Horizontallast nach Belastungsmodell 5B bestimmen zu können, werden die Faktoren a und b, sowie ein Referenzkontaktdruck  $p_{ref,B,(t)}$  eingeführt. Da ein trapezförmiger Kontaktdruckverlauf existiert, reicht es aus, a und b am oberen und unteren Punkt der jeweiligen Teillänge anzugeben. Beide Faktoren werden unter Berücksichtigung des Kontaktdruckverlaufs zum Zeitpunkt  $t_1$  ermittelt. pref,B,(t) dient lediglich der Ermittlung dieser Faktoren a und b und errechnet sich für den jeweiligen Zeitpunkt t zu:

$$
p_{ref,B,(t)} = \frac{V_{B,(t)}}{\sum_{i} l_i \cdot t}
$$
(11.29)

Somit können die Faktoren a<sub>B,i,o</sub> bzw. a<sub>B,i,u</sub> mit Hilfe des Kontaktdrucks zum Zeitpunkt t<sub>1</sub>  $p_{\text{B,i,1 (t)}}$  bzw.  $p_{\text{B,i,2 (t)}}$  aus Gleichung 11.18 bzw. 11.19 berechnet werden:

$$
a_{B,i,o} = \frac{p_{B,i,1(l)}}{p_{ref,B,(l)}}
$$
(11.30)

$$
a_{B,i,u} = \frac{p_{B,i,2(t)}}{p_{ref,B,(t)}}
$$
(11.31)

Aufgrund des linearen Zusammenhangs zwischen übertragener Horizontalkraft und Vertikalkraft, kann zur Ermittlung der Faktoren  $b_{B,0}$ , bzw.  $b_{B,u}$  zur Beschreibung der Scherspannung ebenfalls der Referenzdruck  $p_{ref,B,(t)}$  verwendet werden. Es gilt analog für  $b_{B,0}$ , bzw.  $b_{B.u}:$ 

$$
b_{B,o} = b_{B,u} = \frac{s_{B,(tl)}}{p_{ref,B,(tl)}}
$$
(11.32)

Die an der Teillänge wirkende Scherspannung  $s_B$  stammt aus Gleichung 11.4.

Die Faktoren a und b sind in folgender Tab. 11.6 angegeben. Um den Kontaktdruck für verschiedene Zeitpunkte t zu erhalten, muss bei der Ermittlung des Referenzdruckes  $p_{ref.B.(t)}$ gemäß Gleichung 11.29 die zum jeweiligen Zeitpunkt vorhandene Längsschubkraft V $B(t)$ eingesetzt werden.

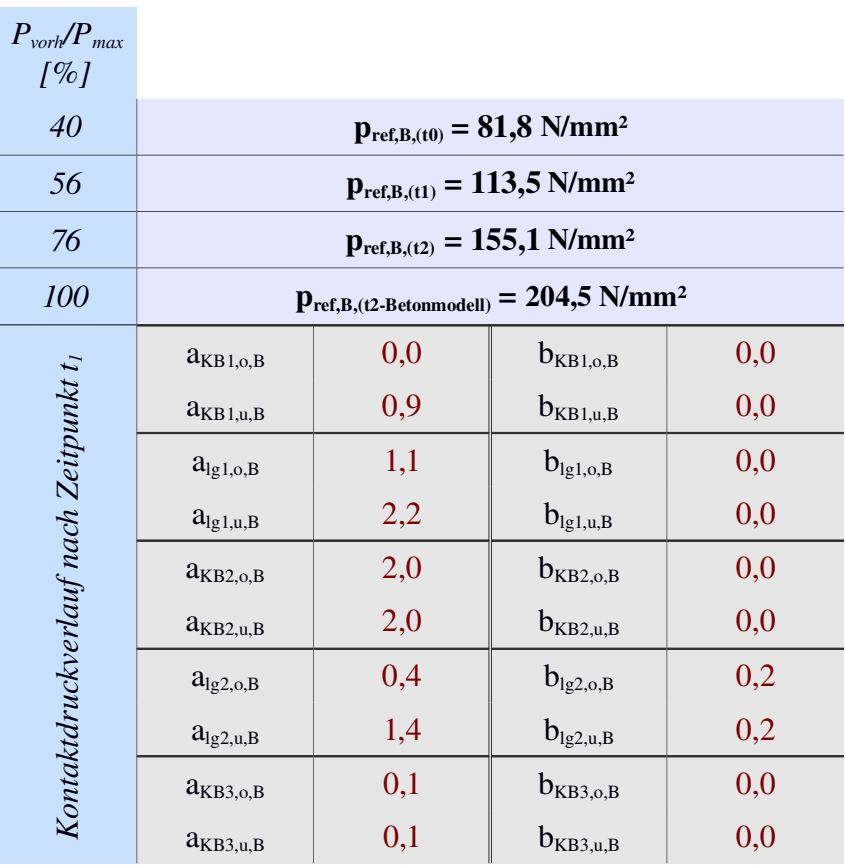

Tab. 11.6: Faktoren a und b

Der angesetzte Kontaktdruck und die Scherspannung auf das Belastungsmodell 5B bei Belastungsende ist in Abb. 11.20 dargestellt und in Tab. 11.6 zusammengefasst.

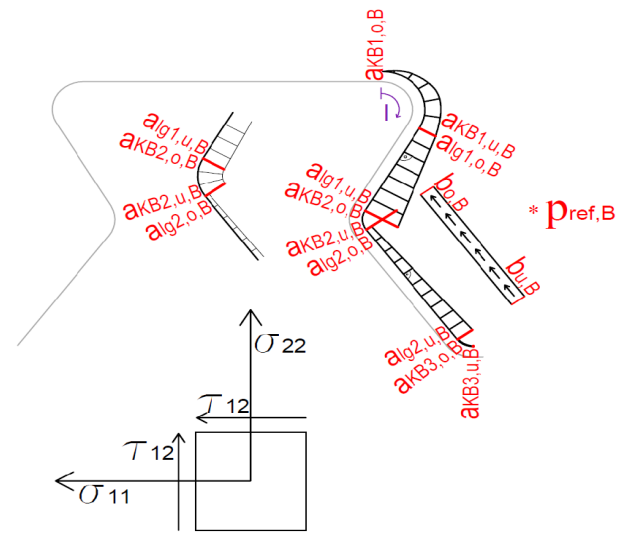

Abb. 11.20: Angesetzter Kontaktdruck – Belastungsmodell 5B

Es soll zusammenfassend angemerkt werden, dass durch dieses Modell bei Übernahme der angegebenen Wichtungsfaktoren der Kontaktdruckverlauf für jede beliebige Längsschubkraft ausgegeben werden kann. Dazu ist die Kenntnis der Geometriedaten, der zu übertragenden Horizontalkraft H nach Gleichung 11.10 und der jeweiligen Normalkraft N (Gleichung 11.4) nötig. Ist aus der FE-Analyse zu erkennen, dass sich der Kontaktdruckverlauf bedeutend ändert (zB. bei Betrachtung eines Zeitpunkts mit sehr hohem Lastniveau), so kann dieser durch Anpassen der Wichtungsfaktoren in 11.16 verändert werden.

#### *11.3.2 Auswertung der Dübelkennlinien – Belastungsmodell B*

Durch lineare Laststeigerung erhält man die Dübelkennlinie in Abb. 11.21. Den linear elastischen Bereich der Betonmodelle bis 1900 kN/lfm bildet sie sehr gut ab. Dies ist eine gute Voraussetzung, um dieses Modell zur Spannungsanalyse an der belasteten Stahlzahnkante heranzuziehen. Das Belastungsmodell 5B erreicht eine um bis zu 30% geringere plastische Grenztragfähigkeit als die Betonmodelle, bzw. der Push-Out Versuchskörper. Da dieses Modell primär zur Spannungsanalyse entwickelt wurde und nicht zur Ermittlung der Grenztragfähigkeit, ist ein solches Verhalten in Ordnung.

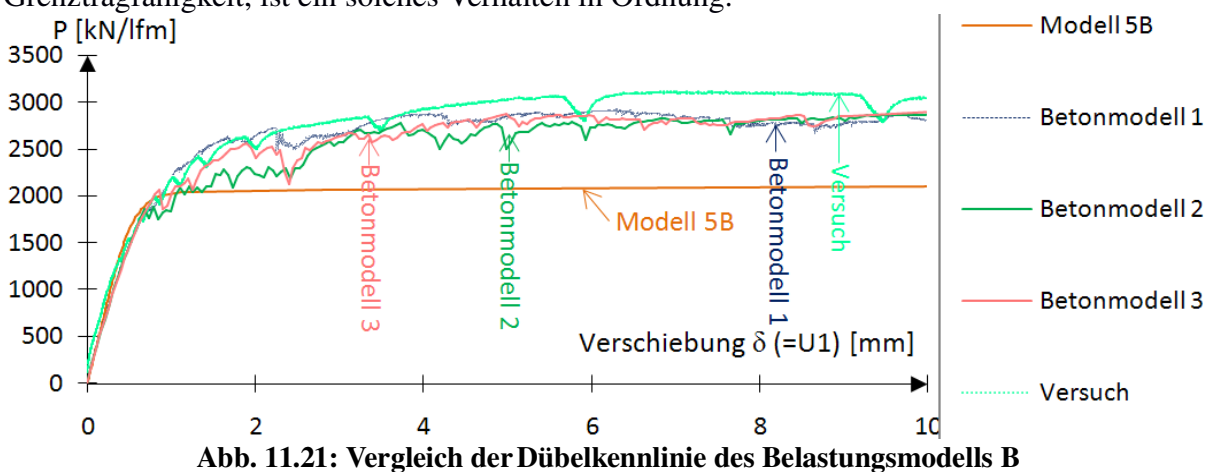

In den folgenden Kapiteln werden die Spannungen mit dem im vorigen Kapitel ermittelten Kontaktdruck verglichen.

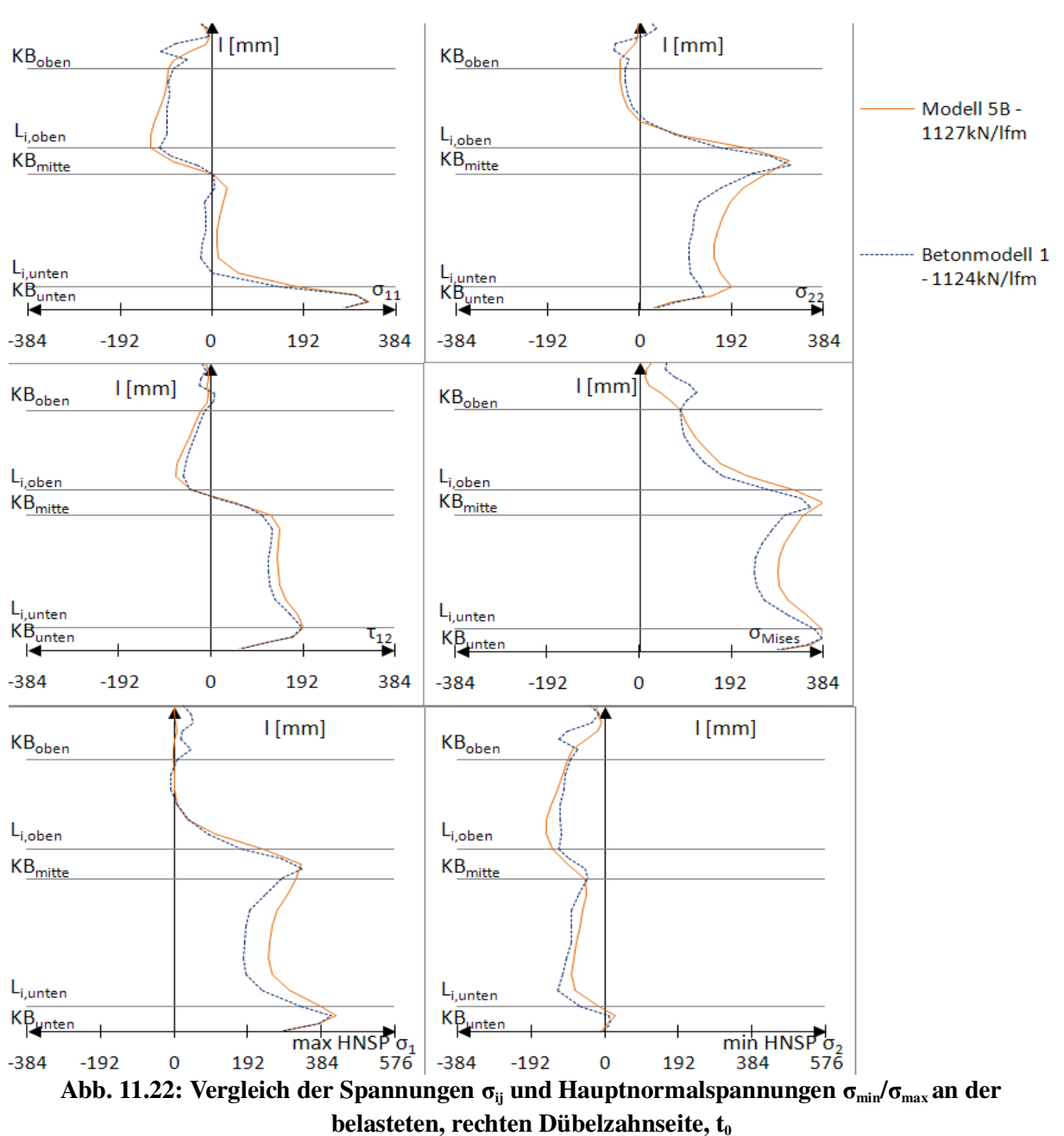

*11.3.3 Auswertung der Spannungen und Kontaktdrücke zum Zeitpunkt*  $t_0$ *Belastungsmodell B*

Durch den den Betonmodellen nachempfundenen Kontaktdruck wird eine hohe Übereinstimmung der Spannung an der belasteten Stahlzahnkante und dem Betonmodell erreicht (siehe Abb. 11.22). Die Vergleichsspannung nach Mises weist ein Maximum an der mittleren Ausrundung  $KB<sub>mitte</sub>$ , sowie der unteren Ausrundung  $KB<sub>unten</sub>$  auf und fällt bis zur oberen Ausrundung KB<sub>oben</sub> auf Null ab.

Die Hauptnormalspannungen des Modell 5B bilden die des Betonmodells gut ab. Lediglich entlang der unteren Gerade  $l_{G,unten}$  wird  $\sigma_1$  überschätzt.

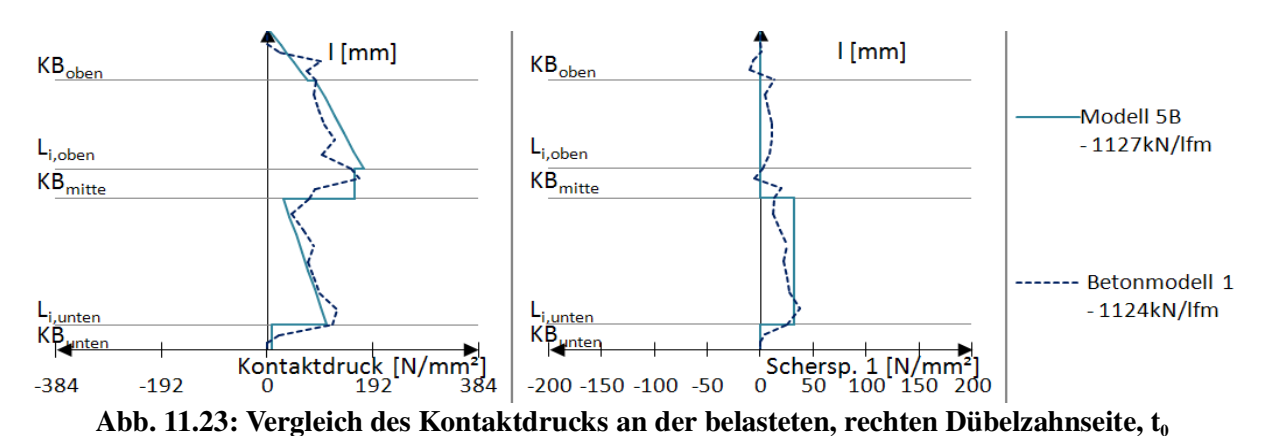

Der Kontaktdruck in Abb. 11.23 wurde in Kapitel 11.3.1 berechnet und durch die Faktoren f<sub>i.1</sub> bzw. fi,2 dem Betonmodell 1 angeglichen. Daher stimmen beide gut miteinander überein.

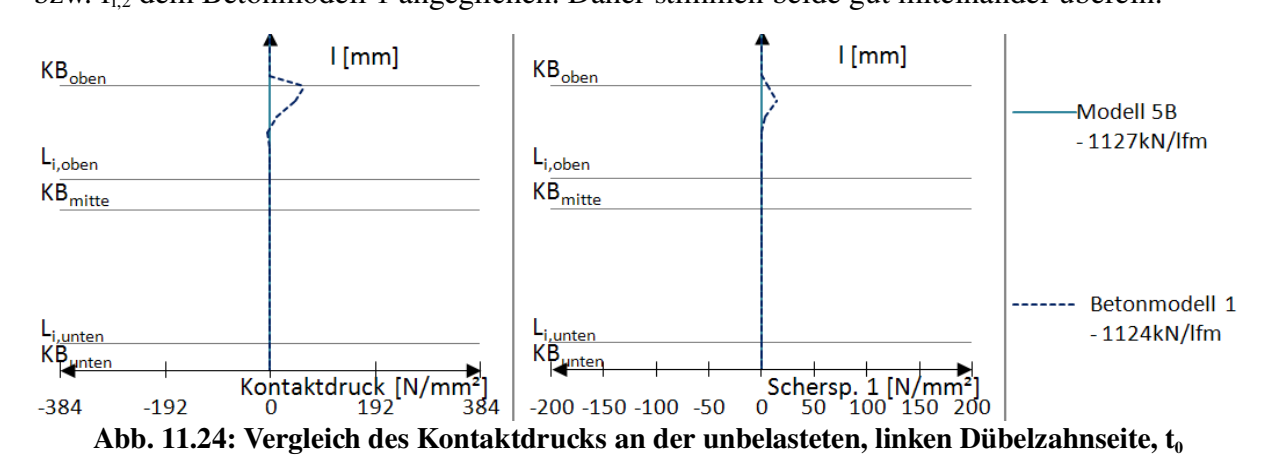

Da in Belastungsmodell 5B die Druckstrebe der Abtriebskraft D vernachlässigt wird, entsteht auch kein Kontaktdruck an der unbelasteten, linken Dübelzahnseite (siehe Abb. 11.24).

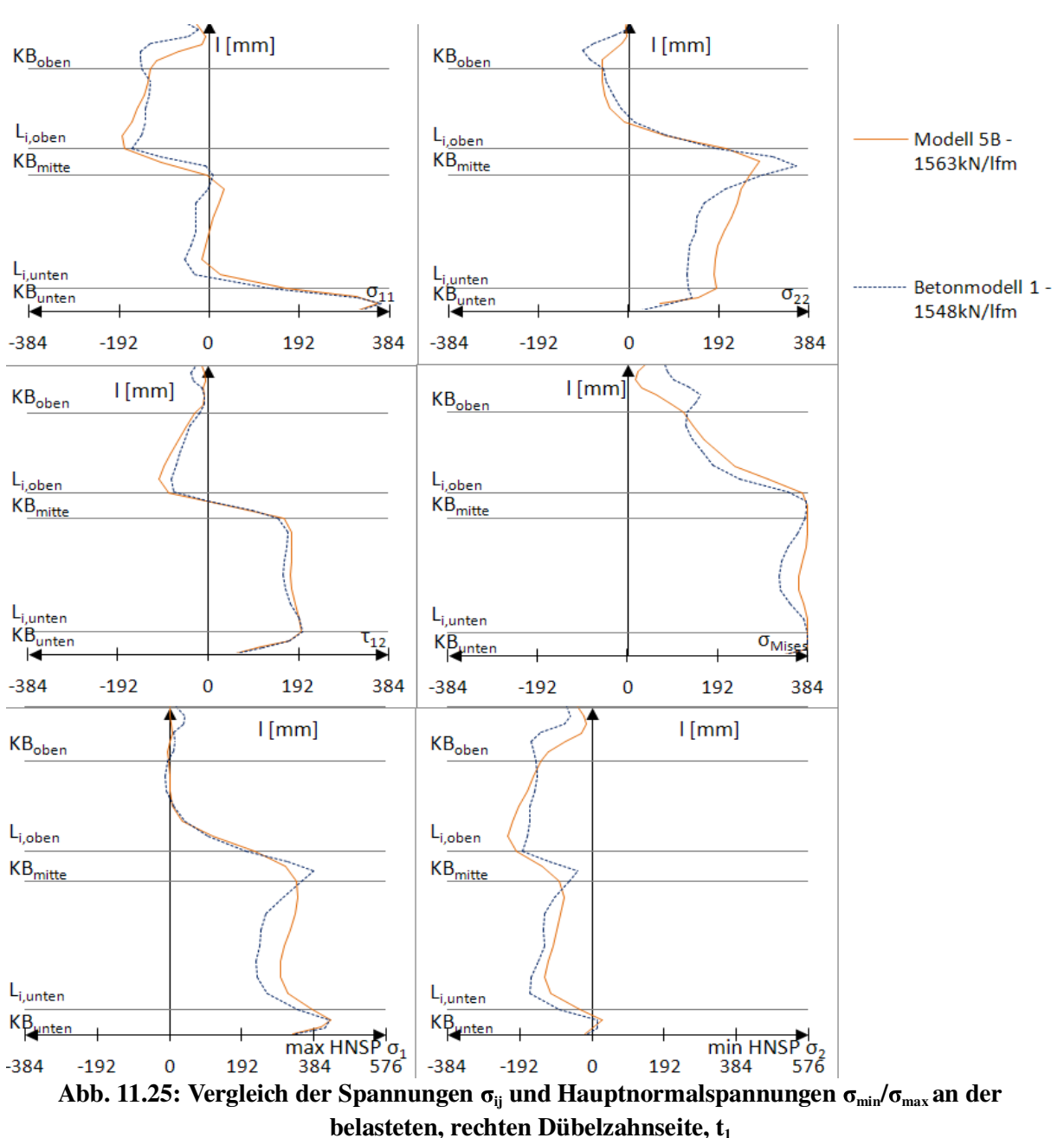

*11.3.4 Auswertung der Spannungen und Kontaktdrücke zum Zeitpunkt t<sup>1</sup> – Belastungsmodell B*

Bei einer übertragenen Längsschubkraft von 1563 kN/lfm in Modell 5B liegt der Verlauf aller Spannungskomponenten in Abb. 11.25 nahe bei denen des Betonmodells. Lediglich die Vertikalspannung  $\sigma_{22}$  wird entlang der unteren Gerade  $l_{G,unten}$  um 30% überschätzt. Ursache kann die dort angreifende Scherspannung sein. Über sie wird ein Teil der Vertikalkraft in den Dübel eingeleitet.

Die Vergleichsspannung nach Mises wird durch die erhöhte Vertikalspannung  $\sigma_{22}$  an der unteren Gerade l<sub>G,unten</sub> ebenfalls überschätzt. Sie erreicht im Bereich der unteren Ausrundung KB<sub>unten</sub>, der mittleren Ausrundung KB<sub>mitte</sub>, sowie auf einem Teil der unteren Geraden l<sub>G,unten</sub> die Fließgrenze. Bis zum untersten Punkt des oberen Kreisbogens  $KB_{\text{oben}}$  fällt sie nahezu linear ab, ähnlich dem Betonmodell.

Die Hauptzugspannung  $\sigma_1$ , sowie die Hauptdruckspannung  $\sigma_2$ , entsprechen in der oberen Dübelzahnhälfte dem Betonmodell. Auch an den markanten Punkten, der oberen und mittleren Ausrundung  $KB_{\text{oben}}$  und  $KB_{\text{mitte}}$ , betragen die Abweichungen nur rund 7%. Entlang der unteren Geraden lG,unten werden diese Abweichungen stärker. Sie liegen jedoch mit ca. 35 N/mm² bei lediglich 10%.

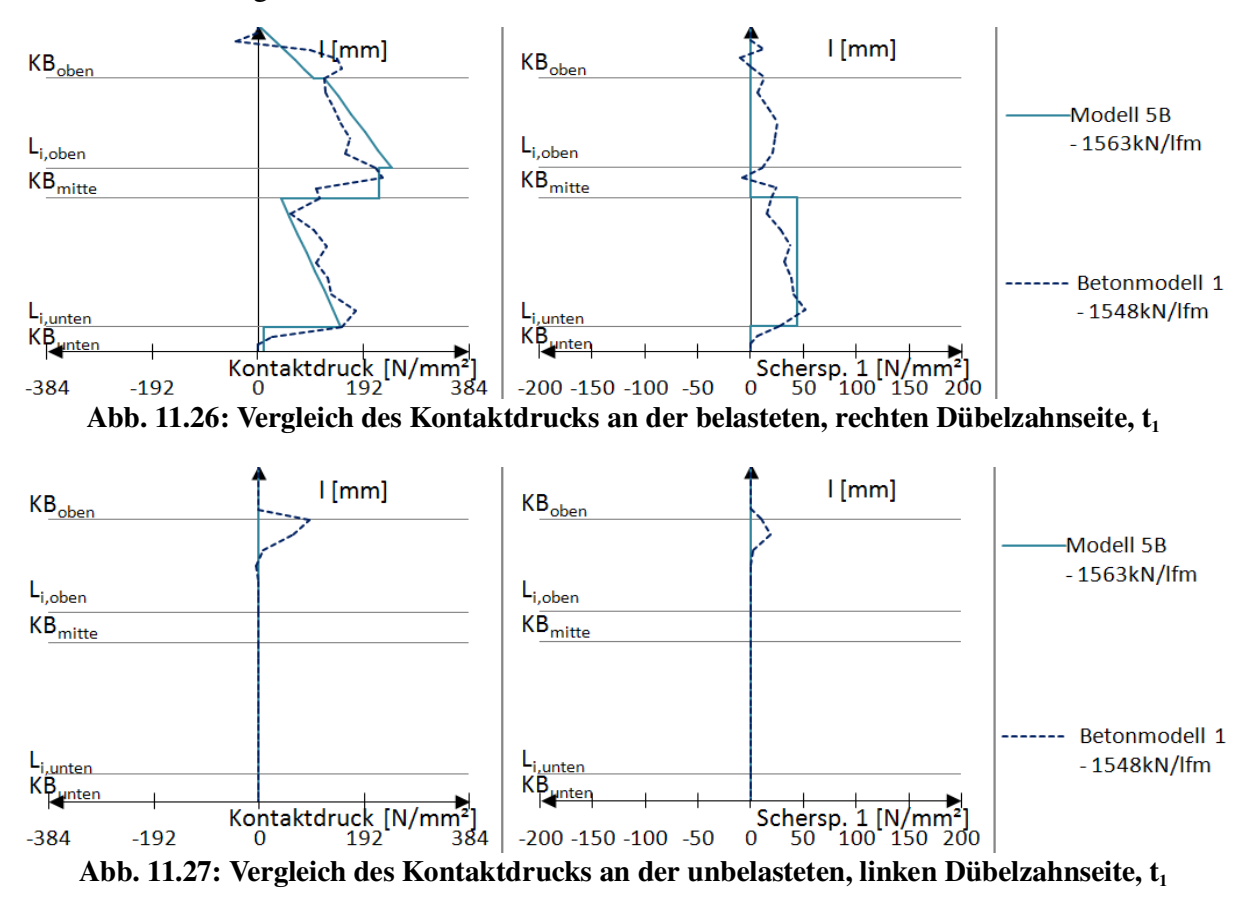

Aufgrund der linearen Steigerung des Lastansatzes wächst auch der Kontaktdruck linear. In Abb. 11.26 ist zu erkennen, dass der angesetzte Kontaktdruck entlang der oberen Gerade  $l_{\text{G,ohen}}$ bis hin zur mittleren Ausrundung KB<sub>mitte</sub> stetig zunimmt. Entlang des Kreisbogens liegt er nahezu konstant bei 200 N/mm<sup>2</sup>. Im Bereich der unteren Gerade  $l_{G,unten}$  wird der Kontaktdruck ebenfalls dreieckförmig angesetzt, bis er am unteren Punkt ca. 170 N/mm² erreicht. Dort fällt er auf den konstanten Wert für den unteren Kreisbogen KBunten von ca. 25 N/mm² ab. Die Scherspannung wird an der unteren Gerade angesetzt und beträgt nach oben gerichtet rund 45 N/mm². Entlang der oberen Gerade wird die im Betonmodell auftretende Scherspannung vernachlässigt.

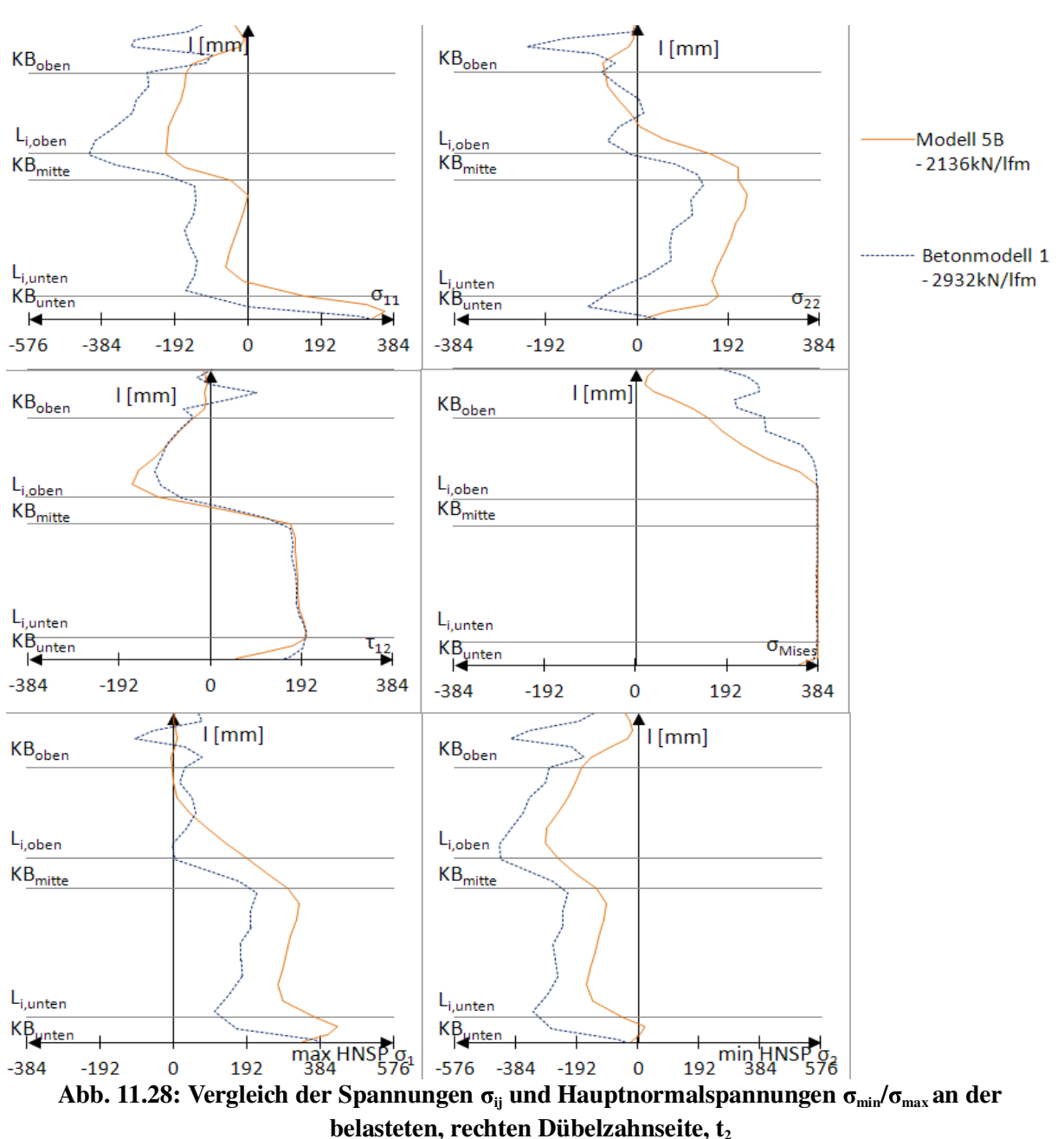

*11.3.5 Auswertung der Spannungen und Kontaktdrücke zum Zeitpunkt t<sup>2</sup> – Belastungsmodell B*

Zum Zeitpunkt t<sub>2</sub> erreicht die Vergleichsspannung nach Mises in Abb. 11.28 entlang der belasteten Stahlzahnkante von der unteren Ausrundung KB<sub>unten</sub> bis zur oberen Geraden l<sub>G,oben</sub> die Fließgrenze. Dieses Verhalten entspricht in etwa dem des Betonmodells. Entlang der oberen Geraden fällt die Fließgrenze beim Betonmodell auf bis zu 200 N/mm² am oberen Kreisbogen  $KB_{\text{oben}}$  ab. In den kritischen Bereichen der Ausrundungen  $KB_{\text{mitte}}$  und  $KB_{\text{unten}}$  ist somit eine Übereinstimmung gegeben.

Die Hauptzugspannung  $\sigma_1$  bzw. Hauptdruckspannung  $\sigma_2$  weisen beide einen dem Betonmodell ähnlichen Verlauf auf, jedoch überschätzen sie die tatsächlich auftretenden Spannungen. Die Abweichungen liegen bei etwa 50%.

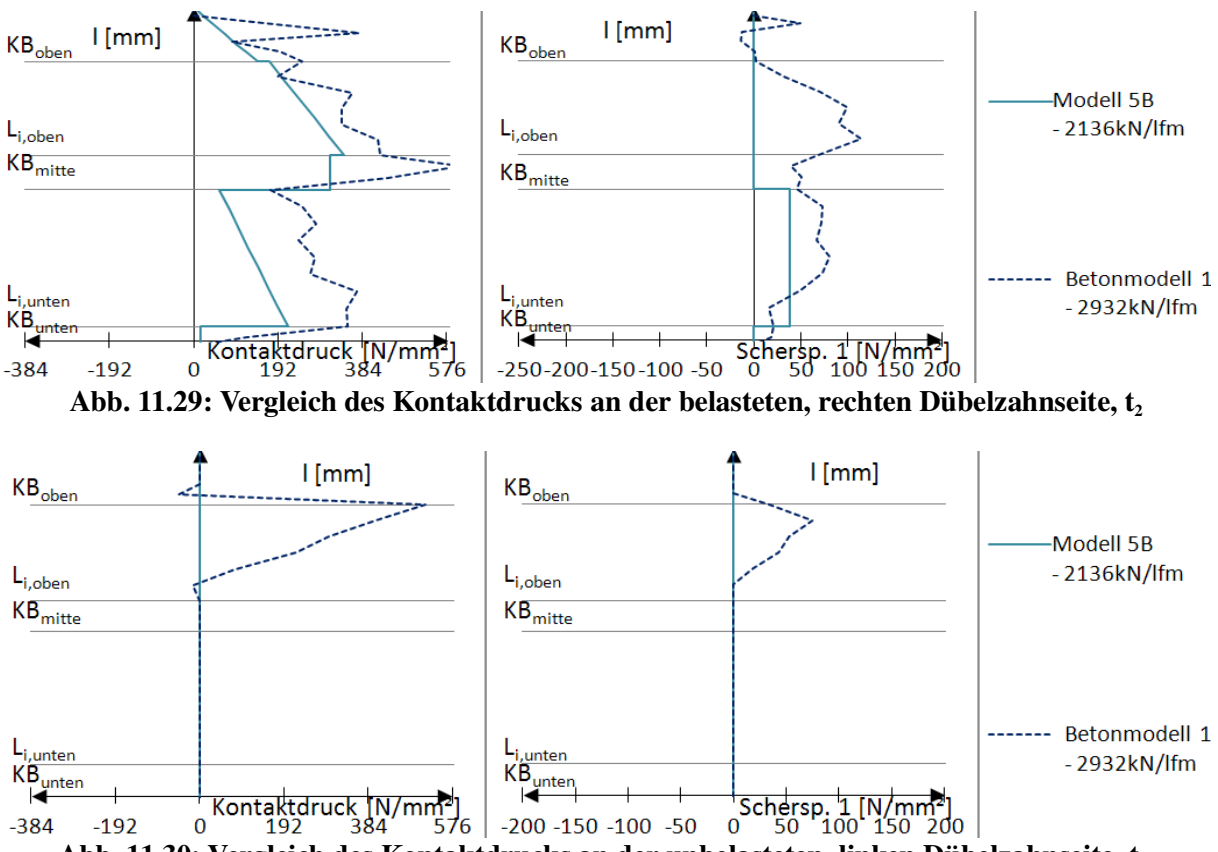

Abb. 11.30: Vergleich des Kontaktdrucks an der unbelasteten, linken Dübelzahnseite,  $t_2$ 

In Abb. 11.29 ist zu erkennen, dass der Kontaktdruck des Belastungsmodells 5B entlang der oberen Geraden  $I_{G,ohen}$  den des Betonmodells unterschätzt. Entlang der unteren Geraden  $I_{G,unten}$ bildet Modell 5B zum Zeitpunkt  $t_2$  den vorhandenen Kontaktdruck um 50% zu gering ab.

Die Scherspannung des Modells 5B in Abb. 11.30 berücksichtigt die tatsächlich auftretende Scherspannung an der unteren Gerade  $l_{G,unten}$ , jene entlang der oberen Geraden  $l_{G,oben}$  wird vernachlässigt, ebenso wie die vorhandenen Spannungen an der unbelasteten, linken Dübelzahnkante. Die Abweichungen zum Zeitpunkt  $t_2$  sind durch das nichtlineare Risswachstum, sowie durch den überproportionalen Anstieg der Betondruckbeanspruchung bis zum Bruch erklärbar (siehe Beschreibung der Abb. 11.15).

Aufgrund der guten Anpassung des Kontaktdrucks an den des Betonmodells werden die Verläufe und Beträge aller Spannungen gut wiedergegeben. Insbesonders werden die Hauptzug- und Hauptdruckspannungen im Vergleich zu denen in Modell 1, 5, 6, 1A, 5A, und 6A, deutlich dem Betonmodell angenähert. Bei Verlassen der linear-elastischen Dübelkennlinie zum dem Zeitpunkts  $t_1$  treten Abweichungen auf, die auf ein weicheres Verhalten des Modells 5B zurückzuführen sind.

Da bis zum Zeitpunkt t<sub>1</sub> die Spannungen gut mit denen des Betonmodells übereinstimmen, kann das Belastungsmodell 5B im linear-elastischen Bereich zur Spannungsanalyse entlang der belasteten Stahlzahnkante herangezogen werden. Somit ist das Ziel des Belastungsmodells 5B erreicht. Für eine Abbildung der Spannungen im plastischen Bereich ist dieses Belastungsmodell ungeeignet. Wie schon die Dübelkennlinie des Modells 5B vermuten lässt, treten beim Verlassen des linear-elastischen Bereichs größere Abweichungen der Spannungen von jenen des Betonmodells auf. Diese Abweichungen vom Betonmodell können durch Spannungsumlagerungen im Betonkörper, mechanische Abstützeffekte der Stahlzähne am linken, unbelasteten Stahlzahnrand und Nichtlinearitäten verursacht werden.

Um zu besser abgebildeten Spannungen an der belasteten Stahlzahnkante im plastischen Bereich (also zum Zeitpunkt t2) zu gelangen, muss der Kontaktdruck für diesen Zeitpunkt exakt nachgebildet werden. Dies ist nach dem Prinzip des Belastungsmodells 5B möglich. Die Vorgehensweise dafür wird anfangs in Kapitel 11.3.1 gezeigt, wobei durch die Faktoren f<sub>n</sub> der Kontaktdruck zum Zeitpunkt t<sub>2</sub> anzunähern ist.

# 12 Berechnungsmethoden der plastischen Grenztragfähigkeit

#### *12.1 Allgemeines*

Zum Vergleich und zur Plausibilisierung der Ergebnisse ist es nötig, die FE-Ergebnisse mit denen aus einer schon bewährten Rechenmethode zu vergleichen. Ziel ist es, die plastische Längsschubtragfähigkeit V<sub>L</sub> mit Hilfe der Belastungsmodelle (gemäß Kapitel 2.5) zu berechnen.

Ausgangspunkt sind die Geometriedaten des KrL 75-36. Dazu wird eine EXCEL-Tabelle erstellt, die nach Eingabe der benötigten Geometrieparameter (Tab. 12.1) alle wichtigen Abmessungen ausgibt. Durch ergänzende Angaben (Tab. 12.7) erweitert sich die geometrische Ausgabe um die Druck- und Zugstrebengeometrie des Fachwerkmodells nach Petraschek [3]. Es können auch die Strebenkräfte berechnet werden.

Die ausführlichen Rechenschritte werden für Modell 1 gezeigt, bei den anderen Modellen 5 und 6 verläuft der Rechenweg analog. Besonders bei Modell 6 bedarf die Berechnung keiner erneuten Erklärung, da lediglich  $\theta_{V}$  zu Null gesetzt werden muss. Die Unterschiede bei der Eingabe der Parameter des Modells 5 sind an den jeweiligen Stellen aufgezeigt und durch Abbildungen erklärt. Die lediglich von der Geometrie abhängige Länge des Fluidbereichs wird extra berechnet.

#### *12.2 Geometrie der Kronendübelleiste*

Ziel bei der elastischen Berechnung ist es, die Längsschubkräfte im Betonkörper in auf den einzelnen Stahlzahn anzusetzende Kräfte umzuwandeln. Anschließend können die elastischen Schnittgrößen im Stahlzahn ermittelt und bis zum Erreichen ihrer Grenzlast gesteigert werden. Dafür sind die von Petraschek in [3] entwickelten Fachwerkmodelle zur Lastaufstellung für die Modelle 1, 5 und 6 heranzuziehen, wobei es nötig ist, alle Strebenkräfte des Fachwerkmodells zu ermitteln.

Zur Ermittlung der Geometrieparameter der Dübelleiste dient Tab. 12.1. Durch Eingabe der Ausrundungsradien, Winkel, Stahlzahnhöhen und -breiten ist die Geometrie exakt definiert. Alle nötigen Parameter sind in Abb. 12.1 dargestellt.

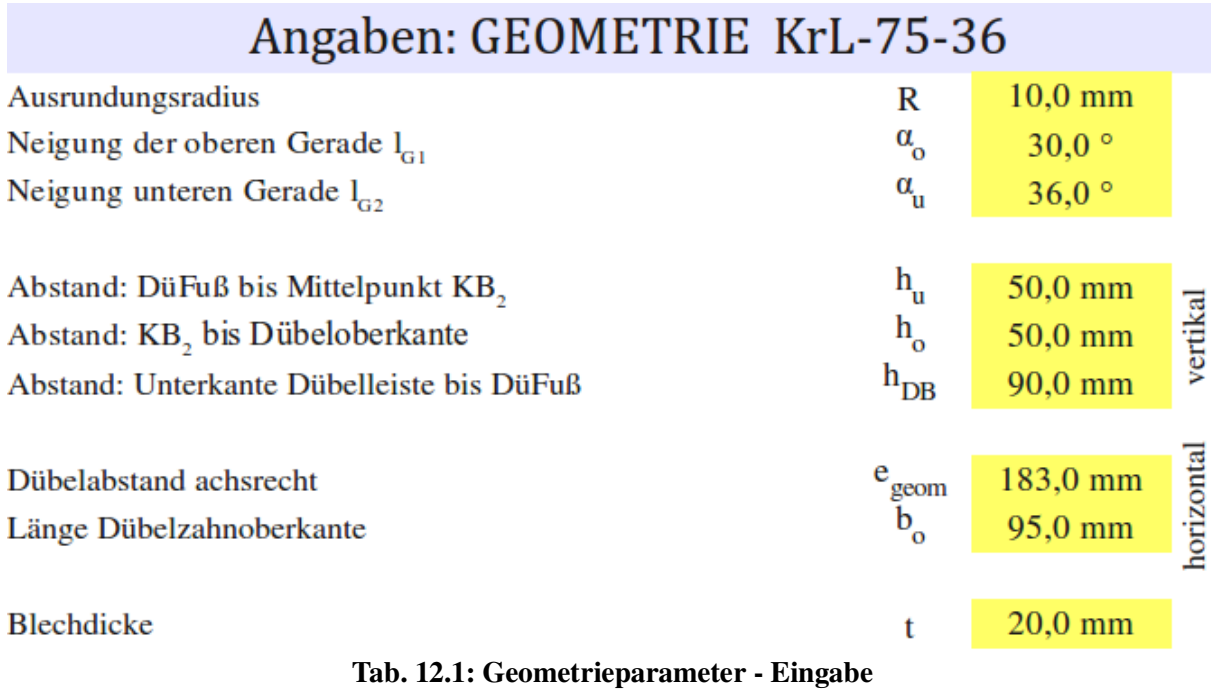

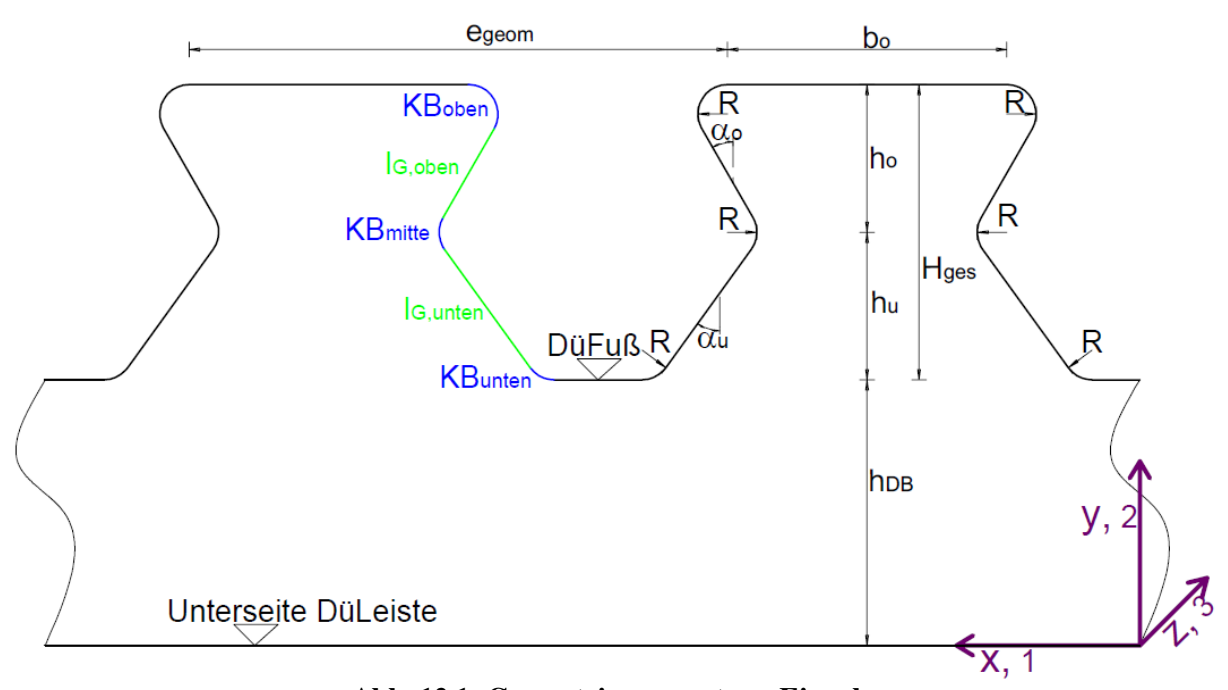

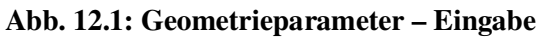

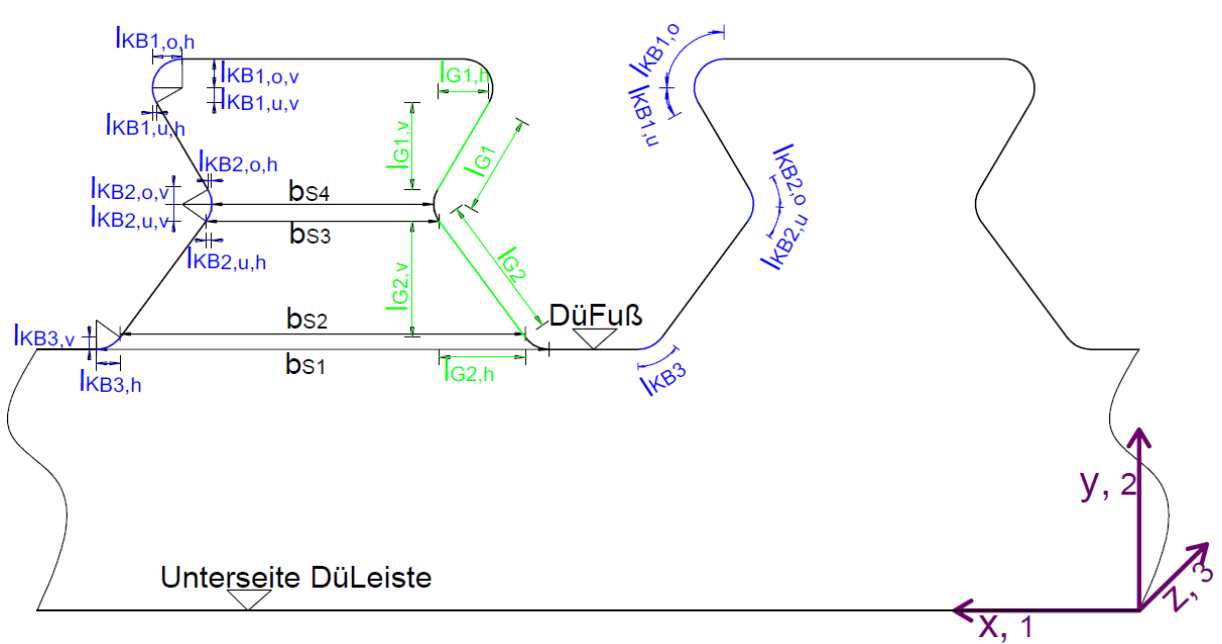

Abb. 12.2: Geometrieparameter - Ausgabe

Über einfache geometrische Zusammenhänge sind nun die einzelnen, in Abb. 12.2 abgebildeten, Teillängen berechenbar. Beispielsweise wird für die Ausrundung  $KB_1$  der Kreisbogen in einen oberen Teil  $\Delta\alpha_{KB1,0}=90^\circ$  und einen unteren  $\Delta\alpha_{KB1,0}=30^\circ$  geteilt. Für jeden dieser Teile wird die Bogenlänge  $l_{KB1,0}$  bzw.  $l_{KB1,u}$ , die horizontale Länge  $l_{KB1,0,h}$  bzw.  $l_{KB1,u,h}$ , sowie die vertikale Länge l<sub>KB1,o,v</sub> bzw. l<sub>KB1,u,v</sub> berechnet.

| Berechnung – Geometrie                      |                     |                                |                     |                                           |                  |
|---------------------------------------------|---------------------|--------------------------------|---------------------|-------------------------------------------|------------------|
| $KB1$ – oben:                               |                     |                                |                     |                                           | $L_{c1}$ – oben: |
| $\Delta\alpha_{_{\rm KB1,o}}$               | 90,0°               | $\Delta\alpha_{_{\rm KB1,u}}$  | $30,0$ <sup>o</sup> | $I_{G,1,h}$                               | 17,32 mm         |
| $I_{KB1,o}$                                 | $15,71$ mm          | $I_{KB1,u}$                    | 5,24 mm             | $\mathbf{l}_{\scriptscriptstyle\rm G1,v}$ | $30,0$ mm        |
| $\mathbf{I}_{\text{KB1,o,h}}$               | $10,0$ mm           | $I_{KB1,u,h}$                  | $1,34$ mm           |                                           |                  |
| $I_{KB1,o,v}$                               | $10,0$ mm           | I <sub>KB1,u,v</sub>           | $5,0$ mm            | $I_{G1}$                                  | 34,64 mm         |
|                                             |                     |                                |                     |                                           |                  |
| $\mathbf{l}_{\text{KB1}}$                   | 20,94 mm            |                                |                     |                                           |                  |
| $KB, -$ mitte:                              |                     |                                |                     |                                           | $L_{G2}$ -unten: |
| $\Delta\alpha_{_{\rm KB2,0}}$               | $30,0$ <sup>o</sup> | $\Delta \alpha_{_{\rm KB2,u}}$ | 36,0°               | $I_{G2,h}$                                | 29,06 mm         |
| $I_{KB2,o}$                                 | $5,24 \text{ mm}$   | $I_{KB2,u}$                    | $6,28$ mm           | $I_{G2,v}$                                | $40,0$ mm        |
| $\mathbf{I}_{\text{KB2},\text{o},\text{h}}$ | $1,34$ mm           | $I_{KB2,u,h}$                  | $1,91$ mm           |                                           |                  |
| $\text{I}_{\text{KB2,o,v}}$                 | $5,0$ mm            | $I_{KB2,u,v}$                  | 5,88 mm             | $I_{G2}$                                  | 49,44 mm         |
|                                             |                     |                                |                     |                                           |                  |
| $I_{KB2}$                                   | 11,52 mm            |                                |                     |                                           |                  |
| $KB3$ – unten:                              |                     |                                |                     |                                           |                  |
| $\Delta a_{\text{\tiny KB3}}$               | 54,0°               |                                |                     |                                           |                  |
| $I_{KB3,h}$                                 | 8,09 mm             |                                |                     |                                           |                  |
| $\mathbf{l}_{\text{KB3,v}}$                 | $4,12$ mm           |                                |                     |                                           |                  |
|                                             |                     |                                |                     |                                           |                  |
| $I_{KB3}$                                   | $9,42$ mm           |                                |                     |                                           |                  |

Tab. 12.2: Geometrieparameter – Ausgabe

Nun können durch Addition und Subtraktion der horizontalen Längen die Schnittlängen  $b_{S1}$ bis b<sub>S4</sub> ermittelt werden. Diese sind für die exakte Geometrie, gemeinsam mit der Höhe H des Stahlzahns, in Tab. 12.3 angegeben.

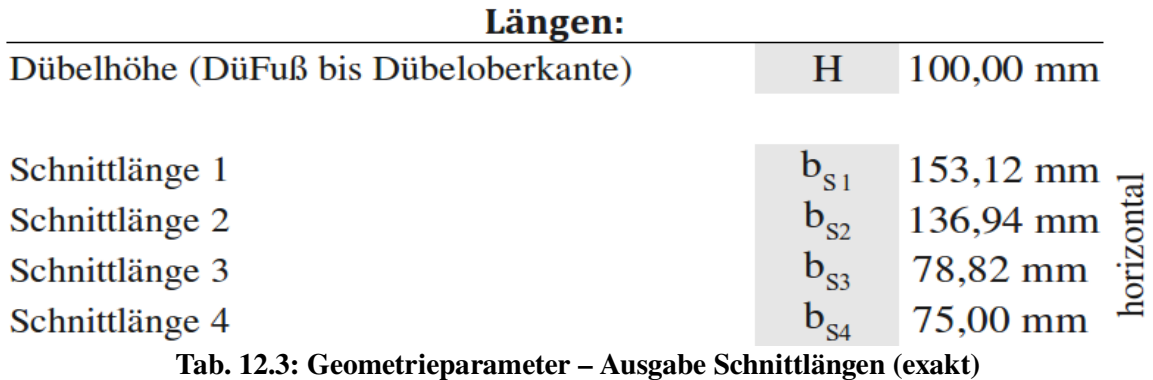

Die Spannungsausbreitung an den Ausrundungen erfolgt nicht in demselben Maß, in welchem sich der Stahlzahn mit der exakten Geometrie verbreitert. Das macht die Verwendung der Schnittlängen der vereinfachten Geometrie nötig. Es wird angenommen, dass diese die Spannungsausbreitung im Bereich des Schnitts 1 und 4 besser beschreiben. Die Längen der Schnitte 1 bis 4 am vereinfachten Modell dienen daher der händischen Ermittlung der Dübeltragfähigkeit. Die vereinfachten Geometrieparameter sind in Abb. 12.3, sowie in Tab. 12.4 und Tab. 12.5 dargestellt.

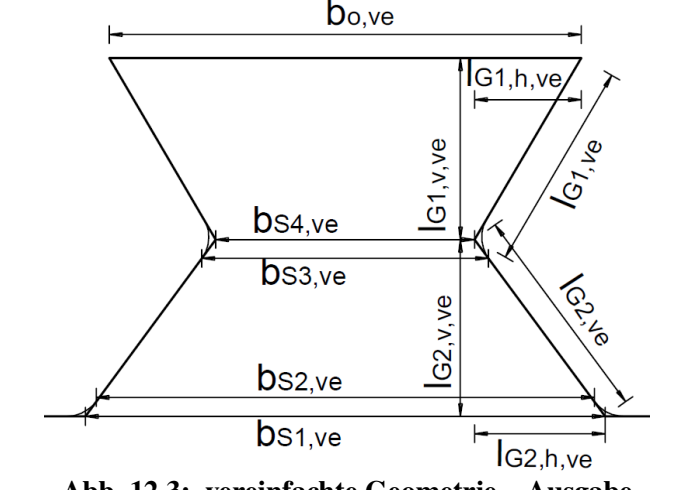

Abb. 12.3: vereinfachte Geometrie – Ausgabe

# Berechnung - vereinfachte Geometrie

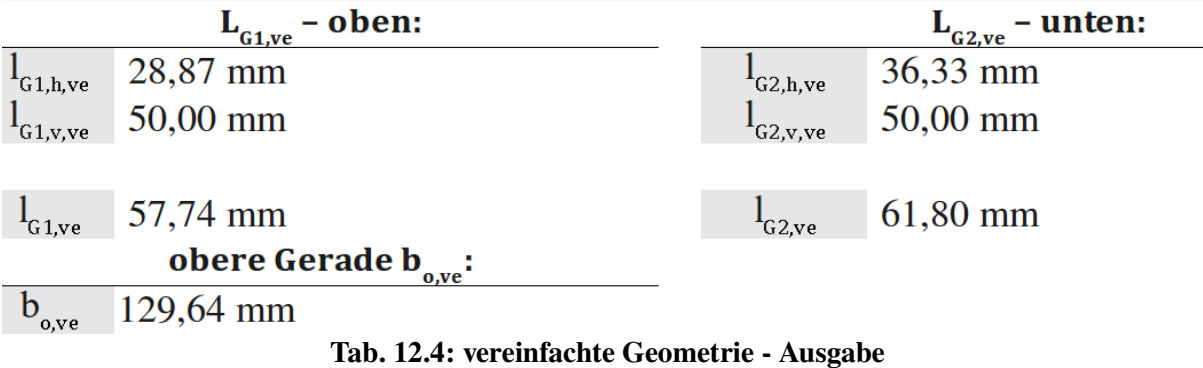

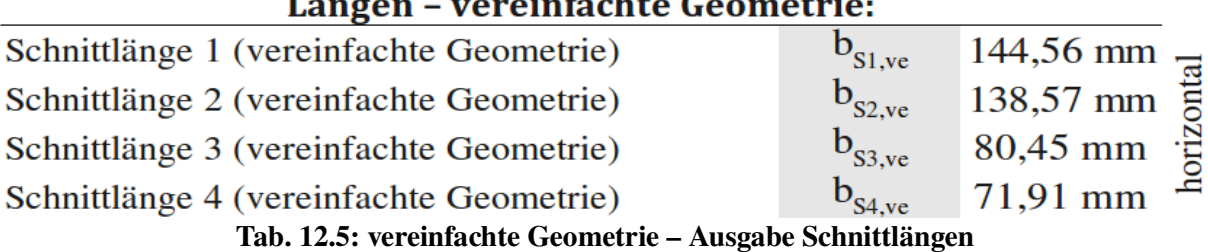

Für Modell 5 sind gegenüber Modell 1 und 6 weitere Geometrieparameter zu berechnen. Diese sind die Länge  $l_{g,F}$ , auf der der Beton als Fluid wirkt, sowie deren Winkel  $\beta_F$ . Die blau strichlierte Gerade in Abb. 12.4 mit der Länge  $l_{g,F}$  ergibt sich nach [3] als Tangente an den oberen Kreisbogen KB<sub>1</sub>. Deren Tangentenschnittpunkt mit KB<sub>1</sub> liegt im Winkel  $\Theta_{V}$  zur Waagrechten. Dabei kann die Gerade links des unteren Kreisbogens KB<sub>3</sub> die untere Gerade  $l_{G,2}$ , die Ausrundung KB<sub>3</sub> selbst, oder die Dübelleiste rechts vom Stahlzahn schneiden.

In Tab. 12.6 erfolgt die Berechnung aufgrund der in Kapitel 2.5.3 gegebenen Zusammenhänge. Es sind die Längen für den zutreffenden Fall, dass der Beton bis auf die Dübelleiste rechts des Stahlzahns laut Petraschek [3] als Fluid wirkt, angeführt. Die Längen  $l_{KBLF}$ ,  $l_{G2,F}$ , und  $l_{KB3,F}$  in Tab. 12.6 beschreiben dabei die jeweilige Teillänge, auf die das Fluid nicht wirkt. Somit wirkt im Falle von  $l_{KB3,F}=0$  das Fluid auf den gesamten unteren Kreisbogen KB<sub>3</sub>.  $\beta_{F, Grenz}$  ist der Winkel, ab dem die Gerade l<sub>G,F</sub> den Kreisbogen KB<sub>3</sub> und nicht mehr die Gerade rechts dieser Ausrundung KB<sub>3</sub> schneidet.

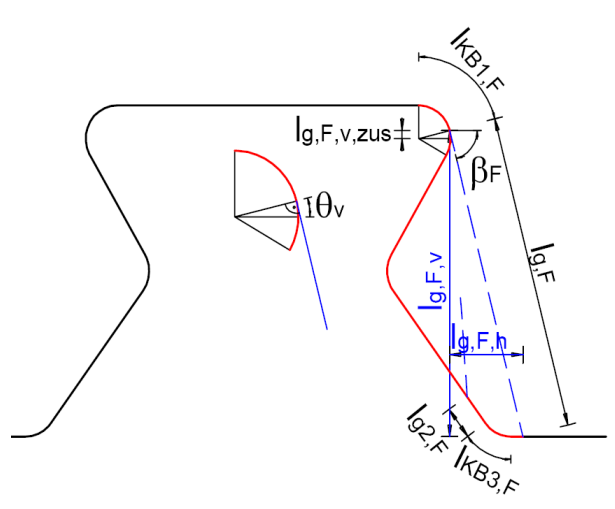

Abb. 12.4: Geometrie Fluidmodell (Modell 5) - Ausgabe

#### Berechnung - Geometrie des Modells 5:  $\frac{I_{\text{g},\text{F}} \text{scheme}}{76,249 \text{°}} < \frac{\beta_{\text{F, Grenz}}}{\beta_{\text{F, Grenz}}}$  78,042 °  $\beta_{\rm n}$  $l_{G,F,v,zus}$  2,38 mm 92,38 mm  $I_{\rm G.E.v.}$ 22,61 mm  $\mathbf{1}_{\mathbf{G} \mid \mathbf{F} \mid \mathbf{h}}$ 13,31 mm  $\mathbf{l}_{\mathbf{KRLE}}$  $0,0$  mm  $I_{G2,F}$  $0,0$  mm KB<sub>3</sub>F

95,1 mm  $I_{\rm G.F}$ 

Tab. 12.6: Geometrie Fluidmodell (Modell 5) - Ausgabe

#### *12.3 Geometrie des Fachwerkmodells*

Zur Fachwerksberechnung sind die Geometrieparameter des Dübelblechs in Tab. 12.2 und Tab. 12.5 gegeben, wobei neben der Dübelabmessung ein wichtiger Einflussfaktor für die Winkel der Druckstreben die Abmessungen des Betonkörpers sind (siehe Anhang C). Die Geometrieparameter der Fachwerkstreben sind in Abb. 12.5, Abb. 12.6 und Abb. 12.7 ersichtlich. Wobei diese grundsätzlich von der Geometrie der verwendeten Bewehrung abhängig sind. So ist beispielsweise die Höhe der Zugstrebe  $V<sub>s</sub>$  von der Höhe des verwendeten Bügels abhängig. Ebenso verändern sich beim Einbau eines kleineren Bügels, bzw. bei Berücksichtigung einer kleineren mitwirkenden Plattenbreite b<sub>e</sub>, die Geometrieparameter der Druckstrebe  $D_c$  und somit ihr horizontaler Winkel  $\Theta_h$ .

Die vorhandenen Geometrieparameter sind in Tab. 12.7 dargestellt. Ausgangspunkt ist der Push-Out Versuchskörper. Dabei kommt es auf den Durchmesser des verwendeten Betonstahls  $(h_{Bew, ZS-V})$ , die Dicke d<sub>c</sub> und b<sub>e</sub> des Betongurtes, die Betondeckungen c<sub>o</sub> und c<sub>s</sub>, sowie den Abstand a<sub>zw</sub> zwischen Betonkörper und Baustahlflansch an. Der Abstand k<sub>i</sub> beider Zugstreben  $V<sub>S</sub>$  ist frei wählbar. Der Angriffspunkt der Abtriebskraft D, bestimmt durch  $x<sub>DP</sub>$  und  $z<sub>DP</sub>$ , wird in der Mitte der oberen Geraden  $l_{G,1}$  angenommen.

| Angaben: Strebengeometrie                                    |                              |                         |
|--------------------------------------------------------------|------------------------------|-------------------------|
| Betonstahlschwerpunkt der Zugstrebe $Z_{s,y}$                | $h_{\text{Bew},\text{Zs-v}}$ | $3,0$ mm                |
| Betongurtdicke                                               | $d_C$                        | 230,0 mm                |
| Abstand: Beton bis Unterkante Dübelleiste                    | $a_{ZW}$                     | $46,0$ mm               |
| Betondeckung oben                                            | $\rm c_{\rm o}$              | $6,0$ mm                |
| Betondeckung seitlich                                        | $c_{S}$                      | $3,0$ mm                |
| Abstand: Zugstreben $V_s$ von einander                       | $k_i$                        | 80,0 mm                 |
| mittragende Betongurtbreite                                  | $b_{\rm e}$                  | 1160,0 mm               |
| Abstand vertikal: DüFuß bis Druckpunkt der Abtriebskraft D   | $Z_{\text{DP}}$              | $70,0$ mm               |
| Abstand horizontal: DüFuß bis Druckpunkt der Abtriebskraft D | $x_{DP}$                     | $47,5$ mm               |
| Fließgrenze                                                  | $f_{v}$                      | 384,0 N/mm <sup>2</sup> |

Tab. 12.7: Geometrieparameter für Fachwerkmodell - Eingabe

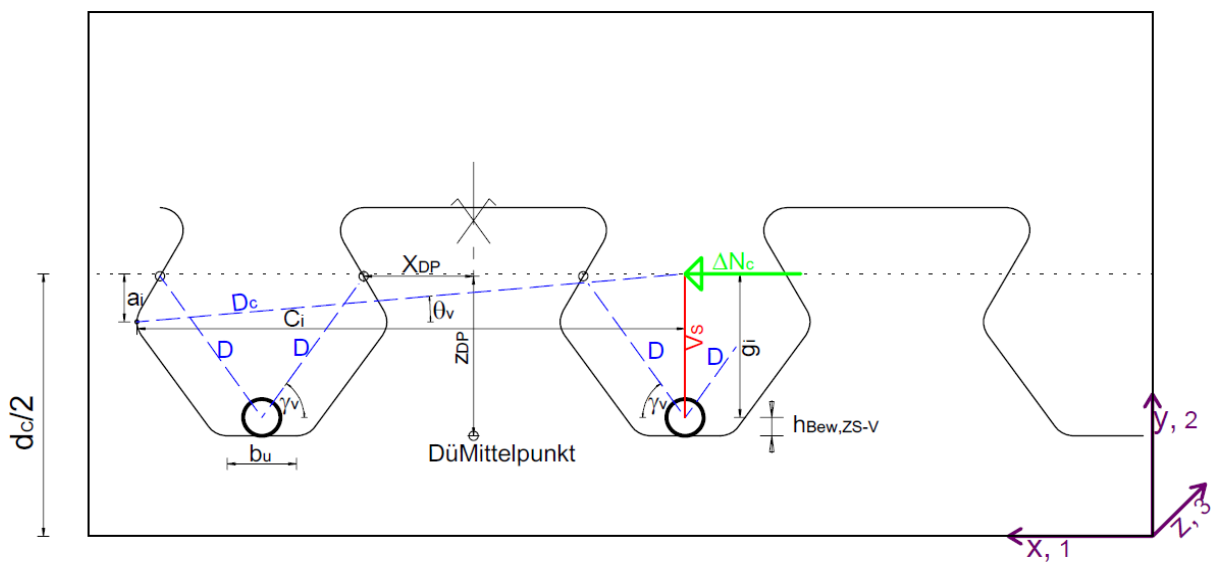

Abb. 12.5: Geometrieparameter für Fachwerkmodell – Ansicht

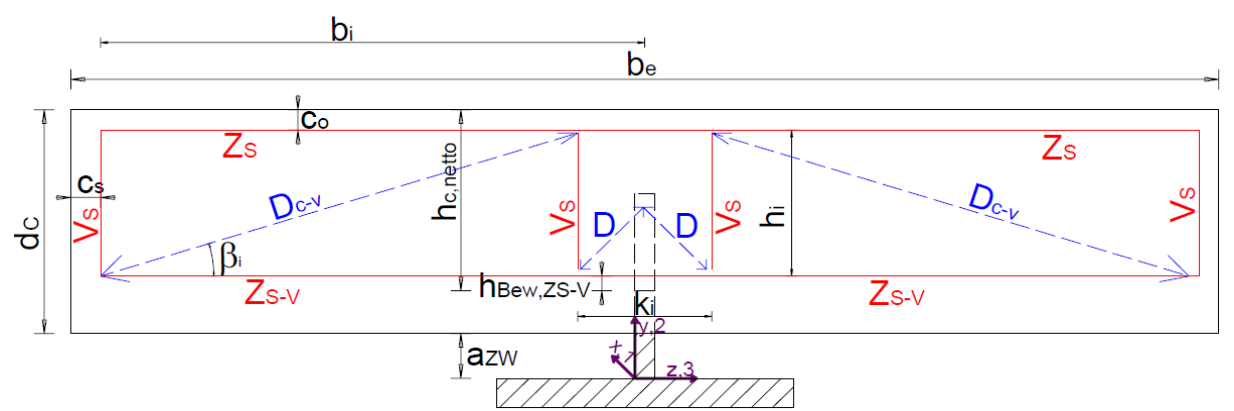

Abb. 12.6: Geometrieparameter für Fachwerkmodell – Schnitt

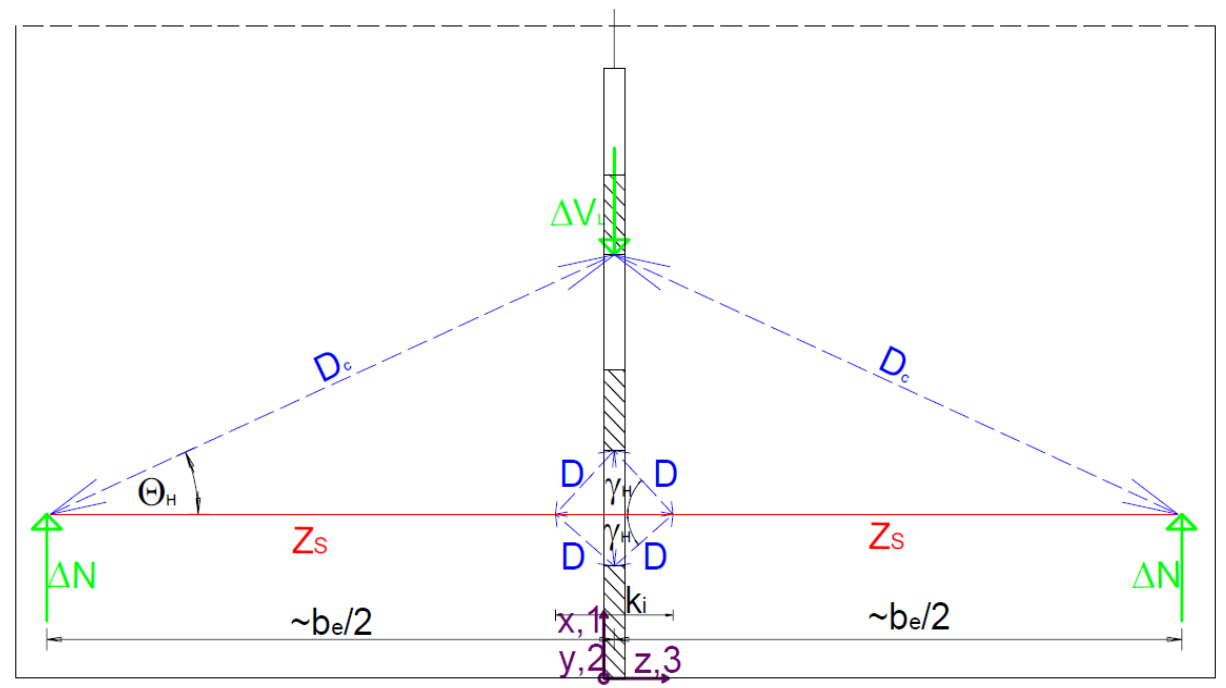

Abb. 12.7: Geometrieparameter für Fachwerkmodell – Draufsicht

Durch einfache geometrische Beziehungen werden die Geometrieparameter für die Ausgabe in Tab. 12.8 ermittelt. Mit ihrer Hilfe können im Folgekapitel die wirkenden Strebenkräfte berechnet werden. Von besonderem Interesse ist dabei der vertikale Winkel  $\Theta_{V}$  der Druckstrebe  $D_c$ . Er beträgt rund 14° und bestimmt die Länge der Gerade  $l_{G,F}$  im Modell 5. Ebenso ist dieser ein maßgebender Faktor zur Beschreibung der Neigung des Drucks entlang der Stahlzahnkante in Modell 1.

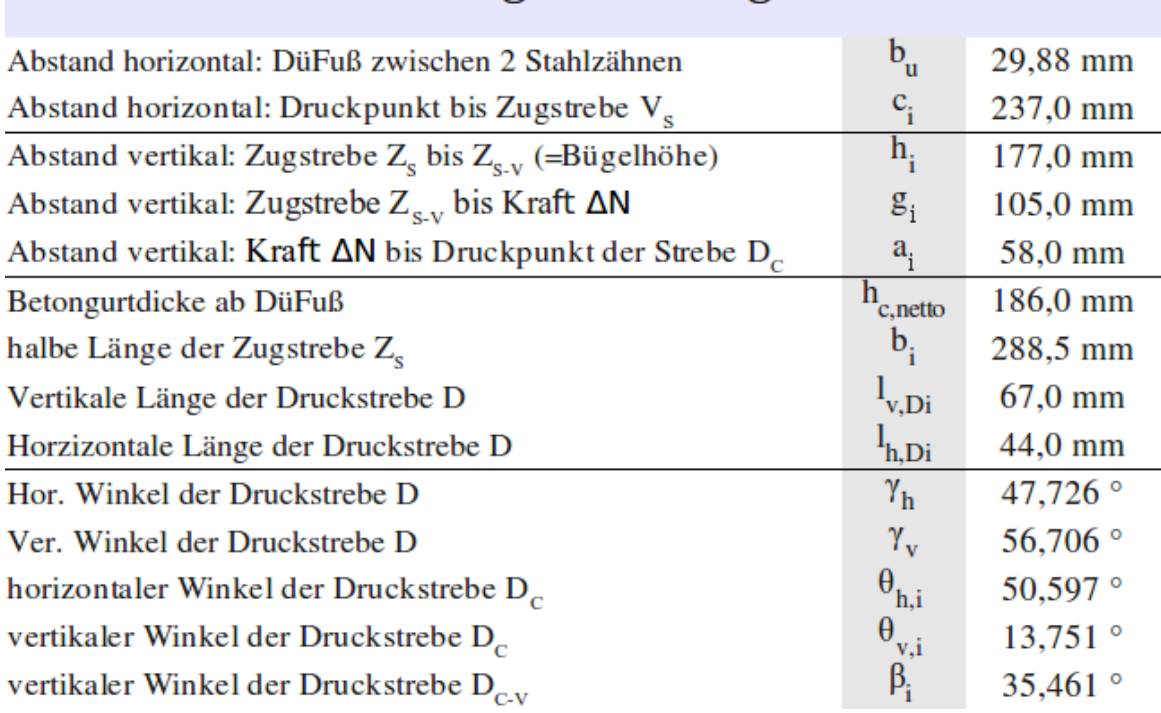

# Berechnung – Strebengeometrie:

Tab. 12.8: Geometrieparameter für Fachwerkmodell - Ausgabe

#### *12.4 Berechnung des Fachwerkmodells*

Die Berechnung erfolgt nach den in [3] hergeleiteten und gegebenen Gleichungen. ΔN<sub>c</sub> ist dabei die übertragene Längsschubkraft in einem Viertel des Push-Out Körpers, ΔN<sub>ees</sub> die des gesamten Versuchskörpers und Pmax die übertragbare Längsschubkraft der Dübelleiste in [kN/lfm].

Die Kräfte in den Druck- und Zugstreben bei einer Einheitslast des Push-Out Versuchskörpers von 10 kN, was ΔN=2,5 kN im "geviertelten" System entspricht, werden beispielhaft nachstehend berechnet. Die Viertelung erfolgt wegen der Ausnutzung der doppelten Symmetrie des Push-Out Versuchs. Somit kann in der FE-Analyse vereinfachend ein Viertel betrachtet und die geviertelte Last angesetzt werden.

Zur Veranschaulichung des Fachwerkmodells dient Abb. 12.5, Abb. 12.6 und Abb. 12.7. Die verwendeten Gleichungen wurden Petraschek [3] (S. 47-50) entnommen.

$$
\Delta N_c = V_L = \frac{\Delta N_{ges}}{4} \tag{12.1}
$$

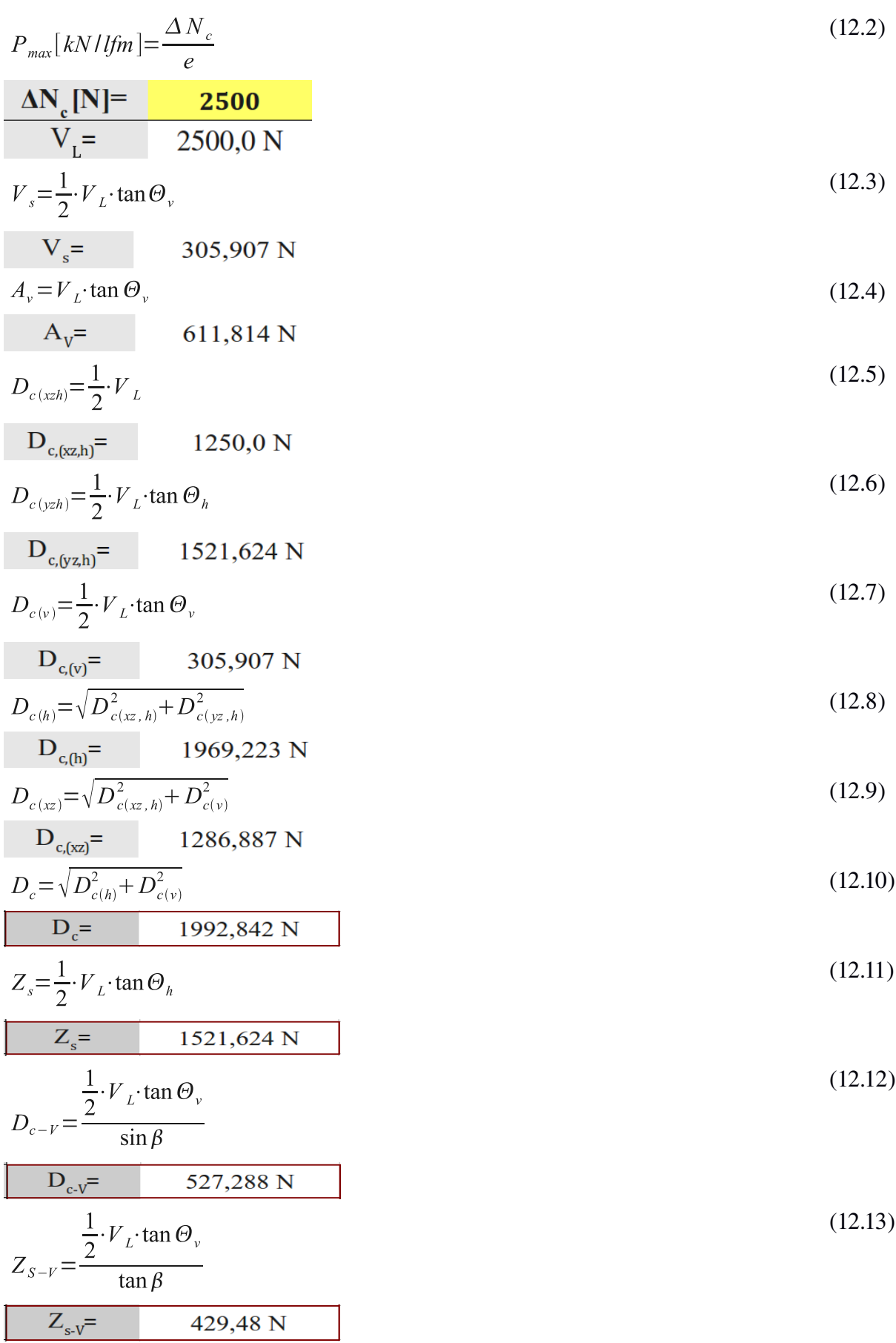

$$
D_{(v)} = \frac{1}{4} \cdot V_{L} \cdot \tan \Theta_{v}
$$
\n
$$
D_{(v)} = 152,954 \text{ N}
$$
\n
$$
D_{(x_{c},h)} = \frac{\frac{1}{4} \cdot V_{L} \cdot \tan \Theta_{v}}{\tan \gamma_{v}}
$$
\n
$$
D_{(x_{c},h)} = 100,447 \text{ N}
$$
\n
$$
D_{(y_{c},h)} = \frac{\frac{1}{4} \cdot V_{L} \cdot \tan \Theta_{v}}{\tan \gamma_{v} \cdot \tan \gamma_{h}}
$$
\n
$$
D_{(y_{c},h)} = \frac{\frac{1}{4} \cdot V_{L} \cdot \tan \Theta_{v}}{\tan \gamma_{v} \cdot \sin \gamma_{h}}
$$
\n
$$
D_{(h)} = \frac{\frac{1}{4} \cdot V_{L} \cdot \tan \Theta_{v}}{\tan \gamma_{v} \cdot \sin \gamma_{h}}
$$
\n
$$
D_{(h)} = 135,75 \text{ N}
$$
\n
$$
D_{(x)} = \frac{\frac{1}{4} \cdot V_{L} \cdot \tan \Theta_{v}}{\sin \gamma_{v}}
$$
\n
$$
D_{(x)} = \frac{\frac{1}{4} \cdot V_{L} \cdot \tan \Theta_{v}}{\sin \gamma_{v}}
$$
\n
$$
D_{(x)} = \frac{182,988 \text{ N}}{182,988 \text{ N}}
$$
\n
$$
D = \sqrt{D_{(h)}^{2} + D_{(v)}^{2}}
$$
\n
$$
D = 204,507 \text{ N}
$$
\n(12.19)

Die daraus resultierenden Spannungen auf die Lastangriffsfläche sind für Modell 1 (Formel 2.1), für Modell 5 (Formel 2.2 und 2.3) und für Modell 6 (Formel 2.4) gegeben. Zugehörige Abbildungen sind Abb. 2.3, Abb. 2.4 und Abb. 2.5.

#### *12.5 Bestimmung der Dübelbeanspruchung*

Die von Petraschek in [3] angegebenen Gleichungen zur Ermittlung der Dübelbeanspruchung für die Modelle 1, 5 und 6 werden nachfolgend angewandt. Sie sind für eine Dübellast von N=2,5 ∆ kN, das entspricht einer Gesamtlast des Push-Out Versuchskörpers von 10 kN, ausgewertet. Ist der Druck p<sub>starr, μ</sub> für ΔN=10kN erwünscht, so muss der nachstehend für ∆N=2,5 kN berechnete Druck lediglich mit dem Faktor 4 multipliziert werden.

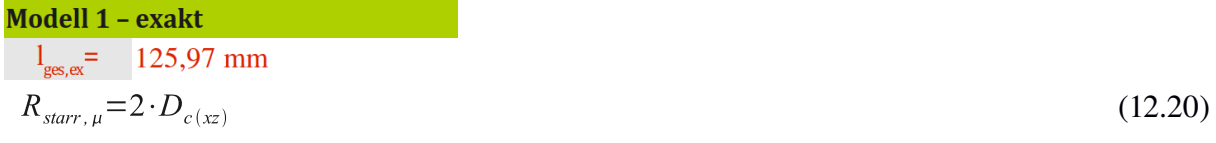

$$
R_{\text{star}, \mu} = 2573,8 \text{ N}
$$
  

$$
p_{\text{star}, \mu} = \frac{2 \cdot D_{c(x)}}{l_{\text{ges}} \cdot t}
$$
 (12.21)

# $$

Die berechnete Länge l<sub>ges,ex</sub> entspricht der in Abb. 12.8 rot eingefärbten, belasteten Stahlzahnkantenlänge. Der Index "ex" deutet auf die exakte Geometrie hin, da eine Auswertung für die vereinfachte Geometrie auch möglich wäre.  $R_{star,\mu}$  hängt mit  $p_{star,\mu}$  durch die Gleichungen 12.20 und 12.21 zusammen.

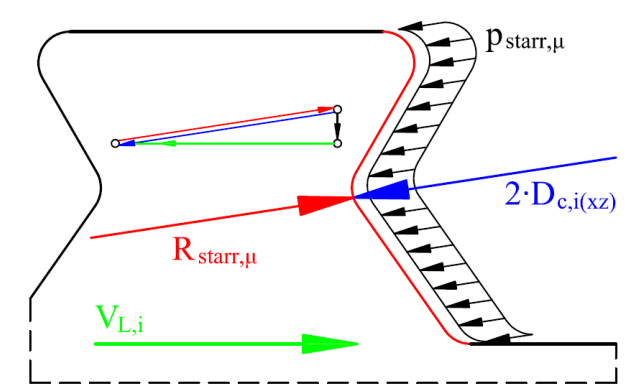

Abb. 12.8: Modell 1 – Dübellasten aus Druckstrebe  $D_C$  – exakte Geometrie (aus [3])

$$
p_{\text{star}, \mu} = p_{\text{fluid}} \tag{12.22}
$$

$$
R_{o, \, \text{starr}, \, \mu} = \frac{2 \cdot D_{c(xz)} \cdot l_{\, \text{KBI}, \, F}}{l_{G, \, F} + l_{\, \text{KBI}, \, F} + l_{\, G2, \, F} + l_{\, \text{KBS}, \, F}} \tag{12.23}
$$

 $R_{o, \text{star}, u, ex} = 315,941 \text{ N}$ 

Modell 5 - evakt

$$
R_{u, \, \text{starr}, \, \mu} = \frac{2 \cdot D_{c(xz)} \cdot (l_{G2, F} + l_{KBS, F})}{l_{G, F} + l_{KBI, F} + l_{G2, F} + l_{KBS, F}}
$$
\n(12.24)

 $R_{u, \text{star}, \mu, \text{ex}} = 0,000 \text{ N}$ 

$$
R_{\text{Fluid}} = \frac{2 \cdot D_{c(x)} \cdot l_{G,F}}{l_{G,F} + l_{\text{KBI},F} + l_{G2,F} + l_{\text{KBS},F}} \tag{12.25}
$$

$$
R_{\text{Huid},ex} = 2257,8 \text{ N}
$$
  
\n
$$
p_{\text{Fhuid}} = \frac{2 \cdot D_{c(x)}}{(l_{G,F} + l_{KBI,F} + l_{G2,F} + l_{KB3,F}) \cdot t}
$$
\n(12.26)

# $p_{\text{Fluid,ex}} = 1,187 \text{ N/mm}^2$

In Modell 5 existiert eine Resultierende  $R_{o,star,\mu}$ , sowie  $R_{u,star,\mu}$ , welche durch die Belastung des nicht als Fluid wirkenden Betonteils hervorgerufen werden. Ihre Ermittlung erfolgt gemäß Gleichung 12.23 und 12.24. Die Resultierende  $R_{\text{Fluid}}$  (Formel 12.25) wirkt auf die in Abb. 12.9 blau eingefärbte Fläche, für welche in Kapitel 12.2 die Länge mit  $l_{G,F}$  berechnet wurde.

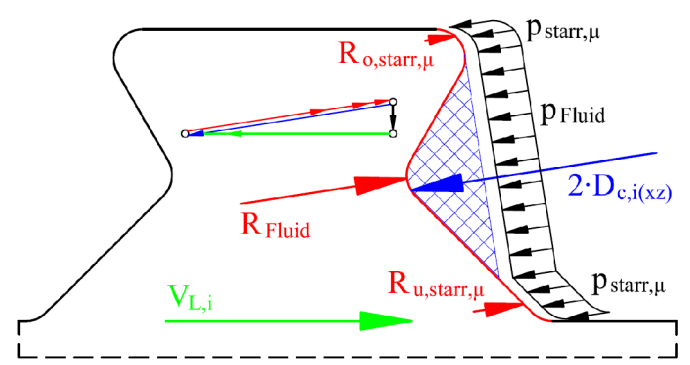

Abb. 12.9: Modell 5 – Dübellasten aus Druckstrebe  $D_C$  – exakte Geometrie (aus [3])

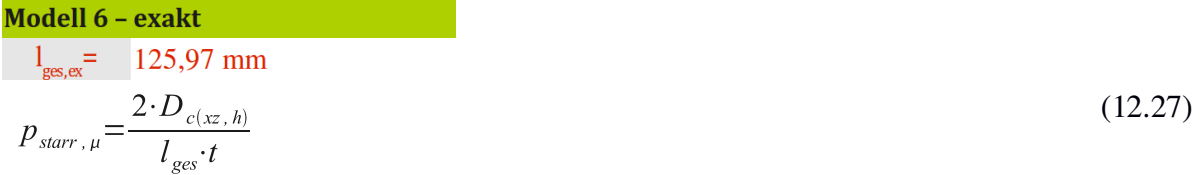

# $$

Die Ermittlung der Belastung des Modell 6 ist nahezu analog zu der des Modell 1. Es wird lediglich der vertikale Winkel  $\Theta_{\rm V}$  der Druckstrebe D<sub>C</sub>, sowie die Abtriebskraft aus der Druckstrebe D vernachlässigt.

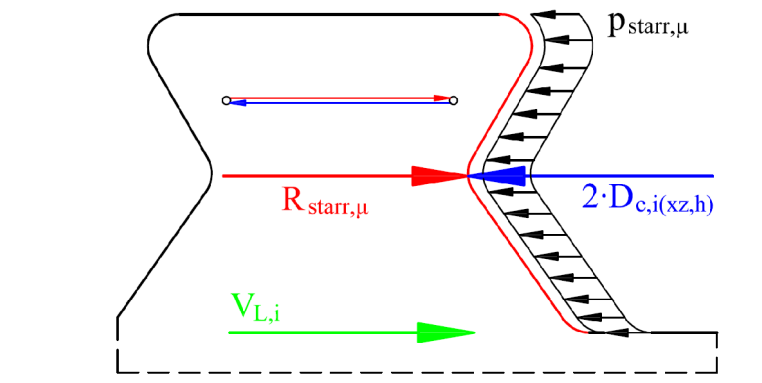

Abb. 12.10: Modell 6 – Dübellasten aus Druckstrebe  $D_C$  – exakte Geometrie (aus [3])

Die Abtriebskraft p<sub>starr, µex</sub> (siehe Gleichung 12.28) aus der Druckstrebe D ist laut Kapitel 2.5.5 auf beiden Seiten des Dübels entlang der oberen Geraden l<sub>G,1</sub> anzusetzen. Sie wirkt im Winkel V.

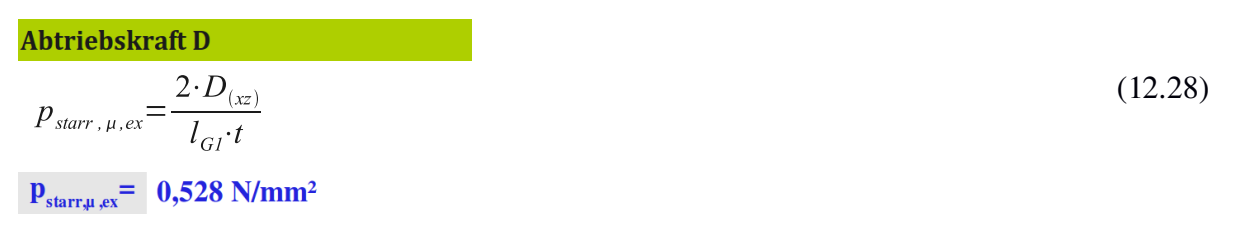

#### *12.6 Ermittlung der Schnittgrößen*

Ziel ist die Ermittlung der Schnittgrößen im Dübelzahn. Dazu ist die Ermittlung einer resultierenden Kraft und deren Angriffspunkt nötig. Der Angriffspunkt kann dabei durch lokale Koordinaten beschrieben werden.

Als erstes wird eine Einheitslast auf den Stahlzahn angesetzt und die Druckstrebenkräfte und die Resultierende R<sub>starr, µ-EL</sub> ausgerechnet (Formel 12.1 bis 12.19). Die Einheitslast (Index "EL") wird mit ∆N=100 kN/Dübel gewählt. Dieser Wert entspricht einer Längsschubkraft von 547 kN/lfm, was im elastischen Bereich des Stahlzahns vor Erreichen der Fließgrenze liegt. Um den Angriffspunkt der Resultierenden bestimmen zu können, muss der Druckpunkt durch Betrachtung des Momentengleichgewichts (siehe Formel 12.30) um den Koordinatenursprung ermittelt werden (siehe Abb. 12.11). Der Koordinatenursprung liegt dabei im Schwerpunkt von Schnitt 1.

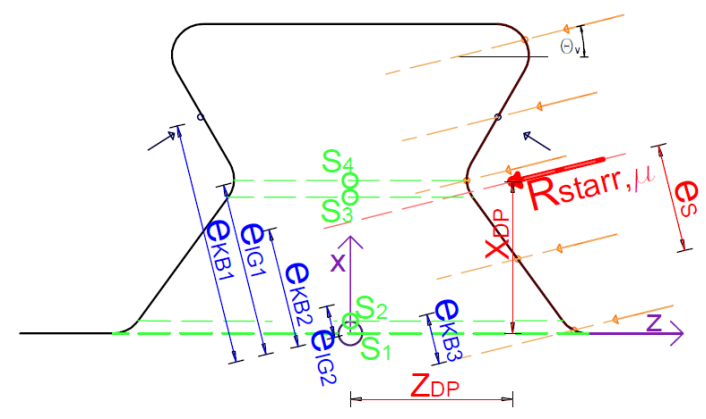

Abb. 12.11: Berechnung der Lage des Angriffspunkts der Resultierenden

Kräfte, welche durch die Druckstrebe  $D<sub>C</sub>$  verursacht werden (siehe Abb. 12.12), werden getrennt von den durch die Abtriebskraft D verursachten betrachtet. Beide erzeugen die Schnittgrößen  $N_{EL}$ ,  $M_{EL}$  und  $V_{L,EL}$ . Durch die getroffene Annahme, dass  $D_i=D_{i-1}$  gilt, erzeugt die Abtriebskraft D kein Moment MEL.

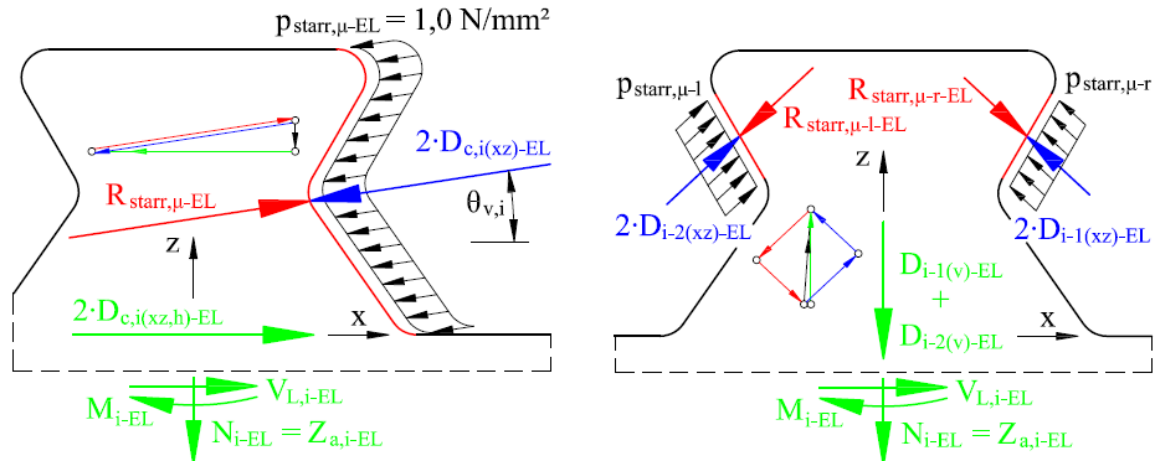

Abb. 12.12: Einheitslasten und daraus resultierende Schnittgrößen (grün) [3]

Die resultierende Kraft R<sub>starr,u</sub> für Modell 1 ergibt sich ohne Berücksichtigung der Abtriebskraft D durch Ansatz einer Längsschubkraft ∆N=100 kN/Dübel aus Gleichung 12.20, bzw. 12.21. Diese ist in Tab. 12.9 dargestellt.

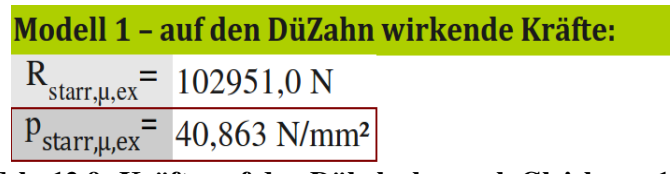

Tab. 12.9: Kräfte auf den Dübelzahn nach Gleichung 12.20

Nun wird die gesamte, gemäß dem Modell 1 angesetzte Kraft proportional auf die Teillängen der Stahlzahnkante aufgeteilt. Die Benennung der Teilresultierenden erfolgt gemäß den zugehörigen Teillängen (Formel 12.29, Tab. 12.10).

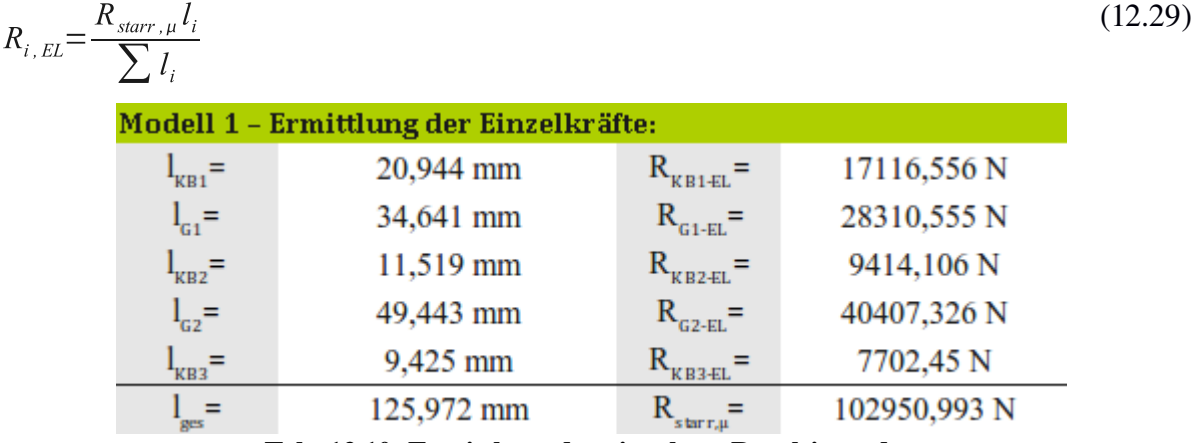

Tab. 12.10: Ermittlung der einzelnen Resultierenden

Bei Kenntnis der Geometriedaten aus Tab. 12.2 kann die Lage der Teilresultierenden gemäß dem lokalen Koordinatensystem (x<sub>Di</sub>, z<sub>Di</sub>), sowie der Abstand e<sub>i</sub> (siehe Abb. 12.11) ermittelt werden. Dies geschieht in Tab. 12.11. Der Normalabstand  $e_S$  der Resultierenden  $R_{star,\mu}$  vom Koordinatenursprung ergibt sich aus der Momentengleichgewichtsbedingung gemäß Gleichung 12.30.

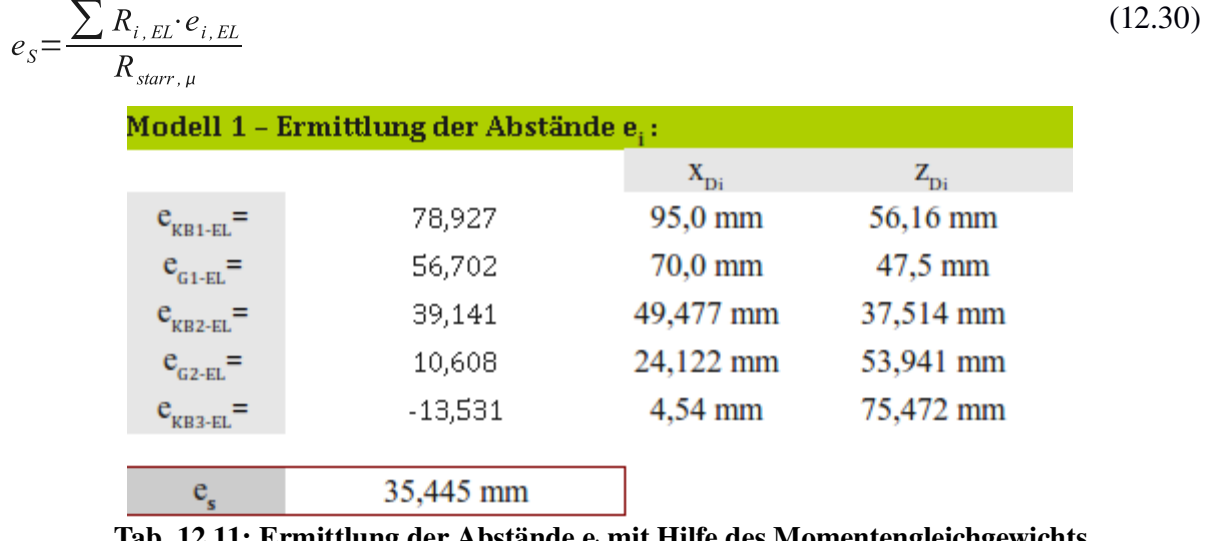

Tab. 12.11: Ermittlung der Abstände e<sub>i</sub> mit Hilfe des Momentengleichgewichts

Anschließend werden die Teilresultierenden  $R_{i,EL}$  in horizontale Anteile  $V_{i,EL}$  und vertikale Anteile N<sub>i.EL</sub> aufgeteilt (Formel 12.31 und 12.32). Mit Gleichung 12.33 und 12.34 kann dann
die Lage des Druckpunkts der Resultierenden  $R_{\text{start}}$  in Bezug zum lokalen Dübelkoordinatensystem bestimmt werden. Die Berechnung erfolgt in Tab. 12.12.

$$
V_{i,EL} = R_{i,EL} \cdot \cos(\Theta_{v,i}) \tag{12.31}
$$

$$
N_{i,EL} = R_{i,EL} \cdot \sin\left(\Theta_{\nu,i}\right) \tag{12.32}
$$

$$
x_{DP} = \frac{\sum (V_{i, EL} \cdot x_{Di})}{\sum V_{i, EL}} \tag{12.33}
$$

$$
z_{DP} = \frac{\sum (N_{i, EL} \cdot z_{Di})}{\sum N_{i, EL}} \tag{12.34}
$$

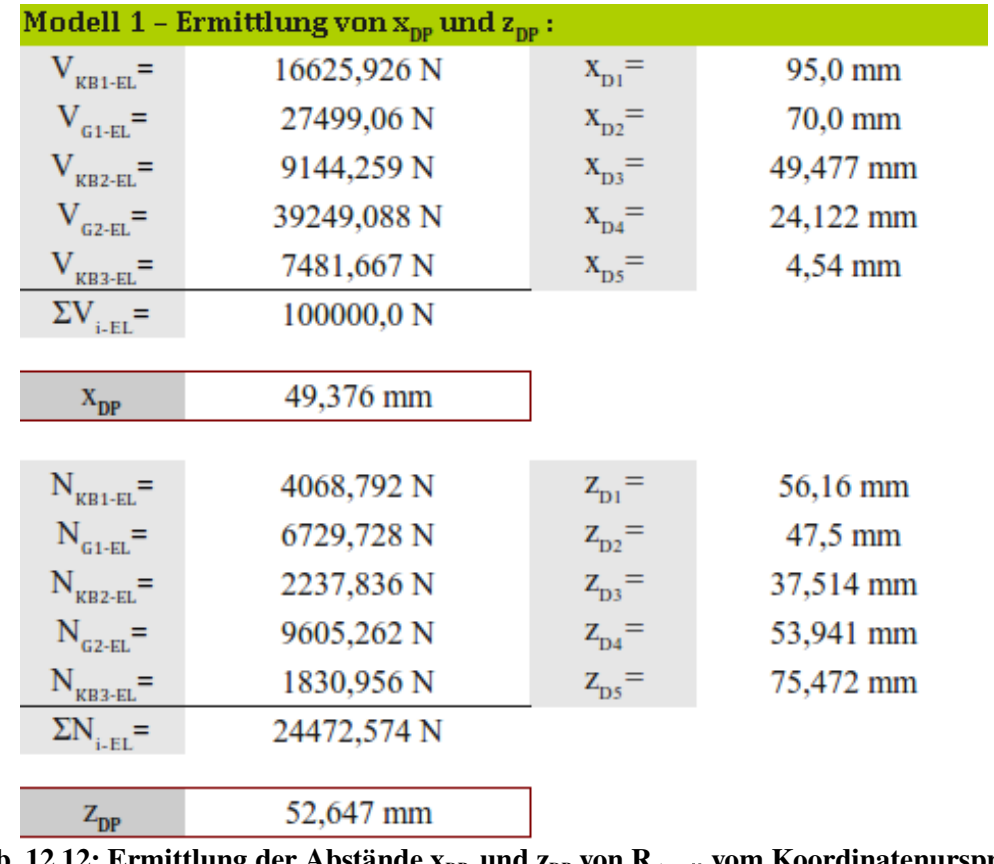

Tab. 12.12: Ermittlung der Abstände  $x_{DP}$  und  $z_{DP}$  von  $R_{star,\mu}$  vom Koordinatenursprung

Nun kann das Moment in den einzelnen Schnitten 1 bis 4 bestimmt werden (Tab. 12.13). Dabei wird die horizontale Komponente V<sub>i,EL</sub> der Teilresultierenden mit dem vertikalen Abstand x<sub>Di</sub> zum Mittelpunkt des jeweiligen Schnitts multipliziert. Die vertikale Komponente N<sub>i,EL</sub> dreht mit dem Abstand z<sub>Di</sub> um diesen (siehe Gleichung 12.35). Die Abtriebskräfte D finden hier noch keine Berücksichtigung, da beide symmetrisch auf den Dübelzahn wirken und somit kein Moment entsteht (siehe Abb. 2.6). Es ist darauf zu achten, dass sich in weiter oben liegenden Schnitten die vertikalen Abstände x<sub>Di</sub> zum Mittelpunkt des jeweiligen Schnitts verändern. Näher am Dübelfuß liegende Teilresultierende können auch negative Momente verursachen (siehe Abb. 12.11).

$$
M_{L,i-EL,Sn} = V_{i,EL} \cdot x_{Di} - N_{i,EL} \cdot z_{Di} \qquad i = KB_1, L_{GI}, KB_2, L_{G2}, KB_3 \quad n = 1, 2, 3, 4 \tag{12.35}
$$

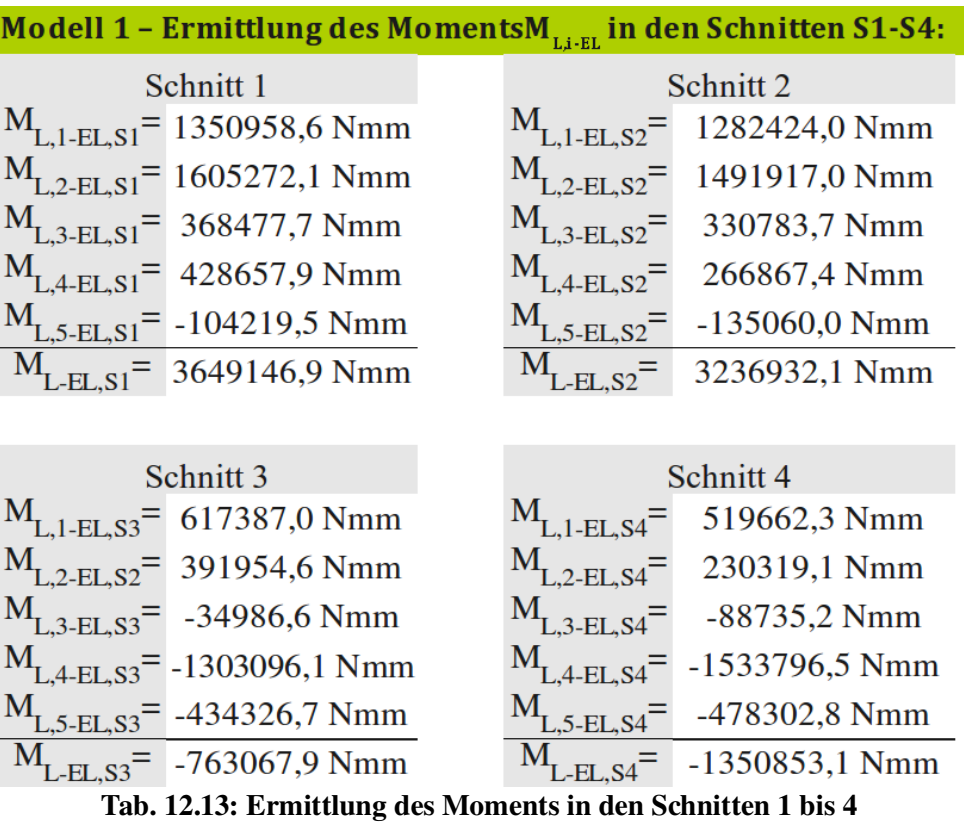

Zur Berechnung der in den Schnitten wirkenden Normalkraft muss die vertikale Abtriebskraft berücksichtigt werden. Dies geschieht mittels Gleichung 12.36. D<sub>v</sub> ist dabei der vertikale Anteil der Abtriebskraft auf eine Dübelseite nach Gleichung 12.14. Er ist wegen der zwei Druckstreben D, die aufeinander treffen, zu verdoppeln. Da dieser sowohl von der linken, als auch von der rechten Seite auf den Dübel wirkt, gilt:

$$
N_{EL,D} = 2 \cdot (2 \cdot D_v) \quad n = 1, 2, 3, 4 \tag{12.36}
$$

Der Angriffspunkt der Abtriebskraft D liegt oberhalb des Schnitts 4. Die Normalkräfte, verursacht durch diese Auftriebskraft D, sind somit für jeden Schnitt konstant. Es gilt:

$$
N_{EL,D} = 24472,57 N \tag{12.37}
$$

Tab. 12.14 enthält eine Zusammenfassung der Schnittgrößen auf Höhe der Schnitte 1 bis 4. Sie basiert auf Gleichung 12.38 bis 12.42.

$$
N_{EL,SI} = N_{EL,D} + (-1) \cdot (N_{KBI,EL} + N_{GI,EL} + N_{KB2,EL} + N_{G2,EL} + N_{KBS,EL})
$$
\n(12.38)

$$
N_{EL,S2} = N_{EL,D} + (-1) \cdot (N_{KBI,EL} + N_{GI,EL} + N_{KBI,EL} + N_{G2,EL})
$$
\n(12.39)

$$
N_{EL,S3} = N_{EL,D} + (-1) \cdot (N_{KBI,EL} + N_{GI,EL} + N_{KB2,EL})
$$
\n(12.40)

$$
N_{EL,S4} = N_{EL,D} + (-1) \cdot (N_{KBI,EL} + N_{GI,EL} + \frac{N_{KB2,EL} \cdot l_{KB2,o}}{l_{KB2}})
$$
\n(12.41)

Die Normalkraft N setzt sich somit immer aus der Komponente der Abtriebskraft D (N<sub>ELD</sub>) und den Normalkräften, resultierend aus der Druckstrebe  $D<sub>C</sub>$  oberhalb des jeweiligen Schnitts, zusammen.

Ebenso setzt sich die übertragene Längsschubkraft  $V_{ELSi}$  in einem Schnitt aus den angreifenden Horizontalkräften oberhalb des jeweiligen Schnitts zusammen:

$$
V_{EL, SI} = V_{KBI, EL} + V_{GI, EL} + V_{KB2, EL} + V_{G2, EL} + V_{KB3, EL}
$$
\n
$$
(12.42)
$$

$$
V_{EL,S2} = V_{KBI,EL} + V_{GI,EL} + V_{KB2,EL} + V_{G2,EL}
$$
\n(12.43)

$$
V_{EL,S3} = V_{KBI,EL} + V_{GI,EL} + V_{KB2,EL}
$$
\n<sup>(12.44)</sup>

$$
V_{EL, S4} = V_{KBI, EL} + V_{GI, EL} + \frac{V_{KB2, EL} \cdot l_{KB2, o}}{l_{KB2}}
$$
\n(12.45)

Das Moment jedes Schnitts M<sub>EL, Si</sub> wird direkt Tab. 12.13 entnommen:

$$
M_{EL, Si} = \sum M_{L,i-EL, Si} \quad i=1,2,3,4
$$
\n**Model1 - Zusammenfassung der Schnittgrößen:**

\nSchnitt 1

\n
$$
N_{EL, SI} = 0,0 \text{ N} \qquad N_{EL, S2} = 1831,0 \text{ N}
$$
\n
$$
V_{EL, SI} = 100000,0 \text{ N} \qquad V_{EL, S2} = 92518,3 \text{ N}
$$
\n
$$
M_{EL, SI} = 3649146,9 \text{ Nmm} \qquad M_{EL, S2} = 3236932,1 \text{ Nmm}
$$
\n**Schnitt 3**

\n
$$
N_{EL, S3} = 11436,2 \text{ N} \qquad N_{EL, S4} = 12656,9 \text{ N}
$$
\n**St**

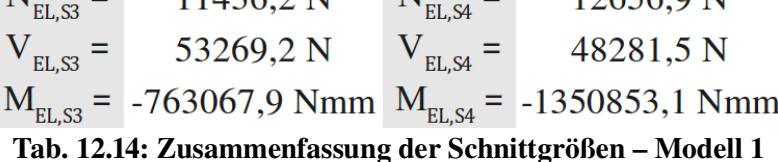

Wie in Tab. 12.14 zu erkennen ist, ergibt sich die Normalkraft  $N_{\text{EL,SI}}$  im Schnitt 1 zu Null. Dies folgt aus dem Umstand, dass innerhalb des Versuchskörpers keine Längsschubkraftdifferenz zwischen den beiden benachbarten Dübeln auftritt. Dadurch muss die vertikale Kraftkomponente der Abtriebskraft D im Gleichgewicht mit der vertikalen Komponente von  $R_{\text{start}}$  stehen.

Die Schnittgrößen zufolge der Einheitslast "EL" von 100 kN/Dübel sind für Modell 5 und 6 in Tab. 12.15 und Tab. 12.16 angegeben. In Modell 5 ist die Normalkraft im Schnitt 1 nicht exakt Null, da der Fluidbereich den unteren Kreisbogen KB<sub>unten</sub> um 3,6 mm überlappt. Somit wird eine Druckkraft von 1,9 kN außerhalb des Dübelzahns auf den Dübelfuß aufgebracht. Wird diese Druckkraft von der Normalkraft NEL, s<sub>1</sub> abgezogen, ergibt sich die Vertikalkomponente in Schnitt 1 zu Null. Dies resultiert auch aus den Gleichgewichtsbedingungen. In Schnitt 6 ergibt sich in jedem Schnitt die Vertikalkraft N zu Null, da sämtliche Vertikalkomponenten vernachlässigt wurden.

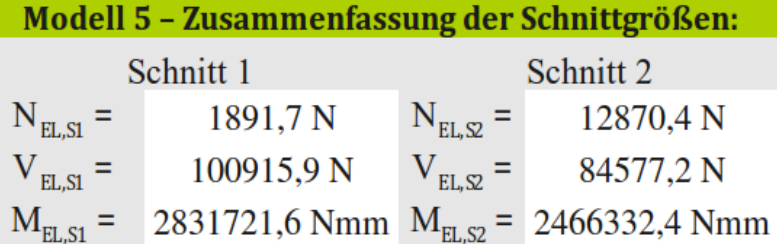

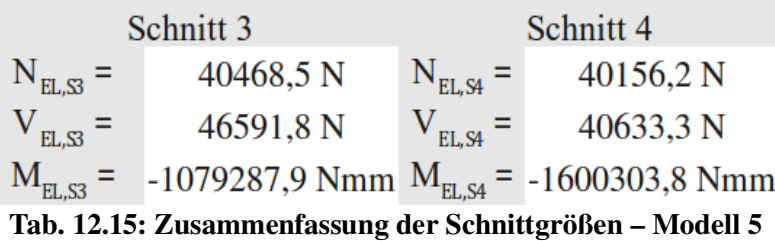

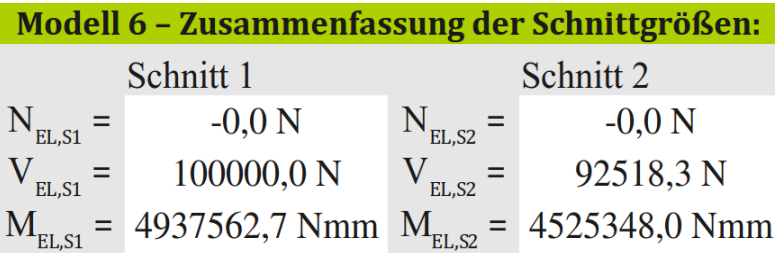

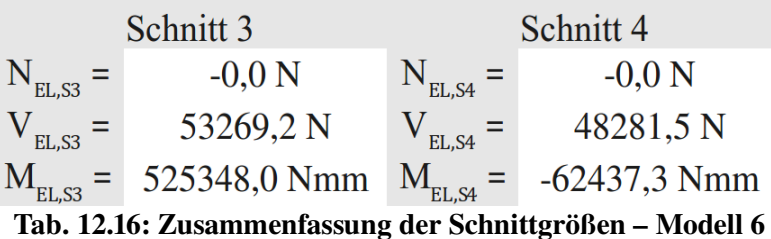

Zusammenfassend sind in Tab. 12.17 Koordinaten des resultierenden Druckpunkts bezüglich des lokalen Dübelzahnkoordinatensystems angegeben (siehe Abb. 12.11). Bei Modell 5 und Modell 6 erfolgt die Ermittlung analog zur soeben gezeigten Vorgehensweise.

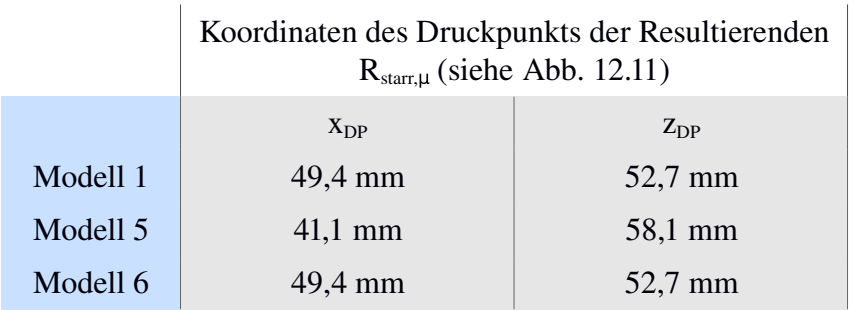

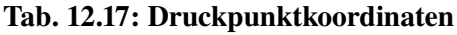

#### *12.7 Querschnittsinteraktion nach Huber, Mises, Hencky*

Als nächstes folgt die Berechnung der plastischen Querschnittswiderstände auf Basis der Vergleichsspannung nach Huber, Mises und Hencky (siehe Tab. 12.18). Dazu werden Geometriedaten der Schnitte 1 bis 4 nach Abb. 12.3 aus Tab. 12.5 verwendet. Die einwirkenden Schnittgrößen werden Tab. 12.14 entnommen.

Pro Schnitt soll der maximal mögliche Laststeigerungsfaktor  $\chi$ , bei dem im gesamten Rechteckquerschnitt Fließen eintritt, ermittelt werden. Zu berücksichtigen sind hierbei die Interaktionsbeziehungen für kombinierte Beanspruchung aus Biegung, Normalkraft und Querkraft.

Nachfolgend beschreibt A die Querschnittsfläche des jeweiligen Schnitts, f<sub>y</sub> die Fließgrenze und b<sub>Sn,ve</sub> die Breite des Dübelzahns auf Höhe des Schnitts n:

$$
M_{pl,Sn} = \frac{b_{Sn,ve}^2 \cdot t}{4} \cdot f_y \quad n = 1,2,3,4
$$
\n(12.47)

$$
V_{pl,Sn} = \frac{A \cdot f_y}{\sqrt{3}} \quad n = 1,2,3,4
$$
\n(12.48)

$$
N_{pl,Sn} = A \cdot f_{y} \quad n = 1,2,3,4 \tag{12.49}
$$

$$
\eta = \sqrt{1 - \left(\frac{V_{EL,Sn}}{V_{pl,Sn}}\right)^2} \quad n = 1, 2, 3, 4 \tag{12.50}
$$

$$
M_{pl,V,Sn} = M_{pl,Sn} \cdot \eta \quad n = 1,2,3,4 \tag{12.51}
$$

$$
N_{pl,V,Sn} = N_{pl,Sn} \cdot \eta \qquad n = 1,2,3,4
$$
\n<sup>(12.52)</sup>

$$
\frac{M_{EL,Sn}}{M_{pl,V,Sn}} + \left(\frac{N_{EL,Sn}}{N_{pl,V,Sn}}\right)^2 \le 1 \quad n = 1,2,3,4
$$
\n(12.53)

Bei Einführung eines Laststeigerungsfaktors  $\chi$  ergibt sich gemäß [3]:

$$
M_{pl,V,Sn} = \frac{b_{Sn,ve}^{2} \cdot t}{4} \cdot f_{y} \cdot \sqrt{1 - \left(\frac{V_{EL,Sn} \cdot X_{Sn}}{V_{pl,Sn}}\right)^{2}} \quad n = 1,2,3,4
$$
\n(12.54)

$$
N_{pl,V,Sn} = A \cdot f_{y} \cdot \sqrt{1 - \left(\frac{V_{EL,Sn} \cdot X_{Sn}}{V_{pl,Sn}}\right)^2} \quad n = 1,2,3,4
$$
\n(12.55)

$$
\frac{M_{EL,Sn} \cdot X_{Sn}}{M_{pl,V,Sn}} + \left(\frac{N_{EL,Sn} \cdot X_{Sn}}{N_{pl,V,Sn}}\right)^2 = 1 \quad n = 1, 2, 3, 4
$$
\n(12.56)

Der Laststeigerungsfaktor für die einzelnen Schnitte kann nun in Abhängigkeit von der Einwirkungskombination und der Querschnittswiderstände iterativ oder analytisch bestimmt werden. Die analytische Lösung von Gleichung 12.56 führt auf sechs Ergebnisse, wovon drei positiv sind. <sub>Xsn</sub> ergibt sich als Minimum der drei Werte. Die zugehörigen Gleichungen sind in Anhang A dargestellt.

|                       | Modell 1 -plastische Längsschubtragfähigkeit nach Huber, Mises und Hencky: |                       |                          |                              |                          |  |                              |                          |
|-----------------------|----------------------------------------------------------------------------|-----------------------|--------------------------|------------------------------|--------------------------|--|------------------------------|--------------------------|
|                       | <b>Blechdicke</b>                                                          |                       |                          |                              |                          |  |                              | $20,00$ mm               |
|                       | Breite Schnitt 1 (vereinfachte Geometrie)                                  |                       |                          |                              |                          |  | $b_{S1,ve} =$                | 144,56 mm                |
|                       | Breite Schnitt 2 (vereinfachte Geometrie)                                  |                       |                          |                              |                          |  | $b_{S2,ve} =$                | 138,57 mm                |
|                       | Breite Schnitt 3 (vereinfachte Geometrie)                                  |                       |                          |                              |                          |  | $b_{S3,ve} =$                | 80,45 mm                 |
|                       | Breite Schnitt 4 (vereinfachte Geometrie)                                  |                       |                          |                              |                          |  | $b_{S4,ve} =$                | 71,91 mm                 |
|                       | Fließgrenze                                                                |                       |                          |                              |                          |  | $f_v =$                      | 384 N/mm <sup>2</sup>    |
|                       | Schnitt 1                                                                  |                       | Schnitt 2                |                              | Schnitt <sub>3</sub>     |  |                              | Schnitt 4                |
| $V_{EL,S1}$ =         | 100000,0 N                                                                 | $V_{EL,S2}$ =         | 92518,3 N                | $V_{EL,S3}$ =                | 53269,2 N                |  | $V_{ELS4}$ =                 | 48281,5 N                |
| $N_{\text{EL,S1}}$ =  | 0.0 <sub>N</sub>                                                           | $N_{\text{EL},S2}$ =  | 1831,0 N                 | $N_{\text{EL},S3}$ =         | 11436,2 N                |  | $N_{\text{ELS4}}$ =          | 12656,9 N                |
| $A_{S1} =$            | 2891,205 mm <sup>2</sup>                                                   | $A_{S2}$ =            | 2771,408 mm <sup>2</sup> | $A_{S3}$ =                   | 1608,940 mm <sup>2</sup> |  | $A_{S4}$ =                   | 1438,120 mm <sup>2</sup> |
| $V_{pl, SI}$ =        | 640987,4 N                                                                 | $V_{\text{pl,}S2}$ =  | 614428,1 N               | $V_{\text{pl},\text{S3}} =$  | 356706,1 N               |  | $V_{\text{pl},\text{S4}} =$  | 318834,8 N               |
| $\eta_{S1}$ =         | 0,988                                                                      | $\eta_{S2}$ =         | 0.989                    | $\eta_{S3}$ =                | 0.989                    |  | $\eta_{S4}$ =                | 0.988                    |
| $M_{p, S_1} =$        | 40123514,1 Nmm                                                             | $M_{pl, S2}$ =        | 36867377,0 Nmm           | $M_{pl, S3}$ =               | 12425704,8 Nmm           |  | $M_{pl, S4}$ =               | 9927304,9 Nmm            |
| $M_{pl,V,S1} =$       | 39632225,0 Nmm                                                             | $M_{pl,V,S2}$ =       | 36447029,4 Nmm           | $M_{pl,V,S3} =$              | 12286368,3 Nmm           |  | $M_{pl,V,S4}$ =              | 9812821,5 Nmm            |
| $N_{pl, S1}$ =        | 1110222,7 N                                                                | $N_{pl, S2}$ =        | 1064220,8 N              | $N_{\text{pl,}S3}$ =         | 617833,0 N               |  | $N_{\text{pl},\text{S4}} =$  | 552238,0 N               |
| $N_{p1, V, S1} =$     | 1096628,6 N                                                                | $N_{p1, V, S2} =$     | 1052086,9 N              | $N_{p1, V, S3} =$            | 610904,9 N               |  | $N_{p1, V, S4} =$            | 545869,5 N               |
| $\chi_{S1}$ =         | 5,538                                                                      | $\chi_{S2}$ =         | 5,737                    | $\chi_{S3}$ =                | 6,117                    |  | $\chi_{\rm S4}$ =            | 4,852                    |
| $V_{\text{max,S1}}$ = | 3026,01 kN/lfm                                                             | $V_{\text{max},S2}$ = | 3134,72 kN/lfm           | $V_{\text{max},\text{S3}}$ = | 3342,57 kN/lfm           |  | $V_{\text{max},\text{S4}}$ = | 2651,53 kN/lfm           |

Tab. 12.18: Ermittlung der plastischen Längsschubtragfähigkeit nach Huber, Mises und Hencky

In Tab. 12.18 werden die Eingangsschnittgrößen aus Tab. 12.14 des vorherigen Kapitels übernommen (blau eingefärbt). Es handelt sich dabei um die angesetzte Einheitslast von 100 kN/Dübel. Die Berechnung erfolgt für jeden Schnitt separat in einer Spalte. Zuerst wird die plastische Schnittgröße V<sub>pl,Sn</sub> ermittelt. Darauf folgt die Berechnung des plastischen Moments  $M<sub>pl,Sn</sub>$ , welches unter Berücksichtigung von V<sub>EL,Sn</sub> zu M<sub>pl,V,Sn</sub> abgemindert wird. Ebenso wird darunter  $N_{p,l,Sn}$  zu  $N_{p,l,V,Sn}$  abgemindert.

Wird die auf den jeweiligen Schnitt n angesetzte Einheitslast mit dem jeweiligen Laststeigerungsfaktor  $\chi_{S_n}$  multipliziert, so erhält man den grün eingefärbten Wert V<sub>max, Sn</sub>. Dies ist die maximal übertragbare Längsschubkraft im Schnitt n. Dabei erreicht der Schnitt laut der Methode der Vergleichsspannung von Huber, Mises und Hencky auf der gesamten Länge die Fließgrenze f<sub>v</sub>.

Die minimal übertragbare Längsschubkraft ergibt sich für Schnitt 4 zu 2651,5 kN/lfm. Der zugehörige Laststeigerungsfaktor  $\chi$  beträgt 4,86. Es ist der Schnitt mit der geringsten Querschnittsfläche A. Dass das Versagen in Schnitt 4 eintritt, entspricht den FE-Analysen. Allerdings ist die übertragbare Längsschubkraft nach Huber, Mises und Hencky mit rund 90,4% der maximalen Längsschubkraft der FE-Analysen etwas geringer.

Diese Berechnung wird ebenfalls für Modell 5 und 6 gemacht. Deren Ergebnisse sind in Tab. 12.20 mit darauffolgender Interpretation zusammengefasst.

# *12.8 Querschnittsinteraktion nach EC 3*

Für die Ermittlung der plastischen Längsschubtragfähigkeit nach EC 3 [8] (Tab. 12.19) sind weiters folgende Beziehungen nötig:

$$
\rho_{Sn} = \left(\frac{2 \cdot V_{EL,Sn}}{V_{pl,Sn}} - 1\right)^2 \quad n = 1, 2, 3, 4 \tag{12.57}
$$

$$
M_{pl,V}(x) = 0,25 \cdot b_{Sn,ve}(x) \cdot [1-\rho] \cdot A \cdot f_{y} \quad n = 1,2,3,4
$$
\n(12.58)

$$
N_{pl,V,Sn} = [1 - \rho] \cdot A \cdot f_{y} \quad n = 1,2,3,4
$$
\n
$$
(12.59)
$$

Die Ermittlung des Laststeigerungsfaktors  $\chi$  erfolgt ebenfalls mittels Gleichung 12.56.  $\chi$ besitzt in diesem Fall 2 mögliche Lösungen, welche in Anhang A angeführt sind. Es ist das Minimum beider Lösungen heranzuziehen.

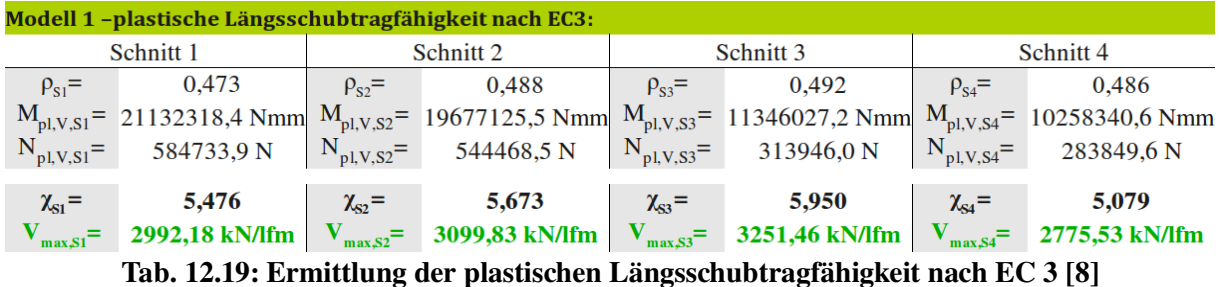

In Tab. 12.19 wird die Berechnung der plastischen Längsschubtragfähigkeit nach Eurocode 3 durchgeführt. Sie erfolgt für jeden Schnitt n separat und mit den selben (blau eingefärbten) Eingangswerten aus Tab. 12.18. Es wird der Abminderungsfaktor  $\rho_{Sn}$  ermittelt. Mit diesem erfolgt die Abminderung der vollplastischen Schnittgrößen  $M_{pl,Sn}$  und  $N_{pl,Sn}$  aus Tab. 12.18.

Die geringste übertragbare Längsschubkraft bildet sich wie bei der Berechnung nach Huber, Mises und Hencky in Schnitt 4 aus. Sie beträgt mit 2775,5 kN/lfm rund 95% der Längsschubkraft der FE-Analysen. Die Ergebnisse, resultierend aus der Ermittlung nach EC 3 und nach Huber, Mises und Hencky, liegen nahe beieinander.

Die übertragbare Längsschubkraft ergibt sich aus dem Minimum der errechneten Längsschubtragfähigkeiten der Schnitte 1-4 (siehe Gleichung 12.60). Dieses Minimum ist in folgender Tab. 12.20 rot eingefärbt.

$$
V_{max} = min[X_{Sn} \cdot V_{EL, SI}] \quad n = 1, 2, 3, 4 \tag{12.60}
$$

|          |           | ermittelte Längsschubkraft $V_{max}$ nach |                 |
|----------|-----------|-------------------------------------------|-----------------|
|          |           | Huber, Mises, Hencky                      | EC <sub>3</sub> |
|          | Schnitt 1 | 3026 kN/lfm                               | 2992,2 kN/lfm   |
|          | Schnitt 2 | 3134,7 kN/lfm                             | 3099,8 kN/lfm   |
| Modell   | Schnitt 3 | 3342,6 kN/lfm                             | 3251,5 kN/lfm   |
|          | Schnitt 4 | 2651,5 kN/lfm                             | 2775,5 kN/lfm   |
|          | Schnitt 1 | 3195,9 kN/lfm                             | 3109,9 kN/lfm   |
| $\sigma$ | Schnitt 2 | 3581,3 kN/lfm                             | 3504,0 kN/lfm   |
| Modell   | Schnitt 3 | 3134,9 kN/lfm                             | 3234,9 kN/lfm   |
|          | Schnitt 4 | 2456,9 kN/lfm                             | 2721,5 kN/lfm   |
|          | Schnitt 1 | 2750,1 kN/lfm                             | 2811,9 kN/lfm   |
|          | Schnitt 2 | 2812,9 kN/lfm                             | 2889,5 kN/lfm   |
| Modell 6 | Schnitt 3 | 3520,8 kN/lfm                             | 3400,2 kN/lfm   |
|          | Schnitt 4 | 3605,5 kN/lfm                             | 3571,1 kN/lfm   |

Tab. 12.20: Zusammenfassung der Koordinaten des res. Druckpunkts, bzw. der Längsschubtragfähigkeit für die verschiedenen Modelle

Zusammenfassend ist in Tab. 12.20 die rechnerische Längsschubtragfähigkeit für die verschiedenen Belastungsmodelle dargestellt.

Die durch Handrechnung nach Huber, Mises und Hencky ermittelte Längsschubtragfähigkeit nach Modell 5 weist die geringste Traglast auf. Dabei ist, wie auch für Modell 1, Schnitt 4 maßgebend. Für Modell 6 ist Schnitt 1 der maßgebende.

Die aufnehmbare Last im Schnitt 1 liegt bei jedem Modell unter der des Schnitts 2. Die von Schnitt 1 aufnehmbare Grenzlast des Modell 1 und Modell 5 gibt die aus dem Betonmodell stammende Grenzlast am besten wieder. Bei der Ermittlung nach EC 3 und nach Huber, Mises und Hencky liegen die Traglasten des Schnitts 4 unter denen des Schnitts 1. Das deutet auf eine Unterschätzung der plastischen Grenztraglast durch Betrachtung des maßgebenden Schnitts 4 in Modell 1 und Modell 5 hin.

# 13 Ingenieurmodelle – Modellbildung elastische Grenztragfähigkeit

### *13.1 Allgemeines*

Bei den folgenden Modellbildungsansätzen soll die elastische Spannung entlang des Schnitts 1 dargestellt werden. Dieser Schnitt wird gewählt, da dessen plastische Tragfähigkeit bei händischer Ermittlung sowohl nach Huber, Mises und Hencky, als auch nach EC 3 [11], in allen Modellen für die Traglast den Ergebnissen der FE-Analysen (Pmax=2932 kN/lfm) am nächsten kommt. Dies ist aus Tab. 12.20 ersichtlich.

Ziel ist, für jedes Belastungsmodell 1, 5 und 6, die elastische Grenztragfähigkeit zu ermitteln. Das ist diejenige Last, bei der in der ersten Faser die Fließgrenze erreicht wird. Diese Belastung kann dann mit der des Zeitpunkts "t<sub>0</sub>" der FE-Analyse verglichen werden. Durch eine möglichst realitätsgetreue Nachbildung des Spannungsverlaufs in Schnitt 1 sollen sich diese Lasten weitgehend gleichen. Wichtig ist insbesondere der Vergleich der Randspannungen am belasteten Dübelzahnrand.

Dazu werden verschiedene Ingenieurmodelle auf Basis der in den FE-Analysen gemachten Beobachtungen entwickelt. Ihr vorrangiges Ziel gilt dabei der Beschreibung der elastischen Tragfähigkeit. Zusätzlich soll der Verlauf der Spannungen in Schnitt 1 angenähert werden. Diese Ingenieurmodelle werden mit der Abkürzung "N1" bis "N4" bezeichnet. Als Grundlage dienen dabei die Modelle 1, 5 und 6 nach Petraschek [3].

#### *13.2 Berechnung des elastischen Widerstandes – Näherungsmodell N1*

Da die Vorgehensweise in allen Modellen 1, 5 und 6 analog abläuft, wird sie hier nur für das Belastungsmodell 1 gezeigt. Veranschaulicht wird die Vorgehensweise durch Abb. 13.1.

Grundlage für die Spannungsermittlung bildet die elastische Biegelehre. Spannungen zufolge Normalkraft werden konstant über die Dübellänge aufgenommen. Spannungen zufolge Biegung haben unter Annahme der Gültigkeit der Bernoulli-Hypothese einen linearen Verlauf. Der Schubverlauf wird in Modell A als konstant, in Modell B als dreieckförmig angenommen. Der dreieckförmige Verlauf wird gewählt, um mit den FE-Ergebnissen eine bessere Übereinstimmung zu erzielen. Die Schubkraft wird zuerst dort aufgenommen, wo sie entsteht, also an der belasteten Kante des Stahlzahns. Dies zeigen auch die FE-Analysen, wo die Vergleichsspannung nach Mises dort deutlich schneller bis zur Fließgrenze ansteigt. Erst nach Erreichen der Fließgrenze werden Schubspannungen auf die lastabgewandte Seite umgelagert (siehe Kapitel 6.2).

Für die Berechnung des Näherungsmodells N1 wird die Lage und Größe der Resultierenden RStarr,µ benötigt. Deren Größe wird für die Modelle 1, 5 und 6 in Abhängigkeit von der einwirkenden Längsschubkraft analog zu Kapitel 12.4 und 12.5 berechnet. Dort erfolgt auch die Ermittlung der dabei vorhandenen Abtriebskraft D. Die Lage von R<sub>starr, u</sub> kann Tab. 12.17 entnommen werden.

Durch Formulieren von Gleichgewichtsbedingungen in Gleichung 13.1, 13.2, sowie 13.3, kann

auf einfache Weise die vom Dübelzahn übertragene Längsschubkraft, sowie Normalkraft bestimmt werden. Die verwendeten Parameter wurden bereits in Abb. 12.11 definiert.

$$
N = 2 \cdot (2 \cdot D_{xz}) \cdot \sin \gamma_v - R_{\text{star}, \mu} \cdot \sin \Theta_v \tag{13.1}
$$

$$
V = R_{\text{star}, \mu} \cdot \cos \Theta_{\nu} \tag{13.2}
$$

$$
M = R_{\text{star}, \mu} \cdot e_s \tag{13.3}
$$

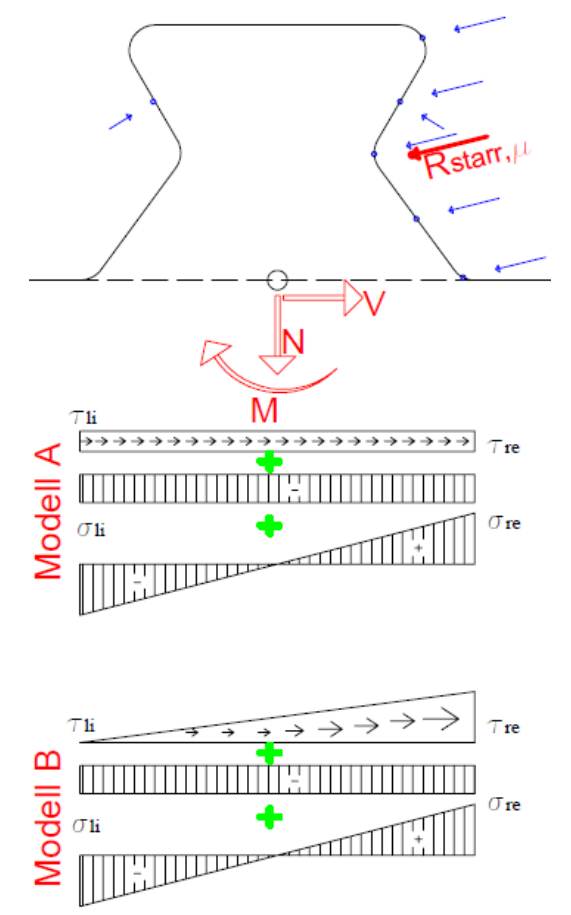

Abb. 13.1: schematische Spannungsverteilung Näherungsmodell N1 (Modell A und B)

In Abb. 11.13 ist schematisch die Spannungsverteilung des Näherungsmodells N1 zu sehen. Diese ist jeweils für Modell A mit Annahme eines konstanten Schubverlaufs und für Modell B mit Annahme eines dreieckförmigen Schubverlaufs skizziert. Die Spannungen  $\sigma_{\rm re}$  und  $\sigma_{\rm li}$  in Abb. 11.13 setzen sich aus einem Anteil zufolge Moment und einem Anteil zufolge Normalkraft zusammen. Sie werden elastisch nach Gleichung 13.6 und 13.7 berechnet, ohne Berücksichtigung des Schubflusses. A<sub>S1,ve</sub> bezeichnet dabei die Querschnittsfläche des Schnitts 1 unter Berücksichtigung der vereinfachten Geometrieparameter.

$$
I_{SI} = \frac{t \cdot l_{SI,ve}^3}{12} \tag{13.4}
$$

$$
z_{li} = \frac{-l_{SI,ve}}{2} \quad z_{re} = \frac{l_{SI,ve}}{2} \tag{13.5}
$$

$$
\sigma_{li} = \frac{N}{A_{SI,ve}} + \frac{M}{I_{SI}} \cdot z_{li} \tag{13.6}
$$

$$
\sigma_{re} = \frac{N}{A_{SI,ve}} + \frac{M}{I_{SI}} \cdot z_{re}
$$
\n(13.7)

Um die Schubkraft bei Modell A unter Annahme eines konstanten Verlaufs miteinzubeziehen, wird Gleichung 13.8 angewandt.

$$
\tau = \frac{V}{A_{SI,ve}}\tag{13.8}
$$

Die Vergleichsspannung nach Mises vereinfacht sich bei ebenem Spannungszustand, sowie Vorhandensein von nur einer Hauptspannung zu Gleichung 13.9 bzw. 13.10.

$$
\sigma_{V,h} = \sqrt{{\sigma_h}^2 + 3 \cdot \tau^2} \tag{13.9}
$$

$$
\sigma_{V,\,li} = \sqrt{\sigma_{re}^2 + 3 \cdot \tau^2} \tag{13.10}
$$

Zur Abbildung des dreieckförmigen Schubverlaufs in Modell B gelten Gleichung 13.11 und 13.12. Gleichung 13.9 und 13.10 sind bei diesem sinngemäß anzuwenden.

$$
\tau_{li} = 0 \tag{13.11}
$$

$$
\tau_{re} = 2 \cdot \tau \tag{13.12}
$$

In Tab. 13.2, Tab. 13.4 und Tab. 13.6 ist das deutlich schnellere Erreichen der Fließgrenze fy=384 N/mm² an der äußersten Faser der belasteten Kante bei Ansatz des dreieckförmigen Schubverlaufes (Modell B) zu erkennen. Bei Belastungsmodell 1 tritt Fließen bei einer Längsschubkraft von P<sub>max,el,M1</sub>=1604 kN/lfm ein. Bei Modell 5 liegt die elastische Grenzlast bei P<sub>max,el,M5</sub>=1770 kN/lfm, bei Modell 6 bei P<sub>max,el,M6</sub>=1510 kN/lfm. Diese Ergebnisse liegen im elastischen Bereich der Dübelkennlinie der Push-Out Versuche in [3]. Allerdings überschreiten diese Lasten die in der FE-Analyse ermittelte Last bei Erreichen der Fließgrenze zum Zeitpunkt t<sub>0</sub>. Die Überschreitung beträgt ungefähr 600 kN/lfm, das entspricht einer Abweichung von 60%.

Wird hingegen ein konstanter Schubverlauf angenommen, führt dies zu einer noch stärkeren Überschätzung der elastischen Grenzlast. Die Vergleichsspannung am linken, sowie am rechten Rand des Schnitts 1 erreicht die Fließgrenze erst nach Steigerung des Längsschubes V um rund 700 bis 1000 kN/lfm. Dies entspricht weder dem realen Versuch, noch den FE-Analysen.

|              |                                                                                    | Modell 1 Abtriebskraft |      | Schnitt 1 im Stahlzahn: |        |
|--------------|------------------------------------------------------------------------------------|------------------------|------|-------------------------|--------|
| $max$ ,el,M1 | $\left[\text{kN/lfm}\right]$ $\text{R}_{\text{starr},\mu}$ $\left[\text{N}\right]$ | $2*D_{(v)}[N]$         | N[N] | V[N]                    | M      |
|              |                                                                                    |                        |      |                         | [kNcm] |
| 2600,0       | 489840,8                                                                           | 58220,3                | 0,0  | 475800,0                | 1736,5 |
| 2636,6       | 496736,3                                                                           | 59039,8                | 0,0  | 482497,8                | 1760,9 |
| 2700,0       | 508680,9                                                                           | 60459,5                | 0,0  | 494100,0                | 1803,3 |
|              |                                                                                    |                        |      |                         |        |
| 1600,0       | 301440,5                                                                           | 35827,8                | 0,0  | 292800,0                | 1068,6 |
| 1604,6       | 302307,1                                                                           | 35930,9                | 0,0  | 293641,8                | 1071,7 |
| 1700,0       | 320280,5                                                                           | 38067,1                | 0,0  | 311100,0                | 1135,4 |

Tab. 13.1: Schnittgrößen und Vertikalspannung bei verschiedenen Laststufen – Modell 1

In Tab. 13.1 ist für die iterativ bestimmte Längsschubkraft P<sub>max,el,M1</sub> die Größe der Resultierenden R<sub>starr,u</sub> und die Abtriebskraft D angegeben. Die dazugehörigen Schnittgrößen entlang des Schnitts 1, N, V und M, sind rot eingefärbt.

|              |                   | <b>Schubfluss</b>                 |                                   |                 |                       |                     |
|--------------|-------------------|-----------------------------------|-----------------------------------|-----------------|-----------------------|---------------------|
| P            |                   |                                   | <b>Modell A</b>                   |                 |                       |                     |
| $max$ ,el,M1 | $\sigma_{\rm li}$ | $\sigma_{\rm re}$                 | τ                                 | $\sigma_{V,1i}$ | $\tau$                | $\sigma_{\rm V,re}$ |
| [kN/fm]      | $[N/mm^2]$        | $[N/mm^2]$                        | $[N/mm^2]$                        | $[N/mm^2]$      | $[N/mm^2]$            | $[N/mm^2]$          |
| 2600,0       | $-249,3$          | 249,3                             | 164,6                             | 378,7           | 164,6                 | 378,7               |
| 2636,6       | $-252,8$          | 252,8                             | 166,9                             | 384,0           | 166,9                 | 384,0               |
| 2700,0       | $-258,9$          | 258,9                             | 170,9                             | $\sigma v$      | 170,9                 | $\sigma v$          |
|              | <b>Modell B</b>   |                                   |                                   |                 |                       |                     |
|              | $\sigma_{\rm li}$ | $\sigma_{\rm re}$                 | $\tau_{\rm{li}}^{\phantom{\dag}}$ | $\sigma_{V,1i}$ | $\tau_{\rm re}$       | $\sigma_{V,re}$     |
|              | $[N/mm^2]$        | $\left\lceil N/mm^2 \right\rceil$ | $[N/mm^2]$                        | $[N/mm^2]$      | $[N/mm^2]$ $[N/mm^2]$ |                     |
| 1600,0       | $-153,4$          | 153,4                             | 0,0                               | 153,4           | 202,5                 | 382,9               |
| 1604,6       | $-153,8$          | 153,8                             | 0,0                               | 153,8           | 203,1                 | 384,0               |
| 1700,0       | $-163,0$          | 163,0                             | 0,0                               | 163,0           | 215,2                 | $\sigma v$          |

Tab. 13.2: Schubfluss  $\tau$  nach Modell A/B und Vergleichsspannung nach Mises bei verschiedenen Laststufen – Modell 1

In Tab. 13.2 ist die Schubspannung  $\tau$  bei Annahme eines konstanten Schubverlaufs gemäß Modell A und eines dreieckförmigen Schubverlaufs gemäß Modell B angegeben. Weiters wurden die sich ergebenden Vergleichsspannungen ermittelt. Die Auswertung erfolgt für den linken (Index "li") und den rechten (Index "re") Rand von Schnitt 1. In der zweiten und dritten Spalte sind die durch Gleichung 13.6 und 13.7 ermittelten Vertikalspannungen zufolge der Normalkraft N und des einwirkenden Moments M angegeben.

Die Ermittlung der Längsschubkraft P<sub>max,el,M1</sub> erfolgt iterativ, bis am rechten oder linken Stahlzahnrand die Fließgrenze von  $f_y=384$  N/mm<sup>2</sup> erreicht ist. Daher ist in den Tab. 13.1 bis Tab. 13.6 ein oberer und unterer Wert der Längsschubkraft angegeben.

Bei Modell 1 und Anwendung von Modell B gerät die erste Faser bei einer um ca. 1000 kN/lfm geringeren Schubkraft als bei Anwendung von Modell A ins Fließen.

| $\mathbf{P}$              |                 | Modell 5              | Abtriebskraft                                                                         |         | Schnitt 1 im Stahlzahn: |                  |
|---------------------------|-----------------|-----------------------|---------------------------------------------------------------------------------------|---------|-------------------------|------------------|
| $max$ , el, M5<br>[kN/fm] | R<br>`o,starr,μ | $R_{\text{fluid}}[N]$ | $2^*D_{(v)}[N]$                                                                       | N[N]    | V[N]                    | M                |
| 2800,0                    | [N]<br>64755,3  | 462765,6              | 62698,7                                                                               | 69104,7 | 462762,4                | [kNcm]<br>1554,1 |
| 2895,8                    | 66969,9         | 478592,2              | 64843,0                                                                               | 71468,0 | 478588,8                | 1607,2           |
| 2900,0                    | 67067,9         | 479293,0              | 64938,0                                                                               | 71572,7 | 479289,6                | 1609,6           |
| 1700,0                    | 39315,7         | 280964,8              | 38067,1                                                                               | 41956,4 | 280962,9                | 943,5            |
| 1771,4                    | 40966,3         | 292760,4              | 39665,2                                                                               |         | 43717,8 292758,3        | 983,2            |
| 1800,0                    | 41628,4         | 297492,2              | 40306,3                                                                               | 44424,4 | 297490,1                | 999,0            |
|                           |                 |                       | Tab. 13.3: Schnittgrößen und Vertikalspannung bei verschiedenen Laststufen – Modell 5 |         |                         |                  |

Die Rechenschritte werden für Modell 5 wiederholt. Dabei tritt (gemäß Kapitel 12.5) eine zweite Resultierende  $R_{o,star,\mu}$  auf.

|             |                    | <b>Schubfluss</b> |                                                        |                 |                                             |                 |  |
|-------------|--------------------|-------------------|--------------------------------------------------------|-----------------|---------------------------------------------|-----------------|--|
|             |                    |                   | <b>Modell A</b>                                        |                 |                                             |                 |  |
| max, el, M5 | $\sigma_{\rm{ii}}$ | $\sigma_{\rm re}$ | τ                                                      | $\sigma_{V,li}$ | $\tau$                                      | $\sigma_{V,re}$ |  |
| [kN/fm]     | $[N/mm^2]$         | $[N/mm^2]$        |                                                        |                 | $[N/mm^2]$ $[N/mm^2]$ $[N/mm^2]$ $[N/mm^2]$ |                 |  |
| 2800,0      | $-199,2$           | 247,0             | 160,1                                                  | 341,4           | 160,1                                       | 371,3           |  |
| 2895,8      | $-206,0$           | 255,4             | 165,5                                                  | 353,0           | 165,5                                       | 384,0           |  |
| 2900,0      | $-206,3$           | 255,8             | 165,8                                                  | 353,6           | 165,8                                       | $\sigma v$      |  |
|             | <b>Modell B</b>    |                   |                                                        |                 |                                             |                 |  |
|             | $\sigma_{\rm{li}}$ | $\sigma_{\rm re}$ | $\tau_{\rm ii}$                                        | $\sigma_{V,li}$ | $\tau_{\rm re}$                             | $\sigma_{V,re}$ |  |
|             | $[N/mm^2]$         |                   | $[N/mm^2]$ $[N/mm^2]$ $[N/mm^2]$ $[N/mm^2]$ $[N/mm^2]$ |                 |                                             |                 |  |
| 1700,0      | $-120,9$           | 150,0             | 0,0                                                    | 120,9           | 194,4                                       | 368,5           |  |
| 1771,4      | $-126,0$           | 156,3             | 0,0                                                    | 126,0           | 202,5                                       | 384,0           |  |
| 1800,0      | $-128,1$           | 158,8             | 0,0                                                    | 128,1           | 205,8                                       | $\sigma v$      |  |

Tab. 13.4: Schubfluss  $\tau$  nach Modell A/B und Vergleichsspannung nach Mises bei verschiedenen Laststufen – Modell 5

Da sich trotz Berücksichtigung der Abtriebskraft D die Normalkraft im Schnitt 1 nicht exakt zu Null ergibt, ist der Betrag von  $\sigma_{li}$  und  $\sigma_{re}$  unterschiedlich.

Wie schon bei Modell 1 tritt auch bei Anwendung von Modell 5 das Erreichen der Fließgrenze bei Annahme eines dreieckförmigen Schubverlaufs (Modell B) als erstes ein. Erst bei einer Laststeigerung um 61% auf 2895,8 kN/lfm erreicht die erste Faser des Modell A die Fließgrenze.

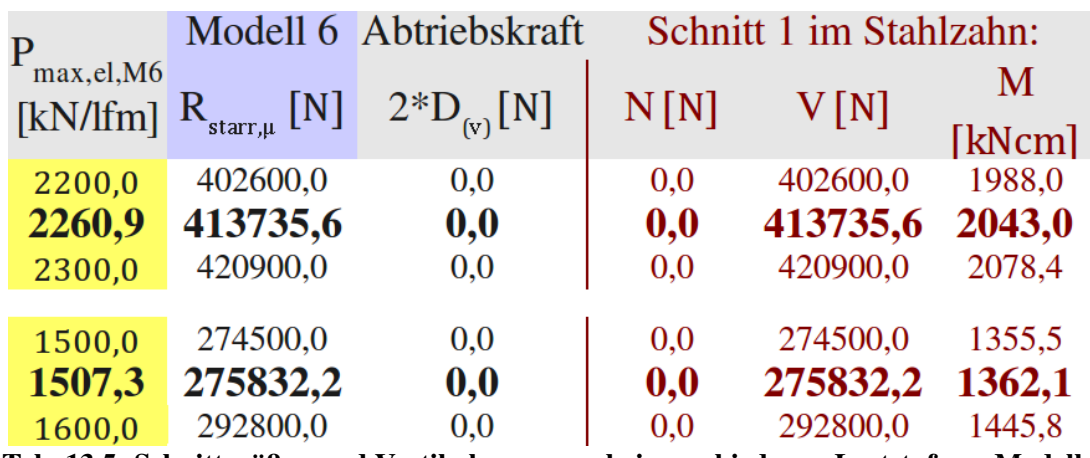

Tab. 13.5: Schnittgrößen und Vertikalspannung bei verschiedenen Laststufen – Modell 6

Bei Modell 6 wird die Vertikalkomponente nicht berücksichtigt. N ergibt sich somit zu Null.

|             | <b>Schubfluss</b>  |                   |                                                        |                     |                                  |                     |
|-------------|--------------------|-------------------|--------------------------------------------------------|---------------------|----------------------------------|---------------------|
|             |                    |                   | <b>Modell A</b>                                        |                     |                                  |                     |
| max, el, M6 | $\sigma_{\rm ii}$  | $\sigma_{\rm re}$ | τ                                                      | $\sigma_{V,li}$     | $\tau$                           | $\sigma_{V,re}$     |
| [kN/fm]     | $[N/mm^2]$         |                   | $[N/mm^2]$ $[N/mm^2]$ $[N/mm^2]$ $[N/mm^2]$ $[N/mm^2]$ |                     |                                  |                     |
| 2200,0      | $-285,4$           | 285,4             | 139,2                                                  | 373,7               | 139,2                            | 373,7               |
| 2260,9      | $-293,3$           | 293,3             | 143,1                                                  | 384,0               | 143,1                            | 384,0               |
| 2300,0      | $-298,4$           | 298,4             | 145,6                                                  | $\sigma v$          | 145,6                            | $\sigma v$          |
|             |                    |                   | <b>Modell B</b>                                        |                     |                                  |                     |
|             | $\sigma_{\rm{li}}$ | $\sigma_{\rm re}$ | $\tau_{\rm{li}}$                                       | $\sigma_{\rm v,li}$ | $\tau_{\rm re}$                  | $\sigma_{\rm v,re}$ |
|             | $[N/mm^2]$         |                   | $[N/mm^2]$ $[N/mm^2]$                                  |                     | $[N/mm^2]$ $[N/mm^2]$ $[N/mm^2]$ |                     |
| 1500,0      | $-194,6$           | 194,6             | 0,0                                                    | 194,6               | 189,9                            | 382,1               |
| 1507,3      | $-195,5$           | 195,5             | 0,0                                                    | 195,5               | 190,8                            | 384,0               |
| 1600,0      | $-207,6$           | 207,6             | 0,0                                                    | 207,6               | 202,5                            | $\sigma v$          |

Tab. 13.6: Schubfluss  $\tau$  nach Modell A/B und Vergleichsspannung nach Mises bei verschiedenen Laststufen – Modell 6

Durch die Nichtberücksichtigung der Vertikalkomponente in Modell 6 gibt es einen Nulldurchgang der Vertikalspannung  $\sigma_{22}$  in Dübelmitte. Es existiert keine Normalkraft im Schnitt 1.

Der Schubfluss des Modells B führt zum Erreichen der Fließgrenze der ersten Faser bei einer Längsschubkraft von P<sub>max,el,M6</sub>=1507 kN/lfm. Bei Anwendung von Modell A wird dies erst nach einer weiteren Steigerung der Kraft von 66% erreicht.

Obwohl in Modell 6 (siehe Tab. 13.6) die Abtriebskraft D vernachlässigt wird, ist die elastische Grenztragfähigkeit um ca. 30% geringer als bei den Modellen 1 und 5. Ein ähnliches Ergebnis zeigen auch die Modelle 6 der in den folgenden Kapiteln behandelten Ingenieurmodelle N2, N3 und N4 (siehe Tab. 13.14, Tab. 13.17, Tab. 13.22).

Die in Tab. 13.6 errechneten Werte der Spannungen sind in Abb. 13.2 grafisch

veranschaulicht. Es ist festzustellen, dass durch das Modell B eine bessere Übereinstimmung mit den FE-Analysen erzielt wird, als bei Annahme eines konstanten Schubverlaufs. Dabei ist zu beachten, dass die verschiedenen Modelle bei Erreichen der elastischen Grenzlast jeweils unterschiedliche Längsschubkräfte übertragen.

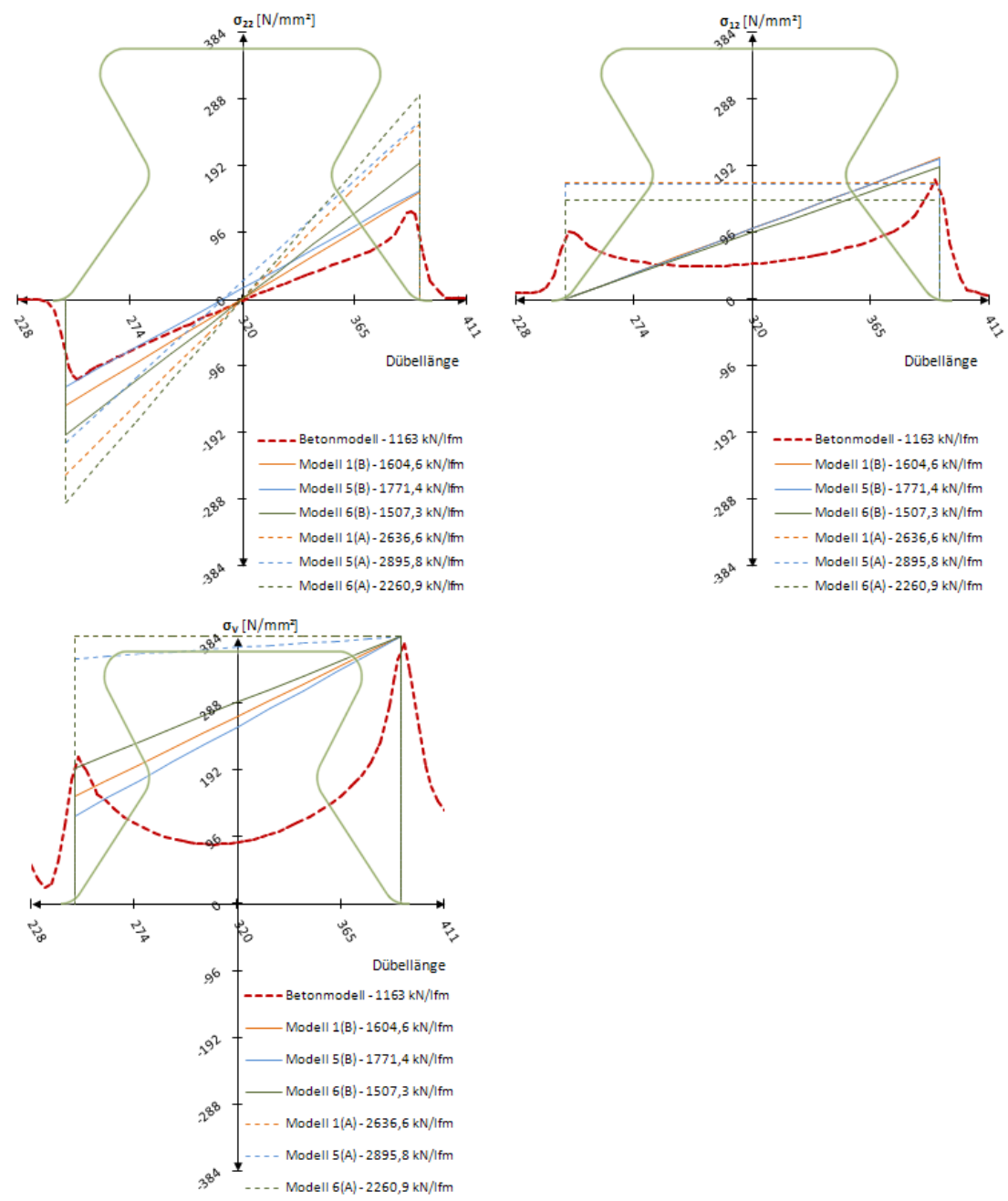

Abb. 13.2: Näherungsmodell N1(A,B): Vertikal-, Schub-, und Vergleichsspannung nach Mises – Modell 1, 5, 6 – mit Berücksichtigung der Abtriebskraft D

Zusammenfassend enthält Tab. 13.7 die ermittelten elastischen Grenztragfähigkeiten des Näherungsmodells N1. Sie sind sowohl für die Annahme eines konstanten Schubverlaufs (Modell N1(A)), bzw. eines dreieckförmigen Schubverlaufs (Modell N1(B)) angegeben.

| Näherungsmodell  |          | $P_{max,el,N1}$ in [kN/lfm]       |                 |        |
|------------------|----------|-----------------------------------|-----------------|--------|
| Abtriebskraft D: |          | Nein                              | Ja              |        |
|                  | Modell 1 | nicht sinnvoll,                   | 2636,6          |        |
| NI(A)            | Modell 5 | Fachwerkmodell                    | Widerspruch mit | 2895,8 |
|                  | Modell 6 | 2260,9                            |                 |        |
|                  | Modell 1 | nicht sinnvoll,                   | 1604,6          |        |
| N1(B)            | Modell 5 | Widerspruch mit<br>Fachwerkmodell | 1771,4          |        |
|                  | Modell 6 | 1507,3                            |                 |        |

Tab. 13.7: el. Grenztragfähigkeiten des Näherungsmodells N1 – Zusammenfassung

In Modell 6 werden nur horizontale Komponenten angesetzt, die Abtriebskraft D wird vernachlässigt. Wie eindeutig zu erkennen ist, liefern die elastischen Grenztragfähigkeiten des Modells N1(B) näher an der el. Grenztragfähigkeit des Betonmodells ( $P_f = 1163$  kN/lfm) liegende Werte. Trotzdem beträgt die Überschreitung rund 50%. Am geringsten ist die Differenz mit 345 kN/lfm  $(\sim 30\%)$  beim "Näherungsmodell N1(B) - Modell 6".

### *13.3 Anteil der Abtriebskraft D an den Spannungen im Dübelzahnfuß*

Um die Berechnung der elastischen Grenzlast zu präzisieren und den FE-Analysen anzupassen, ist es wichtig, die durch die Abtriebskraft D entstehenden Spannungen im Schnitt 1 zu kennen (siehe Abb. 13.3). Außerdem ist es von Interesse, ob durch den Ansatz einer Abtriebskraft D die ermittelte elastische Grenztragfähigkeit gehoben oder gesenkt wird.

Daher erfolgt in diesem Kapitel die separate Betrachtung der durch die Abtriebskraft D verursachten Spannungen im Schnitt 1. Diese sollen dann für die in Kapitel 13.2 ermittelten Lasten angegeben werden.

Durch Gleichung 12.14 kann die Vertikalkomponente  $D_{(V)}$  der Abtriebskraft D bestimmt werden. In Tab. 13.8 sind die durch diese Abtriebskraft D entstehenden Spannungen im Dübelfuß eingetragen. Sie ergeben sich mithilfe der Querschnittsfläche des Schnitts 1 A<sub>S1,ve</sub> und Anwendung der Gleichgewichtsbedingungen  $\Sigma V=0$ .

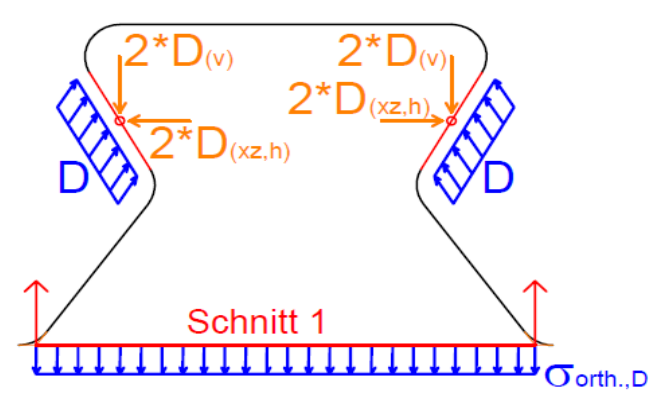

Abb. 13.3: Spannungen am Dübelfuß zufolge der Abtriebskraft D

|                 |          |                                    | von der Abtriebskraft D verursachte<br>Spannungen am Dübelfuß |
|-----------------|----------|------------------------------------|---------------------------------------------------------------|
|                 |          | $P_{\text{max,el,N1}}$<br>[kN/lfm] | $\sigma_{\pm, D}$                                             |
|                 | Modell 1 | 1604,6                             | 24,9 N/mm <sup>2</sup>                                        |
| Modell<br>N1(B) | Modell 5 | 1771,37                            | $27.4 \text{ N/mm}^2$                                         |
|                 | Modell 6 | 1507,28                            | $23.5$ N/mm <sup>2</sup>                                      |

Tab. 13.8: Spannungen am Dübelfuß zufolge der Abtriebskraft D, bei verschiedenen elastischen Grenzlasten Pmax,el,N1

Es können nun die Spannungen zufolge der Belastungsmodelle, ohne Berücksichtigung der Abtriebskraft D, ermittelt werden. Dazu werden die orthogonalen Spannungen  $\sigma_{\text{-}D}$  im Schnitt 1 (siehe Tab. 13.8) von denen in Tab. 13.2 und Tab. 13.4 in Abzug gebracht. Das erhöht die elastische Grenztragfähigkeit. Die so ermittelten Spannungen sind als empirische Näherungswerte zu betrachten und bilden überdies die elastische Grenztragfähigkeit innerhalb des Näherungsmodells N1 schlechter ab, als bei Berücksichtigung der Abtriebskraft D. Daher sind die Ergebnisse hier nicht dargestellt.

Um die Spannungen in Schnitt 1 den FE-Analysen anzupassen, sollen weitere Modelle betrachtet werden. Dabei wird von der in diesem Kapitel gezeigten Methode zur separaten Ermittlung der Abtriebskraft D Gebrauch gemacht.

#### *13.4* Direkte Lasteinleitung über Druckstreben – Näherungsmodell N2

Ein Teil der auf den Dübelzahn angesetzten Last wird direkt über Druckstreben in den Dübelfuß geleitet und "entlastet" den übrigen Bereich des Stahlzahns entlang des Schnitts 1. Dieser Bereich muss somit eine geringere Längsschubkraft  $V<sub>L</sub>$  und Momente M<sub>L</sub> aufnehmen. Dafür wird die Gerade l<sub>DS</sub> im Dübelfuß, auf welche die Druckstreben auftreffen, stärker mit Schub- und Normalspannungen belastet (siehe Abb. 13.4).

Durch diese Modellannahme entstehen größere Vergleichsspannungen nach Mises an der belasteten Dübelzahnkante auf Höhe des Schnitts 1. Gleichzeitig werden die Normal- und Schubspannungen abseits der Länge l<sub>DS</sub> verringert.

Abb. 13.4 zeigt das Näherungsmodell N2(A) mit konstantem Schubfluss, Abb. 13.5 jenes mit dreieckförmigem Verlauf des Schubflusses (Näherungsmodell N2(B)). Sämtliche Schnittgrößen und Teilresultierende werden nach Abb. 12.11, wie in Kapitel 12.6 gezeigt, ermittelt. Ebenfalls wird zur Bestimmung der Kräfte in den Streben des Fachwerkmodells von Kapitel 12.4 Gebrauch gemacht. Nach Annahme einer Längsschubkraft und sinngemäßer Anwendung von Kapitel 12.5 und Kapitel 12.6 erhält man Größe und Lage der Resultierenden R<sub>starr, u</sub>, sowie die von ihr verursachten Normal- und Schubspannungen nach der klassischen Biegetheorie.

Nun soll die Teilresultierende auf die untere Gerade  $l_{G,unten}$  und den unteren Kreisbogen KB<sub>unten</sub> (in Abb. 13.4 und Abb. 13.5 rot eingefärbt, vereinfachend ist nur das Krafteck für die Gerade  $l_{G,unten}$  dargestellt) durch Druckstreben mit der Neigung  $\alpha_{DS}$  abgeleitet werden. Die Aufteilung der Kräfte erfolgt durch ein Krafteck. Dabei teilt sich die Teilresultierende (grün eingefärbt) auf die Teillängen  $l_{G,unten}$  und  $KB_{unten}$  in eine Druckstrebenresultierende  $DS_1$  und einen Anteil orthogonal dazu auf. Es wird die Größe von  $DS_1$  bestimmt. Ihre horizontale und vertikale Komponente wird von den, zuvor durch  $R_{\text{start}}$  ermittelten Schnittkräften V und N, abgezogen. Ebenso wird das von  $DS_1$  verursachte, rückdrehende Moment um den x-z-Koordinatenursprung berücksichtigt.

Durch diese Vorgehensweise wird die Resultierende R<sub>starr, u</sub> um die Druckstrebenresultierende  $DS_1$ , bereinigt". Es entsteht die Resultierende R<sub>starr,  $\mu$ , R.</sub>

Somit erzeugt R<sub>starr, $\mu$ ,R die in Abb. 13.4 und Abb. 13.5 blau eingefärben Spannungen  $\sigma_M$ ,  $\sigma_N$ </sub> bzw.  $\tau$ , DS<sub>1</sub> die rot eingefärbten Spannungen  $\sigma_{N,DS}$  bzw.  $\tau_{DS}$ .

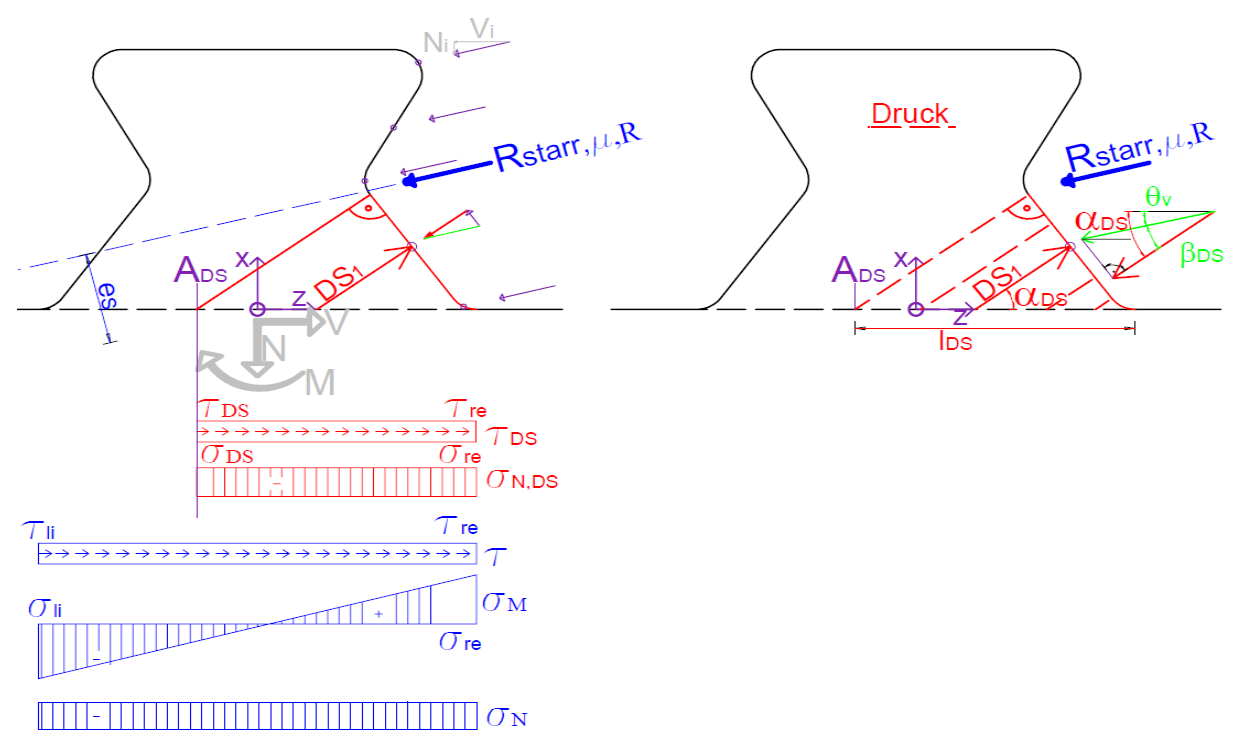

Abb. 13.4: Lasteinleitung über Druckstreben mit konstantem Schubfluss, Näherungsmodell  $N2(A)$ 

In Abb. 13.4 ist das Näherungsmodell N2(A) dargestellt. Ihm liegt die Annahme eines konstanten Schubverlaufs entlang des Schnitts 1 zugrunde. Näherungsmodell N2(B) in Abb. 13.5 zeigt einen dreieckförmigen Schubverlauf entlang des Schnitts 1. Dies dient, ebenso wie bei Näherungsmodell N1(B), der besseren Annäherung an die FE-Analysen.

Es sind weiters die Winkel  $\alpha_{DS}$ ,  $\beta_{DS}$  und der Punkt A<sub>DS</sub> veranschaulicht.  $\alpha_{DS}$  kann grundsätzlich frei gewählt werden. Es wird im Zuge dieses Näherungsmodells die Druckstrebe DS<sup>1</sup> orthogonal auf die untere Gerade lG,unten angesetzt. Somit gilt:

$$
\alpha_{DS} = 36^{\circ} \tag{13.13}
$$

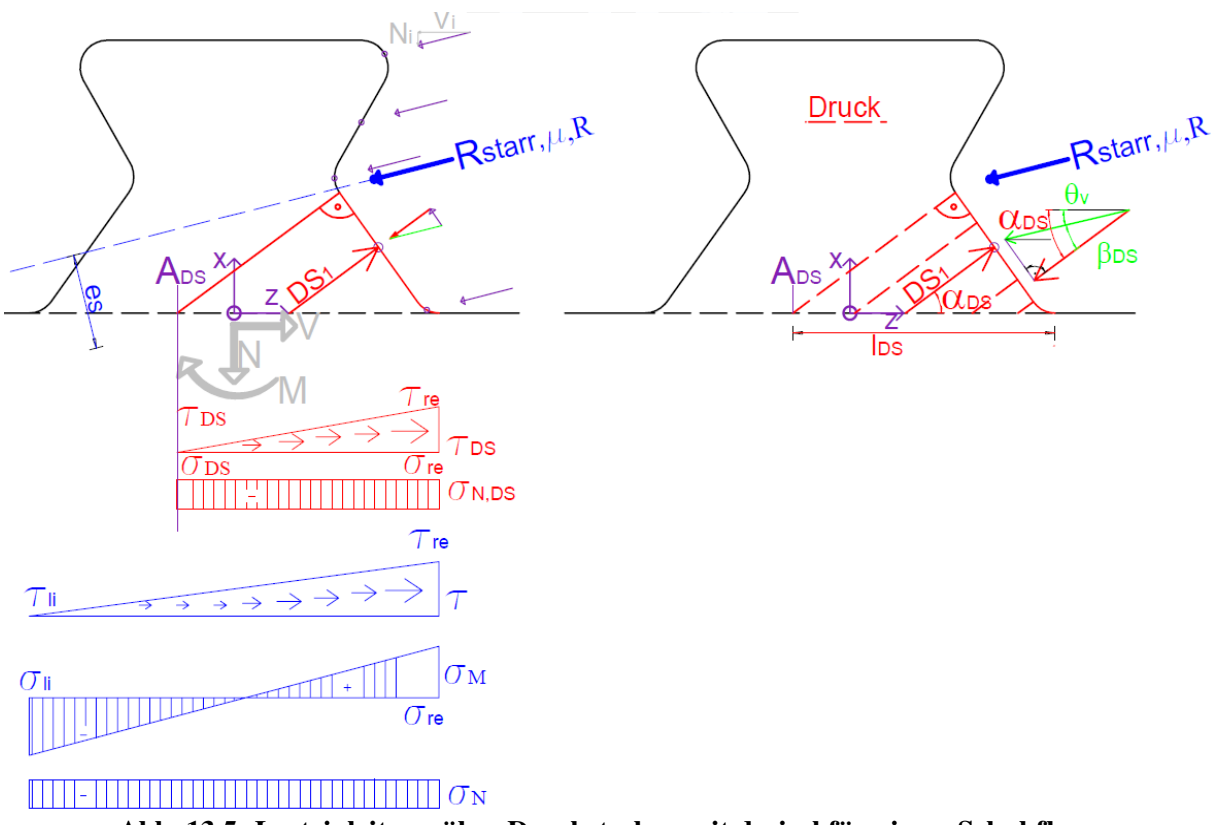

Abb. 13.5: Lasteinleitung über Druckstreben mit dreieckförmigem Schubfluss, Näherungsmodell N2(B)

Die Berechnung wird für jede Teilresultierende durchgeführt. Hier soll die Vorgehensweise anhand der unteren Geraden l<sub>G,2</sub> gezeigt werden.

 $\beta_{DS}$  ergibt sich aus Abb. 13.4 durch geometrische Überlegungen zu:

$$
\beta_{DS} = \alpha_{DS} - \Theta_{\nu} \tag{13.14}
$$
\n
$$
\beta_{DS} = 22.25^{\circ}
$$

Mit Hilfe von  $\beta_{DS}$  und der Teilresultierenden R<sub>IG2</sub> (siehe Abb. 13.6) für die untere Gerade l<sub>G,2</sub> kann die Kraft in der Druckstrebe DS<sub>1</sub> bestimmt werden.

$$
DS_1 = R_{IG2} \cdot \cos(\beta_{DS})
$$
  
 
$$
DS_1 = 164\,496N
$$
 (13.15)

Die durch die Druckstreben aufgenommene Kraft erzeugt ein Moment  $M_{DS1,IG2}$  um den x-z-Koordinatenursprung. Es dreht die Vertikalkomponente mit dem Abstand z<sub>D4</sub> und die Horizontalkomponente mit dem Abstand  $x_{D4}$  um den Dübelzahnmittelpunkt.  $z_{D4}$  und  $x_{D4}$ werden in Kapitel 12.6 ermittelt. Ihre Lage ist in Abb. 13.6 eingetragen.

$$
M_{DSI,IG2} = DS_1 \cdot \cos(\alpha_{DS}) \cdot x_{D4} - DS_1 \cdot \sin(\alpha_{DS}) \cdot z_{D4}
$$
  
\n
$$
x_{D4} = 24,12 \, mm, \quad z_{D4} = 53,94 \, mm
$$
  
\n
$$
M_{DSI,IG2} = -2005257 \text{Nmm}
$$
\n(13.16)

Die Ermittlung der Normalkraft erfolgt ebenfalls angelehnt an Kapitel 12.6. Die Normalkraft N<sub>S1</sub>, welche durch den Lastansatz des Modells 1, 5 bzw. 6 hervorgerufen wird, ergibt sich aus

der Summe der einzelnen Vertikalkomponenten  $N_i$  der einzelnen Teillängen i.  $N_{S1}$  enthält somit die gesamte, auf den Dübel angesetzte Normalkraft. Ein negatives Vorzeichen bedeutet hierbei Druck.

$$
N_{SI} = \sum N_i
$$
  
N\_{SI} = -107640N (13.17)

Von der gesamten Normalkraft N<sub>S1</sub> soll die Normalkraft N<sub>S1,DS</sub>, welche über die Druckstreben übertragen wird, in Abzug gebracht werden. Diese Normalkraft  $N_{SLDS}$  ergibt sich unter Berücksichtigung der Druckstreben der unteren Gerade  $l_{G,2}$  und des unteren Kreisbogens KB<sub>3</sub> zu:

$$
N_{\rm SI,DS} = (N_{\rm DSI,IG2} + N_{\rm DSI,KB3}) \cdot \sin \alpha_{\rm DS}
$$
\n
$$
N_{\rm SI,DS} = -115119 \text{N}
$$
\n(13.18)

Wird nun der Normalkraftanteil der Druckstreben  $N_{S1,DS}$  von der gesamten, im Dübelzahn übertragenen Normalkraft N<sub>S1</sub> abgezogen, erhält man den Anteil der Normalkraft N<sub>S1,KS</sub>.

$$
N_{\rm SI,KS} = N_{\rm SI} - N_{\rm SI,DS}
$$
  
\n
$$
N_{\rm SI,KS} = 7\,479\,\mathrm{N}
$$
\n(13.19)

Ebenso wie zur Bestimmung der Normalkraft N<sub>S1</sub>, erfolgt die Ermittlung der gesamten übertragenen Horizontalkraft  $V_{S1}$  im Schnitt 1 analog zu Kapitel 12.6.  $V_{S1}$  berücksichtigt somit noch nicht den von den Druckstreben übertragenen horizontalen Anteil.

$$
V_{SI} = \sum V_i
$$
  
\n
$$
V_{SI} = 439840, 5 N
$$
\n(13.20)

Der Anteil der durch die Druckstreben übertragenen Horizontalkraft V<sub>S1,DS</sub> beträgt:

$$
V_{SI,DS} = (V_{DSI,IG2} + V_{DSI,KB3}) \cdot \cos \alpha_{DS}
$$
  
\n
$$
V_{SI,DS} = 158\,447,8\,N
$$
\n(13.21)

Wird der horizontale Anteil der Druckstreben V<sub>SLDS</sub> von der gesamten, im Stahlzahn übertragenen Horizontalkraft abgezogen, erhält man die Horizontalkraft VS1,KS.

$$
V_{SI,KS} = V_{SI} - V_{SI,DS}
$$
  
\n
$$
V_{SI,KS} = 281392,7 N
$$
\n(13.22)

Das gesamte Moment  $M<sub>L,SI</sub>$  im Dübelzahn im Schnitt 1 wird, wie in Kapitel 12.6 gezeigt, ermittelt. Werden davon die von den Druckstreben verursachten Momente um den x-z-Koordinatenursprung M<sub>DS1,IG2</sub>, bzw. M<sub>DS1,KB3</sub> abgezogen, erhält man das im Näherungsmodell N2 berücksichtigte Moment M<sub>S1</sub>. M<sub>DS1,KB3</sub> wird dabei sinngemäß analog zu M<sub>DS1,IG2</sub> in Gleichung 13.16 bestimmt.

Da im Näherungsmodell N2 davon ausgegangen wird, dass die Kräfte in den Druckstreben direkt vom Dübelfuß aufgenommen werden und somit keine Momente verursachen, wird für  $\sigma_M$  in Abb. 13.4 bzw. Abb. 13.5 das Moment M<sub>S1</sub> berücksichtigt. In M<sub>S1</sub> sind die durch die Druckstreben DS<sub>1</sub> verursachten Momente nicht enthalten.

 $M_{\rm SI} = \sum M_{\rm L, SI} - M_{\rm DSL, IG2} - M_{\rm DSL, KBS}$  $M_{L, SI}$  = 16 050 426Nmm  $M_{\rm{SI}}$ =19331516Nmm

> ßos  $\sqrt{2}$  $Z_{D4}$ X<sub>D4</sub>

Abb. 13.6: Ermittlung der elastischen Grenztragfähigkeit, Näherungsmodell N2 – Parameter

Zusammenfassend sind die Schnittgrößen für alle im Näherungsmodell 2 behandelten Modelle in Tab. 13.9 dargestellt. Da die Schnittgrößen von der übertragenen Längsschubkraft abhängig sind, sind diese für jedes Modell gesondert angegeben.

|       | Näherungsmodell | $N_{S1,KS}[N]$ | $N_{S1,DS}$ [N] | $V_{S1,KS}[N]$ | $V_{S1,DS}$ [N] | $M_{S1}$ [Nmm] |
|-------|-----------------|----------------|-----------------|----------------|-----------------|----------------|
|       | Modell 1        | 7478,8         | $-115119,1$     | 281392,7       | 158447,8        | 19331516,4     |
| N2(A) | Modell 5        | 73550,3        | $-126123,7$     | 258592,6       | 173594,4        | 18098454,6     |
|       | Modell 6        | 0.0            | $-87374,2$      | 272931,2       | 120260,3        | 21904389,4     |
|       | Modell 1        | 4296,2         | $-66130,6$      | 161647,1       | 91021,0         | 11105065,4     |
| N2(B) | Modell 5        | 42214,8        | $-72389,7$      | 148421,2       | 99635,9         | 10387751,6     |
|       | Modell 6        | 0,0            | $-54802,5$      | 171186,8       | 75429,2         | 13738785,7     |

Tab. 13.9: Eingangsschnittgrößen des Näherungsmodells N2(A,B)

Aus geometrischen Beziehungen wird nach Abb. 13.4 bzw. Abb. 13.5 die auf den Schnitt 1 projizierte Länge der Druckstreben l<sub>DS</sub> bestimmt:

$$
l_{DS} = 93,14 \, mm \tag{13.24}
$$

Die Ermittlung der elastischen Grenztragfähigkeit erfolgt analog zu der des Näherungsmodells N1 in Kapitel 13.2. Es werden allerdings die Schnittgrößen aus Tab. 13.10 als Eingangsgrößen herangezogen. Diese Schnittgrößen entsprechen denen des "Näherungsmodells N2(B) - Modell 1" in Tab. 13.9 und sind aufgegliedert in einen Anteil ohne Druckstreben und einen Anteil zufolge der Druckstreben.

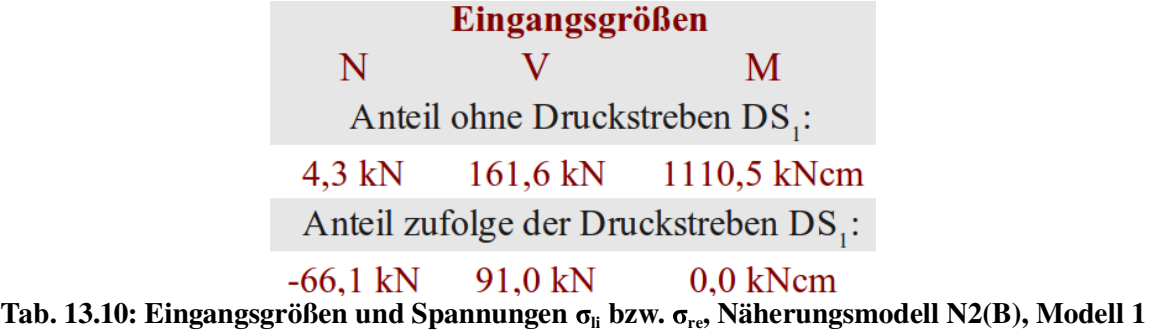

Es wird analog zur "Berechnung des elastischen Widerstandes – Näherungsmodell N1" in Kapitel 13.2 die Längsschubkraft so lange gesteigert, bis sie den Wert  $P_{\text{max,el,N2}}$  erreicht. Das ist jene Horizontalkraft, bei der die erste Faser in Schnitt 1 die Fließgrenze erreicht. Sie beträgt für das Näherungsmodell N2(B)-Modell 1 1380,7 kN/lfm.

Die Ermittlung der Vergleichsspannungen nach Mises erfolgt in Tab. 13.11 getrennt für den Anteil ohne Druckstreben, sowie den Anteil zufolge der Druckstreben DS<sub>1</sub>. Diese beiden Anteile werden in der letzten Zeile in Tab. 13.11 überlagert. Die grün eingefärbten Spannungen beziehen sich auf die linke, unbelastete Dübelzahnseite, die rot eingefärbten auf die rechte, belastete Stahlzahnseite.

Die zweite und dritte Spalte in Tab. 13.11 beschreibt die Vertikalspannungen  $\sigma_{li}$  auf der linken, bzw.  $\sigma_{\rm re}$  auf der rechten Dübelzahnseite. Sie werden durch die Normalkraft N und das Moment M wie in Kapitel 13.2 bestimmt.

|                       |                                 |                                 | Näherungsmodell N2(B), Modell 1                      |                     |                    |                               |
|-----------------------|---------------------------------|---------------------------------|------------------------------------------------------|---------------------|--------------------|-------------------------------|
| max,el,N2<br>[kN/Ifm] | $\sigma_{\rm li}$<br>$[N/mm^2]$ | $\sigma_{\rm re}$<br>$[N/mm^2]$ | $\tau_{\rm{li}}$<br>$[N/mm^2]$ $[N/mm^2]$ $[N/mm^2]$ | $\sigma_{\rm v,li}$ | $\tau_{_{\rm re}}$ | $\sigma_{V,re}$<br>$[N/mm^2]$ |
|                       |                                 |                                 | Anteil ohne Druckstreben DS.:                        |                     |                    |                               |
|                       | $-157,9$                        | 160,9                           | 0,0                                                  | 157,9               | 111,8              | 251,8                         |
|                       |                                 |                                 | Anteil zufolge der Druckstreben DS.:                 |                     |                    |                               |
| 1380,7                | 0,0                             | $-35,5$                         | 0,0                                                  | 0,0                 | 97,7               | 172,9                         |
|                       |                                 |                                 | Überlagerung beider Anteile:                         |                     |                    |                               |
|                       |                                 |                                 | 0,0                                                  | 157,9               | 209,5              | 384,0                         |
|                       |                                 |                                 |                                                      |                     |                    |                               |

Tab. 13.11: Eingangsgrößen und Spannungen  $\sigma_{\textrm{li}}$  bzw.  $\sigma_{\textrm{re}}$ , Näherungsmodell N2(B), Modell 1

Es ist zu erkennen, dass bei der Last P<sub>max,el,N2</sub> die Vergleichsspannung nach Mises  $\sigma_{V,\text{re}}$  an der rechten, belasteten Stahlzahnseite genau die Fließgrenze von  $f_y = 384$  N/mm<sup>2</sup> erreicht.

Bei Annahme eines konstanten Schubspannungsverlaufs entlang des Schnitts 1 ergibt sich P<sub>max,el,N2</sub> zu 2403,5 kN/lfm. Dabei ist zu beachten, dass andere Eingangsschnittgrößen N, M und V verwendet werden. Diese sind Tab. 13.9, getrennt für den Anteil ohne Druckstreben (Index "KS") und den Anteil zufolge der Druckstreben (Index "DS"), zu entnehmen.

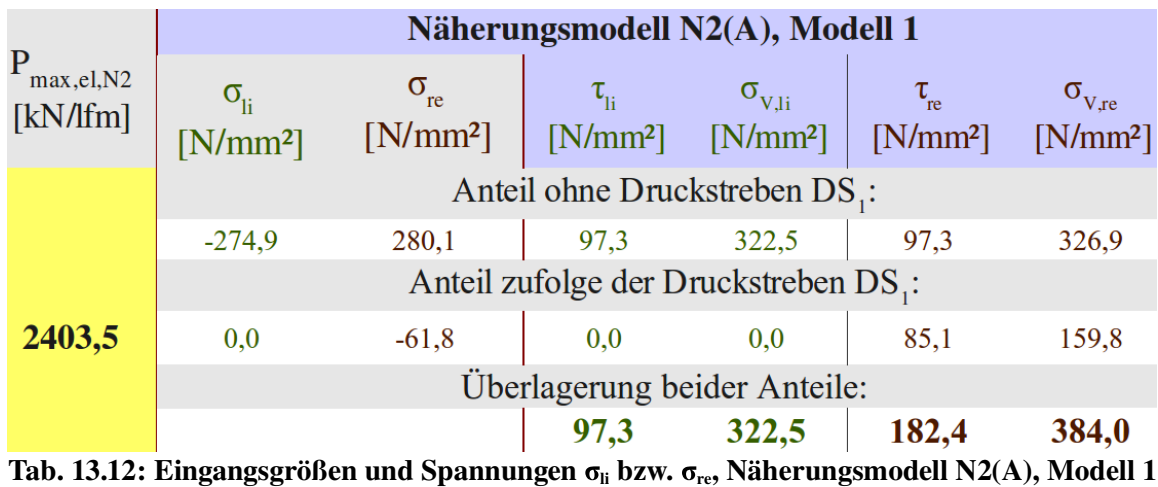

Weiters kann der Anteil der vertikalen Abtriebskraft D berücksichtigt werden. Dabei werden die Vertikalspannungen  $\sigma_{li}$  bzw.  $\sigma_{re}$  um den Vertikalanteil  $\sigma_{LD}$  erhöht.  $\sigma_{LD}$  wird analog zum vorigen Kapitel 13.3 für die jeweilige Längsschubkraft ermittelt. Alternativ kann die Normalkraft N (siehe Tab. 13.10) um die durch die Abtriebskraft D zusätzlich aufgebrachte Normalkraft erhöht werden. Diese entspricht dem doppelten Wert des Vertikalanteils  $D_{(V)}$  der Druckstrebe D gemäß Tab. 13.13. Da beim Belastungsmodell 6 keine Vertikalkomponente auftritt, wird die Abtriebskraft D für Modell 1 und 5 berücksichtigt. Es ändern sich dabei jedoch auch die übrigen Schnittgrößen  $V_{S1}$  und  $M_{S1}$ , da die Längsschubkraft bis zum Erreichen der elastischen Grenztragfähigkeit erneut iterativ bestimmt werden muss.

| Näherungsmodell |          | $2*D_{(V)}[N]$ | $P_{max,el,N2}$ [kN/lfm] |  |
|-----------------|----------|----------------|--------------------------|--|
|                 | Modell 1 | 52335,5        | 2337,2                   |  |
| N2(A)           | Modell 5 | 56818,5        | 2537,4                   |  |
|                 | Modell 6 |                | keine Vertikalkomponente |  |
|                 | Modell 1 | 30626,1        | 1367,7                   |  |
| N2(B)           | Modell 5 | 33268,4        | 1485,7                   |  |
|                 | Modell 6 |                | keine Vertikalkomponente |  |

Tab. 13.13: Berücksichtigung der Abtriebskraft D – zusätzliche Normalkraft N

Zusammenfassend sind die elastischen Grenztragfähigkeiten P<sub>max,el,N2</sub> des Näherungsmodells N2 in Tab. 13.14 dargestellt. Sie werden darin jeweils unter Berücksichtigung eines konstanten Schubverlaufes (Modell N2(A)), sowie eines dreieckförmigen Schubverlaufes (Modell N2(B)) angegeben. Weiters wird für die Modelle 1 und 5 in der letzten Spalte die Abtriebskraft D berücksichtigt.

| Näherungsmodell  |          | $P_{max,el,N2}$ in [kN/lfm] |        |  |
|------------------|----------|-----------------------------|--------|--|
| Abtriebskraft D: |          | Nein                        | Ja     |  |
|                  | Modell 1 | 2403,5                      | 2337,2 |  |
| N2(A)            | Modell 5 | 2615,0                      | 2537,4 |  |
|                  | Modell 6 | 2087,0                      |        |  |
|                  | Modell 1 | 1380,7                      | 1367,7 |  |
| N2(B)            | Modell 5 | 1500,9                      | 1485,7 |  |
|                  | Modell 6 | 1309,0                      |        |  |

Tab. 13.14: el. Grenztragfähigkeiten des Näherungsmodells N2 - Zusammenfassung

Die elastischen Grenztragfähigkeiten P<sub>max,el,N2</sub> in Tab. 13.14 zeigen im Vergleich mit dem Näherungsmodell N1 (siehe Tab. 13.7) eine Annäherung um ca. 300 kN/lfm an die elastischen Traglasten in den FE-Analysen (Tab. 5.2, "Zeitpunkt  $t_0$ "). All dies erfolgt unter der Annahme eines Druckstrebenwinkels  $\alpha_{DS}$  von 90°. Die Betrachtung eines weiteren Näherungsmodells soll die Genauigkeit steigern.

Die in Näherungsmodell N2 ermittelte Vertikalspannung  $\sigma_{22}$ , Schubspannung  $\sigma_{12}$ , sowie die Vergleichsspannung nach Mises  $\sigma_V$  ist in Abb. 13.7 mit Berücksichtigung der Abtriebskraft D dargestellt. Es ist bei den Modellen A deutlich der konstante Schubspannungsverlauf erkennbar. Dieser weist einen Sprung beim Übergang zum Wirkungsbereich der Druckstreben auf. Am rechten, belasteten Dübelzahnrand stimmt die händisch ermittelte Schubspannung in beiden Modellen A und B gut mit der des Betonmodells überein. Am linken, unbelasteten Rand unterschätzt die Annahme eines dreieckförmigen Schubverlaufs in Modell B die tatsächlich auftretenden Schubspannungen, Modell A bildet sie wiederum gut ab.

Die Vergleichsspannung nach Mises  $\sigma_V$  wird entlang des Schnitts 1 durch Modell B besser abgebildet, als durch Modell A. Am belasteten Dübelzahnrand erreichen alle Variationen des Näherungsmodells N2 definitionsgemäß wie beim Betonmodell die Fließgrenze. Am linken, unbelasteten Rand wird durch die Annahme eines dreieckförmigen Schubverlaufs die Vergleichsspannung nach Mises  $\sigma_V$  im Betonmodell unterschätzt (Abweichung ca. 20%). Bei Annahme eines konstanten Schubverlaufs wird die im Betonmodell vorhandene Vergleichsspannung überschätzt (um ca. 20%).

Allgemein liegen die dargestellten Spannungen jeweils für Näherungsmodell N2(A) und N2(B) unter den Lastannahmen der Modelle 1, 5 und 6 sehr nahe bei einander.

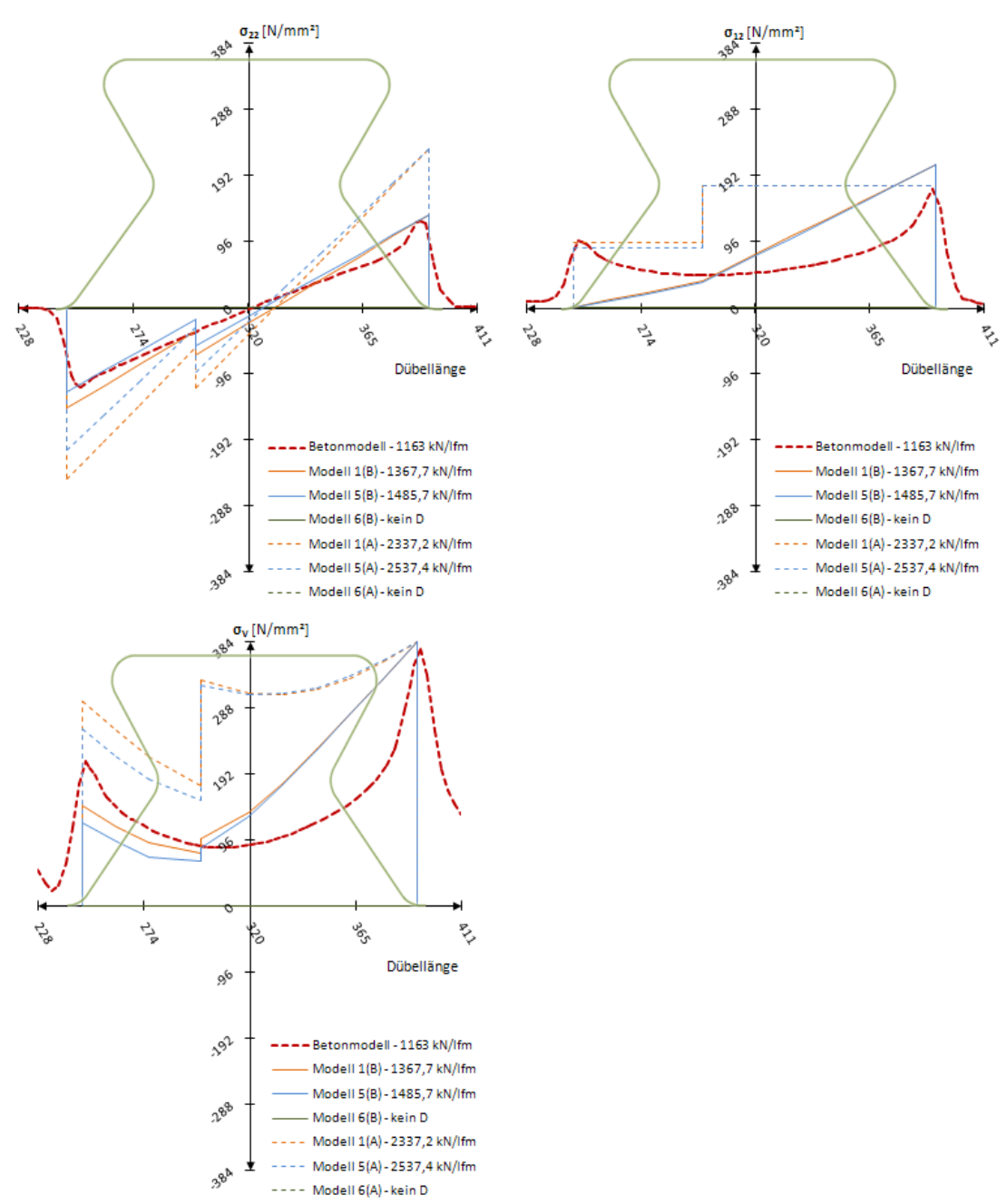

Abb. 13.7: Näherungsmodell N2(A,B): Vertikal-, Schub-, und Vergleichsspannung nach Mises – Modell 1, 5, 6 – mit Berücksichtigung der Abtriebskraft D

Abb. 13.8 zeigt die selben Spannungskomponenten, allerdings ohne Berücksichtigung der Abtriebskraft D. Bei Betrachtung der Vertikalspannung  $\sigma_{22}$  ist ebenso wie in Abb. 13.7 ein Sprung beim Übergang zum Wirkungsbereich der Druckstreben festzustellen.  $\sigma_{22}$  wird durch "Näherungsmodell N2(B) - Modell 5" am besten angenähert. Auch die Schubspannungen  $\sigma_{12}$ und die resultierende Vergleichsspannung werden durch den dreiecksförmigen Schubspannungsverlauf sehr gut abgebildet.

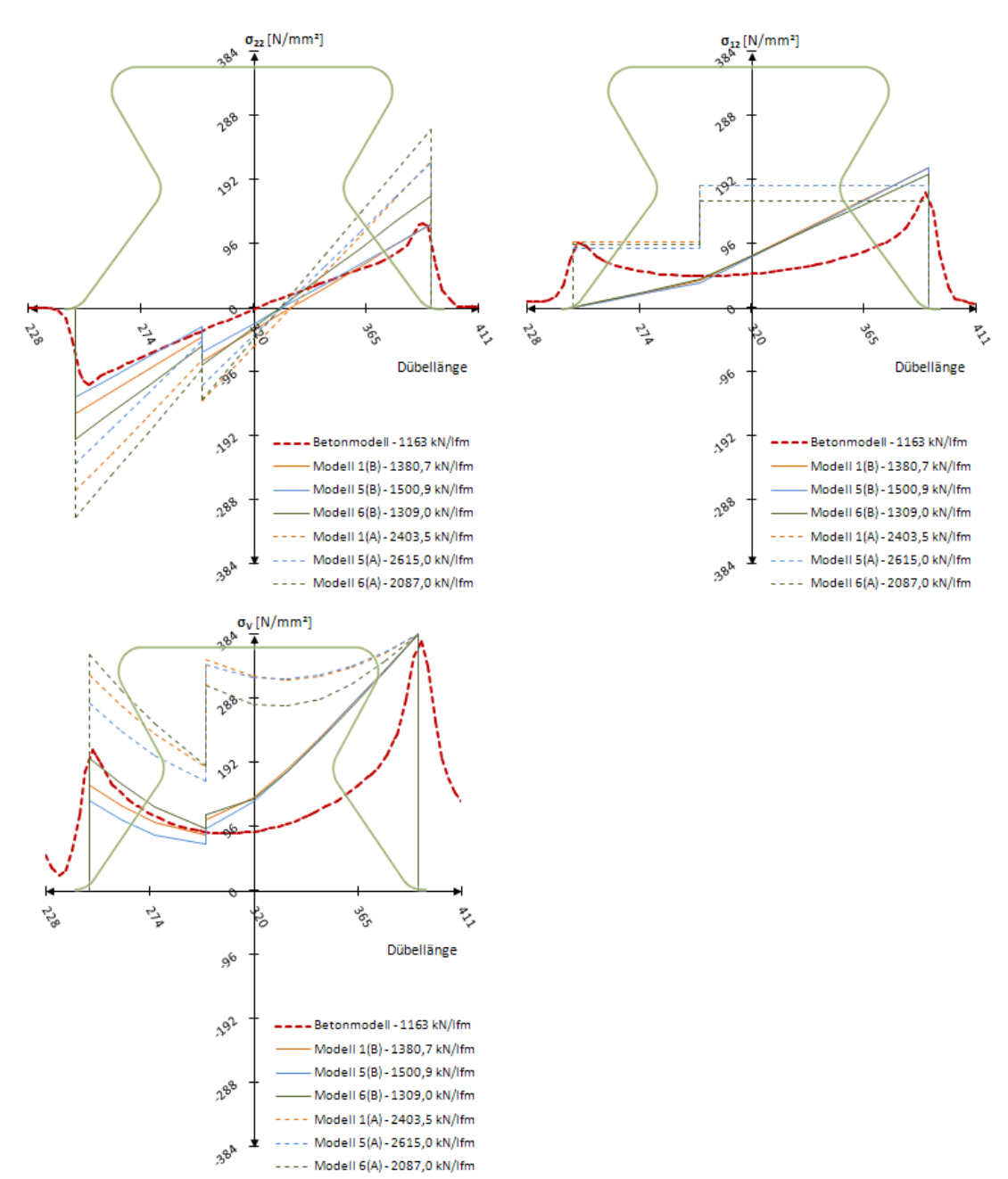

Abb. 13.8: Näherungsmodell N2(A,B): Vertikal-, Schub-, und Vergleichsspannung nach Mises – Modell 1, 5, 6 – ohne Berücksichtigung der Abtriebskraft D

#### *13.5 Voutenförmige Lasteinleitung – Näherungsmodell N3*

Den Grundgedanken bildet eine voutenähnliche Lasteinleitung, welche Hauptspannungen  $\sigma_1$ entlang der abgeschrägten Ränder hervorruft. Im gesamten System sind die Gleichgewichtsbedingungen einzuhalten. Da die Unterschiede zwischen den einzelnen Belastungsmodellen lediglich in den einwirkenden Schnittgrößen des Schnitts 1 liegen, soll die Vorgehensweise exemplarisch für das Belastungsmodell 1 gezeigt werden. Für dieses Belastungsmodell wird, wie in den vorherigen Näherungsmodellen, sowohl ein konstanter (Näherungsmodell N3(A)), als auch ein dreieckförmiger Schubspannungsverlauf (Näherungsmodell N3(B)) angenommen. Dargestellt ist das Näherungsmodell N3(A) in Abb. 13.9 und N3(B) in Abb. 13.10.

In Abb. 13.9 wird ein kleiner Abschnitt des Dübelzahns knapp oberhalb des Schnitts 1 betrachtet. Die einwirkenden Schnittgrößen sind die Querkraft V, das Moment M und die Normalkraft N (ein positiver Wert bedeutet Zug). Zufolge M und N entstehen die Randspannungen  $\sigma_{x,li}$  und  $\tau_{x,li}$ , bzw.  $\sigma_{x,re}$  und  $\tau_{x,re}$ , deren Resultierende in Richtung der Hauptspannung wirkt. Diese Resultierende wird an der linken Stahlzahnkante mit  $\sigma_{1,li}$ , bzw. an der rechten Kante mit  $\sigma_{\text{Lre}}$  bezeichnet. Alle weiteren Berechnungen erfolgen mit der in Kapitel 12.2 erläuterten, geometrisch vereinfachten Dübelgeometrie.

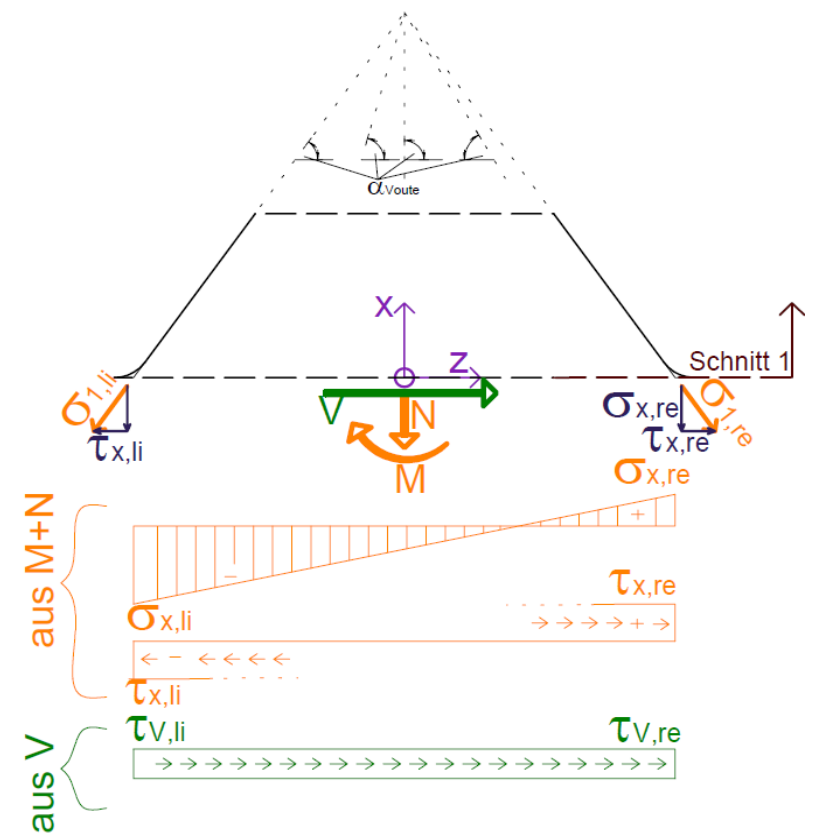

Abb. 13.9: Voutenförmige Lasteinleitung, Näherungsmodell N3(A)

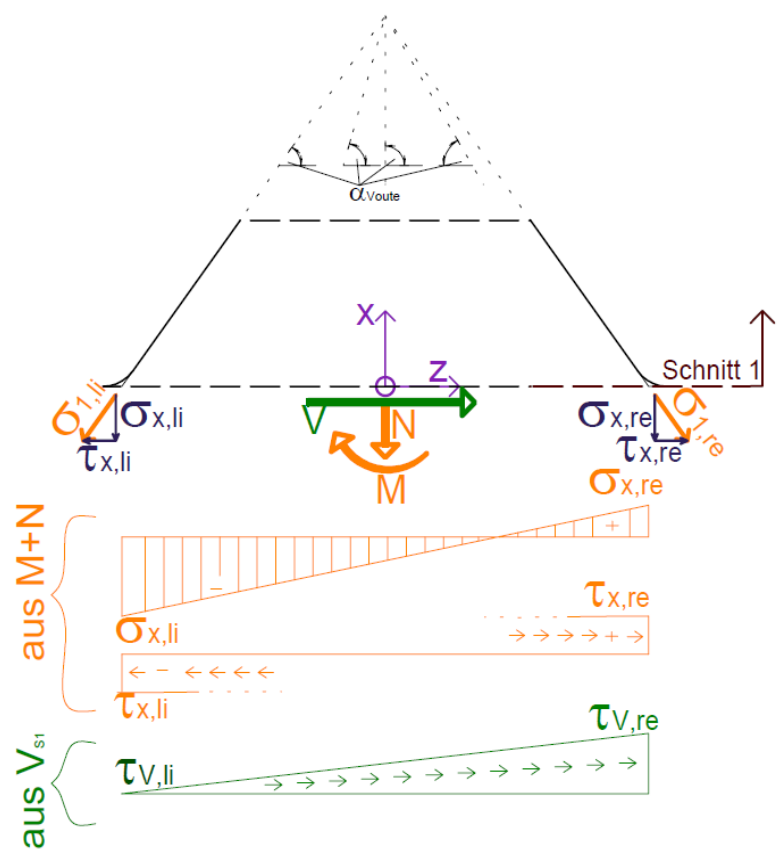

Abb. 13.10: Voutenförmige Lasteinleitung Näherungsmodell N3(B)

Die Bestimmung der einwirkenden Schnittgrößen in Schnitt 1 erfolgt analog zu Kapitel 12.6 ("Ermittlung der Schnittgrößen"). Darin wird gezeigt, wie für eine gegebene Längsschubkraft die Schnittgrößen in Schnitt 1 jeweils für Belastungsmodell 1, 5 und 6 bestimmt werden. Somit müssen zur Ermittlung der elastischen Grenztragfähigkeit nach Näherungsmodell N3 die Normalkraft N, das Moment M, und die Längsschubkraft V gegeben sein.

Wird die Abtriebskraft D als vertikale Spannung im Schnitt 1 berücksichtigt (siehe Kapitel 13.3), ergibt sich die einwirkende Normalkraft N für Belastungsmodell 1 aufgrund der einzuhaltenden Gleichgewichtsbedingungen im Fachwerkstrebenmodell zu Null. Bleibt die Abtriebskraft D unberücksichtigt, ergibt sich durch die Neigung der Resultierenden  $R_{\text{start}}$  eine Druckkraft in Schnitt 1. Diese überdrückt die Zugspannungen am rechten, belasteten Rand dieses Schnitts. Somit werden bei Berücksichtigung der Abtriebskraft geringere elastische Grenzlasten erreicht. Wird beim Modell 5 die Abtriebskraft D berücksichtigt, ergibt sich als Normalkraft N eine Zugkraft. Diese entspricht der rechts vom unteren Kreisbogen KB<sub>unten</sub> auf den Dübelfuß wirkenden Druckkraft, welche sich durch das außerhalb vom Stahlzahn an der Dübelleiste angreifende Fluid ergibt.

In Tab. 13.15 und Tab. 13.16 sind für alle untersuchten Belastungsmodelle für die jeweilige Längsschubkraft, bei der Fließen erreicht wird, die zugehörigen Schnittgrößen eingetragen. Ein negatives Vorzeichen bei der Normalkraft N bedeutet, dass es sich um eine Druckkraft handelt. Tab. 13.15 enthält die Schnittgrößen, welche sich bei Vernachlässigung der Abtriebskraft D ergeben, Tab. 13.16 die, die bei Berücksichtigung der Abtriebskraft D resultieren. Da bei Modell 6 nur Horizontalkomponenten angreifen, bleibt darin die Abtriebskraft D unberücksichtigt. Dessen Schnittgrößen sind somit lediglich in Tab. 13.15

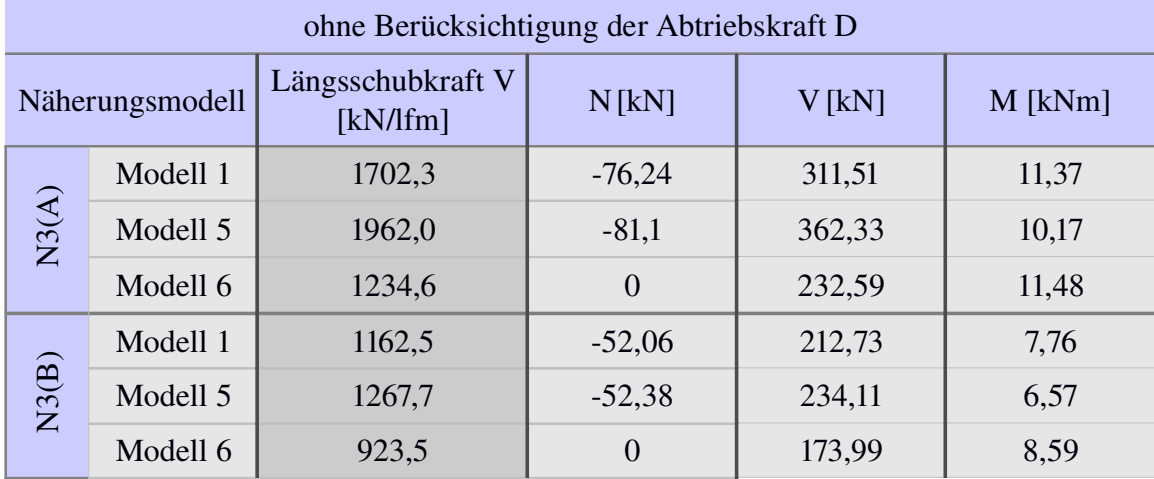

eingetragen.

Tab. 13.15: Eingangsschnittgrößen des Näherungsmodells N3(A,B) – ohne Abtriebskraft D

| mit Berücksichtigung der Abtriebskraft D |          |                               |                |          |         |  |  |  |  |
|------------------------------------------|----------|-------------------------------|----------------|----------|---------|--|--|--|--|
| Näherungsmodell                          |          | Längsschubkraft V<br>[kN/lfm] | N[kN]          | $V$ [kN] | M [kNm] |  |  |  |  |
| N3(A)                                    | Modell 1 | 1539,52                       | $\overline{0}$ | 281,73   | 10,28   |  |  |  |  |
|                                          | Modell 5 | 1751,8                        | 6,06           | 323,52   | 9,08    |  |  |  |  |
| N3(B)                                    | Modell 1 | 1087,3                        | $\theta$       | 198,98   | 6,26    |  |  |  |  |
|                                          | Modell 5 | 1180,5                        | 4,09           | 218,00   | 6,12    |  |  |  |  |

Tab. 13.16: Eingangsschnittgrößen des Näherungsmodells N3(A,B) – mit Abtriebskraft D

Es soll die exemplarische Ermittlung der elastischen Grenzschubtragfähigkeit nach Belastungsmodell 1(B), unter Berücksichtigung eines dreieckförmigen Schubverlaufs und der Abtriebskraft D erfolgen. Dazu sind die Schnittgrößen des Modells "N3(B) – Modell 1" aus der vierten, grau hinterlegten Zeile in Tab. 13.16 zu entnehmen. Für die in der zweiten Spalte angegebene Längsschubkraft V wird die Fließgrenze erreicht. Diese Längsschubkraft ist iterativ zu bestimmen.

Es werden zuerst die vertikalen Spannungen ähnlich dem Kapitel 13.2 an den Dübelzahnrändern  $\sigma_{x,li}$  und  $\sigma_{x,re}$  aus der Normalkraft N und dem Moment M im Schnitt 1 nach der klassischen Biegelehre ermittelt (Formel 13.25 bis 13.28). Der Index "x" bedeutet dabei, dass die jeweilige Spannung aus vertikalen Komponenten in x-Richtung stammt.

$$
I_{SI} = \frac{t \cdot l_{SI,ve}^3}{12} \tag{13.25}
$$

$$
z_{li} = \frac{-l_{SI,ve}}{2} \quad z_{re} = \frac{l_{SI,ve}}{2}
$$
 (13.26)

$$
\sigma_{x,li} = \frac{N}{A_{SI,ve}} + \frac{M}{I_{SI}} \cdot z_{li} \tag{13.27}
$$

Stefan Pavlicek Seite 202

$$
\sigma_{x,li} = -104,24 \text{ N/mm}^2
$$
  
\n
$$
\sigma_{x,re} = \frac{N}{A_{SI,ve}} + \frac{M}{I_{SI}} \cdot z_{re}
$$
  
\n
$$
\sigma_{x,re} = 104,24 \text{ N/mm}^2
$$
\n(13.28)

Der Winkel  $\alpha_{\text{Voute}}$  ist variabel und ergibt sich für den linken Dübelzahnrand, wie in Abb. 13.10 dargestellt, nach Gleichung 13.29. Für einen beliebigen Punkt des Schnitts 1 ist  $\alpha_{\text{Voute}}$ gesondert zu bestimmen.  $\alpha_{\text{Voute}}$  steigt bis zum Ursprung des lokalen x-z-Dübelzahnkoordinatensystems linear auf 90° an und fällt bis zum rechten Dübelzahnrand auf 54° ab.

$$
\alpha_{\text{Voute}} = 54^{\circ} \tag{13.29}
$$

Die Vektoren der Hauptspannungen  $\sigma_1$  und  $\sigma_2$  liegen parallel zur unteren Geraden l<sub>G,unten</sub> des Dübelzahns. Diese Erkenntnis stammt aus den FE-Analysen (siehe zB. Abb. 7.10).

Zufolge der auf den Dübelfuß orthogonal wirkenden Spannungen  $\sigma_{x,li}$  bzw.  $\sigma_{x,re}$  können die Schubspannungen  $\tau_{x,li}$  und  $\tau_{x,re}$  ermittelt werden. Dazu dienen einfache geometrische Überlegungen innerhalb des Kraftecks auf der rechten, bzw. linken Seite des Dübelzahns. Somit werden diese Schubspannungen lediglich durch das Moment M und die Normalkraft N verursacht:

$$
\tau_{x,li} = \frac{\sigma_{x,li}}{\tan(\alpha_{\text{Youle}})} \quad bzw. \quad \tau_{x,re} = \frac{\sigma_{x,re}}{\tan(\alpha_{\text{Youle}})} \tau_{x,li} = -75,73 \, N \, lmm^2 \quad bzw. \quad \tau_{x,re} = 75,73 \, N \, lmm^2
$$
\n(13.30)

Es lässt sich die Hauptspannung  $\sigma_{1,li}$  bzw.  $\sigma_{1,re}$  angelehnt an die Ermittlung in [12] (Kapitel 26.7, S.1220) bestimmen. Eine Herleitung ist in Anhang B gegeben.

$$
\sigma_{1,li} = \frac{\sigma_{x,li}}{\sin^2(\alpha_{\text{Foute}})} \quad bzw. \quad \sigma_{1,re} = \frac{\sigma_{x,re}}{\sin^2(\alpha_{\text{Foute}})} \n\sigma_{1,li} = -159,26 \, N / \, mm^2 \quad bzw. \quad \sigma_{1,re} = 159,26 \, N / \, mm^2
$$
\n(13.31)

Zu beachten ist dabei, dass eine positive Schubspannung  $\tau_{x,li}$  zufolge  $\sigma_{x,li}$ , bzw.  $\tau_{x,re}$  zufolge  $\sigma_{x,re}$ immer Richtung Dübelaußenseite zeigt. Auf Höhe des lokalen x-z-Koordinatenursprungs erhält die Schubspannung  $\tau_{x,li}$  somit bei positiver Längsschubkraft V ein negatives Vorzeichen. Dies ist in Abb. 13.9 zu erkennen.

Die Querkraft V wird nach Modell A durch einen konstanten Schubspannungsverlauf  $\tau_{\rm V}$ entlang der geometrisch vereinfachten Länge des Schnitts  $1 l_{S1,ve}$  aufgenommen. Dieser ist an der linken Dübelzahnseite  $\tau_{V,li}$  und an der rechten  $\tau_{V,re}$  ident. Bei Modell ,,N3(A) – Modell 1" beträgt diese Schubspannung bei einer Längsschubkraft von 1087,3 kN/lfm:

$$
\tau_{V, re} = \tau_{V, li} = \frac{V}{t \cdot l_{SI, ve}}
$$
\n
$$
\tau_{V, re} = \tau_{V, li} = 68,82 \, N / \, mm^2
$$
\n(13.32)

In Modell B wird ein dreiecksförmiger Schubverlauf angenommen. Dieser soll, wie in den

vorherigen Näherungsmodellen, größere Vergleichsspannungen am belasteten, rechten Dübelzahnrand erzeugen. Dabei ergibt sich die Schubspannung am linken Rand  $\tau_{\text{V}}$  immer zu Null:

$$
\tau_{V,n} = 0 \quad bzw. \quad \tau_{V,r} = \frac{2 \cdot V}{t \cdot l_{SI,ve}} \tag{13.33}
$$
\n
$$
\tau_{V,r} = 137,65 \, N / \, mm^2
$$

Alle Schubspannungen  $\tau_x$  aus Normalkraft und Moment, sowie  $\tau_y$  aus der Längsschubkraft werden schließlich in einem Punkt mit Hilfe von Gleichung 13.34 zusammengefasst:

$$
\tau_{li} = \tau_{x,li} + \tau_{v,li} \quad bzw. \quad \tau_{re} = \tau_{x,re} + \tau_{v,re}
$$
  
\n
$$
\tau_{li} = -75,73 \, N/mm^2 \quad bzw. \quad \tau_{re} = 213,38 \, N/mm^2
$$
\n(13.34)

Ebenso werden alle Spannungen  $\sigma_x$  in einem Punkt überlagert:

$$
\sigma_{li} = \sigma_{x,li} \quad bzw. \quad \sigma_{re} = \sigma_{x,re}
$$
\n
$$
\sigma_{li} = -104,24 \, N/mm^2 \quad bzw. \quad \sigma_{re} = 104,24 \, N/mm^2
$$
\n(13.35)

Die Ermittlung der Vergleichsspannung nach Mises erfolgt bei Vorhandensein von nur einer Normal- und Schubspannungskomponente des ebenen Spannungszustandes durch Gleichung 13.36:

$$
\sigma_{Mises, li} = \sqrt{\sigma_{li}^2 + 3 \cdot \tau_{li}^2} \quad bzw. \quad \sigma_{Mises, re} = \sqrt{\sigma_{re}^2 + 3 \cdot \tau_{re}^2}
$$
\n
$$
\sigma_{Mises, li} = 167, 5 \, N / mm^2 \quad bzw. \quad \sigma_{Mises, re} = 384, 0 \, N / mm^2
$$
\n(13.36)

Da an der rechten Dübelzahnseite bei einer Längsschubkraft von 1087,3 kN/lfm die Fließgrenze fy=384 N/mm² erreicht wird, handelt es sich dabei um die elastische Grenztragfähigkeit  $P_{\text{max,el},N3}$ . Es ist daher keine weitere Iteration nötig.

Eine Auflistung der Ergebnisse für verschiedene Kombinationen des angesetzten Schubspannungsverlaufes und Lastmodellen mit oder ohne Berücksichtigung der Abtriebskraft findet sich in Tab. 13.17.

| $\mathbf{P}_{\text{max,el,N3}}$<br>[kN/Ifm] | N3(A)  |         | N3(B)  |        |
|---------------------------------------------|--------|---------|--------|--------|
| Abtriebskraft D:                            | nein   | ja      | nein   | ja     |
| $\tau$ :                                    |        |         |        |        |
| Modell 1                                    | 1702,3 | 1539,52 | 1162,5 | 1087,3 |
| Modell 5                                    | 1962,0 | 1751,8  | 1267,7 | 1180,5 |
| Modell 6                                    | 1234,6 |         | 923,5  |        |

Tab. 13.17: el. Grenztragfähigkeiten P<sub>max,el,N3</sub> des Näherungsmodells N3(A,B), mit und ohne Berücksichtigung der Abtriebskraft D

Tab. 13.17 zeigt, dass im Allgemeinen eine Berücksichtigung eines dreieckförmigen

Schubverlaufs wesentlich geringere elastische Grenztragfähigkeiten  $P_{\text{max,el,N3}}$  hervorruft. Diese sind bei Berücksichtigung der Abtriebskraft D noch kleiner. Modell N3(B) weist bei Verwendung von Belastungsmodell 1 ohne Berücksichtigung der Abtriebskraft D mit 1162,5 kN/lfm eine sehr geringe Abweichung von 3,5% zu der durch FE-Analysen ermittelten Last  $P_f$  des Betonmodells 1 (von 1124 kN/lfm) auf. Das Vernachlässigen der Abtriebskraft bedeutet jedoch eine Nichteinhaltung von Gleichgewichtsbedingungen im Fachwerkstrebenmodell. Alle Ergebnisse, die durch Vernachlässigung der Abtriebskraft D entstehen, sind somit als empirische Näherungslösungen zu betrachten. Die vollständige Einhaltung der Gleichgewichtsbedingungen erfolgt unter anderem bei Belastungsmodell 1 im Näherungsmodell N3(B), mit Berücksichtigung der Abtriebskraft D (1087,3 kN/lfm). Die Abweichung beträgt hier 3,3%. Ebenfalls gering ist die Abweichung (ca. 6%) des Belastungsmodells 5 mit Abtriebskraft D im Näherungsmodell N3(B).

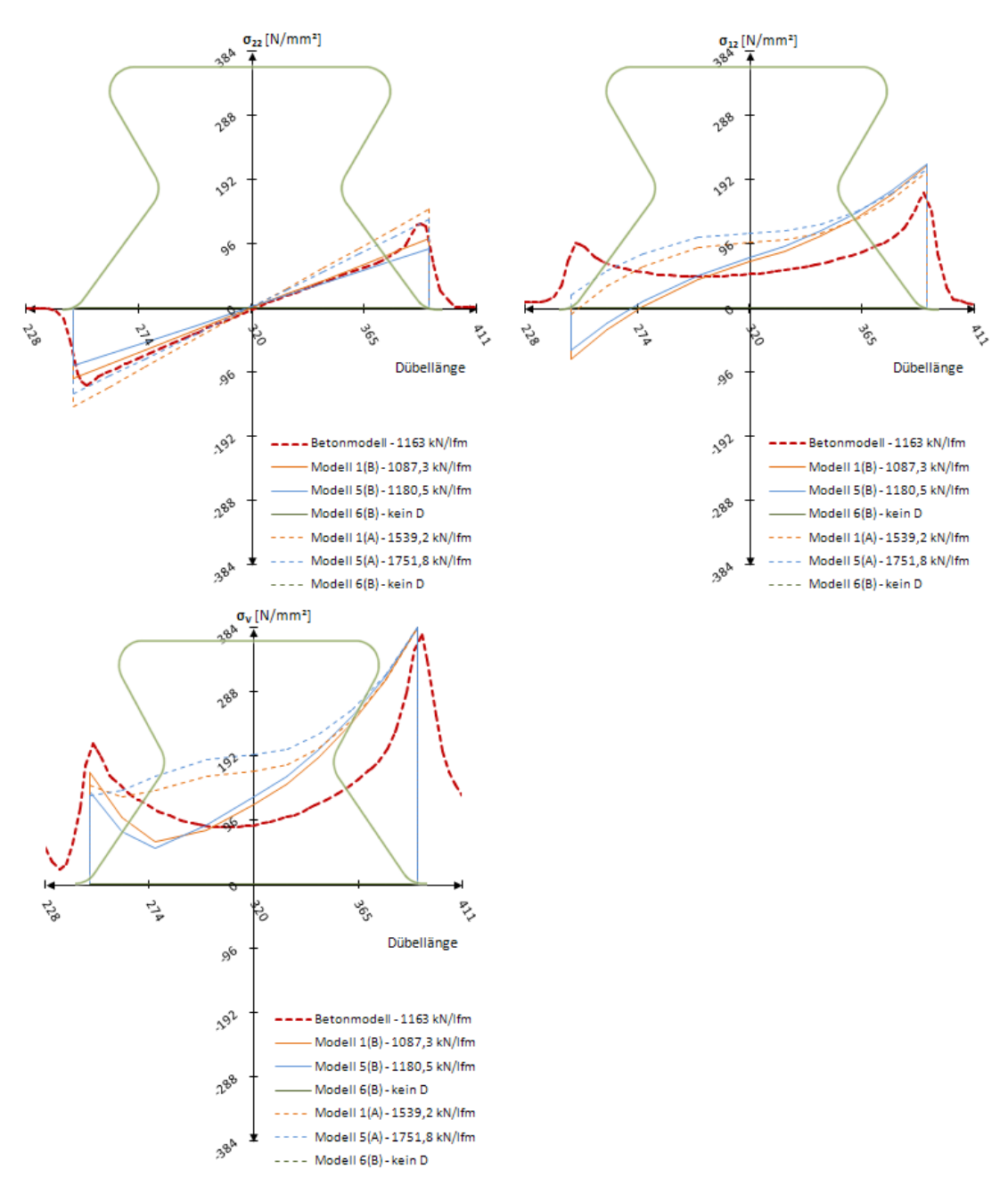

Abb. 13.11: Näherungsmodell N3(A,B): Vertikal-, Schub-, und Vergleichsspannung nach Mises – Modell 1, 5, 6 – mit Berücksichtigung der Abtriebskraft D

Abb. 13.11 und Abb. 13.12 zeigen die in Näherungsmodell N3 ermittelten Spannungen entlang des Schnitts 1, mit bzw. ohne Berücksichtigung der Abtriebskraft D.

Gut zu erkennen ist, dass die Vertikalspannungen  $\sigma_{22}$  stetig und linear verlaufen. Die Schubspannung  $\sigma_{12}$  weist bei allen Modellen auf der belasteten Seite eine gute Übereinstimmung mit der des Betonmodells auf. Entlang des Schnitts 1 hängt der nichtlineare Verlauf der Schubspannung  $\tau_V$  vom Winkel  $\alpha_{Voute}$  ab. Definitionsgemäß (positive Schubspannungen  $\tau_v$  zeigen in Richtung der Dübelzahnaußenseite) wird  $\sigma_{12}$  auf der linken, unbelasteten Seite negativ. Da für die Vergleichsspannung nach Mises  $\sigma_v$  jedoch nur der Betrag relevant ist, stimmen sowohl am linken unbelasteten, wie auch am rechten, belasteten Rand die Vergleichsspannungen aller Varianten des Näherungsmodells N3 gut mit denen des Betonmodells überein.

Der Unterschied der Spannungen zwischen Berücksichtigung der Abtriebskraft D und ihrer Vernachlässigung ist kleiner als 1%.

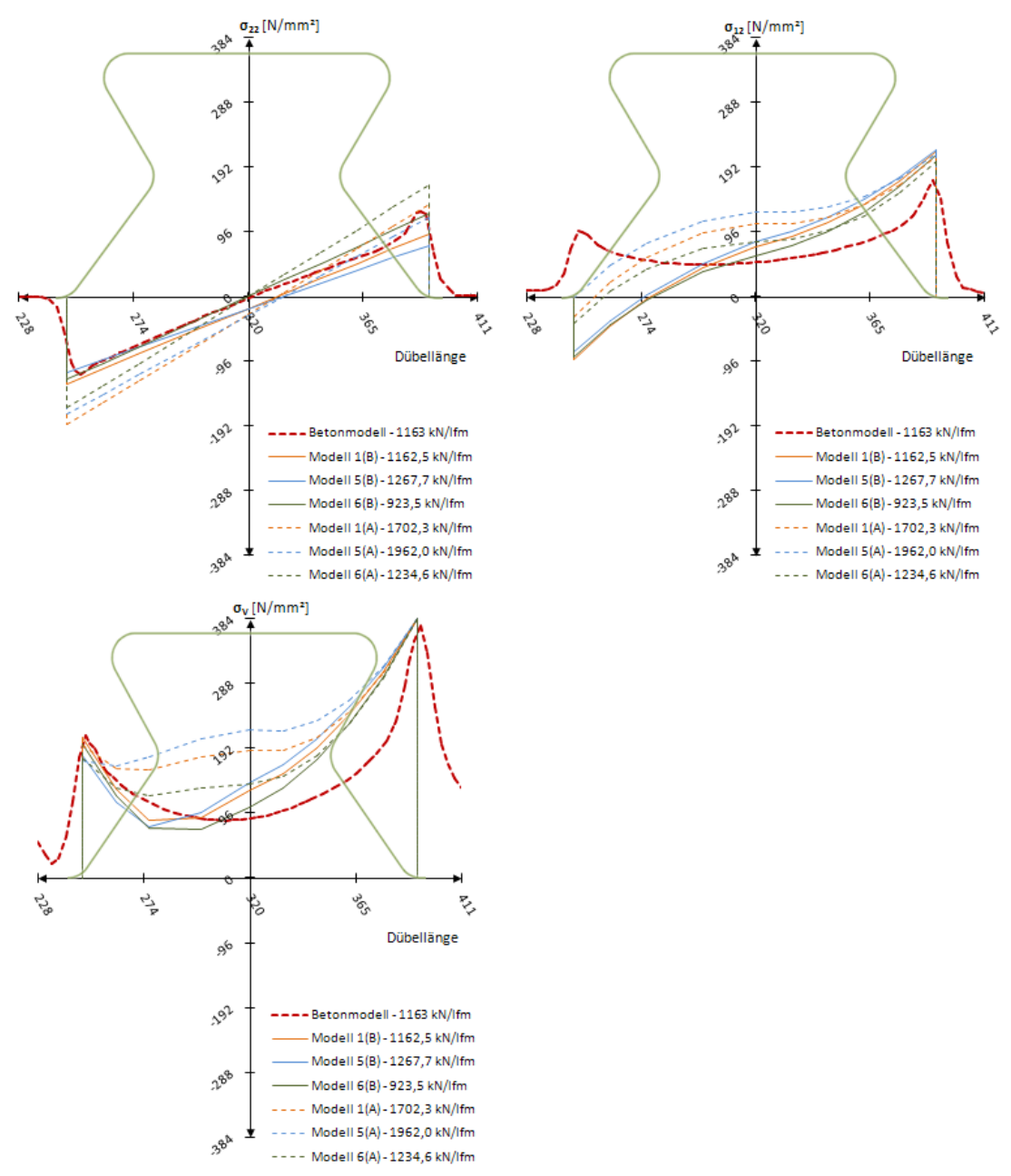

Abb. 13.12: Näherungsmodell N3(A,B): Vertikal-, Schub-, und Vergleichsspannung nach Mises – Modell 1, 5, 6 – ohne Berücksichtigung der Abtriebskraft D

#### *13.6 Voutenförmige Lasteinleitung mit Druckstreben – Näherungsmodell N4*

Eine Erweiterung der in Näherungsmodell N1 verwendeten Theorie der klassischen Biegelehre stellt die Berücksichtigung von Druckstreben dar, analog zu Näherungsmodell N2. Ein Teil der Lasten wird dabei über die untere Gerade  $l_{G,2}$  und den unteren Kreisbogen KB<sub>3</sub> direkt in den Dübelfuß abgeleitet.

Näherungsmodell N4 basiert auf Näherungsmodell N3. Zusätzlich werden aber Druckstreben berücksichtigt. Somit ist dieses Näherungsmodell eine Kombination aus Druckstreben (Näherungsmodell N2) und der Berücksichtigung der Trajektorienneigung (Näherungsmodell N3).

Am einfachsten ist es, Näherungsmodell N3 um den Anteil der Druckstreben zu erweitern. Daher gelten alle Gleichungen des vorherigen Kapitels 13.5 analog. Abweichende Bestimmungsgleichungen werden in diesem Kapitel angegeben.

Der Winkel der Druckstreben  $\alpha_{DS}$  wird, wie in Näherungsmodell N2, orthogonal auf die untere Gerade des Dübelzahns l<sub>G,unten</sub> angesetzt (siehe Abb. 13.13). Er ergibt sich somit zu:

$$
\alpha_{DS} = 36^{\circ} \tag{13.37}
$$

Es ist in Abb. 13.13 Näherungsmodell N3(A) mit einem konstanten Schubverlauf, in Abb. 13.14 N3(B) mit einem dreieckförmigen Schubverlauf dargestellt.

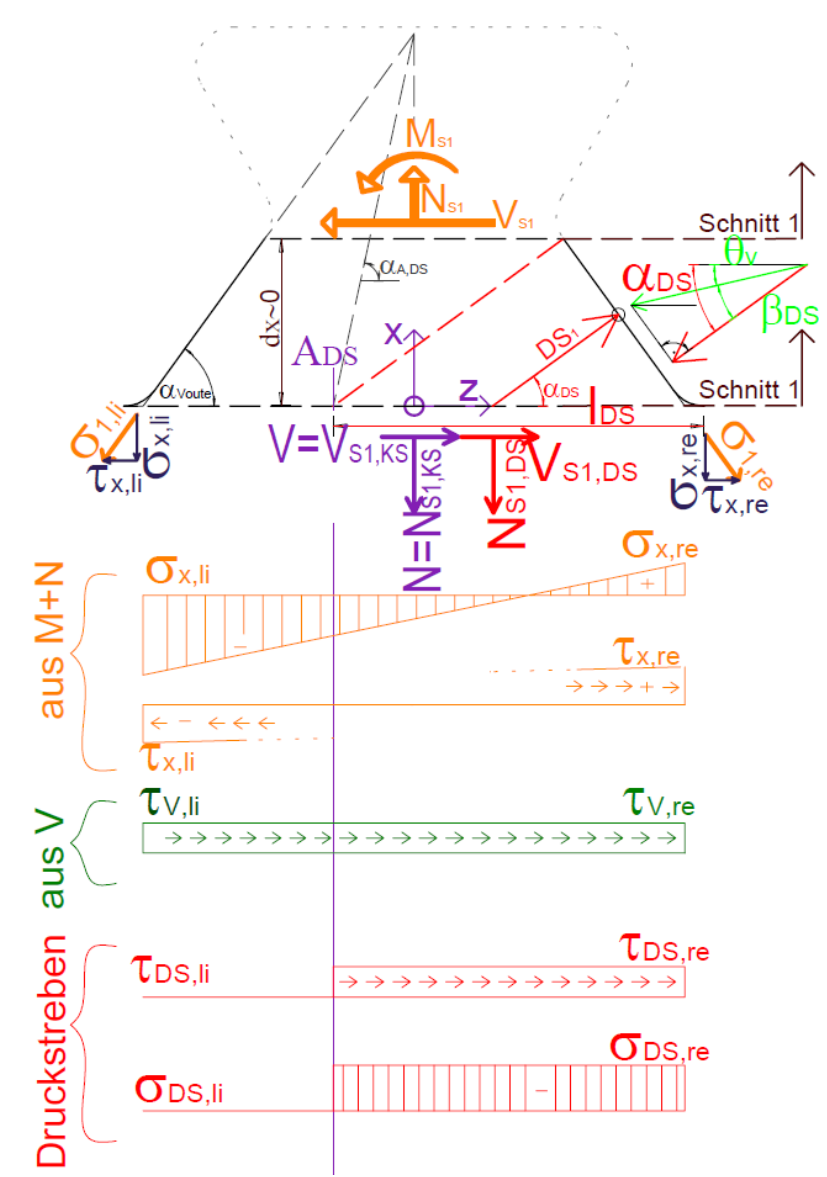

Abb. 13.13: Voutenförmige Lasteinleitung mit Druckstreben, Näherungsmodell N4(A)

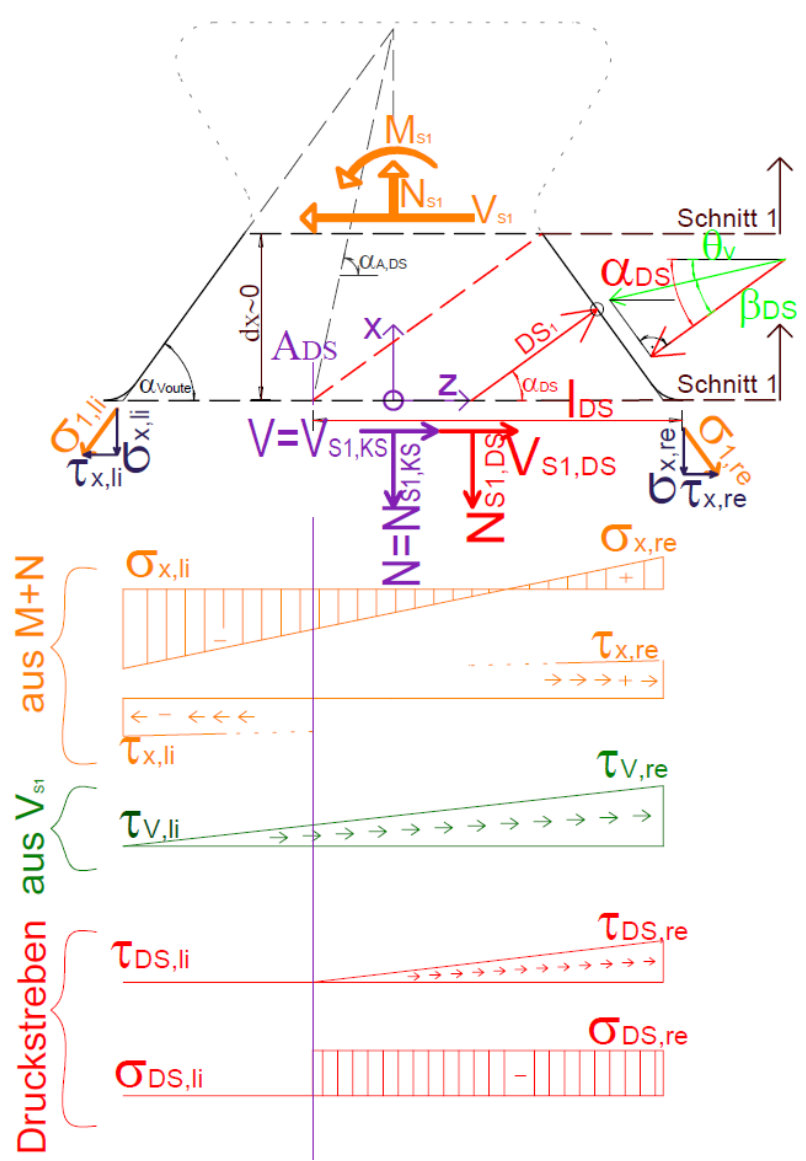

Abb. 13.14: Voutenförmige Lasteinleitung mit Druckstreben, Näherungsmodell N4(B)

Zur Ermittlung der einwirkenden Schnittgrößen wird ebenfalls analog zu Näherungsmodell N2 in Kapitel 13.4 vorgegangen. Zuerst werden für eine anfangs angenommene Längsschubkraft die einwirkenden Schnittgrößen bestimmt. Diese sind die Normalkraft N<sub>S1</sub>, die Querkraft  $V_{S1}$  und das Moment  $M_{S1}$ . Sie sind in Abb. 13.13 bzw. Abb. 13.14 orange dargestellt. Schließlich ist mittels der in Kapitel 13.4 angegebenen Gleichungen der Anteil der Querkraft  $V_{S1,DS}$  und der Normalkraft N<sub>S1,DS</sub>, welche über die Druckstreben in den Dübelfuß geleitet wird, zu bestimmen. Somit kann von den einwirkenden Schnittgrößen  $V_{S1}$ , bzw.  $N_{S1}$ der Anteil der Druckstreben V<sub>S1,DS</sub>, bzw. N<sub>S1,DS</sub> abgezogen werden. Man erhält die im lokalen x-z-Koordinatenursprung angreifenden Schnittgrößen  $V_{S1,KS}$ , N<sub>S1,KS</sub>, sowie das Moment M<sub>S1</sub>.

Diese Schnittgrößen sind jeweils ohne und mit Berücksichtigung der Abtriebskraft D in Tab. 13.18 bzw. Tab. 13.19 angegeben. Der über die Druckstreben übertragene Anteil (Index "S1,DS") und der über den lokalen x-z-Koordinatenursprung übertragene Anteil (Index ", S1, KS") ergibt, wie in Kapitel 13.4 gezeigt, die einwirkende Komponente (Index "S1"). Näherungsmodell N4 untergliedert sich unter Beachtung verschiedener Belastungsmodelle weiters in das Modell N4(A), welches einen konstanten Schubverlauf beschreibt, und Modell
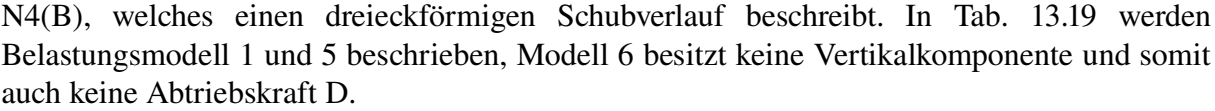

| Näherungsmodell |          | Längsschubkraft V<br>[kN/lfm] | $N_{S1,KS}$<br>[kN] | $N_{S1,DS}$<br>[kN] | $V_{S1,KS}$<br>[kN] | $V_{S1,DS}$<br>[kN] | $M_{S1}$<br>[kNm] |
|-----------------|----------|-------------------------------|---------------------|---------------------|---------------------|---------------------|-------------------|
| N4(A)           | Modell 1 | 1637,4                        | 5,09                | $-78,43$            | 191,70              | 107,94              | 8,70              |
|                 | Modell 5 | 1807,1                        | 32,09               | $-106,77$           | 186,77              | 146,95              | 6,56              |
|                 | Modell 6 | 1215,8                        | 50,90               | $-50,90$            | 159,00              | 70,06               | 9,86              |
| N4(B)           | Modell 1 | 1055,3                        | 3,28                | $-50,54$            | 123,55              | 69,57               | 5,61              |
|                 | Modell 5 | 1099,1                        | 19,52               | $-64,94$            | 113,60              | 89,38               | 3,99              |
|                 | Modell 6 | 868,7                         | 35,37               | $-36,37$            | 113,6               | 50,05               | 7,04              |

Tab. 13.18: Eingangsschnittgrößen des Näherungsmodells N4(A,B) – ohne Abtriebskraft D

| Näherungsmodell |          | Längsschubkraft V<br>[kN/lfm] | $N_{S1,KS}$<br>[kN] | $N_{S1,DS}$<br>[kN] | $V_{S1,KS}$<br>[kN] | $\rm V_{S1,DS}$<br>[kN] | $M_{S1}$<br>[kNm] |
|-----------------|----------|-------------------------------|---------------------|---------------------|---------------------|-------------------------|-------------------|
| N4(A)           | Modell 1 | 1493,2                        | 71,52               | $-71,52$            | 174,81              | 98,43                   | 7,93              |
|                 | Modell 5 | 1640,1                        | 102,58              | $-96,90$            | 169,52              | 133,37                  | 5,95              |
| N4(B)           | Modell 1 | 995,9                         | 47,7                | $-47.7$             | 116,6               | 65,65                   | 5,29              |
|                 | Modell 5 | 1037,1                        | 64,87               | $-61,28$            | 107,20              | 84,34                   | 3,77              |

Tab. 13.19: Eingangsschnittgrößen des Näherungsmodells N4(A,B) – mit Abtriebskraft D

Um mit den auf den lokalen x-z-Koordinatenursprung wirkenden Schnittgrößen analog zu Näherungsmodell N3 in Kapitel 13.5 die Spannungen am linken und rechten Dübelzahnrand ermitteln zu können, werden die dafür verwendeten Schnittgrößen, welche um den lokalen xz-Koordinatenursprung wirken, in Tab. 13.20 bzw. Tab. 13.21 zur Normalkraft N, Querkraft V und zum Moment M zusammengefasst. Somit lässt sich die Vertikalspannung  $\sigma_{x,li}$ , bzw.  $\sigma_{x,re}$ , die Schubspannung  $\tau_{x,li}$ , bzw.  $\tau_{x,re}$ , sowie die Hauptnormalspannung  $\sigma_{1,li}$ , bzw.  $\sigma_{1,re}$  bestimmen.

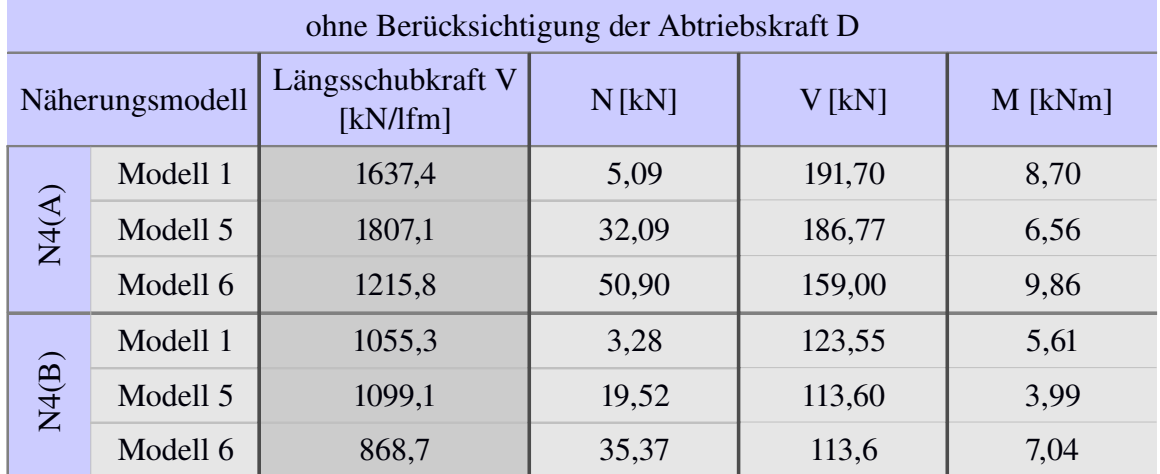

Tab. 13.20: Eingangsschnittgrößen des Näherungsmodells N4(A,B) – ohne Abtriebskraft D

| mit Berücksichtigung der Abtriebskraft D |          |                               |          |          |           |  |
|------------------------------------------|----------|-------------------------------|----------|----------|-----------|--|
| Näherungsmodell                          |          | Längsschubkraft V<br>[kN/lfm] | $N$ [kN] | $V$ [kN] | $M$ [kNm] |  |
| N4(A)                                    | Modell 1 | 1493,2                        | 71,52    | 174,81   | 7,93      |  |
|                                          | Modell 5 | 1640,1                        | 102,58   | 169,52   | 5,95      |  |
| N4(B)                                    | Modell 1 | 995,9                         | 47,7     | 116,6    | 5,29      |  |
|                                          | Modell 5 | 1037,1                        | 64,87    | 107,20   | 3,77      |  |

Tab. 13.21: Eingangsschnittgrößen des Näherungsmodells N4(A,B) – mit Abtriebskraft D

Im Folgenden soll die Ermittlung der elastischen Grenzschubtragfähigkeit für Belastungsmodell 1, unter Zuhilfenahme des dreieckförmigen Schubverlaufs des Näherungsmodells N4(B) gezeigt werden. Alle anderen elastischen Grenztragfähigkeiten des Näherungsmodells N4 lassen sich sinngemäß bestimmen. Für den Anteil der durch die Druckstreben übertragenen Normal- und Querkraft  $N_{S,DS}$ , bzw.  $V_{S,DS}$ , sind die Schnittgrößen aus Tab. 13.18, bzw. Tab. 13.19 zu entnehmen. Für den Normalkraftanteil N, den Querkraftanteil V, und das Moment M, mit denen analog zu Näherungsmodell N3 unter Beachtung der Trajektorienneigung die Spannungen bestimmt werden sollen, sind die Schnittgrößen in Tab. 13.20 bzw. Tab. 13.21 dargestellt.

Im folgenden Fall sind die Schnittgrößen aus der dritten, grau hinterlegten Zeile in Tab. 13.21 bzw. Tab. 13.19 entnommen.

Die Berücksichtigung des Druckstrebenanteils erfolgt jeweils für einen konstanten Schubfluss in Modell A, bzw. einen dreieckförmigen Schubfluss in Modell B. Für Modell A gilt:

$$
\tau_{DS,li} = 0 \quad bzw. \quad \tau_{DS,re} = \frac{V_{SI,DS}}{t \cdot l_{DS}} \tag{13.38}
$$

Für Modell B gilt:

$$
\tau_{DS,li} = 0 \quad bzw. \quad \tau_{DS,re} = \frac{2 \cdot V_{SI,DS}}{t \cdot l_{DS}}
$$
\n
$$
\tau_{DS,re} = 70,49 \, N / mm^2
$$
\n(13.39)

Die durch die Druckstreben eingeleitete Vertikalspannungsanteil  $\sigma_{DS,li}$  bzw.  $\sigma_{DS,re}$  beschreibt in jedem Fall einen konstanten Verlauf (siehe Abb. 13.13 und Abb. 13.14). Da die Druckstreben allerdings nicht bis zum linken, unbelasteten Rand des Dübelzahns reichen, ergibt sich  $\sigma_{DS,li}$  zu Null:

$$
\sigma_{DS,li} = 0 \quad bzw. \quad \sigma_{DS,re} = \frac{N_{SI,DS}}{t \cdot l_{DS}}
$$
\n
$$
\sigma_{DS,re} = -25,61 \, N / mm^2
$$
\n(13.40)

Der Anteil der Druckstreben (Index "DS") wird später mit dem Anteil der Spannungen überlagert, welche aus den am lokalen x-z-Koordinatenursprung wirkenden Schnittgrößen stammen (Index "KS").

Die Bestimmung der Vertikalspannung  $\sigma_{x,li}$  bzw.  $\sigma_{x,re}$ , verursacht durch M und N, ist analog zu der in Näherungsmodell N3:

$$
\sigma_{x,li} = \frac{N}{A_{SI,ve}} + \frac{M}{I_{SI}} \cdot z_{li} \tag{13.41}
$$

$$
\sigma_{x,li} = -59,46 \text{ N/mm}^2
$$
  
\n
$$
\sigma_{x,re} = \frac{N}{A_{SI,ve}} + \frac{M}{I_{SI}} \cdot z_{re}
$$
\n(13.42)

$$
\sigma_{x, re} = 92,46 \text{ N/mm}^2
$$

Ebenso wird die Hauptspannung entlang der Kante  $\sigma_{\text{lin}}$  bzw.  $\sigma_{\text{Lee}}$ , sowie die Schubspannung  $\tau_{x,li}$  bzw.  $\tau_{x,re}$ , über das Krafteck in Abb. 13.13 bzw. Abb. 13.14 berechnet:

$$
\sigma_{1,li} = \frac{\sigma_{x,li}}{\sin(\alpha_{\text{voute}})} \quad bzw. \quad \sigma_{1,re} = \frac{\sigma_{x,re}}{\sin(\alpha_{\text{voute}})}
$$
\n
$$
\sigma_{1,li} = -73,50 \, N \, / \, mm^2 \quad bzw. \quad \sigma_{1,re} = 114,28 \, N \, / \, mm^2
$$
\n
$$
\tau_{x,li} = \frac{\sigma_{x,li}}{\tan(\alpha_{\text{voute}})} \quad bzw. \quad \tau_{x,re} = \frac{\sigma_{x,re}}{\tan(\alpha_{\text{voute}})}
$$
\n
$$
\tau_{x,li} = -43,20 \, N \, / \, mm^2 \quad bzw. \quad \tau_{x,re} = 67,17 \, N \, / \, mm^2
$$
\n(13.44)

Die Schubspannung zufolge der um den lokalen x-z-Koordinatenursprung wirkenden Querkraft V ergibt sich für Modell A zu:

$$
\tau_{V, re} = \tau_{V, li} = \frac{V}{t * l_{SI, ve}}
$$
\n(13.45)

Für das hier vorgestellte Modell B wird ein dreieckförmiger Schubspannungsverlauf angenommen. Die Schubspannung  $\tau_{V\text{lin}}$  am linken, unbelasteten Dübelzahnrand beträgt daher immer Null, am rechten, belasteten Rand ist sie doppelt so groß wie in Modell A. Somit gilt für Modell B:

$$
\tau_{V,u} = 0 \text{ bzw. } \tau_{V,re} = \frac{2 \cdot V}{t \cdot l_{SI,ve}}
$$
\n
$$
\tau_{V,re} = 80,66 \text{ N/mm}^2
$$
\n(13.46)

Zur Überlagerung der Schubspannungen wird Gleichung 13.34 um den Anteil aus den Druckstreben  $\tau_{DS,li}$  bzw.  $\tau_{DS,re}$  erweitert:

$$
\tau_{li} = \tau_{x,li} + \tau_{v,li} + \tau_{DS,li} \quad bzw. \quad \tau_{re} = \tau_{x,re} + \tau_{v,re} + \tau_{DS,re}
$$
\n
$$
\tau_{li} = -43,20 \, N/mm^2 \quad bzw. \quad \tau_{re} = 218,32 \, N/mm^2
$$
\n(13.47)

Es wird nun der Vertikalspannungsanteil der Druckstreben mit dem Anteil der vertikalen Spannungen überlagert, welche aus den am lokalen x-z-Koordinatenursprung wirkenden Schnittgrößen stammen:

$$
\sigma_{li} = \sigma_{x,li} \quad bzw. \quad \sigma_{re} = \sigma_{x,re} + \sigma_{DS,re} \n\sigma_{li} = -59,46 \, N/mm^2 \quad bzw. \quad \sigma_{re} = 66,85 \, N/mm^2
$$
\n(13.48)

Die Vergleichsspannung nach Mises ergibt sich für das Näherungsmodell N4 somit zu:

$$
\sigma_{Mises, li} = \sqrt{\sigma_{li}^2 + 3 \cdot \tau_{li}^2} \quad bzw. \quad \sigma_{Mises, re} = \sqrt{\sigma_{re}^2 + 3 \cdot \tau_{re}^2}
$$
\n
$$
\sigma_{Mises, li} = 95,57 \, N/mm^2 \quad bzw. \quad \sigma_{Mises, re} = 384,00 \, N/mm^2
$$
\n(13.49)

Es ist somit am rechten Punkt des Schnitts 1 die Fließgrenze erreicht. Die aus Tab. 13.21 entnommene Längsschubtragfähigkeit von 995,9 kN/lfm ist somit ohne weitere Iteration die elastische Grenzschubtragfähigkeit P<sub>max,el,N4</sub>. Nachfolgend sind in Tab. 13.22 alle elastischen Grenztragfähigkeiten  $P_{max,el,N4}$  des Näherungsmodells N4 zusammengefasst. Dabei wird nach den Belastungsmodellen, der Art des Schubverlaufes, sowie dem Vorhandensein der Abtriebskraft D unterschieden. Da das Belastungsmodell 6 eine rein horizontale Last aufweist, wird darin auch keine Abtriebskraft D angesetzt.

| $\mathbf{P}_{\text{max,el,N4}}$<br>[kN/Ifm] |        | N4(A)  | N4(B)  |        |  |
|---------------------------------------------|--------|--------|--------|--------|--|
| Abtriebskraft D:                            | nein   | ja     | nein   | ja     |  |
| $\tau$ :                                    |        |        |        |        |  |
| Modell 1                                    | 1637,4 | 1493,2 | 1055,3 | 995,9  |  |
| Modell 5                                    | 1807,1 | 1640,1 | 1099,1 | 1037,1 |  |
| Modell 6                                    | 1215,8 |        | 868,7  |        |  |

Tab. 13.22: el. Grenztragfähigkeiten P<sub>maxel</sub> es Näherungsmodells N4(A,B), mit und ohne Berücksichtigung der Abtriebskraft D

Tab. 13.22 zeigt, dass die elastische Grenzlast von Modell B um etwa 50% geringer ist, als bei Modell A. Diese el. Grenzlast des Modell B entspricht auch den FE-Analysen (beim Betonmodell betrug  $P_f = 1124kN/lfm$ , siehe Tab. 5.2). Die beste Übereinstimmung mit einer geringen Abweichung von 3,5% ergibt sich bei "Modell N4(B) – Modell 5" unter Berücksichtigung der Abtriebskraft D. Wird der Belastungsansatz nach "Modell N4(B) – Modell 1" mit Berücksichtigung der Abtriebskraft D gewählt, ergibt sich eine Abweichung von 11%. Die elastischen Grenztraglasten bei Vernachlässigung der Abtriebskraft D liegen allgemein um ca. 8% über denen mit Berücksichtigung von D.

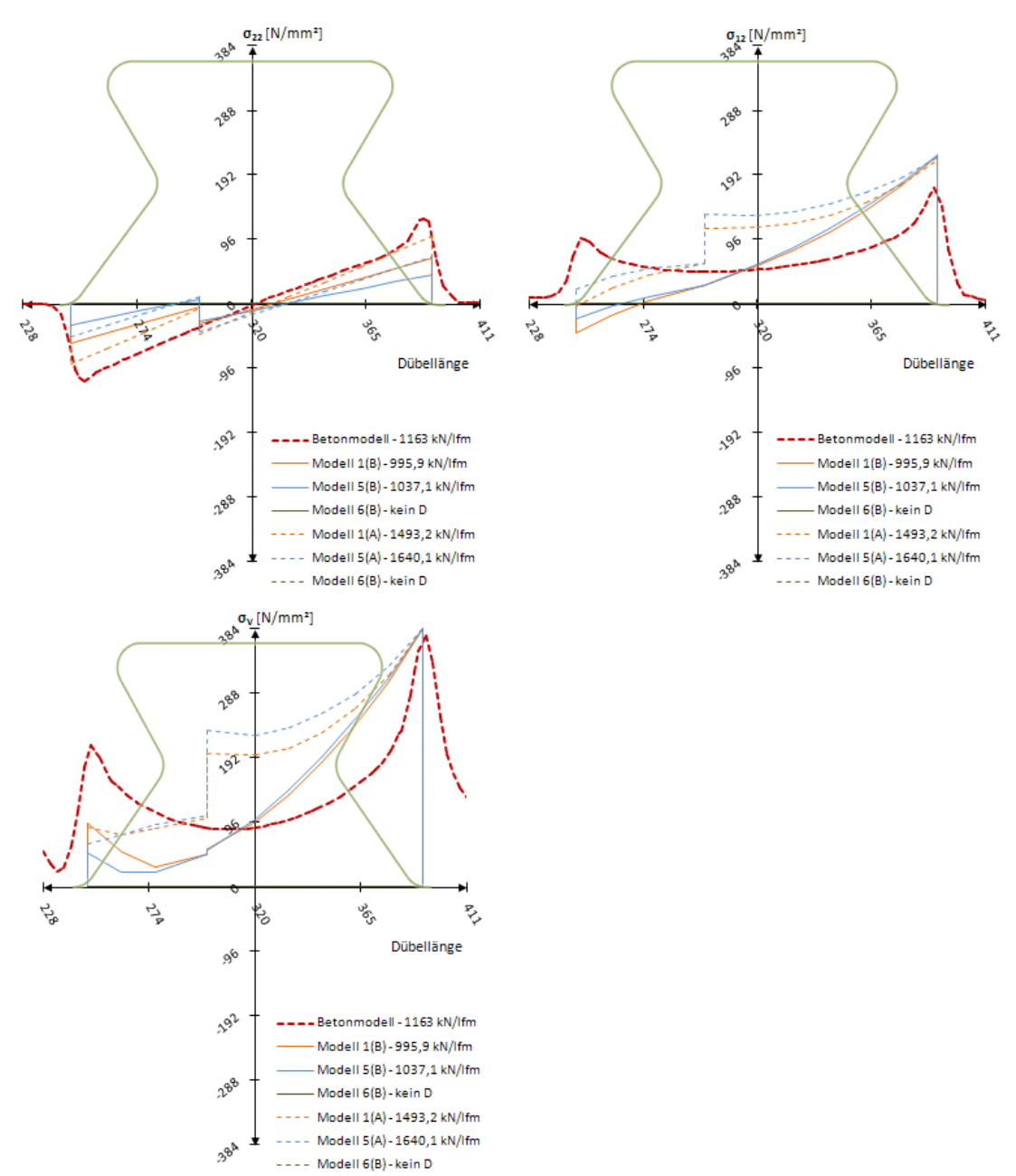

Abb. 13.15: Näherungsmodell N4(A,B): Vertikal-, Schub-, und Vergleichsspannung nach Mises – Modell 1, 5, 6 – mit Berücksichtigung der Abtriebskraft D

In Abb. 13.15 sowie Abb. 13.16 sind alle Variationen des Näherungsmodells N4 mit, bzw. ohne Berücksichtigung der Abtriebskraft D dargestellt. Gut zu erkennen ist der Sprung bei Anwendung eines konstanten Schubverlaufs am Übergang zum Wirkungsbereich der Druckstreben. Sowohl die Schubspannung  $\sigma_{12}$ , als auch die Vertikalspannung  $\sigma_{22}$  wird durch Modell B am linken, unbelasteten Dübelzahnrand um ca. 50% unterschätzt. Modell A bildet dort die Vertikalspannung  $\sigma_{22}$  um ca. 30%, die Schubspannung  $\sigma_{12}$  um ca. 65% zu niedrig ab. Am rechten, belasteten Rand überschätzen beide Modelle A und B die Schubspannung  $\sigma_{12}$  um etwa 8%, demgegenüber wird die Vertikalspannung  $\sigma_{22}$  um ca. 20% unterschätzt. Daraus ergibt sich eine sehr gute Übereinstimmung der Vergleichsspannung  $\sigma_v$  am rechten, belasteten Dübelzahnrand mit dem Näherungsmodell N4. Am linken, unbelasteten Rand wird  $\sigma_V$  um ca. 50% zu niedrig abgebildet.

Die Unterschiede zwischen Vernachlässigung und Berücksichtigung der Abtriebskraft D sind, ähnlich dem Näherungsmodell N3, gering. Eine etwas genauere Annäherung an die Spannungen des Betonmodells ist jedoch bei Vernachlässigung der Abtriebskraft D in Abb. 13.16 erkennbar.

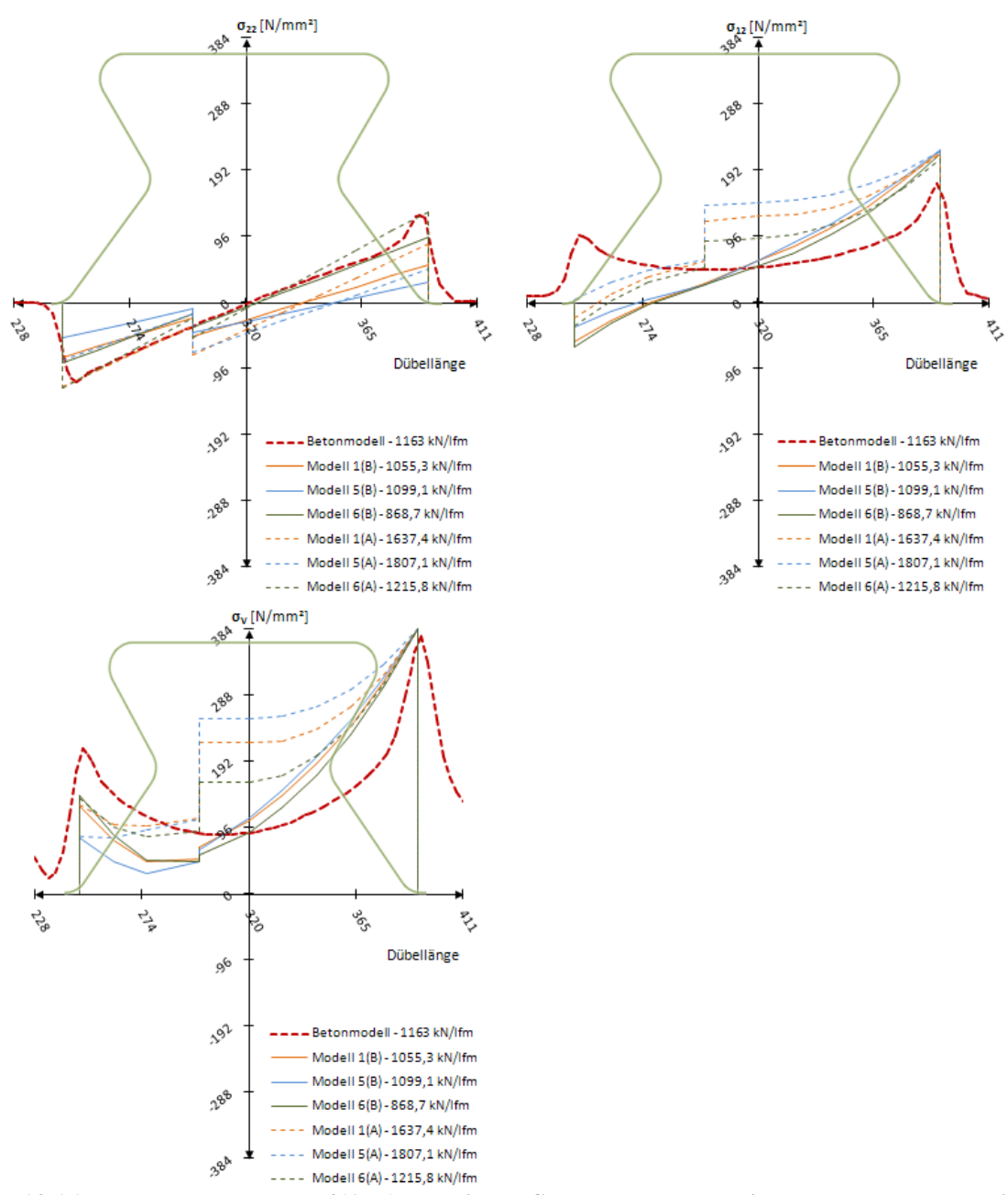

Abb. 13.16: Näherungsmodell N4(A,B): Vertikal-, Schub-, und Vergleichsspannung nach Mises – Modell 1, 5, 6 – ohne Berücksichtigung der Abtriebskraft D

## 14 Zusammenfassung

## *14.1 Vergleich der elastischen und plastischen Grenztragfähigkeit*

Es soll nun der Vergleich zwischen den einzelnen Modellansätzen, der FEM-Analyse, den rechnerischen Ansätzen in Kapitel 12 und den Versuchsergebnissen erfolgen.

Beim Push-Out Versuchskörper kann, wie in Kapitel 10.6, Abb. 10.15 gezeigt, die Abtriebskraft D über Gewindestangen aufgenommen werden. Beim Einsatz des Kronendübels in der Verbundfuge eines Biegeträgers muss diese Druckstrebe D von den Dübelzähnen in den Stahl geleitet werden. Daher sollen sowohl die Resultate aus Berücksichtigung der Abtriebskraft D, als auch unter Vernachlässigung der Abtriebskraft D dargestellt werden.

Die elastische Grenzlast definiert sich laut Kapitel 5.4 als die Last zum Zeitpunkt t<sub>0</sub>, bei welcher die erste Faser des Schnitts 1, 2, 3, oder 4 zu fließen beginnt. Da dies beim Push-Out Versuchskörper nicht feststellbar war, werden in dieser Zeile der folgenden Tab. 14.1 keine Angaben gemacht. Bei den durch Handrechnung ermittelten elastischen Grenztragfähigkeiten wird in Kapitel 13.1 festgestellt, dass die Ermittlung für Schnitt 1 erfolgen soll. Die Werte für die Näherungsmodelle (grün eingefärbt) werden den jeweiligen Tabellen am Ende der einzelnen Unterkapitel des Kapitels 13 entnommen. Die elastischen Grenzschubtragfähigkeiten der FE-Modelle in der linken Spalte (blau eingefärbt) sind Tab. 5.2 entnommen.

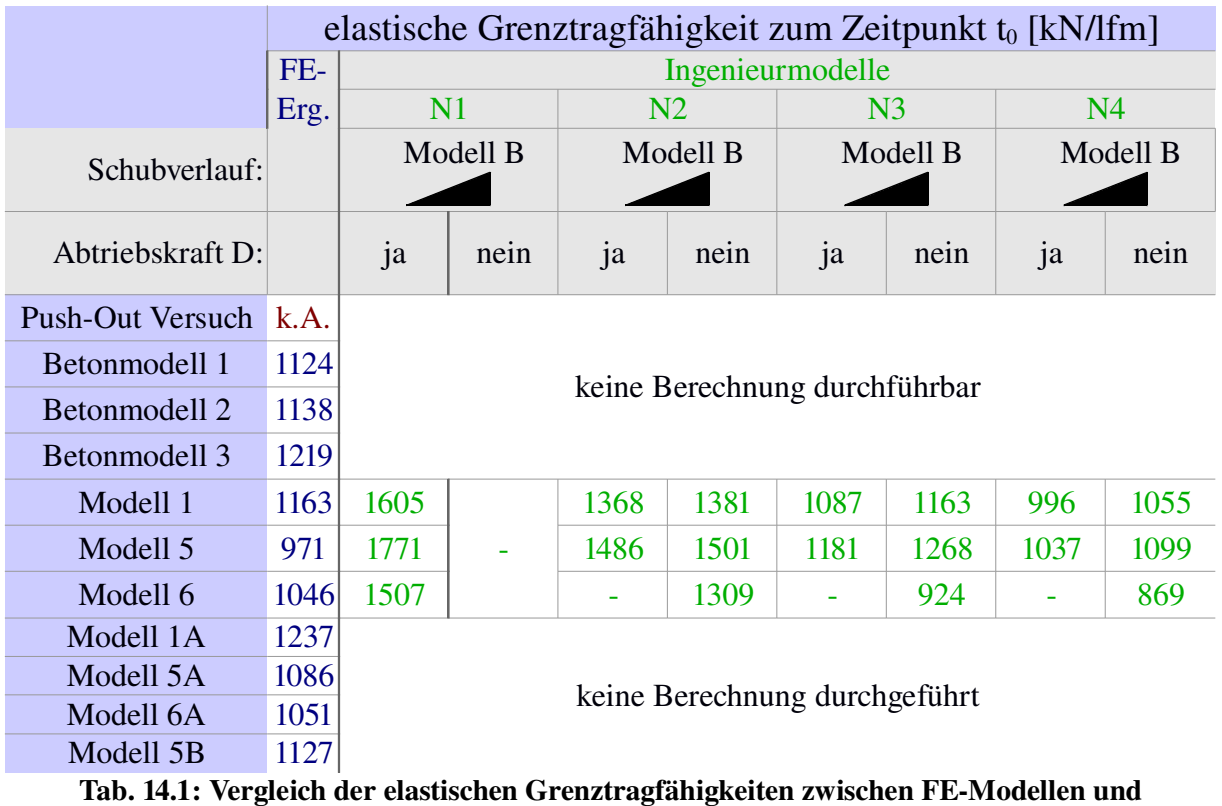

Ingenieurmodellen

In Tab. 14.1 berücksichtigen die Näherungsmodelle beim Belastungsmodell 6 aufgrund des rein horizontalen Lastansatzes keine Abtriebskraft D. Aus den Näherungsmodellen N1, N2, N3 und N4 werden jeweils die am besten zu den elastischen Grenzlasten passenden Ergebnisse dargestellt. Dies sind ausschließlich solche mit dreieckförmigem Schubverlauf nach Modell B.

Bei Betrachtung von Tab. 14.1 ist festzustellen, dass das Modell 5B nicht nur die Spannungen an der belasteten Stahlzahnkante zum Zeitpunkt  $t_0$  sehr gut abbildet, sondern auch die elastische Grenzlast aller Betonmodelle. Des Weiteren wurde mit dem Näherungsmodell N4 bei Berücksichtigung der Abtriebskraft D ein Rechenmodell entwickelt, mit welchem die elastische Grenzlast gut nachvollziehbar ist. Darin beträgt die Abweichung zu Modell 5 11%, zu Betonmodell 1 3,5%.

Im Allgemeinen treffen die rechnerischen Näherungsverfahren N3 und N4 sehr gut auf die jeweiligen Modelle zu. Abweichungen liegen im Bereich von +/- 10%. Die Verfahren N1 und N2 liefern zu große elastische Grenztragfähigkeiten. Das deutet auf die essentielle Bedeutung der Berücksichtigung der Trajektorienneigung (in Näherungsmodell N3 und N4 eingeführt), sowie des dreieckförmigen Schubverlaufes (Modell B) hin. Generell führt die Berücksichtigung der Abtriebskraft D zu einer geringeren elastischen Längsschubtragfähigkeit. Für Näherungsmodell N1 gibt es, wie schon in Kapitel 13.2 festgestellt wurde, keine Variante mit Vernachlässigung der Abtriebskraft D. Diese wäre nicht zielführend, da sie die, unter konstantem Schubspannungsverlauf mittels Näherungsmodell N1 ermittelten, großen Längsschubkräfte weiter erhöht hätte.

Tab. 14.2 enthält alle im Rahmen dieser Arbeit ermittelten plastischen Grenztragfähigkeiten. Für den Push-Out Versuch ist sowohl die maximal erreichte, als auch die der statischen Dübelkennlinie angegeben (siehe Kapitel 6.1). Die Betonmodelle 2 und 3 dienen in Kapitel 11.2 der Verifizierung des ursprünglichen Betonmodells. Für Modell 1 und 5 werden die Tragfähigkeiten Tab. 5.2 zum Zeitpunkt  $t_2$  entnommen.

Die Last P<sub>max</sub> in Tab. 5.2 wird für Modell 6 bei einer Horizontalverschiebung  $\delta$  von 0,6 mm angegeben. Die maximale plastische Grenztragfähigkeit des Betonmodell 1 wird jedoch bei =6,3 mm erreicht. Es wird daher für die plastische Grenztragfähigkeit des Modell 6 in Tab. 14.2 die Längsschubkraft bei einer Verschiebung von  $\delta = 6.3$  mm eingetragen. Diese wird der Dübelkennlinie in Abb. 9.1 entnommen. Ebenso wird bei Modell 1A, 5A, und 6A vorgegangen. Die plastischen Grenztragfähigkeiten werden aus den jeweiligen Dübelkennlinien bei einer Verschiebung von  $\delta = 6,3$  mm ermittelt.

Die Werte "ermittelte Längsschubkraft  $V_{\text{max}}$ " aus Kapitel 12, Tab. 12.20 sind in kN/lfm angegeben, um sie mit den Dübelkennlinien des Push-Out Versuchs, der Modelle 1, 5 und 6, und den FE-Analysen vergleichen zu können. Die schwächsten Schnitte, welche erwartungsgemäß als erstes versagen, sind in Tab. 12.20 rot eingefärbt und in Tab. 14.2 eingetragen. Die Tragfähigkeiten der FE-Modelle sind, mit Ausnahme der des Modells 6, Tab. 5.2 entnommen.

Die "berechneten plastischen Tragfähigkeiten" stammen aus Kapitel 12.6, Tab. 12.20.

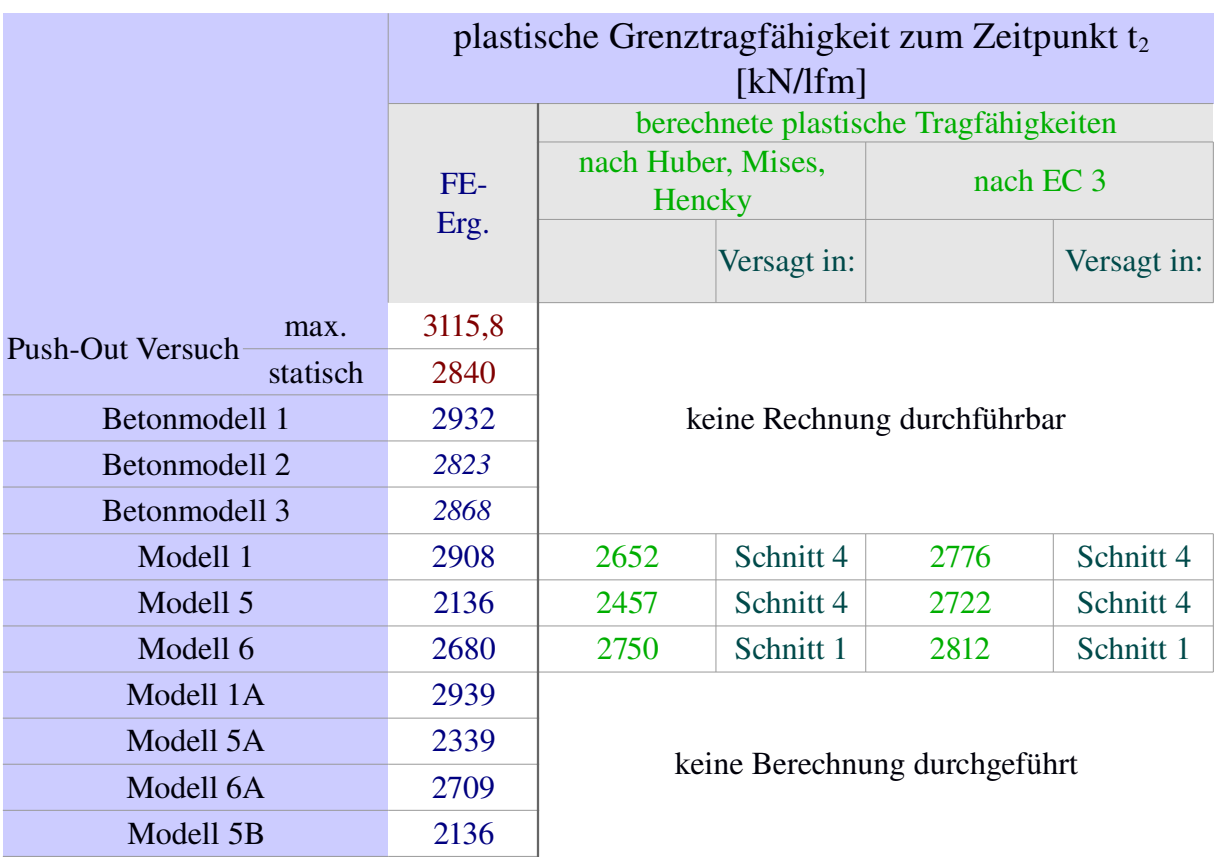

#### Tab. 14.2: Vergleich der plastischen Grenztragfähigkeiten zwischen Versuch, FE-Modellen und Ingenieurmodellen

Die plastische Grenztragfähigkeit des Modells 1 in Tab. 14.2 nähert die der statischen Kennlinie des Push-Out Versuchs sehr gut an (Abweichung <1%). Die Dübelkennlinie des Modells 6 stimmt jedoch bei einer Verschiebung  $\delta$ <6,3mm besser mit der des Versuchs überein. Dies wird für Modell 6A schon in Kapitel 11.2.2 festgestellt.

Die Berechnung der plastischen Grenztragfähigkeit mit Hilfe der Fließgrenze nach Huber, Mises, und Hencky, bzw. EC 3 stimmt unter Zuhilfenahme des Lastansatzes nach Modell 6 am besten mit der des Push-Out Versuchs überein (Abweichungen <6%).

Dies liegt daran, dass bei Erreichen der "berechneten plastischen Tragfähigkeit" der gesamte Querschnitt des Dübelzahns ausgenutzt wird. Dies ist bei Erreichen der Verschiebung =6,3 mm bei den FE-Analysen der Belastungsmodelle 1, 5 und 6 nicht zwingend der Fall. Bei dieser Längsverschiebung wird in den FE-Analysen zwar das plastische Plateau der Dübelkennlinie erreicht, die Dübelquerschnitte haben jedoch noch nicht in jedem Punkt die Fließgrenze erreicht.

Für Modell 1 und 6 nach EC 3 bzw. Huber, Mises und Hencky liegen die berechneten Tragfähigkeiten mit einer Abweichung von 5-8% relativ nahe bei denen der Belastungsmodelle. Die plastische Tragfähigkeit des Push-Out Versuchs von 2840 kN/lfm wird jedoch um bis zu 7% unterschritten. Eine Ausnahme bildet dabei die händisch ermittelte plastische Grenztragfähigkeit nach EC 3 für das Belastungsmodell 6. Sie stimmt gut mit der der statischen Dübelkennlinie des Push-Out Körpers überein.

#### *14.2 Zusammenfassung und Empfehlung zur Darstellung der brenngeschnittenen Kante*

Wie in Kapitel 10 gezeigt, kann bis zum Zeitpunkt  $t_1$  das Modell 5 zur Ermittlung der Spannungen an der rechten, brenngeschnittenen Kante verwendet werden. Allerdings liegen dabei die aufnehmbaren Lasten, welche in etwa gleiche Spannungen am belasteten, rechten Dübelzahnrand erzeugen, etwa 10% unter denen des Betonmodells 1 und des Versuchs. Für größere Lasten sind die Belastungsmodelle 1, 5 und 6 ungeeignet, da sie den Kontaktdruck, und somit die Spannungen an der Kante, falsch abbilden.

Besser als Modell 5 nähert das im Kapitel 11 ("Modellbildung") vorgestellte Modell 5A die Spannungen an der brenngeschnittenen Kante an. Bis zum Zeitpunkt  $t_1$ , welcher noch im Bereich der elastischen Dübelkennlinie liegt, sind alle Spannungskomponenten gut wiedergegeben.

Aufgrund der besten Annäherung des Betonmodells 1, sollte bis zum Zeitpunkt  $t_1$  Modell 5B (siehe Kapitel 11.3) zur Anwendung kommen. Es bildet als einziges Modell die Hauptspannungen  $\sigma_{\text{max}}$  und  $\sigma_{\text{min}}$  ausreichend genau ab. Zum Zeitpunkt t<sub>2</sub> stimmt noch der Verlauf aller Spannungskomponenten an der belasteten, rechten Stahlzahnkante mit dem von Betonmodell 1 überein, die Beträge der Spannungen werden allerdings überschätzt.

Zur Beschreibung innerhalb des elastischen Bereichs der Dübelkennlinie ist Modell 5 am besten geeignet. Nach Verlassen des elastischen Bereichs und Erreichen des plastischen Plateaus, sollte Modell 6A zur Anwendung kommen.

Will man die elastische Grenztragfähigkeit durch Anwendung von Ingenieurmodellen ermitteln, empfiehlt sich "Näherungsmodell N4(B) – Modell 5" mit Berücksichtigung der Abtriebskraft D. Die Vertikal-, Schub- und Vergleichsspannung nach Mises dieses Modells ist in Abb. 14.1 im Vergleich zu den jeweiligen Spannungskomponenten des Betonmodells dargestellt.

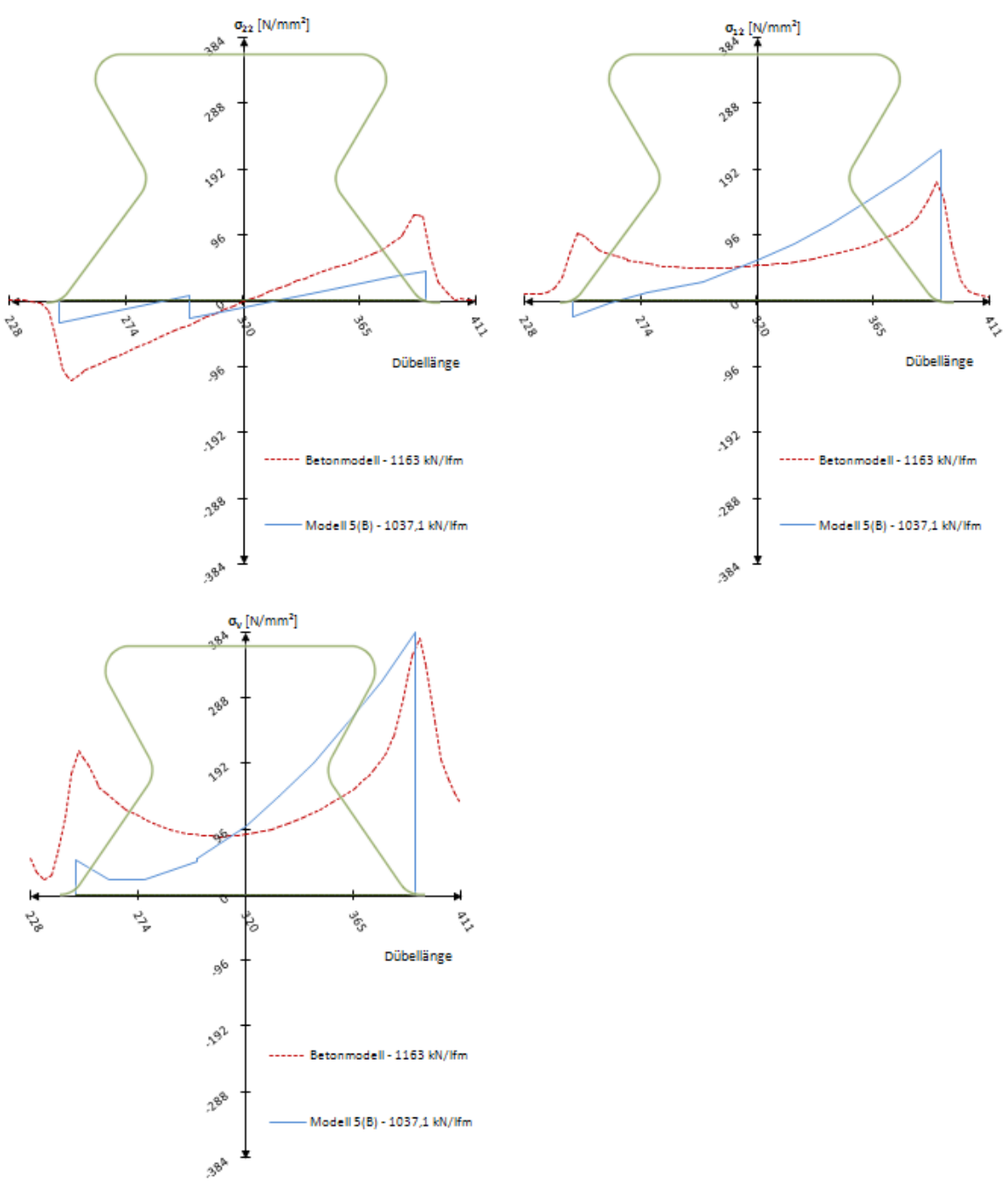

Abb. 14.1: Vertikal-, Schub-, und Vergleichsspannung nach Mises des Näherungsmodell N4 – Modell 5(B)

"Näherungsmodell N3(B) – Modell 5" kann zur Abschätzung der elastischen Grenztragfähigkeit verwendet werden. Eine untere Grenze lässt sich sowohl durch das "Näherungsmodell N4(B) – Modell 1", als auch durch das "Näherungsmodell N4(B) – Modell 5" unter Berücksichtigung der Abtriebskraft D ermitteln. Bei Vernachlässigung der vertikalen Abtriebskraft D gibt "Näherungsmodell N3(B) – Modell 5" für die elastische Grenztragfähigkeit eine Obergrenze an.

In Tab. 14.3 sind die Empfehlungen für die Modelle zusammengefasst, mit denen die zu erfüllende Aufgabe am besten bewältigbar ist. Sind in einem Feld mehrere Möglichkeiten angegeben, werden diese nach ihrer Qualität gereiht.

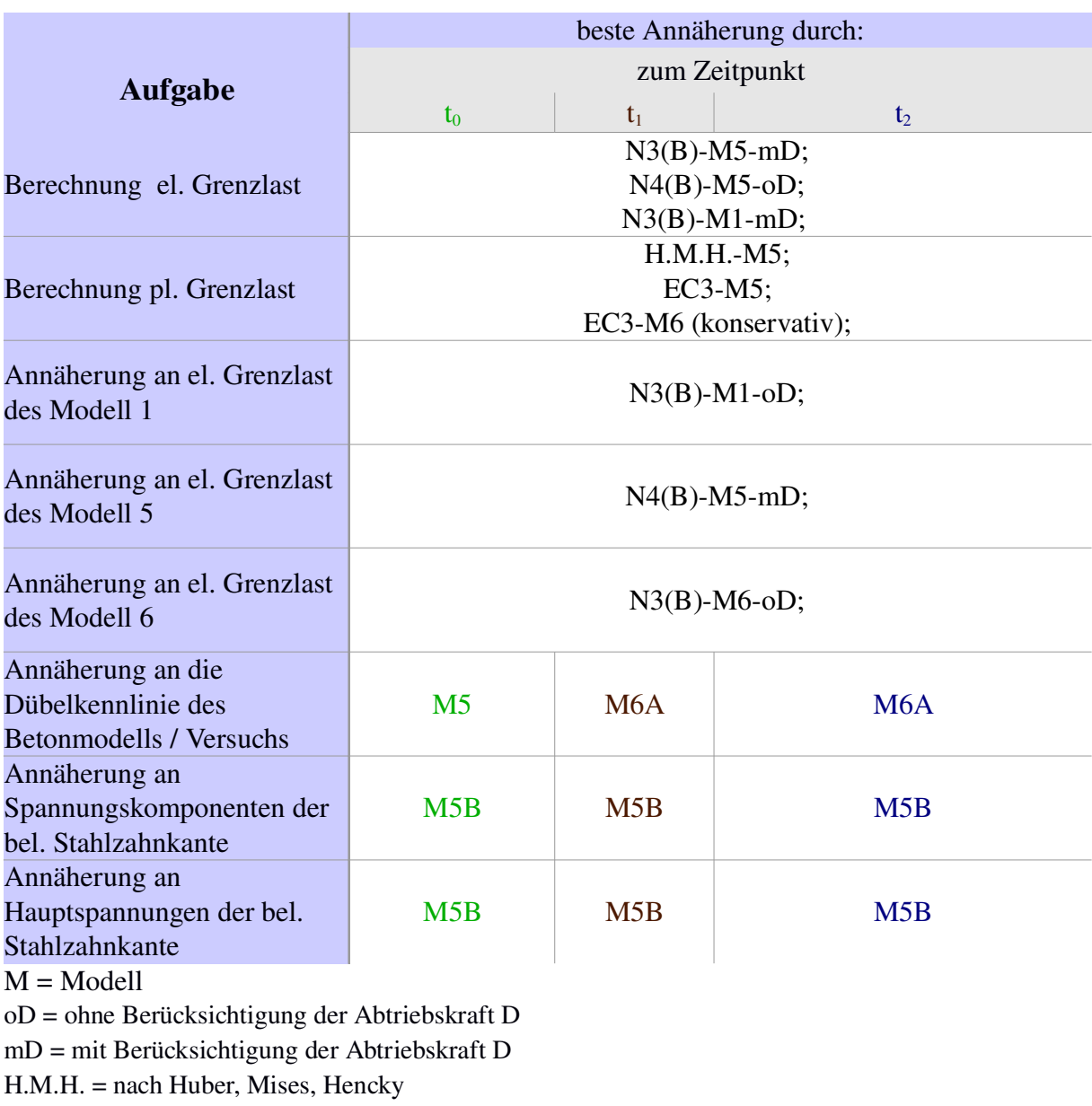

EC  $3 =$  nach Eurocode  $3 [11]$ 

## Tab. 14.3: Zusammenfassung der Empfehlungen

## Literaturverzeichnis:

- [1] Antesberger Ernst: Weiterführende numerische Untersuchungen zum Tragverhalten von Kronendübeln, Diplomarbeit, Technische Universität Wien, Institut für Tragkonstruktionen – Stahlbau, September 2007
- [2] Iwancsics Mario: Numerische Untersuchungen zu neuartigen Schubverbindern, Diplomarbeit, Technische Universität Wien, Institut für Tragkonstruktionen – Stahlbau, Mai 2007
- [3] Petraschek, Thomas: Modelle zur Vorhersage des Tragvermögens eines Kronendübels als alternativer Schubverbinder, Dissertation, Technische Universität Wien, Institut für Tragkonstruktionen – Stahlbau, Mai 2008
- [4] Fink Josef: Skriptum Stahlbau 2, Technische Universität Wien, Institut für Tragkonstruktionen – Stahlbau, Wien, Ausgabe SS 2010
- [5] ÖNORM EN 1994-1-1: Bemessung und Konstruktion von Verbundtragwerken aus Stahl und Beton, Teil 1-1: Allgemeine Bemessungsregeln und Regeln für den Hochbau. Österreichisches Normungsinstitut, 1020 Wien, 2004
- [6] SIMULIA: Abaqus Documentation 6.10, Dassault Systems, 2010
- [7] ÖNORM EN 1992-1-1: Bemessung und Konstruktion von Stahlbetonbauten, Teil 1-1: Allgemeine Bemessungsregeln und Anwendungsregeln für den Hochbau. Österreichisches Normungsinstitut, 1020 Wien, 1. Mai 2005
- [8] ÖNORM EN 1993-1-8: Bemessung und Konstruktion von Stahlbauten, Teil 1-8: Bemessung von Anschlüssen. Österreichisches Normungsinstitut, 1020 Wien, 2005
- [9] ÖNORM EN 1993-1-9: Bemessung und Konstruktion von Stahlbauten, Teil 1-9: Ermüdung. Österreichisches Normungsinstitut, 1020 Wien, 2005
- [10] ABAQUS: v6.10-1, Dassault Systemes, www.simulia.com, 2010
- [11] ÖNORM EN 1993-1-1: Bemessung und Konstruktion von Stahlbauten, Teil 1-1: Allgemeine Bemessungsregeln und Regeln für den Hochbau. Österreichisches Normungsinstitut, 1020 Wien, 2005
- [12] Petersen, Christian: Stahlbau Grundlagen der Berechnung und baulichen Ausbildung von Stahlbauten, Hochschule der Bundeswehr in München, Friedr. Vieweg & Sohn Verlag, Braunschweig, 1988

# Abbildungsverzeichnis

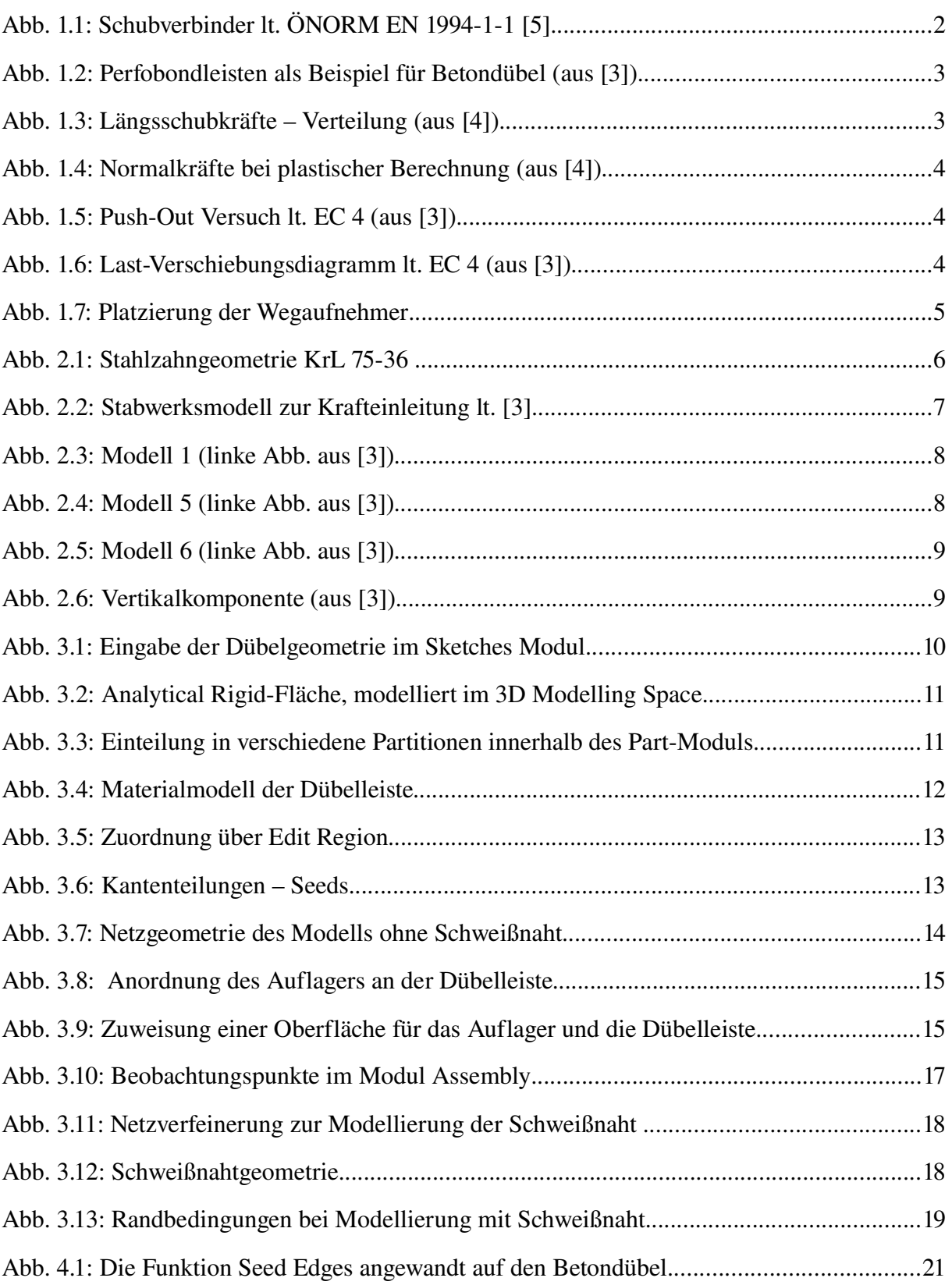

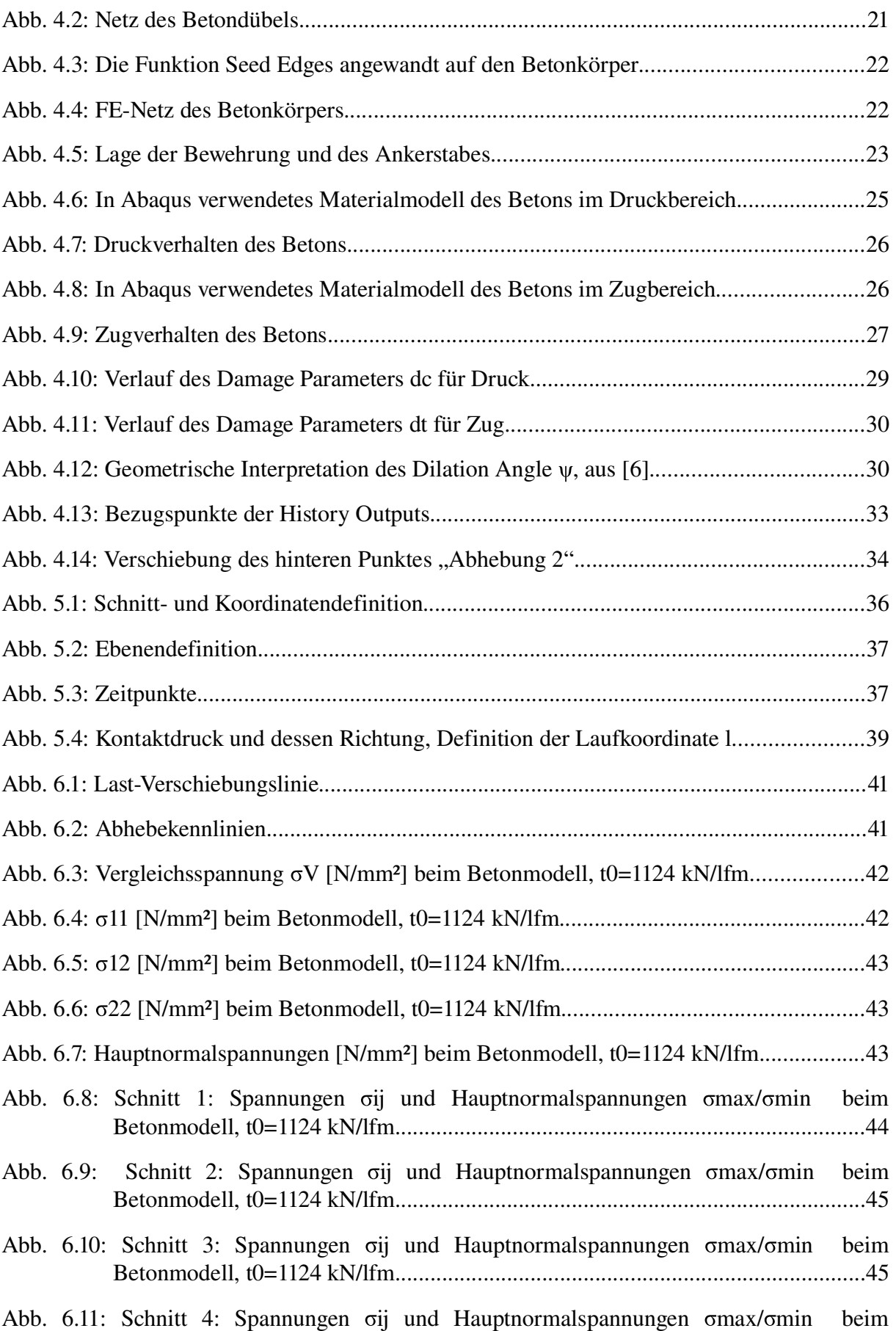

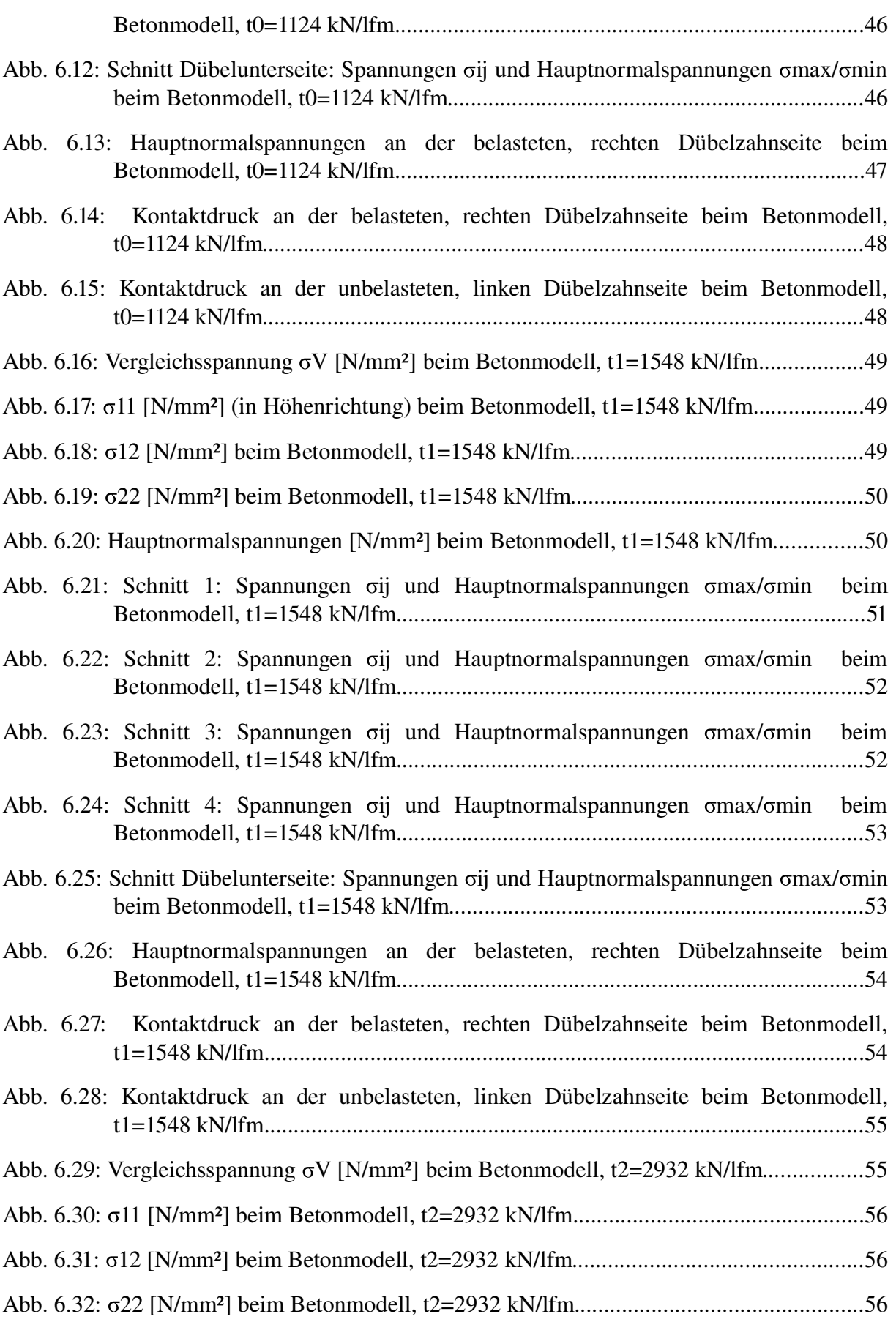

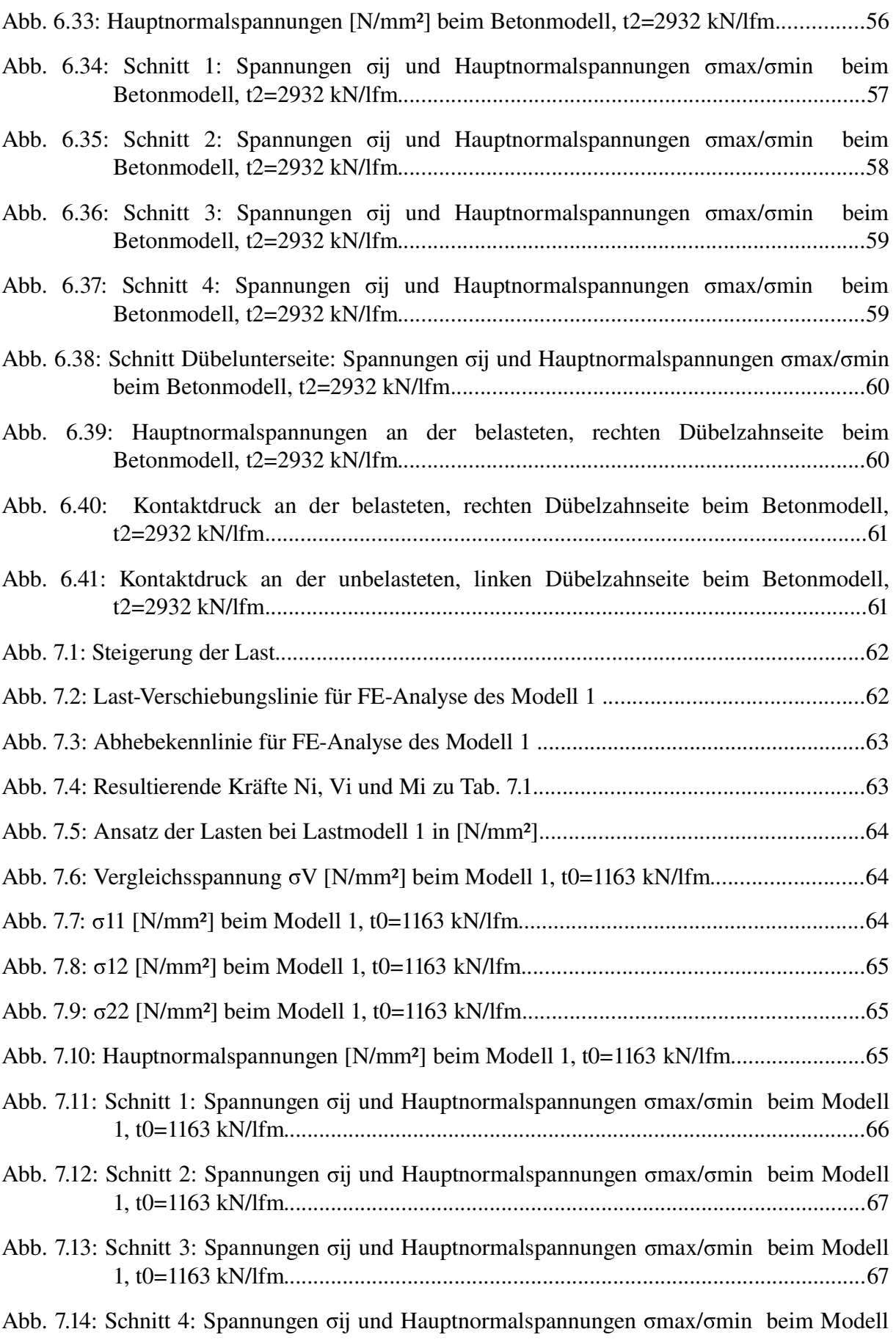

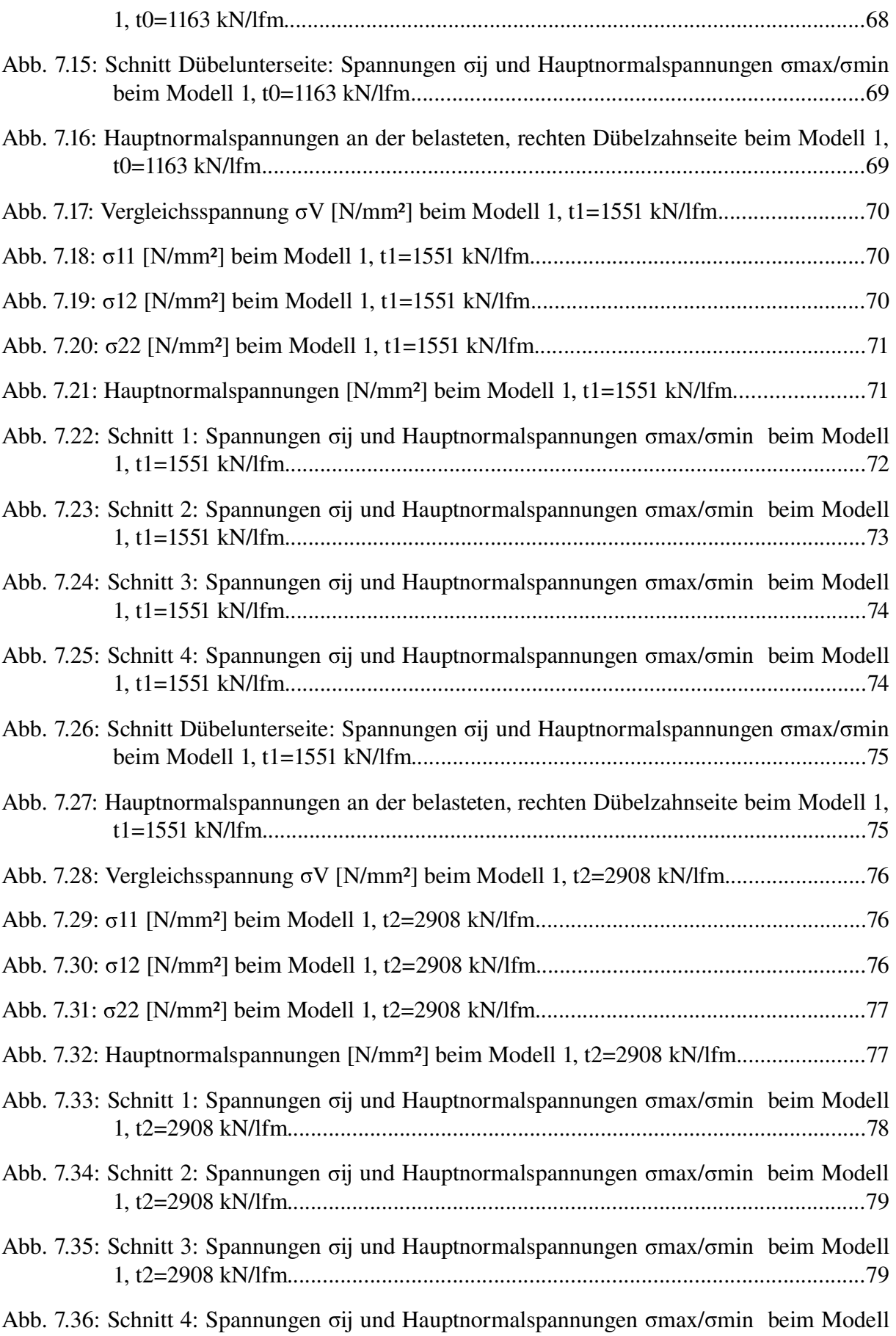

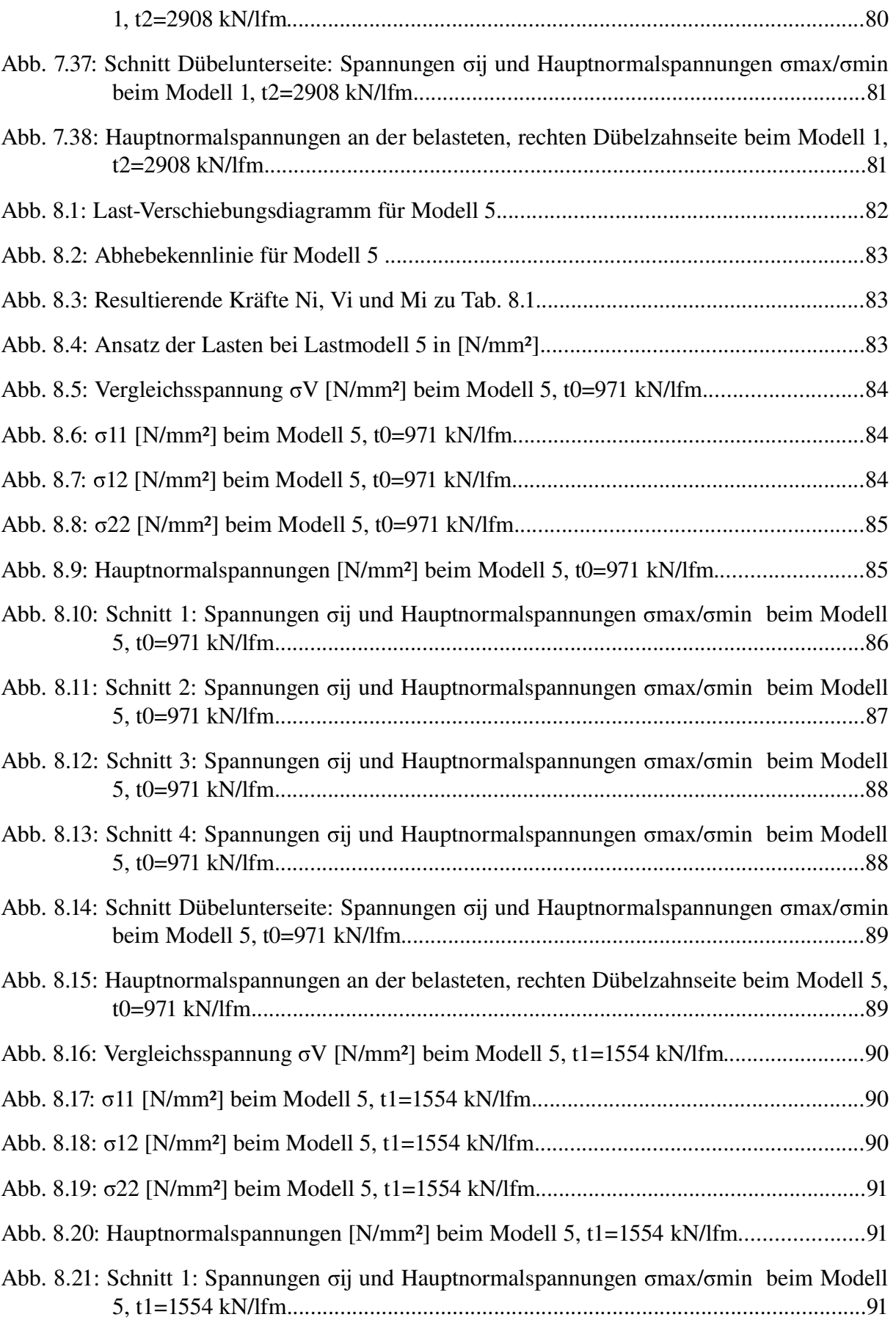

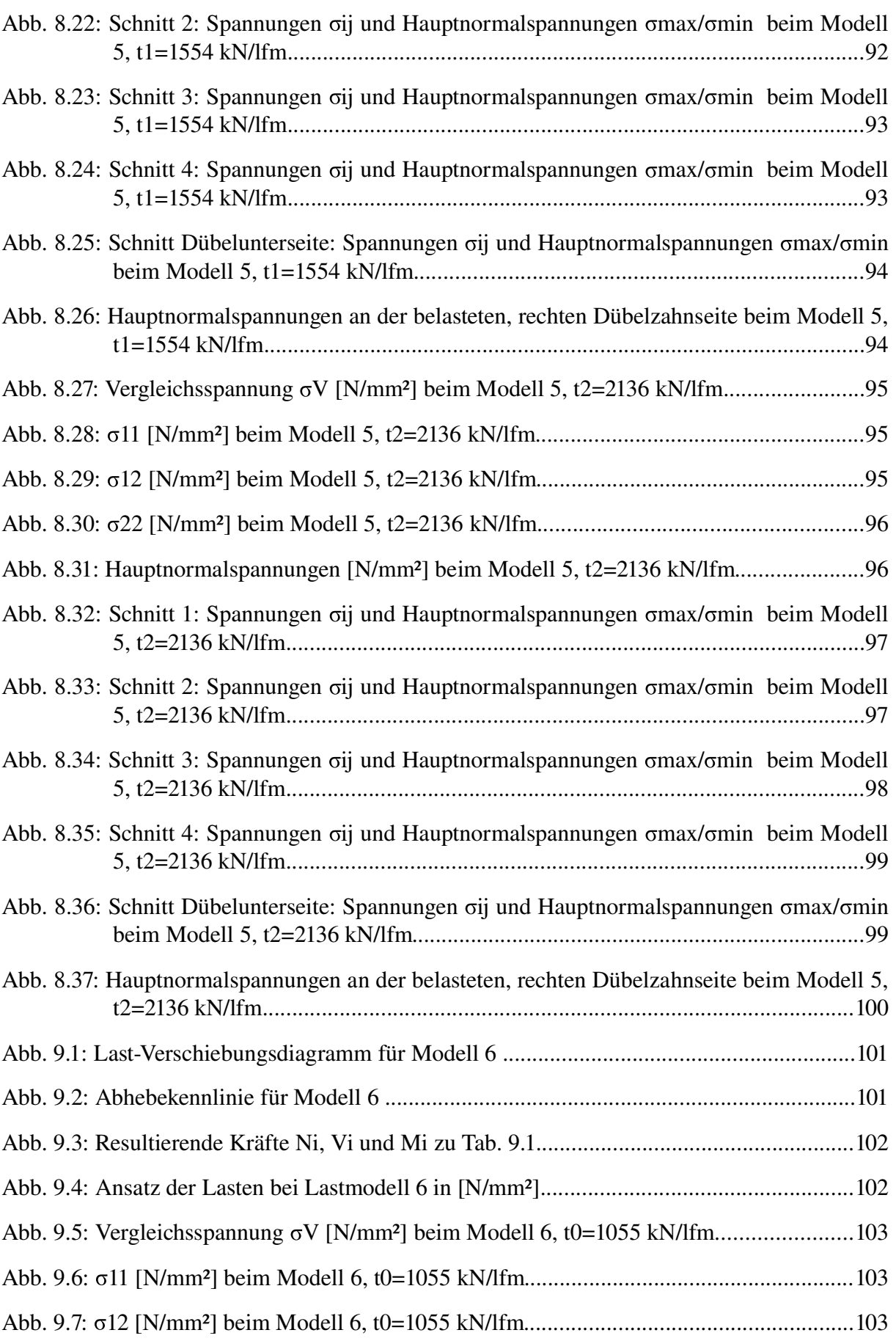

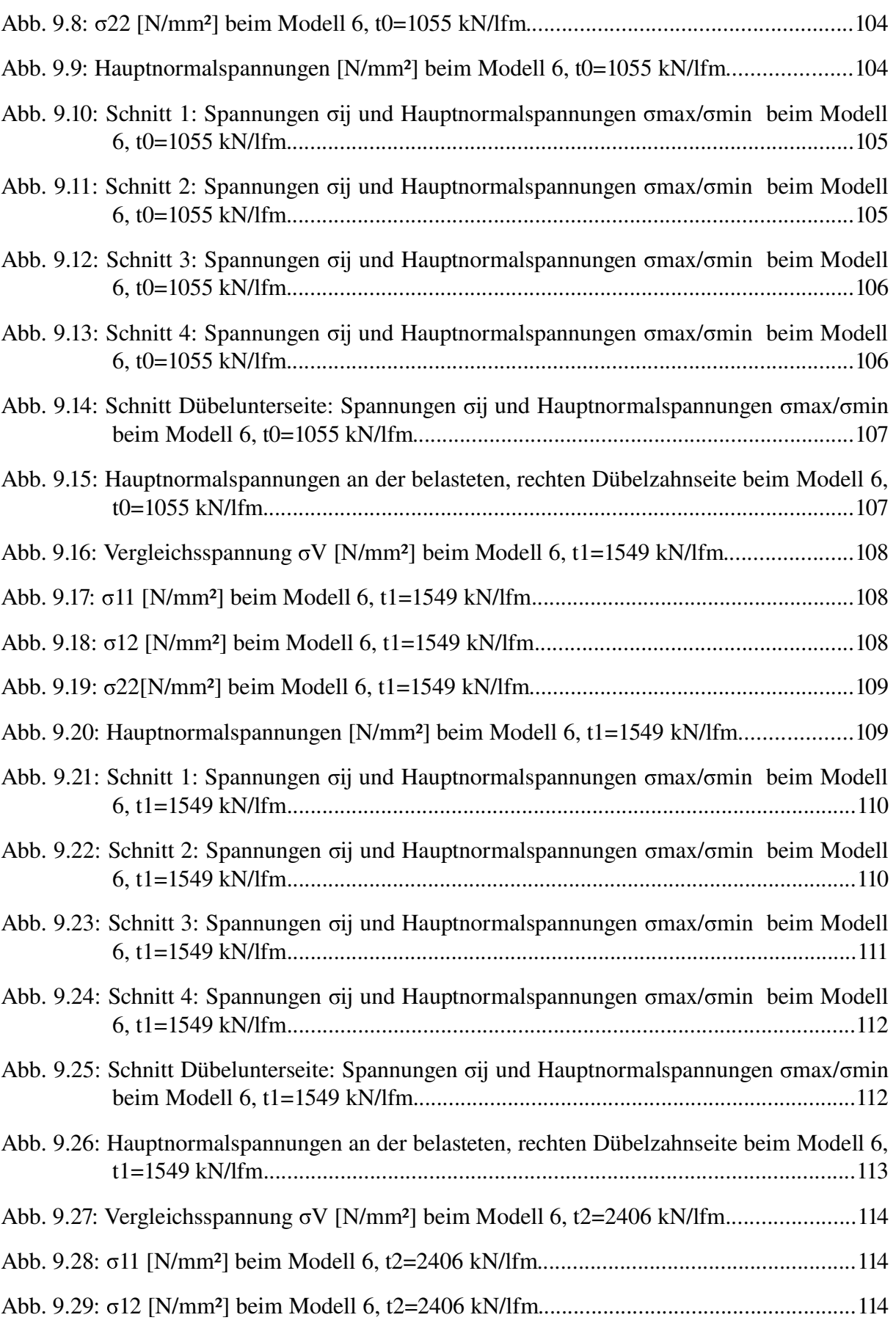

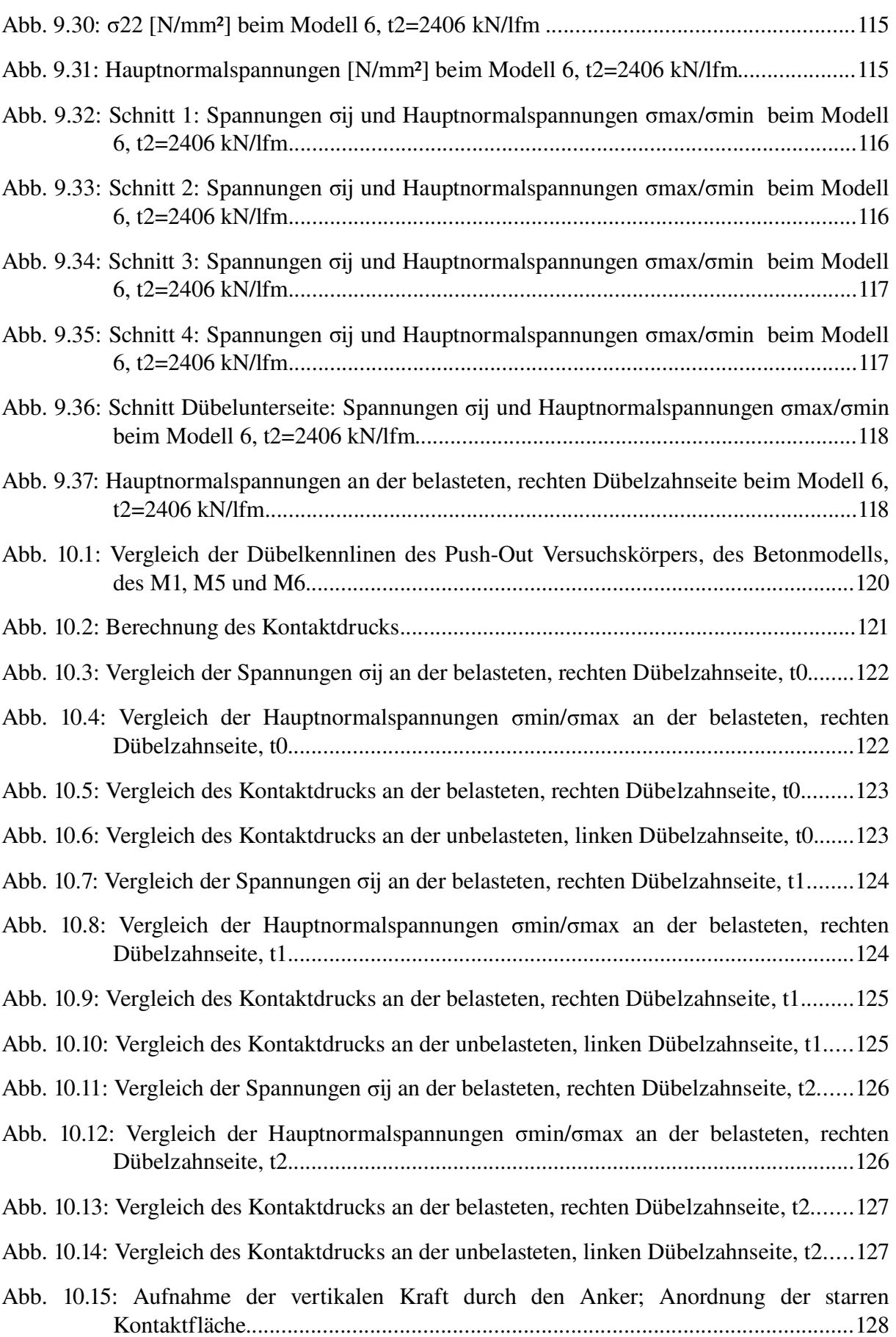

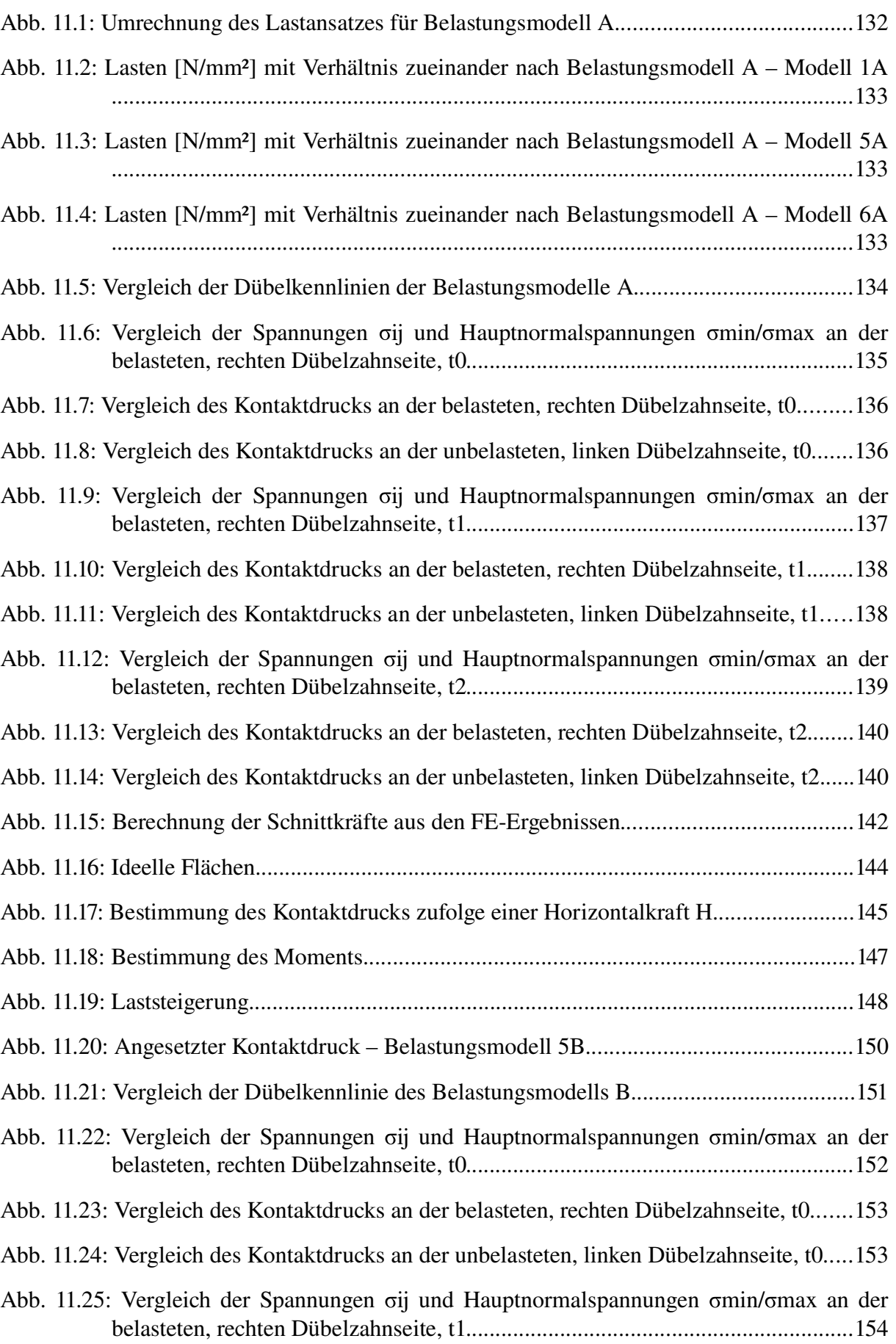

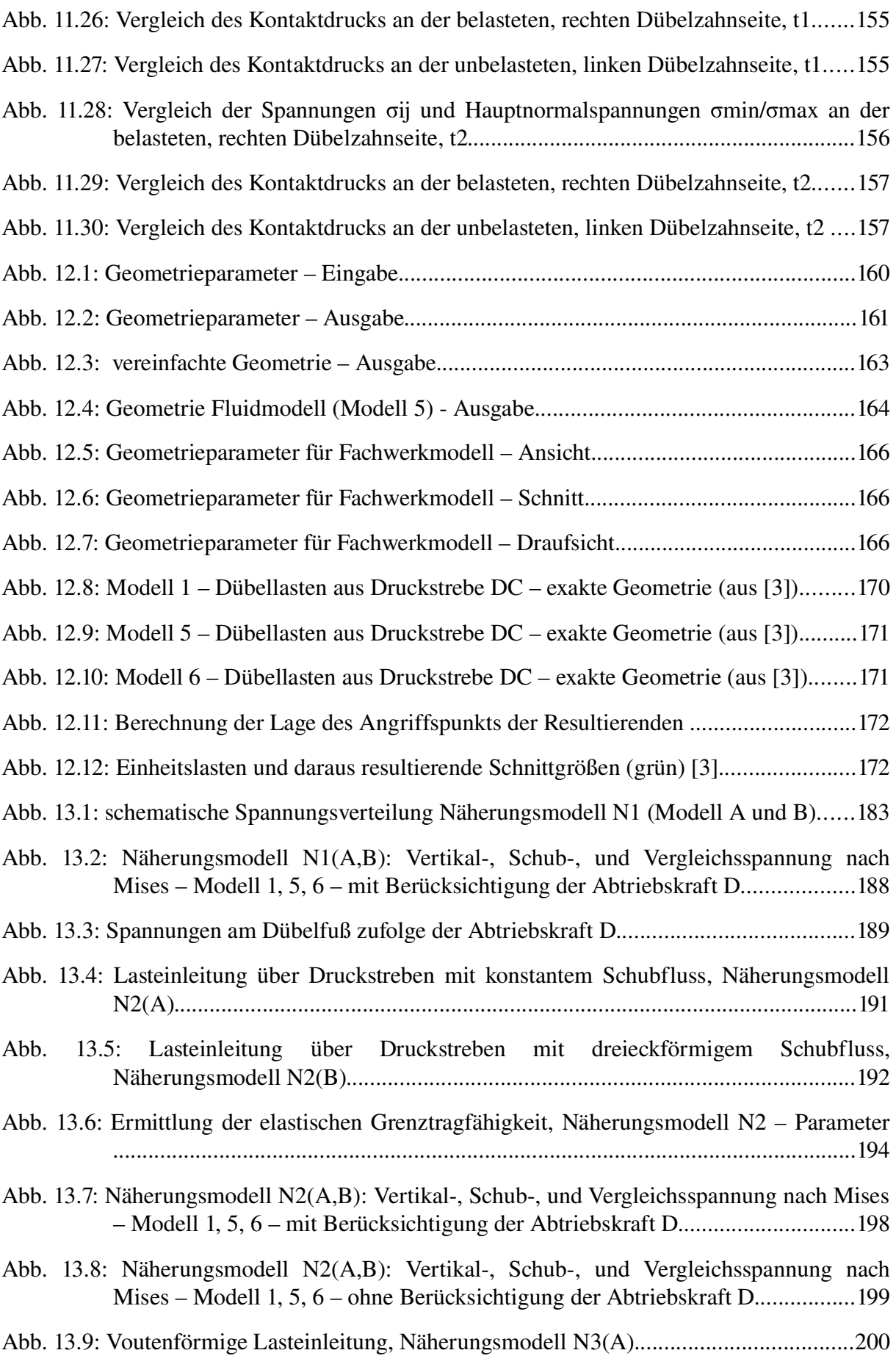

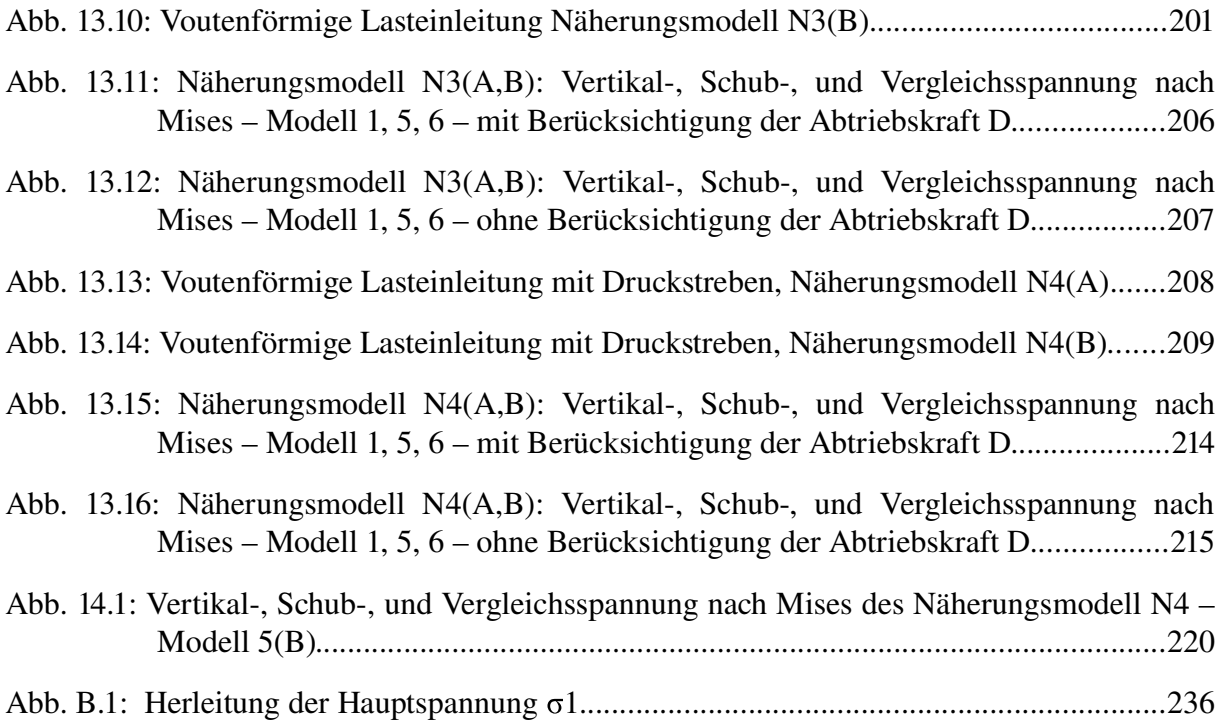

## Anhang A

#### Zur Querschnittstragfähigkeit nach Huber, Mises und Hencky

Die Lösung der in Kapitel 12.7 beschriebenen Gleichung 12.56 führt auf sechs Werte, wovon drei positiv sind. EDV-gestützt wurden diese durch die folgenden Gleichungen A.1, A.2 und A.3 berechnet.

$$
X_{Sn} = \frac{f_y \cdot A}{\sqrt{3} \cdot V_{EL, Sn}} \quad n = 1, 2, 3, 4
$$
\n(A.1)

$$
\chi_{Sn} = \frac{1}{48M_{EL,Sn}^{2}V_{EL,Sn}^{2} + 9b_{Sn,ve}^{2}V_{EL,Sn}^{4} + 6b_{Sn,ve}^{2}V_{EL,Sn}^{2}N_{EL,Sn}^{2} + b_{Sn,ve}^{2}N_{EL,Sn}^{4}}
$$
\n
$$
(48M_{EL,Sn}^{2}V_{EL,Sn}^{2} + 9b_{Sn,ve}^{2}V_{EL,Sn}^{4} + 6b_{Sn,ve}^{2}V_{EL,Sn}^{2}N_{EL,Sn}^{2} + b_{Sn,ve}^{2}N_{EL,Sn}^{4})^{\frac{1}{2}}
$$
\n
$$
(8M_{EL,Sn}^{2} + b_{Sn,ve}^{2}N_{EL,Sn}^{2} + 3b_{Sn,ve}^{2}V_{EL,Sn}^{2} + 4\sqrt{4M_{EL,Sn}^{4} + M_{EL,Sn}^{2}b_{Sn,ve}^{2}N_{EL,Sn}^{2}})^{\frac{1}{2}} \cdot Af_{y}
$$
\n
$$
\frac{1}{(48M_{EL,Sn}^{2} + 6b_{Sn,ve}^{2}V_{EL,Sn}^{2} + 3b_{Sn,ve}^{2}V_{EL,Sn}^{2} + 4\sqrt{4M_{EL,Sn}^{4} + M_{EL,Sn}^{2}b_{Sn,ve}^{2}N_{EL,Sn}^{2}})^{\frac{1}{2}} \cdot Af_{y}
$$
\n
$$
(4.3)
$$

$$
\chi_{Sn} = \frac{1}{48M_{EL,Sn}^{2}V_{EL,Sn}^{2} + 9b_{Sn,ve}^{2}V_{EL,Sn}^{4} + 6b_{Sn,ve}^{2}V_{EL,Sn}^{2} + b_{Sn,ve}^{2}N_{EL,Sn}^{4}^{4}}
$$
\n
$$
(48M_{EL,Sn}^{2}V_{EL,Sn}^{2} + 9b_{Sn,ve}^{2}V_{EL,Sn}^{4} + 6b_{Sn,ve}^{2}V_{EL,Sn}^{2} + b_{SR,ve}^{2}N_{EL,Sn}^{4})^{\frac{1}{2}}
$$
\n
$$
(8M_{EL,Sn}^{2} + b_{Sn,ve}^{2}N_{EL,Sn}^{2} + 3b_{Sn,ve}^{2}V_{EL,Sn}^{2} - 4\sqrt{4M_{EL,Sn}^{4} + M_{EL,Sn}^{2}b_{Sn,ve}^{2}N_{EL,Sn}^{2}})^{\frac{1}{2}}.Af_{y}
$$

#### Zur Querschnittsinteraktion nach EC 3

In Kapitel 12.8 wird auf zwei Gleichungen hingewiesen, welche die möglichen Lösungen des Laststeigerungsfaktors  $\chi_{Sn}$  beschreiben. Dieser ergibt sich als Minimum der beiden Gleichungen A.4 und A.5.

$$
\chi_{_{Sn}} = \frac{(-4 \cdot \sqrt{3} \cdot V_{EL, Sn} \cdot b_{Sn, ve} + 2 \cdot M_{EL, Sn} - \sqrt{4 \cdot M_{EL, Sn}^{2} + b_{Sn, ve}^{2} \cdot N_{EL, Sn}^{2}}) \cdot f_{y} \cdot A}{-12 \cdot b_{Sn, ve} \cdot V_{EL, Sn}^{2}}
$$
\n
$$
n = 1, 2, 3, 4
$$
\n
$$
\chi_{_{Sn}} = \frac{(-4 \cdot \sqrt{3} \cdot V_{EL, Sn} \cdot b_{Sn, ve} + 2 \cdot M_{EL, Sn} + \sqrt{4 \cdot M_{EL, Sn}^{2} + b_{Sn, ve}^{2} \cdot N_{EL, Sn}^{2}}) \cdot f_{y} \cdot A}{-12 \cdot b_{Sn, ve} \cdot V_{EL, Sn}^{2}}
$$
\n
$$
n = 1, 2, 3, 4
$$
\n(A.5)

## Anhang B

#### Bestimmung der Hauptspannung  $\bm{\sigma}_1$  und der Schubspannung  $\bm{\tau}_{\mathrm{x}}$

Angelehnt an die Berechnung in [12] (Kapitel 26.7, S.1220) wird für den vorliegenden Fall die Hauptspannung  $\sigma_1$  und die Schubspannung  $\tau_{x,li}$  (vgl. Abb. 13.10) hergeleitet. Sie ergeben sich zufolge der vertikalen Spannung  $\sigma_{x,li}$ .

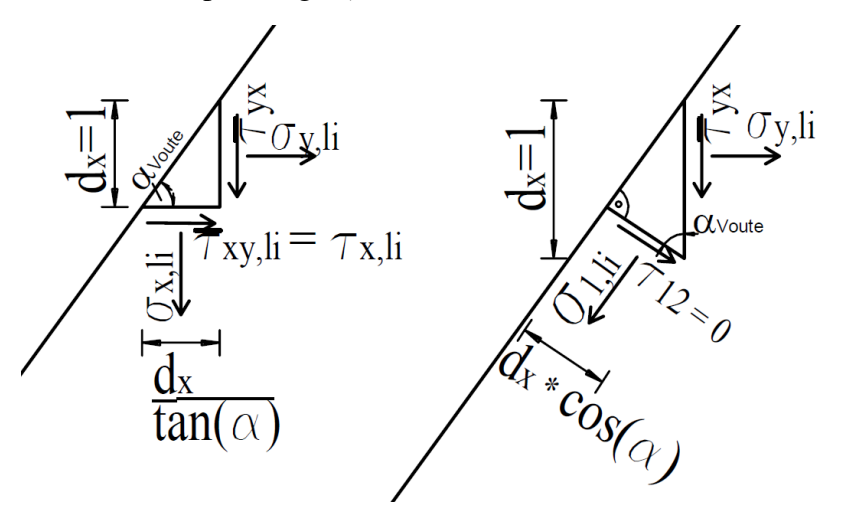

Abb. B.1: Herleitung der Hauptspannung  $\sigma_1$ 

Bildung des Gleichgewichts in vertikaler Richtung ergibt:

$$
\tau_{yx}^- \cdot d_x + \frac{\sigma_{x,li} \cdot d_x}{\tan(\alpha_{\text{Foute}})} = 0 \tag{B.1}
$$

$$
\overline{\tau}_{yx} \cdot d_x + \sigma_{1,li} \cdot d_x \cdot \cos(\alpha_{\text{Voute}}) \cdot \sin(\alpha_{\text{Voute}}) = 0 \tag{B.2}
$$

Daraus folgt aufgelöst nach  $\sigma_x$ , bzw.  $\overline{\tau}_{yx}$ :

$$
\sigma_{x,li} = -\tau_{yx} \cdot \tan(\alpha_{\text{Voute}}) \tag{B.3}
$$

$$
\tau_{yx}^{\text{}} = -\sigma_{1,li} \cdot \cos(\alpha_{\text{Voute}}) \cdot \sin(\alpha_{\text{Voute}})
$$
\n(B.4)

Daraus folgt mit  $\overline{\tau}_{yx}=\overline{\tau}_{xy,li}=\tau_{x,li}$  und Anpassung der Wirkungsrichtung von  $\tau_{x,li}$ :

$$
\tau_{x,li} = \frac{\sigma_{x,li}}{\tan(\alpha_{\text{Foute}})}\tag{B.5}
$$

Einsetzen von Gleichung B.4 in Gleichung B.3 ergibt die Hauptspannung  $\sigma_1$ .

$$
\sigma_{x,li} = \sigma_{1,li} \cdot \cos(\alpha_{Voute}) \cdot \sin(\alpha_{Voute}) \cdot \tan(\alpha_{Voute}) = \sigma_{1,li} \cdot \sin^2(\alpha_{Voute})
$$
\n(B.6)

$$
\sigma_{1,li} = \frac{\sigma_{x,li}}{\sin^2(\alpha_{\text{Voute}})}\tag{B.7}
$$

# Anhang C

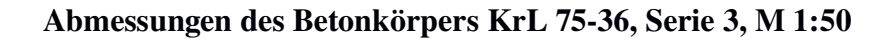

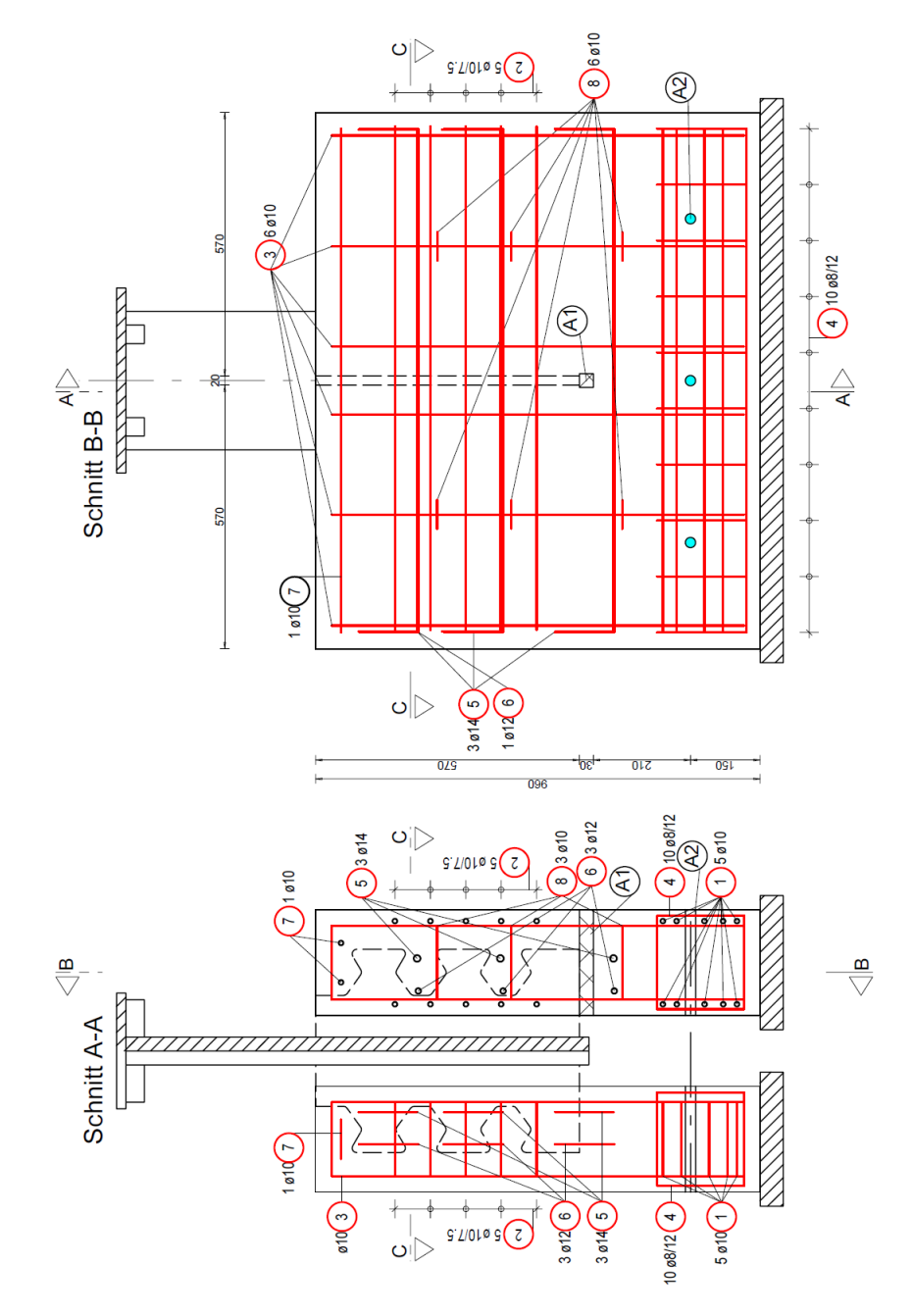

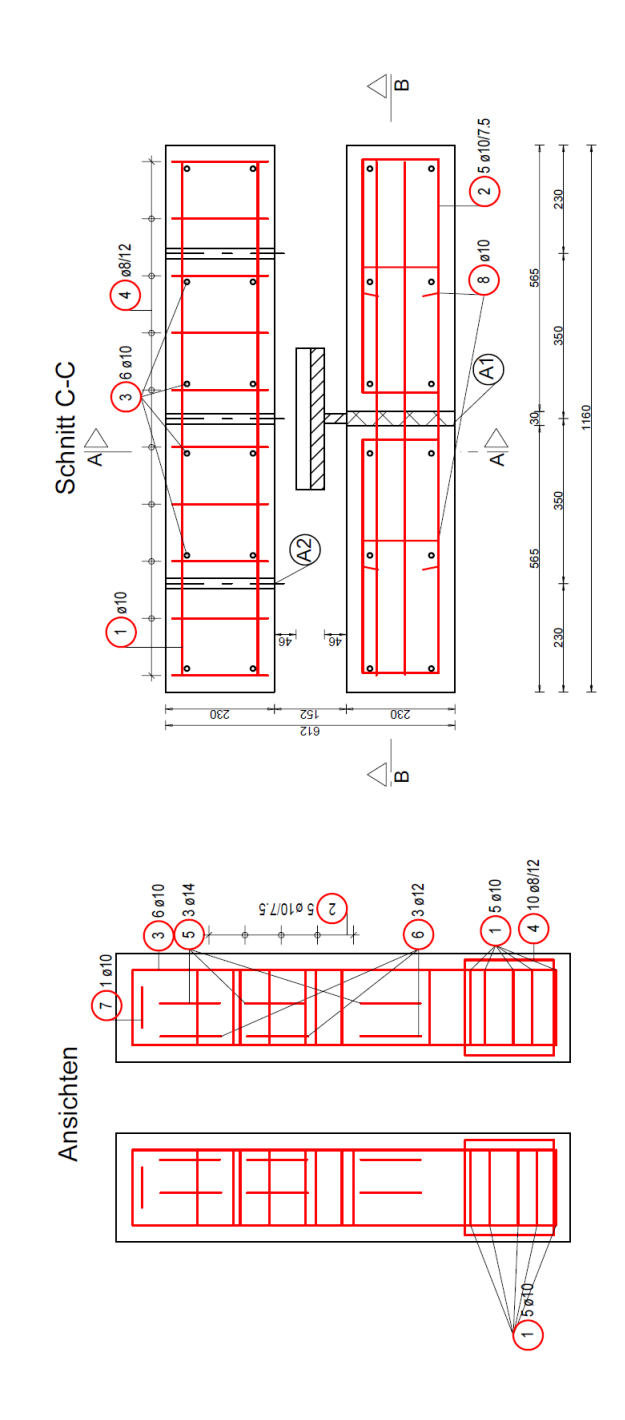

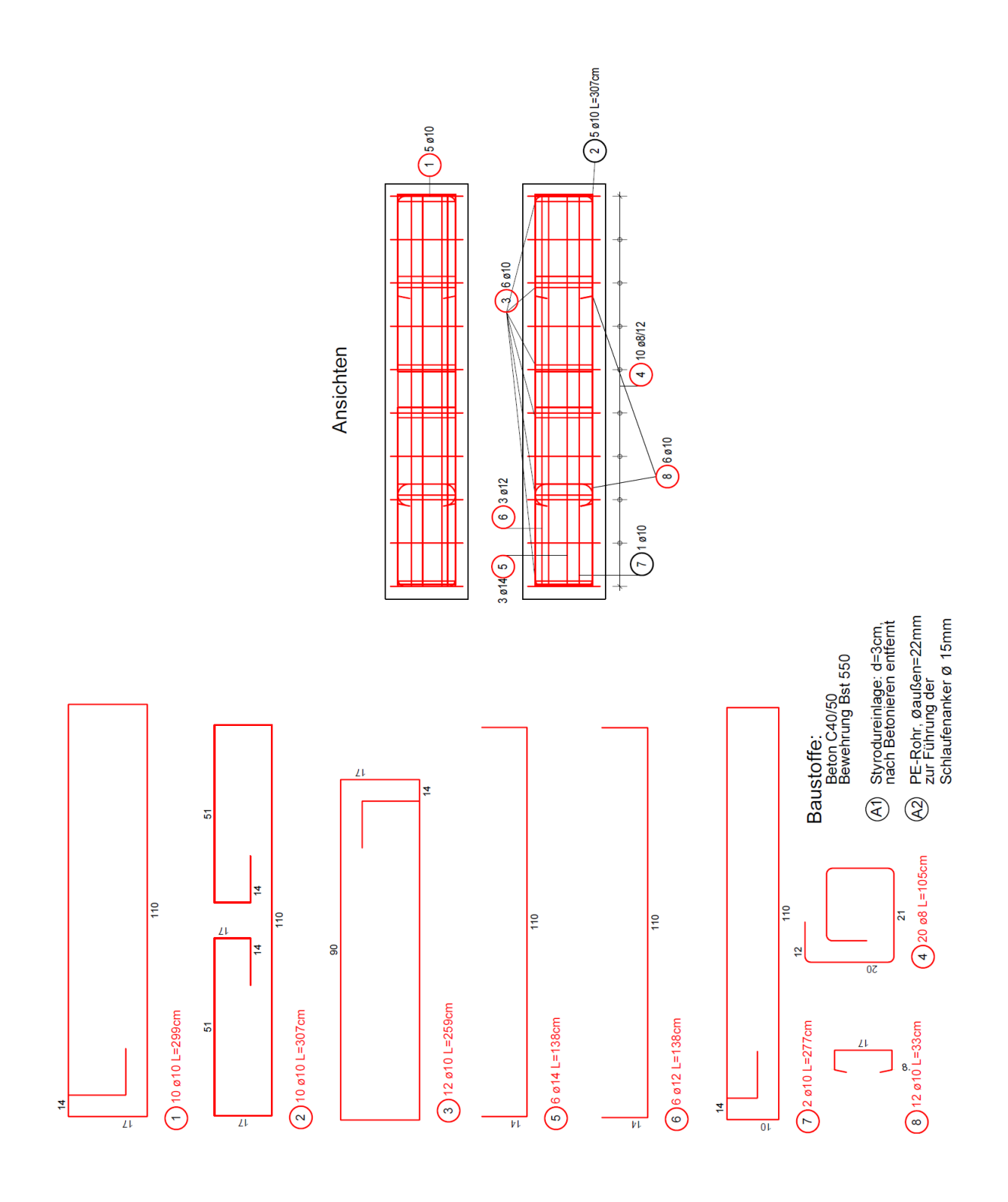